Adriana Engler Daniela Müller Silvia Vrancken Marcela Hecklein

# LCULO CA

# EL CÁLCULO **DIFERENCIAL**

**UNIVERSIDAD NACIONAL DEL LITORAL** 

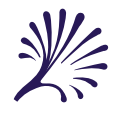

CAL

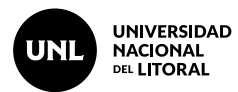

Rector Enrique Mammarella Director de Planeamiento y Gestión Académica Daniel Comba Directora Ediciones UNL Ivana Tosti

### ∙ ∙ ∙ ∙ ∙ ∙ ∙ ∙ ∙ ∙ ∙ ∙ ∙ ∙ ∙ ∙

El cálculo diferencial / Adriana Engler ... [et al.]. - 2a ed . - Santa Fe : Ediciones UNL, 2019. Libro digital, PDF - (Cátedra)

Archivo Digital: descarga y online ISBN 978-987-749-136-4

1. Cálculo Diferencial. 2. Matemática. I. Engler, Adriana. CDD 515.3

∙ ∙ ∙ ∙ ∙ ∙ ∙ ∙ ∙ ∙ ∙ ∙ ∙ ∙ ∙ ∙

© Adriana Engler, Daniela Müller, Silvia Vrancken, Marcela Hecklein, 2020. Coordinación editorial María Alejandra Sedrán Coordinación diseño Alina Hill Producción general Ediciones UNL

 editorial@unl.edu.ar www.unl.edu.ar/editorial

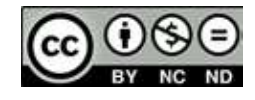

∙ ∙ ∙ ∙ ∙ ∙ ∙ ∙ ∙ ∙ ∙ ∙ ∙ ∙ ∙ ∙

hdl.handle.net/11185/2300

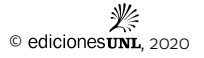

# **El Cálculo Diferencial**

Adriana Engler Daniela Müller Silvia Vrancken Marcela Hecklein

A mi mamá, siempre conmigo A mi papá, Telmo y mis hermanos, Víctor y Nadia por su amor Adriana

A la memoria de Chuchi, mi madre A mis hijos, María, Magdalena y Martín Daniela

> A Fernando, Melina y Roberto Silvia

> > A Carlos y Martín **Marcela**

No existe fenómeno en la naturaleza o en la sociedad que escape al fenómeno del cambio. Podemos encontrar numerosos ejemplos a nuestro alrededor: la población de un país cambia a través del tiempo, la temperatura ambiental cambia durante el año, el área de un cuadrado varía con la longitud del lado, entre otros. Dado que vivimos en un mundo físico, social, político, económico, biológico, resulta importante poder describir y medir estos cambios a través de modelos matemáticos. Por ejemplo, una planta crece a medida que transcurre el tiempo, puede detener su crecimiento en algún instante, para luego volver a crecer, o permanecer estacionaria. También, la población de un país varía con el correr del tiempo y esta variación depende básicamente de la cantidad de nacimientos y de muertes. La velocidad de una partícula que se mueve es la razón de cambio del desplazamiento con respecto al tiempo. Los físicos también se interesan, por ejemplo, en la razón de cambio del trabajo con respecto al tiempo (lo que se conoce como potencia). Los químicos, que estudian una reacción química, se interesan en la razón de cambio en la concentración de un reactivo con respecto al tiempo (llamada velocidad de reacción). Un fabricante que produce x toneladas de acero por día se interesa en la razón de cambio del costo de esa producción con respecto a x (lo que se conoce como costo marginal). Un biólogo se interesa en la razón de cambio de la población de una colonia de bacterias con respecto al tiempo. El cálculo de razones de cambio es importante en todas las ciencias naturales, en la ingeniería e incluso en las ciencias sociales.

La matemática de la antigüedad fue preponderantemente estática. La exploración de distintos movimientos y el surgimiento de la noción de cambio fueron aspectos para los que la matemática no estuvo preparada sino después de mucho tiempo.

El cálculo es la matemática del cambio, de la variación, de la transformación. Está formado por dos partes muy vinculadas entre sí: el cálculo diferencial y el cálculo integral.

El cálculo diferencial estudia principalmente la forma y rapidez con que se producen los cambios y tiene distintas aplicaciones que incluyen el trazado de curvas y la optimización de funciones.

El estudio de la variación lleva a construir uno de los conceptos más importantes del cálculo: la derivada. Su desarrollo como tasa de variación o como razón de cambio tiene numerosas aplicaciones. Una de las más trabajadas y simples es la velocidad, razón de cambio del desplazamiento con respecto al tiempo. Resultan también importantes, la tasa de crecimiento de una población de bacterias, la tasa de variación de una reacción química (velocidad de reacción), la razón con la que aumenta la velocidad con la que fluye la sangre según la distancia a la pared de un vaso sanguíneo y la razón con la que se propaga un rumor.

Una de las expectativas de logro de esta propuesta es utilizar el concepto de derivada de funciones en el análisis de la resolución de problemas.

Es importante que los lectores logren interpretar el concepto de derivada en diferentes ámbitos, como la geometría y la física y utilicen la información que ésta provee sobre la función para resolver problemas. También deberían poder advertir que el cálculo infinitesimal es una herramienta poderosa para el análisis del comportamiento de las variables involucradas y, por lo tanto, de gran potencial descriptivo de problemas concretos. La conexión entre la expresión analítica de una función y su representación gráfica se utiliza para manipular los procesos de cambio.

Buscamos destacar las ideas más importantes del cálculo diferencial, su potencia, sus conexiones y sus aplicaciones.

Si se enseña el cálculo con la rigurosidad y el formalismo como lo enfrentaron y desarrollaron originalmente Newton y Leibniz en el siglo XVII, o Cauchy, en el siglo XIX, seguramente no se alcanzarían a comprender las ideas fundamentales. Aceptamos como suficientemente clara la idea intuitiva de muchos conceptos considerando que constituyen la base de un desarrollo más riguroso de las leyes y procedimientos. Este nos parece un camino adecuado para iniciarlos en el Cálculo Diferencial. Consideramos que es adecuado y una buena motivación para quienes deciden avanzar en los fundamentos teóricos. Aunque no realicemos la demostración de algunos teoremas y propiedades mostramos su utilidad en la demostración de otras, o sus aplicaciones o su interpretación.

Relacionamos la teoría y la práctica (y las aplicaciones) organizando la enseñanza a partir de algunos problemas importantes, tratando de promover un enfoque constructivista del aprendizaje.

### **CARACTERÍSTICAS DE LA OBRA**

A lo largo de la misma se tuvieron en cuenta los siguientes aspectos:

- Los nuevos conceptos se presentan por medio de ejemplos que generan la necesidad de desarrollar nuevas técnicas.
- Un enfoque donde se desarrolla el concepto matemático para después reforzarlo con las aplicaciones.
- Un especial énfasis en la comunicación verbal de los conceptos matemáticos mediante la traducción del lenguaje coloquial al lenguaje matemático y viceversa.
- Un cuidado especial en las explicaciones de los conceptos más difíciles teniendo en cuenta la necesidad de aplicar distintos caminos según el grado de dificultad. Se trata de guiar el proceso de pensamiento del alumno hacia la meta propuesta, trabajar en forma intuitiva una idea para formalizarla luego tratando de salvar todos los obstáculos.
- Presentación de la teoría con rigurosidad y precisión. En muchos casos, a fin de ganar en claridad, se presentan discusiones intuitivas informales.
- Motivación del alumno a través de valorar la necesidad de saber matemática para, mediante la resolución de problemas, enfrentarse a la futura vida profesional.
- Una gran cantidad y amplia variedad de aplicaciones y problemas para que los estudiantes asuman la utilización de todos los contenidos matemáticos que están aprendiendo.
- Utilización de representaciones gráficas convencidas de que quienes se enfrentan por primera vez a grandes desafíos matemáticos tienen dificultades y, sin embargo, el uso de los gráficos logra un efecto muy importante en la construcción del conocimiento.
- Uso del lenguaje gráfico, numérico y algebraico de manera indistinta.
- Diversas actividades de reflexión mediante el planteo de desafíos que actúan como disparadores para el análisis de una situación determinada que luego se formaliza.

• El planteo de "aprendizaje por descubrimiento" para propiciar el surgimiento de los nuevos contenidos y la construcción de los conocimientos necesarios para los nuevos tópicos. En esta sección se anticipan resultados que se van a desarrollar y se busca el reconocimiento de patrones.

### **ORGANIZACIÓN DE LA OBRA**

En el desarrollo de los capítulos se incluyen las explicaciones teóricas con abundantes ejemplos y desarrollo de aplicaciones en el campo de la física, ingeniería, biología, economía, ciencias sociales, ecología, química, administración y ciencias naturales. Se presenta una gran cantidad de ejemplos y problemas resueltos a fin de que el alumno observe distintos detalles que aparecen en los mismos y que constituyen su quehacer matemático. Están considerados de manera gradual, según las dificultades. En primer lugar aparecen ejemplos rutinarios para adquirir destrezas, principalmente desde el punto de vista de la operatoria y, en un paso posterior, los de mayor dificultad.

En los mismos se presentan además:

- **Ejercicios** de aplicación del nuevo concepto desarrollado. Aparecen todas las respuestas de manera inmediata a fin de fijar los contenidos y poder avanzar con el desarrollo del tema.
- **Ejercicios integradores** de un tema. Están organizados según los diferentes temas que se presentan en cada capítulo. Se incluyen las respuestas de todos al final del libro.
- **Ejercicios de repaso** de cada uno de los capítulos. Se incluyen guías que reúnen numerosos ejercicios cuyas respuestas figuran al final del libro.
- **Problemas de aplicación.** Se incluyen problemas de aplicación de los diferentes contenidos. Los mismos están organizados por temas y por capítulo. Las respuestas se enuncian al final del libro.
- **Autoevaluaciones y pruebas de opción múltiple** para que, según los diferentes temas y capítulos el lector compruebe cómo avanza en la adquisición de los conocimientos y logre la seguridad de que ha alcanzado un buen grado de dominio de los diferentes temas desarrollados. Están integradas por novedosos enunciados y las respuestas se encuentran al final del libro.
- **Guías de estudio** referidas a límite, continuidad y estudio de funciones. En el desarrollo de las mismas se hace hincapié en las representaciones gráficas mediante el uso del programa Funciones para Windows versión 2.7.61 como herramienta fundamental para la elaboración de conclusiones.

 Como reflexión final compartimos un párrafo que el Dr. Santaló escribió en 1993 en su libro Matemática I. Iniciación a la creatividad que dice "Como los alumnos de hoy no son los mismos que los de ayer y las necesidades para poder actuar eficazmente en el mundo actual tampoco son las mismas, es natural que la educación matemática deba estar en continua evolución y que los educadores deban ir ajustando sin pausa la forma y el fondo de sus enseñanzas, para mantener a la escuela acorde a la calle de manera que el alumno no encuentre demasiada discontinuidad entre lo que oye en el aula y lo que encuentre y ve en su casa y en la calle."

Desde el año 2005, cuando presentamos con muchas expectativas nuestro primer trabajo con relación al cálculo recibimos numerosas muestras de aliento, sugerencias, comentarios y opiniones que nos motivaron a seguir trabajando, estudiando, discutiendo, debatiendo, descubriendo nuevas formas de enseñar, escribiendo... Hoy, "El Cálculo Diferencial – Segunda Edición" es una realidad que nos implica un nuevo desafío.

Este libro, preparado especialmente para nuestros alumnos, surge de las experiencias obtenidas del trabajo continuo durante más de veinte años en el aula universitaria y de compartir el camino de enseñar y aprender matemática. Por esto, expresamos un especial agradecimiento a ellos, que con todos sus comentarios, inquietudes, aportes, sugerencias y, por qué no, quejas, contribuyeron a mejorar nuestros primeros apuntes de cátedra y nuestro primer trabajo.

También, queremos formular nuestro profundo agradecimiento a las autoridades de la Universidad Nacional del Litoral por permitir que sus docentes publiquen sus obras y, en especial, a las autoridades de la Facultad de Ciencias Agrarias por su aliento y apoyo permanentes.

Nuestro especial reconocimiento a la profesora Nelly Vázquez de Tapia por sus comentarios y por acompañarnos en nuestros emprendimientos.

No podemos dejar de agradecer a nuestros colegas, amigos, graduados y a todas aquellas personas que de una u otra manera nos ayudaron y alentaron a continuar con esta tarea docente.

Las críticas, observaciones, comentarios y sugerencias minuciosas y apasionadas de María Inés nos permitieron mejorar la presentación de los contenidos tanto en lo académico como en su diseño.

Gracias Daniel y Natalia por acompañarnos.

Manifestamos especialmente un sincero y enorme "muchas gracias" a nuestras familias por su paciencia, la espera y la comprensión por tantas horas de ausencia.

Por último, nuestro profundo agradecimiento a las autoridades y personal del Centro de Publicaciones de la Universidad Nacional del Litoral por la confianza, el interés y la colaboración que recibimos para poder cumplir con nuestro objetivo: la producción de un texto de cátedra.

Adriana, Daniela, Silvia y Marcela

# **1. NÚMEROS REALES Y LA RECTA REAL**

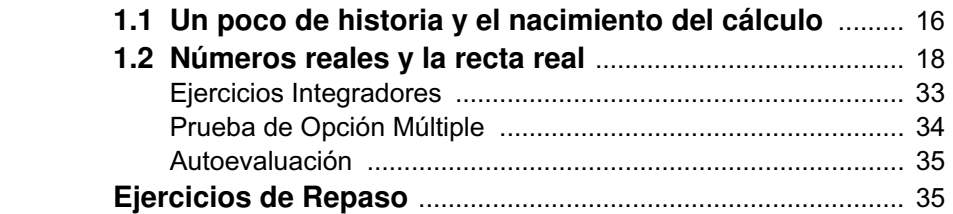

# **2. LÍMITE DE FUNCIONES**

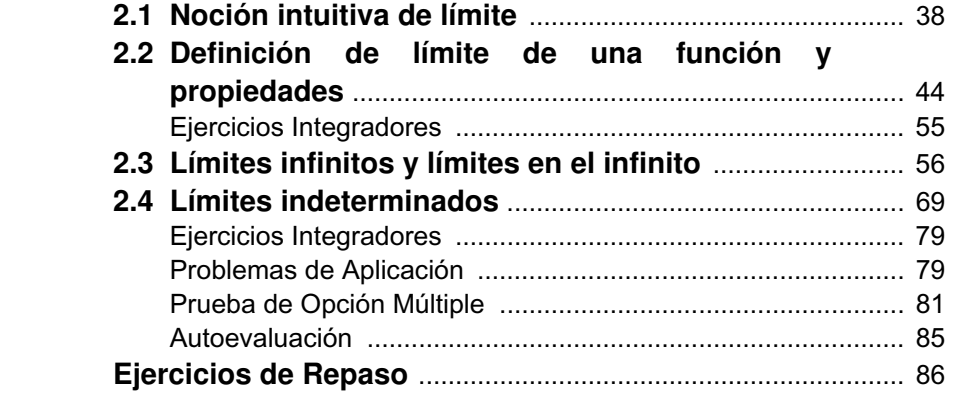

# **3. FUNCIÓN CONTINUA**

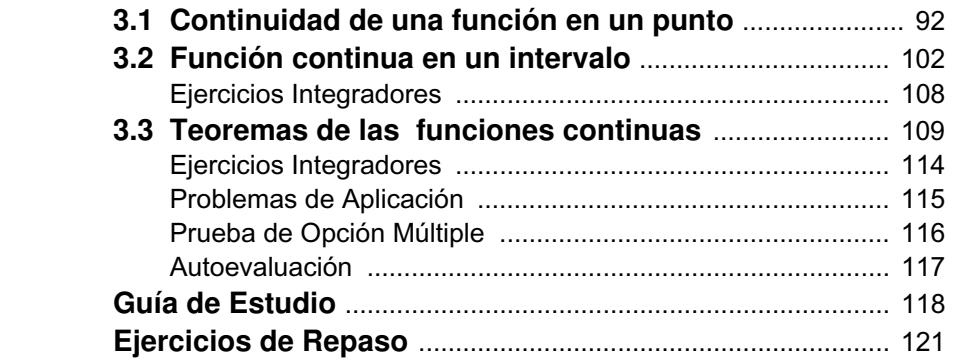

# **4. EL CONCEPTO DE DERIVADA**

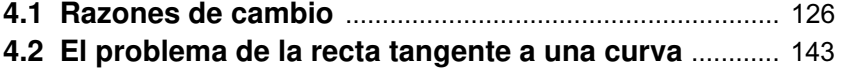

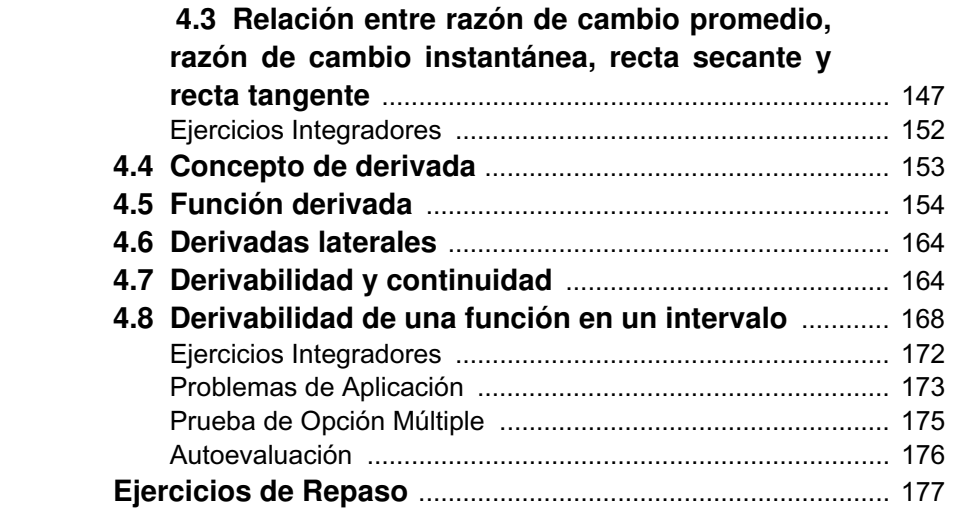

# **5. CÁLCULO DE DERIVADAS**

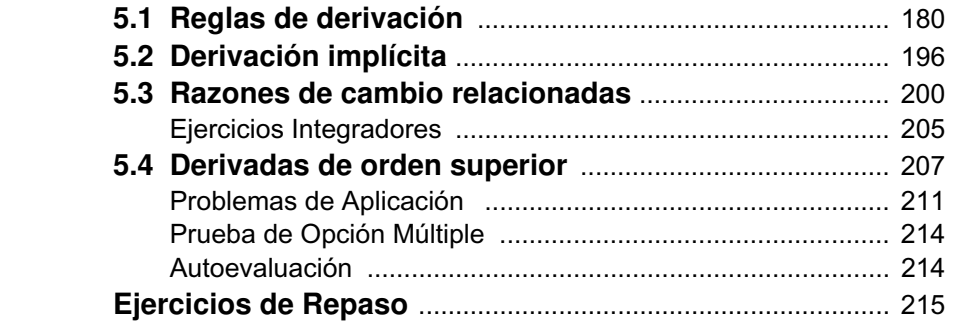

# **6. ESTUDIO DE FUNCIONES**

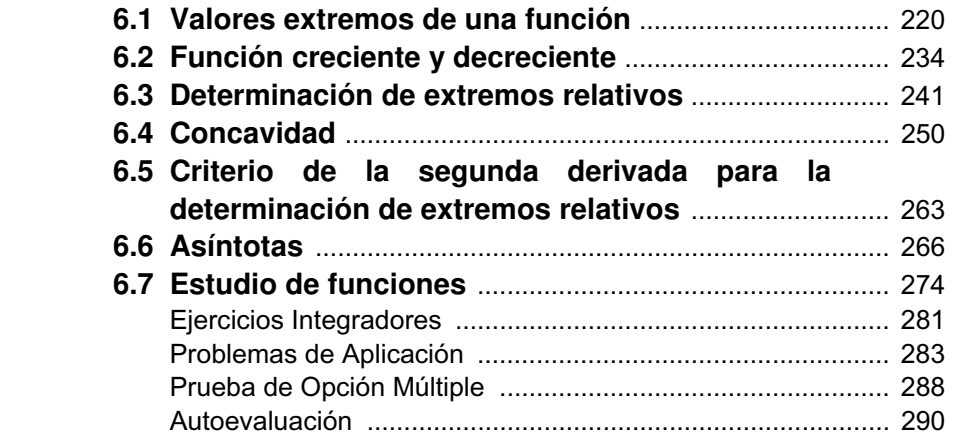

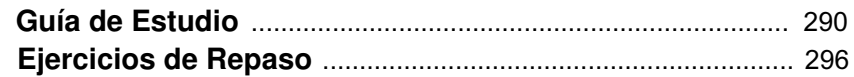

# 7. APLICACIONES DE LA DERIVADA

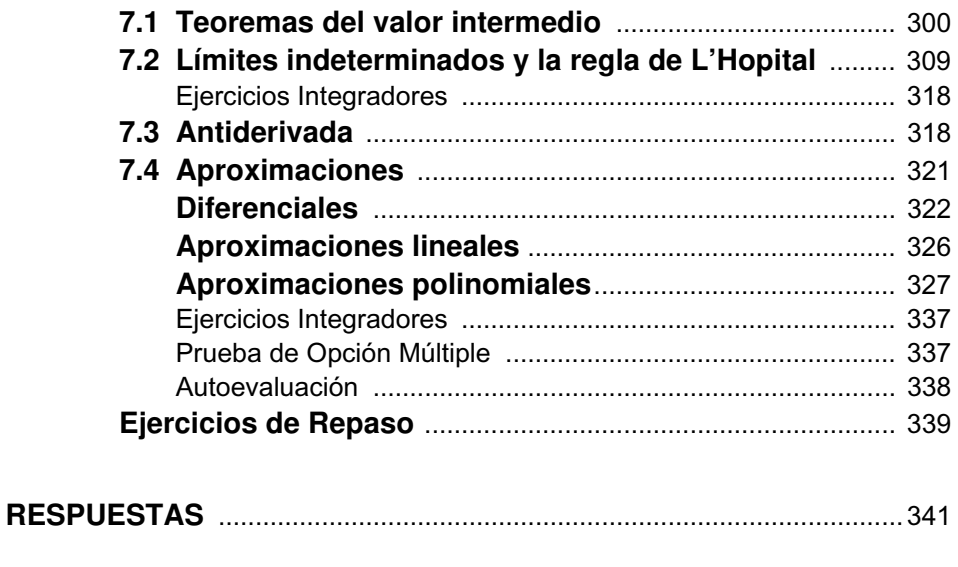

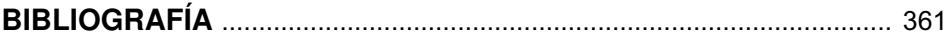

# **1. NÚMEROS REALES Y LA RECTA REAL**

- 1.1 Un poco de historia y el nacimiento del cálculo.
- **1.2 Números reales y la recta real.**

"El gran libro de la Naturaleza se encuentra abierto ante nuestros ojos y la verdadera filosofía está escrita en él... Pero no podemos leerlo a no ser que primero aprendamos el lenguaje y los caracteres con los eprondantes en longuaje y les caracteres con les matemático y los caracteres son triángulos, círculos y otras figuras geométricas."

Galileo

# **1.1 Un poco de historia y el nacimiento del cálculo**

El cálculo constituye una de las grandes conquistas intelectuales de la humanidad. Una vez construido, la historia de la matemática ya no fue igual: la geometría, el álgebra, la aritmética y la trigonometría, se colocaron en una nueva perspectiva teórica. Detrás de cualquier invento, descubrimiento o nueva teoría, existe, indudablemente, la evolución de ideas que hacen posible su nacimiento. Es muy interesante prestar atención en el bagaje de conocimientos que se acumula, desarrolla y evoluciona a través de los años para dar lugar, en algún momento en particular y a través de alguna persona en especial, al nacimiento de una nueva idea, de una nueva teoría, que seguramente se va a convertir en un descubrimiento importante para el estado actual de la ciencia y. por lo tanto merece el reconocimiento. El cálculo cristaliza conceptos y métodos gue la humanidad estuvo tratando de dominar por más de veinte siglos. Es una de las herramientas más importante para el estudio de la naturaleza. Sus orígenes se remontan a los cálculos de área y volumen que hizo Arquímedes en el siglo " III a.C.

Luego hubo que esperar hasta el siglo XVII para que apareciera el cálculo, debido a distintas causas como por ejemplo, la inexistencia de un sistema de numeración adecuado (el decimal), el desarrollo del álgebra y la geometría analítica que permitieron el tratamiento algebraico de las curvas posibilitando cálculo de tangentes, máximos y mínimos, entre otros. Los grandes descubrimientos (geográficos, científicos, médicos, tecnológicos) influenciaron también en su surgimiento, debido al interés de los matemáticos por descubrir más que por dar pruebas rigurosas.

Durante la primera parte del siglo XVII surge la geometría analítica de Fermat y Descartes. Su importancia radica en el hecho de que permite el tratamiento algebraico de problemas geométricos, con lo que se facilitaron muchos procedimientos.

Kepler y Cavalieri fueron los primeros en comenzar un camino que llevaría, luego de medio siglo, al descubrimiento del cálculo infinitesimal. Otro aporte importante fue hecho por Wallis.

Sin embargo el mayor impulso lo dieron Isaac Newton (1642-1727) y Gottfried Leibnitz (1646-1716) a tal punto que son conocidos como los inventores del cálculo.

Ambos trabaiaron casi simultáneamente en dos formas diferentes: en la forma de la teoría de fluxiones de Newton y bajo la forma de diferenciales de Leibnitz.

En su trabajo, Newton destaca dos problemas. El primero es encontrar el "fluxión" de una magnitud dada, es decir, la velocidad de la magnitud cambiante, o más general, la relación entre los "fluxions", es decir, entre velocidades. Con esto delinea lo que es actualmente el Cálculo Diferencial. El segundo problema es determinar la relación entre los "fluent", es decir, entre las magnitudes, dada una ecuación que expresa la relación entre los "fluxions". Esto corresponde a los métodos modernos de integración.

El método de Newton y también los procedimientos de Leibnitz tenían como propósito responder a preguntas como: si un objeto se mueve con velocidad

variable, ¿qué distancia recorre en cierto intervalo de tiempo? Si la temperatura de un cuerpo varía, ¿cuál es la cantidad total de calor presente en el objeto?

Además de responder a preguntas como éstas, la contribución más importante de Newton y Leibnitz fue la estructuración y métodos diversos que dieron los fundamentos teóricos y prácticos de una de las disciplinas más importantes.

El desarrollo del cálculo siguió durante el siglo XVIII con el trabajo de Bernoulli, Euler, Lagrange y otros. Fue en el siglo XIX, con el trabajo de Dirichlet, Cauchy, Weirstrass, Riemann, cuando sus fundamentos le dieron una base matemática firme

El cálculo es la herramienta matemática apropiada para estudiar el movimiento de un objeto bajo la acción de una o varias fuerzas, o un fenómeno de crecimiento o decrecimiento. A diario crece el número de aplicaciones en ciencias que antes rara vez hacían uso de él como por ejemplo, la biología. Es la base de una de las más importantes ramas de la matemática actual: el análisis matemático. Está formado por dos partes muy vinculadas entre sí: el cálculo diferencial y el cálculo integral.

El cálculo diferencial estudia, por ejemplo, la forma y rapidez con que se producen los cambios, los valores que deben tomar ciertas variables para que los resultados sean óptimos. Aporta técnicas sencillas para el estudio de temas de fundamental importancia dentro de las distintas ramas de la matemática. tales como física, química, economía.

Por ejemplo:

- en geometría analítica permite determinar las ecuaciones de la recta tangente y normal a una curva en un punto.
- en física; definir la velocidad instantánea y la aceleración.
- en química; definir la velocidad de reacción.
- en economía: definir tasa de variación.
- cálculo de límites indeterminados.
- estudio de funciones mediante el cual podemos obtener sus gráficas.
- cálculo de errores.

El cálculo integral permite resolver el problema de determinar una función a partir de información sobre la rapidez con que cambia, calcular el área de la figura encerrada por una curva, determinar el trabajo realizado por una fuerza variable, hallar áreas, volúmenes, entre otros.

Newton inventó el cálculo para explicar el movimiento de los planetas. En la actualidad se usa para calcular las órbitas de los satélites y de las naves espaciales, predecir los tamaños de las poblaciones, estimar la rapidez con que se elevan los precios y en diversidad de áreas lo utilizan para crear modelos matemáticos que ayudan a entender el universo y el mundo que nos rodea.

El avance originado por la invención del ordenador o computadora digital programable dio un gran impulso a ciertas ramas de la matemática, como el análisis numérico y las matemáticas finitas, y generó nuevas áreas de investigación matemática como el estudio de los algoritmos. Se convirtió en una poderosa herramienta en campos tan diversos como la teoría de números, las ecuaciones diferenciales y el álgebra abstracta. Además, el ordenador permitió encontrar la solución a varios problemas matemáticos que no se habían podido resolver anteriormente. El conocimiento matemático del mundo moderno está avanzando más rápido que nunca. Teorías que eran completamente distintas se han reunido para formar teorías más completas y abstractas. Muchos problemas históricos siguen sin solución. Además aparecen nuevos y estimulantes problemas y aún la matemática más abstracta encuentra aplicación.

# **1.2 Números reales y la recta real**

El objeto del cálculo es el estudio de las funciones reales de variable real, es decir, las funciones escalares. Tanto en la geometría analítica como en el cálculo se trabaja con el conjunto de los números reales. Todos los fundamentos del concepto de número real se pueden hacer de manera rigurosa o bien heurística.

En este apartado nos proponemos estudiar algunos conceptos básicos que se refieren a los números reales.

### El coniunto de los números reales

Al conjunto de los números reales se llega por sucesivas ampliaciones del campo numérico a partir de los números naturales. En cada una de las ampliaciones se avanza y mejora respecto de la anterior.

Con los números naturales (N) se puede sumar y multiplicar pero no se puede restar (a – b) si a < b.

Se definen así los números negativos o enteros negativos que al unirse con el cero y los naturales constituyen el conjunto de los números enteros (Z). Con los

números enteros se puede sumar, restar, multiplicar pero no dividir  $\frac{a}{b}$  $\frac{a}{b}$  si a no es

múltiplo de b.

Se definen así los números fraccionarios que unidos a los enteros constituyen el conjunto de los números racionales (Q). Todo número racional se puede

expresar como un número decimal exacto  $\frac{1}{2} = 3.5$ ;  $\frac{1}{2} = 0.125$ ⎠  $\left(\frac{7}{2} = 3.5; \frac{1}{2} = 0.125\right)$ ⎝  $\left(\frac{7}{2}\right) = 3.5; \ \frac{1}{8} = 0.125$  $\frac{7}{2}$  = 3,5;  $\frac{1}{8}$  $\frac{7}{8}$  = 3,5;  $\frac{1}{8}$  = 0,125 o como un

número decimal periódico, es decir con infinitas cifras decimales que se

repiten 
$$
\left(\frac{7}{9} = 0.777... = 0.\overline{7}; \frac{19}{6} = 3,16666... = 3,1\overline{6}\right)
$$
.

Con los números racionales se puede sumar, restar, multiplicar y dividir  $(\frac{a}{b})$ a<br> $\frac{a}{b}$  si b ≠ 0). Si bien el conjunto de los números racionales tiene una muy buena

estructura para realizar las diferentes operaciones quedan algunas situaciones que no se pueden considerar dentro de él ( $\sqrt{2}$ ,  $\sqrt{5}$ ,  $\pi$ , entre otros).

Surgen los números irracionales para dar respuesta a estas instancias.

Los números irracionales (I) se pueden expresar como números decimales de infinitas cifras decimales no periódicas.

Los números irracionales unidos a los racionales definen el conjunto de los números reales (R).

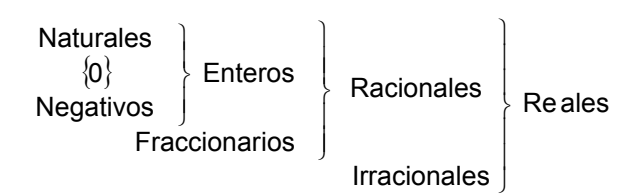

Los números reales cumplen propiedades comprendidas en tres categorías: propiedades algebraicas, propiedades de orden y de completitud. Las propiedades algebraicas establecen que los números reales pueden ser sumados, restados, multiplicados y divididos (excepto por cero) obteniéndose otro número real.

### Los números reales y la recta real

En la geometría analítica el paso importante fue establecer una correspondencia entre los números reales y los puntos de la recta. Existe una condición que cumplen los números reales llamada axioma de completitud que garantiza una correspondencia biunívoca (uno a uno) entre el conjunto de los números reales y el conjunto de puntos en la recta o eje. A cada número real le corresponde un único punto sobre la recta y a cada punto en la recta o eje se le asocia un único número real. Como se observa en el gráfico, se elige un punto de referencia arbitrario sobre la recta al que se denomina origen. Se selecciona además una unidad de longitud para medir distancias. Se elige también un sentido a lo largo de la recta a la que se llama positivo y se considera como negativo al sentido opuesto. A cada número real entonces se le asocia un punto de la recta teniendo en cuenta lo siguiente:

• se asocia al origen el número 0,

• se asocia a cada número positivo p un punto que está a una distancia de p unidades del origen en la dirección positiva,

• se asocia a cada número negativo −p el punto que está a p unidades de distancia del origen en la dirección negativa.

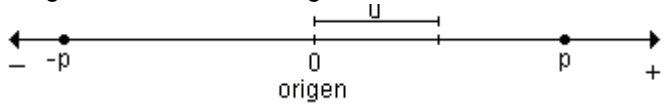

Los puntos en la recta se identifican con los números que representan. El número real que le corresponde a un punto de la recta se denomina coordenada o abscisa del punto y la recta recibe el nombre de recta real, recta coordenada, recta numérica o recta de los números reales. También se la conoce como eje coordenado o eje real.

El conjunto de los reales cubre o completa la recta sin dejar "huecos".

Ejemplo.

### **Orden**

Los números reales están ordenados cumpliendo sólo una de las afirmaciones siguientes: dados dos números reales a y b puede ser que a sea menor que b, a sea mayor que b o a sea igual a b.

Puede observarse en la recta que  $a < b$  si y sólo si el punto que representa al número a está a la izquierda del punto que representa al número b.

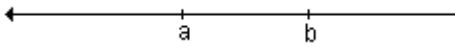

Análogamente,  $a > b$  sí y sólo sí el punto que representa al número a se halla a la derecha del que representa a b.

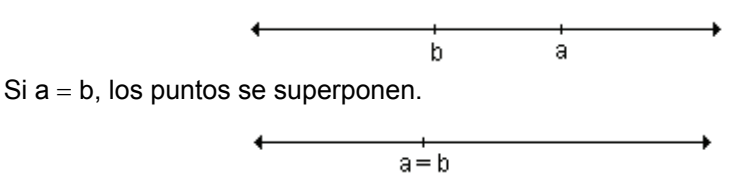

La relación de orden queda establecida teniendo en cuenta que el punto a precede al punto b si el número real a es menor que el número real b  $(a < b)$ .

### **Desigualdades**

Los enunciados  $a > b$  y  $a < b$ , junto con las expresiones  $a \le b$  ( $a < b$  o  $a = b$ ) y  $a \ge b$  ( $a > b$  o  $a = b$ ) se conocen como desigualdades. Las primeras se llaman desigualdades estrictas y las segundas, desigualdades no estrictas o amplias. En numerosas oportunidades y situaciones cotidianas surge la necesidad de comparar dos cantidades y establecer una relación entre ellas. Las desigualdades se comportan muy bien con respecto a la suma pero se debe tener cuidado en el caso de la división y la multiplicación.

### $E$ *jemplos.*

- Si  $2 < 5$  entonces  $2 + 4 < 5 + 4$ , es decir,  $6 < 9$
- Si  $8 > 3$  entonces  $8 4 > 3 4$ , esto es,  $4 > -1$ .
- Si  $7 < 10$  entonces  $7.3 < 10.3$ , es decir,  $21 < 30$
- Si  $7 < 10$  entonces  $7. (-3) > 10.(-3)$ , esto es  $-21 > -30$
- Si  $6 > 4$  entonces  $6 \cdot 2 > 4$ . 2, es decir,  $12 > 8$
- Si 6 > 4 entonces 6 .  $(-2) < 4$ .  $(-2)$ , esto es  $-12 < -8$

En los diferentes ejemplos se observa que:

• al sumar un mismo número a ambos miembros de una desigualdad, el sentido de la misma se mantiene.

• al restar un mismo número a ambos miembros de una desigualdad, el sentido de la misma se mantiene.

• la multiplicación por un número positivo mantiene el sentido de la desigualdad.

• la multiplicación por un número negativo invierte el sentido de la desigualdad.

Se pueden enunciar algunas propiedades relacionadas con las desigualdades. Sean a, b y c números reales cualesquiera:

- Si a  $<$  b entonces a + c  $<$  b + c
- Si  $a < b$  y  $c > 0$  entonces  $a.c < b.c$
- Si  $a < b$  y  $c < 0$  entonces  $a.c > b.c$

Cuando se verifica que  $a < b \vee b < c$ , decimos que b está comprendido entre a y c. En símbolos  $a < b < c$ .

Todas las definiciones y propiedades son también válidas para las desigualdades  $>. \leq v \geq.$ 

### **Inecuaciones**

Una inecuación es una desigualdad en la que aparecen uno o más valores desconocidos. Resolverla es encontrar el conjunto de todos los números reales para los cuales es verdadera.

Para resolver una inecuación se utilizan las propiedades de las desigualdades y de los números reales que conducen a una desigualdad equivalente. Esto significa que la nueva desigualdad tiene el mismo conjunto de soluciones que la dada.

Todos los números que satisfacen la desigualdad constituyen el conjunto solución

*Ejemplo.* Encuentre los valores de x que verifican la desigualdad  $2x + 4 < 5$ . Para resolver la inecuación se debe transformar paso a paso, aplicando propiedades hasta obtener el conjunto solución.

• se suma −4 a ambos miembros:

$$
2x + 4 + (-4) < 5 + (-4)
$$
  
2x < 1

• se multiplican ambos miembros por  $\frac{1}{2}$  $\frac{1}{2}$ :  $x < \frac{1}{2}$ 3

La solución es el conjunto de todos los valores reales de x menores que  $\frac{1}{2}$  $\frac{1}{3}$ . Por

lo tanto, el conjunto solución es S = 
$$
\left\{ x / x < \frac{1}{2} \right\}
$$
. Gráficamente:

$$
\begin{array}{c}\n\bullet \\
\frac{1}{2}\n\end{array}
$$

*Ejemplo.* Encuentre los valores de x que verifican la desigualdad −5x + 8 ≥ 3.

La solución se obtiene de la siguiente manera:

- se suma −8 a ambos miembros:
	- $-5x + 8 + (-8) \ge 3 + (-8)$  $-5x > -5$

• se multiplican ambos miembros por  $-\frac{1}{5}$  $-\frac{1}{2}$ . Como el número es negativo

se invierte el sentido de la desigualdad:  $\mid -\frac{1}{-} \mid$ ⎠  $\left(-\frac{1}{2}\right)$ ⎝ ⎛ − 5  $\left(\frac{1}{2}\right).(-5x) \leq \left(-\frac{1}{2}\right)$ ⎠  $\left(-\frac{1}{2}\right)$ ⎝ ⎛ − 5  $\left(\frac{1}{2}\right)$  (-5)  $\Rightarrow$  x ≤ 1

Gráficamente: El conjunto solución es  $S = \{x / x \le 1\}$ 

*Nota.* La representación gráfica del conjunto solución es:

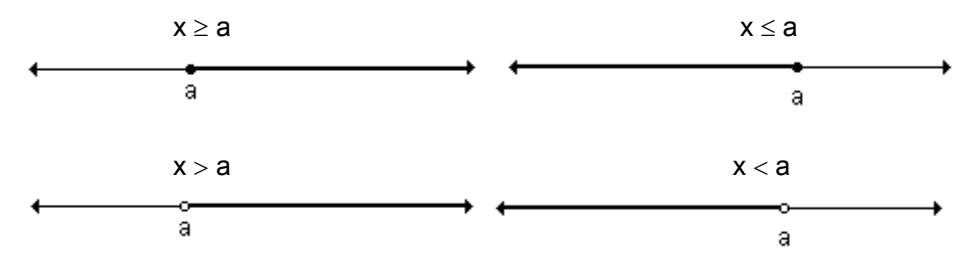

Se analizan a continuación qué tipo de intervalos pueden definirse sobre la recta real.

## **Intervalo**

Un subconjunto de la recta real se llama intervalo, y contiene a todos los números reales que están comprendidos entre dos cualesquiera de sus elementos.

Geométricamente los intervalos corresponden a segmentos de recta, semirrectas o la misma recta real.

Los intervalos de números correspondientes a segmentos de recta son intervalos finitos, los intervalos correspondientes a semirrectas y a la recta real son intervalos infinitos.

Los intervalos finitos pueden ser cerrados, abiertos o semiabiertos.

Sean a y b dos números reales tales que a  $<$  b.

### *Intervalo cerrado*

Es el conjunto de números reales formado por  $a$ , b y todos los comprendidos entre ambos.

 $[a, b] = \{ x / a \le x \le b \}$ 

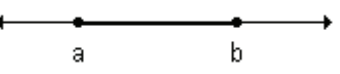

*Intervalo abierto* Es el conjunto de los números reales comprendidos entre a y b.  $(a, b) = {x / a < x < b}$ h a.

*Intervalo semiabierto a izquierda (o semicerrado a derecha)* Es el conjunto de números reales formado por  $b$  y los números comprendidos entre a y b.

 $(a, b] = {x / a < x \le b}$ 

4

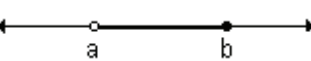

Intervalo semiabierto a derecha (o semicerrado a izquierda)

Es el conjunto de números reales formado por a y los números comprendidos entre a v b.

 $[a, b] = \{ x / a \le x < b \}$ h ā. *Intervalos infinitos*  $[a, \infty) = \{ x / x \ge a \}$  "  $(a, \infty) = \{ x / x > a \}$  $(-\infty, b] = \{ x / x \le b \}$   $(-\infty, b) = \{ x / x < b \}$  $(-\infty, \infty) = R$ 

*Ejemplo.* Interprete gráficamente los intervalos: **a**)  $[-2, 3]$  **b**)  $(1, 4)$  **c**)  $(0, 5]$  **d**)  $[1, \infty)$  **e**)  $(-\infty, 3)$ 

**a)** El intervalo [-2, 3] comprende todos los números reales entre -2 y 3. Como es cerrado incluve los extremos.

Su representación gráfica es:

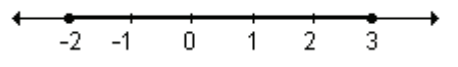

**b)** El intervalo (1, 4) corresponde a todos los números reales entre 1 y 4. Es abierto pues no incluye a los extremos.

Gráficamente:

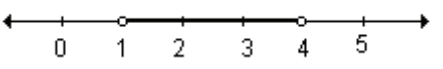

**c**) El intervalo (0, 5] comprende todos los números reales entre 0 y 5 incluyendo el extremo 5. Se trata de un intervalo semiabierto a izquierda o bien semicerrado a derecha.

Su gráfica es:

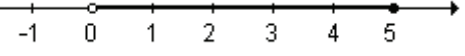

**d)** El intervalo [1, ∞) es infinito y comprende todos los números reales mayores o iguales a 1.

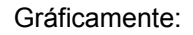

 $\overline{1}$   $\overline{2}$  $3<sup>°</sup>$  $-1$  $0$  $\overline{4}$ 5.

**e)** El intervalo (-∞, 3) es infinito y comprende todos los números reales menores que 3.

Su gráfica es:

╦ ÷  $-3$  $-2$  $-1$ i. ã

۰

A modo de resumen:

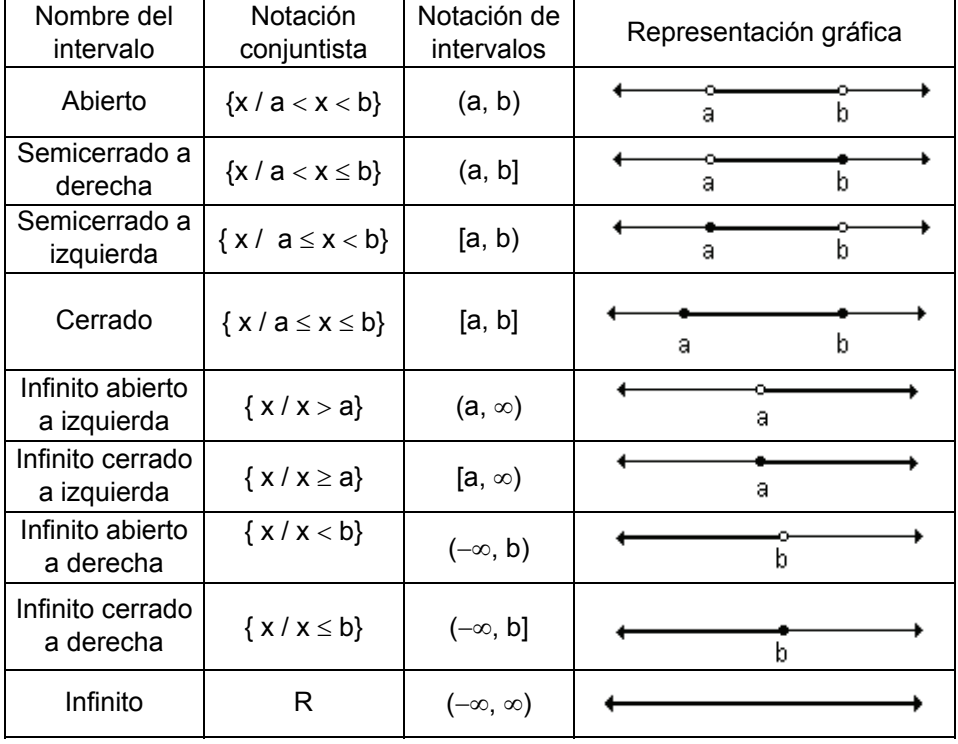

### **EJERCICIOS**

1) Escriba como intervalo el conjunto definido sobre la recta real.

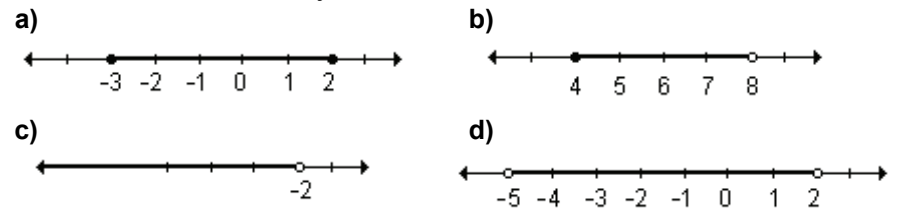

e) 
$$
f
$$
  

$$
\longleftrightarrow
$$
 f) 
$$
\longleftrightarrow
$$
 g) 
$$
\longleftrightarrow
$$
 h) 
$$
-2 -1 0 1 2 3 4
$$

2) Escriba, si es posible, como intervalo o unión de intervalos los siguientes conjuntos de números reales:

**a**)  $A = \{ x / 5 < x < 9 \}$  **b**)  $B = \{ x / -1 \le x \le 3 \}$ **e**)  $C = \{ x / x < -2 \vee x > 2 \}$  **d**)  $D = \{ x / -4 < x < 2 \wedge x \neq -1 \}$ 

**3)** Escriba en notación conjuntista los siguientes intervalos de números reales:

**a)** 
$$
\left(\frac{5}{4}, 3\right)
$$
  
\n**b)**  $(-\infty, -1]$   
\n**c)**  $(-7, -2]$   
\n**d)**  $\left(\frac{4}{3}, \infty\right)$   
\n**e)**  $\left[-\frac{5}{2}, \frac{1}{2}\right)$   
\n**f)**  $[4, 9]$ 

### **RESPUESTAS**

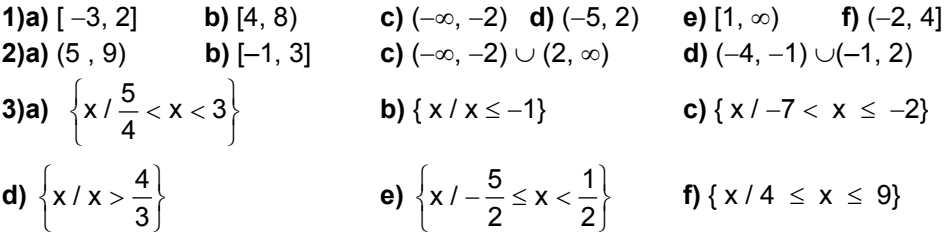

### **Valor absoluto**

En la siguiente gráfica, los números -3 y 3 representan las coordenadas de dos puntos distintos en la recta numérica. Sin embargo, ambos están situados a la misma distancia del 0.

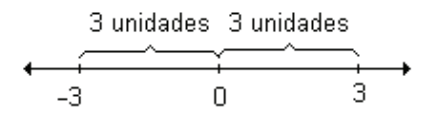

El punto correspondiente a −3 está situado a la izquierda del 0 a la misma distancia que el punto correspondiente a 3 que se encuentra situado a la derecha.

Esto se indica con la notación valor absoluto:

 $|-3|$  = 3: valor absoluto de -3 es 3.

 $|3|$  = 3: valor absoluto de 3 es 3.

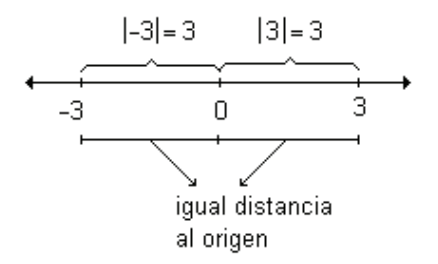

Si a es un número real entonces a es la coordenada o abscisa del punto A sobre la recta real o numérica. El símbolo  $|a|$  indica el número de unidades entre el punto A y el origen. El número  $|a|$ , no negativo, se llama valor absoluto de a.

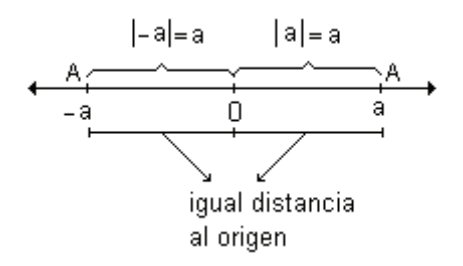

Para un número positivo a resulta que su valor absoluto coincide con él mientras que si el número es negativo su valor absoluto es el opuesto de a. Además como 0 es el origen es evidente que  $|0| = 0$ .

Desde el punto de vista geométrico el valor absoluto de un número es la distancia entre el punto y el origen.

Desde el punto de vista algebraico, se define el valor absoluto de un número de la siguiente manera:  $|a|$ =  $\bigg\{$ − ≥ a si a<0 a si  $a \ge 0$ 

El valor absoluto de todo número real es un número no negativo. En símbolos:  $\forall a \in R : |a| \ge 0$ 

### **Propiedades del valor absoluto**

- $|a,b| = |a|.|b|, \forall a \in R, \forall b \in R$
- $\bullet$  "  $\vert$  $b$  ${\sf a}$ d  $\left|\frac{a}{a}\right| = \frac{|a|}{|a|}, \forall a \in R, \forall b \in R \land b \neq 0$
- $|a + b| \le |a| + |b|$ ,  $\forall a \in R$ ,  $\forall b \in R$  (desigualdad triangular)
- $\forall a : |a| = |-a|$

### **Distancia entre dos puntos**

El concepto de valor absoluto permite definir la distancia entre dos puntos cualesquiera de la recta real. Por ejemplo, la distancia entre los puntos de abscisas 3 y 8, es 5.

Esta distancia se obtiene al restar las coordenadas de los puntos: 8 − 3 = 5. Utilizando valor absoluto  $|8 - 3| = 5$ . Como  $|3 - 8|$  también es 5, se concluye que no importa el orden en el que se realice la resta.

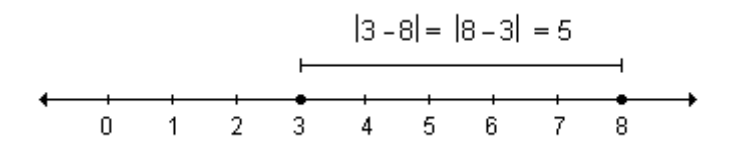

De la misma manera si se desea determinar la distancia entre los puntos de abscisas −2 y 5:

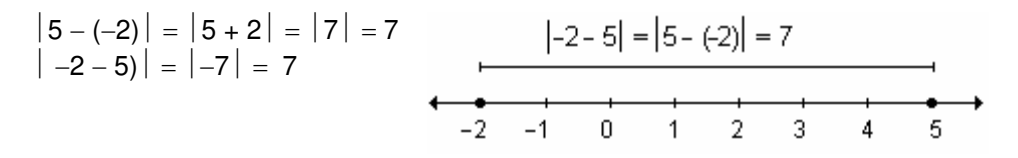

Para calcular la distancia entre dos puntos ubicados a la izquierda del origen, se obtiene:

 $\vert -3-(-2) \vert = \vert -3+2 \vert = \vert -1 \vert = 1$  $\vert -2-(-3) \vert = \vert -2+3 \vert = \vert 1 \vert = 1$ 

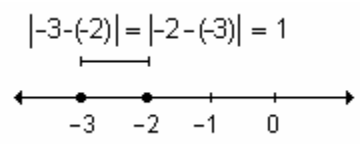

*Definición*. Sean a y b las coordenadas o abscisas de los puntos A y B sobre la recta real. La distancia entre ellos está dada por d(A, B) =  $|a - b| = |b - a|$ 

 $\mathsf B$ 

Se puede observar que la distancia entre el origen O y el punto A está dada por:

$$
d(A, 0) = |a - 0| = |0 - a| = |a|
$$

 El concepto de valor absoluto de un número se emplea en algunas definiciones importantes en el estudio del Cálculo. Se resolverán ecuaciones e inecuaciones en las que interviene dicho concepto.

*Ejemplos.* Determine él o los valores de x que verifican cada igualdad o desigualdad:

 $\bullet$   $|x| = 3$ 

Desde el punto de vista geométrico  $|x| = 3$  significa que la distancia del o los valores de x al cero debe ser tres. De aquí resulta que las soluciones de esta ecuación son  $x = 3$  y  $x = -3$ .

$$
S = \{3; -3\} \qquad \qquad \xrightarrow{\text{--}} \qquad \xrightarrow{\text{--}} \qquad \xrightarrow{\text{
$$

 $\bullet$   $x \mid 3$ 

En este ejemplo se deben considerar todos los números que distan del origen menos de tres unidades.

La solución de la inecuación son todos los números reales entre −3 y 3, es decir,  $-3 < x < 3$ .

Resulta el intervalo abierto (−3, 3).

$$
S = \{x \mid -3 < x < 3\} = (-3, 3) \qquad \qquad \begin{array}{c} \begin{array}{c} \bullet \end{array} & \begin{array}{c} \bullet \end{array} & \begin{array} \bullet \end{array} & \begin{array} \bullet \end{array} & \begin{array} \bullet \end{array} & \begin{array} \bullet \end{array} & \begin{array} \bullet \end{array} & \begin{array} \bullet \end{array} & \begin{array} \bullet \end{array} & \begin{array} \bullet \end{array} & \begin{array} \bullet \end{array} & \begin{array} \bullet \end{array} & \begin{array} \bullet \
$$

 $\bullet$   $|x| \leq 3$ 

Los valores de x que satisfacen la desigualdad son todos los que se encuentran a una distancia del cero menor o igual a tres. Por lo tanto el conjunto solución está formado por –3, 3 y todos los números reales comprendidos entre ellos. Resulta el intervalo cerrado [−3, 3].

$$
S = \{ x / -3 \le x \le 3 \} = [-3, 3]
$$

 $\bullet$   $x \ge 3$ 

Realizando el mismo análisis que en los ejemplos anteriores, resulta que los valores de x que verifican la desigualdad son aquellos que están a más de 3 unidades del origen. La solución es el conjunto de los números reales mayores que 3 o menores que −3. La solución se puede escribir como unión de dos intervalos abiertos: (−∞, −3) ∪ (3, ∞).

$$
S = \{ x / x < -3 \text{ 6 } x > 3 \} = (-\infty, -3) \cup (3, \infty).
$$

•  $|X| \geq 3$ 

La solución es el conjunto de números reales mayores o iguales que 3 ó menores o iguales que −3.

Así, 
$$
|x| \ge 3 \Leftrightarrow x \le -3
$$
 ó  $x \ge 3$ .  
\nUtilizando la notación de intervals podemos escribir  $(-\infty, -3] \cup [3, \infty)$ .  
\n $S = \{ x / x \le -3$  ó  $x \ge 3 \} = (-\infty, -3] \cup [3, \infty)$   
\n $\xrightarrow[-3]{}$   $-2$   $-1$   $0$   $1$   $2$   $3$ 

Resumiendo todas las situaciones en un mismo gráfico resulta:

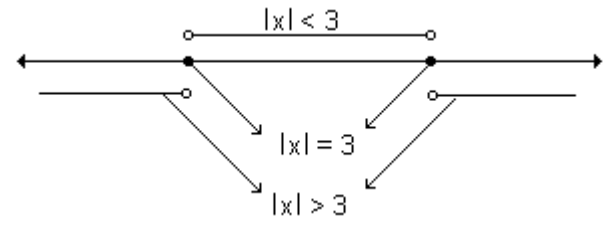

De estos ejemplos se deducen las siguientes propiedades:

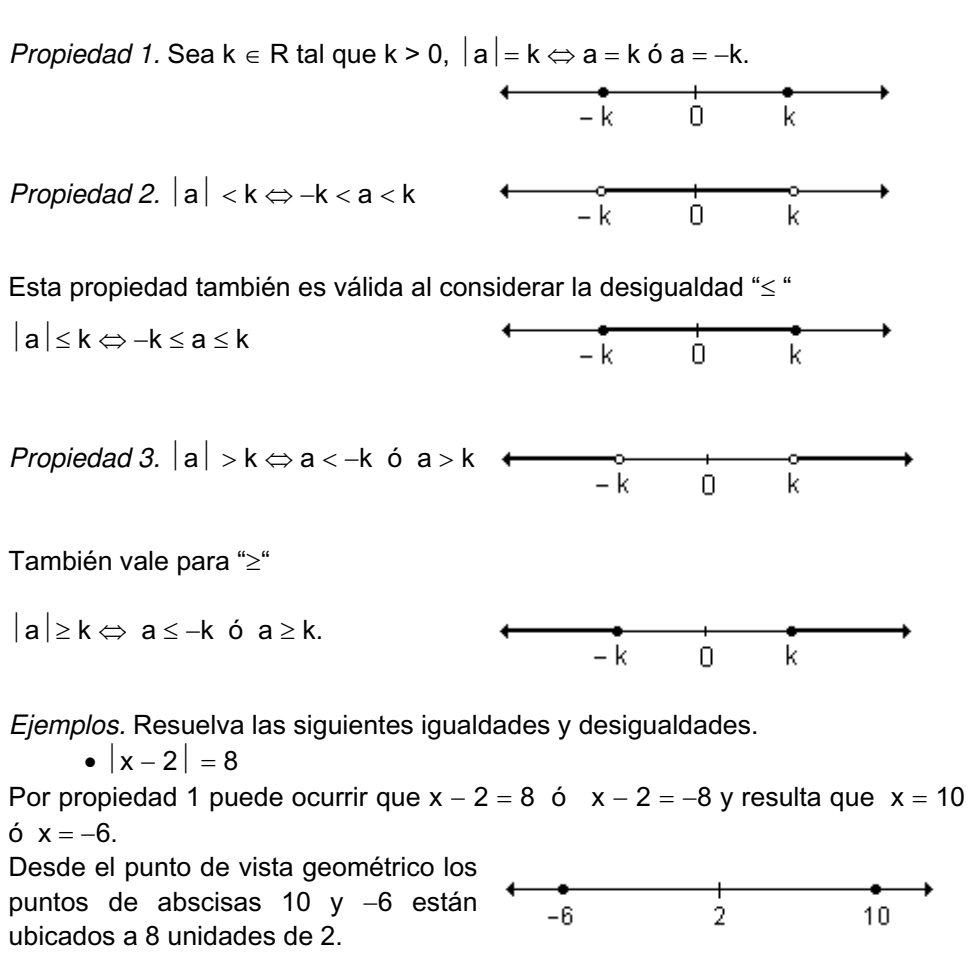

•  $|x-3| \leq 7$ 

Teniendo en cuenta la propiedad 2:

 $-7 \le x - 3 \le 7 \Rightarrow -7 + 3 \le x \le 7 + 3 \Rightarrow -4 \le x \le 10$ La solución es el intervalo cerrado [−4, 10]. Geométricamente representa el conjunto de puntos de la recta cuya distancia a 3 es menor o igual que 7.

$$
-4 \qquad 3 \qquad 10
$$
\n• 
$$
|x+4| > 5
$$

Según la propiedad 3 resulta:  $x + 4 > 5$  ó  $x + 4 < -5$ 

$$
x>1 \quad \text{ó} \qquad x<-9
$$

Geométricamente representa el conjunto de puntos de la recta cuya distancia a −4 es mayor que 5. La solución está representada por la unión de los intervalos abiertos: (−∞, −9) ∪ (1,∞).

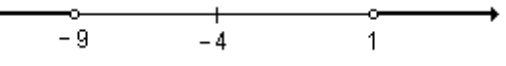

 $\bullet$  0 <  $|x-5|$  < 3

Debemos encontrar los valores de x que verifican al mismo tiempo  $|x-5| < 3$  y  $|x-5| > 0.$ 

La primera desigualdad implica:

 $-3 < x - 5 < 3 \Rightarrow -3 + 5 < x < 3 + 5 \Rightarrow 2 < x < 8$ 

Además se debe verificar que  $0 < |x - 5|$ . Como el valor absoluto es siempre positivo o nulo, los únicos valores de x que no verifican la desigualdad anterior son los que anulan  $|x-5|$ .

Resolver  $|x-5|$  > 0 es equivalente a resolver  $|x-5| \neq 0$ , de donde,  $x \neq 5$ .

La solución es la unión de dos intervalos (2, 5)  $\cup$  (5, 8). Geométricamente representa el conjunto de puntos de la recta cuya distancia al 5 es menor que 3 pero distinta a 0.

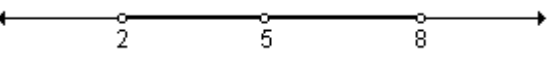

*Ejemplo.* Sea el conjunto C = {x / x  $\in$  R  $\land$  |3x – (x – 6) | ≤ 5}. Grafíquelo e indique el intervalo que determina.

\nAplicando la propiedad |
$$
a
$$
| <  $k \Leftrightarrow -k < a < k$  *y* resolviendo se obtiene:  $-5 \leq 3x - (x - 6) \leq 5 \implies -5 \leq 3x - x + 6 \leq 5 \implies -5 \leq 2x + 6 \leq 5 \implies -5 - 6 \leq 2x \leq 5 - 6 \implies -11 \leq 2x \leq -1 \implies -\frac{11}{2} \leq x \leq -\frac{1}{2}\n\end{math}$ \n\n $-5 - 6 \leq 2x \leq 5 - 6 \implies -11 \leq 2x \leq -1 \implies -\frac{11}{2} \leq x \leq -\frac{1}{2}$ \n

La solución es el conjunto de todos los números reales comprendidos entre

 $-\frac{11}{2}$  y  $-\frac{1}{2}$  $-\frac{1}{6}$ , incluidos los extremos que representa el intervalo cerrado 2  $\left|-\frac{11}{2}\right|$  $\left[\frac{11}{2}, -\frac{1}{2}\right]$ .  $\frac{11}{2}, -\frac{1}{2}$ ⎤ ⎢ ⎣  $\rfloor$ 2 Su gráfica es:  $-5$   $-4$   $-3$   $-2$   $-1$ 0

*Ejemplo.* Sea el conjunto F = {x / x  $\in$  R  $\land$  | 3x – (m – x) | < 3}. Determine el valor de m para que resulte el conjunto de todos los números reales que están a menos de  $\frac{3}{4}$  $\frac{3}{4}$  unidades de distancia de  $-\frac{1}{2}$  $\frac{1}{2}$ .

3 Representando gráficamente todos los valores de x que están a menos de 4 1 resulta el intervalo  $\left(-\frac{5}{7},\frac{1}{7}\right)$  $\left(-\frac{5}{4},\frac{1}{4}\right)$ ⎛ −  $\left(\frac{5}{4},\frac{1}{4}\right)$ , o sea  $-\frac{5}{4}$  < x <  $\frac{1}{4}$  $\frac{5}{4}, \frac{1}{4}$  $-\frac{5}{7}$  < x <  $\frac{1}{7}$ .  $\frac{5}{4}$  < x <  $\frac{1}{4}$ unidades de distancia de  $-\frac{1}{2}$ 4 ⎝ ⎠  $\frac{-\frac{1}{2} - \frac{3}{4}}{-\frac{5}{4}}$   $\frac{-\frac{1}{2} + \frac{3}{4}}{-\frac{1}{2}}$ 

Para encontrar el valor de m, se resuelve la desigualdad:

 $|3x - m + x| < 3 \implies |4x - m| < 3$ Sacando factor común 4 y aplicando las propiedades del valor absoluto:  $\frac{1}{4}$  < 3  $4\left|x-\frac{m}{4}\right| < 3 \Rightarrow \left|x-\frac{m}{4}\right| < \frac{3}{4}$ 3 4  $x - \frac{m}{4}$ Por lo tanto  $\frac{11}{4} = -\frac{1}{2}$ 1 4  $\frac{m}{4} = -\frac{1}{2}$   $\Rightarrow$   $m = -2$ . O también:  $|3x - m + x| < 3 \implies |4x - m| < 3 \implies -3 < 4x - m < 3 \implies$ ⇒ 4  $\frac{+m}{4} < x < \frac{3+m}{4}$  $\frac{-3+m}{4} < x < \frac{3+1}{4}$ 

Por lo tanto debe verificarse  $\frac{3}{4}$  $\frac{-3+m}{4}$  = 4  $-\frac{5}{4}$  y  $\frac{3+}{4}$  $rac{3+m}{2}$  = 4  $\frac{1}{1}$ .

Resolviendo la primera se obtiene:

4  $\frac{-3+m}{4}$  = 4  $-\frac{5}{4}$   $\Rightarrow$   $-3 + m = -5$   $\Rightarrow$   $m = -5 + 3$   $\Rightarrow$   $m = -2$ .

Este valor de m verifica la otra igualdad, por lo tanto para que el conjunto F represente el conjunto pedido, m = −2.

*Ejemplo.* Sea el conjunto D = {x / x  $\in$  R  $\land$  0 <  $\vert$  (x - 1).2 - x  $\vert$  < 4}. Grafíquelo e indique el o los intervalos que determina.

Si  $0 < |(x-1) \cdot 2 - x| < 4 \Rightarrow 0 < |2x-2-x| < 4 \Rightarrow 0 < |x-2| < 4$ .

Para resolver esta desigualdad se debe tener en cuenta que |x − 2 | < 4 y a la vez  $|x - 2|$  > 0. De acuerdo a la propiedad 2 de valor absoluto resulta:

 $|x-2| < 4 \Rightarrow -4 < x - 2 < 4 \Rightarrow -4 + 2 < x < 4 + 2 \Rightarrow -2 < x < 6$ 

La desigualdad |x - 2 |> 0 se verifica para todo valor real de x excepto para el que la diferencia x − 2 es nula.

La inecuación  $|x-2|>0$  es equivalente a  $x-2\neq 0$ .

La solución es el conjunto de los números reales excepto el valor 2 ( $x \ne 2$ ).

Teniendo en cuenta las soluciones obtenidas de ambas desigualdades, se puede decir que el conjunto solución está formado por todos los números reales comprendidos entre –2 y 6 excepto 2 que se puede expresar como la unión de dos intervalos,  $(-2, 2)$  ∪  $(2, 6)$ .

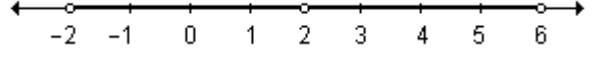

*Ejemplo.* Encuentre el valor de m de manera tal que la desigualdad  $0 < |x + 2m| < -8m$  tenga como solución a (-3, 1) ∪ (1, 5).

Los números reales pertenecientes a  $(-3, 1) ∪ (1, 5)$  son los que verifican  $-3 < x < 5$  y  $x \ne 1$ .

La expresión  $|x + 2m|$  < −8m se verifica para todos los valores de x que están a una distancia menor que −8m de −2m. Por lo tanto −2m = 1 y −8m = 4, de donde resulta m =  $-\frac{1}{2}$  $-\frac{1}{5}$ .

También se puede encontrar el valor de m resolviendo la desigualdad dada. A partir de  $|x + 2m| < -8m$  se obtiene:

 $8m < x + 2m < -8m \Rightarrow 8m - 2m < x < -8m - 2m \Rightarrow 6m < x < -10m$ Además, de la expresión  $|x + 2m| > 0$ , se deduce: x + 2m ≠ 0 ⇒ x ≠ −2m Comparando las desigualdades, se debe cumplir que: 6m = −3 y −10m = 5, de donde m =  $-\frac{1}{2}$  $-\frac{1}{5}$ .

Se verifica además que para m =  $-\frac{1}{2}$  $-\frac{1}{6}$  el valor de x resulta distinto de 1.

### **EJERCICIOS**

**1)** Usando el concepto de valor absoluto defina cada intervalo (o par de intervalos) sobre la recta real:

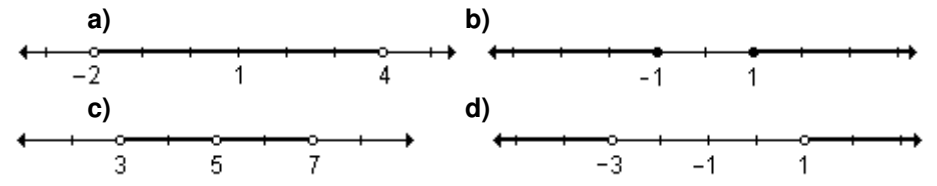

**2)** Escriba como intervalo o unión de intervalos las siguientes expresiones. Interprete gráficamente.

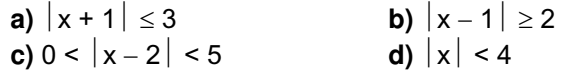

**3)** Escriba los siguientes intervalos o unión de intervalos como desigualdades utilizando notación de valor absoluto. Represente sobre la recta real.

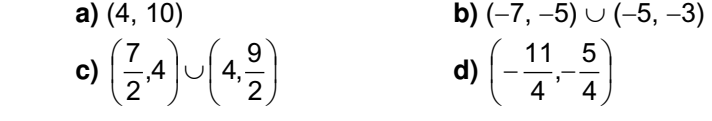

### **RESPUESTAS**

**1)a)**  $|x-1| < 3$  **b)**  $|x| \ge 1$  **c)**  $0 < |x-5| < 2$  **d)**  $|x+1| > 2$ **2)a)**  $[-4, 2]$  **b)**  $(-∞,-1] \cup [3, ∞)$ 

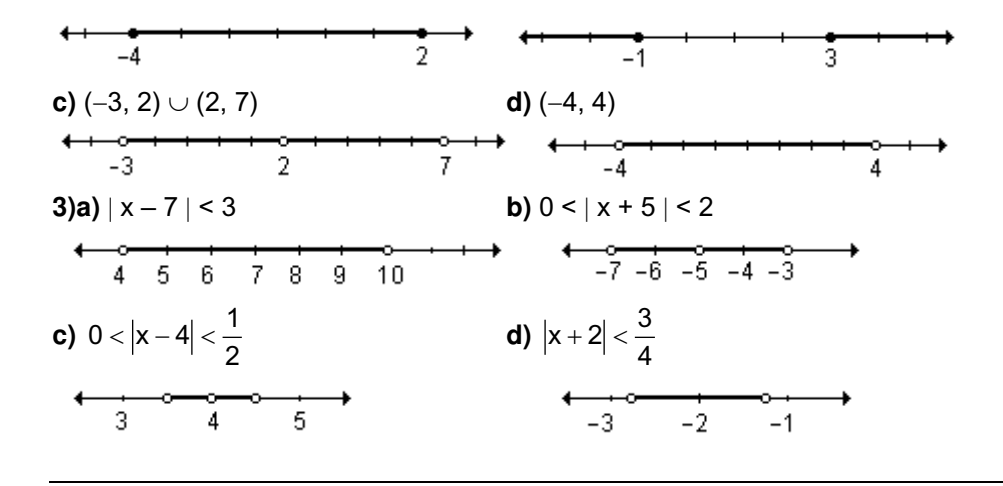

### **EJERCICIOS INTEGRADORES 1.2 NÚMEROS REALES Y LA RECTA REAL**

**1)** Use el concepto de valor absoluto para definir cada intervalo (o par de intervalos) sobre la recta real.

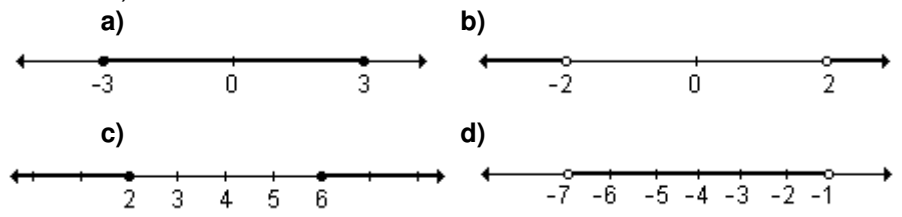

 **e)** Todos los números que distan por lo menos 8 unidades del 5.  **f)** Todos los números que distan a lo sumo 5 unidades del 11. **2)** Complete el siguiente cuadro:

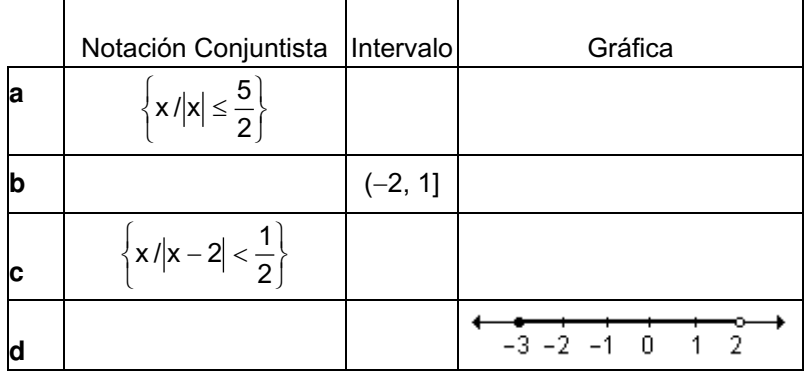

**3)** Escriba como intervalo los conjuntos:

**a)** 
$$
S = \{x / |2x - 3| < 5\}
$$
   
**b)**  $E = \{x / |x - 1| > 3\}$ 

**4)** Encuentre el valor de m para que los valores de x que verifican  $|2(x + m)| < 5$ 

pertenezcan al intervalo (−4, 1). **5)** Halle el valor positivo de a de manera tal que los valores de x que verifican |ax − 8| < 2 representen todos los números que se encuentran a menos de una unidad de distancia de 4.

### **PRUEBA DE OPCIÓN MÚLTIPLE**

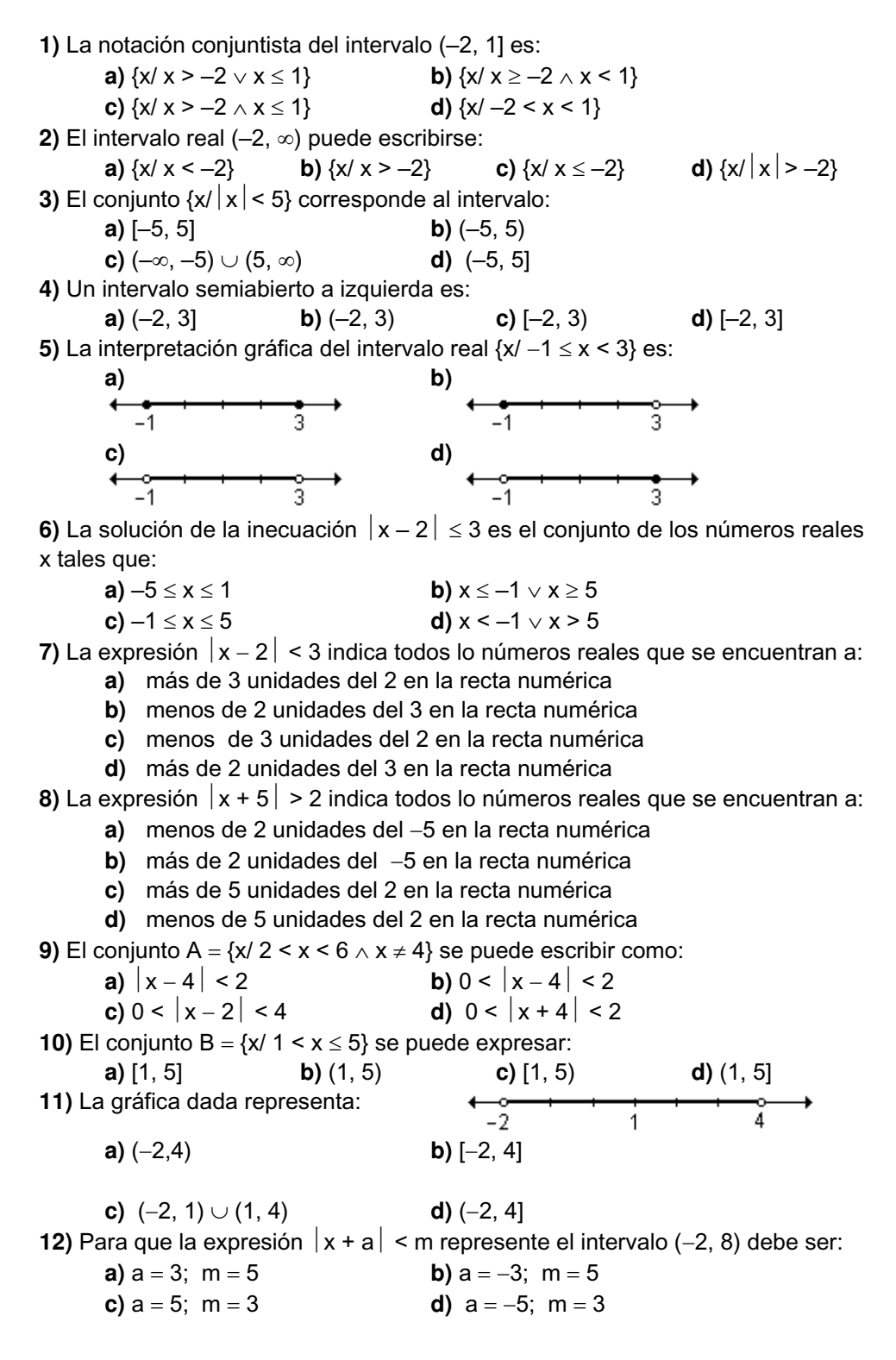

⋖

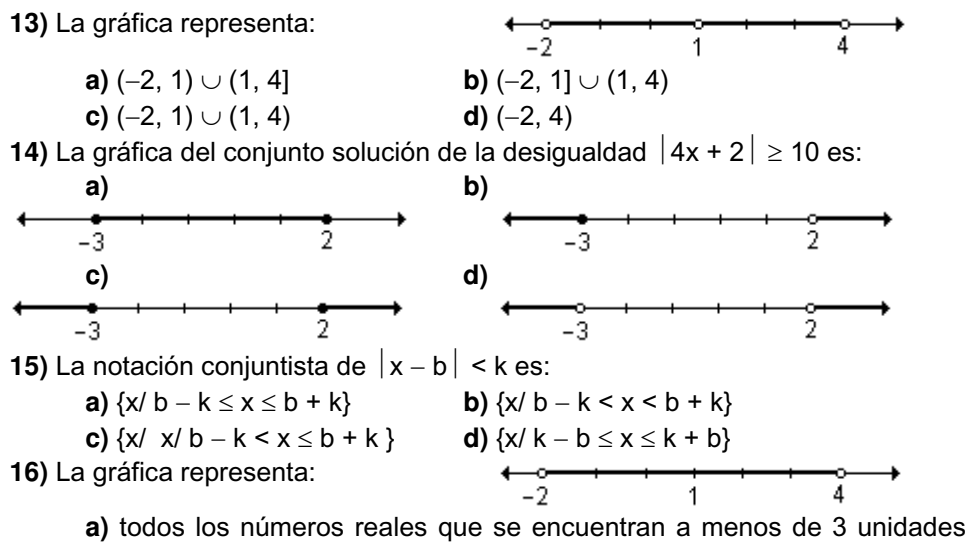

del 1

**b)** todos los números reales que se encuentran a más de 3 unidades del 1

**c)** todos los números reales que se encuentran a 3 o menos de 3 unidades del 1

**d)** todos los números reales que se encuentran a 3 o más de 3 unidades del 1

### **AUTOEVALUACIÓN**

**1)** Escriba como intervalo los siguientes conjuntos de números reales:

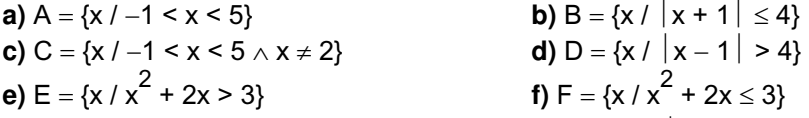

**2)** Encuentre el valor de k (k > 1) de modo que la expresión  $|x - (x + 1)| < 3$ represente el intervalo (−2, 4).

**3)** Sea el conjunto A = {x / x  $\in$  R  $\land$  | 2.(1+ x) + m |  $\le$  3} . Determine el valor de m para que represente el intervalo [−2 , 1].

**4)a)** Utilice el concepto de valor absoluto para expresar simbólicamente "todos los números reales que distan como mínimo 3 unidades del −2."

**b**) Halle todos los valores de x reales que verifican esta afirmación.

**c)** Escriba la solución en notación conjuntista y como intervalo.

**5)a)** Exprese en lenguaje coloquial la expresión  $|x-4| < 5$ .

**b)** Escriba la solución en notación conjuntista y como intervalo.

### **EJERCICIOS DE REPASO**

**1)** Exprese en notación conjuntista e interprete gráficamente sobre la recta real los siguientes intervalos:

$$
\textbf{a) } \left[\sqrt{3},4\right] \quad \textbf{b) } \left(-1,\frac{7}{2}\right) \qquad \textbf{c) } (-4,-1) \qquad \textbf{d) } [2,\infty) \quad \textbf{e) } (-\infty,-4)
$$

**2)** Escriba como intervalo o unión de intervalos los siguientes conjuntos de números reales:

**a)**  $A = \{x / 2 \le x \le 4\}$  **b)**  $B = \{x / x > -1 \land x \le 3\}$ **c)**  $C = \{x \mid -7 \le x < -2\}$  **d)**  $D = \{x \mid -1 < x < 3\}$ **e)**  $F = \{x \mid -3 < x < 1 \land x \neq -1\}$  **f)**  $G = \{x \mid -3 < x < -1\}$ **g**)  $H = \{x \mid |x - 2| < 5\}$  **h**)  $M = \{x \mid |x + 2| \leq 3\}$ **i)**  $N = \{ x / 0 < |x - 3| < 1 \}$  **j)**  $P = \{ x / 0 < |x + 4| < 2 \}$ **k**)  $Q = \{x / x^2 - 4x + 2 < 2\}$  **l**)  $Q = \{x / x^2 - 4x + 2 > 2\}$ 

**3)** Halle los valores de x que verifican  $0 < |2(x - 3| < 6$ . Escriba el resultado como intervalo.

**4)** Determine los valores de x que satisfacen  $0 < |2x + 1| < 1$ .

**5)** Calcule el valor de k > 0, de manera tal que la solución de ⏐3 + (2kx + 1) − kx⏐< 3 resulte el conjunto de todos los números reales que están a menos de  $\frac{8}{2}$  $\frac{3}{6}$  unidades de -2.

**6)** Complete:

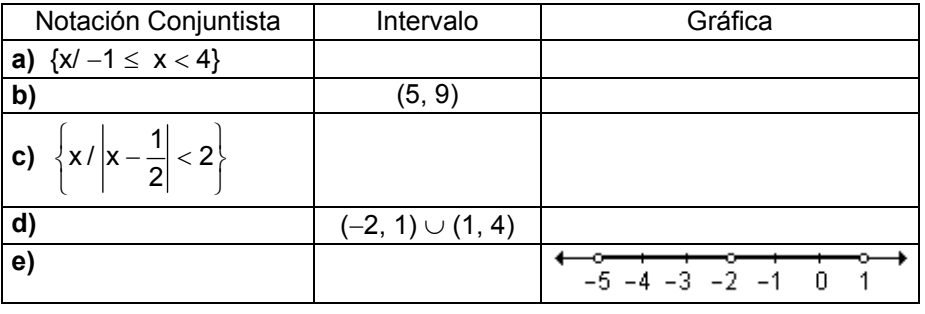

# **2. LÍMITE DE FUNCIONES**

- **2.1 Noción intuitiva de límite.**
- **2.2 Definición de límite de una función y propiedades.**
- **2.3 Límites infinitos y límites en el infinito.**
- **2.4 Límites indeterminados.**

"Tal es la ventaja de un lenguaje bien construido que simplifique la notación que a menudo se convierte en una fuente de profundas teorías."

El límite de una función es uno de los conceptos más importantes del cálculo y es imprescindible para dar solución a problemas tales como:

- calcular la razón de cambio instantánea entre dos magnitudes.
- hallar la ecuación de la recta tangente a la gráfica de una función en un punto determinado de la misma.
- determinar el área limitada por una curva.

Con el desarrollo de los diferentes contenidos nos proponemos como objetivos:

- Comprender la noción intuitiva de límite.
- Visualizar, a partir de la representación gráfica de una función, la existencia o no del límite.
- Definir límite.
- Calcular límites aplicando métodos algebraicos.
- Aplicar las propiedades de los límites en el cálculo de los mismos.
- Hallar límites infinitos.

El concepto de límite se presenta primero de manera intuitiva y luego formalmente.

# **2.1 Noción intuitiva de límite**

### *Actividad de reflexión.*

Dada la función f : R → R / f(x) = x<sup>2</sup> – 3x. Complete la siguiente tabla calculando las imágenes de los valores de x considerados menores y mayores que −1.

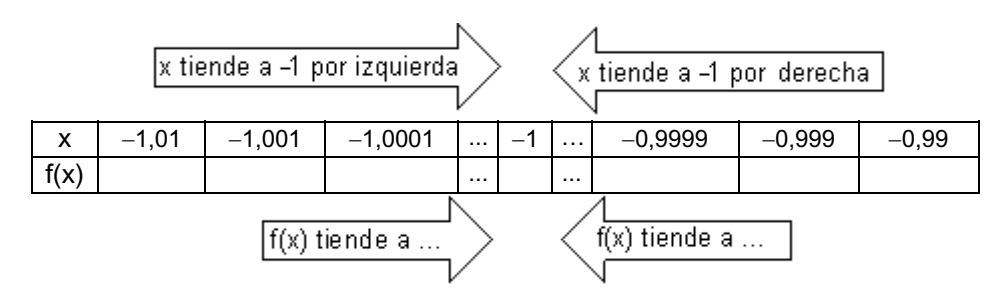

*¿Qué puede observar? Represente gráficamente la función dada. A partir de los resultados de la tabla y del análisis de la gráfica, analice el comportamiento de la función cuando x se aproxima a* −*1.* 

*¿Es posible calcular el valor de la función directamente en x* <sup>=</sup> <sup>−</sup>*1 y evitar la construcción de la tabla?*

Se observa que cuando x se aproxima a −1 por valores menores que él, los valores de la función se aproximan a 4. De la misma manera, cuando se eligen valores de x que se aproximan a −1 por valores mayores que él, la función se aproxima a 4.

Los valores de la función están próximos a 4 para valores de x suficientemente cercanos a −1. No interesa el valor de la función cuando x es igual a –1.

Este comportamiento de la función puede observarse gráficamente:

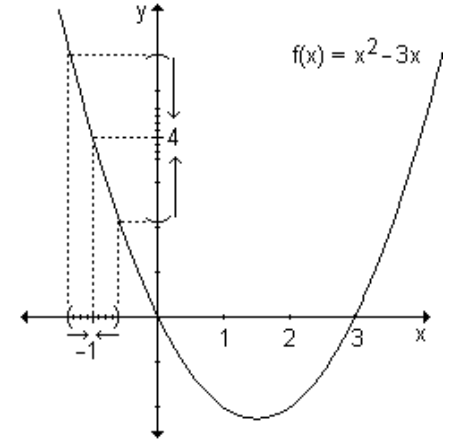

Todo lo anterior puede expresarse de la siguiente manera: "el límite de la función (x $^2$  – 3x) es 4 cuando x tiende a −1." Simbólicamente: lím  $(x^2 - 3x) = 4$  $\lim_{x \to -1}$   $(x^2 - 3x) = 4$ .

En este ejemplo se puede calcular la imagen de la función en x = −1.  $f(-1) = (-1)^2 - 3(-1) = 4$ , valor que coincide con el límite, pero esto no sucede para todas las funciones.

*Actividad de reflexión.* 

Sea la función  $f(x) = \frac{3x-1}{x-1}$  $3x^2 - 3$ −  $\frac{-3}{4}$  cuyo dominio es D = {x / x ∈ R ∧ x ≠ 1}. ¿A qué valor se acerca f(x) cuando x se aproxima a 1?

Complete las siguientes tablas y corrobore lo hallado observando la representación gráfica de la función.

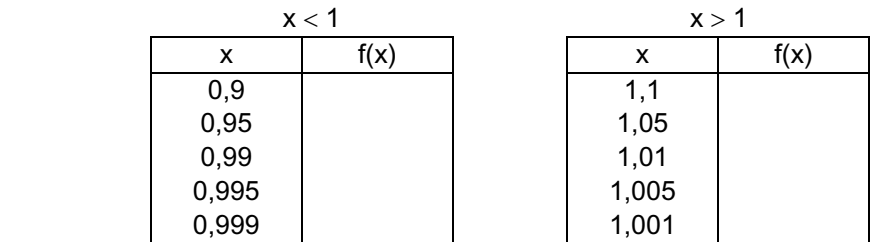

Si completó las tablas seguramente pudo observar que cuando x se acerca a 1 por derecha o izquierda, los valores de la función se aproximan a seis (tienden a 6).

Esto se expresa de la siguiente manera:  $\lim f(x) = 6$  y se lee: "límite de la x→1

función f(x) cuando x tiende a 1 es igual a 6".
La función no está definida en  $x = 1$ , pero sin embargo, cuando x toma valores cada vez más próximos a uno, tanto por izquierda como por derecha, el valor al que tiende la función es seis.

*¿Coinciden estas observaciones con sus respuestas? ¿Lo puede corroborar gráficamente?* 

*Definición.* El límite de la función f(x) cuando x tiende al número real "a" es igual al número real L si al aproximarse x a "a" por la izquierda y por la derecha, siendo  $x \neq a$ , resulta que f(x) se aproxima o incluso es igual a L. Se escribe: lím  $f(x) = L$ .  $x \rightarrow a$ 

La frase "por la izquierda y por la derecha" de la definición anterior es muy importante. La notación lím  $f(x)$  se utiliza para indicar el límite lateral por  $x \rightarrow a^+$ 

derecha y expresa el valor al que se aproxima f(x) cuando x tiende a a tomando valores mayores que a, es decir valores que se encuentran a su derecha. La notación lím f(x) se utiliza para indicar el límite lateral por izquierda y expresa  $x \rightarrow a^-$ 

el valor al que se aproxima f(x) cuando x tiende a a tomando valores menores que a, es decir valores que se encuentran a su izquierda.

Para que exista el límite de una función, deben existir los límites laterales y ser iguales.

En la función analizada:

• El número al cual tiende f(x) cuando x se aproxima a 1 por la izquierda se llama *límite lateral por izquierda*. Simbólicamente se escribe: lím  $f(x) = 6$ .  $x \rightarrow 1^-$ 

• El número al cual tiende f(x) cuando x se aproxima a 1 por la derecha se llama *límite lateral por derecha*. Simbólicamente se escribe: lím  $f(x) = 6$ .  $x \rightarrow 1^+$ 

• Como ambos límites laterales son iguales se expresa: lím  $f(x) = 6$ . x→1

*Recuerde.* Una función puede tener límite en un punto y no estar definida en ese punto.

*Nota.* La definición de límite es intuitiva y no es precisa. La frase "se aproxima" no tiene un significado concreto, sino que depende del contexto. Para un mecánico que fabrica un pistón, cerca puede significar milésimas de centímetro. Para un astrónomo que estudia galaxias, cerca puede significar años luz. Sin embargo la definición estudiada resulta suficiente para evaluar límites de funciones específicas.

*Ejemplo*. Sea la función f : R  $\rightarrow$  R definida por f(x) =  $\langle 0 \text{ si } x = 0$ . Grafíquela y  $\overline{\mathcal{L}}$ ⎪ ⎨ ⎧ > = − 1 si  $x > 0$ 0 si  $x = 0$ 1 si  $x < 0$ 

determine los límites cuando x → 0<sup>+</sup> y x → 0<sup>−</sup> . Extraiga conclusiones.

Observando la gráfica se concluye que:

• cuando x se acerca a 0 por derecha, es decir, por valores mayores que él, las imágenes tienden a 1.

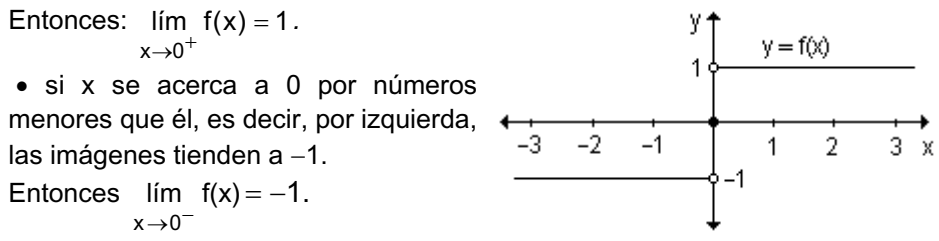

Como los límites laterales son distintos, no existe el límite de f(x) para  $x \rightarrow 0$ .

*Ejemplo.* Sea la función g : R – {2} → R / x →  $\frac{1}{2}$ , since a Grafique la función, halle los límites cuando x → 2<sup>+</sup> , x → 2<sup>−</sup> y extraiga conclusiones.  $\left\{\color{red}\right\}$ − x si x > −1 si x<  $3-x$  si  $x > 2$  $x - 1$  si  $x < 2$ 

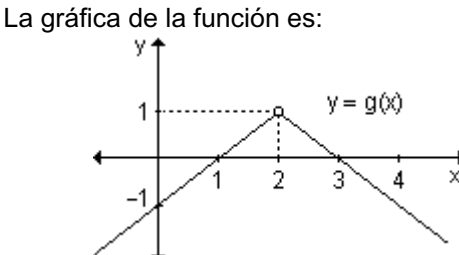

Cuando x se aproxima a 2 por valores menores, es decir por la izquierda, lo que corresponde al primer tramo de la función, las imágenes tienden a 1.

Entonces: lím  $(x - 1) = 1$  $x\rightarrow 2$  $-1) =$  $\rightarrow$  2<sup>-1</sup>

Cuando x se aproxima a 2 por valores mayores, es decir por la derecha, lo que corresponde al segundo tramo de la función, las imágenes también tienden a 1. Entonces: lím  $(3-x)=1$  $x \rightarrow 2^+$ 

Como los límites laterales existen y son iguales lím  $g(x) = 1$ .  $x\rightarrow 2$  $\rightarrow$ 

*Ejemplo.* Sea la función h : R  $\rightarrow$  R / h(x) =  $\langle$  3 si x = 1. Grafique la  $\overline{\mathcal{L}}$ ⎪ ⎨  $\int$ −2 si x> =  $-x^2$  si x <  $2x - 2$  si  $x > 1$ 3 si  $x = 1$ 1- $x^2$  si  $x < 1$ 

función y determine la imagen del 1 y los límites cuando x → 1 $^+$  y x → 1 $^-$ .

En la gráfica se observa que la imagen del 1 es 3, es decir,  $h(1) = 3$ . Observando la gráfica, a medida que x se aproxima a 1 por la izquierda, la función se acerca a 0. Lo mismo ocurre cuando x se acerca a 1 por derecha.

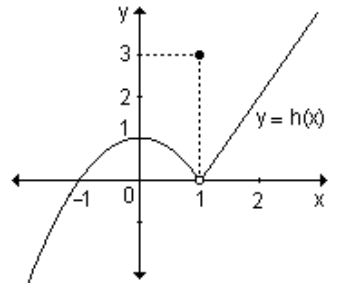

Entonces, lím  $m(x) = 5$  $x \rightarrow 3^-$ 

Luego, 
$$
\lim_{x \to 1^{-}} (1 - x^2) = 0
$$
 y  $\lim_{x \to 1^{+}} (2x - 2) = 0$ .

Como los límites laterales existen y son iguales, se concluye que:  $\lim h(x) = 0$ .  $x\rightarrow 1$ 

*Ejemplo.* Sea la función m : R  $\rightarrow$  R / m(x) =  $\left\{ \begin{array}{ccc} 2 & 0 & 0 \\ 0 & 0 & 0 \end{array} \right\}$ . Grafique la función y halle la imagen del 3 y los límites cuando x  $\rightarrow$  3 $^{+}$  y x  $\rightarrow$  3 $^{-}$ .  $\Bigg\{$ >  $+ x$  si  $x \le$ 5 si  $x > 3$  $2+x$  si  $x \leq 3$ 

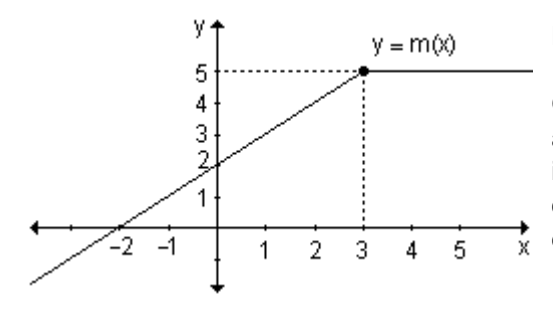

La imagen de 3 es:  $m(3) = 2 + 3 = 5$ .

Observando la gráfica, cuando x se aproxima a 3 por izquierda, las imágenes tienden a 5. Lo mismo ocurre cuando x se acerca a 3 por derecha.

Como los límites laterales existen y son iguales, se concluye que lím  $m(x) = 5$ .  $x \rightarrow 3$ 

y lím m(x) = 5  $x \rightarrow 3^+$ 

*Resumen.* El límite de una función en un punto puede o no existir. Si existe, su valor es independiente de lo que ocurre con la función en el punto. En las siguientes tablas se analizan distintas situaciones:

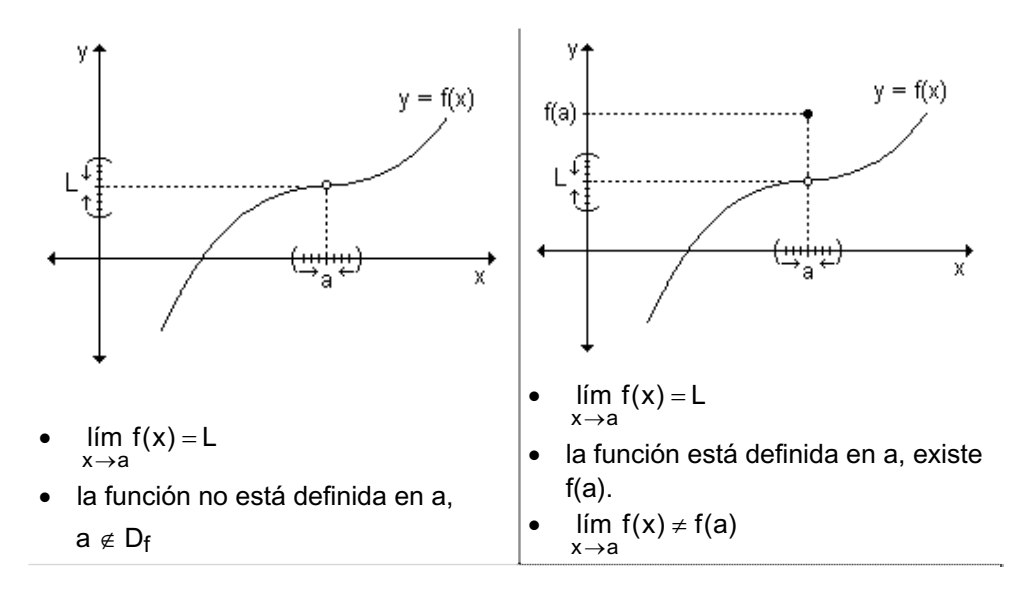

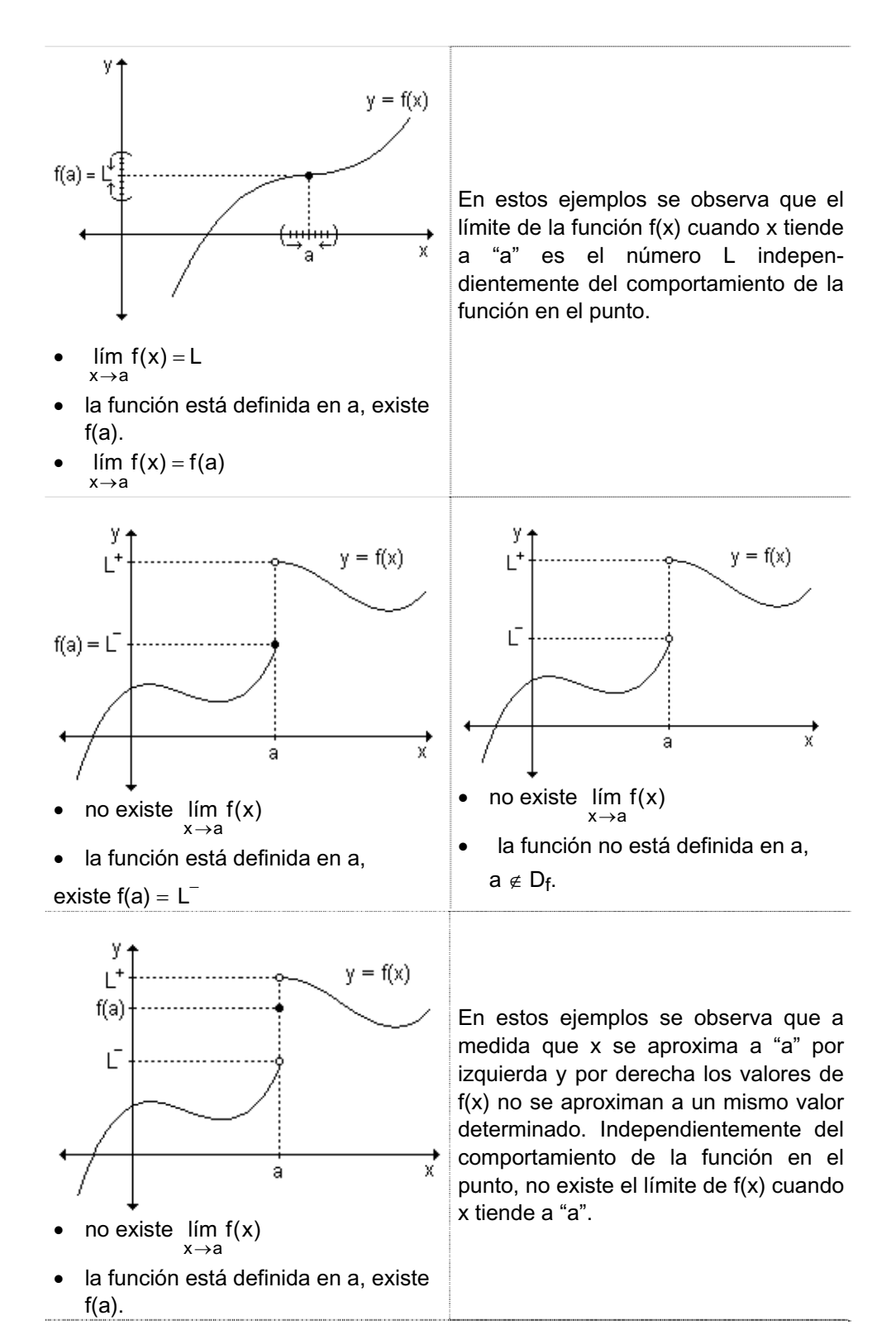

#### *Actividades de reflexión.*

**1)** Con respecto a la afirmación: "Se puede pensar en el límite de f(x) cuando x se acerca hacia a, como si fuera f(a)". Critíquela. ¿Qué significa? ¿Hay algo confuso en ella? Rescríbala de manera de describir de mejor manera lo que es el límite.

**2)** Compare la afirmación del ejercicio anterior con la siguiente: "El límite es una predicción de lo que será f(a)".

**3)** Analice a través de sus gráficas funciones donde se resuman las siguientes situaciones: el límite de una función en un punto puede o no existir; si existe, su valor es independiente de lo que ocurre con la función en el punto.

#### **EJERCICIO**

Observe las funciones definidas gráficamente y calcule, si existen, los límites pedidos para cada una:

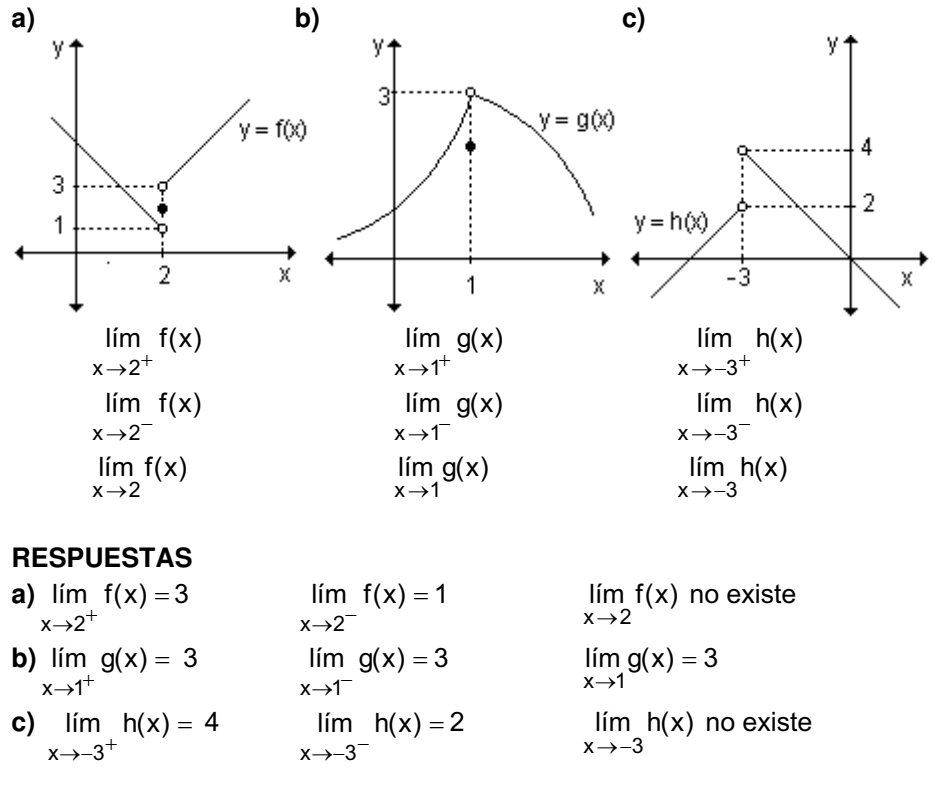

# **2.2 Definición de límite de una función y propiedades**

Para llegar a una definición formal del concepto de límite se retoma el ejemplo en el que, dada la función f(x) =  $\frac{3x-1}{x-1}$  $3x^2 - 3$ −  $\frac{-3}{4}$  con dominio D = {x / x ∈ R ∧ x ≠ 1}, se obtuvo que lím  $f(x) = 6$ .  $x\rightarrow 1$ 

Para profundizar el significado de la expresión f(x) tiende a 6 cuando x tiende a 1, se estudiará el comportamiento de las distancias entre  $x \vee 1$  y entre  $f(x) \vee 6$ . Se agregan a las tablas confeccionadas anteriormente dos columnas encabezadas por:  $|x-1|$  y  $|f(x)-6|$ .

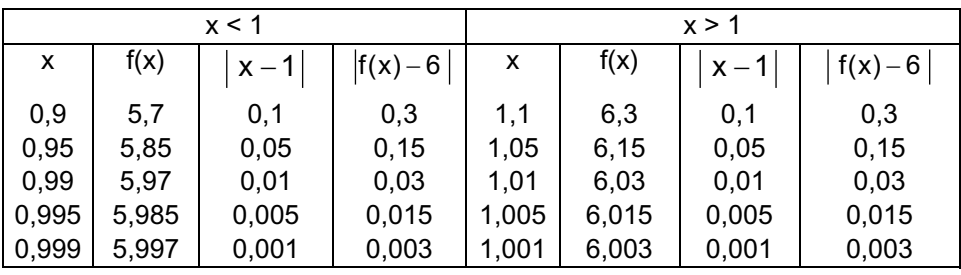

Observando las tablas surge que cuando la función  $f(x)$  difiere de 6 en  $\pm 0.3$ , x difiere de 1 en  $\pm 0.1$ , y cuando la función difiere de 6 en  $\pm 0.003$ , x difiere de 1 en ±0,001. Esto puede expresarse de otro modo diciendo que los valores de f pueden hacerse tan próximos a 6 como se quiera, tomando x suficientemente próximo a 1.

Más precisamente, puede hacerse el valor absoluto de la diferencia  $|f(x) - 6|$ tan pequeño como se quiera, tomando suficientemente pequeño el valor absoluto de la diferencia,  $x - 1$ .

Por ejemplo, si se desea que  $|f(x) - 6| < 0.45$  se debe tener en cuenta:

$$
\begin{vmatrix} f(x) - 6 \end{vmatrix} = \frac{\begin{vmatrix} 3x^2 - 3 \\ x - 1 \end{vmatrix} - 6}{\begin{vmatrix} x - 1 \end{vmatrix} - 6} = \frac{\begin{vmatrix} 3(x - 1) & (x + 1) \\ x - 1 \end{vmatrix} - 6}{\begin{vmatrix} x - 1 \end{vmatrix} - 6} = \begin{vmatrix} 3x - 1 & 1 \\ x - 1 & 1 \end{vmatrix} - 6 = \begin{vmatrix} 3x - 1 & 1 \\ x - 1 & 1 \end{vmatrix}
$$

$$
\begin{vmatrix} f(x) - 6 & 3 | x - 1 < 0, 45 \Rightarrow |x - 1| < 0, 15 \end{vmatrix} = 3 \begin{vmatrix} x - 1 < 0, 15 \end{vmatrix}
$$

De esta manera, para que  $|f(x) - 6|$  < 0,45 bastará con tomar:

$$
|x-1| < 0.15 \text{ siendo } x \neq 1.
$$

Así se ha probado que  $|f(x)-6| < 0.45$  siempre que  $x \ne 1 \land |x-1| < 0.15$ ; o bien, expresado de otra manera:

 $f(x) \in (6 - 0.45; 6 + 0.45)$  siempre que  $x \ne 1 \land x \in (1 - 0.15; 1 + 0.15)$ .

Resulta útil visualizar gráficamente esta situación. Para ello, se debe tener en

cuenta que, si x ≠ 1, x - 1 ≠ 0 ⇒ f(x) =  $\frac{6x-6}{x-1} = \frac{6(x-1)(x+1)}{x-1} = 3x+3$  $3(x-1)(x+1)$  $x - 1$  $3x^2 - 3$  $\frac{1}{-1}$  = 3x +  $\frac{x^2-3}{-1} = \frac{3(x-1)(x+1)}{x-1}$  $\frac{-3}{4} = \frac{3(x-1)(x+1)}{4} = 3x + 3$ .

De esta manera, la gráfica de la función  $f(x) = \frac{Gx}{x-1}$  $3x^2 - 3$ −  $\frac{-3}{4}$  es la recta y = 3x + 3

excluido el punto (1, 4) pues la función no está definida para  $x = 1$ . Observamos que  $6 - 0.45 < f(x) < 6 + 0.45$  cuando  $1 - 0.15 < x < 1 + 0.15$ siendo  $x \neq 1$ .

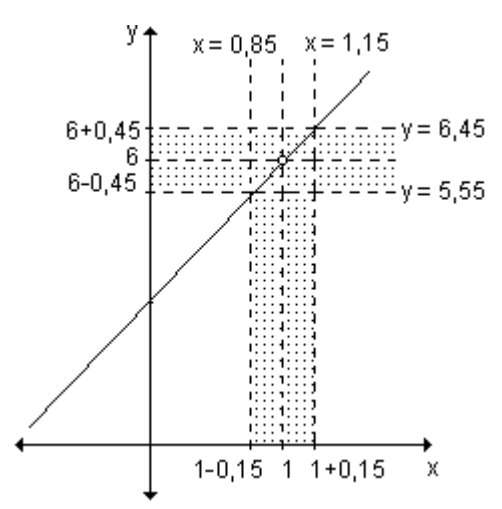

La parte de gráfica encerrada entre las rectas verticales  $x = 0.85$  y  $x = 1.15$ también queda encerrada entre las rectas horizontales y =  $5,55$  e y =  $6,45$ . El procedimiento realizado podría repetirse fijando otros valores para  $|f(x) - 6|$ . A esos valores (positivos) se los llama, en forma genérica, ε (*épsilon*) y para cada uno de ellos se obtiene un valor δ (*delta*) también positivo, tal que  $6 - \varepsilon < f(x) < 6$ +  $\varepsilon$  siempre que  $1 - \delta < x < 1$ +  $\delta, x \ne 1$ .

Utilizando notación de distancia:  $|f(x) - 6| < ε$  siempre que  $|x-1| < δ$  y x ≠ 1 o en forma equivalente:  $f(x) ∈ (6 – ε, 6 + ε)$  siempre que  $x ∈ (1 – δ, 1 + δ)$ ,  $x ≠ 1$ 

El significado geométrico de la  $exp$ resión lím  $f(x) = 6$  analizada puede interpretarse de la siguiente manera: dado el par de rectas horizontales  $y = 6 - \varepsilon$  e  $y = 6 + \varepsilon$ , ε > 0, existe un par de rectas verticales  $x = 1 - \delta y$   $x = 1 + \delta$ ,  $\delta > 0$ , tal que la parte de la gráfica de f que está encerrada entre las rectas verticales también queda encerrada entre las rectas horizontales. x→1

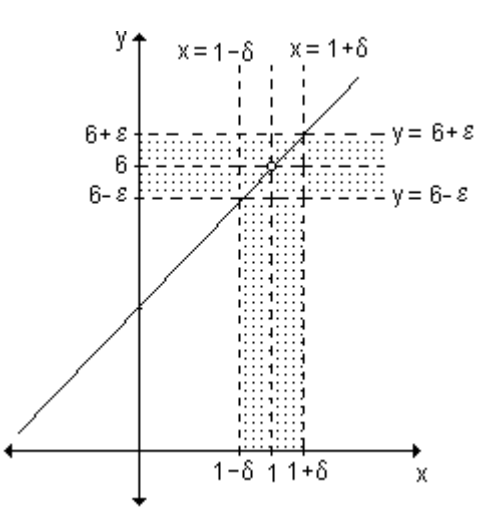

#### **Definición de límite**

En estos momentos estamos en condiciones de pensar en una definición formal de límite. Revisemos lo desarrollado hasta ahora.

Sea f una función y a un número real. No se exige que f esté definida en a pero sí en valores cercanos a "a" tanto por izquierda como por derecha (esto nos

garantiza que podamos hablar de f(x) para todos los valores de  $x \neq a$  que están suficientemente próximos a "a".

Sabemos que decir que lím  $f(x) = L$  significa que podemos hacer que  $f(x)$  esté x→a tan próximo a L como queramos eligiendo x lo suficientemente cerca de a, pero x ≠ a. Esto es, según vimos:

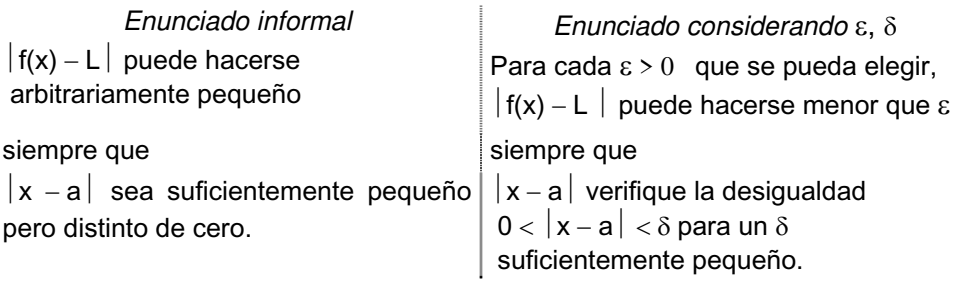

Teniendo en cuenta lo enunciado podemos ahora formular la definición de límite:

 Sea f una función definida en un intervalo que contiene a "a", excepto posiblemente, en el propio a. Decimos que lím  $f(x) = L$  si dado  $\varepsilon > 0$  (por  $x \rightarrow a$  $\rightarrow$ pequeño que sea), existe  $\delta > 0$  tal que  $|f(x) - L| < \varepsilon$  para  $0 < |x - a| < \delta$ .

o bien:

Sea f una función definida en un intervalo que contiene a "a", excepto posiblemente, en el propio a. Decimos que lím  $f(x) = L$  si dado  $\varepsilon > 0$  (por x→a pequeño que sea), existe δ > 0 tal que  $|f(x) - L| < ε$  siempre que x ≠ a y  $|x - a| < \delta$ .

En general, el valor de δ que verifica la condición de la definición depende del valor de ε elegido previamente. Esto significa que, para cada ε que se elige, existe un δ que le corresponde.

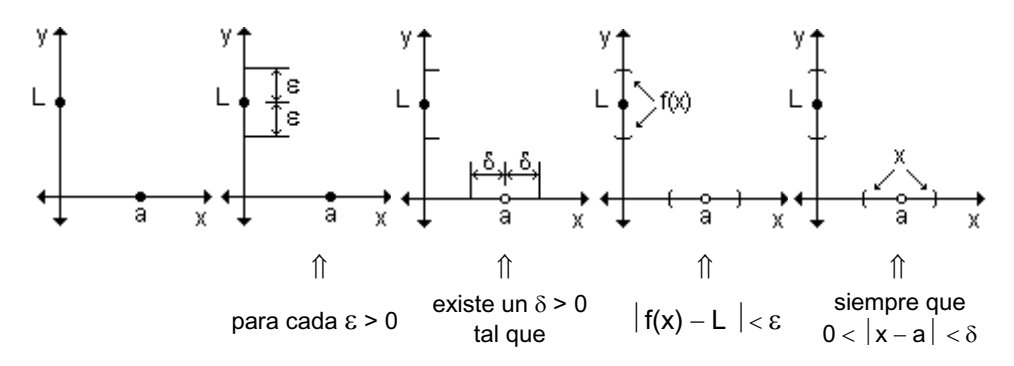

La definición establece que los valores de la función  $y = f(x)$  se aproximan al límite L conforme x lo hace al número a si el valor absoluto de la diferencia entre  $f(x)$  y L puede hacerse tan pequeña como se desee tomando x suficientemente cerca de a pero no igual a "a".

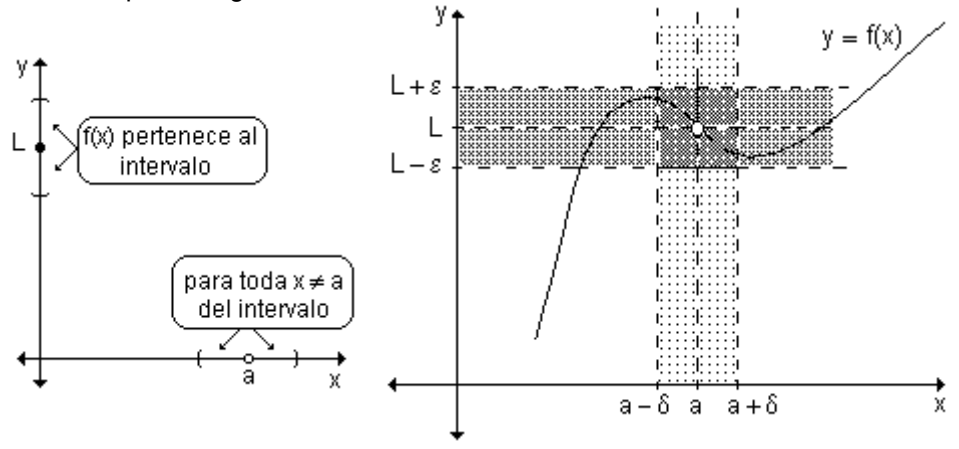

# **Límites laterales**

Como se ha visto, para que exista el límite de una función, deben existir los límites laterales y coincidir. Definimos ahora límites laterales considerando ε y δ.

#### **Límite lateral por izquierda**

Sea f una función definida al menos para valores de x menores que a.

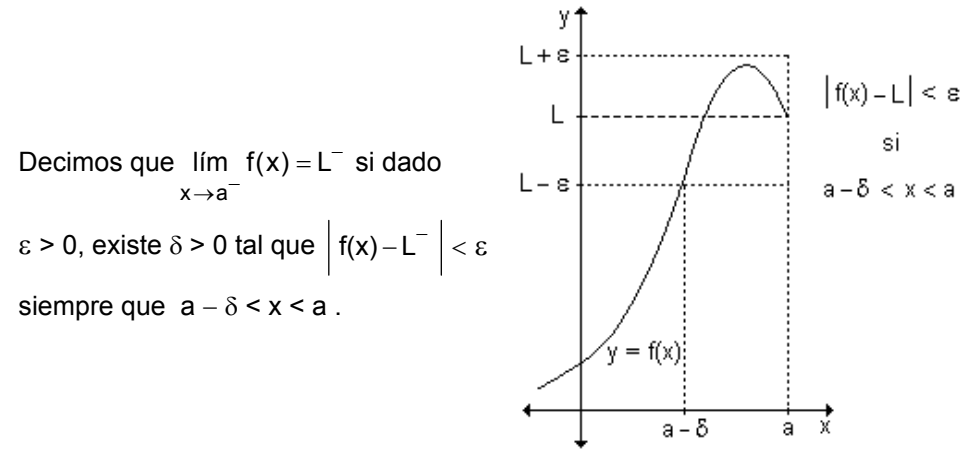

#### **Límite lateral por derecha**

Sea f una función definida al menos para valores de x mayores que a. Decimos que lím  $f(x) = L^+$  si dado  $\varepsilon > 0$ , existe  $\delta > 0$  tal que  $|f(x) - L^+| < \varepsilon$  siempre que  $x \rightarrow a^+$  $a < x < a + \delta$ .

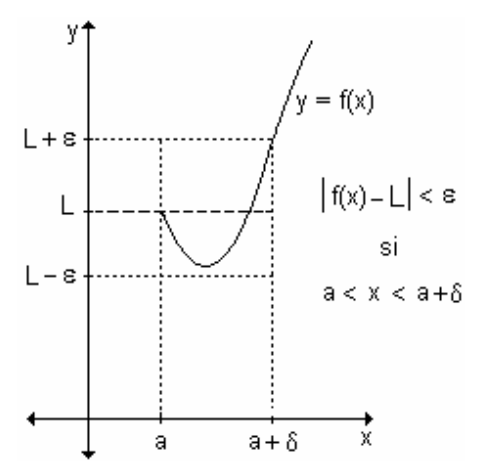

Observación. Como ya se ha indicado, una función tiene límite si  $L^{-} = L^{+}$ .

### Teorema de unicidad de límite

Si una función  $y = f(x)$  tiene límite, el mismo es único.

Hipótesis) Supongamos que la función tiene dos límites distintos, lím  $f(x) = L$  y

 $\lim f(x) = L$  $x \rightarrow a$ 

Tesis) Queremos demostrar que los límites son iquales.  $L = L$ 

Demostración) Por definición de límite:

lím  $f(x) = L$  si dado  $\epsilon > 0$ , existe  $\delta_1 > 0$  tal que  $|f(x) - L| < \epsilon$  siempre que  $x \rightarrow a$  $0 < |x - a| < \delta_1$  (1) lím  $f(x) = L^{\uparrow}$  si dado  $\varepsilon > 0$ , existe  $\delta_2 > 0$  tal que  $|f(x) - L^{\uparrow}| < \varepsilon$  siempre que  $x \rightarrow a$  $0 < |x - a| < \delta_2$  (2)

Si a la expresión  $|L - L^{\tilde{}}|$  se le suma y resta f(x), se obtiene:  $|L - L^{\uparrow}| = |L - L^{\uparrow} + f(x) - f(x)| = |(f(x) - L^{\uparrow}) - (f(x) - L)|$ 

Recordando la propiedad de valor absoluto:  $|a - b| \le |a| + |b|$  resulta:  $|(f(x) - L^{*}) - (f(x) - L)| \le |f(x) - L| + |f(x) - L^{*}|$ 

Por (1) y (2) se obtiene:  $|L - L| < \varepsilon + \varepsilon = 2\varepsilon$  siempre que  $0 < |x - a| < \delta$ donde δ es el menor de  $δ$ <sub>1</sub> y  $δ$ <sub>2</sub>.

El único número no negativo que es menor a otro positivo por pequeño que sea es el cero. Luego  $|L - L| = 0 \Rightarrow L = L$ .

Se ha demostrado que, si existe, el límite de una función es único.

#### **Propiedades inmediatas**

a) Si f es la función identidad  $f(x) = x$ . entonces para cualquier valor a se verifica que lím  $f(x) =$ lím  $x = a$ .  $x \rightarrow a$  $x \rightarrow a$ 

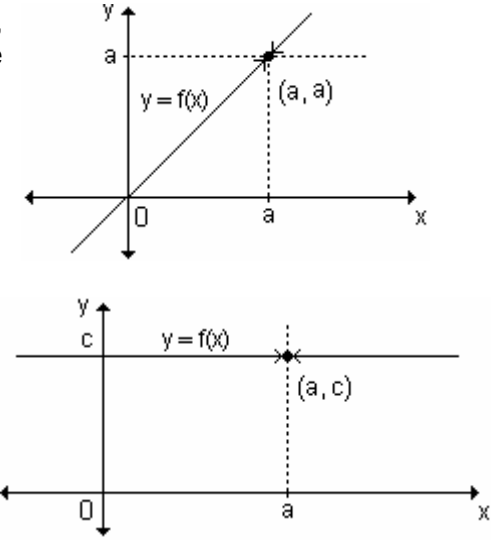

b) El límite de la función constante  $f(x) = c$  es la misma constante. cualquiera sea el valor al que tiende.  $\lim f(x) = \lim c = c$  $x \rightarrow a$  $x \rightarrow a$ 

c) El límite cuando  $x \rightarrow a$  de una función polinomial p(x), es igual al valor numérico del polinomio para  $x = a$ . Es decir, lím  $p(x) = p(a)$ .  $x \rightarrow a$ 

$$
\lim_{x \to a} (a_0 x^n + a_1 x^{n-1} + ... + a_{n-1} x + a_n) = a_0 a^n + a_1 a^{n-1} + ... + a_{n-1} a + a_n
$$

Ejemplo. Calcule los siguientes límites:

- c)  $\lim_{x\to 2} (x^3 2x + x^2 11)$  $b)$  lím  $7$  $a)$  lim  $x$  $x\rightarrow 5$  $x \rightarrow 4$
- a)  $\lim x = 5$  de acuerdo a la primera propiedad.  $x \rightarrow 5$
- b) lím  $7 = 7$  teniendo en cuenta la segunda propiedad.  $x \rightarrow 4$
- c) Este límite se calcula de acuerdo a la tercera propiedad:

 $\lim_{x \to 2} (x^3 - 2x + x^2 - 11) = 2^3 - 2 \cdot 2 + 2^2 - 11 = 8 - 4 + 4 - 11 = -3$  $x\rightarrow 2$ 

 $1 - 2x$  $x \leq 1$ si Ejemplo. Sea la función f : R  $\rightarrow$  R / x  $x - 2$ si  $1 < x \leq 3$ . Calcule los  $\overline{4}$  $si \times > 3$ 

siguientes límites y compruebe gráficamente:

a)  $lim f(x)$ b)  $lim f(x)$ c)  $lim f(x)$  $x\rightarrow 1$  $x \rightarrow 1^$  $x \rightarrow 1^+$  $d)$  lím  $f(x)$  $e)$  lim  $f(x)$ f)  $lim f(x)$  $x\rightarrow 3$  $x\rightarrow 3^+$  $x \rightarrow 3^-$ 

Tratándose de una función definida por tramos, para calcular cada uno de los

límites, debe tenerse en cuenta el tramo en el que está incluido el valor en el cual se calcula el límite.

**a**) Cuando x se aproxima a 1 por izquierda, debe tenerse en cuenta el primer tramo, es decir:  $\lim (1-2x) = 1-2.1 = -1$  $x \rightarrow 1^-$ 

**b**) Cuando x se aproxima a 1 por derecha, debe tenerse en cuenta el segundo tramo, es decir:  $\lim (x-2) = 1-2 = -1$  $x \rightarrow 1^+$ 

**c)** Los límites laterales obtenidos en (a) y (b) son iguales, entonces el límite de f(x) para x tendiendo a 1 existe y es -1. Por lo tanto:  $\lim f(x) = -1$  $x\rightarrow 1$  $\rightarrow$ 

**d**) Cuando x se aproxima a 3 por izquierda, debe tenerse en cuenta el segundo tramo, es decir: lím  $(x - 2) = 3 - 2 = 1$ 

$$
x\!\rightarrow\!3^-
$$

**e)** Cuando x se aproxima a 3 por derecha, se tiene en cuenta el tercer tramo, es decir: lím  $4 = 4$ 

 $x \rightarrow 3^+$ 

f) Como los límites laterales existen pero son distintos no existe el límite de f(x) para x tendiendo a 3.

Los límites calculados analíticamente se pueden comprobar observando la gráfica de la función:

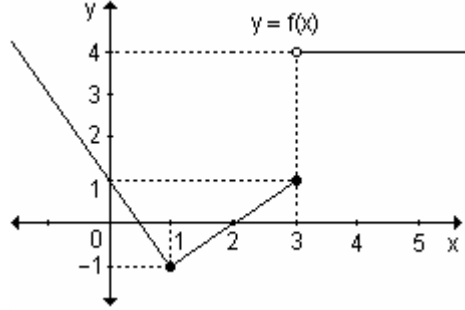

#### **Límite de funciones trascendentes**

Los límites de muchas funciones algebraicas se pueden calcular mediante la sustitución directa, es decir lím  $f(x) = f(a)$ . Las funciones trigonométricas, las x→a

exponenciales y logarítmicas también tienen esta propiedad. Enunciamos algunas de ellas teniendo en cuenta que a es un número real en el dominio de la función dada

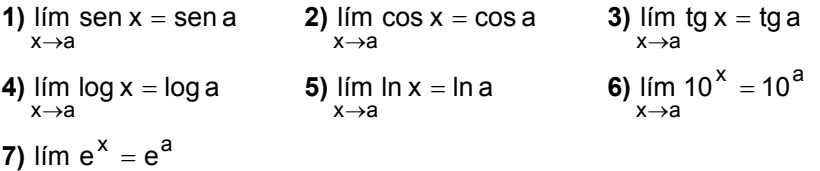

x→a lím  $e^x = e$ 

# **Algebra de límites**

```
Si \lim_{n \to \infty} f(x) = L_1 y lim g(x) = L_2 donde L_1 \in R, L_2 \in R entonces:
    x→a
                        x→a
```
1) 
$$
\lim_{x \to a} [f(x) + g(x)] = \lim_{x \to a} f(x) + \lim_{x \to a} g(x) = L_1 + L_2
$$

**2)** 
$$
\lim_{x \to a} [f(x) - g(x)] = \lim_{x \to a} f(x) - \lim_{x \to a} g(x) = L_1 - L_2
$$

3)  $\lim_{x \to a} c.f(x) = c$ .  $\lim_{x \to a} f(x) = c$ .  $L_1, c \in R$ 

4) 
$$
\lim_{x \to a} [f(x).g(x)] = \left[ \lim_{x \to a} f(x) \right] \cdot \left[ \lim_{x \to a} g(x) \right] = L_1 L_2
$$

5) 
$$
\lim_{x \to a} \frac{f(x)}{g(x)} = \frac{\lim_{x \to a} f(x)}{\lim_{x \to a} g(x)} = \frac{L_1}{L_2}, \text{ si } L_2 \neq 0
$$

6)  $\lim_{x\to a} [f(x)]^n = \left[\lim_{x\to a} f(x)\right]^n = L_1^n$  si  $L_1^n$  es un número real.

7) 
$$
\lim_{x \to a} [f(x)]^{g(x)} = \left[ \lim_{x \to a} f(x) \right]^{l(m)} = L_1^{l-2}, \text{ si } L_1^{l-2} \text{ es un número real.}
$$

*Nota.* Debemos tener en cuenta que  $\lim_{x\to a} \frac{f(x)}{g(x)}$  no existe si L<sub>1</sub>  $\neq$  0 y L<sub>2</sub> = 0.

Nota. Las propiedades anteriores nos permiten asegurar que existen límites  $\lim f(x)$  que pueden ser evaluados calculando  $f(a)$ , es decir sustituyendo  $x \rightarrow a$ directamente x por a en la expresión de la función aún cuando f(x) es una combinación algebraica de funciones para las cuales está definida f(a).

Ejemplo. Resuelva los siguientes límites:

**a)** 
$$
\lim_{x \to 1} (\ln x + x^2)
$$
  
\n**b)**  $\lim_{x \to 2} (x^3 - 3^x)$   
\n**c)**  $\lim_{x \to \frac{\pi}{2}} (-12 \text{sen } x)$   
\n**d)**  $\lim_{x \to 4} \sqrt{x}.x^2$   
\n**e)**  $\lim_{x \to 2} \frac{x^4 - 10}{x}$   
\n**f)**  $\lim_{x \to 3} x^{\frac{2}{3}x}$ 

Teniendo en cuenta el álgebra de los límites y las diferentes propiedades:

**a)** 
$$
\lim_{x \to 1} (\ln x + x^2) = \lim_{x \to 1} \ln x + \lim_{x \to 1} x^2 = \ln 1 + 1^2 = 0 + 1 = 1 \implies \lim_{x \to 1} (\ln x + x^2) = 1
$$
  
\n**b)**  $\lim_{x \to 2} (x^3 - 3^x) = \lim_{x \to 2} x^3 - \lim_{x \to 2} 3^x = 2^3 - 3^2 = 8 - 9 = -1$   
\nPor lo tanto:  $\lim_{x \to 2} (x^3 - 3^x) = -1$   
\n**c)**  $\lim_{x \to \frac{\pi}{2}} (-12 \text{ sen } x) = -12$ .  $\lim_{x \to \frac{\pi}{2}} \text{sen } x = -12 \text{ sen } \frac{\pi}{2} = -12.1 = -12$ 

Por lo tanto:  $\lim_{x \to \frac{\pi}{2}} (-12 \text{.sen } x) = -12$ **d)**  $\lim_{x \to 4} (\sqrt{x}.x^2) = \lim_{x \to 4} \sqrt{x}.$   $\lim_{x \to 4} x^2 = \sqrt{4}.4^2 = 2.16 = 32 \implies \lim_{x \to 4} \sqrt{x}.x^2 = 32$ e)  $\lim_{x \to 2} \frac{x^4 - 10}{x} = \frac{\lim_{x \to 2} (x^4 - 10)}{\lim_{x \to 2} x} = \frac{\lim_{x \to 2} x^4 - \lim_{x \to 2} 10}{\lim_{x \to 2} x} = \frac{2^4 - 10}{2} = \frac{6}{2} = 3$ Por lo tanto:  $\lim_{x \to 0} \frac{x^4 - 10}{x} = 3$ . Es posible resolver este límite pues  $\lim_{x \to 0} x \neq 0$ . **f)**  $\lim_{x \to 3} x^{\frac{2}{3}x} = \left( \lim_{x \to 3} x \right)^{\lim_{x \to 3} \frac{2}{3}x} = \left( \lim_{x \to 3} x \right)^{\frac{2}{3} \cdot \lim_{x \to 3} x} = 3^2 = 9 \implies \lim_{x \to 3} x^{\frac{2}{3}x} = 9$ 

#### Límite de funciones compuestas

Ya vimos que los límites de muchas funciones se pueden calcular mediante la sustitución directa. Si analizamos cómo trabajar con funciones compuestas estaremos en condiciones de calcular mayor cantidad de límites.

*Ejemplo.* Calculate 
$$
\lim_{x\to 2} (x^2 - 1)^4
$$
.

La función  $(x^2 - 1)^4$  resulta de la composición (fog)(x) de las funciones f(x) = x<sup>4</sup> y  $g(x) = x^2 - 1$ . Para calcular el límite se puede proceder de la siguiente manera:

- si  $x \rightarrow 2$  entonces  $(x^2 1) \rightarrow 3$ .
- si  $(x^2 1) \rightarrow 3$  entonces  $(x^2 1)^4 \rightarrow 81$ ,

Por lo tanto:  $\lim_{x\to 2} (x^2 - 1)^4 = 81$ .

Observamos que  $\lim_{x\to 2} g(x) = \lim_{x\to 2} (x^2 - 1) = 3$  y  $\lim_{x\to 3} f(x) = \lim_{x\to 3} x^4 = 81$ .

Ejemplo. Calcule  $\lim_{y \to 3} \ln(2x + 1)$ .

La función  $ln(2x + 1)$  resulta de la composición de  $g(x) = 2x + 1$  y  $f(x) = lnx$ . Si  $x \rightarrow 3$  entonces  $(2x + 1) \rightarrow 7$ . Si  $(2x + 1) \rightarrow 7$  entonces  $ln(2x + 1) \rightarrow ln7$ Por lo tanto:  $\lim_{x\to 3} \ln(2x + 1) = \ln 7$ .

Podemos enunciar el siguiente teorema.

Si f(x) y g(x) son dos funciones tales que  $\lim_{x\to a} g(x) = L$  y  $\lim_{x\to L} f(x) = f(L)$ 

$$
\text{entonces } \lim_{x \to a} (\text{fog})(x) = \lim_{x \to a} f(g(x)) = f\left[\lim_{x \to a} g(x)\right] = f(L) \, .
$$

Ejemplo: Halle  $\lim_{x \to -2} \sqrt{-3x+10}$ .

La función  $\sqrt{-3x+10}$  resulta de componer g(x) =  $-3x+10$  con f(x) =  $\sqrt{x}$ . Como  $\lim_{x \to -2} (-3x + 10) = -3.(-2) + 10 = 16$ , resulta que  $\lim_{x \to -2} \sqrt{-3x + 10} = \sqrt{16} = 4$ .

### **EJERCICIOS**

1) Halle los siguientes límites:

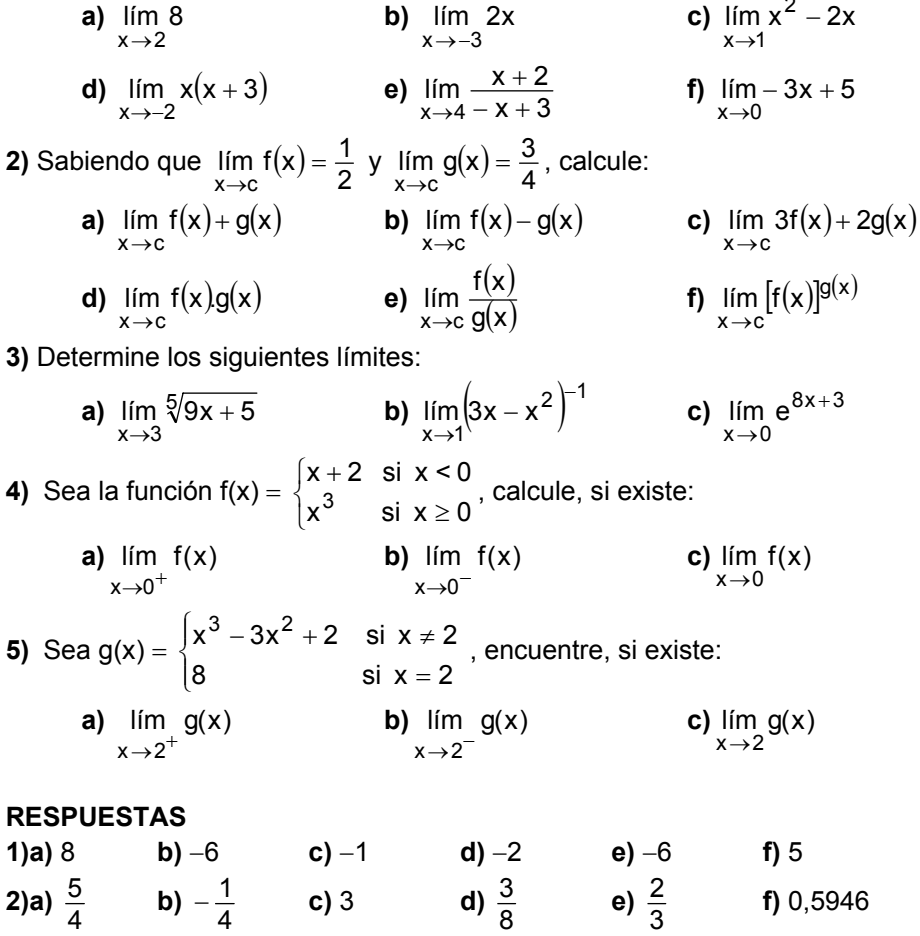

◀

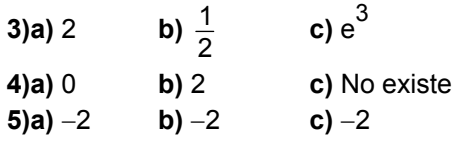

#### EJERCICIOS INTEGRADORES LÍMITE 2.1 NOCIÓN INTUITIVA DE LÍMITE. 2.2 DEFINICIÓN DE LÍMITE DE UNA FUNCIÓN Y PROPIEDADES

**1)** Si  $\lim f(x) = 2$  y  $\lim g(x) = 3$ , halle:  $x \rightarrow c$  $x\rightarrow c$ 

**a)** 
$$
\lim_{x \to c} [5.f(x) - g(x)]
$$
   
**b)**  $\lim_{x \to c} \frac{f(x)}{2.g(x)}$ 

2) Para cada una de las siguientes gráficas de funciones, determine si existe o no el límite para x tendiendo a 2. Justifique la respuesta. En caso de existir, halle el valor.

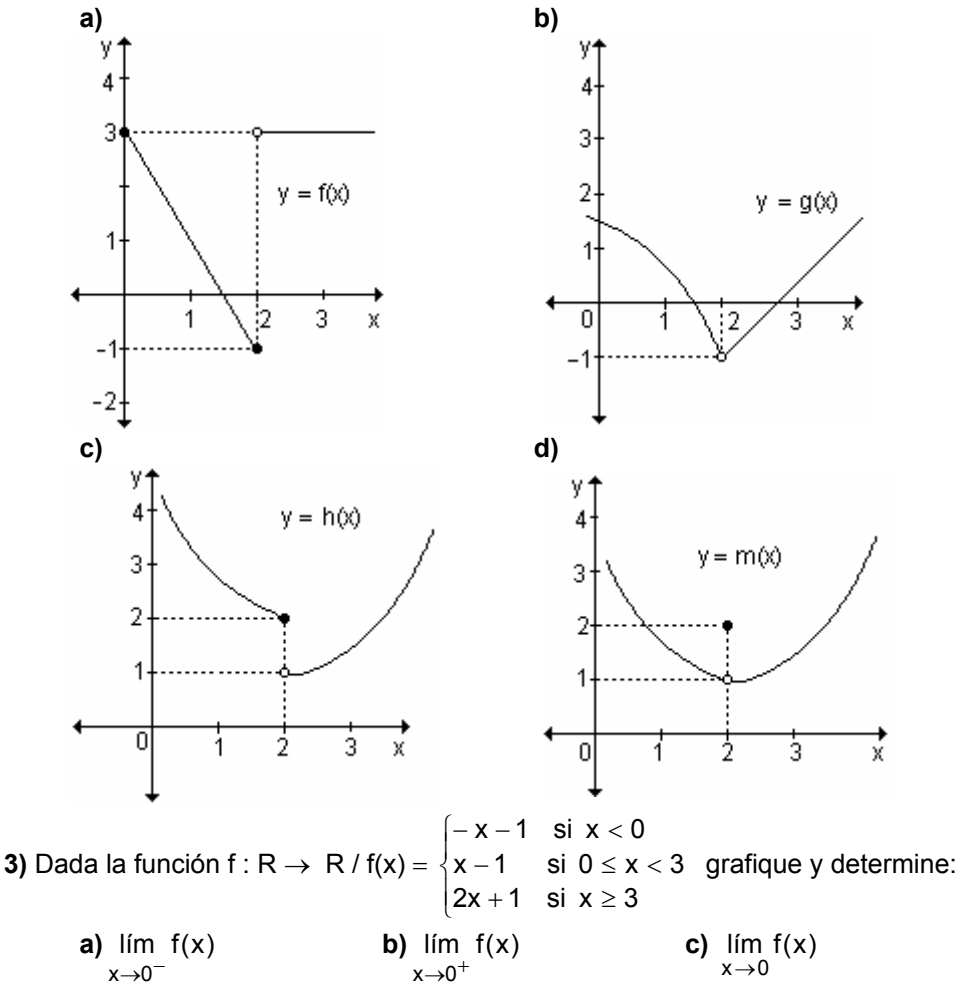

**d)** 
$$
\lim_{x \to 3^{-}} f(x)
$$
  
\n**e)**  $\lim_{x \to 3^{+}} f(x)$   
\n**f)**  $\lim_{x \to 3} f(x)$   
\n**4)** Define *gráficamente una función f*: [-3, 5]  $\to$  R tal que: f(-1) = f(1) = f(4) = 3,  
\n $\lim_{x \to 2^{-}} f(x) = 1$  y  $\lim_{x \to 2^{+}} f(x) = 3$ .

# 2.3 Límites infinitos y límites en el infinito

# **Límites infinitos**

Analizamos, a partir de su gráfica, la existencia de los siguientes límites:

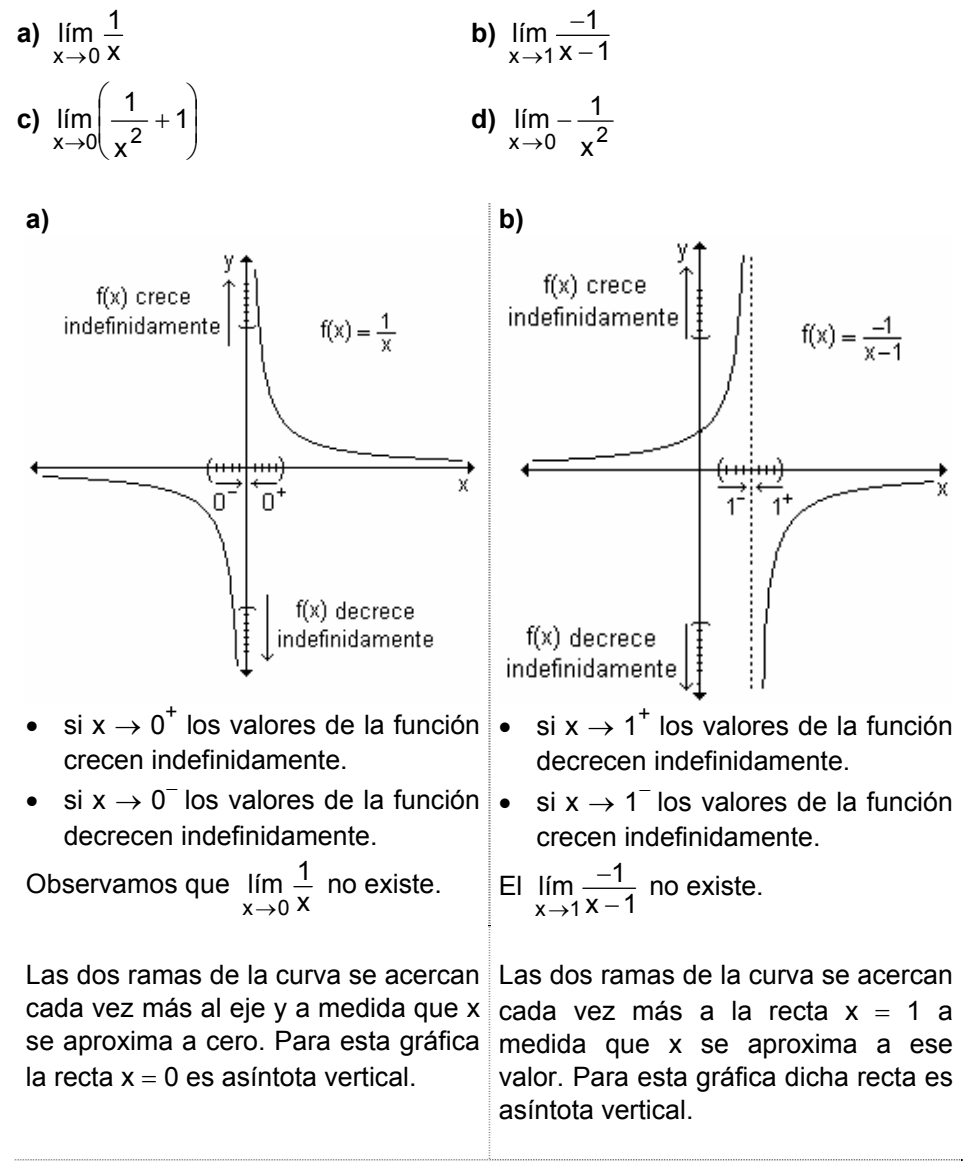

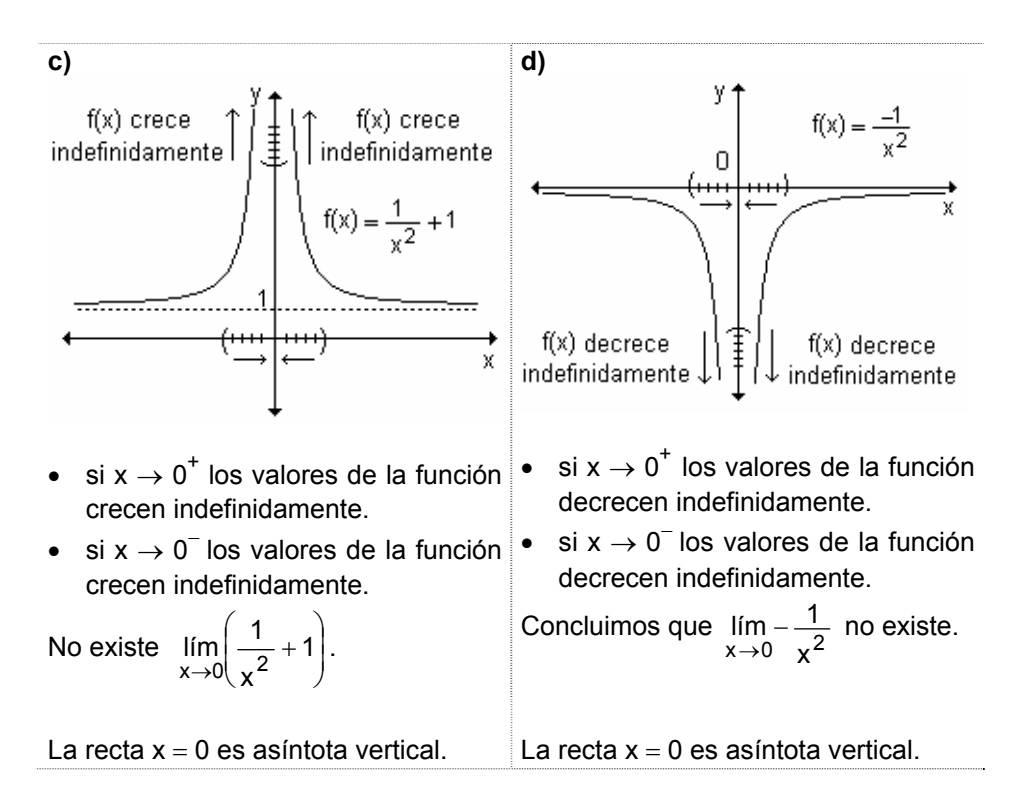

El comportamiento de estas funciones no puede describirse con la idea  $y$  el concepto de límite que se ha estudiado hasta ahora.

Analizando, por ejemplo, la gráfica de la función y =  $\frac{1}{x}$  $\frac{1}{x}$ , se observa que cuando  $x \rightarrow 0^+$ , los valores de f crecen más allá de todo tope. Decimos que no tiene límite cuando x  $\rightarrow$  0<sup>+</sup>. Sin embargo resulta conveniente decir que f(x) tiende a +∞ cuando x  $\rightarrow$  0<sup>+</sup>. Esta afirmación se escribe lím f(x) = lím  $\frac{1}{n}$  = +∞  $\rightarrow$ 0<sup>+</sup>  $x\rightarrow$ 0<sup>+</sup>  $x$ lím f(x)= lím  $\frac{1}{x}$  $x \rightarrow 0^+$   $x \rightarrow 0$ 0"

Esto no significa que el límite existe ni que  $+\infty$  es un número real, sino que expresa que la función se hace tan grande como se desee tomando x suficientemente cercano a cero. Al expresar lím  $-$  = + $\infty$  $\rightarrow 0^+$  X lím  $\frac{1}{2}$  $x\rightarrow 0$ tenemos más información que al considerar que lím  $\frac{1}{x}$ lím  $\frac{1}{2}$  $x \rightarrow 0^+$ no existe. En el primer caso, además de indicar que el límite no existe estamos diciendo por qué no existe realmente y aclarando algunos detalles en relación al comportamiento de la

*Nota.* Con todo lo analizado podemos concluir que cuando se refiere a límites *infinitos* en realidad no son límites sino que proporcionan símbolos y un lenguaje

función.

útiles para describir el comportamiento de funciones cuyos valores se hacen arbitrariamente grandes (positivos o negativos).

Recuerde que si el denominador tiende hacia cero y el numerador no, se puede determinar si el límite tiende hacia +∞ o hacia -∞, analizando con cuidado los signos de los factores.

Resumen

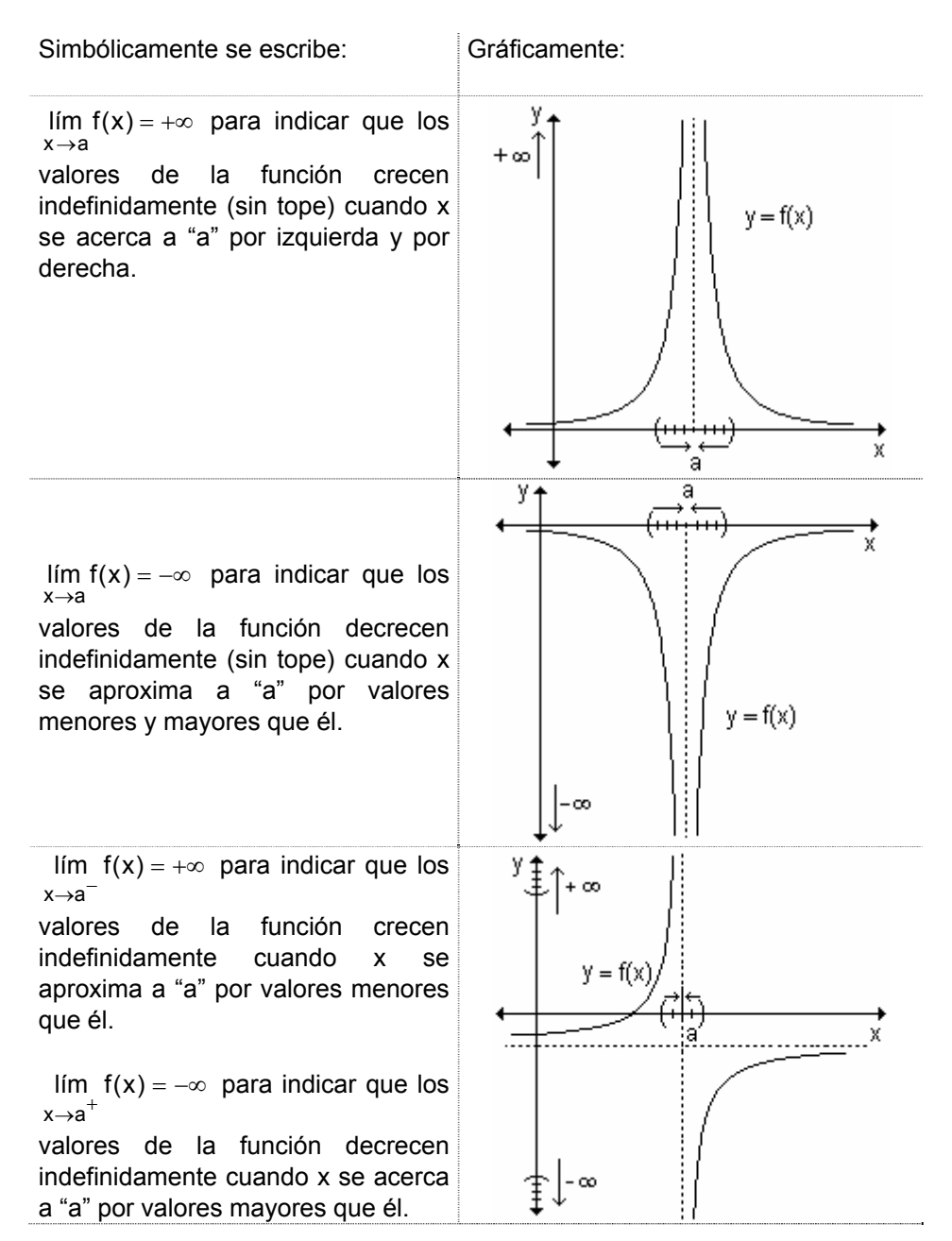

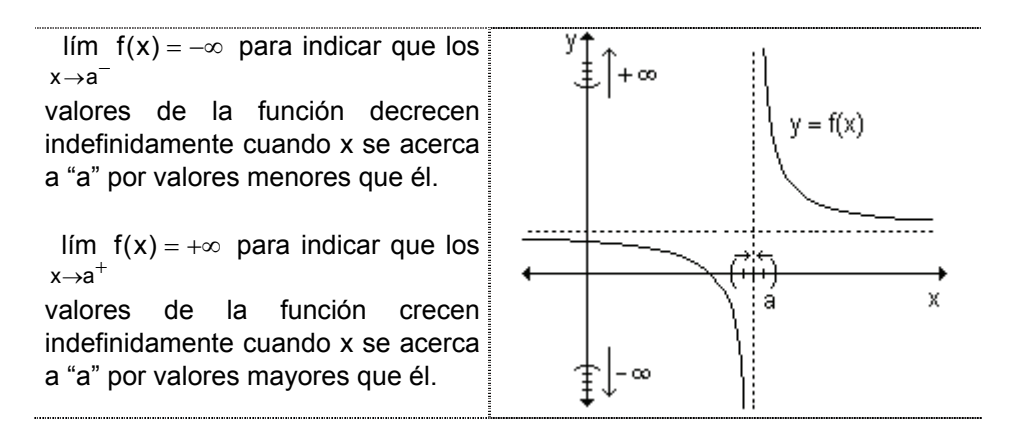

Ejemplo. Analizando la gráfica que figura a continuación, se puede observar que  $V$  $\lim f(x) = +\infty$  $\lim f(x) = +\infty$ .  $x \rightarrow a^+$  $x \rightarrow a^-$ 

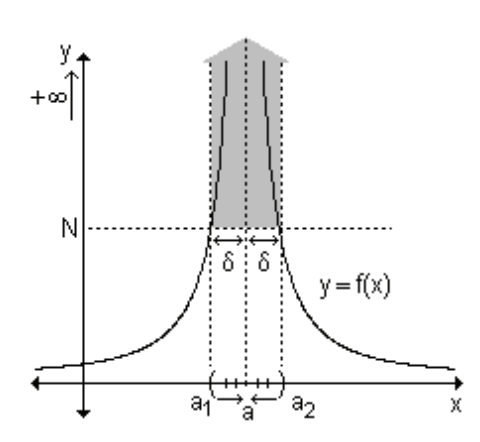

Si se traza la recta horizontal de ordenada N, tan grande como se quiera, quedan determinados dos puntos sobre la gráfica  $(a_1, N)$  y  $(a_2, N)$  tal que para cualquier  $x \in (a_1, a_2)$  los respectivos valores de f(x) superan a N.

De esta manera, al aproximarse x a "a" por izquierda o por derecha, se obtienen ordenadas que superan cualquier valor real preestablecido.

Del análisis de los ejemplos se formaliza la definición de la noción de límite de una función que tiende a + $\infty$  ó a  $-\infty$  cuando la variable tiende a un número finito.

Definición. Sea una función definida para todo número real de un intervalo abierto que contiene a "a", salvo posiblemente en "a". La expresión lím  $f(x) = +\infty$  significa que para todo número N > 0, existe un  $\delta > 0$  tal que  $x \rightarrow a$  $f(x) > N$  siempre que  $0 < |x - a| < \delta$ .

Del mismo modo, lím  $f(x) = -\infty$  significa que para todo número N < 0, existe un  $\delta > 0$  al que f(x) < N siempre que  $0 < |x - a| < \delta$ .

Para definir el límite infinito por la izquierda, debe sustituir  $0 < |x - a| < \delta$  por  $a - \delta < x < a$ , y para definir el límite infinito por la derecha, basta con sustituir  $0 < |x - a| < \delta$  por  $a < x < a + \delta$ .

*Ejemplo*. Determine los siguientes límites:

**a)** 
$$
\lim_{x \to 3^{+}} \frac{x-5}{x^{2}-9}
$$
 **b)**  $\lim_{x \to 3^{-}} \frac{x-5}{x^{2}-9}$  **c)**  $\lim_{x \to 3} \frac{x-5}{x^{2}-9}$ 

**a)** Cuando x se aproxima a 3 por derecha (es decir que x está cerca de 3 pero es mayor que 3), el numerador es un número negativo, el denominador es un número positivo pequeño y de este modo la expresión  $x^2 - 9$  $x - 5$ 2 − −5 es un número negativo grande. Así, de manera intuitiva se ve que el límite es −∞.

$$
\lim_{x \to 3^+} \frac{x-5}{x^2-9} = -\infty
$$

**b)** Cuando x se aproxima a 3 por izquierda (es decir, x es cercano a 3 pero menor que 3), el numerador es un número negativo, el denominador es un número negativo pequeño y, por lo tanto, la expresión  $x^2 - 9$  $x - 5$ 2 − −5 es un número

positivo grande. Luego, el límite es +∞.

$$
\lim_{x \to 3^{-}} \frac{x-5}{x^{2}-9} = +\infty
$$

**c)** Como los límites laterales no son iguales, el límite para x →3 no existe.

#### **Límites en el infinito**

Discuta el comportamiento de las funciones definidas gráficamente cuando x crece indefinidamente y cuando x decrece indefinidamente.

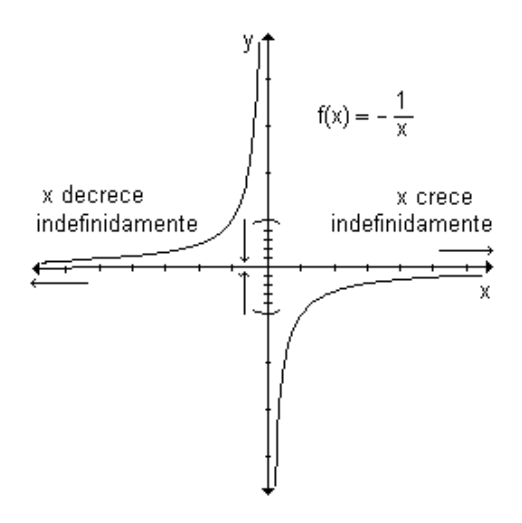

- Si x crece indefinidamente la función f(x) se acerca a 0.
- Si x decrece indefinidamente, los valores de la función se acercan a 0.

La recta  $y = 0$  es asíntota horizontal de la función.

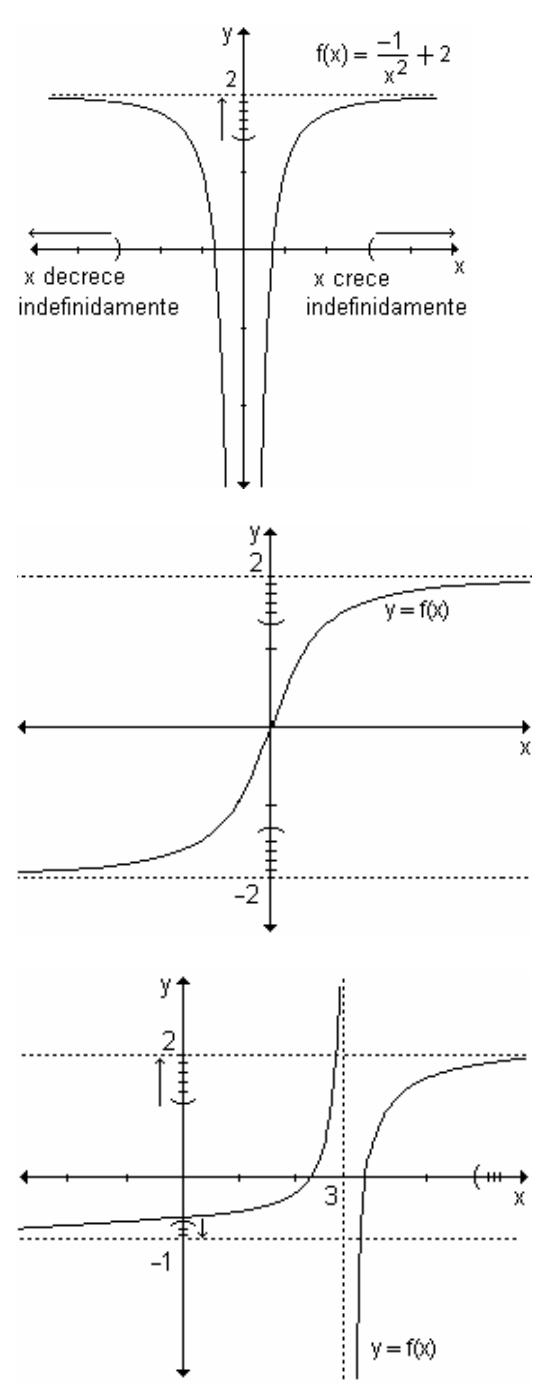

- Si x crece indefinidamente la función  $f(x)$  se acerca a 2.
- Si x decrece indefinidamente, los valores de la función se acercan a 2.

La recta  $y = 2$  es asíntota horizontal de la función.

- Si x crece indefinidamente la función  $f(x)$  se acerca a 2.
- Si x decrece indefinidamente. los valores de la función se acercan  $a -2$ .

Las rectas  $y = 2$  e  $y = -2$  son asíntotas horizontales de la función.

- Si x crece indefinidamente la función  $f(x)$  se aproxima a 2.
- Si x decrece indefinidamente. los valores de la función se aproximan a -1.

Las rectas  $y = 2$  e  $y = -1$  son asíntotas horizontales de la función.

En el primer ejemplo escribimos  $\lim_{x \to +\infty} \frac{-1}{x} = \lim_{x \to -\infty} \frac{-1}{x} = 0$  $\frac{1}{x} = \lim_{x \to -\infty} -\frac{1}{x}$  $\lim_{x \to +\infty} -\frac{1}{x} = \lim_{x \to -\infty} -\frac{1}{x} = 0.$ 

Recordemos que  $\infty$  no representa un número. La expresión anterior expresa que el límite de f(x) cuando x crece o decrece indefinidamente es cero.

El comportamiento de funciones que se aproximan a un número cuando la variable crece o decrece indefinidamente (es decir,  $x \rightarrow +\infty$  o  $x \rightarrow -\infty$ ) se indica de la siguiente manera:

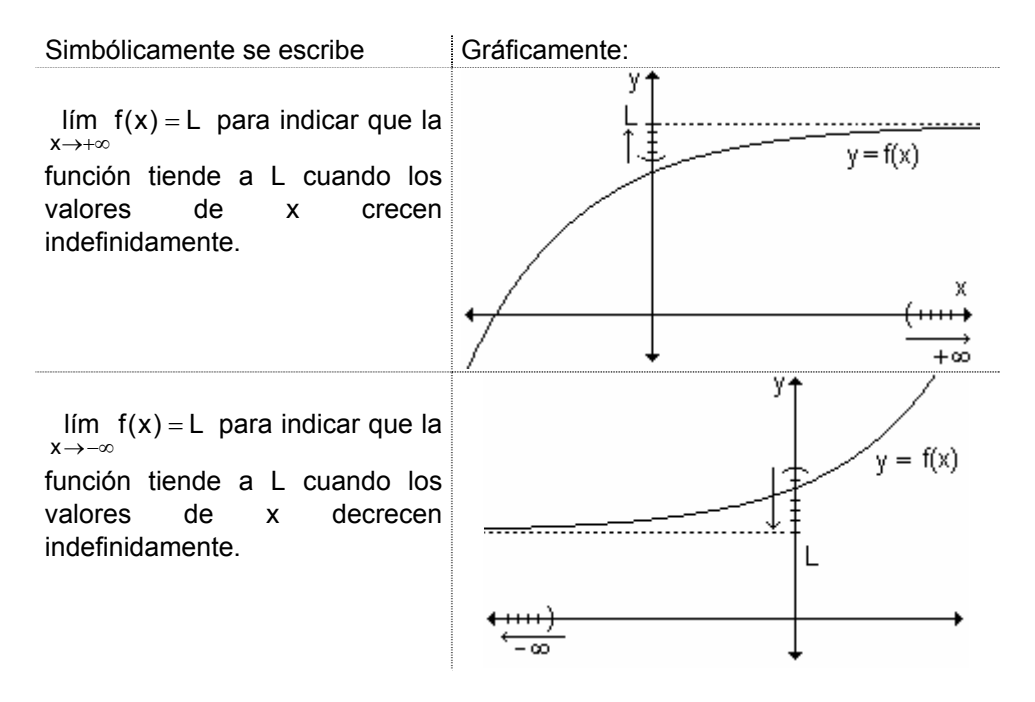

*Ejemplo*. Analizando la gráfica que figura a continuación, se puede observar que  $\lim f(x) = L$ 

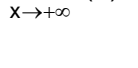

4

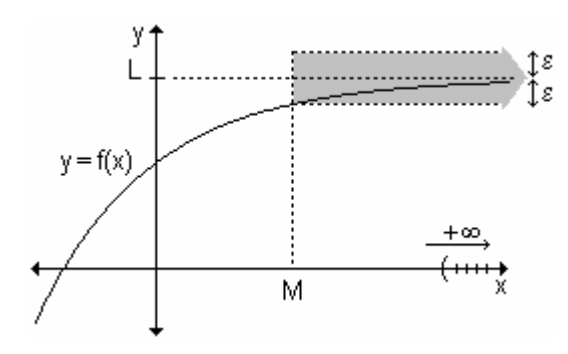

Se traza la recta vertical de abscisa M, tan grande como se desee.

Se observa que para un número positivo ε, existe un número positivo M, tal que para cualquier  $x > M$ , los respectivos valores de f estarán entre las rectas horizontales  $y = L + \varepsilon$  e  $y = L - \varepsilon$ .

Formalizando la definición de límite de una función que tiende a un número finito cuando la variable independiente tiende a +∞ ó a -∞. resulta:

Definición. Sea L un número real. La expresión lím  $f(x) = L$  significa que z → +∞  $\text{para cada } \varepsilon > 0$ , existe un M > 0 tal que  $|f(x) - L| < \varepsilon$  siempre que x > M.

Del mismo modo, la expresión  $\lim_{x\to-\infty} f(x) = L$  significa que para cada  $\epsilon > 0$ , existe un  $M < 0$  tal que  $|f(x) - L| < \varepsilon$  siempre que  $x < M$ .

Nota. Las propiedades referidas al álgebra de límites válidas si " $x \rightarrow a$ " se cumplen también si " $x \rightarrow +\infty$ " y " $x \rightarrow -\infty$ ".

*Ejemplo.* Calculate 
$$
\lim_{x \to \infty} \left(3 - \frac{1}{x}\right)
$$
.

Cuando x toma valores grandes,  $\frac{1}{x}$  es pequeño. Tomando x suficientemente grande,  $\frac{1}{y}$  puede hacerse tan pequeño como queramos. Por lo tanto  $\lim_{x\to\infty} \frac{1}{x} = 0$ . Por otra parte  $\lim_{x\to\infty} 3 = 3$  y por lo tanto el límite de la diferencia es la diferencia de los límites  $\lim_{x\to\infty} (3 - \frac{1}{x}) = 3 - 0 = 3.$ 

#### Problema

Se proyecta que dentro de t años, la población de cierto pueblo será  $p(t) = 20 - \frac{6}{t+1}$  miles de personas. ¿Qué se espera que suceda con la población a medida que el tiempo transcurre indefinidamente?

Para determinar el comportamiento de la función cuando el tiempo transcurre indefinidamente, calculamos el límite  $\lim_{t\to+\infty} \left(20-\frac{6}{t+1}\right)$ .

Cuando t  $\rightarrow +\infty$ , también t +1 $\rightarrow +\infty$  y, por lo tanto,  $\frac{6}{1+4} \rightarrow 0$ .

En consecuencia  $\lim_{t\to\infty} \left(20-\frac{6}{t+1}\right)$  = 20. Esto expresa que a medida que el tiempo transcurre, la población tiende a estabilizarse en 20 000 personas.

# Límites infinitos en el infinito

Muchas funciones no tienden a un límite finito cuando x crece o decrece indefinidamente. Por ejemplo, ninguna función polinomial tiene límite finito cuando x tiende a infinito.

En la siguiente tabla se presenta el análisis del comportamiento de funciones que crecen o decrecen indefinidamente cuando la variable también crece o decrece sin tope.

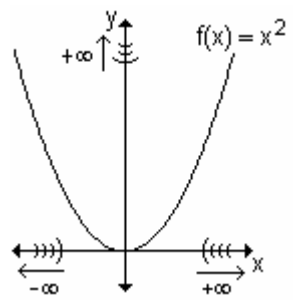

- $f(x)$  crece indefinidamente a medida que x crece indefinidamente.
- $f(x)$  crece indefinidamente a  $\bullet$ medida que x decrece indefinidamente.

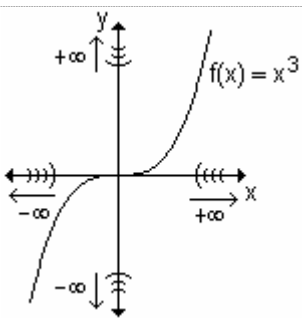

- $f(x)$  crece indefinidamente a medida que x crece indefinidamente.
- medida que x decrece indefinidamente.

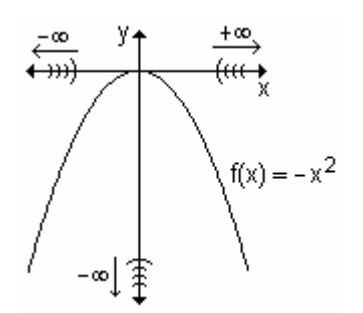

- $\bullet$  f(x) decrece indefinidamente a medida que x crece indefinidamente.
- $f(x)$  decrece indefinidamente a medida que x decrece indefinidamente.

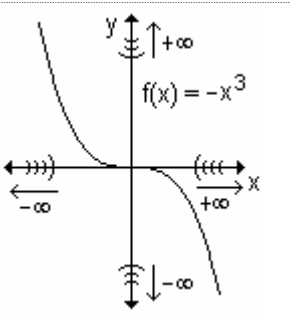

- $f(x)$  decrece indefinidamente a medida que x crece indefinidamente.
- f(x) decrece indefinidamente  $a \cdot f(x)$  crece indefinidamente a medida que x decrece indefinidamente.

Estas funciones presentan comportamientos que no pueden describirse con la idea y el concepto de límite estudiado. Por lo tanto, debe extenderse dicho concepto para interpretar y simbolizar estas situaciones.

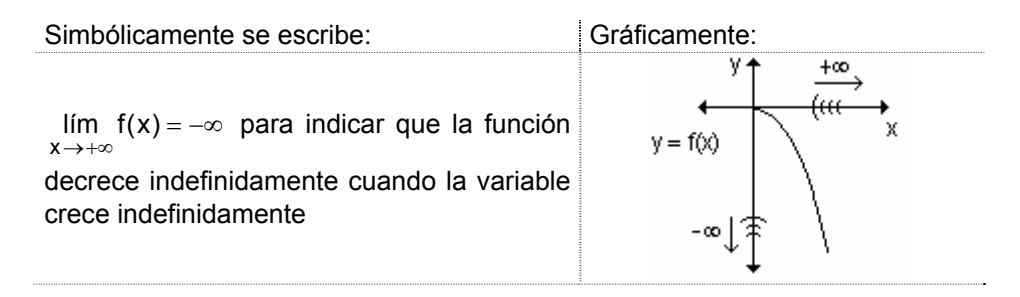

◢

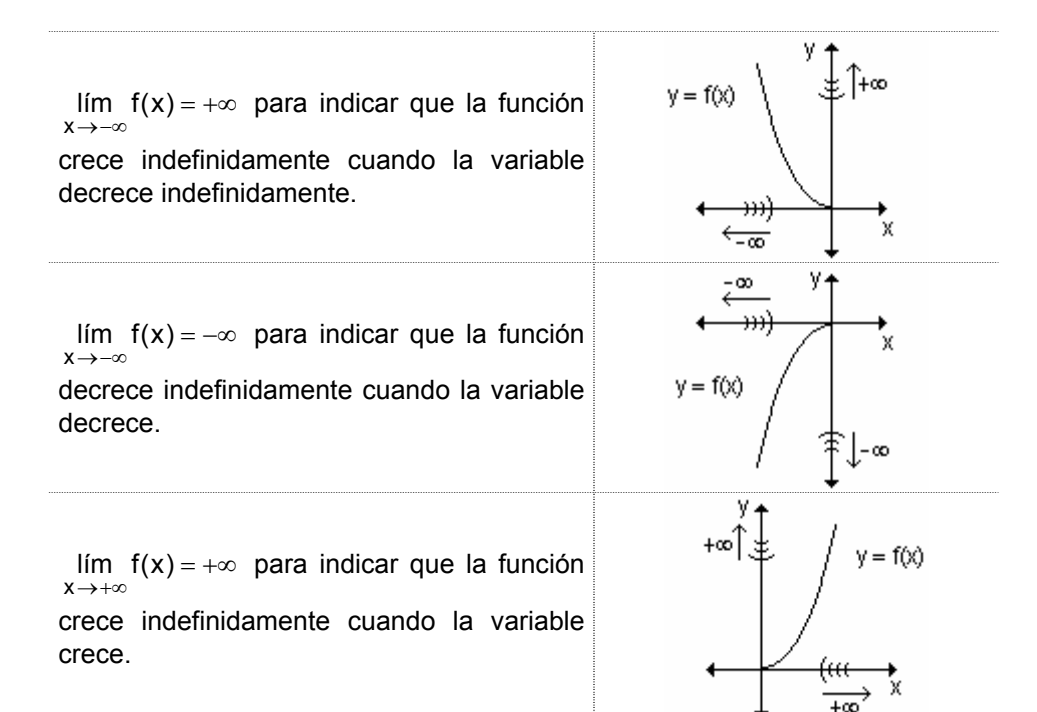

Recordemos que en cualquiera de los límites lím  $f(x) = +\infty$ , lím  $f(x) = -\infty$ ,  $x \rightarrow +\infty$  $x \rightarrow +\infty$  $\lim f(x) = +\infty$ ,  $\lim f(x) = -\infty$ , es importante tener en cuenta que + $\infty$  o - $\infty$  no  $x \rightarrow -\infty$  $x \rightarrow -\infty$ 

son números. En estos casos se dice que el límite no existe.

Por ejemplo, la expresión lím  $f(x) = +\infty$  significa que si  $x \to +\infty$ ,  $f(x)$  crece  $x \rightarrow +\infty$ 

indefinidamente.

 $\blacktriangleleft$ 

Las definiciones siguientes describen el comportamiento de funciones en el infinito.

Definición. Sea f una función definida al menos en el intervalo (a,  $\infty$ ). La lím  $f(x) = +\infty$  significa que para cada número N > 0, existe un expresión  $x \rightarrow +\infty$ 

correspondiente  $M > 0$  tal que  $f(x) > N$  siempre que  $x > M$ .

Esto significa que si x es positivo y grande, su correspondiente imagen  $f(x)$ también es positiva y grande.

Definición. Sea f una función definida al menos en el intervalo (a,  $\infty$ ). La expresión lím  $f(x) = -\infty$  significa que para cada número N < 0, existe un  $x \rightarrow +\infty$ correspondiente  $M > 0$  tal que  $f(x) < N$  siempre que  $x > M$ .

De la misma manera se definen los enunciados para las expresiones  $\lim_{x \to -\infty} f(x) = +\infty$  y  $\lim_{x \to -\infty} f(x) = -\infty$ .  $x \rightarrow -\infty$ 

*Ejemplo.* Discuta el comportamiento de la función y =  $\frac{1}{4}x^3 + 2$  para x  $\rightarrow +\infty$  y para  $x \rightarrow -\infty$ . Grafique.

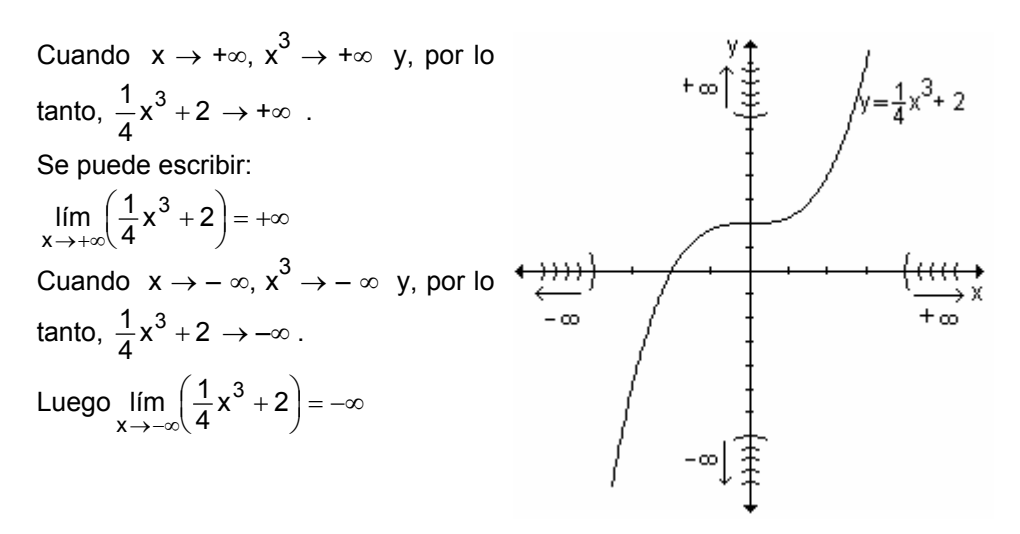

#### Límite de una función polinomial en el infinito

El límite de una función polinomial en el infinito, es igual al límite del término de mayor grado. Dada una función polinomial de grado n > 0,  $p(x) = a_0x^n + a_1x^{n-1} + a_2x^{n-2} + ... + a_n$ , se cumple  $\lim_{x \to \infty} p(x) = \lim_{x \to \infty} (a_0x^n)$ 

Para demostrar esta afirmación escribimos:

$$
p(x) = a_0 x^n + a_1 x^{n-1} + a_2 x^{n-2} + ... + a_n = \left(a_0 + \frac{a_1}{x} + \frac{a_2}{x^2} + ... + \frac{a_n}{x^n}\right) \cdot x^n
$$
  
Entonces  $\lim_{x \to \infty} p(x) = \lim_{x \to \infty} \left(a_0 + \frac{a_1}{x} + \frac{a_2}{x^2} + ... + \frac{a_n}{x^n}\right) \cdot x^n$   
Teniendo en cuenta el álgebra de límites resulta:

$$
\lim_{x \to \infty} \left( a_0 + \frac{a_1}{x} + \frac{a_2}{x^2} + \dots + \frac{a_n}{x^n} \right) \cdot x^n = \lim_{x \to \infty} \left( a_0 + \frac{a_1}{x} + \frac{a_2}{x^2} + \dots + \frac{a_n}{x^n} \right) \cdot \lim_{x \to \infty} x^n
$$
  
Como  $\lim_{x \to \infty} \left( a_0 + \frac{a_1}{x} + \frac{a_2}{x} + \dots + \frac{a_n}{x^n} \right) = a_0$  podemos asequrar que:

 $\frac{1}{x}$  um | a<sub>0</sub> +  $\frac{1}{x}$  +  $\frac{1}{x^2}$  + ... +  $\frac{1}{x^n}$  | = a<sub>0</sub> pode  $\lim_{x\to\infty} p(x) = a_0 \lim_{x\to\infty} x^n = \lim_{x\to\infty} (a_0 x^n)$ 

Ejemplo. Halle  $\lim_{x\to\infty}$   $\left(-3-2x^4+x^3\right)$ .

$$
\text{Por lo analizado anteriormente } \lim_{x \to \infty} \left( -3 - 2x^4 + x^3 \right) = \lim_{x \to \infty} \left( -2x^4 \right) = -\infty.
$$

*Ejemplo.* Determine 
$$
\lim_{x\to\infty} (x^3 - 2x)
$$
.

Por la propiedad vista,  $\lim_{x\to\infty} (x^3 - 2x) = \lim_{x\to\infty} x^3$ . Dado que el grado de la potencia es impar, debemos analizar qué pasa cuando  $x \rightarrow +\infty$  y cuando  $x \rightarrow -\infty$ .

$$
\lim_{x \to +\infty} \left( x^3 - 2x \right) = \lim_{x \to +\infty} x^3 = +\infty
$$

$$
\lim_{x \to -\infty} \left( x^3 - 2x \right) = \lim_{x \to -\infty} x^3 = -\infty
$$

Nota. En el cuadro siguiente se muestran las distintas posibilidades con respecto al límite en el infinito de una función polinomial.

Si el coeficiente principal de  $p(x)$  es positivo:

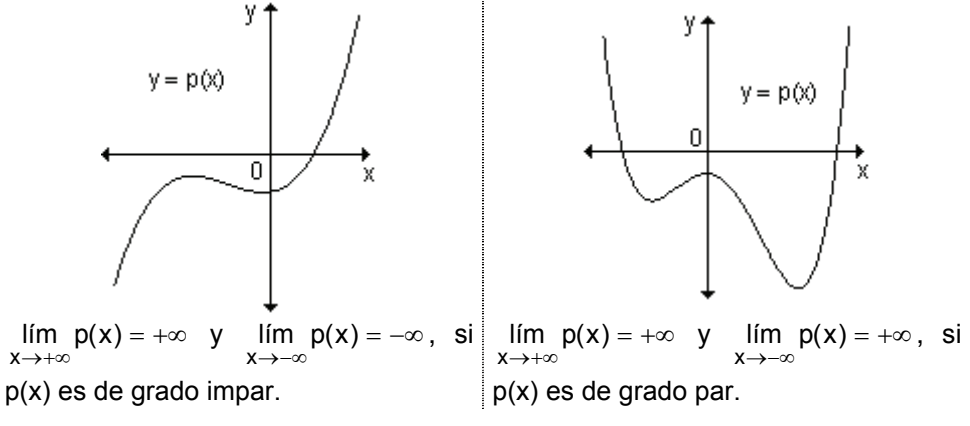

Si el coeficiente principal es negativo:

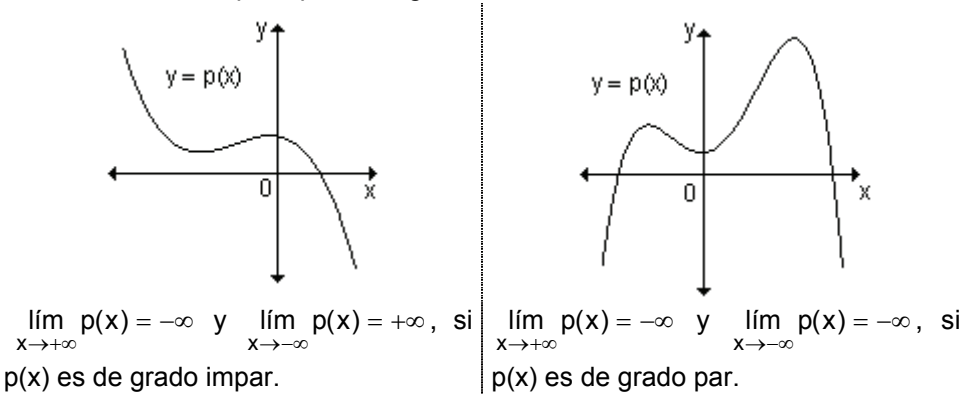

Nota. Determinar si una función tiene o no límite en el infinito es útil para analizar el comportamiento asintótico de su gráfica.

#### **EJERCICIOS**

**d)**  $\lim_{x \to 0^+} \frac{1}{x}$ 

◀

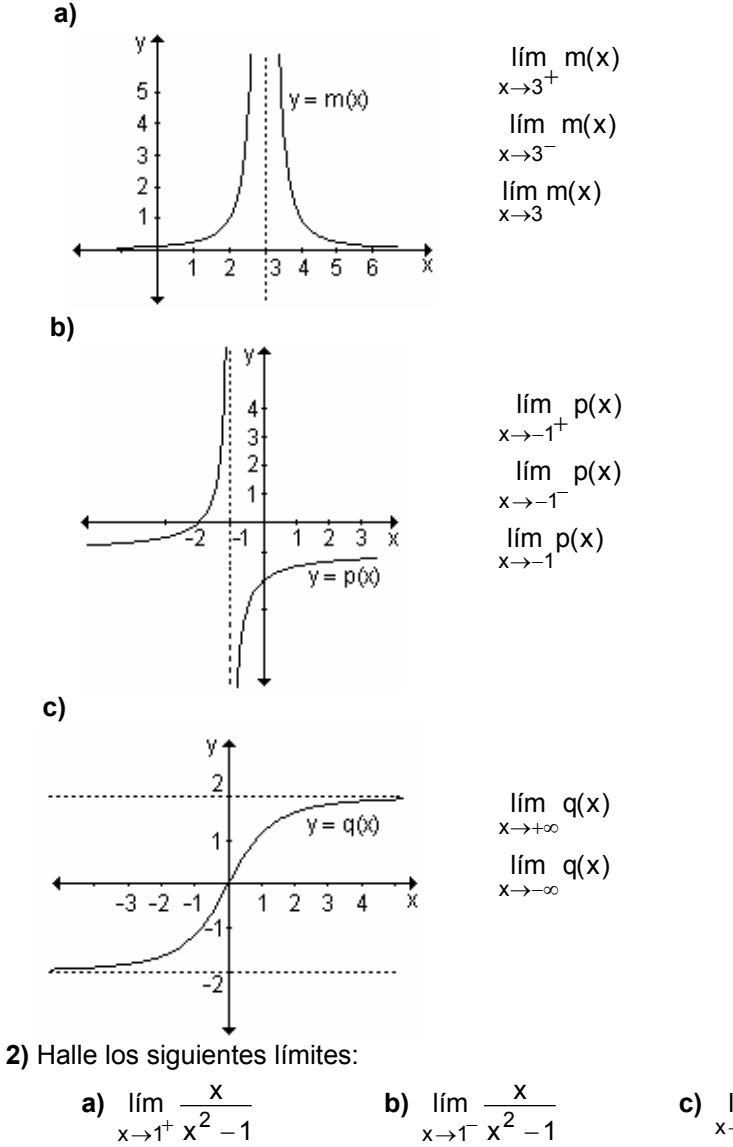

1) Observe las funciones definidas gráficamente y calcule los límites indicados:

c)  $\lim_{x \to -\infty} (x^5 - 3x^3)$ <br>
f)  $\lim_{x \to +\infty} (-x + x^4 + x^3)$  $\frac{1}{x}$ 

e)  $\lim_{x\to 0^-}$ 

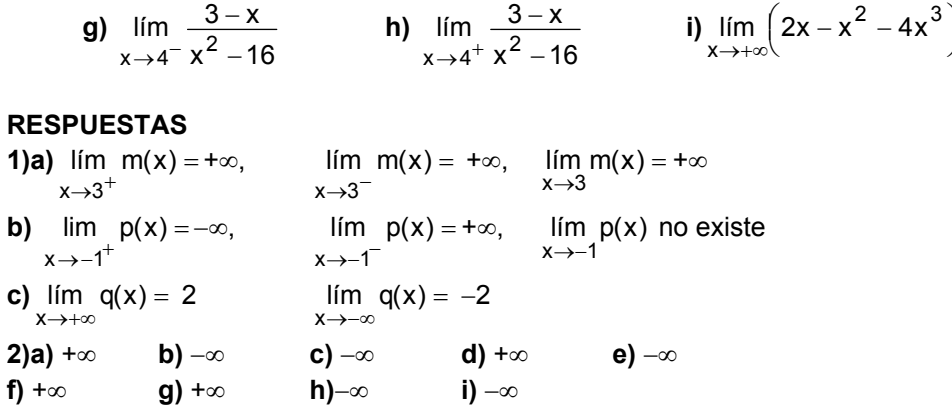

# 2.4 Límites indeterminados

◀

En muchas ocasiones se presenta el cálculo de límites de cocientes, diferencias y productos de funciones en los que al reemplazar la variable por el valor al cual

tiende se generan indeterminaciones del tipo  $\frac{0}{0}$ ,  $\frac{\infty}{\infty}$ , 0.  $\infty$ ,  $\infty - \infty$ . El resultado

de estos límites no puede anticiparse y el mismo puede ser cero, ∞, –∞, un número finito diferente de cero, o bien puede no existir. Para resolverlos, se realizan procedimientos algebraicos adecuados que permitan salvar la indeterminación.

# La indeterminación  $\frac{0}{6}$

Para salvar indeterminaciones de este tipo, es posible reducir el cociente planteado a otro cuyo denominador no sea cero factorizando el numerador y/o el denominador, cancelando luego los factores comunes. En otras ocasiones, es posible crear un factor común multiplicando el numerador y el denominador por la expresión conjugada de la que se presenta en uno de ellos.

Ejemplo. Halle 
$$
\lim_{x \to 3} \frac{x^2 - 9}{x - 3}
$$

Al sustituir, resulta  $\lim_{x\to 3} (x^2 - 9) = 0$  y  $\lim_{x\to 3} (x-3) = 0$  lo que genera una indeterminación del tipo  $\frac{0}{0}$ .

Sin embargo, como  $\frac{x^2-9}{x-3} = \frac{(x+3)(x-3)}{(x-3)} = x+3$  si  $x \ne 3$ , resulta que la

función  $\frac{x^2-9}{x-2}$  coincide con la función (x + 3) salvo en x = 3.

Como interesa analizar el comportamiento de la función para valores de x  
próximos a 3 (por izquierda y por derecha), es posible determinar el  
comportamiento de 
$$
\frac{x^2-9}{x-3}
$$
 analizando el de la función (x + 3).

Por lo tanto puede decirse que  $\lim_{x\to 3} \frac{x}{x-3} = \lim_{x\to 3} (x+3) = 6$  $\lim_{x\to 3}\frac{x^2-9}{x-3}=\lim_{x\to 3}$  $\lim_{x\to 3} \frac{x}{x-3} = \lim_{x\to 3} (x+3) =$ −  $\lim_{x \to 3} \frac{x}{x-3} = \lim_{x \to 3} (x+3) = 6$ .

*Nota.* Al simplificar la expresión  $\frac{x}{x-3}$  $x^2 - 9$ −  $\frac{-9}{2}$  resulta que la función coincide con x + 3 excepto en  $x = 3$ . Podemos decir que las dos expresiones son iguales para todos los valores donde están definidas. La diferencia entre ellas es que  $x = 3$ no pertenece al dominio de  $\frac{x}{x-3}$  $x^2 - 9$ −  $\frac{-9}{2}$  pero sí al dominio de x + 3. Puesto que lím f(x) ignora el valor que f toma en x = 3, eso no interesa. Desde el punto de  $x\rightarrow 3$ vista del límite en 3 esas funciones sí son iquales.

*Ejemplo.* Determine el 
$$
\lim_{x \to 1} \frac{6x^2 + 12x - 18}{2x - 2}
$$
.

Al sustituir la variable por 1, tanto el numerador como el denominador se anulan y se genera la indeterminación  $\frac{0}{0}$ 0 . Se factorizan el numerador y el denominador  $y$ , para  $x \ne 1$ , se simplifican los factores comunes:

$$
\lim_{x \to 1} \frac{6x^2 + 12x - 18}{2x - 2} = \lim_{x \to 1} \frac{6.(x + 3).(x - 1)}{2.(x - 1)} = \lim_{x \to 1} 3(x + 3) = 3.(1 + 3) = 12
$$

*Ejemplo.* Determine el  $t + 1 - 2$  $\lim \frac{t-3}{t}$ t→3 √t + 1 – −  $\lim_{x\to 3} \frac{1}{\sqrt{t+1}-2}$ .

Reemplazando la variable por 3 se obtiene la indeterminación  $\frac{0}{0}$  $\frac{0}{2}$ . Para resolver este límite, se racionaliza el denominador multiplicando el numerador y el denominador por la expresión conjugada de la del denominador y resulta:

$$
\lim_{t \to 3} \frac{t-3}{\sqrt{t+1}-2} \cdot \frac{\sqrt{t+1}+2}{\sqrt{t+1}+2} = \lim_{t \to 3} \frac{(t-3)\cdot(\sqrt{t+1}+2)}{(\sqrt{t+1})^2 - 2^2} = \lim_{t \to 3} \frac{(t-3)\cdot(\sqrt{t+1}+2)}{t-3} =
$$
\n
$$
= \lim_{t \to 3} (\sqrt{t+1}+2) = \sqrt{3+1}+2 = 2+2=4
$$

*Ejemplo.* Calcule el límite lím  $\frac{6}{x^2}$   $\frac{x^3}{(x-3)^3}$  $\lim \frac{3-x}{2}$ − −  $\lim_{x\to 3} \frac{6x}{(x-3)^3}$ . Al sustituir, resulta  $\lim_{x\to 3} (3-x)=0$  y  $\lim_{x\to 3} (x-3)^3 = 0$  lo que genera una indeterminación del tipo  $\frac{8}{0}$  $\lim_{x \to 3} (x - 3)^3 =$  $\frac{0}{2}$ .  $x \rightarrow 3 (x - 3)^3$ lím  $\frac{3-x}{2}$ − −  $\lim_{x \to 3} \frac{6}{(x-3)^3} = \lim_{x \to 3} \frac{1}{(x-3)^3} = \lim_{x \to 3} \frac{1}{(x-3)^2} = -\infty$ −  $=$  lim  $\frac{-}{-}$ −  $-(x (x-3)^3$   $(x-3)^2$   $(x-3)^2$ lím $\frac{-1}{\ }$  $x - 3$  $\lim_{x \to 3} \frac{-(x-3)}{x^3}$ 

Si  $x \rightarrow 3$ , el denominador tiende a cero. Si x se aproxima a 3 por derecha o por izquierda, en cualquiera de los casos el denominador es positivo por estar elevado al cuadrado. Como el numerador negativo (−1), el límite es −∞.

#### **EJERCICIOS**

**1)** Calcule los siguientes límites:

**a)** 
$$
\lim_{x \to -3} \frac{x^2 + 2x - 3}{x + 3}
$$
  
\n**b)**  $\lim_{x \to 2^+} \frac{x - 2}{\sqrt{x - 2}}$   
\n**c)**  $\lim_{x \to 1} \frac{x^4 - 1}{x - 1}$   
\n**d)**  $\lim_{x \to -5} \frac{x^2 - 25}{3x + 15}$   
\n**e)**  $\lim_{x \to 4} \frac{\sqrt{x + 5} - 3}{x - 4}$   
\n**2)** Sea  $f(x) =\begin{cases} \frac{x^2 - 16}{x + 4} & \text{si } x = -4 \\ k + 3 & \text{si } x = -4 \end{cases}$   
\n**a)** Halle  $\lim_{x \to -4} f(x)$ .  
\n**b)** Encuentre k de modo que  $f(-4) = \lim_{x \to -4} f(x)$ .  
\n**RESPUESTAS**

**1)a)** −4 **b)** 0 **c)** 4 **d)**  $-\frac{15}{3}$  $-\frac{10}{2}$  e) 6 1 **2)a)**  $-8$  **b)**  $-11$ 

### **La indeterminación**  ∞ ∞

Se analizará el límite en el infinito de funciones racionales, es decir, del cociente de dos funciones polinomiales en el que la variable crece o decrece indefinidamente. Se debe tener en cuenta que el límite de una función polinomial de grado n ≥ 1 cuando x tiende a +∞ ó a -∞ es + ∞ ó -∞, por lo que el límite del cociente es una forma indeterminada del tipo  $\frac{\infty}{\infty}$ .

Para resolver límites de este tipo, se divide el numerador y el denominador de la función dada por x<sup>n</sup>, siendo n el mayor de los grados de las funciones polinomiales (podemos suponer  $x \neq 0$ , ya que estamos interesados en valores grandes de x). Luego se aplican las propiedades de los límites.

Ejemplo. Halle 
$$
\lim_{x \to +\infty} \frac{x^3 + 3x^2 + x^4 + 1}{x + x^3 - 3}
$$
.

Por ser el límite de una función racional, es una indeterminación del tipo  $\frac{\infty}{\infty}$ . Como la función dada es el cociente de una función polinomial de grado 4 y otra de grado 3, se divide el numerador y el denominador por  $\mathrm{x}^4$ .

$$
\lim_{x \to +\infty} \frac{x^3 + 3x^2 + x^4 + 1}{x + x^3 - 3} = \lim_{x \to +\infty} \frac{\left(\frac{x^3}{x^4} + \frac{3x^2}{x^4} + \frac{x^4}{x^4} + \frac{1}{x^4}\right)}{\left(\frac{x}{x^4} + \frac{x^3}{x^4} - \frac{3}{x^4}\right)} =
$$
\n
$$
\lim_{x \to +\infty} \frac{\frac{-3}{x^3} + 1}{\frac{x^3}{x^2} + 1 + \frac{1}{x^4}}
$$
\n
$$
= \lim_{x \to +\infty} \frac{\frac{1}{x} + \frac{3}{x^2} + 1 + \frac{1}{x^4}}{\frac{x^3}{x^3} + \frac{1}{x} - \frac{3}{x^4}} = +\infty
$$
\n
$$
\lim_{x \to +\infty} \frac{\frac{1}{x^3} + \frac{1}{x} - \frac{3}{x^4}}{\frac{x^3}{x^3} - \frac{3}{x^4}} = +\infty
$$

En el ejemplo dado, el grado de la función polinomial del numerador es mayor que el grado de la función del denominador y se obtiene en este caso ∞.

*Ejemplo.* Calculate 
$$
\lim_{x \to +\infty} \frac{x^3 + 3x^2 - 1}{5x^3 + 2x - 2}
$$
.

Este límite es indeterminado y surge del cociente de dos funciones polinomiales de grado tres. Se dividen el numerador y denominador por x $\overset{3}{\cdot}$ :

$$
\lim_{x \to +\infty} \frac{x^3 + 3x^2 - 1}{5x^3 + 2x - 2} = \lim_{x \to +\infty} \frac{\frac{x^3}{x^3} + \frac{3x^2}{x^3} - \frac{1}{x^3}}{\frac{5x^3}{x^3} + \frac{2x}{x^3} - \frac{2}{x^3}} = \lim_{x \to +\infty} \frac{\frac{1}{3} + \frac{\frac{3}{3}}{x} - \frac{\frac{3}{3}}{x^3}}{\frac{x^2}{x^2} - \frac{2}{x^3}} = \frac{1}{5}.
$$

Puede observarse que el ejemplo se refiere al cálculo del límite del cociente de dos funciones polinomiales del mismo grado y se obtiene como resultado el cociente de los coeficientes de los términos de mayor grado de cada una.

*Ejemplo.* Determine 
$$
\lim_{x \to +\infty} \frac{3x^2 + 2x - 3}{x^4 + 5x^3 + 4x}
$$

Para salvar la indeterminación que surge, se divide el numerador y denominador por  $x^4$ :

.

$$
\lim_{x \to +\infty} \frac{3x^2 + 2x - 3}{x^4 + 5x^3 + 4x} = \lim_{x \to +\infty} \frac{\frac{3x^2}{x^4} + \frac{2x}{x^4} - \frac{3}{x^4}}{\frac{x^4}{x^4} + \frac{5x^3}{x^4} + \frac{4x}{x^4}} = \lim_{x \to +\infty} \frac{\frac{3}{x^2} + \frac{2}{x^3} - \frac{3}{x^4}}{1 + \frac{5}{x} + \frac{4}{x^3}} = \frac{0}{1} = 0.
$$

En este ejemplo, el grado de la función polinomial del numerador es menor que el de la del denominador y se obtiene como resultado cero.

Al calcular lím  $\frac{P(x)}{x \rightarrow \infty}$  q(x) lím  $\frac{p(x)}{x \rightarrow \infty}$ , donde p(x) y q(x) son dos funciones polinomiales, se

obtiene:

**a)** el cociente de los coeficientes de los términos de mayor grado de la función polinomial del numerador y la del denominador, si ambas tiene el mismo grado.

**b)** +∞ ó –∞ si el grado de la función polinomial del numerador es mayor que el de la del denominador.

**c)** 0 si el grado de la función polinomial del numerador es menor que el de la del denominador.

#### **Problema**

Un tanque contiene 5000 litros de agua pura. Se bombea al tanque salmuera que contiene 30 gramos de sal por litro de agua, a razón de 25 min l . La concentración de sal después de t minutos es: C(t) =  $\displaystyle \frac{30t}{200+t}$ t30 +

$$
(\text{en } \frac{\text{grs}}{I}).
$$

**a)** ¿Cuánto tiempo tiene que transcurrir para que la concentración sea de 10  $\frac{grs}{r}$  ?

$$
\frac{30}{1}
$$

**b)** ¿Qué sucede con la concentración cuando el tiempo transcurre indefinidamente?

**a)** Para determinar el tiempo que debe transcurrir para que la concentración sea de 10  $\frac{\text{grs}}{1}$ , se debe igualar la concentración a 10.

$$
10 = \frac{30t}{200 + t} \Rightarrow 2000 + 10t = 30t \Rightarrow 20t = 2000 \Rightarrow t = 100
$$

Es decir, a los 100 minutos la concentración será de 10 l  $\frac{grs}{r}$ . **b)** Para analizar el comportamiento de la concentración cuando el tiempo transcurre indefinidamente, se debe encontrar el límite cuando t → +∞, es decir

 $200 + t$ lím  $\frac{30t}{t\rightarrow+\infty}$  200 + t . Como es un cociente de dos funciones polinomiales, se dividen el

numerador y el denominador por t y se obtiene:

$$
\lim_{t \to +\infty} \frac{30t}{200 + t} = \lim_{t \to +\infty} \frac{\frac{30t}{t}}{\frac{200}{t} + \frac{t}{t}} = \lim_{t \to +\infty} \frac{30}{\frac{200}{t} + 1} = 30
$$

Cuando t →+∞ la concentración tiende a 30 l .grs .

#### **EJERCICIO**

Calcule los siguientes límites:

**a)** 
$$
\lim_{x \to +\infty} \frac{3x + 1}{2x - 5}
$$
  
\n**b)**  $\lim_{x \to +\infty} \frac{7 - 6x^5}{x + 3}$   
\n**c)**  $\lim_{x \to +\infty} \frac{4 - x^4}{3x^4 + 1}$   
\n**d)**  $\lim_{x \to +\infty} \frac{3 - 2x^2}{x + 1}$   
\n**e)**  $\lim_{x \to +\infty} \frac{4 + x}{x^3 + x^2 + 8}$   
\n**f)**  $\lim_{x \to -\infty} \frac{x}{x^2 - 9}$ 

#### **RESPUESTAS**

**a)** 2 3 **b**)  $-\infty$  **c**)  $-\frac{1}{3}$  $-\frac{1}{2}$  **d**) −∞ **e**) 0 **f**) 0

#### **La indeterminación 0.**∞

Para salvar una indeterminación de este tipo, se pueden realizar distintos procedimientos algebraicos. Algunos de ellos se desarrollan en los siguientes ejemplos.

*Ejemplo.* Halle  $\lim_{x \to -3} (x^2 + 6x + 9) \cdot \frac{1}{x + 3}$  $\lim_{x \to 6} (x^2 + 6x + 9)$ .  $\lim_{x \to -3} (x^2 + 6x + 9) \cdot \frac{1}{x+9}$ Cuando x  $\rightarrow$  -3,  $x^2 + 6x + 9 \rightarrow 0$  y  $\frac{1}{x+3} \rightarrow \infty$  $\frac{1}{12}$   $\rightarrow \infty$  , por lo tanto el límite es una indeterminación del tipo 0.∞. Sin embargo,  $(x^2 + 6x + 9) \cdot \frac{1}{x+3} = (x+3)^2 \cdot \frac{1}{x+3} = x+3$  $\frac{1}{x+3} = (x+3)^2 \cdot \frac{1}{x+3}$  $(x^{2} + 6x + 9) \cdot \frac{1}{x+3} = (x+3)^{2} \cdot \frac{1}{x+3} = x+3 \text{ si } x \neq -3.$ Por lo tanto:  $\lim_{x \to -3} (x^2 + 6x + 9) \cdot \frac{1}{x+3} = \lim_{x \to -3} (x+3) = 0$  $\lim_{x \to -3} (x^2 + 6x + 9) \cdot \frac{1}{x+3} = \lim_{x \to -3}$ 2  $\lim_{x \to -3} (x^2 + 6x + 9) \cdot \frac{1}{x + 3} = \lim_{x \to -3} (x + 3) =$ 

*Ejemplo.* Calcule  $\lim_{x\to 0}$  sen(3x). cosec(3x)

Como lím sen $(3x)=0$  y lím cos ec $(3x)=\infty$ , resulta que  $x\rightarrow 0$ lím sen $(3x)$ .cosec $(3x)$ es una indeterminación 0.∞.

En este caso 
$$
\lim_{x\to 0} \text{sen}(3x) \cdot \text{cos} \text{ec}(3x) = \lim_{x\to 0} \text{sen}(3x) \cdot \frac{1}{\text{sen}(3x)} = \lim_{x\to 0} 1 = 1
$$
, si  $x \ne 0$ .

*Ejemplo.* Halle  $x^2 - 4$  $\lim_{x\to 2^{-}}$  (x − 2).  $\frac{1}{x^2-}$ −  $\rightarrow$  2<sup>-1</sup> Como lím  $(x - 2) = 0$  $x\rightarrow 2$  $-2) =$  $\rightarrow$  2<sup>-</sup> y  $\lim \frac{1}{2} = -\infty$  $\rightarrow 2^-$  x<sup>2</sup> – 4  $\lim_{x \to 2^{-}} \frac{1}{x^2}$ , el límite pedido es una forma indeterminada 0.∞. Sin embargo,  $(x-2) \cdot \frac{1}{x^2-4} = (x-2) \cdot \frac{1}{(x-2)(x+2)} = \frac{1}{x+2}$ 1  $(x - 2)$ . $(x + 2)$  $(x - 2) \frac{1}{(x - 2)^2}$  $x^2 - 4$  $(x-2) \cdot \frac{1}{x^2-4} = (x-2) \cdot \frac{1}{(x-2)(x+2)} = \frac{1}{x+2}$ −  $(-2)$ .  $\frac{1}{2} = (x-2)$ .  $\frac{1}{(x-2)(x-2)} = \frac{1}{x-2}$  si  $x \neq 2$ . Por lo tanto:  $\lim_{x\to 2^{-}} (x-2) \cdot \frac{1}{x^2-4} = \lim_{x\to 2^{-}} \frac{1}{x+2} = \frac{1}{4}$ 1  $x + 2$ lím  $\frac{1}{1}$  $x^2 - 4$ lím  $(x - 2)$ .  $\frac{1}{2}$  $x \rightarrow 2^ x^2 - 4$   $x \rightarrow 2^ =\lim_{x\to 2^{-}} \frac{1}{x+2}$ − −  $\rightarrow$  2<sup>-</sup>  $\chi^2$  - 4  $\chi$  $\rightarrow$  2<sup>-</sup> .

#### **EJERCICIO**

Calcule los siguientes límites:

**a)**  $\lim_{x\to 0^+} x \cdot \frac{1}{x^3 + x^2}$  $\lim_{x \to 0^+} x \cdot \frac{1}{x^3 + x^2}$  **b)**  $\lim_{x \to \frac{\pi}{2}}$  tgx.cos x  $x \rightarrow \frac{\pi}{2}$ **c)**  $\lim_{x \to 5^+} \sqrt{x-5} \cdot \frac{1}{x-5}$  $\lim_{x \to 5^+} \sqrt{x-5} \cdot \frac{1}{x-1}$ **RESPUESTAS** 

**a)** +∞ **b)** 1 **c)** +∞

#### **La indeterminación** ∞ − ∞

Los procedimientos algebraicos para salvar una indeterminación de este tipo, se desarrollan en los siguientes ejemplos.

*Ejemplo.* Determine el 
$$
\lim_{x \to 2^+} \left( \frac{1}{x^2 - 4} - \frac{1}{x - 2} \right)
$$
.

Al reemplazar la variable por 2 resulta ∞ − ∞, que es una indeterminación. Resolviendo la diferencia se obtiene:

$$
\lim_{x \to 2^{+}} \left( \frac{1}{x^{2} - 4} - \frac{1}{x - 2} \right) = \lim_{x \to 2^{+}} \frac{1 - (x + 2)}{(x + 2)(x - 2)} = \lim_{x \to 2^{+}} \frac{-1 - x}{(x + 2)(x - 2)} = -\infty
$$
Cuando x se aproxima a 2 por derecha, el numerador tiende a –3 y el denominador a 0 por valores mayores que él. Por lo tanto, la expresión resulta negativa y el límite es −∞.

*Ejemplo.* Calcule  $\lim |$  — — – tgx  $|$ ⎠  $\left(\frac{1}{1-\epsilon}\right)$ ⎝  $\begin{pmatrix} 1 \\ -1 \end{pmatrix}$  $\rightarrow \frac{\pi}{4}$  $\frac{1}{\cos x}$  – tgx lím  $\left(\frac{1}{2}\right)$  $x \rightarrow \frac{\pi}{2}$ 

Como  $\lim \frac{1}{1-\infty} = \infty$  $\frac{\pi}{2}$  cos x lím  $\frac{1}{1}$  $x \rightarrow \frac{\pi}{2}$ y lím tgx =  $\infty$  $\rightarrow \frac{\pi}{2}$ lím tgx  $x \rightarrow \frac{\pi}{2}$ , el límite pedido es una indeterminación de la forma ∞ − ∞. La expresión  $\frac{1}{\cos x} - \frac{\cos x}{\cos x} = \frac{\cos x}{\cos x} = \frac{1}{\cos x}$  $1 -$ senx cos x senx cos x  $\frac{1}{\cos x} - \text{tgx} = \frac{1}{\cos x}$  $\frac{1}{1}$  - tgx =  $\frac{1}{1}$  -  $\frac{1}{1}$  -  $\frac{1}{1}$ Por lo tanto:  $\frac{1}{1}$  senx  $=$  $=$   $\lim \frac{1-\text{senx}}{1-\text{senx}} = \lim \frac{1-\text{senx}}{1-\text{senx}}$ . ⎠  $\left(\frac{1}{1-\epsilon}\right)$ ⎝  $\begin{pmatrix} 1 \\ -1 \end{pmatrix}$  $\overrightarrow{\pi}$   $\cos x$   $\overrightarrow{\sigma}$   $\overrightarrow{x}$   $\cos x$   $\overrightarrow{x}$   $\cos x$  1+ senx  $\left(\frac{1}{\cos x} - \tan x\right) = \lim_{x \to \frac{\pi}{6}} \frac{1 - \sin x}{\cos x} = \lim_{x \to \frac{\pi}{6}} \frac{1 - \sin x}{\cos x} \cdot \frac{1 + \sin x}{1 + \sin x}$ lím  $\left(\frac{1}{2}\right)$  $x \rightarrow \frac{\pi}{2}$   $\cos \lambda$   $y \rightarrow \frac{\pi}{2}$   $\cos \lambda$   $x \rightarrow \frac{\pi}{2}$  $\frac{0}{2} = 0$ 0  $1+$  senx  $\frac{\cos^2 x}{\cos x.(1+\text{senx})} = \lim_{x \to \infty} \frac{\cos x}{1+\text{senx}}$  $\frac{1-\text{sen}^2x}{\text{cos}x(1+\text{sen}x)} = \lim_{x \to \infty} \frac{\text{cos}^2 x}{\text{cos}x(1+\text{se})}$ lím  $\frac{1-\text{sen}^2 \times}{4}$  $x \rightarrow \frac{\pi}{2}$ 2  $x \rightarrow \frac{\pi}{2}$ 2  $x \rightarrow \frac{\pi}{2}$  $\frac{11 \times 11}{11 \times 11}$  =  $\lim_{x \to \pi} \frac{1}{\cos x}$  =  $\lim_{x \to \pi} \frac{1}{1 + \sin x}$  =  $\frac{0}{2}$  =  $=$  lím  $\frac{1}{\sqrt{2}}$  $\rightarrow \frac{\pi}{2}$  cos x.(1 + senx)  $\qquad \qquad \chi \rightarrow \frac{\pi}{2}$  cos x.(1 + senx)  $\qquad \qquad \chi \rightarrow \frac{\pi}{2}$ 

### **EJERCICIO**

Halle los siguientes límites:

**a)** 
$$
\lim_{x \to 3^{-}} \left( \frac{1}{x - 3} - \frac{2}{x^{2} - 9} \right)
$$
 **b)**  $\lim_{x \to 0} (\csc x - \cot gx)$   
\n**c)**  $\lim_{x \to 0^{+}} \left( \frac{1}{x^{3}} - \frac{1}{x} \right)$  **d)**  $\lim_{x \to 1^{+}} \left( \frac{1}{x^{2} - 1} - \frac{5}{x - 1} \right)$ 

#### **RESPUESTA**

$$
h \cap
$$

| <b>a)</b> $-\infty$ | <b>b)</b> 0 | <b>c)</b> $+\infty$ | <b>d)</b> $-\infty$ |
|---------------------|-------------|---------------------|---------------------|
|---------------------|-------------|---------------------|---------------------|

#### **Un límite importante**

Se puede demostrar que  $\lim_{x\to 0} \frac{\text{senx}}{x} = 1$ Al evaluar el numerador y el denominador en  $x = 0$ , se obtiene la indeterminación 0  $\frac{0}{5}$ . Para resolverlo, no pueden utilizarse las técnicas vistas anteriormente, pero sin embargo, el lím  $\frac{\text{senx}}{x\rightarrow 0}$  existe y vale 1.

Sea un ángulo cuya medida en radianes sea x,  $0 < x < \frac{\pi}{2}$ . Observando la gráfica resulta: ٧ sen  $x < x <$  tg  $x$ Como sen  $x \ne 0$ , dividiendo por sen x se obtiene:  $\frac{\text{senx}}{\text{senx}} < \frac{\text{x}}{\text{senx}} < \frac{\text{tgx}}{\text{senx}}$ ta x  $\zeta_{\texttt{sen}}$ Dado que  $\frac{tgx}{senv} = \frac{senx}{cons x}$ : senx =  $\frac{1}{cons x}$ cos x n resulta:  $1 < \frac{x}{\text{senx}} < \frac{1}{\text{cos x}}$ Por lo tanto:  $1 > \frac{\text{senx}}{y} > \text{cos x} \implies \text{cos x} < \frac{\text{senx}}{y} < 1$ 

Si se hace tender x a cero,  $\lim_{x\to 0} \cos x = \cos 0 = 1$  y al estar  $\frac{\text{senx}}{x}$  comprendido entre dos expresiones que tienden a 1 cuando  $x \rightarrow 0$ , también deberá tender a 1. Por lo tanto:  $\lim_{x\to 0} \frac{\text{senx}}{x} = 1$ .

Para que esta demostración pueda generalizarse falta analizar qué es lo que ocurre para valores negativos de x.

Se designa con  $(-x)$  a los valores negativos de x.

Como senx es una función impar, sen $(-x) = -$ senx. Por lo tanto:

 $\lim_{x\to 0} \frac{\text{sen}(-x)}{-x} = \lim_{x\to 0} \frac{-\text{senx}}{-x} = \lim_{x\to 0} \frac{\text{senx}}{x} \implies \lim_{x\to 0} \frac{\text{sen}(-x)}{-x} = \lim_{x\to 0} \frac{\text{senx}}{x} = 1$ 

*Nota.* El cociente  $\frac{\text{senx}}{x}$  es tanto más cercano a 1 cuanto más próximo a 0 se considere el valor de x.

Esto permite geométricamente interpretar que para medidas de arco muy pequeñas, sus correspondientes valores de sen x son aproximadamente iguales a x.

*Ejemplo.* Halle 
$$
\lim_{x\to 0} \frac{\text{sen}(2x)}{6x}
$$
.

Al evaluar numerador y denominador en cero, resulta la indeterminación  $\frac{0}{2}$ . Para resolver este límite, se trata de escribir el cociente de manera tal de poder aplicar el teorema anterior:  $\frac{\text{sen}(2x)}{6x} = \frac{1}{3} \cdot \frac{\text{sen}(2x)}{2x}$ 

Por propiedad de límite,  $\lim_{x\to 0} \frac{1}{3} \cdot \frac{\cot(\pi x)}{2x} = \frac{1}{3} \cdot \lim_{x\to 0} \frac{\cot(\pi x)}{2x}$  $\frac{1}{3}$ . lím  $\frac{\text{sen}(2x)}{2x}$ 1 x2  $\frac{1}{3}$ .  $\frac{\text{sen}(2x)}{2x}$  $\lim_{x\to 0} \frac{1}{3} \cdot \frac{\text{sen}(2x)}{2x} = \frac{1}{3} \cdot \lim_{x\to 0}$ Además, si  $x \rightarrow 0$ , 2x también tiende a cero y por lo tanto:  $\frac{1124}{2x}$  = 1  $\frac{n(2x)}{2x} = \lim_{2x \to 0} \frac{\text{sen}(2x)}{2x}$  $\lim_{x\to 0} \frac{\text{sen}(2x)}{2x} = \lim_{2x\to 0} \frac{\text{sen}(2x)}{2x} =$ En consecuencia,  $\lim_{x\to 0} \frac{\sin(kx)}{6x} = \frac{1}{3}$ .  $\lim_{x\to 0} \frac{\sin(kx)}{2x} = \frac{1}{3}$ .  $1 = \frac{1}{3}$  $\frac{1}{3}$ . 1 =  $\frac{1}{3}$ 1 x2  $\frac{1}{3}$ . lím  $\frac{\text{sen}(2x)}{2x}$ 1 x6  $\lim_{x\to 0} \frac{\text{sen}(2x)}{6x} = \frac{1}{3}$ .  $\lim_{x\to 0} \frac{\text{sen}(2x)}{2x} = \frac{1}{3}$ . 1 =

*Ejemplo.* Calcule  $\lim_{t\to 0} \frac{5tg(2t)}{t}$  $\lim_{t\to 0} \frac{5tg(2t)}{t}$ .

Sustituyendo la variable por 0 resulta una indeterminación del tipo  $\frac{0}{0}$  $\frac{0}{2}$ .

Utilizando la identidad tg t =  $\frac{1}{\cos t}$ tg t =  $\frac{\text{sent}}{\text{}}$  es posible transformar el cociente de manera tal de poder aplicar el teorema anterior. Por lo tanto:  $($ .)

$$
\lim_{t \to 0} \frac{5 \text{ tg}(2t)}{t} = \lim_{t \to 0} \frac{\frac{5 \text{.sen}(2t)}{\cos(2t)}}{t} = \lim_{t \to 0} \frac{5 \text{.sen}(2t)}{\cos(2t) \cdot t} = \lim_{t \to 0} \left(\frac{5}{\cos(2t)} \cdot \frac{\text{sen}(2t)}{\text{cs}(2t)}\right) =
$$
\n
$$
= \lim_{t \to 0} \left(\frac{5}{\cos(2t)}\right) \cdot \lim_{t \to 0} \left(\frac{\text{sen}(2t)}{\text{t}}\right)
$$
\nHallando el primer límite  $\lim_{t \to 0} \left(\frac{5}{\cos(2t)}\right) = \frac{5}{\cos(2.0)} = \frac{5}{\cos 0} = \frac{5}{1} = 5$ 

En el segundo límite multiplicamos y dividimos por 2 y teniendo en cuenta que si t → 0 también 2t → 0 resulta que:  $\lim_{t\to 0} \left( \frac{2\text{sen}(2t)}{2t} \right) = 2$ .  $\lim_{2t\to 0} \frac{\text{sen}(2t)}{2t} = 2.1 = 2$  $\left(\frac{\ln(2t)}{2t}\right)$  = 2.  $\lim_{2t\to 0} \frac{\text{sen}(2t)}{2t}$  $\lim_{t\to 0} \left( \frac{2\text{sen}(2t)}{2t} \right) = 2.$   $\lim_{2t\to 0} \frac{\text{sen}(2t)}{2t} = 2.1 =$ ⎠  $\left(\frac{\text{2sen}(2t)}{\text{2}}\right)$ ⎝  $\big($  $\rightarrow$  0 2t  $\rightarrow$  2t  $\rightarrow$ 

$$
Entonces: \ \lim_{t \to 0} \frac{5 \text{ tg } (2t)}{t} = \lim_{t \to 0} \left( \frac{5}{\cos (2t)} \right) \cdot \lim_{t \to 0} \left( \frac{\text{sen } (2t)}{t} \right) = 5.2 = 10
$$

*Ejemplo.* Halle  $x^2 - 9$  $\lim_{x\to 3} \frac{\text{sen}(x-3)}{x^2-9}$  $\lim_{x\to 3} \frac{\sin(x-\theta)}{x^2-9}$ .

Reemplazando la variable por el valor al cual tiende resulta la indeterminación 0  $\frac{0}{2}$ . Aplicando diferencia de cuadrados en el denominador y teniendo en cuenta que si x tiende a 3 entonces  $x - 3$  tiende a 0 resulta:

$$
\lim_{x \to 3} \frac{\text{sen}(x-3)}{x^2 - 9} = \lim_{x \to 3} \frac{\text{sen}(x-3)}{(x-3).(x+3)} = \lim_{x \to 3} \frac{\text{sen}(x-3)}{x-3} \cdot \frac{1}{x+3} = 1 \cdot \frac{1}{3+3} = \frac{1}{6}
$$

### **EJERCICIO**

Resuelva los siguientes límites:

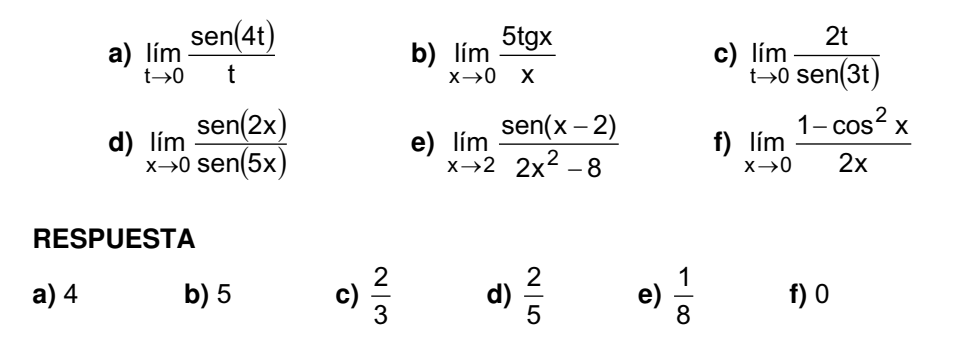

## **EJERCICIOS INTEGRADORES 2.3 LÍMITES INFINITOS Y LÍMITES EN EL INFINITO.****2.4 LÍMITES INDETERMINADOS**

**1)** Defina gráficamente una función g : R  $\rightarrow$  R tal que: lím g(x) =  $-\infty$ ,  $\lim g(x) = +\infty \quad y \quad g(0) = 2.$  $\rightarrow 0^+$ lím  $g(x)$  $x\rightarrow 0$  $x \rightarrow 0^-$ 

**2)** Calcule los siguientes límites:

**a)** 
$$
\lim_{x \to 3^{+}} \frac{x-3}{\sqrt{x} - \sqrt{3}}
$$
  
\n**b)**  $\lim_{x \to 0} \frac{\text{sen}(3x)}{\text{sen}(2x)}$   
\n**c)**  $\lim_{x \to +\infty} \frac{x^3 - 3x^2}{5x^4 - 1}$   
\n**d)**  $\lim_{x \to 0} \frac{\cot g x}{1 - \cos e x}$   
\n**e)**  $\lim_{x \to 3} \frac{x^2 - x - 6}{x - 3}$   
\n**f)**  $\lim_{x \to 4} \frac{\text{sen}(x - 4)}{x^2 - 16}$   
\n**g)**  $\lim_{n \to +\infty} \frac{n^2 + 2n + 3}{n + 1}$   
\n**h)**  $\lim_{x \to 1^{+}} \frac{1}{x - 1} + \frac{1}{x^2 - 1}$   
\n**i)**  $\lim_{n \to -2} \frac{n^3 + 4n^2 + 4n}{n^2 - n - 6}$   
\n**3)** Halle los valores de a y b de modo que:  
\n $\lim_{x \to +\infty} \frac{ax^2 - a}{2 - ax^3} = 5$ 

### **PROBLEMAS DE APLICACIÓN**

**1)** La cantidad de una droga en la corriente sanguínea t horas después de inyectada intramuscularmente está dada por la función f(t) =  $t^2 + 1$  $10<sub>t</sub>$  $2^{+}$ . Al pasar el tiempo, ¿cuál es la cantidad límite de droga en sangre? **2)** En un experimento biológico, la población de una colonia de bacterias (en

79

millones) después de x días está dada por:  $y = \frac{4}{2 + 8e^{-2x}}$ .

a) ¿Cuál es la población inicial de la colonia?

b) Resolviendo lím y, se obtiene información acerca de si la población  $x \rightarrow +\infty$ 

crece indefinidamente o tiende a estabilizarse en algún valor fijo. ¿Cuál de estas situaciones ocurre?

3) La Federación de caza de cierto estado introduce 50 ciervos en una determinada región. Se cree que el número de ciervos crecerá siguiendo el

modelo:  $N(t) = \frac{10(5+3t)}{1+0.04t}$ , donde t es el tiempo en años.

a) Calcule el número de animales que habrá luego de 5 y 10 años.

b) ¿A qué valor tenderá la población cuando t tiende a infinito?

4) Un cultivo de bacterias crece siguiendo la ley  $y = \frac{1,25}{1 + 0,25e^{-0,4t}}$  donde el

tiempo  $t \geq 0$  se mide en horas y el peso del cultivo en gramos.

a) Determine el peso del cultivo transcurridos 60 minutos.

b) ¿Cuál será el peso del mismo cuando el número de horas crece indefinidamente.

5) En una academia de mecanografía, el número medio de palabras N por minuto escritas luego de t semanas de lecciones prácticas, está dado por

$$
N(t) = \frac{157}{1 + 5.4e^{-0.12t}}.
$$

a) Calcule el número medio de palabras por minuto que puede escribir una persona luego de haber recibido lecciones durante 10 semanas.

b) Determine el número medio de palabras por minuto que pueden escribirse cuando la cantidad semanas crece indefinidamente.

6) Los ingenieros industriales han estudiado un trabajo particular en una línea de montaje. La función y = f(t) =  $120-80e^{-0.3t}$  es la función de la curva de aprendizaje que describe el número de unidades terminadas por hora para un empleado normal de acuerdo al número de horas de experiencia t que él tiene en su trabajo.

a) Halle el número de unidades que puede terminar un empleado en el momento que ingresa a esa empresa y luego de su primer hora de experiencia.

b) ¿Cuántas unidades puede terminar un empleado cuando el número de horas de experiencia en la fábrica crece indefinidamente?

7) Una institución está planeando una campaña para recaudar fondos. Por experiencia se sabe que los aportes totales son función de la duración de la campaña. En una ciudad se ha determinado esta función respuesta que expresa el porcentaje de la población R (expresado en fracción decimal) que hará un donativo en función del número de días t de la campaña. La expresión de la misma es  $R = 0.7 \cdot (1 - e^{-0.05t}).$ 

a) ¿Qué porcentaje de la población hará un donativo a los 10 días de haberse iniciado la campaña y luego de 20 días?

b) Calcule el porcentaje de la población que habrá contribuido con la institución si la campaña publicitaria continúa por tiempo indefinido.

8) Un banco ofrece una tarjeta de crédito. Por datos obtenidos a lo largo del tiempo, han determinado que el porcentaje de cobranza de las que se otorgan en un mes cualquiera es función del tiempo transcurrido después de concederlas. Esta función es P = f(t) = 0,9.  $(1-3^{-0.08t})$ , donde P es el porcentaje de cuentas (expresado en fracción decimal) por cobrar t meses después de otorgar la tarjeta.

a) ¿Qué porcentaje se espera cobrar luego de 2 meses? ¿Y de 5 meses?

b) Si el número de meses transcurridos desde el otorgamiento de la tarjeta crece indefinidamente, determine el porcentaje de las mismas que se espera cobrar.

9) El tejido vivo sólo puede ser excitado por una corriente eléctrica si ésta alcanza o excede un cierto valor que se designa con v. Este valor v depende de

la duración t de la corriente. La ley de Weiss establece que  $v = \frac{a}{t} + b$  donde a y

b son constantes positivas. Analice el comportamiento de v cuando:

a) t se aproxima a cero.

b) t tiende a infinito.

### PRUEBA DE OPCIÓN MÚLTIPLE

1) El valor de 
$$
\lim_{x\to 3^{+}} \frac{1}{6-2x}
$$
 es:  
\na)  $\infty$  b) + $\infty$  c) - $\infty$  d) 0  
\n2) El valor de  $\lim_{x\to 2^{-}} \frac{x+2}{x^2-4}$  es:  
\na) - $\infty$  b) + $\infty$  c)  $\infty$  d) 0  
\n3) El valor de la constante a para que  $\lim_{x\to +\infty} \frac{5x^2+2x-2x^3}{ax^3+x^2-6}$  sea 1 es:  
\na) 5 b) -2 c) - $\frac{1}{2}$  d) 0  
\n4) El valor de  $\lim_{x\to 1} \frac{1-x}{\sqrt{x-1}}$  es:  
\na) -2 b) 2 c) + $\infty$  d) - $\infty$   
\n5) Sea la función f : R  $\rightarrow$  R / x  $\rightarrow$   $\begin{cases} x & \text{si } x < 0 \\ 3-x & \text{si } 0 \le x < 4 \text{ entonces el límite para x} \\ 2 & \text{si } x \ge 4 \end{cases}$   
\ntendiendo a 4 es:

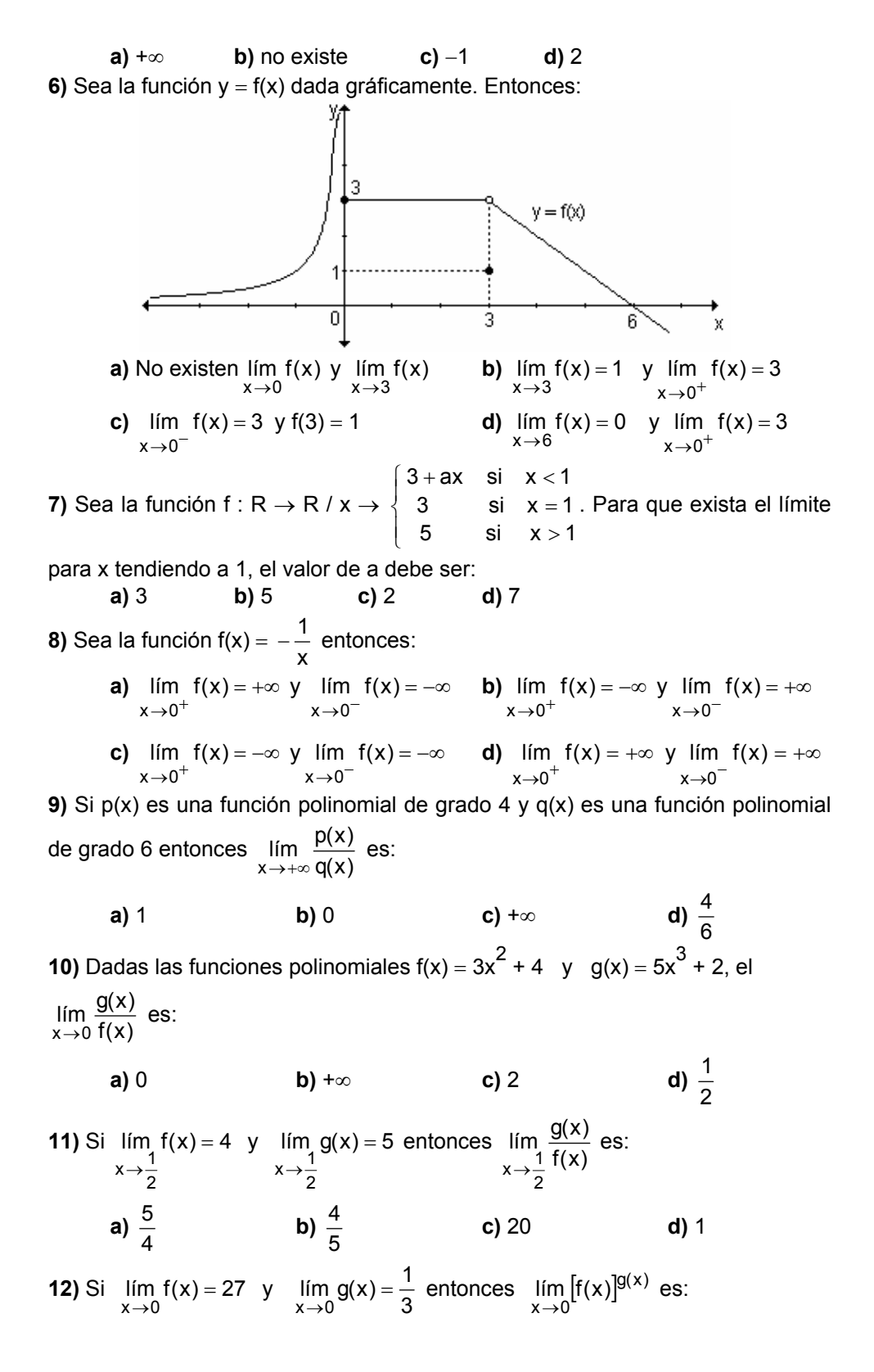

 $a) 27$  $b)3$  $c)9$ d) no existe 13) Si c es una constante lím c es:  $x \rightarrow a$ d) no existe  $a) c$  $b) a$  $c)$  0 **14)** Si lim  $f(x) = 3$  y lim  $g(x) = 5$  entonces lim  $[f(x) + 2g(x)]$  es:  $x \rightarrow a$  $x \rightarrow a$  $x \rightarrow a$  $b) -7$  $d)$  13  $a)15$  $c) 8$ **15)** La función f(x) tiene límite cuando  $x \rightarrow a$  si: a)  $f(x)$  está definida en  $x = a$ **b)**  $\lim_{x \to a^+} f(x) = \lim_{x \to a^-} f(x)$ c)  $\lim_{x\to a} f(x) = f(a)$ d) existen lím  $f(x)$  y lím  $f(x)$  $x \rightarrow a^+$  $x \rightarrow a^-$ **16)** Si  $\lim g(x) = M$  entonces  $\lim [g(x)-M]$  es:  $x\rightarrow c$  $x \rightarrow c$ a) M  $c)$  0 d) no existe  $b) c$ 17) El límite de la función dada gráficamente cuando  $x \rightarrow 0$  es:  $y = f(x)$ 

 $a) 1$  $b)3$  $c) -1$ d) no existe 18) ¿En cuál de las siguientes gráficas f(a) no está definida pero existe  $\lim f(x)?$  $x \rightarrow a$ 

x

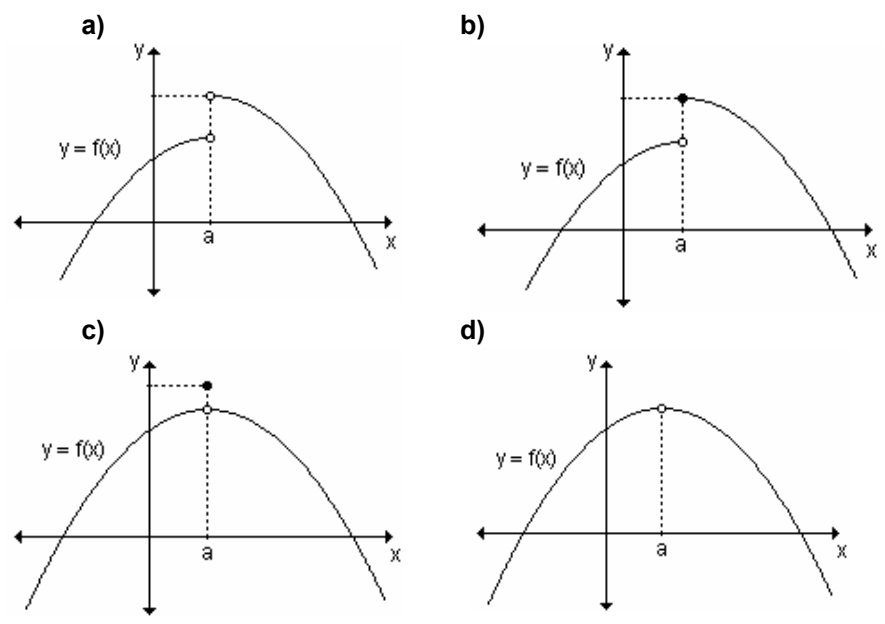

19) ¿En cuál de las siguientes gráficas f(a) está definida pero no existe  $\lim f(x)?$  $x \rightarrow a$ 

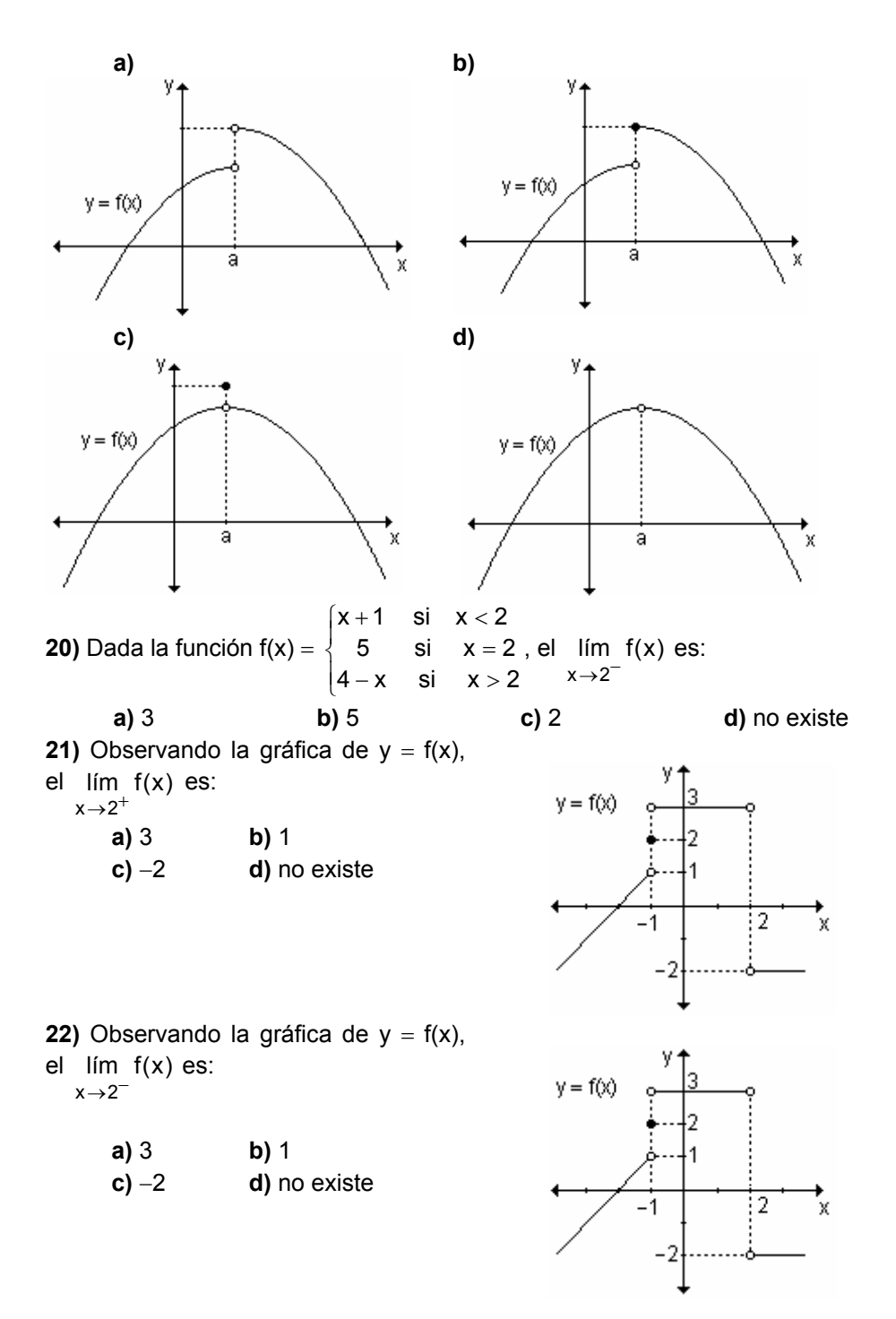

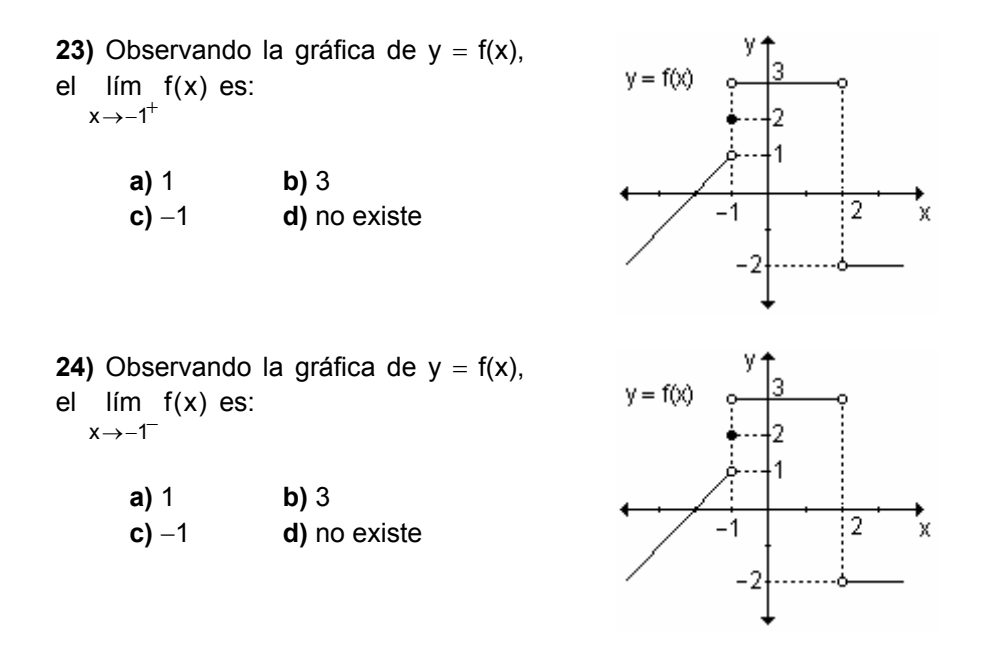

### **AUTOEVALUACIÓN**

◀

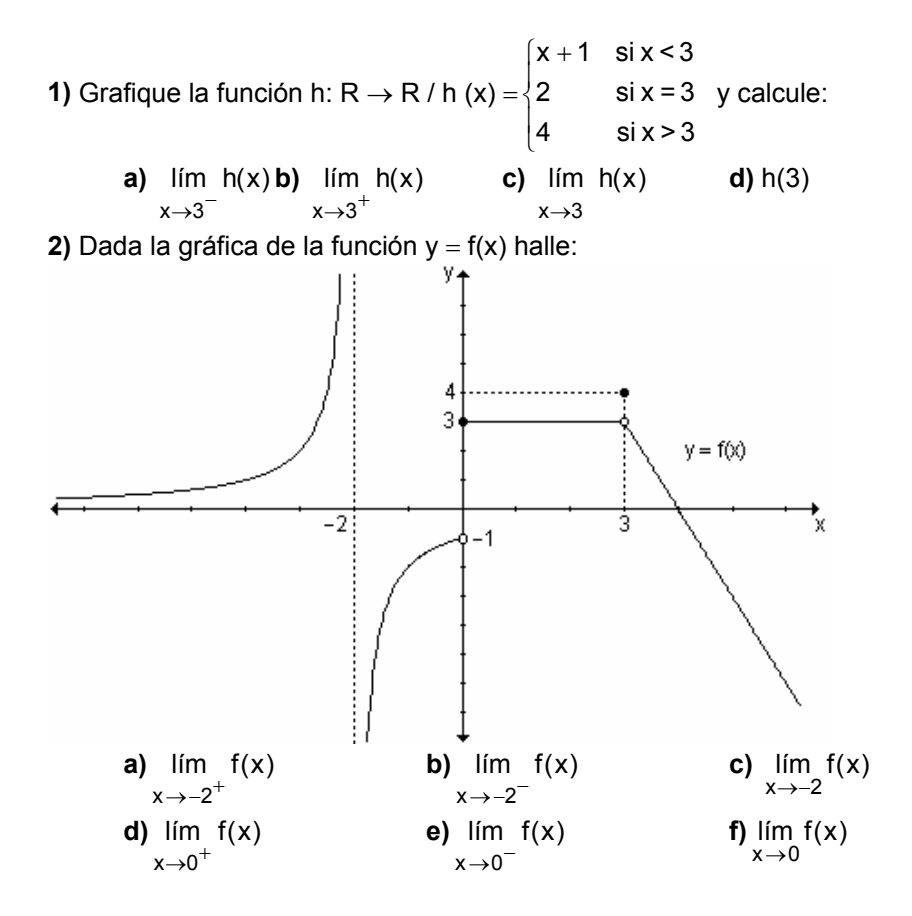

85

| <b>g</b> ) $\lim_{x \to 3^-} f(x)$     | <b>h</b> ) $\lim_{x \to 3^+} f(x)$ | <b>i</b> ) $\lim_{x \to 3} f(x)$ |                   |
|----------------------------------------|------------------------------------|----------------------------------|-------------------|
| <b>j</b> ) $\lim_{x \to -\infty} f(x)$ | <b>k</b> ) $f(-2)$                 | <b>l</b> ) $f(0)$                | <b>m</b> ) $f(3)$ |

3) Calcule los siguientes límites:

**a)** 
$$
\lim_{x \to 0} \frac{\sqrt{x+2} - \sqrt{2}}{3x}
$$
  
\n**b)**  $\lim_{x \to -2} \frac{3\text{sen}(x+2)}{x^2 - 4}$   
\n**c)**  $\lim_{u \to 1} \frac{3u^2 - 6u + 3}{u - 1}$   
\n**d)**  $\lim_{x \to -\infty} \frac{-6}{x + 1}$ 

4) Halle el valor de a para que  $\lim_{x\to a} \left(-\frac{1}{x^2}\right) = -4$ .

- 5) Suponga que el tamaño de un animal pequeño, t días después de nacido es  $h(t) = \frac{300}{1 + 9.0.8}$  milimetros.
	- a) ¿Cuál es el tamaño del animal al nacer?
	- b) ¿Cuál es el tamaño máximo del animal?

### **EJERCICIOS DE REPASO**

1) Dada f(x) indique si son verdaderas o falsas las afirmaciones. Justifique. a) Si  $\lim_{x \to x_0} f(x) = L \Rightarrow f(x_0) = L$ **b)** Si  $\exists$   $\lim_{x \to x_0^+} f(x) = L_1 \wedge \exists$   $\lim_{x \to x_0^-} f(x) = L_2 \Rightarrow \left( \exists \lim_{x \to x_0} f(x) \Leftrightarrow L_1 = L_2 \right)$ **c)** Si  $f(x_0) = t$ ;  $\lim_{x \to x_0^+} f(x) = s \land \exists$   $\lim_{x \to x_0^-} f(x) = t \Rightarrow \exists \lim_{x \to x_0} f(x)$ d) Si  $f(x_0)$  no está definida entonces el lím  $f(x)$  no existe.  $x \rightarrow x_0$ e) Si f(x) es una función polinomial entonces  $\lim_{x\to x_0} f(x) = f(x_0)$ 2) Calcule los siguientes límites:

**a)** 
$$
\lim_{x \to 0} \frac{x^2 - 4}{x - 2}
$$
  
\n**b)**  $\lim_{x \to 0} \frac{x^3 + 2x^2}{x^4 - x^3 + 5x^2}$   
\n**c)**  $\lim_{x \to 0} \frac{x^2 - 2x - 4}{x^3 - 1}$   
\n**d)**  $\lim_{x \to 2} \frac{x - 2}{\sqrt{x} - \sqrt{2}}$   
\n**e)**  $\lim_{x \to \infty} \frac{(2x - 3)(3 - 5x)}{7x^2 - 6x + 4}$   
\n**f)**  $\lim_{x \to \infty} \frac{2x - 1}{x(x - 1)}$   
\n**g)**  $\lim_{x \to a} \frac{x^4 - a^4}{x - a}$   
\n**h)**  $\lim_{x \to 0} \frac{\sqrt{2 + x} - \sqrt{2}}{x}$ 

i) 
$$
\lim_{x\to 0} \frac{\sqrt{1+x^2+x}-1}{x}
$$
  
\nii)  $\lim_{x\to a} \frac{2x}{x^2-a^2} - \frac{1}{x-a}$   
\niii)  $\lim_{x\to 0} \frac{x^4+9}{(3x^2-1)^2}$   
\niv)  $\lim_{x\to a} \frac{x^2-2}{x^2-a^2} - \frac{1}{x-a}$   
\niv)  $\lim_{x\to a} \frac{2x}{x^2-a^2} - \frac{1}{x-a}$   
\niv)  $\lim_{x\to a} \frac{x^2}{x^2-10}$   
\niv)  $\lim_{x\to a} \frac{x^3+2x-1}{4x^2-10}$   
\niv)  $\lim_{x\to a} \frac{x^3+2x-1}{4x^2-10}$   
\niv)  $\lim_{x\to a} \frac{x^3+2x-1}{x^2-10}$   
\nvi)  $\lim_{x\to a} \frac{\sin^2 x-1}{\sin x^2-1}$   
\nvi)  $\lim_{x\to a} \frac{\sin^2 x-1}{\sin x^2-1}$   
\nv)  $\lim_{x\to a} \frac{x^2}{1-\cos x}$   
\nvi)  $\lim_{x\to a} \frac{\sin x - \cos x}{\sin x}$   
\nv)  $\lim_{x\to 0} \frac{\cos(x)}{x}$   
\nvi)  $\lim_{x\to 0} \frac{\sin(x+2)^2-4}{x}$   
\nv)  $\lim_{x\to 0} \frac{\cos^2 x-1}{x}$   
\nvi)  $\lim_{x\to 0} \frac{\sin(x-2)}{x}$   
\nv)  $\lim_{x\to 0} \frac{\cos^2 x-1}{\cos x-1}$   
\nvi)  $\lim_{x\to 0} \frac{x+1}{x^2-1}$   
\nv)  $\lim_{x\to 0} \frac{x+1}{x^2-1}$   
\n3) Determine  $\lim_{x\to 0} \frac{(x+h)^2-x^2}{h}$   
\n4) Para cada una de las siguientes functions, halle  $\lim_{h\to 0} \frac{f(x+h)-f(x)}{h}$   
\na)  $f(x) = 4-x$   
\nb)  $f(x) = 2x$ 

d) 
$$
\lim_{t\to 0} \frac{g(t)}{f(t)}
$$
  
e)  $\lim_{t\to \infty} f(t)g(t)$   
f)  $\lim_{t\to \infty} \frac{1}{g}(t) + \frac{1}{5}g(t)$ 

6) Sea la función  $y = f(x)$  definida por el siguiente gráfico:

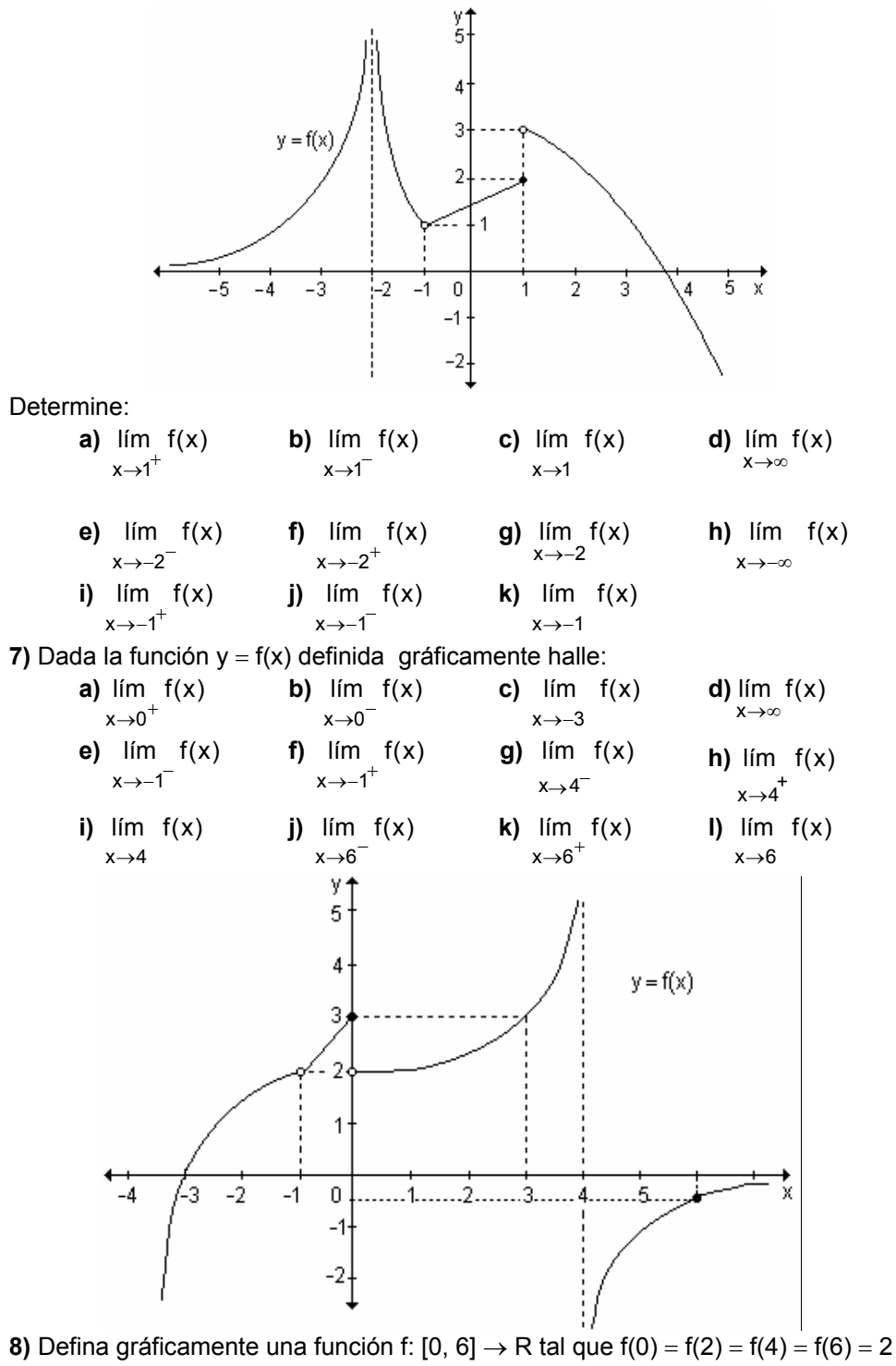

y que  $\lim f(x) = 1$  y  $\lim f(x) = 3$ .  $x \rightarrow 2^+$  $x \rightarrow 2^-$ 

**9)i)** Grafique la función f: R → R :  $x^2$  si  $x \le 0$  $f(x) = \begin{cases} x & \text{si } 0 < x < 1 \end{cases}$ 2 si $x \ge 1$  $\int x^2$  si x  $\leq$  $=\left\{\right.$  $\begin{cases} 2 & \text{si } x \geq 1 \end{cases}$ 

**ii)** Calcule:

**a)** 
$$
\lim_{x \to 0^{-}} f(x)
$$
 **b)**  $\lim_{x \to 0^{+}} f(x)$  **c)**  $\lim_{x \to 0} f(x)$  **d)**  $f(0)$   
\n**e)**  $\lim_{x \to 1^{-}} f(x)$  **f)**  $\lim_{x \to 1^{+}} f(x)$  **g)**  $\lim_{x \to 1} f(x)$  **h)**  $f(1)$ 

**10)** Determine el valor de k, sabiendo que existe el límite para  $x \rightarrow x_0$ .

**a)** 
$$
f(x) =\begin{cases} 3x + 2 \text{ si } x < 4 \\ \text{en } x_0 = 4 \\ 5x + k \text{ si } x \ge 4 \end{cases}
$$
 **b)**  $f(x) =\begin{cases} kx - 3 \text{ si } x \le -1 \\ \text{en } x_0 = -1 \\ x^2 + k \text{ si } x > -1 \end{cases}$ 

**11)** Grafique:

**a)** Una función f(x) que no esté definida en x = x<sub>0</sub> y exista el lím f(x) .  $x \rightarrow x_0$ 

**b)** Una función f(x) que esté definida en x = x<sub>0</sub>, exista el Iím f(x), exista  $x \rightarrow x_0^-$ 

el lím f(x) y ambos límites sean diferentes.

 $x \rightarrow x_0^+$ 

**c)** Una función f(x) que esté definida  $x = x_0$  pero que el límite sea infinito.

# **3. FUNCIÓN CONTINUA**

- 3.1 Continuidad de una función en un punto.
- **3.2 Función continua en un intervalo.**
- **3.3 Teoremas de las funciones continuas.**

"Es verdad que un matemático que no tenga algo de poeta nunca será un matemático perfecto."

 $F.$  Weirstrass

En la naturaleza y en nuestra vida diaria aparecen numerosos fenómenos que tienen un comportamiento continuo. Por ejemplo, el crecimiento de una planta es continuo, el desplazamiento de un vehículo o el volumen del aqua que fluye de un recipiente. Pero también se presentan discontinuidades en muchas situaciones, como las corrientes eléctricas.

Muchos procesos físicos son continuos, tantos que durante los siglos XVIII y XIX a pocos se les ocurrió buscar otro tipo de comportamiento. Recién alrededor de 1920 descubrieron que los átomos que vibran en una molécula de hidrógeno pueden oscilar sólo en niveles de energía discretos y que los átomos al ser calentados, emiten luz en frecuencias discretas y no en espectros continuos. Como resultado de estos descubrimientos y dado que en informática y en estadística hacen un intenso uso de funciones discretas, la continuidad ha adquirido una gran importancia.

Intuitivamente se puede pensar en una función continua en un punto si se puede dibujar su gráfica cerca del punto sin levantar el lápiz del papel. De la misma manera, se puede decir que una función es discontinua en un punto, si se debe levantar el lápiz del papel para obtener la gráfica de la función a ambos lados del punto indicado.

La definición matemática de continuidad responde al significado de la palabra continuidad en el lenguaie cotidiano. Se puede pensar que un proceso continuo tiene lugar gradualmente, sin interrupciones ni cambios abruptos.

En el desarrollo de este capítulo nos proponemos como objetivo determinar la continuidad de una función en un punto y en un intervalo conocida su expresión analítica y a partir de su gráfica.

# **3.1 Continuidad de una función en un punto**

Sean las siguientes funciones definidas analítica y gráficamente:  $f: R - \{-2\} \rightarrow R$   $g: R \rightarrow R$ 

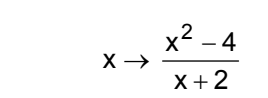

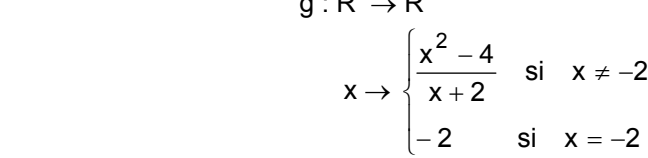

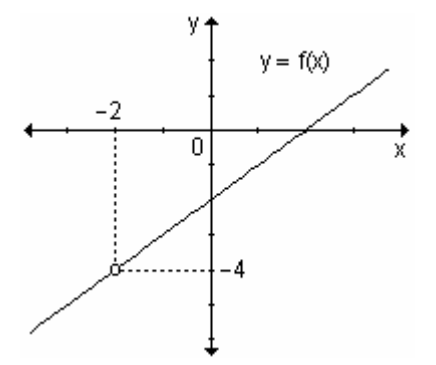

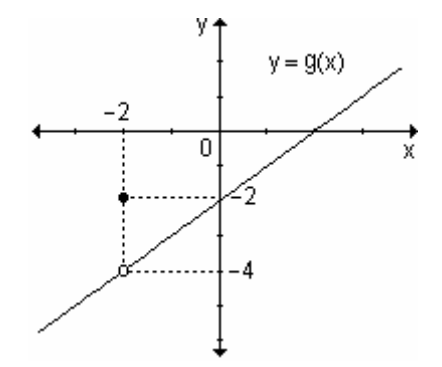

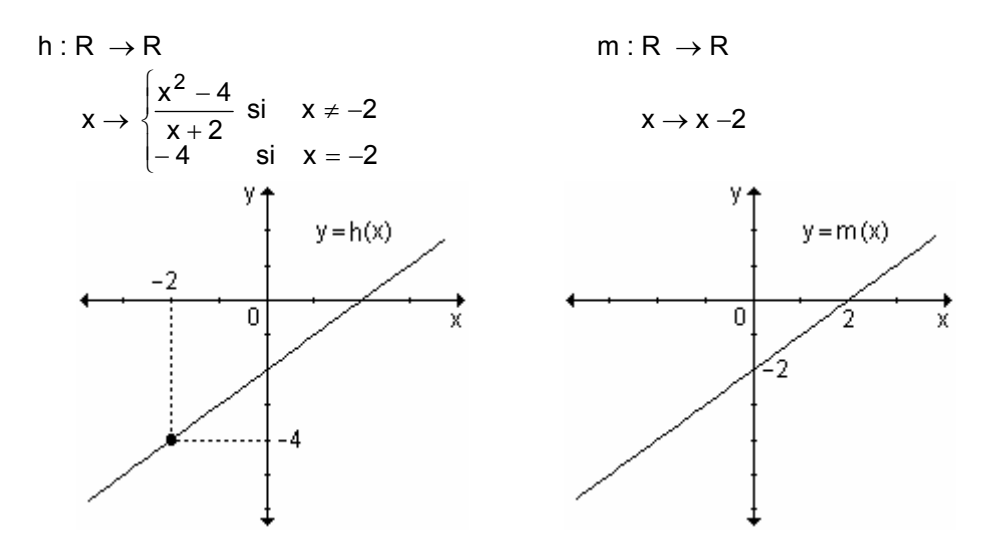

Las funciones f y g son discontinuas en  $x = -2$  mientras que las funciones h y m son continuas en  $x = -2$ .

Del análisis de estas funciones resulta que:

- La función y = f(x) no está definida en x = -2. El límite de y = f(x) es -4 cuando  $x \rightarrow -2$ .
- La función y = g(x) está definida en x = -2 de manera tal que g(-2) = -2. El límite de y =  $g(x)$  es igual a -4 cuando  $x \rightarrow -2$  y puede observarse que el resultado de este límite no coincide con el valor de la función en el punto, es decir:  $a(-2) \neq -4$ .
- La función y = h(x) está definida en x = -2 ya que h(-2) = -4. El límite de h(x) es -4 cuando  $x \rightarrow -2$  y coincide con el valor de la función en  $x = -2$ .
- Las función y = m(x) está definida en x = -2 dado que m(-2) = -4. El límite de m(x) es -4 cuando  $x \rightarrow -2$  y coincide con el valor de la función en  $x = -2$ .

Definición 1. Una función y = f(x) es continua en x = a si lím  $f(x) = f(a)$ .

Si la función y = f(x) no es continua en x = a, se dice que es discontinua en a o que tiene una discontinuidad en a.

*Definición* 2. Se dice que la función  $y = f(x)$  es una función continua en  $x = a$  si se cumplen las siguientes condiciones:

```
a) existe f(a). Es decir, a pertenece al dominio de f.
b) existe lim f(x)x \rightarrow ac) \lim f(x) = f(a)x \rightarrow a
```
Si alguna de estas condiciones no se cumple se dice que f es discontinua en  $x = a$ .

Ejemplo. Dadas las siguientes gráficas de funciones discontinuas en  $x = 5$ , enuncie y exprese simbólicamente la causa por la cual se produce la discontinuidad en dicho valor.

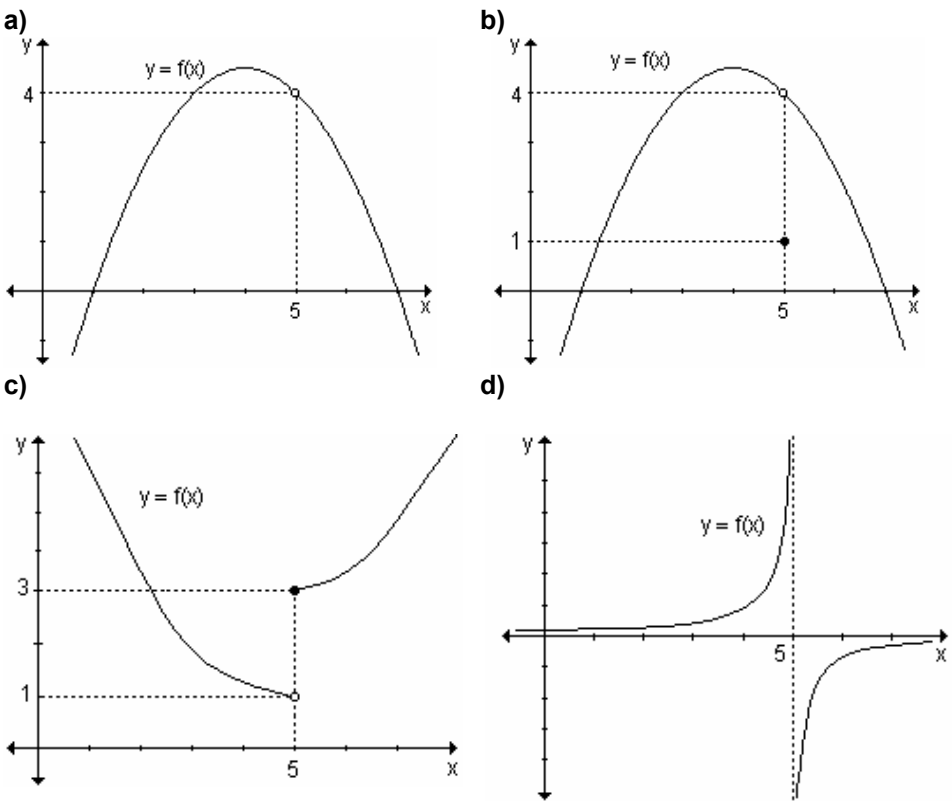

a) La discontinuidad se produce porque la función no está definida en  $x = 5$ , esto significa que el valor 5 está excluido del dominio de la función y existe el límite cuando x tiende a 5 y dicho límite vale 4.

b) Existe la imagen de 5 y también existe el límite de la función cuando x tiende a 5 pero ambos son distintos.

 $f(5) = 1$  $f(5) \neq \lim_{x \to 5} f(x)$  $\lim f(x) = 4$  $x \rightarrow 5$ 

c) La discontinuidad se produce porque en  $x = 5$  donde la gráfica presenta un salto finito. Existen los límites laterales cuando x tiende a 5 pero son distintos.

$$
\lim_{x \to 5^{-}} f(x) = 1
$$
\n
$$
\lim_{x \to 5^{+}} f(x) = 3
$$

En consecuencia, no existe el límite de  $y = f(x)$  cuando  $x \rightarrow 5$ . Sin embargo existe la imagen de 5 y es 3, es decir,  $f(5) = 3$ .

d) La gráfica presenta en este caso una discontinuidad en  $x = 5$ . Cuando x tiende a 5 por derecha la función decrece indefinidamente y cuando x tiende a 5 por izquierda la función crece indefinidamente. El salto es infinito.

Simbólicamente: lím  $f(x) = +\infty$  y lím  $f(x) = -\infty$ .  $x \rightarrow 5^$  $x \rightarrow 5^+$ 

No existe el límite de y = f(x) cuando  $x \rightarrow 5$ . Además se observa que no está definida la función en  $x = 5$ , es decir, 5 no pertenece al dominio de la función.

*Ejemplo.* Analice la continuidad de f(x) = 
$$
\begin{cases} \frac{x^2 - 2x - 3}{x - 3} & \text{si } x \neq 3 \text{ en } x = 3. \\ \frac{x^2 - 2x - 3}{1} & \text{si } x = 3 \end{cases}
$$

Según la ley de la función f(3) = 1.

Además, 
$$
\lim_{x \to 3} f(x) = \lim_{x \to 3} \frac{x^2 - 2x - 3}{x - 3} = \lim_{x \to 3} \frac{(x + 1)(x - 3)}{x - 3} = \lim_{x \to 3} (x + 1) = 4
$$
.

Pero lím  $f(x) \neq f(3)$ , por lo que la función no es continua en x = 3.  $x\rightarrow 3$ 

*Ejemplo.* Sea la función f : R  $\rightarrow$  R / x  $\rightarrow$   $\{x+1$  si 2 < x ≤ 5 . Determine los  $\overline{a}$  $\overline{a}$ l  $\vert$ ⎨  $\left($  $+$  bx six  $>$  $+1$  si 2 < x  $\le$  $+ a$  six $\le$  $16 + bx$  si  $x > 5$  $x + 1$  si  $2 < x \le 5$  $x^2 + a$  six  $\le 2$ 

valores de a y b para que resulte continua en  $x = 2$  y en  $x = 5$ . Para dichos valores grafique la función.

Para que la función sea continua en x = 2 debe verificarse que lím  $f(x) = f(2)$ .  $x\rightarrow 2$ =  $\rightarrow$ 

Para que el límite exista, deben existir los límites laterales y ser iguales:  $\lim_{x \to a} (x^2 + a) = \lim_{x \to a} (x + 1) \Rightarrow 2^2 + a = 3 \Rightarrow a = -1.$  $x\rightarrow 2$ 2  $x\rightarrow 2$  $= \lim_{x \to 2^+} (x +$  $(x^2 + a)$  $\rightarrow$  2<sup>-1</sup>  $\qquad \qquad x \rightarrow$  2<sup>+</sup> )

Luego, para a =  $-1$  se cumple que lím  $f(x) = f(2)$  $x\rightarrow 2$ =  $\rightarrow$ = 3, por lo que la función es

continua en  $x = 2$ .

Analizando de manera similar la continuidad en  $x = 5$ , se determina que  $b = -2$ . Para dichos valores, la función

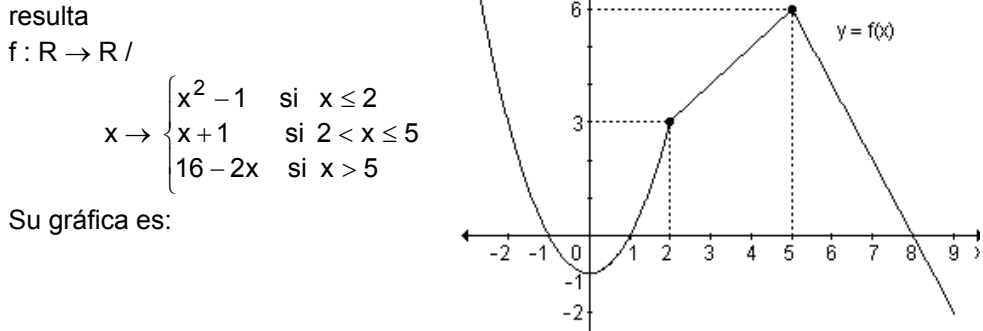

*Teorema*. Si f y g son funciones continuas en  $x = a$  entonces las siguientes funciones también resultan continuas en a:

- $\bullet$  la suma f + g,
- la diferencia f g,
- el producto c.f, donde c es una constante,
- el producto f.g,
- el cociente g f<br>– siempre que g(a) ≠ 0.

*Teorema*.

Toda función polinomial 
$$
p_n(x) = \sum_{i=1}^{n} a_i x^{n-i} = a_0 x^n + a_1 x^{n-1} + ... + a_{n-1} x + a_n
$$
 es

una función continua en todo su dominio, es decir en todo número re al.

*Teorema*. Toda función racional fraccionaria o cociente de funciones polinomiales es continua, excepto en los puntos que anulan el denominador, es decir, si  $f(x) = \frac{Pn(x)}{q_m(x)}$  $p_n(x)$ m  $\frac{n^{(x)}}{x}$  entonces f es continua para todo valor de x, excepto en los que  $q_m(x) = 0$ . Toda función racional es continua en todo su dominio.

*Ejemplo.* La función  $p(x) = \frac{3x}{x}$  $\frac{3x^3 - 2}{x^3}$  es continua para todos los números reales excepto el cero, es decir, en el conjunto  $R - \{0\}$ .

*Ejemplo.* Determine la continuidad de las siguientes funciones:

**a)** m(x) = 7x - 2x<sup>2</sup> + x<sup>3</sup> **b)** t(x) = 
$$
\frac{x^2 + 5}{x + 3}
$$
 **c)** g(x) = x.senv

**a)** La función m(x) es continua para todo número real pues es una función polinomial.

**b)** La función t(x) es una función racional, por lo tanto, es continua en todo número real excepto en aquellos donde se anule el denominador. En este caso (x+3) se anula en x = −3. Por lo tanto, t(x) es continua en R  $-\{-3\}$ .

**c)** La función g(x) es el producto de dos funciones continuas para todo número real,  $y = x$  e  $y =$  senx. Luego, la función  $g(x)$  es continua para todo número real.

*Nota.* La mayoría de las funciones conocidas (polinomiales, racionales, potencias, raíces, trigonométricas, exponenciales, logarítmicas) son continuas en todo número en su dominio.

*Teorema.* Si la función f es continua en  $x = a$  y la función g es continua en f(a), entonces la función compuesta g o f es continua en a.

*Ejemplo.* Analice la continuidad de la función y =  $5^{3x^2-1}$ .

La expresión y =  $5^{3x^2-1}$  resulta de la composición de las funciones f(x) =  $5^x$  y  $g(x) = 3x^2 - 1$ .

 $(fog)(x) = f[g(x)] = f(3x^2 - 1) = 5^{3x^2 - 1}$ 

Las funciones  $f(x)$  y  $g(x)$  son funciones continuas en todos los números reales, por lo tanto, y =  $5^{3x^2-1}$  es continua para todo número real.

*Ejemplo.* Analice la continuidad de la función y = ln(2x − 3).

La función y = ln(2x − 3) resulta de la composición de las funciones f(x) = lnx que es continua en todos los números reales positivos y  $q(x) = 2x - 3$  que es continua en todos los números reales.

La composición (fog)(x) = f[g(x)] = f(2x – 3) = ln (2x – 3) resulta continua para todos los valores reales tales que 2x − 3 > 0.

Luego, la función es continua en A =  $\left.\begin{array}{c} \end{array}\right\}$  $\left\{ x/x \right\}$ 2  $x/x > \frac{3}{2}$ .

*Sintetizando.* 

- Se dice que una función f es continua en  $x = a$  si y solo si lím  $f(x) = f(a)$  $x \rightarrow a$  $\rightarrow$
- ¿En qué puntos no es continua una función?
	- **a)** en los puntos cuyas abscisas no pertenecen al dominio.
	- **b)** en todos los puntos de abscisa  $x = a$  en los que ocurre alguna de estas situaciones:
		- no existe  $lim f(x)$ x→a
		- existe el límite de la función en  $x = a$  pero no coincide con el valor de la función en  $x = a$ .

## **Tipos de discontinuidades**

Las discontinuidades se clasifican en:

**a) Evitables:** en este caso no se cumple la condición **(a)** de la definición de continuidad, es decir existe el límite finito L de  $f(x)$  en  $x = a$  pero  $f(x)$  no está definida en a. La función puede modificarse adoptando como f(a) el valor L correspondiente, convirtiéndose así en una función continua en  $x = a$ .

También se clasifica como evitable la discontinuidad en la que no se cumple la condición (c) de la definición de continuidad, es decir, existen f(a) y lím f(x), x→a

pero no coinciden. En este caso, puede salvarse la discontinuidad tomando como valor de la función el resultado del límite.

**b) Discontinuidad de salto:** existen los límites laterales pero son distintos.

**c) Discontinuidad infinita:** al menos uno de los límites laterales no existe.

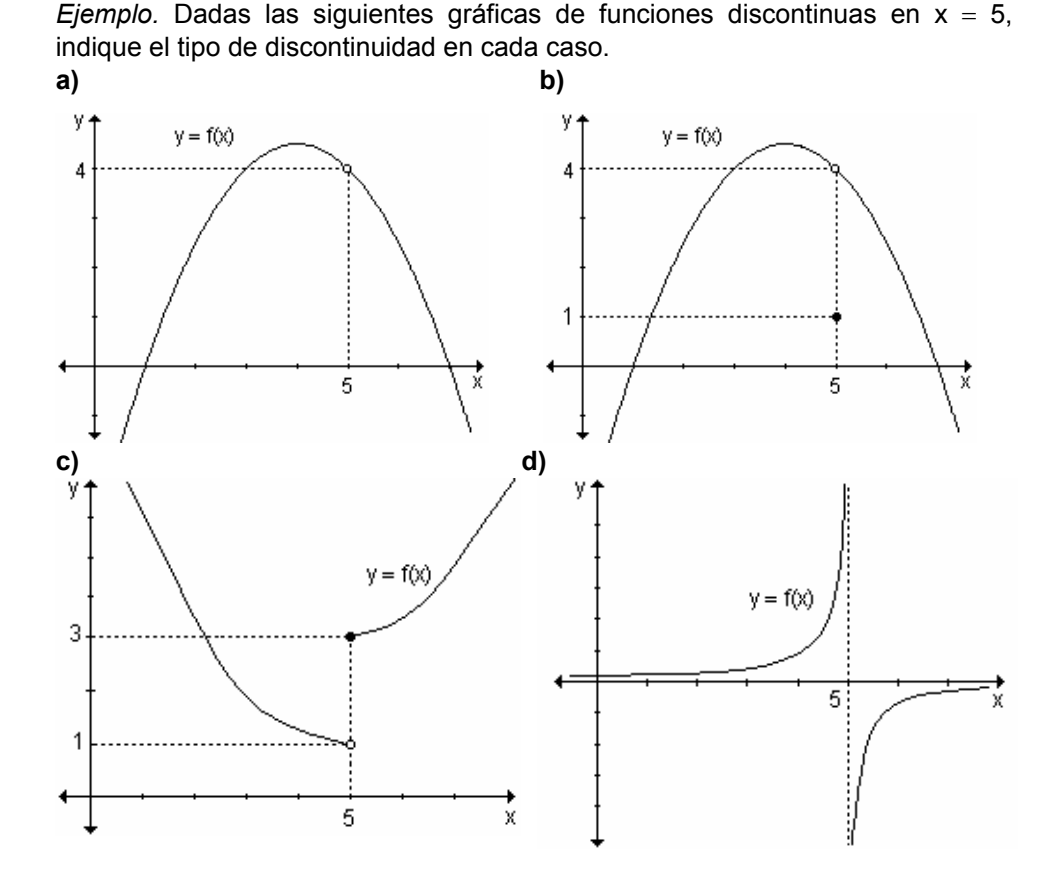

a) El límite de  $y = f(x)$  para x tendiendo a 5 existe y es 4, pero 5 no pertenece al dominio de la función. Se trata de un discontinuidad evitable en  $x = 5$ .

**b)** Al igual que en (a) el límite para  $x \rightarrow 5$  existe y es 4 pero no coincide con la imagen de 5, que es 1. Se trata de una discontinuidad evitable.

c) Observando la gráfica se deduce que  $\lim f(x)=1$  y  $\lim f(x)=3$ . Como  $x \rightarrow 5^$  $x\rightarrow 5^+$ los límites laterales existen pero son distintos es una discontinuidad de salto.

**d)** Los límites laterales no existen pues lím  $f(x) = +\infty$ y lím  $f(x) = -\infty$ .  $x \rightarrow 5^+$  $x \rightarrow 5^-$ 

La función presenta una discontinuidad infinita en  $x = 5$ .

*Ejemplo.* Dada la función g : R → R / x →  $\begin{cases} 3-x^2 & \text{si } x < -2 \\ 2x-1 & \text{si } -2 \le x < 3 \\ x+2 & \text{si } x \ge 3 \end{cases}$  indique, sus

puntos de discontinuidad, si existen, y clasifíquelos.

Los posibles puntos de discontinuidad son  $x = -2$  y  $x = 3$ , ya que en los demás puntos  $g(x)$  es continua, debido a que las leyes que definen cada tramo son funciones polinomiales.

En x = -2:  $\lim_{x \to -2^{-}} (3 - x^2) = 3 - (-2)^2 = -1$  y  $\lim_{x \to -2^{+}} (2x - 1) = 2(-2) - 1 = -5$ .

Los límites laterales existen pero son distintos, por lo tanto, no existe el límite cuando x tiende a -2. La función presenta una discontinuidad de salto en  $x = -2$ . En  $x = 3$ :  $\lim_{x \to 2} (2x - 1) = 2.3 - 1 = 5$  v  $\lim_{x \to 2} (x + 2) = 3 + 2 = 5$ . Los límites  $x \rightarrow 3^$  $x \rightarrow 3^+$ 

laterales existen y son iguales, por lo tanto, el límite cuando x tiende a 3 es 5. La imagen de 3 también es 5, en consecuencia, la función es continua en  $x = 3$ .

Este análisis puede visualizarse gráficamente:

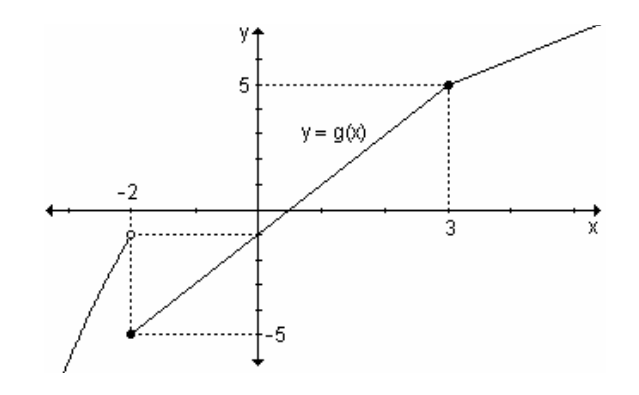

 $x - 1$  $si \times 2$ *Ejemplo.* Grafique la función m : R  $\rightarrow$  R / m(x) =  $\frac{1}{3}$  $x = 2$  y analice si  $5-2x$  si  $x>2$ 

su continuidad en  $x = 2$ .

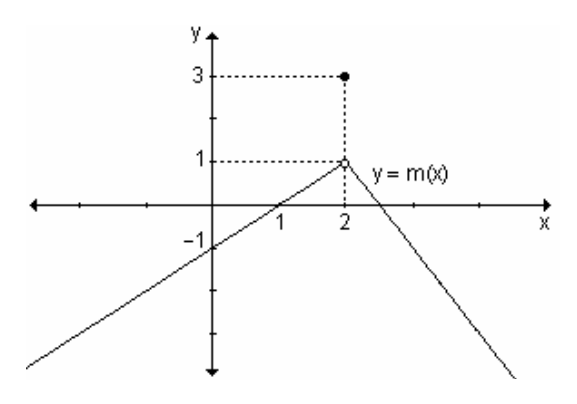

A partir de la gráfica se observa que  $m(2) = 3$ . Calculando los límites laterales:  $\lim_{x \to 0}$  m(x) =  $\lim_{x \to 0}$  (x - 1) = 1 y  $x \rightarrow 2^$  $x \rightarrow 2^ \lim_{x \to 0}$  m(x) =  $\lim_{x \to 0}$  (5 – 2x) = 1  $x \rightarrow 2^+$  $x \rightarrow 2^-$ Como los límites laterales existen iguales, entonces son V  $\lim m(x) = 1$  $x\rightarrow 2$ Luego lím m(x)  $\neq$  m(2).  $x\rightarrow 2$ 

Por lo tanto, la función presenta una discontinuidad evitable en  $x = 2$ . Se puede volver a definir la función para que resulte continua en  $x = 2$ . Para ello se le asigna como imagen de 2 el resultado del límite, es decir:

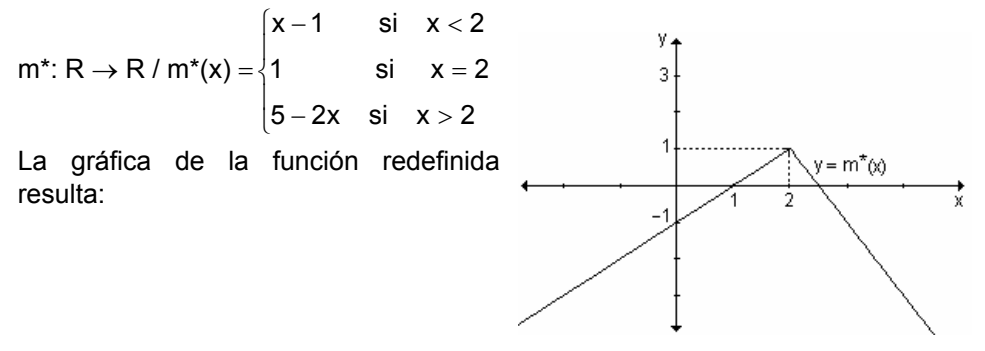

*Ejemplo.* Analice la continuidad de la función  $f(x) = \frac{x^2 - 4}{x - 2}$ .

Por ser un cociente de funciones polinomiales la función es continua para todo valor real de x. excepto en  $x = 2$  va que este valor anula el denominador.

 $f(2) = \frac{2^2 - 4}{2} = \frac{0}{0}$  (indeterminado). Por lo tanto, en x = 2 la función no está definida.

• 
$$
\lim_{x \to 2} f(x) = \lim_{x \to 2} \frac{x^2 - 4}{x - 2} = \lim_{x \to 2} \frac{(x + 2)(x - 2)}{x - 2} = \lim_{x \to 2} (x + 2) = 4.
$$

Como existe el límite pero la función no está definida en  $x = 2$ , presenta una discontinuidad evitable en dicho punto.

Es posible redefinirla para que resulte continua. Para ello se le asigna a  $x = 2$ ,

el valor del límite. Resulta: f(x) =  $\begin{cases} \frac{x^2-4}{x-2} & \text{si } x \neq 2 \\ 4 & \text{si } x = 2 \end{cases}$ .

Actividad de reflexión. ¿Cuáles de las siguientes funciones son continuas?

- La altura de un objeto que cae.  $\bullet$
- La velocidad de un objeto.  $\bullet$
- La cantidad de dinero en una cuenta bancaria.  $\bullet$
- La frecuencia cardíaca de una persona.
- El costo de envío de correspondencia de acuerdo al peso.  $\bullet$

Aquellas que presentan discontinuidades, ¿cuál es su significado en la vida real?

# **EJERCICIOS**

1) Analice la continuidad de las funciones definidas gráficamente en  $x = x_0$ .

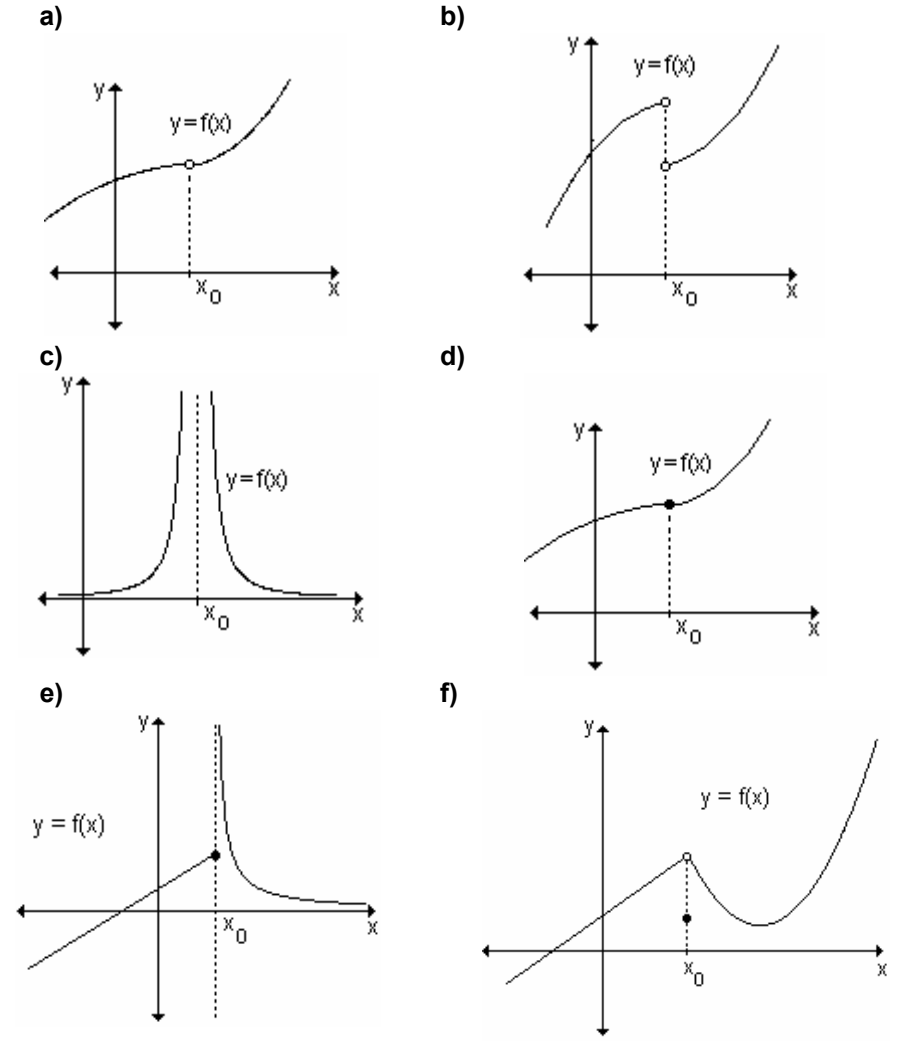

2) Analice la continuidad de las siguientes funciones para cada número real. En caso de ser discontinuas en algún punto, redefínalas cuando sea posible para que resulten continuas.

**a)** 
$$
h(x) = \frac{x^2 - 25}{x - 5}
$$
  
\n**b)**  $f(x) =\begin{cases} \frac{x^3 - 8}{x - 2} & \text{si } x \neq 2 \\ 12 & \text{si } x = 2 \end{cases}$   
\n**c)**  $f(x) = \begin{cases} -3x + 2 & \text{si } x \le 1 \\ -1 & \text{si } x > 1 \end{cases}$   
\n**d)**  $g(x) = \begin{cases} -x + 2 & \text{si } x < 2 \\ 3x - 1 & \text{si } x \ge 2 \end{cases}$ 

## **RESPUESTAS**

◀

1)a) Función continua en todo punto excepto en  $x = x_0$  donde presenta una discontinuidad evitable, ya que  $f(x_0)$  no está definida.

**b**) Función continua en todo punto excepto en  $x = x_0$  donde presenta una discontinuidad de salto, ya que los límites laterales son distintos.

c) Función continua en todo punto excepto en  $x = x_0$  donde presenta una discontinuidad infinita, ya que cuando x tiende a ese valor la función crece indefinidamente

d) Función continua en todo punto.

e) Función continua en todo punto excepto en  $x = x_0$  donde presenta una discontinuidad infinita, ya que cuando x tiende a ese valor por derecha, la función crece indefinidamente. Es decir, al menos uno de los límites laterales no existe

f) Función continua en todo punto excepto en  $x = x_0$  donde presenta una discontinuidad evitable, va que cuando x tiende a ese valor el límite existe pero

es distinto a la imagen en  $x_0$ .

2)a) Discontinua evitable en  $x = 5$ , para que resulte continua se redefine:

$$
h(x) = \begin{cases} \frac{x^2 - 25}{x - 5} & \text{si } x \neq 5 \\ 10 & \text{si } x = 5 \end{cases}
$$

b) Continua en todo punto.

c) Continua en todo punto.

**d**) La función presenta una discontinuidad de salto en  $x = 2$ , en todos los otros valores es continua.

# 3.2 Función continua en un intervalo

# Continuidad de una función en un intervalo abierto

Una función es continua en un intervalo abierto o unión de intervalos abiertos si es continua en cada punto de ese conjunto.

Decimos que f(x) es continua en (a, b) sí y sólo sí f(x) es continua  $\forall x \in (a, b)$ .

*Ejemplo.* Analice la continuidad de la función h(x) =  $\frac{x-1}{x^2-1}$  en el intervalo (-1, 1).

Por ser una función racional, la función es continua en cada número real excepto los que anulan el denominador,  $x = 1$  y  $x = -1$ . Como esos valores no pertenecen al intervalo, la función es continua en el intervalo (-1,1).

*Ejemplo.* Analice la continuidad de la función h(x) =  $x^2 - 1$  $x - 1$ 2 −  $-1$  en el intervalo (-2, 2).

Los posibles puntos de discontinuidad son los que anulan el denominador,  $x = 1$  $y = -1$ .

 $Fn x = 1$ 

La función no está definida en este punto.

2 1  $x + 1$  $\frac{x-1}{(x+1)(x-1)} = \lim_{x \to 1^-} \frac{1}{x+1}$ lím  $\frac{x-1}{x-1}$  $x^2 - 1$ lím  $\frac{x-1}{2}$  $x \rightarrow 1^ x^2$  -1  $x \rightarrow 1^ (x + 1) \cdot (x - 1)$   $x \rightarrow 1^ \frac{x+1}{x+1}(x-1) = \lim_{x\to 1^{-}} \frac{1}{x+1} =$  $=$  lim  $\frac{x-}{x-2}$ − −  $\rightarrow$  1<sup>-</sup> x<sup>2</sup> - 1 x→1<sup>-</sup> (x + 1).(x - 1) <sub>x→1</sub><sup>-</sup>

De igual forma  $\lim_{x\to 1^+} \frac{x}{x^2-1} = \frac{1}{2}$ 1  $x^2 - 1$  $\lim_{x \to 1^+} \frac{x-1}{x^2-1}$ = − −  $\rightarrow 1^+$ de lo que se deduce que existe el límite de la

función cuando x tiende a 1 y es igual a  $\frac{1}{2}$  $\frac{1}{2}$ .

Como f(x) no está definida en x = 1 pero existe el límite para  $x \rightarrow 1$ , la función presenta una discontinuidad evitable en  $x = 1$ .

En  $x = -1$ 

La función no está definida en este punto.

$$
\lim_{x \to -1^{-}} \frac{x-1}{x^{2}-1} = -\infty \quad y \quad \lim_{x \to -1^{+}} \frac{x-1}{x^{2}-1} = +\infty
$$

Como no existe el límite para x → −1, la función presenta una discontinuidad infinita en  $x = -1$ .

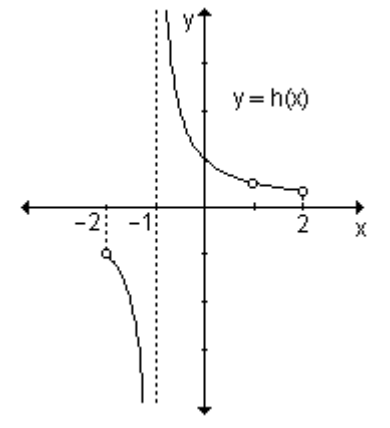

La función es continua en (−2, −1) ∪ (−1, 1) ∪ (1, 2).

*Ejemplo.* Determine el intervalo más grande (o unión de intervalos) en el que cada función es continua:

**a)** 
$$
h(x) = x^3 - 3x
$$
  
\n**b)**  $f(x) = \frac{1}{x - 2}$   
\n**c)**  $g(x) = \log_2 x$   
\n**d)**  $m(x) = \begin{cases} \frac{x^2 - 4}{x - 2} & \text{si } x \neq 2\\ \frac{x - 2}{5} & \text{si } x = 2 \end{cases}$ 

**a)** La función h(x) =  $x^3$  – 3x es una función continua en cada número real por tratarse de una función polinomial, por lo tanto es continua en (−∞, ∞).

**b)** La función f : R – {2} → R / f(x) =  $\frac{1}{x-2}$ 1 − es continua en todo su dominio de definición, es decir en (−∞, 2) ∪ (2, ∞). Su gráfica es:

**c)** La función g : R $^+ \rightarrow$  R / g(x) = log<sub>2</sub>x es continua en todo su dominio, es decir en (0, ∞). Su gráfica es:

÷2

 $y = g(x)$  $\sqrt{ }$  $x^2 - 4$ − ⎪ ⎨  $\frac{-1}{-2}$  si x ≠  $\frac{1}{x-2}$  si  $x \neq 2$ **d)** La función m:  $R \rightarrow R / m(x) =$  es continua en los intervalos  $\overline{\mathcal{L}}$ 5 si  $x = 2$ = (−∞, 2) ∪ (2, ∞). Su gráfica es:  $y = m(x)$ 2

## **Continuidad de una función en un intervalo cerrado**

La continuidad de una función en un intervalo cerrado [a, b] no es sencilla de analizar como en el caso de intervalos abiertos. Dado que al considerar el intervalo cerrado [a, b] la función no está definida a la izquierda de a como

tampoco a la derecha de b, no tiene sentido considerar los límites en a y en b. Esto hace que no se pueda definir la continuidad en esos dos puntos. Se debe definir primero la continuidad por derecha y la continuidad por izquierda en un punto.

*Definición*. Una función es continua a la derecha de un número a si lím  $f(x) = f(a)$  y es continua a la izquierda de a si lím  $f(x) = f(a)$ .  $x \rightarrow a^+$  $x \rightarrow a^-$ 

*Definición*. Se dice que f(x) es continua en [a, b] sí y sólo sí

 **a)** f(x) es continua en (a, b) **b)** lím  $f(x) = f(a)$  (continua a la derecha de a)  $x \rightarrow a^+$ **c)** lím  $f(x) = f(b)$  (continua a la izquierda de b)  $x \rightarrow b^-$ 

 $= f(x)$ 

*Ejemplo.* Demuestre que la función f(x) =  $\sqrt{9-x^2}$  es continua en [-3, 3].

La función f(x) =  $\sqrt{9-x^2}$  resulta de la composición de las funciones y = 9 –  $x^2$ con y =  $\sqrt{x}$ . La primera es una función polinomial, definida para todo número real y la segunda es una función cuyo dominio es el conjunto de todos los números reales no negativos. Por lo tanto, el dominio de f(x) es el conjunto de todos los números reales tales que 9 –  $x^2 \geq 0$ , o sea, todos los números reales pertenecientes al intervalo cerrado [–3, 3].

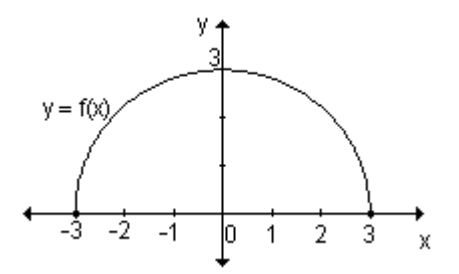

En la gráfica puede observarse que la función f(x) es continua en cada número real perteneciente al intervalo abierto (−3, 3).

Además: lím f(x) = lím  $\sqrt{9-x^2} = 0 = f(-3)$  $x \rightarrow -3$ <sup>T</sup>  $x \rightarrow -3$  $\lim_{x \to -3^+} f(x) = \lim_{x \to -3^+} \sqrt{9-x^2} = 0 = f( \lim f(x) = \lim \sqrt{9-x^2} = 0 = f(3)$  $x \rightarrow 3^ x \rightarrow 3$  $=$   $\lim \sqrt{9-x^2} = 0 =$  $\rightarrow 3^ x \rightarrow 3^-$ 

Esto implica que la función es continua a la derecha de –3 y es continua a la izquierda de 3. En consecuencia, f(x) = $\sqrt{9-x^2}$  es continua en [–3, 3].

*Ejemplo.* Analice la continuidad de la función  $g(x) = \begin{cases} x & x - 1 \\ 0 & x \end{cases}$  $\overline{a}$ ⎨  $\left($ − 2x si 1 ≤ x ≤  $+ 2x - 1$  si  $-1 \le x <$  $7 - 2x$  si  $1 \le x \le 2$  $x^2 + 2x - 1$  si  $-1 \le x < 1$ 

En primer lugar se analizará si la función es continua en el intervalo abierto  $(-1, 2)$  y luego qué sucede en los extremos. Como cada tramo que define  $g(x)$ es una función polinomial, el único valor posible de discontinuidad es  $x = 1$ .

 $g(1) = 7 - 2.1 = 5$ v  $\lim g(x) = 2$  y lím  $g(x) = 5$ 5  $x \rightarrow 1^$  $x \rightarrow 1^+$  $y = g(x)$ Los límites laterales existen pero son distintos. Por lo tanto, no existe el límite en  $x = 1$ . La función no es continua en  $x = 1$ . 2  $\lim g(x) = g(-1) = -2$ . La función resulta continua  $x \rightarrow -1^+$ a la derecha de  $x = -1$ . -1: 0 2 X  $\lim g(x) = g(2) = 3$ . La función resulta continua a  $x \rightarrow 2^$ la izquierda de  $x = 2$ . La función es continua en [-1, 1) y en [1, 2].

Gráficamente se puede resumir lo planteado de la siguiente manera:

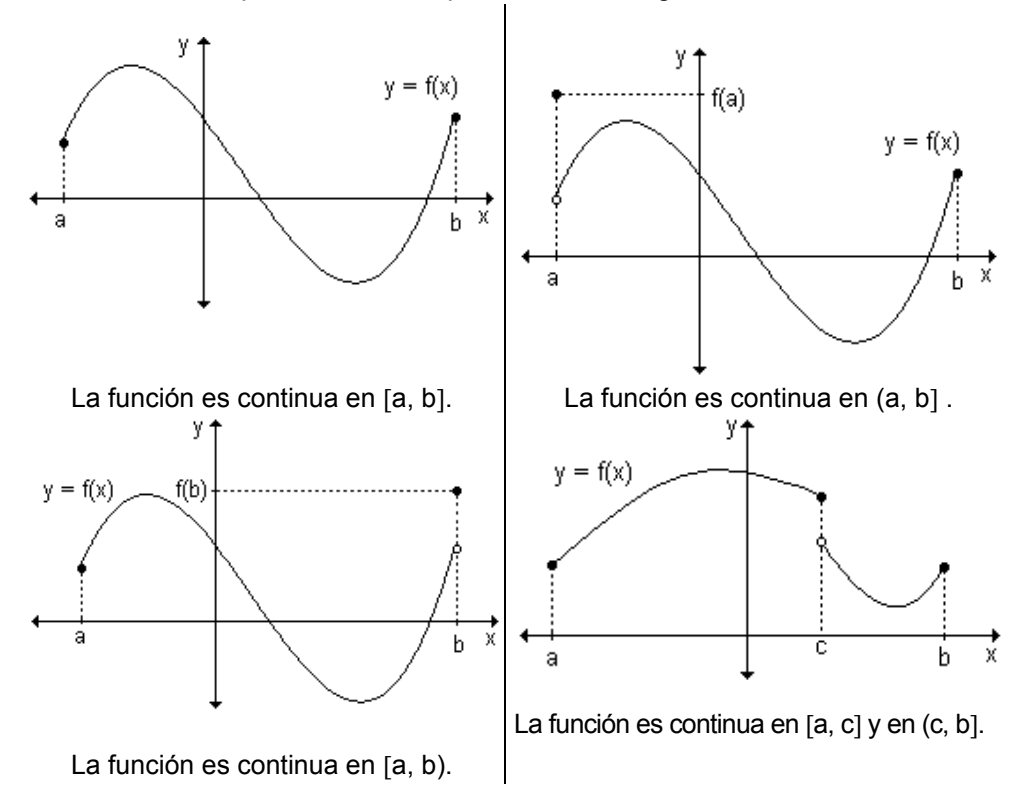

106

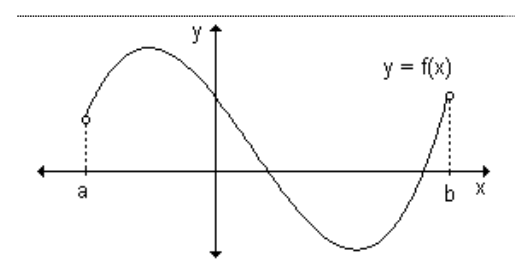

La función es continua en (a, b).

# **Problema**

La fuerza gravitacional ejercida por la Tierra sobre una masa unitaria a

 $\overline{a}$  $\frac{1}{2}$ ⎩  $\vert$ ⎨  $\frac{\text{GMr}}{2}$  si r < R r si ≥ R r GM R 2 una distancia r del centro del planeta es:  $F(r) = \begin{cases} R^3 & \text{if } r \in \mathbb{R}^3, \\ C M & \text{if } r \in \mathbb{R}^3, \end{cases}$ 

es la masa de la Tierra, R su radio y G es la constante gravitacional, ¿es F una función continua?

El primer tramo corresponde a una función de primer grado, por lo tanto, es continua.

El segundo tramo también es continuo ya que  $r \neq 0$ .

Analizamos la continuidad de  $F(r)$  en  $r = R$ :  $\sim$   $\cdot$ 

• 
$$
F(R) = \frac{GM}{R^2}
$$

 $r \rightarrow R^{-} R^{3}$   $R^{2}$ GM R  $\lim \frac{GMr}{2} =$  $\lim_{x \to R^-} \frac{3x}{R^3} = \frac{3x}{R^2}$  y  $\lim_{x \to R^+} \frac{3x}{R^2} = \frac{3x}{R^2}$ GM r  $\lim \frac{GM}{2} =$  $\rightarrow R^+$ •  $\lim \frac{\sinh \pi}{\cosh \pi} = \frac{\sinh \pi}{\cosh \pi}$  I  $\lim \frac{\sinh \pi}{\cosh \pi} = \frac{\sinh \pi}{\cosh \pi}$ . Como los límites laterales existen y

son iguales se puede asegurar que el límite existe, es decir, lím F(r) =  $\frac{80}{R^2}$ lím  $F(r) = \frac{GM}{r^2}$  $\rightarrow$ .

• Como  $\lim_{r \to R} F(r) = \frac{\sigma}{R^2}$ lím F(r) =  $\frac{GM}{R^2}$  = F(r) la función es continua en r = R.

En consecuencia la función es continua.

## **Problema**

La función que describe el radio (en metros) del flujo circular de petróleo que se derrama por una fisura de un tanque luego de t minutos está dada

por: 
$$
r(t) = \begin{cases} 4t^2 + 9 & \text{si } 0 \le t \le 2 \\ 16t - 2 & \text{si } t > 2 \end{cases}
$$
. Analyte su continuedad y grafique  $r(t)$ .

Cada tramo de la función es continuo ya que está definido por una expresión polinomial. Analizaremos la continuidad en el punto donde cambia la definición,  $t = 2$ , y luego si la función es continua a la derecha de  $t = 0$ .

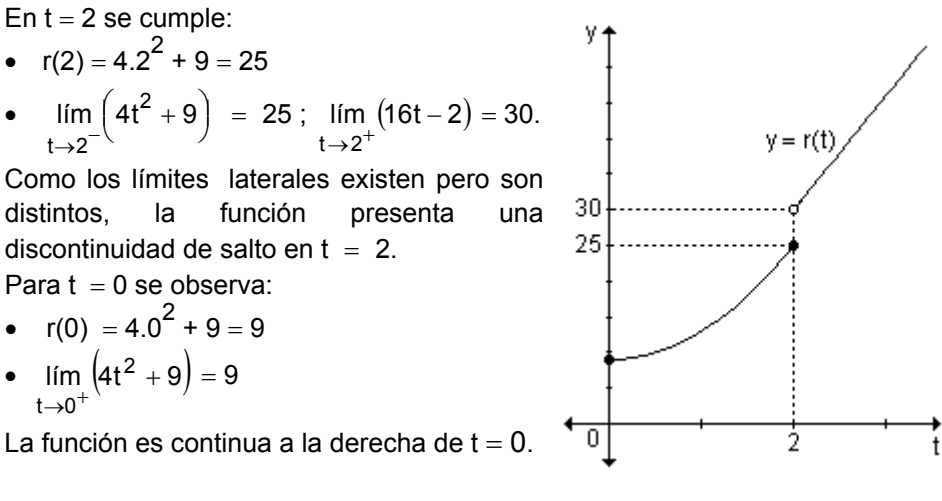

Luego, la función es continua en [0, 2] y en (2, ∞).

### **EJERCICIO**

Indique los intervalos donde las siguientes funciones son continuas.

**a)** 
$$
f(x) = x^3 + 2x - 7
$$
  
\n**b)**  $g(x) = \frac{9 - x^2}{x}$   
\n**c)**  $h(x) = \ln (x^2 - 1)$   
\n**d)**  $i(x) = \sqrt{x - 3}$ 

### **RESPUESTAS**

**a)** Es continua en todos los números reales, o sea, en (−∞, ∞).

**b)** Es continua en R – {0}, o sea en (–∞, 0) ∪ (0, ∞).

**c)** Es continua en (−∞, −1) ∪ (1, ∞).

**d)** Es continua en [3, ∞).

## **EJERCICIOS INTEGRADORES 3.1 CONTINUIDAD DE UNA FUNCIÓN EN UN PUNTO – 3.2 FUNCIÓN CONTINUA EN UN INTERVALO**

**1)** Observe la siguiente gráfica, responda y analice su continuidad:

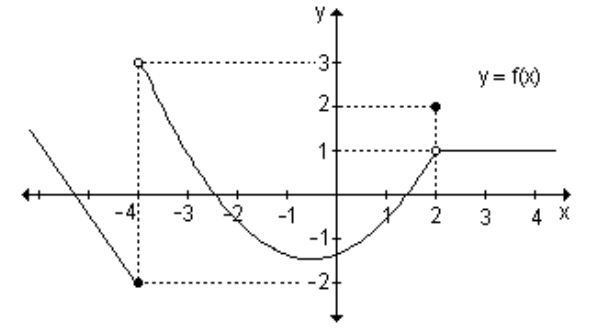

| <b>a)</b> $f(-4)$ | <b>b)</b> $\lim_{x \to -4^-} f(x)$ | <b>c)</b> $\lim_{x \to -4^+} f(x)$ | <b>d)</b> $\lim_{x \to -4} f(x)$ |
|-------------------|------------------------------------|------------------------------------|----------------------------------|
| <b>e)</b> $f(2)$  | <b>f)</b> $\lim_{x \to 2^-} f(x)$  | <b>g)</b> $\lim_{x \to 2^+} f(x)$  | <b>h)</b> $\lim_{x \to 2} f(x)$  |

**2)** Estudie la continuidad de la función. Si presenta discontinuidades indique de qué tipo y en qué puntos.

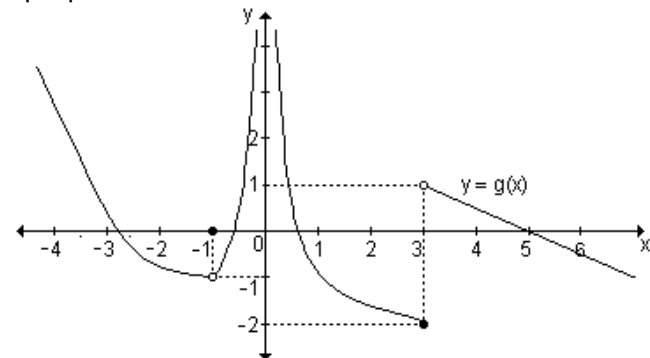

**3)** Halle el valor de k de modo que la función dada resulte continua.

**a)** 
$$
g: R \rightarrow R
$$
 /  $t \rightarrow \begin{cases} kt^2 & \text{si } t < 2 \\ -2 & \text{si } t = 2 \\ kt - 1 \text{si } t > 2 \end{cases}$  **b)**  $h: R \rightarrow R/x \rightarrow \begin{cases} (k-1)x & \text{si } x \le 1 \\ 5x + 3k & \text{si } x > 1 \end{cases}$ 

4) Dada la función f : R 
$$
\rightarrow
$$
 R / x  $\rightarrow$  
$$
\begin{cases} 2x^2 & \text{si} & x \le -1 \\ -3 & \text{si} & -1 < x \le 2 \\ x - 5 & \text{si} & x > 2 \end{cases}
$$
 grafiquela y analice

su continuidad.

**5)** Sea la función m(x) =  $\frac{1}{x+2}$ 1  $\frac{1}{+2}$ . Analice su continuidad en [–3, 1] y en [ 0, 3].

## **3.3 Teoremas de las funciones continuas**

Las funciones que son continuas en un intervalo cerrado tienen ciertas propiedades especiales que se enuncian a continuación:

## **Teorema de la conservación del signo**

Si f(x) es continua en  $x = a$  y f(a) > 0, existe un intervalo abierto tal que f(x) > 0,  $\forall x \in (a - \delta, a + \delta).$ 

### *Actividad de reflexión.*

**A)i)** Realice los pasos que se detallan a continuación para definir gráficamente una función  $y = f(x)$ .

- **a)** Grafique un sistema de ejes coordenados cartesianos.
- **b)** Sobre el eje x elija dos valores a y b, con a < b.
- **c)** Sobre el eje y determine los valores f(a) y f(b).
- **d)** Marque los puntos  $(a, f(a))$  y  $(b, f(b))$ .
- **e)** Sobre el eje y determine un valor k que se encuentre entre f(a) y f(b).
- **f)** Grafique la recta  $y = k$ , paralela al eje x.
- **g)** Grafique una función continua  $y = f(x)$  uniendo los puntos  $(a, f(a))$  y  $(b, f(b))$ .
- **h)** La gráfica de la función y = f(x) , ¿interseca a la recta y = k?, ¿en cuántos puntos?

**ii)** Repita la actividad **(i)** graficando otras funciones. Según lo observado extraiga conclusiones.

**B)** Para el mismo caso que la situación (A), grafique una función desde  $(a, f(a))$ hasta  $(b, f(b))$  pero que no interseque a la recta y = k. ¿Qué análisis puede hacer sobre la función?

De la actividad anterior se enuncia el siguiente teorema:

## **Teorema del valor intermedio**

Si y = f(x) es una función continua en el intervalo cerrado [a, b] donde f(a)  $\neq$  f(b) y k es un número real cualquiera comprendido entre f(a) y f(b), existe al menos un número real c perteneciente al intervalo (a, b) tal que  $f(c) = k$ .

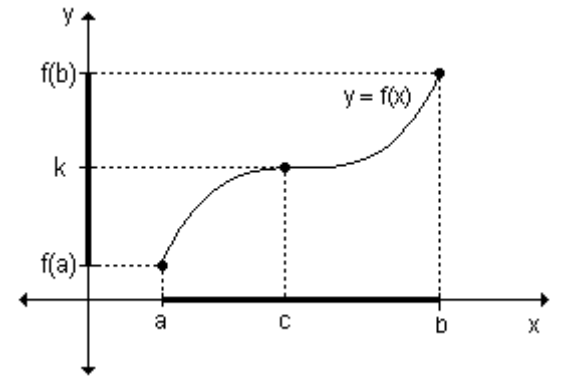

Desde el punto de vista geométrico, este teorema establece que la gráfica de una función continua en un intervalo cerrado, debe intersecar al menos una vez a cada recta de ecuación  $y = k$ , siendo  $f(a) < k < f(b)$ .

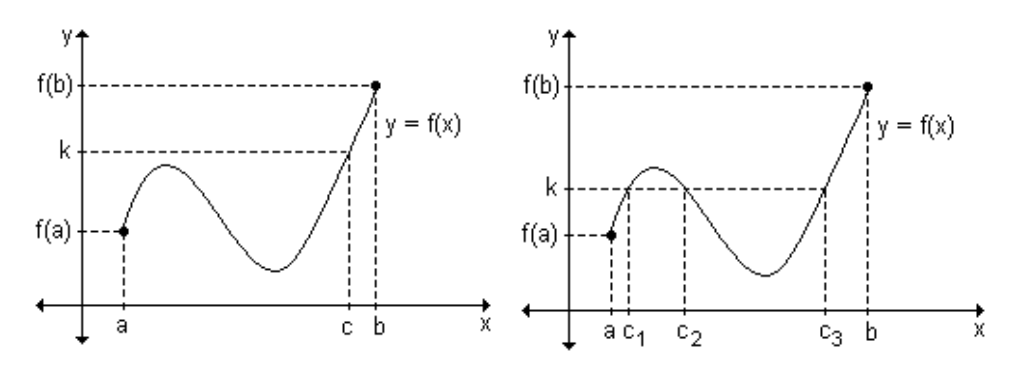

En el siguiente ejemplo se presenta la importancia de la verificación de la condición de continuidad de la función  $y = f(x)$  en el intervalo [a, b] para poder garantizar la existencia del número real c.

*Ejemplo.* Sea la función  $f(x) = \begin{cases} x+2 & \text{si } -1 \le x < 2 \\ \frac{1}{2}x+5 & \text{si } 2 \le x \le 4 \end{cases}$  ¿Es posible aplicar el

teorema del valor intermedio en su dominio de definición? Justifique.

El dominio es el intervalo cerrado  $[-1, 4]$ . Además,  $f(-1) = 1$  y  $f(4) = 7$ . Cada tramo es una función polinomial y por lo tanto cada tramo es continuo en el intervalo dado. Debe analizarse la continuidad de la función en  $x = 2$ .

$$
\lim_{x \to 2^{-}} (x + 2) = 4 \quad y \quad \lim_{x \to 2^{+}} \left( \frac{1}{2} x + 5 \right) = 6 \, .
$$

Como los límites laterales son distintos, la función no es continua en  $x = 2$  y por lo tanto tampoco es continua en el intervalo cerrado [-1, 4]. Por este motivo, no puede aplicarse el teorema del valor intermedio.

En la gráfica se observa que si k es cualquier número real comprendido entre 4 (inclusive) y 6, por ejemplo  $k = 5$ , no existe ningún valor de c perteneciente al intervalo  $(-1, 4)$ , tal que  $f(c) = 5$ .

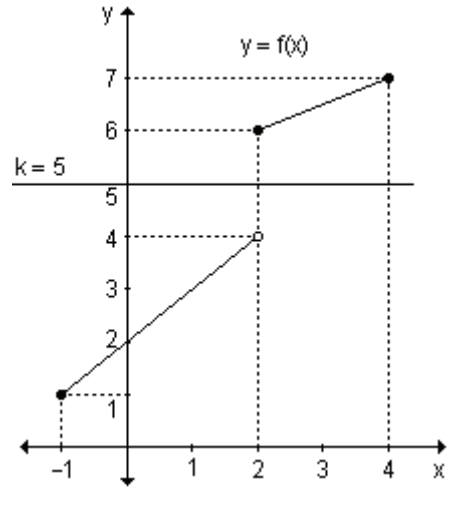

El teorema del valor intermedio también resulta útil para determinar la existencia de raíces de una función continua en un intervalo cerrado

Sea  $v = f(x)$  una función continua en el intervalo cerrado [a, b] tal que f(a) y f(b) toman valores de signos contrarios. Es posible asignarle a k el valor cero, ya que cero está comprendido entre f(a) y f(b), de manera tal que en el intervalo (a, b) existe por lo menos un número real c tal que  $f(c) = 0$ . De esta manera puede concluirse que c es una raíz real de la función dada.

Esto se enuncia en el siguiente teorema:

## **Teorema de Bolzano**

Si  $v = f(x)$  es una función continua en el intervalo cerrado [a, b] v f(a) v f(b) tienen signos opuestos, entonces existe al menos un número real perteneciente al intervalo (a, b) tal que  $f(c) = 0$ ; es decir, c es una raíz de  $f(x)$ .

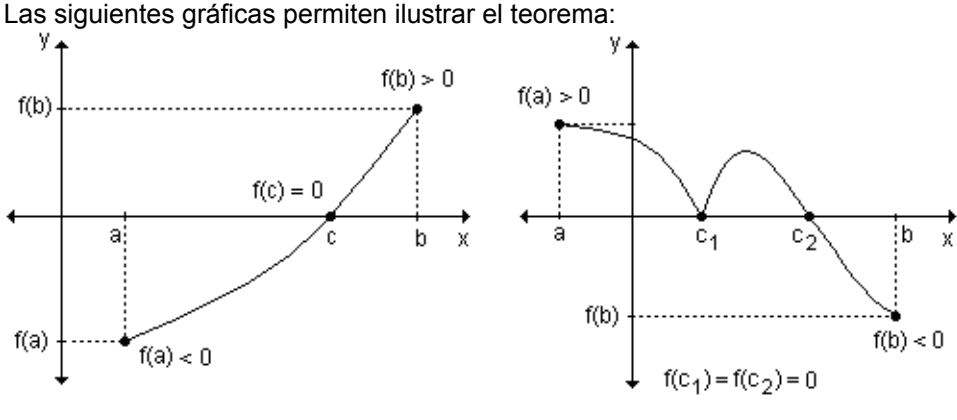

*Ejemplo.* Sea la función g(x) =  $\frac{\sqrt[3]{(1+2x)^2}}{2}$  $x + 3$  $\sqrt[3]{(1+2x)^2}$ +  $\frac{(x+2x)^2}{2}$ . Determine si tiene una raíz real en el intervalo [-5, 1]. Justifique la respuesta.

El dominio de esta función es D = R -  $\{-3\}$  y por lo tanto no es continua en el intervalo [-5, 1]. Como no se cumple la hipótesis de continuidad del teorema de Bolzano, no puede garantizarse la existencia de una raíz real en el intervalo dado.

*Ejemplo.* Dada la función definida por la ley h(x) =  $\frac{2(2\lambda)}{\lambda+1}$  $2(2x - 3)$ +  $\frac{-3)}{4}$ . Determine si tiene al menos una raíz real en el intervalo [0, 2]. Justifique la respuesta.

El dominio de la función es  $D = R - \{-1\}$  y, por lo tanto, es continua en el intervalo [0, 2]. Luego se calculan los valores de la función en los extremos del intervalo:

$$
h(0) = \frac{2(2.0-3)}{0+1} = -6 \quad y \quad h(2) = \frac{2(2.2-3)}{2+1} = \frac{2}{3}
$$

Como en los extremos del intervalo la función toma valores de signo contrario, cumple con las hipótesis del teorema de Bolzano y por lo tanto se puede asegurar que existe al menos una raíz real en dicho intervalo, es decir, que existe al menos un valor real de c tal que  $h(c) = 0$ .

$$
h(c) = 0 \Rightarrow \frac{2(2.c-3)}{c+1} = 0 \Rightarrow 2(2c-3) = 0 \Rightarrow 4c-6 = 0 \Rightarrow c = \frac{3}{2}.
$$

La raíz buscada que pertenece al intervalo [0, 2] es x =  $\frac{9}{2}$  $\frac{3}{5}$ .
*Ejemplo*. Sea g(x) una función continua en el intervalo [-3, 6] tal que g(-3) = 2,  $q(1) = 1$ ,  $q(2) = -3$  y  $q(6) = q(4)$  siendo ambos positivos. Interprete gráficamente  $e$  indique el menor número de raíces que  $q(x)$  puede tener en dicho intervalo.

Graficando las condiciones solicitadas se obtiene:

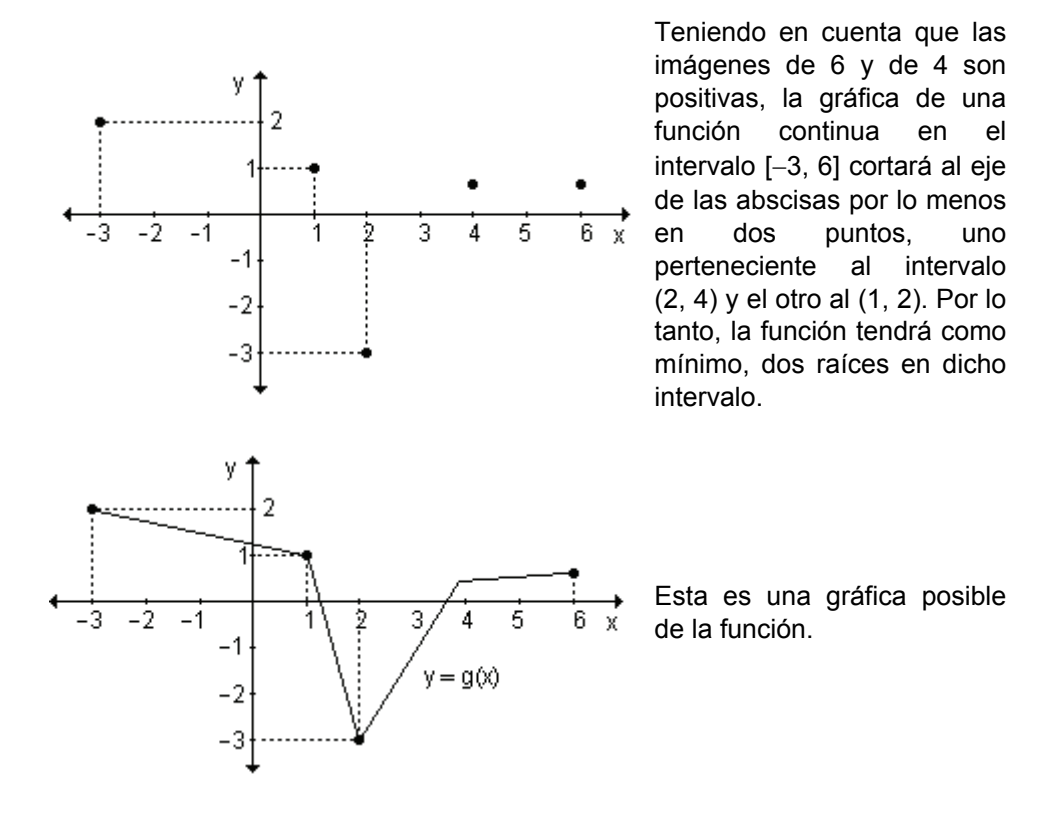

#### **EJERCICIOS**

**1)** Utilice el teorema de Bolzano para demostrar que f(x) =  $x^3 + x^2 - 2x$  tiene al menos una raíz real en el intervalo  $\left| \frac{1}{\epsilon}, \frac{1}{\epsilon} \right|$ ⎠  $\left(\frac{1}{2},\frac{3}{2}\right)$ ⎝  $\big($ 2  $\frac{1}{2}, \frac{3}{2}$  $\left(\frac{1}{2},\frac{3}{2}\right)$ .

**2)** Encuentre dos intervalos distintos en los cuales la función f(x) =  $x^4$  – 10 $x^2$  + 9 tenga, al menos, una raíz. Justifique utilizando el teorema de Bolzano.

**3)** ¿Es posible aplicar el teorema del valor intermedio para la función  $g(x) = \frac{3}{x + 2}$ 5  $\frac{6}{x+2}$  en el intervalo [0, 4]?. Justifique.

4)a) ¿Es posible aplicar el teorema del valor intermedio para la función  $m(x) =$  $\Bigg\{$  $+4$  si  $2 < x \le$ −1 si −2≤ x ≤  $x + 4$  si  $2 < x \le 4$  $2x-1$  si  $-2 \le x \le 2$  en su dominio de definición? Justifique.

b) Indique, al menos dos intervalos, donde se pueda aplicar el teorema.

# **RESPUESTAS**

1) La función es continua en todo punto, además  $f\left(\frac{1}{2}\right) = -\frac{5}{8}$  y  $f\left(\frac{3}{2}\right) = \frac{21}{8}$ , por lo

tanto por el teorema de Bolzano la función tiene al menos una raíz real en el intervalo  $\left(\frac{1}{2},\frac{3}{2}\right)$ .

2) Por ejemplo el intervalo (-2,0) ya que  $f(-2) = -15$  y  $f(0) = 9$ . Otro intervalo puede ser (2, 4) ya que  $f(2) = -15$  y  $f(4) = 105$ . Además,  $f(x)$  es continua en todo su dominio.

3) En el intervalo [0, 4] es posible aplicar el teorema del valor intermedio pues la

función en dicho intervalo es continua y g(0)  $\neq$  g(4) ya que g(0) =  $\frac{3}{2}$  y g(4) =  $\frac{1}{2}$ .

4)a) No es posible aplicar el teorema del valor intermedio pues la función no es continua en  $x = 2$  que pertenece al dominio.

**b)** Intervalos donde es posible aplicar el teorema del valor intermedio: en  $[-1, 1]$ la función es continua y m(-1)  $\neq$  m(1) pues m(-1) = -3 y m(1) = 1; en [3, 4] la función es continua y m(3)  $\neq$  m(4) pues m(3) = 7 y m(4) = 8.

#### **EJERCICIOS** INTEGRADORES 3.3 TEOREMAS DE LAS FUNCIONES **CONTINUAS**

1) Defina gráficamente una función f :  $\left[-2, \frac{7}{2}\right] \rightarrow R$  que sea continua en todo

punto excepto en  $x = 1$ , donde presente una discontinuidad de salto, sea positiva en -1, negativa en 2 y no presente raíces.

2) Grafique una función f :  $[-3, 5) \rightarrow R$  en la que se cumplan las siquientes condiciones:

- $f(1) \neq 0$ ;
- $f(-3) = f(-2) = f(0) = 4$
- $\forall x \in [1, 5) : f(x) < 0$
- continua en todo punto excepto en  $x = 1$  donde presenta una discontinuidad evitable.

¿Cuál es el mínimo número de raíces que puede tener esta función?

3) ¿Puede asegurar que la función f(x) =  $\frac{x^2+3}{x-1}$  presenta una raíz real en el

intervalo [0, 4]? Justifique la respuesta.

4) Sea f(x) una función continua en el intervalo  $[-2, 3]$  tal que f( $-2$ ) = 3, f(1) =  $-2$ y f(3) = 2. ¿Cuál es el menor número de raíces que f(x) puede tener en dicho intervalo? Interprete gráficamente.

## **PROBLEMAS DE APLICACIÓN**

1) El costo de transportar una casa móvil depende de la distancia x, en kilómetros, que se transporta la casa. Sea c(x) el costo de mover una casa x kilómetros. Una empresa cobra:

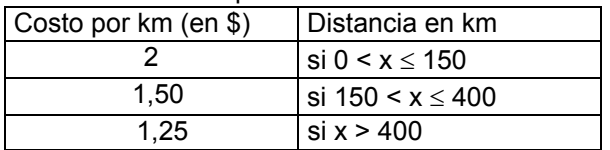

a) Escriba analíticamente la función costo.

b) Grafique.

c) Calcule  $c(130)$  y  $c(400)$  e interprete los resultados.

d)¿Para qué valores de x es discontinua?

2) La población (en miles) de una colonia de bacterias t minutos después de

introducir una boxina, está dada por f : [0, 9] 
$$
\rightarrow
$$
 R / t  $\rightarrow$   $\begin{cases} t^2 + 7 & \text{si } t < 5 \\ 72 - 8t & \text{si } t \ge 5 \end{cases}$ 

a)¿Cuál es la población a los tres minutos de ser introducida la toxina? b) $\lambda$  Y a los ocho minutos?

c)¿En qué momento morirá la colonia?

d) Grafique.

e) Estudie la continuidad.

3) Se pone a calentar una sustancia y la fórmula que expresa la temperatura T

(en °C) en función del tiempo t (en minutos) es  $T(t) = \begin{cases} 25 + 15t & \text{si} \quad 0 \le t < 10 \\ 175 & \text{si} \quad t \ge 10 \end{cases}$ .

a) ¿Cuál es la temperatura del líquido al comenzar la experiencia? ¿Qué dato indica esto en la función? ¿Por qué?

b) ¿Qué temperatura aproximada tendría la sustancia después de cinco minutos?

c) Grafique y analice su continuidad.

4) La función  $y = f(x)$  describe el inventario (en miles de unidades) de una

compañía en el instante x,  $f(x) = \begin{cases} -10x + 60 & \text{si } 0 \le x < 5 \\ -10x + 110 & \text{si } 5 \le x < 10 \\ -10x + 160 & \text{si } 10 \le x < 15 \end{cases}$ .

a) Grafique y analice su continuidad.

b) Calcule  $f(2)$  y  $f(10)$  e interprete los resultados.

#### PRUEBA DE OPCIÓN MÚLTIPLE

1) Sea la función f(x) =  $1-\frac{1}{x}$ . En x = 0 presenta una discontinuidad: b) de salto a) evitable c) infinita **2)** La función g(x) =  $\frac{x^2 - 16}{4}$  es: a) continua en todos los reales **b**) discontinua en  $x = 2y$   $x = -2$ c) discontinua en  $x = 4$  y  $x = -4$  d) discontinua en  $x = 4$ 3) Sea la función h : R  $\rightarrow$  R / h(x) =  $\begin{cases} x+2 & \text{si } x < 0 \\ 2x+2 & \text{si } 0 \le x < 2 \\ x^2 + 2 & \text{si } x \ge 2 \end{cases}$  Dicha función es: **a)** discontinua en x = 0<br> **b)** discontinua en x = 0 y en x = 2<br> **c)** continua en todo su dominio<br> **d)** discontinua en x = 2 4) Sea la función g : R  $\rightarrow$  R / g(x) =  $\begin{cases} ax + 8 & \text{si } x < -2 \\ x^2 - 3x & \text{si } x \ge -2 \end{cases}$ . Para que resulte continua en todo su dominio el valor de a debe ser:  $a) 1$  $b) -1$  $c) 5$  $d$ )  $-2$ **5)** La función r(x) =  $\frac{x^2-9}{x+b}$  es discontinua evitable para: **a**)  $b = 3$ ,  $b = -3$  <br>**b**)  $b = 3$ c)  $b = -3$  $d$ )  $0$ 6) La función definida gráficamente presenta:  $\Omega$ Ś x a) discontinuidad infinita en  $x = 0$ , discontinuidad de salto en  $x = 3$ **b)** discontinuidad infinita en  $x = 0$ , discontinuidad evitable en  $x = 3$ c) discontinuidad de salto en  $x = 0$ , discontinuidad evitable en  $x = 3$ **d**) discontinuidad evitable en  $x = 0$ , discontinuidad de salto en  $x = 3$ 7) Sea la función f : R  $\rightarrow$  R / x  $\rightarrow$   $\begin{cases} x^2 - 1 & \text{si } x \le 1 \\ x - 1 & \text{si } 1 < x \le 3 \end{cases}$ . Dicha función es:<br>4 si x > 3 a) discontinua evitable en  $x = 1$  b) continua en todo su dominio c) discontinua de salto en  $x = 3$ **d**) discontinua evitable en  $x = 3$ 

**8)** La función m(x) =  $\frac{x-2}{x^2-4}$  es: a) continua en todos los reales **b)** discontinua evitable en  $x = 2$ c) discontinua evitable en  $x = 2$  y discontinua infinita en  $x = -2$ **d**) discontinua evitable en  $x = -2y$  discontinua infinita en  $x = 2$ 9) Una función que está definida para  $x = a$ , existe lím  $f(x)$  pero lím  $f(x) \neq f(a)$ .  $x \rightarrow a$ entonces  $f(x)$  en  $x = a$  es: b) discontinua evitable a) discontinua de salto c) discontinua infinita d) continua 10) Toda función racional fraccionaria o cociente de polinomios es: a) continua en todos los reales b) es continua en todos los reales, excepto los que anulan el numerador c) es continua en todo su dominio **d)** continua en todos los reales, excepto en  $x = 0$ . 11) Según el teorema de Bolzano, si f(x) es continua en [a, b] y f(a) y f(b) son de signos opuestos, entonces: a) existe al menos un valor de  $c \in (a, b) / f(c) = 0$ **b)** existe un valor de  $c \in [a, b] / f(c) = 0$ c) existe al menos un valor de c  $\in$  (a, b) / f(c)  $\neq$  0 **d)** existe al menos un valor de  $c \in [a, b] / f(c) \neq 0$ **12)** Sabiendo que existe f(a), existe el lím  $f(x)$  y lím  $f(x) = f(a)$ , podemos  $x \rightarrow a$  $x \rightarrow a$ asegurar que: a)  $f(x)$  es continua en  $x = a$ **b)**  $f(x)$  es discontinua evitable en  $x = a$ c) (x) es discontinua infinita en  $x = a$ **d)**  $f(x)$  es discontinua de salto en  $x = a$ **AUTOEVALUACIÓN**  $\begin{bmatrix} x + 1 & \sin x & 0 \end{bmatrix}$ ı:

1) Trace la gráfica de la función 
$$
f(x) = \begin{cases} -2 & \text{si } x = 0 \text{ y responda} \\ -x + 1 & \text{si } x > 0 \end{cases}
$$
  
a)  $f(0)$  b)  $\lim_{x \to 0^+} f(x)$  c)  $\lim_{x \to 0^-} f(x)$  d)  $\lim_{x \to 0} f(x)$ 

Analice su continuidad.

2) Encuentre el valor de b para que la función f :  $R \rightarrow R$  sea continua en todo su dominio siendo f(x) =  $\begin{cases} x^2 + 3 & \text{si } x \le 0 \\ b - x & \text{si } x > 0 \end{cases}$ . Para ese valor de b hallado, grafique la función.

117

**3)** Grafique una función  $y = f(x)$  que cumpla las siguientes condiciones:  $f(a) = b$ ,

lím  $f(x) = L_1$ , lím  $f(x) = L_2$  donde  $L_1 = L_2$ . ¿Podemos asegurar que exista  $x \rightarrow a^$  $x \rightarrow a^+$ 

 $\lim f(x)$ ? Justifique la respuesta. Analice la continuidad en  $x = a$  de la función  $x \rightarrow a$ 

graficada.

4) Sea g(x) una función continua en el intervalo  $[-2, 5]$  tal que g(-2) = 2, g(1) = 1,  $q(2) = -2$  y  $q(5) = q(4) > 0$ . ¿Cuál es el menor número de raíces que admite q? Interprete gráficamente.

5) Grafique una función  $f: [-3, 5) \rightarrow R$  que cumpla:

- $f(1) \neq 0$
- $f(-3) = f(-2) = f(0) = 4$
- $\forall x \in [2, 5)$ :  $f(x) < 0$

- Sea continua en todo punto a excepción de  $x = 1$  donde presenta una discontinuidad evitable.

¿Cuál es el mínimo número de raíces de f(x)?

# **GUÍA DE ESTUDIO**

Las siguientes actividades se resuelven utilizando el programa FUNCIONES para Windows versión 2.7.61 que representa gráficamente funciones definidas de forma explícita. Es de tipo freeware y puede obtenerse gratuitamente desde la página http://www.lagares.org.

Para interiorizarse en su uso, puede recurrir al menú de ayuda presionando el botón correspondiente en la pantalla principal o a través de la tecla F1, una vez que se presenta el gráfico.

En este menú, en el ítem correspondiente a funcionamiento, pueden observarse las normas de sintaxis que deben tenerse en cuenta para escribir las expresiones de las funciones:

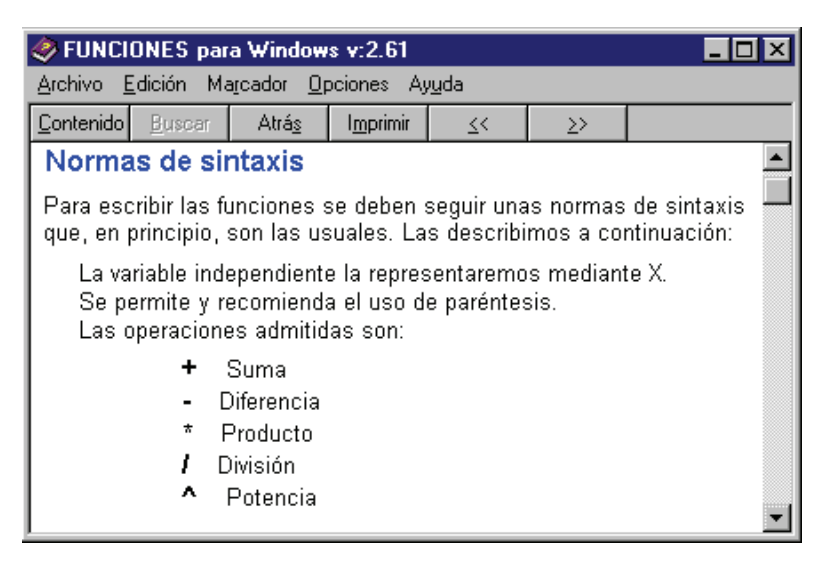

*Actividad 1.* Represente la función f(x) =  $x - 2$ 3 − . Para ello siga la siguiente

secuencia:

- Respetando las normas de sintaxis introduzca  $\frac{1}{x-2}$ 3  $\frac{1}{-2}$  en el cuadro correspondiente a la función F(x) (el software utiliza mayúsculas para la notación de funciones)
- Considere los siguientes intervalos y escalas para los ejes x e y.

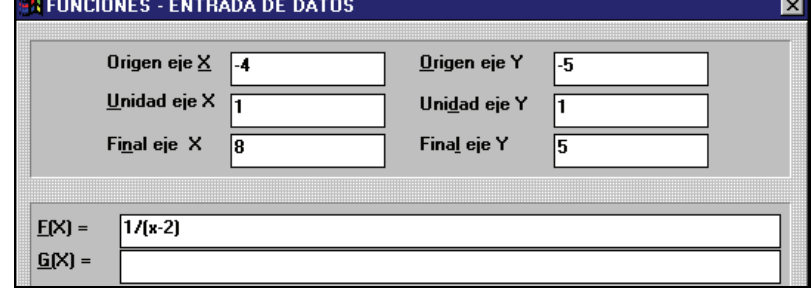

- Para visualizar la gráfica de la función, haga "click" en **Aceptar**.
- Si desea volver al menú anterior, haga "click" en **Archivo** y luego en **Cambiar funciones o parámetros.**

**i**) Observando la gráfica de la función, determine:

- **c+**"Fqokpkq<"0000000000000000000000000000000000"Eqplwpvq"kocigp<"0000000000000000000000000000000000000000" **d+**"Kpvgtugeekqpgu"eqp"gn"glg"z"\*egtqu+<"00000000000000000000000000000000000000000000000000000000000000"
- """"Kpvgtugeekôp"eqp"gn"glg"{"\*qtfgpcfc"cn"qtkigp+<"000000000000000000000000000000000000000000000"
- **c)** Analice, gráficamente, los signos de la función en los intervalos que determinan los ceros y los valores de x que anulan el denominador.

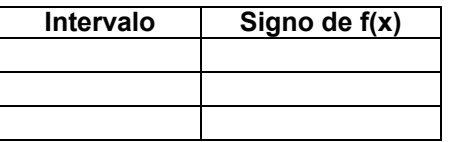

**d**) *i*. Qué ocurre con la función a medida que x se aproxima a los valores que anulan el denominador?

0""""""""""""""""""""""""""""""""""" Exprese lo anterior utilizando la notación de límite.

**e)** Analice el comportamiento de la función:

"""ewcpfq"z"→ ∞"000000000000000000000000000000000000000000""

"""ewcpfq"z"→−∞"0000000000000000000000000000000000000000""

¿Qué ocurre con la función cuando x tiende a tomar valores muy grandes en xcnqt"cduqnwvqA""""""""""""""""""""""""""00"" Exprese lo anterior utilizando la notación de límite.

**kata kivet plusters** in the comandos propios del programa:

(Con el gráfico en pantalla, para cada ítem se explica el comando que deberá elegir del menú que se despliega al seleccionar en la barra superior 1fu.)

<sup> $\&$ </sup> Intersecciones con el eje x: seleccione **Raíces**. Luego de visualizar la primera, en el menú que aparece en la parte inferior de la pantalla, deberá presionar el botón *Continuar*, para obtener las siguientes.

<sup> $\not$ </sup> Intersección con el eje y: Seleccione *Imagen*... para obtener la imagen de la función en  $x = 0$ .

 $\&$  Calcule la imagen del valor de x que anula el denominador. ¿Qué obtiene?  $R$ Fresionando las teclas <-**i**  $\vee$  **d**−> se puede observar el valor de la función en puntos cercanos al anterior)

<sup> $\psi$ </sup> Seleccione la opción *Discontinuidades aisladas.* ¿Qué obtiene?

¿Cómo interpreta el mensaje que aparece?

Vullizando el comando *Imagen...* calcule también la imagen de valores de x tanto positivos como negativos, pero grandes en valores absoluto.

*Actividad* 2. Represente gráficamente la función f(x) =  $\frac{2x-6}{x+2}$  $2x - 6$ +  $\frac{-6}{6}$  eligiendo

intervalos adecuados para cada eje.

**i)** Observando la gráfica de la función, determine:

- **c+**"Fqokpkq<"0000000000000000000000000000000000"Eqplwpvq"kocigp<"0000000000000000000000000000000000000000"
- **d+**"Kpvgtugeekqpgu"eqp"gn"glg"z"\*egtqu+<"00000000000000000000000000000000000000000000000000000000000000" """"Kpvgtugeekôp"eqp"gn"glg"{"\*qtfgpcfc"cn"qtkigp+<"000000000000000000000000000000000000000000000"
- **c**) Analice, gráficamente, los signos de la función en los intervalos que determinan los ceros y los valores de x que anulan el denominador.

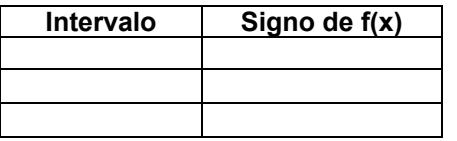

**d**) *i*. Qué ocurre con la función a medida que x se aproxima a los valores que anulan el denominador?

0""""""""""""""""""""""""""""""""""" Exprese lo anterior utilizando la notación de límite.

**e)** Analice el comportamiento de la función:

"""ewcpfq"z"→ ∞"000000000000000000000000000000000000000000""

"""ewcpfq"z"→−∞"0000000000000000000000000000000000000000""

Exprese lo anterior utilizando la notación de límite.

**ki**) Controle sus respuestas a través de los comandos propios del programa.

*Actividad 3.* Represente la función f(x) =  $x^2 - x - 6$  $x - 3$  $2 - x \frac{-3}{5}$  considerando como origen

de ambos ejes −5 y como final, 5.

**i)** Observando la gráfica de la función, determine:

- **c+**"Fqokpkq<"0000000000000000000000000000000000"Eqplwpvq"kocigp<"0000000000000000000000000000000000000000" **d+**"Kpvgtugeekqpgu"eqp"gn"glg"z"\*egtqu+<"00000000000000000000000000000000000000000000000000000000000000" """"Kpvgtugeekôp"eqp"gn"glg"{"\*qtfgpcfc"cn"qtkigp+<"000000000000000000000000000000000000000000000"
- **c**) Exprese la función de manera factorizada: f(x) = .....................
- **d)** Analice, gráficamente, los signos de la función en los intervalos que determinan los ceros y los valores de x que anulan el denominador.

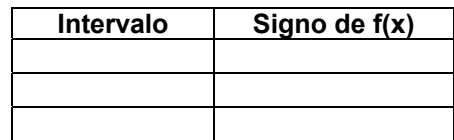

**e)** ¿Qué ocurre con la función a medida que x se aproxima a los valores que anulan el denominador?

0""""""""""""""""""""""""""""""""""" Exprese lo anterior utilizando la notación de límite.

**f)** Analice el comportamiento de la función:

"""ewcpfq"z"→ ∞"000000000000000000000000000000000000000000""

"""ewcpfq"z"→−∞"0000000000000000000000000000000000000000""

Exprese lo anterior utilizando la notación de límite.

**ki)** Controle sus respuestas a través de los comandos propios del programa. En particular, analice detenidamente e interprete el mensaje que obtiene al seleccionar la opción *Discontinuidades aisladas*.

*Actividad 4.* Represente la función  $f(x) = \frac{x^2 - x^2}{x-3}$  $x^2 - x - 6$ −  $\frac{-x-6}{2}$ .

- **i)** Observando la gráfica de la función, determine:
	- **c+**"Fqokpkq<"0000000000000000000000000000000000"Eqplwpvq"kocigp<"0000000000000000000000000000000000000000"
	- **d+**"Kpvgtugeekqpgu"eqp"gn"glg"z"\*egtqu+<"00000000000000000000000000000000000000000000000000000000000000" """"Kpvgtugeekôp"eqp"gn"glg"{"\*qtfgpcfc"cn"qtkigp+<"000000000000000000000000000000000000000000000"
	- **c**) Exprese la función de manera factorizada: f(x) = ......................

d) Analice, gráficamente, los signos de la función en los intervalos que determinan los ceros y los valores de x que anulan el denominador.

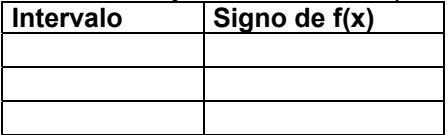

**e)** ¿Qué ocurre con la función a medida que x se aproxima a los valores que anulan el denominador?

0""""""""""""""""""""""""""""""""""" Exprese lo anterior utilizando la notación de límite.

**kata keta kurdigar Eqpustation and the verton system in Controle sus response to locate programa.** Analice e interprete el mensaje que obtiene al seleccionar la opción **Discontinuidades aisladas.** 

#### **EJERCICIOS DE REPASO**

- **1)** Determine si son verdaderos o falsos los siguientes enunciados. Justifique.
- **a)** Si lím  $f(x) =$  lím  $f(x)$  entonces f es continua en  $x = x_0$  $\rightarrow$   $x_0^+$  $x \rightarrow x_0$   $\overline{0}$   $x \rightarrow x$ 
	- **b)** Si f es continua en el intervalo (a, b) entonces f es continua en [a, b].
	- **c**) Si f es continua en [a, b],  $f(a) > 0$  y  $f(b) < 0$ , entonces  $f(x) = 0$  tiene al menos una solución en [a, b].

**d)** Si g es continua en [a, b], entonces  $\frac{1}{9}$  $\frac{1}{2}$  es continua en [a, b].

**2)** Analice la continuidad de las siguientes funciones. Si resultan discontinuas, establezca el tipo de discontinuidad y, si es posible, redefínalas para que resulten continuas.

**a)**  $f(x) = \frac{x+2}{x+3}$  $f(x) = \frac{x^2 + x - 6}{x}$ 2 +  $=\frac{x^2+x-6}{2}$  **b)**  $\Bigg\{$ ≥  $=\begin{cases} 2x-1 \text{ si } x < 0 \\ x^2 \text{ si } x \ge 0 \end{cases}$  $f(x) = \begin{cases} 2x - 1 & \text{si } x < 0 \\ x^2 & \text{si } x > 0 \end{cases}$ **c**)  $f(x) = -\frac{2}{x^2}$  $f(x) = -\frac{2}{x}$  **d)**  $\overline{a}$  $\overline{a}$ ⎩  $\parallel$ ⎨  $\int$ = − =  $x^2$  si $x > 1$  $\frac{1}{2}$  six = 1 3  $x^3 - 1$  six < 1  $\mathsf{f}(\mathsf{x})$ 2 5 **e**)  $f(t) = \begin{cases} 1 & t \leq t \end{cases}$ ⎧ −2t sit≥–  $=\begin{cases} t^2 + 1 & \text{si} \ \ t < -1 \end{cases}$ 2t sit $\ge -1$  $f(t) = \begin{cases} t^2 + 1 & \text{si } t < -1 \end{cases}$ 2 **T** html  $\overline{\mathfrak{r}}$  $\left\{ \right.$ ⎧  $+ 2$  si x  $\ge$ =  $x + 2$  si  $x \ge 0$  $\frac{1}{x}$  six<0 3  $f(x)$ **g)**  $k(u) = \begin{cases} u & -1 \\ 0 & u \end{cases}$ 2u si u > 1  $k(u) = \begin{cases} u^3 - 1 & \text{si } u \le 1 \end{cases}$  $\overline{a}$  $=\begin{cases} u^3 - 1 & \text{si } u \le 1 \\ 2u & \text{si } u > 1 \end{cases}$  **h)**  $f(x) = \begin{cases}$ ⎨ ⎧ ≥  $=\begin{cases} -x+1 & \text{si } x < 0 \\ 2^x & \text{si } x \ge 0 \end{cases}$  $f(x) = \begin{cases} -x + 1 & \text{si } x < 0 \\ 2x & \text{si } x > 0 \end{cases}$ **" k+**  $\overline{a}$  $\frac{1}{2}$  $\overline{a}$  $\frac{1}{2}$ ⎨  $\int$ ≥ −  $\frac{+2}{ }$  si x  $\leq$ =  $1$  si  $x \ge 2$ x+2 si 1<x<2  $\frac{12}{3}$  si  $x \le 1$  $x^2 + 2$  $f(x)$ 2  $j$  $x^2 - 9$  $f(x) = \frac{x-3}{x^2-9}$  $=\frac{\mathsf{x}-\mathsf{y}}{2}$ 

3) Analice la continuidad de las siguientes funciones trazando sus gráficas.

⎩

**a)**  $f(x) = \begin{cases} 1 & \text{if } x \in S \\ -1 & \text{if } x < 0 \end{cases}$  $f(x) = \begin{cases} 1 & \text{si } x \ge 0 \\ -1 & \text{si } x \le 0 \end{cases}$ −  $=\begin{cases} 1 & \text{si } x \ge 0 \\ 4 & \text{si } y \ne 0 \end{cases}$  b)  $\left\{\color{red}\right\}$  $-2x$  si x >  $=\begin{cases} x-3 & \text{si } x \leq 2 \\ 3-2x & \text{si } x > 2 \end{cases}$  $f(x) = \begin{cases} x - 3 & \text{si } x \leq 2 \\ 2 & \text{si } y \leq 3 \end{cases}$ **c)**  $f(x) = \begin{cases} 6 & \text{if } x \ge 1 \\ x-1 & \text{if } x > 1 \end{cases}$  $f(x) = \begin{cases} 0 & \text{si } x \le 1 \\ 0 & \text{si } y \end{cases}$  $\left\{\color{red}\right\}$ −  $=\begin{cases} 0 & \text{si } x \le 1 \\ 0 & \text{si } y \le 1 \end{cases}$  **d)**  $\overline{a}$ ⎨  $\int$  $+3$  si x >  $=\begin{cases} x^2 & \text{si } x \leq \end{cases}$  $x + 3$  si  $x > 2$  $f(x) = \begin{cases} x^2 & \text{si } x \leq 2 \end{cases}$ 

4) Halle el valor de k para que resulten continuas las siguientes funciones:

**a)** 
$$
f(x) =\begin{cases} 3x + 7 & \text{si } x \le 4 \\ kx - 1 & \text{si } x > 4 \end{cases}
$$
  
\n**b)**  $f(x) =\begin{cases} x^2 - 4 & \text{si } x \ne 2 \\ 2k - 6 & \text{si } x = 2 \end{cases}$   
\n**c)**  $f(x) =\begin{cases} x + 2k & \text{si } x > -2 \\ k + 1 & \text{si } x \le -2 \end{cases}$   
\n**d)**  $f(x) =\begin{cases} x - 2k & \text{si } x > 1 \\ 2x + 3k & \text{si } x \le 1 \end{cases}$ 

**5**) Determine el valor de las constantes a y b para que las siguientes funciones resulten continuas.

**a)** 
$$
f(x) =\begin{cases} 2 & \text{si} \quad x \le -1 \\ ax + b & \text{si} \quad -1 < x < 3 \\ -2 & \text{si} \quad x \ge 3 \end{cases}
$$
 **b)**  $f(t) =\begin{cases} t & \text{si} \quad t \le 1 \\ at + b & \text{si} \quad 1 < t < 4 \\ -2t & \text{si} \quad t \ge 4 \end{cases}$   
**c)**  $f(u) =\begin{cases} u + 2a & \text{si} \quad u < -2 \\ 3au + b & \text{si} \quad -2 \le u \le 1 \\ 3u - 2b & \text{si} \quad u > 1 \end{cases}$ 

6) Analice la continuidad de las siguientes funciones dadas sus gráficas. En caso de que existan puntos de discontinuidad, indíquelos.

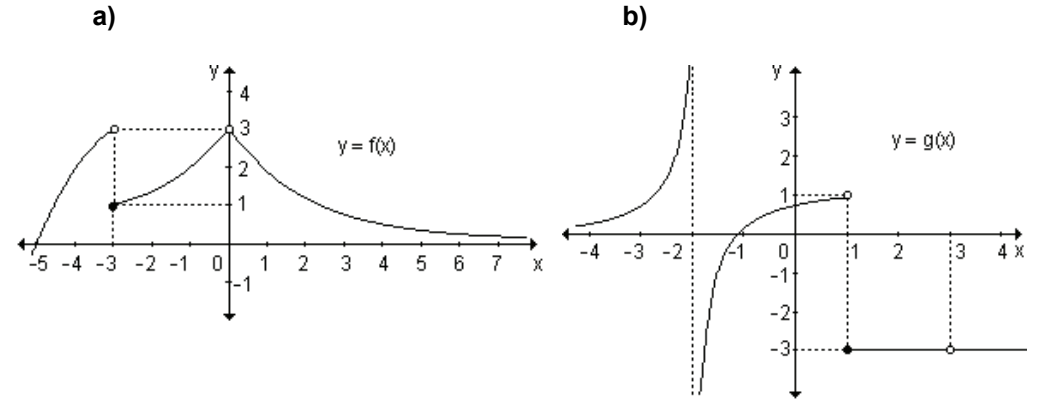

7) Esboce la gráfica de la función  $v = f(x)$ , tal que:

- a) Sea continua en todo el intervalo [a, b].
- **b)** Sea continua en todo el intervalo [a, b] excepto en  $x = x_0$ .

**c)** Si 
$$
\lim_{x\to 0^-} f(x) = f(x_0) \land \lim_{x\to 0^+} f(x) \ne f(x_0)
$$
.  
\n**d)**  $\exists \lim_{x\to x_0} f(x) \ne f(x_0)$ .  
\n**e)** Sea continua en  $(-\infty, 2]$  y  $(2, \infty)$ ;  
\n $\lim_{x\to 0} f(x) = 4$ ;  $\lim_{x\to 2^-} f(x) = -3$ ;  $\lim_{x\to 2^+} f(x) = +\infty$ ;  $\lim_{x\to 5} f(x) = 0$ .  
\n**f)** Sea continua en  $(-\infty, 0)$  y  $[0, \infty)$ ;  
\n $\lim_{x\to -4} f(x) = 0$ ;  $\lim_{x\to 0^-} f(x) = 3$ ;  $\lim_{x\to 0^+} f(x) = -3$ ;  $\lim_{x\to 4} f(x) = 2$ .

8) Defina gráficamente una función de dominio R que sea continua en todo punto a excepción de  $x = -2$  donde presenta una discontinuidad evitable y de  $x = 3$ donde presenta una discontinuidad de salto.

9) Defina gráficamente una función de dominio R que presente una discontinuidad evitable en  $x = 0$ , discontinuidad de salto en  $x = 5$  y una discontinuidad infinita en  $x = -1$ .

10) Defina gráficamente una función en el intervalo [-2, 1], continua en todo punto excepto en  $x = 0$ , positiva en  $x = 1$  y negativa en  $x = -2$  y que no tenga raíces.

11) Supongamos que f(x) es continua en el intervalo  $[-1, 1]$  y que f(-1) = 2,  $f(0) = -1$  y  $f(1) = 3$ . ¿Cuál es el mínimo número de raíces que  $f(x)$  puede tener en ese intervalo? Interprete gráficamente.

**12)** Sea g(x) una función continua en el intervalo [-2, 3] y tal que g(-2) =  $\frac{1}{2}$ ,

 $g(-1) = -1$ ,  $g(0) = 2$ ,  $g(1) = 2$ ,  $g(2) = -2$  y  $g(3) = 4$ . ¿Cuál es el menor número de raíces que q(x) admite en dicho intervalo? Interprete gráficamente.

# **4. EL CONCEPTO DE DERIVADA**

- **4.1 Razones de cambio.**
- **4.2 Problema de la recta tangente a una curva.**
- 4.3 Relación entre razón de cambio promedio, razón de cambio instantánea, recta secante y recta tangente.
- **4.4 Concepto de derivada.**
- **4.5 Función derivada.**
- **4.6 Derivadas laterales.**
- **4.7 Derivabilidad y continuidad.**
- **4.8 Derivabilidad de una función en un intervalo**

" Todos quienes conozcan el tema, estarán de acuerdo en que las bases sobre las cuales reposa la explicación científica de la naturaleza, son inteligibles sólo a aquellos que han aprendido, por lo menos, los elementos del Cálculo Diferencial e Integral ..."

Félix Klein

El cálculo diferencial es la matemática del cambio, de la variación, de la transformación. No existe fenómeno en la naturaleza o en la sociedad que escape al fenómeno del cambio. Podemos encontrar numerosos ejemplos a nuestro alrededor: la población de un país cambia a través del tiempo, la temperatura ambiental cambia durante el año, el área de un cuadrado con la longitud del lado, etc. El estudio de la variación lleva a construir uno de los conceptos más importantes del cálculo: la derivada.

El estudio de la derivada como tasa de variación o como razón de cambio tiene numerosas aplicaciones. Una de las más conocidas y simples, es la velocidad. razón de cambio del desplazamiento con respecto al tiempo. Otras pueden ser. la tasa de crecimiento de una población de bacterias (ciencias naturales), la tasa de variación de una reacción guímica, velocidad de reacción (ciencias naturales). En economía se habla de ingreso marginal, costo marginal, utilidad marginal, todos ejemplos de tasas de variación. Otras razones de cambio son del trabajo con respecto al tiempo, potencia (física), la razón con la que aumenta la velocidad con la que fluye la sangre según la distancia a la pared de un vaso sanguíneo, la razón con la que se esparce un rumor.

Todos estos ejemplos son casos especiales de un concepto matemático: la derivada.

Luego del análisis cuidadoso de estos contenidos, se espera que calcule razones de cambio promedio y razones de cambio instantáneas, que halle la ecuación de la recta tangente y normal a la gráfica de una función en un punto, que determine la derivada de una función en un punto cualquiera y que interprete física y geométricamente la derivada. También, que halle la función derivada, analice la derivabilidad de funciones y aplique el concepto de derivada a la resolución de problemas.

# **4.1 Razones de cambio**

El concepto de razón de cambio está presente en la vida diaria, muchas veces utilizado sin darle un nombre específico o sin reflexionar sobre las acciones realizadas. Vivimos en un mundo físico, social, político, económico, biológico y resulta importante poder describir y medir estos cambios a través de modelos matemáticos. Por ejemplo, una planta crece a medida que el tiempo transcurre, puede detener su crecimiento en algún instante, para luego volver a crecer, o permanecer estacionaria. También la población de un país varía con el correr del tiempo y la variación depende básicamente de la cantidad de nacimientos y de muertes.

En los ejemplos vemos que existen variaciones de las cantidades que se relacionan: al pasar el tiempo, cambia el tamaño de una planta, o al pasar el tiempo cambia la cantidad de pobladores de una localidad.

Es importante medir estas variaciones y expresarlas en números pues de ellos podemos extraer conclusiones. Esto nos permite saber, por ejemplo, en el caso de consumo de energía eléctrica como función del tiempo, cuándo se produce un aumento repentino, lo que indica la necesidad de aumentar la capacidad eléctrica; si estamos analizando la evolución de una enfermedad a través del tiempo podremos saber cuándo se está propagando con mayor rapidez y así reforzar las medidas sanitarias necesarias.

Analizaremos a través de ejemplos, cómo medir los cambios.

# **Aprendizaje por descubrimiento**

⋖

*Actividad 1.* Los datos de la siguiente tabla muestran los valores de la temperatura T de cierto volumen de agua tomadas en los minutos t indicados:

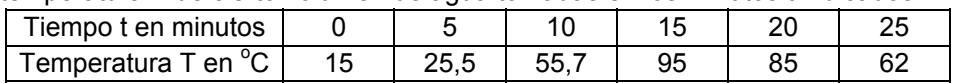

Complete las siguientes tablas:

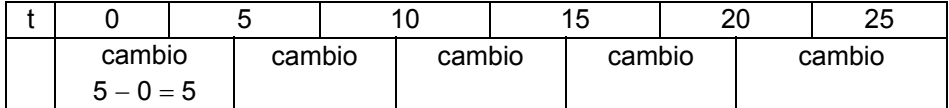

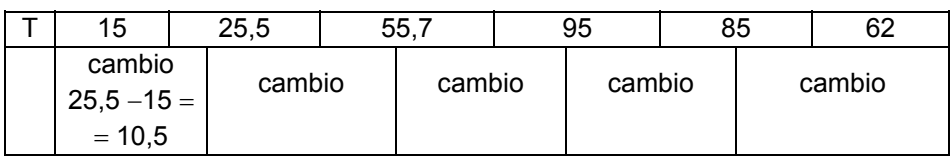

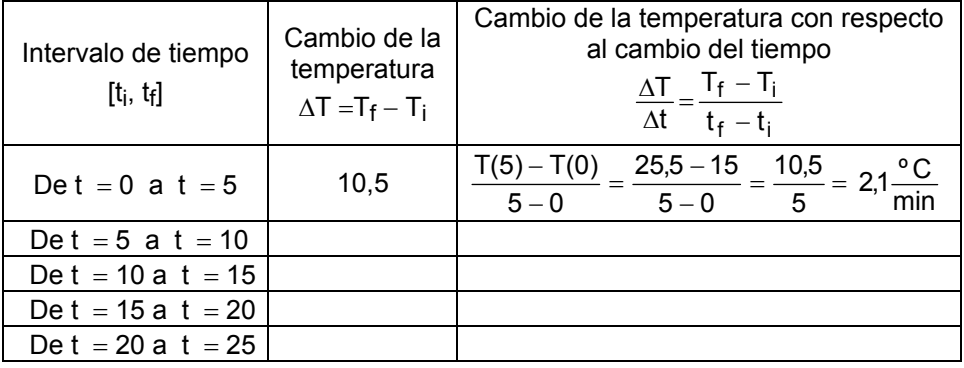

*¿Qué significado tienen las mediciones hechas en cada columna de la tabla? ¿Qué expresa la razón del cambio de la temperatura con respecto al tiempo? ¿Es posible que algunos valores de la tercera columna sean positivos y otros negativos? ¿Qué interpretación le da a esta situación?*

El cambio se da cuando se pasa de un estado a otro, de un estado inicial a un estado final. Por lo tanto, para medir el cambio de una variable basta restar su valor en el estado final menos su valor en el estado inicial. Para la variable t el cambio se mide por la diferencia  $t_f - t_i = \Delta t$  ( $\Delta$ : delta), donde  $\Delta t$  representa el cambio en el tiempo. Para la variable T el cambio se mide con  $T_f - T_i = \Delta T$ , donde ΔT es el cambio, aumento o disminución, de la temperatura.

Generalmente, cuando se habla de cambios, necesariamente se los relaciona con otros cambios. En nuestro ejemplo interesa el cambio de la temperatura en

cierto intervalo de tiempo, es decir, un cambio de temperatura respecto al cambio del tiempo. Nos podemos preguntar: ¿con qué velocidad cambia la temperatura?

Para poder contestar esta pregunta debemos relacionar el cambio de temperatura respecto al cambio del tiempo, expresando la comparación mediante un cociente. Observamos la tabla completa.

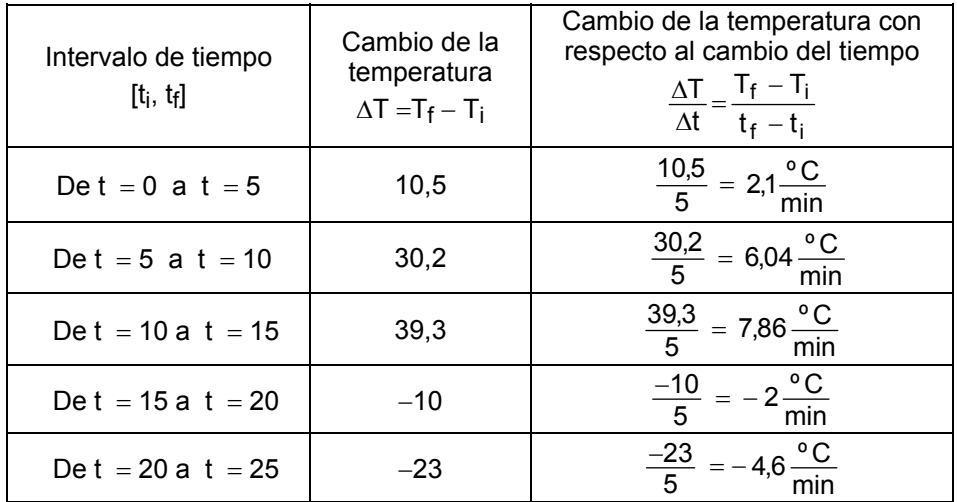

La razón entre el cambio de la temperatura con respecto al cambio del tiempo da como resultado la velocidad promedio con la que cambia la temperatura con respecto al tiempo. Por ejemplo, observando el primero de los cocientes, decir que la temperatura cambió con una velocidad promedio de 2,1 $\frac{{}^{6}C}{min}$  en el intervalo de tiempo de  $t = 0$  a  $t = 5$ , significa que por cada minuto transcurrido en dicho intervalo, la temperatura cambió 2,1º.

Estas razones se denominan razones de cambio promedio.

En la figura se puede observar la interpretación geométrica de los cálculos realizados para uno de los intervalos

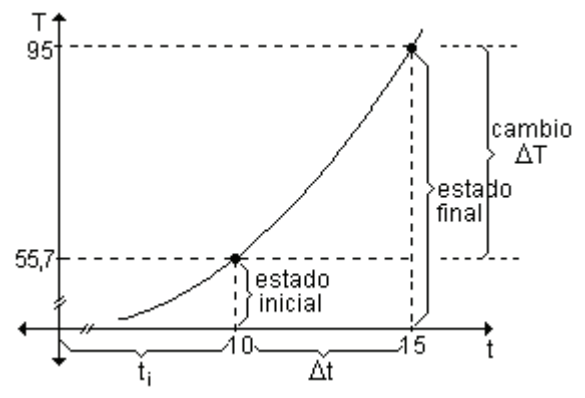

En el cuadro se muestra el significado de cada uno de los cálculos realizados.

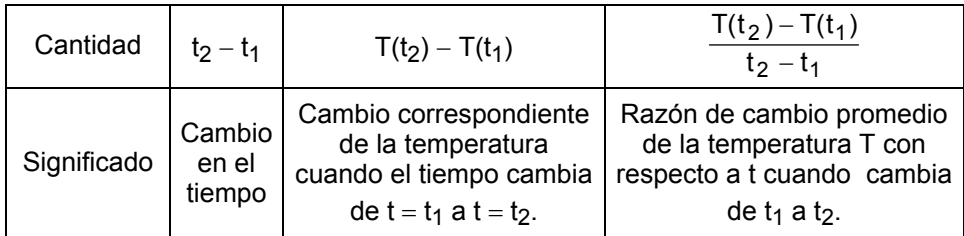

Definición. Dada una función  $y = f(x)$ , se llama razón de cambio promedio (o media) de y con respecto a x en el intervalo  $[x_1, x_2]$  al cociente entre el cambio en el valor de y,  $\Delta y = f(x_2) - f(x_1)$ , y la amplitud del intervalo  $\Delta x = x_2 - x_1$ , en el cual ocurrió el cambio.

La razón de cambio promedio de  $y = f(x)$  con respecto a x en el intervalo dado [x<sub>1</sub>, x<sub>2</sub>] es:  $\frac{\Delta y}{\Delta x} = \frac{f(x_2) - f(x_1)}{x_2 - x_1}$ .

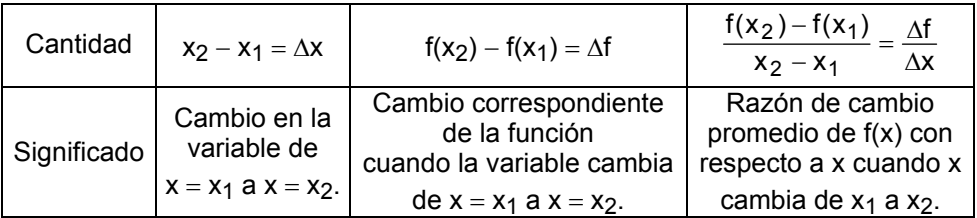

En la figura se observan cómo cambian las variables relacionadas por medio de la ley  $f(x)$ :

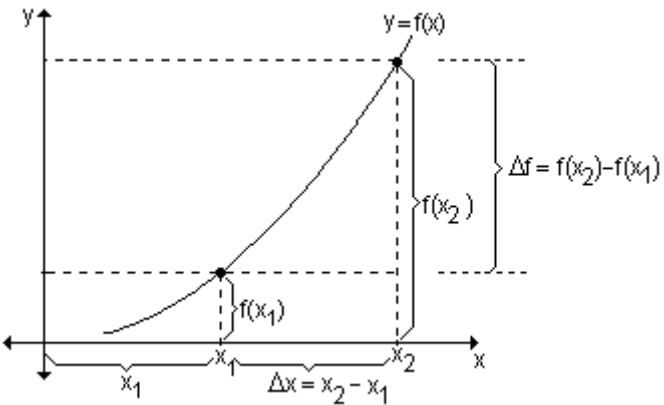

Dado que  $\Delta x = x_2 - x_1$ , podemos despejar  $x_2 = x_1 + \Delta x$ , y,  $\Delta y = f(x_1 + \Delta x) - f(x_1)$ . La definición de razón de cambio media resulta:  $\frac{\Delta y}{\Delta x} = \frac{f(x_1 + \Delta x) - f(x_1)}{\Delta x}$ Geométricamente:

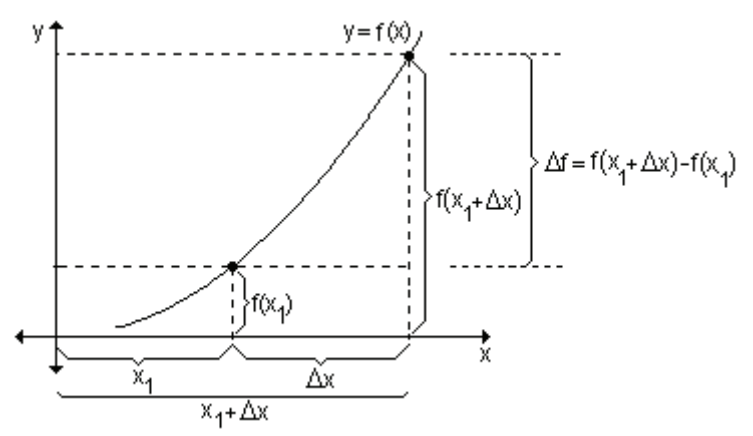

En la tabla puede observarse que la razón de cambio promedio de la temperatura con respecto al tiempo es positiva en los tres primeros intervalos y negativa en los últimos dos. Si la razón de cambio promedio es positiva, por ejemplo 6,04 $\frac{{}^{6}C}{{}^{min}}$  en el intervalo de t = 5 a t = 10, esto significa que la temperatura creció durante ese intervalo de tiempo a razón de 6,04<sup>°</sup> por minuto. Si la razón de cambio promedio es negativa, por ejemplo  $-4,6 \frac{{}^{\circ}C}{{}_{min}}$  en el intervalo de  $t = 20$  a  $t = 25$ , esto significa que la temperatura en dicho intervalo decreció a razón de 4,6° por minuto.

El valor absoluto de la razón de cambio promedio indica la rapidez del cambio. El signo indica si se produjo un aumento o una disminución.

*Definición*. Se llama rapidez de cambio media al valor absoluto de la razón de cambio promedio, o sea: 2 <sup>–</sup> ×1  $2$  )  $-$  I (  $x_1$  $x_2 - x$  $f(x_2) - f(x_1)$ z { −  $\frac{\Delta y}{\Delta x} = \frac{f(x_2) - f(x_2)}{x_2 - f(x_2)}$  $\frac{\Delta y}{\Delta x}$  =  $\frac{|f(x_2) - f(x_1)|}{x_2 - x_1}$  o bien  $\frac{|\Delta y|}{|\Delta x|}$  =  $\frac{|f(x_1 + \Delta x)|}{\Delta x}$  $f(x_1 + \Delta x) - f(x_1)$ z y $\vert$  \_  $\vert$ f(x<sub>1</sub> +  $\Delta$ x) – f(x<sub>1</sub> Δ  $\frac{\Delta y}{\Delta x}$  =  $\frac{f(x_1 + \Delta x) - f(x_1 + \Delta x)}{\Delta x}$  $\frac{\Delta y}{\Delta x} = \frac{\left| f(x_1 + \Delta x) - f(x_1) \right|}{\Delta x}$ 

Actividad 2. La cantidad de calor h (en joules) que se necesita para convertir un gramo de agua en vapor es función de la temperatura  $t$  (en  $^{\circ}$ C) de la atmósfera según la ley h(t) =  $\frac{-8t + 7520}{3}$ . Complete la siguiente tabla, calculando los cambios de la cantidad de calor y las razones de cambio promedio de la cantidad de calor h con respecto a la temperatura t de la atmósfera, para  $0 \le t \le$ 60, en intervalos de 15 grados de amplitud.

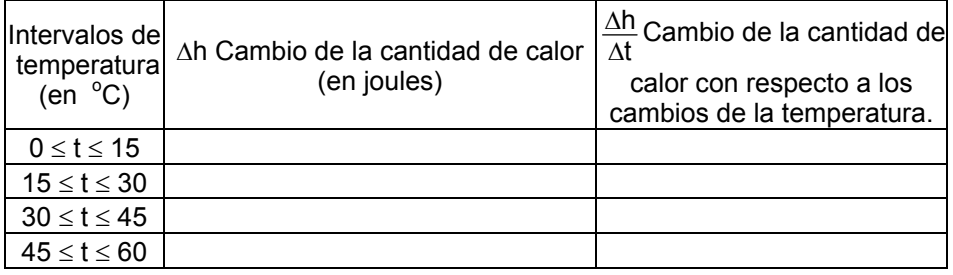

#### *¿Cómo se interpretan estos resultados?*

◀

*Actividad 3.* Un globo esférico se infla con un gas.

**a)** Encuentre la razón de cambio media del volumen con respecto al radio cuando éste cambia de 2 m a 2,5 m y cuando cambia de 2,5 m a 3 m.

**b)** ¿Es posible calcular la variación del volumen cuándo el radio es exactamente 2,5m?

Se sugiere la confección de las siguientes tablas para responder al ítem b).

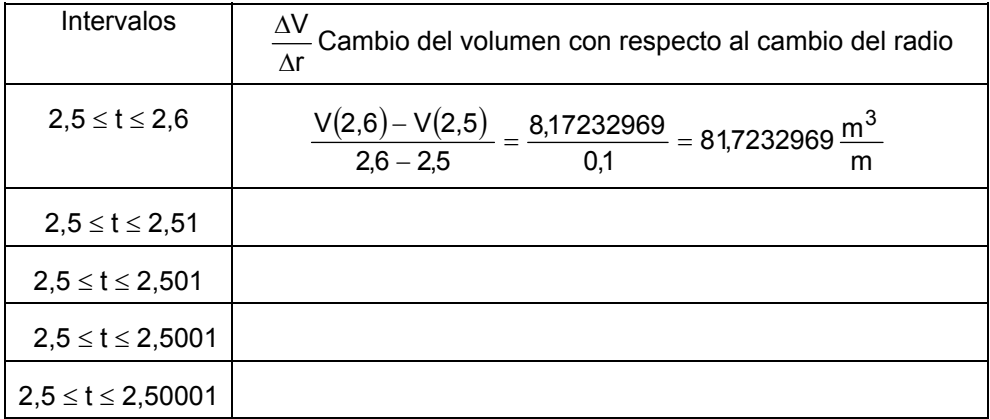

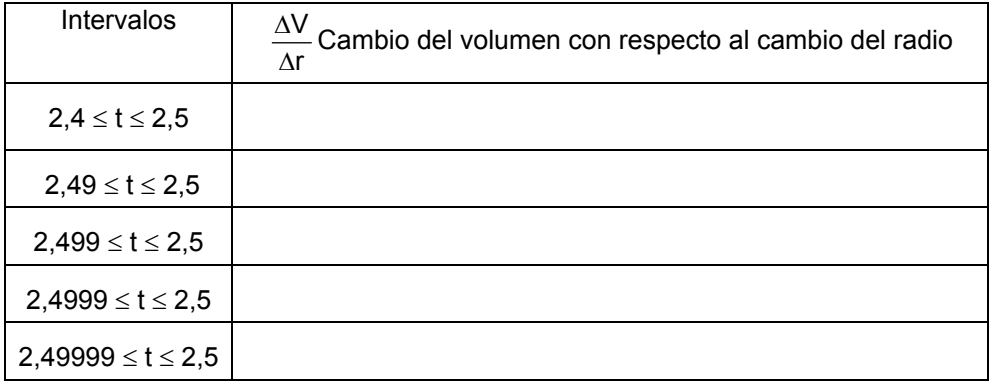

*¿Qué diferencia fundamental puede observar en las dos últimas actividades? ¿Por qué en el último problema se hace necesario calcular la razón de cambio en un instante particular?*

Si completamos la tabla de la *actividad 2*, podemos observar que la variación de la cantidad de calor es igual a −40 joules en todos los intervalos, por eso la razón de cambio promedio se mantiene constante para intervalos de 15 $^{\circ}$  de amplitud e igual a  $-\frac{40}{15} = -\frac{8}{3} = -2.67 \frac{\text{joules}}{\text{o C}}$ 8 15  $-\frac{40}{15} = -\frac{8}{3} = -2.67 \frac{\text{joules}}{\text{r}^2}$ .

Calculando la razón de cambio media en forma analítica a partir de la ley que define la función, se obtiene la misma conclusión. En efecto:

$$
\Delta h = h(t_2) - h(t_1) = \frac{-8t_2 + 7520}{3} - \frac{-8t_1 + 7520}{3} = \frac{-8t_2 + 7520 + 8t_1 - 7520}{3}
$$
\n
$$
\Delta h = \frac{-8t_2 + 8t_1}{3} = -\frac{8}{3}(t_2 - t_1)
$$
\n
$$
\frac{8}{3}(t_1 + t_2)
$$

Como ∆t = t<sub>2</sub> – t<sub>1</sub>, la razón de cambio media es  $\frac{\Delta h}{\Delta t} = \frac{-\frac{1}{3}(1.2 - 1.1)}{(1.2 - 1.1)} = -\frac{8}{3}$ .

Este resultado indica que la razón de cambio promedio se mantiene constante, independientemente de qué intervalo de temperatura se trate. No importa que tan grande o pequeño sea At, la razón entre el cambio de cantidad de calor y el

cambio de temperatura siempre es  $-\frac{8}{3}$  joules.

Los cambios que ocurren en la naturaleza o en la sociedad tienen distintos comportamientos. Hay cambios que ocurren uniformemente, como en el ejemplo anterior, mientras que existen fenómenos que cambian a cada instante y otros en los que los cambios son muy complejos, como es el caso del movimiento de los electrones o el movimiento de las moléculas. Una de las funciones del cálculo consiste en encontrar las leves que describen esos cambios para poderlos así medir y predecir.

En la *actividad* 3, teniendo en cuenta que el volumen de la esfera es V =  $\frac{4}{2} \pi r^3$ , la razón de cambio media del volumen con respecto al radio es  $\frac{\Delta V}{\Delta r} = \frac{V_2 - V_1}{r_2 - r_4}$ .

Si el radio cambia de 2 m a 2,5 m, obtenemos:

$$
\frac{\Delta V}{\Delta r} = \frac{V_2 - V_1}{r_2 - r_1} = \frac{\frac{4}{3} \pi 2.5^3 - \frac{4}{3} \pi 2^3}{2.5 - 2} \approx 63.88 \frac{\text{m}^3}{\text{m}}.
$$

La razón promedio de cambio en este intervalo es de 63,88 $\frac{m^3}{m}$ , es decir el volumen cambia 63,88 m<sup>3</sup> por cada metro que varía el radio. Si el radio cambia de 2,5m a 3m, obtenemos:

$$
\frac{\Delta V}{\Delta r} = \frac{V_2 - V_1}{r_2 - r_1} = \frac{\frac{4}{3}\pi 3^3 - \frac{4}{3}\pi 2.5^3}{3 - 2.5} \approx 95.29 \frac{m^3}{m} \ .
$$

La razón promedio de cambio en este intervalo es de 95,29 $\frac{m^3}{m}$ , es decir el volumen cambia 95,29 m<sup>3</sup> por cada metro que varía el radio.

Con la razón de cambio promedio hemos analizado la variación por intervalos relativamente grandes, pero en la realidad los cambios no suceden a saltos. En el ejemplo, el volumen del globo varía a cada instante, en forma continua a medida que se va inflando. En la gran mayoría de los fenómenos físicos y de otros fenómenos estudiados por otras disciplinas, los cambios son continuos. Esto quiere decir que cambian a cada instante. Para estudiar fenómenos de este tipo no alcanza con calcular la razón de cambio promedio.

Si la velocidad de los cambios o la razón de cambio promedio es constante. calcularla para cualquier intervalo nos permite saber lo que sucede en un instante cualquiera.

En el ejemplo dado de la cantidad de calor h (en joules) que se necesita para convertir un gramo de agua en vapor, en función de la temperatura  $t$  (en  $^{\circ}C$ ) de la atmósfera, obtuvimos que las razones de cambio promedio se mantienen

constants e iguales a 
$$
-\frac{8}{3} \frac{joules}{\circ} C
$$
.

Como no depende de  $\Delta t$ . podemos predecir cuál será la razón de cambio de la cantidad de calor en intervalos de temperatura de cualquier amplitud o incluso podemos saber cuál es la variación de la cantidad de calor para una temperatura en particular. Por ejemplo, podemos asegurar que la razón de cambio de la cantidad de calor cuando la temperatura es de 48° será de

$$
-\frac{8}{3} \frac{joules}{\circ C}.
$$

En los casos en que la razón de cambio promedio no es constante, el cálculo en un instante particular no es tan sencillo.

En el ejemplo de variación del volumen del globo, ¿es posible calcular la variación del volumen cuando el radio es exactamente 2.5 m?

Si intentamos calcularlo con la fórmula de razón de cambio media obtenemos:

 $\frac{1}{-r_1}$  =  $\frac{\Delta V}{\Delta r} = \frac{V_2 - V_1}{r_2 - r_1}$ Δ  $2 - 11$ 2 <sup>–</sup> ′1  $r_2 - r$  $V_2 - V$ t X  $2,5 - 2,5$  $\frac{4}{3}$   $\pi$ 2,5  $\frac{4}{3}$   $\pi$ 2,5<sup>3</sup> –  $\frac{4}{3}$  $\frac{4}{3}$   $\pi$ 25<sup>3</sup> –  $\frac{4}{3}$   $\pi$ 25<sup>3</sup> −  $π2.5<sup>3</sup> - \frac{4}{3}π$ obtenemos  $\frac{0}{0}$  $\frac{0}{2}$ . Se llega a esto debido a que

el instante inicial coincide con el final. Analizaremos qué sucede cerca de  $r = 2.5$ . La idea intuitiva es que si se toman intervalos cada vez más pequeños, las razones de cambio promedio se acercan cada vez más a la razón de cambio para un valor de r particular, en este caso,  $r = 2.5$ .

En la primera tabla, manteniendo  $r_1$  fijo, en 2,5, daremos valores a  $r_2$  de manera tal que Δr sea cada vez más pequeño.

En la segunda tabla, nos acercaremos a  $r = 2.5$  por valores menores que él.

A medida que Δr se hace cada vez más pequeño, las razones de cambio media

se acercan, o tienden a 78,539816 <sup>III</sup><br>m  $\frac{m^3}{m}$ , que es el valor exacto para r = 2,5m.

La razón de cambio del volumen cuando el radio es de 2,5m, es el límite de las razones de cambio promedio cuando Δr es infinitamente pequeño, o sea cuando  $Δr → 0$ . Este tipo de razón se llama *razón de cambio instantánea*.

*Definición*. Se llama *razón de cambio instantánea* de una función cuando x = x<sub>1</sub>

a: lím  $\frac{f(x_1 + \Delta x) - f(x_1)}{h}$ x  $\lim_{x\to 0} \frac{f(x_1 + \Delta x) - f(x_1)}{\Delta x}$ + ∆x )–  $\lim_{\Delta x\to 0} \frac{\Delta x}{\Delta x}$ . También se puede escribir  $\lim_{\Delta x\to 0} \frac{\Delta y}{\Delta x}$ lím  $\frac{\Delta y}{\Delta x}$ Δ  $\lim_{\Delta x \to 0} \frac{\Delta y}{\Delta x}$ .

De aquí en adelante, para referirnos a la razón de cambio instantánea, lo haremos diciendo simplemente razón de cambio.

*Nota.* Para simplificar la notación, se utiliza la letra h para designar al incremento de la variable x. Es decir,  $h = \Delta x = x_2 - x_1$ . De esta manera la razón de cambio promedio de una función f en el intervalo  $[x_1, x_2]$  está dado por  $(x_1 + h) - f(x_1)$ h f (x<sub>1</sub> + h)− f (x<sub>1</sub>) y la razón de cambio instantánea de f en x = x<sub>1</sub> está dado por  $(x_1 + h) - f(x_1)$ h f (x<sub>1</sub> + h) – f (x  $h\rightarrow 0$  $\lim_{h\to 0} \frac{f(x_1+h)-f(x_1)}{h}$ .

#### **Problema**

Un cuerpo se mueve sobre una línea recta de modo que la ley  $s(t) = 2t +$ 2 metros describe su posición después de t segundos. Determine la razón media de cambio del desplazamiento con respecto al tiempo transcurrido durante los primeros 5 segundos, en intervalos de un segundo de amplitud. ¿Cuál es la razón de cambio del desplazamiento a los dos segundos de iniciado el movimiento?

La razón de cambio media está dada por  $\frac{\Delta s}{\Delta t} = \frac{s(t_2) - s(t_1)}{t_2}$ 2 <sup>–</sup> 11  $2 J$ –  $S(1)$ t $_2$  – t s(t $_2$  ) – s(t t s −  $\frac{\Delta s}{\Delta t} = \frac{s(t_2) - t_1}{t_2 - t_2}$  $\frac{\Delta s}{\Delta t} = \frac{s(t_2) - s(t_1)}{t_1}$ .

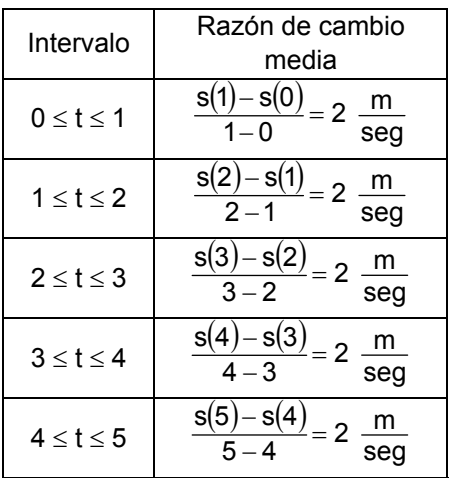

¿Cómo se interpretan estos resultados? Esto significa que la razón de cambio media del desplazamiento con respecto al tiempo es  $2\frac{m}{seg}$ , es decir que el móvil recorre 2 metros por cada segundo transcurrido. Esta razón de cambio media nos da la velocidad promedio del móvil en cada intervalo. En este ejemplo particular la velocidad es constante, por lo tanto se trata de

un movimiento rectilíneo uniforme.

Otra forma de calcular la razón de cambio media, es trabajando con la ley que define el movimiento.

Teniendo en cuenta que 
$$
\frac{\Delta s}{\Delta t} = \frac{s(t_2) - s(t_1)}{t_2 - t_1} = \frac{s(t_1 + h) - s(t_1)}{h}
$$
, se obtiene:  

$$
\frac{\Delta s}{\Delta t} = \frac{2(t_1 + h) + 2 - (2t_1 + 2)}{h} = \frac{2t_1 + 2h + 2 - 2t_1 - 2}{h} = \frac{2h}{h} = 2.
$$

Este resultado que se obtiene al trabaiar con la expresión matemática que define el movimiento, permite asegurar que la razón de cambio promedio se mantiene constante y es independiente de la amplitud del intervalo de tiempo que se considere.

También podemos obtener la razón de cambio media observando la gráfica del desplazamiento en función del tiempo:

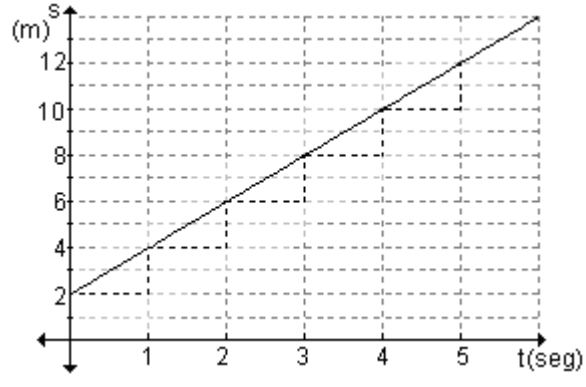

Como la razón de cambio se mantiene constante. para cualquier valor de t, la razón de cambio a los 2 segundos

también es de 
$$
2\frac{m}{seg}
$$
.

Esta razón de cambio es la velocidad instantánea del móvil a los dos segundos.

#### **Problema**

Un cuerpo que es lanzado hacia arriba se mueve de modo que su posición después de t segundos está dada por la ley s(t) =  $-2t^2 + 12t + 9$ metros. Determine la razón media de cambio del desplazamiento con respecto al tiempo transcurrido, durante los primeros 5 segundos, en intervalos de 1 segundo de amplitud. ¿Cuál es la razón de cambio del desplazamiento a los 2 segundos de iniciado el movimiento?

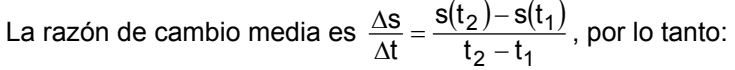

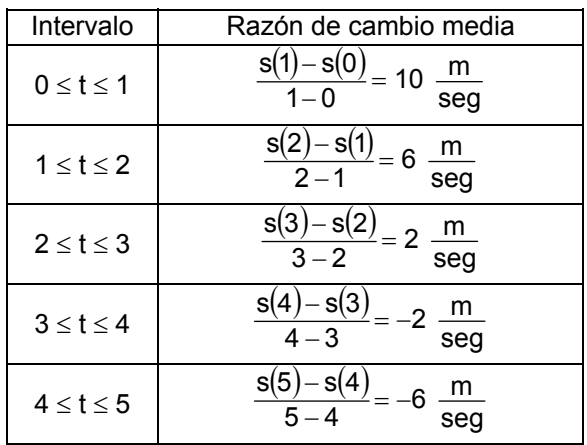

Si trabajamos en forma analítica, la razón de cambio media es:

$$
\frac{\Delta s}{\Delta t} = \frac{s(t_1 + h) - s(t_1)}{h} = \frac{-2(t_1 + h)^2 + 12(t_1 + h) + 9 - (-2t_1^2 + 12t_1 + 9)}{h}
$$

$$
\frac{\Delta s}{\Delta t} = \frac{-2t_1^2 - 4t_1h - 2h^2 + 12t_1 + 12h + 9 + 2t_1^2 - 12t_1 - 9}{h}
$$

$$
\frac{\Delta s}{\Delta t} = \frac{-4t_1h - 2h^2 + 12h}{h} = \frac{h(-4t_1 - 2h + 12)}{h} = -4t_1 - 2h + 12
$$

Reemplazando los valores de  $t_1$  y h por los valores correspondientes en cada intervalo, obtenemos:

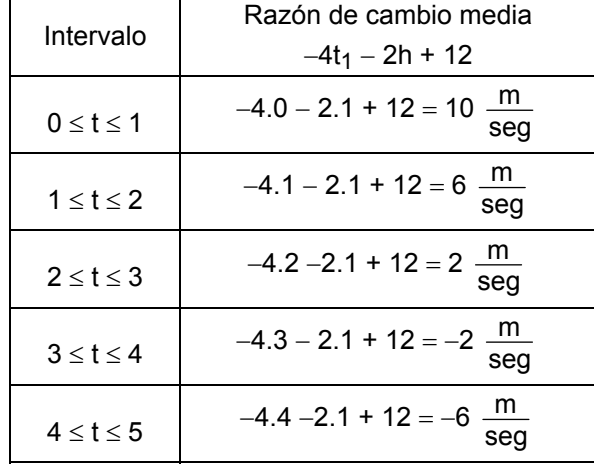

En este ejemplo observamos que la razón de cambio media, es decir, la velocidad promedio, cambia en cada intervalo. Los datos muestran que al principio el cuerpo llevó una velocidad mayor y a medida que se acerca a su altura máxima, la velocidad disminuye. ¿Es posible que su velocidad se

Después de alcanzar su altura máxima, el cuerpo baja (velocidad promedio negativa), primero con menor y luego con mayor rapidez.

anule?

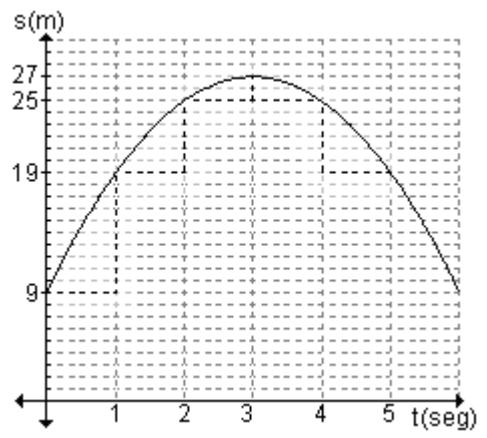

Para calcular la razón de cambio instantánea a los dos segundos, debemos calcular el límite de la razón de cambio media cuando Δt tiende a cero.

 $\lim_{\epsilon \to 0}$   $(-4t_1 - 2h + 12) = -4t_1 + 12$ . Reemplazando  $t_1$  por 2, obtenemos que la  $\Delta t \rightarrow 0$ razón de cambio es 4. Es decir que a los dos segundos, la velocidad instantánea del cuerpo es 4 $\frac{\mathsf{m}}{\mathsf{m}}$ . sea

Si la función s(t) describe la posición de un objeto con respecto al tiempo transcurrido t, dicha función recibe el nombre de función posición del objeto.

Como la velocidad promedio es el cociente entre el desplazamiento y el tiempo empleado, la razón de cambio promedio en el intervalo desde t<sub>1</sub> hasta t<sub>1</sub> +  $\Delta t$ indica la velocidad promedio en ese intervalo.

Es decir, velocidad promedio:  $v_p = \frac{\text{desplazamiento}}{\text{tismno}} = \frac{s(t_1 + \Delta t) - f(t_1)}{\Delta t}$ t  $\mathbf{s}(\mathsf{t}_1 + \Delta \mathsf{t})\!-\mathsf{f}(\mathsf{t}$ tiempo desplazamiento  $\_$  s(t $_1 + \Delta t$ ) – f(t $_1$ Δ  $=\frac{s(t_1+\Delta t)-$ 

La velocidad promedio no siempre es útil para resolver ciertos problemas físicos. Si observamos el velocímetro de un auto, la aguja no permanece inmóvil mucho tiempo, es decir, la velocidad del auto va cambiando. El vehículo tiene una velocidad definida en cada momento. Esta velocidad se llama velocidad instantánea y es el límite de la velocidad promedio cuando  $\Delta t \rightarrow 0$ .

Por lo tanto, velocidad instantánea:  $v_{i(t_1)} = \lim_{\Delta t \to 0} \frac{f(t_1 + \Delta t) - f(t_1)}{\Delta t}$ t  $v_{i(t_1)} = \lim_{\Delta t \to 0} \frac{f(t_1 + \Delta t) - f(t_1)}{\Delta t}$  $=\lim_{\Delta t\to 0}\frac{f(t_1+\Delta t)-f(t_1)}{\Delta t}.$ 

*Ejemplo.* Sea f(t) el número de individuos de una población de animales o plantas en el tiempo t. El cambio del tamaño de la población entre los tiempos t<sub>1</sub> y t<sub>2</sub> es ∆f = f(t<sub>1</sub>) – f(t<sub>2</sub>) de modo que la razón de cambio promedio, denominada tasa promedio de crecimiento, durante el período  $t_1 \le t \le t_2$  es,

tasa promedio de crecimiento: 
$$
\frac{\Delta f}{\Delta t} = \frac{f(t_2) - f(t_1)}{t_2 - t_1}
$$

La razón de cambio instantánea, tasa instantánea de crecimiento, se obtiene haciendo que  $\Delta t \rightarrow 0$  a partir de la tasa promedio,

tasa instantánea de crecimiento: No existe seguridad de que el límite exista ya que la función f(t) es una función escalonada y, por lo tanto discontinua, siempre que ocurre un nacimiento o una muerte. Sin embargo, podemos reemplazar la gráfica por una curva suave de aproximación.

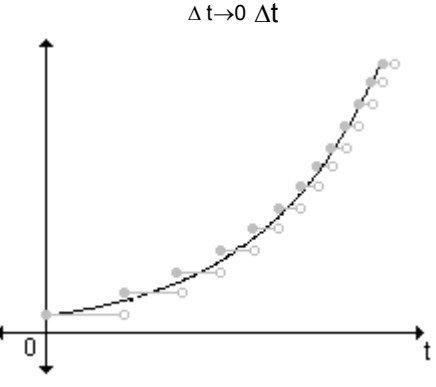

lím  $\frac{\Delta f}{\Delta}$ 

 $\Delta t \rightarrow$ 

Δ

### **EJERCICIOS**

**1)** Las gráficas muestran la posición de dos partículas que se mueven sobre una línea recta de manera diferente, sabiendo que el espacio recorrido se mide en metros y el tiempo en segundos.

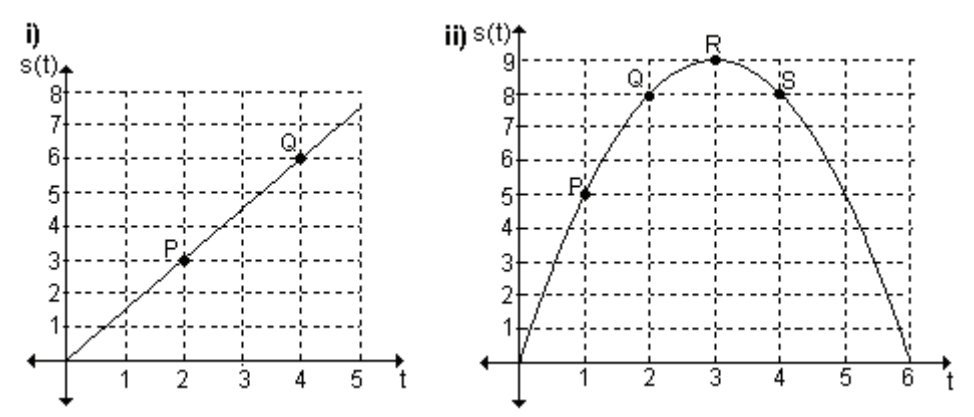

a) ¿Cuál es la velocidad media de la partícula de la gráfica i) cuándo se mueve de la posición P a la posición Q?

b) Encuentre la expresión que permite calcular la razón media de cambio del espacio recorrido con respecto al tiempo para la gráfica i).

c) ¿Cuál es la velocidad de la partícula de la gráfica i) en cualquier punto? d) Obtenga la velocidad media de la partícula de la gráfica ii) cuando se mueve de la posición P a la posición Q, de Q a R y de R a S.

2) Dada la gráfica de la función  $y = f(x)$ , encuentre:

**a)**  $f(0)$  **b)**  $f(1)$  **c)**  $f(3)$  **d)**  $f(3) - f(1)$ 

e) la razón de cambio medio de  $f(x)$ cuando x cambia de 0 a 1.

f) la razón de cambio medio de  $f(x)$ cuando x cambia de 1 a 3.

 $q$ ) la razón de cambio medio de  $f(x)$ cuando x cambia de 3 a 4.

h) la razón de cambio medio de  $f(x)$ cuando x cambia de 0 a 4.

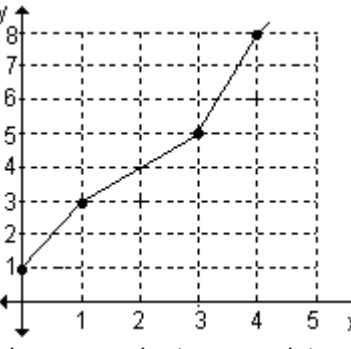

3) Una enfermera controla la temperatura de un paciente y registra los resultados:

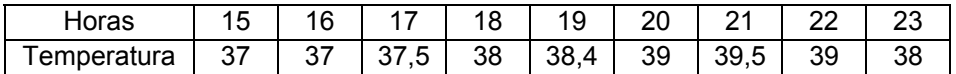

a) ¿Cuál es el cambio de temperatura entre las 16 y las 17 horas, las 19 y las 21, las 21 y las 23 horas?

b) Trace la curva de fiebre del paciente.

c) Calcule las razones de cambio entre las 15 y las 23 horas en intervalos de una hora.

d) Complete la tabla:

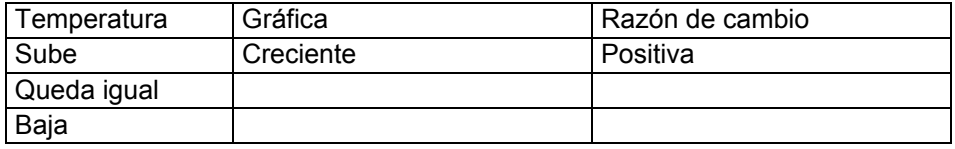

4) La velocidad en t = 1 segundos de una partícula que se mueve sobre una línea recta de acuerdo con la ley s(t) = 1,2t<sup>2</sup>, s en metros y t en segundos, se expresa como  $\lim_{\Delta t \to 0} \frac{\Delta s}{\Delta t} = 2.4 \frac{m}{\text{seg}}$  $\lim_{\text{at}\to 0} \frac{\Delta s}{\Delta t} =$ Δ  $\lim_{\Delta t \to 0} \frac{\Delta s}{\Delta t} = 2.4 \frac{111}{\text{seg}}$ . Esta expresión significa:

**a)** En la cercanía de t = 1 la velocidad de la partícula es de 2,4  $\frac{\text{m}}{\text{seg}}$ .

**b)** La velocidad de la partícula en t = 1 es exactamente  $2,4\frac{m}{seg}$ .

**c)** La sucesión de velocidades medias muy cerca de  $t = 1$ , tanto por derecha como por izquierda, se aproximan mucho a 2,4, y no lo exceden.

**5)** La posición de una partícula (en metros) sobre una recta horizontal está determinada por la función f(t) =  $-3t^2 + 2t$ , t en segundos. Determine:

**a)** la velocidad promedio de la partícula durante el tercer segundo (es decir, entre  $t = 2$  y  $t = 3$ ). Durante ese intervalo de tiempo, ¿la partícula avanza o retrocede?

**b)** una fórmula que permita obtener la velocidad promedio de la partícula entre t y t +  $\Delta t$ .

**c)** la velocidad instantánea de la partícula en t = 3.

**6)** Se estima que dentro de t años la población de cierta comunidad suburbana será P(t) = 20 -  $\frac{6}{t+1}$ 20 –  $\frac{6}{t+1}$  miles de personas.

**a)** ¿Cuánto cambiará la población durante el segundo año? (de t = 1 a t = 2). ¿La población sufrirá un aumento o una disminución?

**b)** ¿A qué razón cambiará la población durante el segundo año?

**c)** Obtenga una fórmula que permita obtener la razón de cambio promedio de la población con respecto al tiempo.

**d)** Obtenga una fórmula que permita obtener la razón a la cual cambiará la población, con respecto al tiempo, dentro de t años.

**e)** ¿A qué razón crecerá la población dentro de un año?

**f)** ¿A qué razón crecerá la población dentro de nueve años?

**g)** ¿Qué sucederá con la razón de crecimiento de la población a largo plazo?

**7)** Caída libre: Si dejamos caer una piedra hacia la tierra desde una altura de 35 metros, los experimentos de la física han llevado a obtener como modelo del espacio recorrido por la piedra en t segundos la fórmula: y(t) = 35 −  $\frac{1}{2}$  $\frac{1}{6}$  gt<sup>2</sup>,

donde g = 9,8  $\frac{111}{\text{seg}^2}$  $\frac{m}{\sigma}$  es la aceleración de la gravedad.

**a)** Encuentre la posición de la piedra luego de 1 segundo de ser lanzada, luego de 2 segundos y 2,5 segundos.

**b)** Calcule la velocidad media de la piedra para los intervalos de tiempo [0, 1] y [1, 2].

**c)** Grafique y(t). Marque Δy y Δt para los intervalos de tiempo [0, 1] y [1, 2]. ¿La piedra tiene siempre la misma velocidad? Explique.

d) ¿En qué instante llega la piedra al suelo?

e) Calcule la velocidad instantánea de la piedra en  $t = 1$  y en  $t = 2.5$ . ¿Qué podemos decir de la velocidad instantánea de la piedra a medida que se acerca al suelo? ¿Coincide esta conclusión con la intuición?

8) La gráfica muestra la variación de la distancia s (en metros) que recorre un proyectil respecto del tiempo t (en segundos).

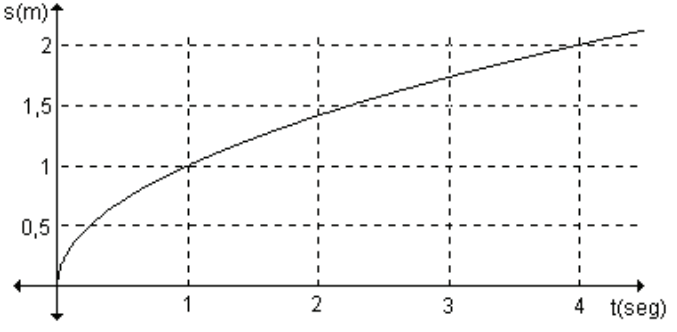

Analizando la gráfica, estime:

- a) la velocidad media del proyectil entre el primer y cuarto segundo.
- b) la velocidad media del proyectil entre el primer y tercer segundo.
- c) la velocidad media del provectil entre  $t = 1$  y  $t = 2$ .
- d) la velocidad del provectil exactamente en  $t = 1$ .

9) En experimentos de laboratorio, se marcó la raíz de una plántula de maíz y se tomó una fotografía continua (con el obturador de la cámara siempre abierto, la película avanzando y la luz débil y constante) que registró el crecimiento de la raíz, obteniendo la información que se registra en la siguiente tabla (los datos son aproximados):

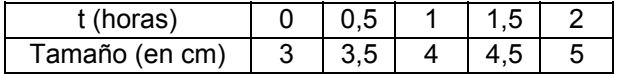

a) Encuentre la ley que relaciona el crecimiento de la raíz con el tiempo transcurrido. Grafique. ¿Qué tipo de relación existe entre las dos variables?

b) Investigue si hay algún intervalo de tiempo en el cual el crecimiento se dé más rápidamente.

c) Calcule la velocidad media de crecimiento en los intervalos [1; 1,5] y  $[1,5; 2]$ .

d) Determine la velocidad instantánea de crecimiento de la raíz en cualquier instante.

e) ¿Qué relación existe entre la variación instantánea de crecimiento en cualquier instante t y la velocidad media en cualquier intervalo?

#### **RESPUESTAS**

**1)a)** 1,5 $\frac{m}{\text{seq}}$ ; **b)** A partir de la gráfica se obtiene s(t) =  $\frac{3}{2}$ t, de ahí resulta:

$$
\frac{\Delta s}{\Delta t} = \frac{s(t_2) - s(t_1)}{t_2 - t_1} = \frac{\frac{3}{2}t_2 - \frac{3}{2}t_1}{t_2 - t_1} = \frac{\frac{3}{2}(t_2 - t_1)}{t_2 - t_1} = \frac{3}{2}; \text{ c) } 1.5 \frac{\text{m}}{\text{seg}};
$$

d) La velocidad media de la partícula de la gráfica ii) cuando se mueve de la posición P a la posición Q es  $3\frac{m}{seg}$ , de Q a R es  $1\frac{m}{seg}$  y de R a S es  $-1\frac{m}{seg}$ .

**2)a)**  $f(0) = 1$ ; **b)**  $f(1) = 3$ ; **c)**  $f(3) = 5$ ; **d)**  $f(3) - f(1) = 2$ ;

e) la razón de cambio medio de f(x) cuando x cambia de 0 a 1 es 2.

f) la razón de cambio medio de  $f(x)$  cuando x cambia de 1 a 3 es 1.

q) la razón de cambio medio de  $f(x)$  cuando x cambia de 3 a 4 es 3.

h) la razón de cambio medio de  $f(x)$  cuando x cambia de 0 a 4 es 1,75.

3)a) El cambio de temperatura entre las 16 y las 17 horas fue  $0.5^\circ$ , entre las 19 y las 21 horas fue 1,1°, y entre las 21 y las 23 horas fue de  $-1.5^\circ$ .

b) La curva de fiebre del paciente es:

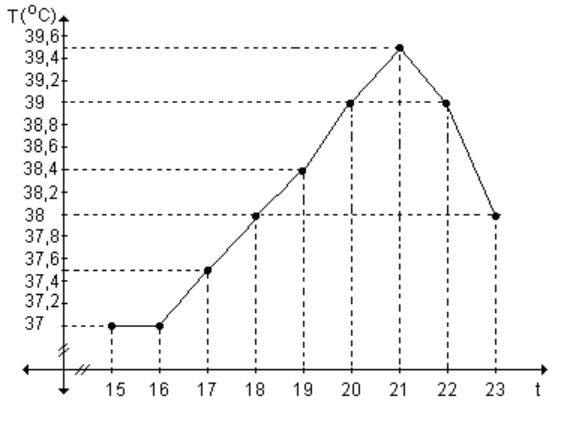

 $c)$ 

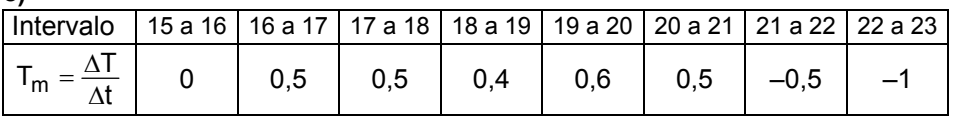

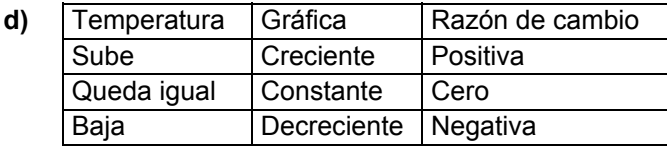

4) La expresión significa que la velocidad de la partícula en  $t = 1$  es exactamente

 $2,4\frac{m}{seg}$ 

5)a)La velocidad promedio de la partícula durante el tercer segundo es  $-13 \frac{m}{200}$ . La partícula retrocede. b) La fórmula que permite obtener la velocidad seq promedio de la partícula entre t y t +  $\Delta t$  es v<sub>p</sub> = -6t-3 $\Delta t$  + 2. c) La velocidad instantánea de la partícula en t = 3 es -16  $\frac{m}{seg}$ 

6) a) Durante el segundo año la población crecerá 1000 individuos. b) La población crecerá a razón de 1000 individuos por año. c) La razón de cambio ∢

promedio de la población con respecto al tiempo, cuando el tiempo cambio de t  
a t + 
$$
\Delta t
$$
, está dada por la expresión  $\frac{6}{(t + \Delta t + 1)(t + 1)}$  miles de personas por año.  
**d)** La razón a la cual cambiará la población, con respecto al tiempo, dentro de t  
años es  $\frac{6}{(t+1)^2}$  miles de personas por año. **e)** Dentro de un año la población

estará creciendo a razón de 1500 personas por año. **f)** Dentro de nueve años la población estará creciendo a razón de 60 personas por año. **g)** La razón de crecimiento a largo plazo tiende a cero. Es decir que con el tiempo, la población tiende a estabilizarse.

**7) a)**  $y(1) = 30, 1$ m;  $y(2) = 15, 4$ m;  $y(2,5) = 4,375$ m

**b)** La velocidad media de la piedra para el intervalo [0, 1] es v =  $-4.9 \frac{\text{m}}{\text{seg}}$  y la

velocidad media para el intervalo [1, 2] es v = -14,7 $\frac{m}{seg}$ .

**c)** La velocidad de la piedra cambia a medida que transcurre el tiempo. Lo podemos ver ya que recorre distancias distintas en intervalos de igual amplitud.

**d)** La piedra llega al suelo aproximadamente a los 2,67 segundos. **e)** La velocidad instantánea de la piedra en

$$
t = 1 \text{ es } v_i(1) = -9,8 \frac{m}{seg} \text{ y en } t = 2,5 \text{ es } v_i
$$
  
(2,5) = -24,5  $\frac{m}{seg}$ .

$$
\Delta y \left\{ \begin{array}{c} 35 \\ 30.1 \end{array} \right\}
$$

V +

A medida que la piedra se acerca al suelo su velocidad aumenta, se observa en los valores calculados y coincide con lo que pensamos en forma intuitiva.

**8)a)**  $\frac{1}{3} \frac{11}{3}$ m 3  $\frac{1}{3} \frac{m}{\text{seg}}$ ; **b)** 0,375  $\frac{m}{\text{seg}}$ ; **c)** 0,4  $\frac{m}{\text{seg}}$ ; **d)** 0,5  $\frac{m}{\text{seg}}$ **9)a)** T(t) = 3 + t, es una función de primer grado. **b)** En todos los intervalos de tiempo la raíz tiene el mismo crecimiento. O sea que es constante. **c)** La velocidad media en ambos intervalos es  $1\frac{cm}{h}$ .

**d)** La velocidad de crecimiento es la misma en cualquier instante, 1  $\frac{cm}{h}$ .

**e)** La velocidad de crecimiento en cualquier instante y la velocidad media en cualquier intervalo son iguales.

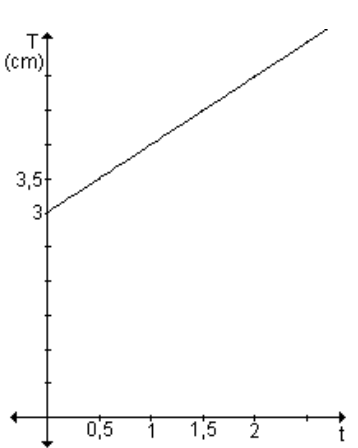

# **4.2 El problema de la recta tangente a una curva**

En la geometría plana una recta es tangente a una circunferencia si la toca o corta en un solo punto. Esta definición, sin embargo, no es buena para otro tipo de curvas.

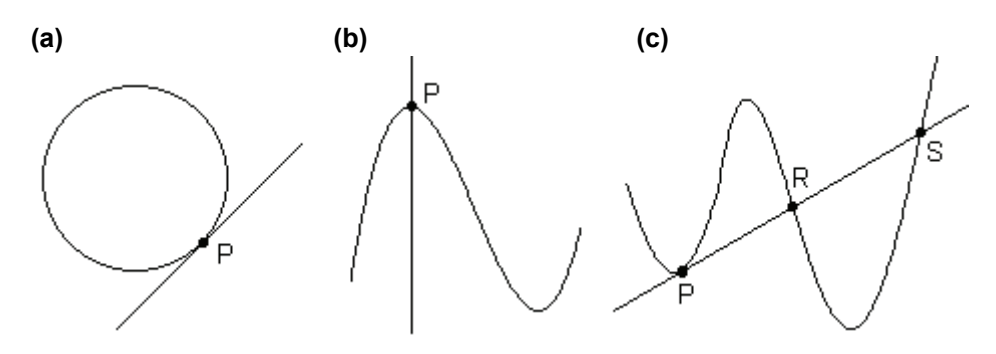

En la gráfica (a) se observa la tangente a una circunferencia en el punto P. En **(b)** la recta interseca a la curva en un solo punto y sin embargo no es tangente y en (c) la recta es tangente a la curva en el punto P aún cuando también la interseca en los puntos  $R y S$ .

Es importante definir matemáticamente el concepto de recta tangente a una curva en un punto para que sirva a cualquier curva, más allá de la circunferencia. Mostraremos una concepción intuitiva de la tangente para discutir más adelante cómo determinar la pendiente de la recta tangente.

Consideremos un punto P y otro punto Q pertenecientes a la circunferencia y tracemos la recta que pasa por P y por Q. Esta recta se llama recta secante.

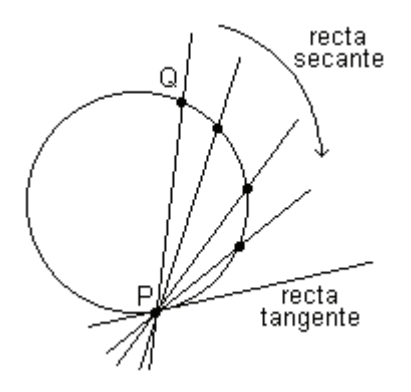

Para pensar en una definición diferente de tangente consideremos la tangente a una circunferencia en el punto P y la secante que une el punto P con el punto Q.

Si se mueve el punto Q sobre la circunferencia hacia P, la recta secante se mueve acercándose cada vez más a la posición de la tangente en P. Podemos decir que las rectas secantes se aproximan a la tangente en tanto  $Q$  se aproxima a P sobre la circunferencia.

Teniendo en cuenta esta idea estamos ahora en condiciones de definir la noción de tangente para aplicarla a curvas que no sean circunferencias.

Si consideramos una curva en el plano xy y un punto P de la misma sólo nos resta conocer el valor de la pendiente m de la recta tangente en P ya que con la pendiente y un punto estamos en condiciones de dar la ecuación de una recta. Si Q es cualquier punto sobre la curva distinto de P, la recta que los une es una recta secante.

Seqún vimos, si el punto Q se mueve sobre la gráfica hacia P, la recta se moverá hacia una posición límite. La recta que ocupa esa posición límite es la que se define como recta tangente a la gráfica en P.

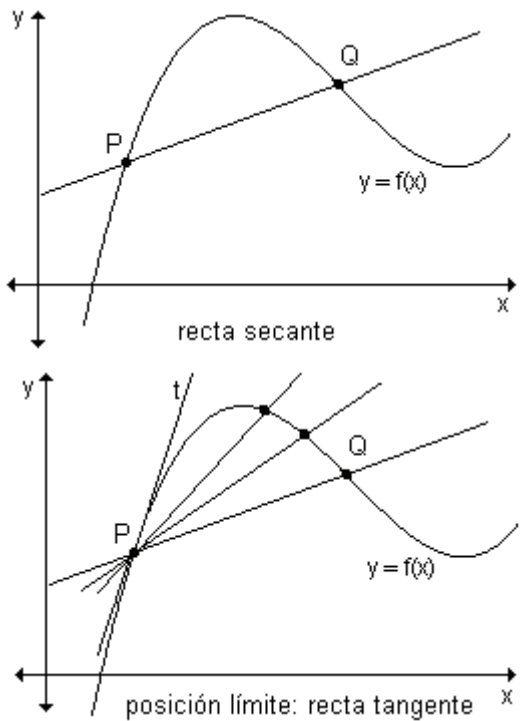

Debemos tener en cuenta que Q es un punto cualquiera de la curva y que puede estar a uno u otro lado de P.

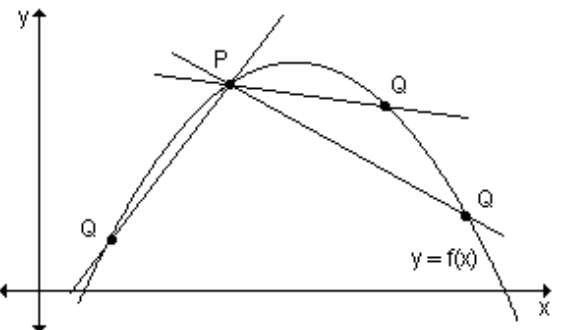

¿Cómo se determina la pendiente de la recta tangente buscada?

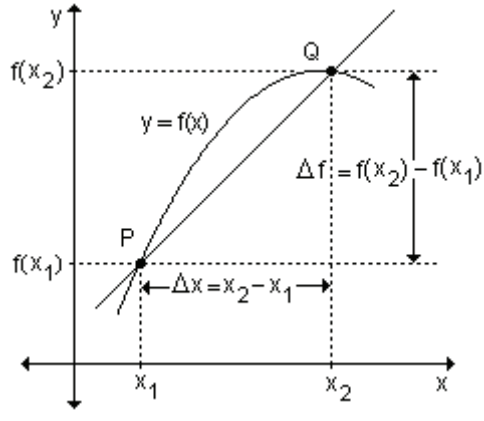

Sea f(x) una función continua en el punto P de abscisa  $x_1$ .

Definiremos la pendiente de la recta tangente a la gráfica de f en el punto P de coordenadas  $(x_1, f(x_1))$ .

Sea  $Q(x_2, f(x_2))$  otro punto cualquiera de la gráfica. Si unimos P y Q obtenemos una recta secante cuya pendiente es  $2 - x_1$  $21 - 1(x_1)$  $x_2 - x$  $m = \frac{f(x_2) - f(x_1)}{x_2 - x_1}$  $=\frac{f(x_2)-f(x_1)}{g(x_2)-g(x_1)}$ .

También puede expresarse que la pendiente de la recta secante a la gráfica de

f(x) es m =  $\frac{\Delta f}{\Delta x}$ .

4

¿Qué indica también este cociente?

Es la expresión de la razón de cambio promedio de f(x) con respecto a x, cuando x cambia de  $x_1$  a  $x_2$ .

Consideremos que P se mantiene fijo y Q se mueve a lo largo de la curva, acercándose a P. Esto equivale a decir que  $\Delta x \rightarrow 0$ , ya que x<sub>2</sub> estaría cada vez más próximo a x<sub>1</sub>.

La recta secante gira teniendo a P fijo y si tiene una posición límite, ésta es la recta tangente a f(x) en P. Luego la recta tangente tendrá una pendiente dada por lím m.

 $\Lambda x \rightarrow 0$ 

Si este límite no existe, el ángulo de inclinación de la recta tenderá a  $\frac{\pi}{2}$  cuando  $\Delta x \rightarrow 0$  y la recta tangente será la recta vertical  $x = x_1$ .

Los siguientes gráficos ilustran el significado del proceso " $\Delta x \rightarrow 0$ ".

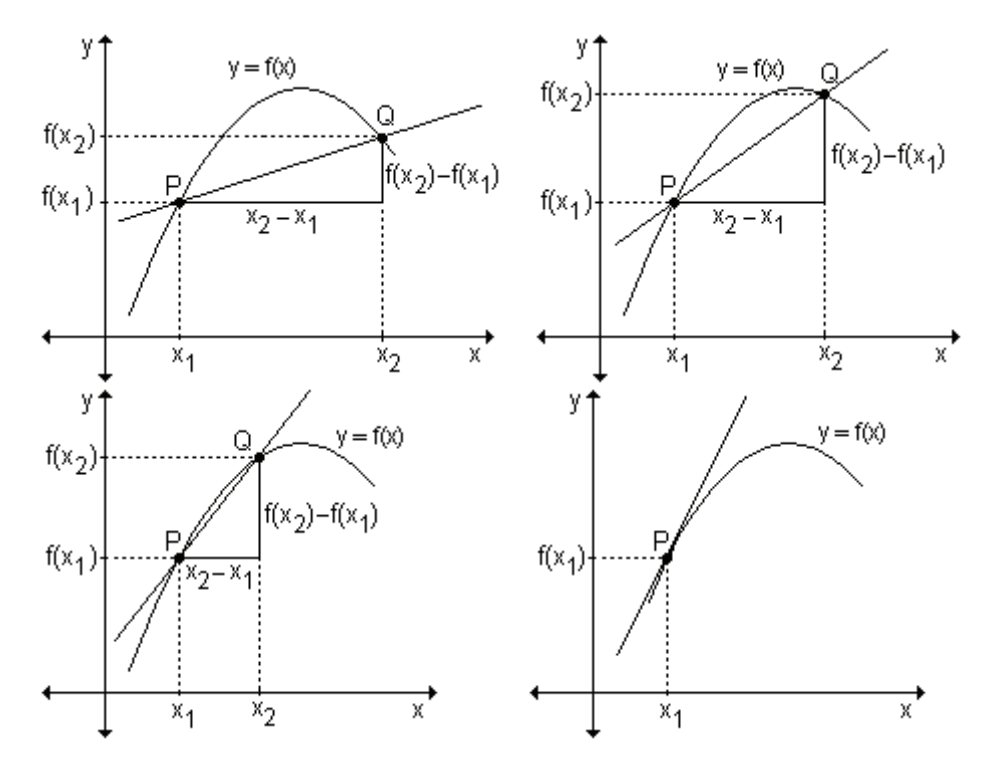

Se visualiza claramente que a medida que el punto Q se aproxima al punto P sobre la curva, la distancia entre sus abscisas  $(x_2 - x_1)$  se hace cada vez menor.

A medida que Q se acerca a P cambia la pendiente m = 2 <sup>–</sup> ×1 2 <sup>–</sup> Y1  $x_2 - x$  $y_2 - y$ −  $\frac{-y_1}{x_2}$  de la recta

secante que ellos determinan. El proceso de aproximación continúa hasta que prácticamente la recta secante llega a la posición de tangente en el punto P. Tanto la recta secante como la recta tangente tienen como pendiente la tangente trigonométrica del ángulo de inclinación  $α$ .

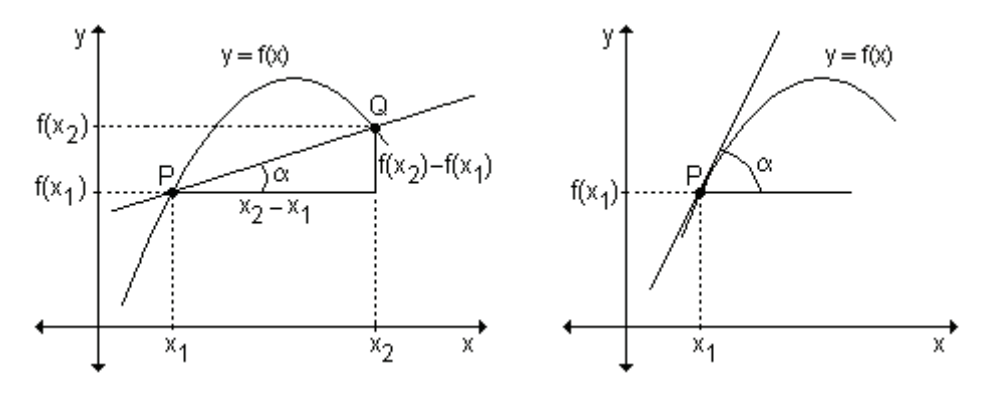

Podemos razonar de manera análoga si consideramos las siguientes gráficas en las que se ha utilizado la siguiente notación: h = x<sub>2</sub> − x<sub>1</sub> y  $\Delta f = f(x_2) - f(x_1)$ .

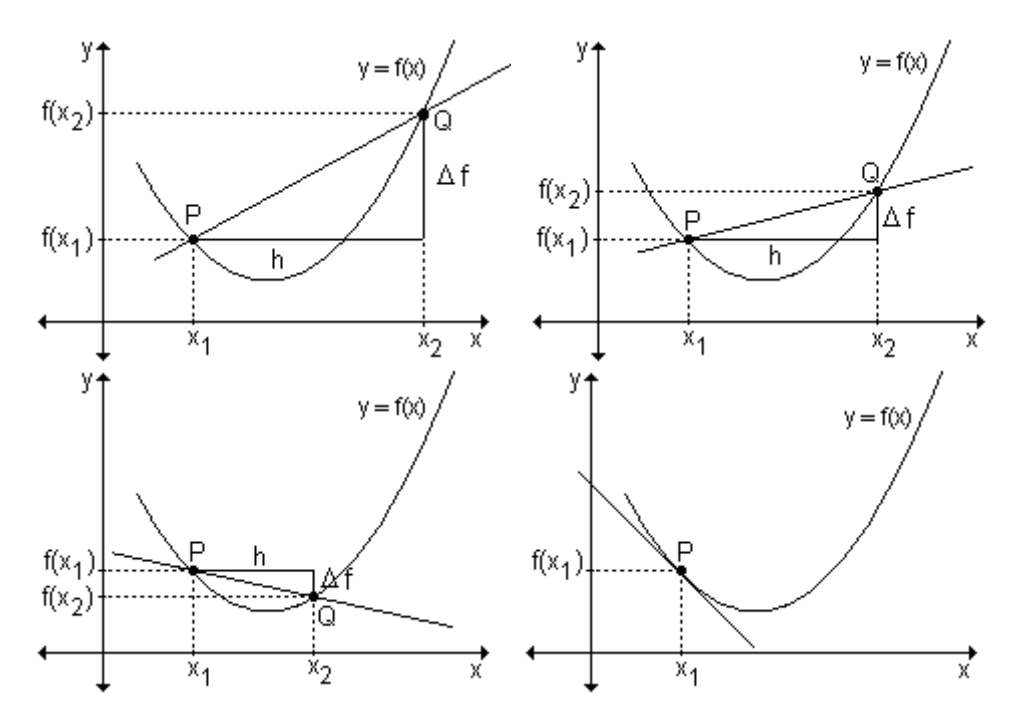

Indicando el ángulo de inclinación:

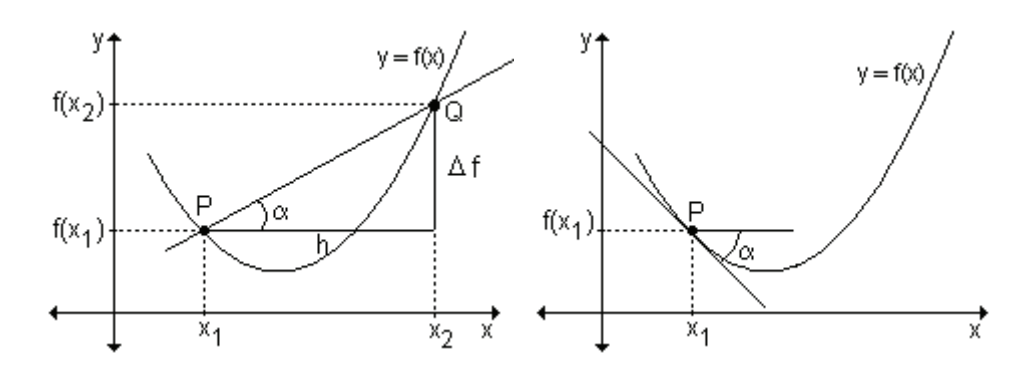

Definición. Sea f(x) una función continua en el punto de abscisa x<sub>1</sub>, definida en algún intervalo abierto I que contenga a x<sub>1</sub>. La recta tangente a la gráfica de f en el punto  $P(x_1, f(x_1))$  es:

**a)** la recta que pasa por P de pendiente  $m = \lim_{h \to 0} \frac{f(x_1 + h) - f(x_1)}{h}$ , si este

límite existe.

**b)** la recta vertical  $x = x_1$  si  $\lim_{h \to 0} \frac{f(x_1 + h) - f(x_1)}{h}$  no existe.

¿Qué indica también el resultado de este límite?

Es la definición de razón de cambio instantánea de una función cuando  $x = x_1$ .

A la razón de cambio instantánea de la función en  $x = x_1$  también se la llama *derivada* de f(x) en  $x = x_1 y$  se la indica f  $'(x_1)$ .

# 4.3 Relación entre razón de cambio promedio, razón de cambio instantánea, recta secante y recta tangente.

### Aprendizaje por descubrimiento

Actividad 1. Un científico encontró que si calienta cierta sustancia, la temperatura en grados centígrados luego de t minutos, está dada por  $g(t) = 2t^2 + 4t + 10$ . donde  $0 \le t \le 5$ . Encuentre:

a) la razón media de cambio de la temperatura durante el intervalo [1, 3]. Muestre gráficamente que dicha razón de cambio coincide con la pendiente de la recta que une los puntos de abscisa 1 y 3 respectivamente.

b) la razón de cambio en  $t = 1.5$ . Muestre gráficamente que dicha razón de cambio coincide con la pendiente de la recta tangente a la curva en ese valor.

Actividad 2. El espacio recorrido (en metros) de una partícula se expresa con la lev s(t) =  $t^2$  – 6t + 10, donde t se mide en segundos.

a) Encuentre las velocidades promedio durante los siguientes intervalos:

ii)  $[2,5; 3]$ iii)  $[3; 4]$ iv)  $[3; 3, 5]$ i)  $[2; 3]$ 

b) Encuentre la velocidad instantánea en  $t = 3$  segundos.

c) Grafique s(t) y trace las rectas cuyas pendientes sean las velocidades promedio del inciso a) y la recta que pasa por  $t = 3$  y cuya pendiente es la velocidad instantánea del inciso b).

¿Qué relación existe entre razón de cambio promedio, razón de cambio instantánea, recta secante y recta tangente?

#### Compartimos nuestras respuestas.

Actividad 1. La razón de cambio promedio se obtiene calculando:

$$
\frac{g(3)-g(1)}{3-1}=\frac{40-16}{2}=12\frac{{}^{o}C}{min}
$$

Esto significa que al pasar desde  $t = 1$  a  $t = 3$ , la temperatura aumenta a razón de 12°C por minuto.

En la gráfica se observa que la pendiente de la recta secante que une los puntos de abscisa 1 y 3 es 12.

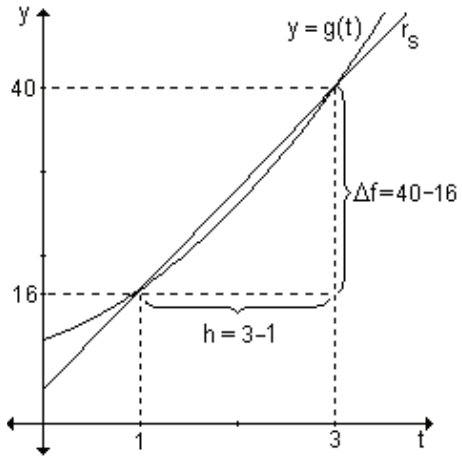

La razón de cambio es:

$$
\lim_{h \to 0} \frac{g(1,5+h) - g(1,5)}{h} = \lim_{h \to 0} \frac{2(1,5+h)^2 + 4(1,5+h) + 10 - 2.1,5^2 - 4.1,5 - 10}{h} = \lim_{h \to 0} \frac{2.1,5^2 + 4.1,5h + 2h^2 + 6 + 4h + 10 - 2.1,5^2 - 4.1,5 - 10}{h} =
$$

$$
= \lim_{h \to 0} \frac{6h + 2h^2 + 4h}{h} = \lim_{h \to 0} \frac{10h + 2h^2}{h} = \lim_{h \to 0} \frac{h(10 + 2h)}{h} = \lim_{h \to 0} (2h + 10) = 10
$$

Esto significa que la razón de cambio de la temperatura al minuto y medio es de 10° por minuto.

Si graficamos la función y la recta tangente en  $x = 1.5$  se observa que su pendiente es 10.

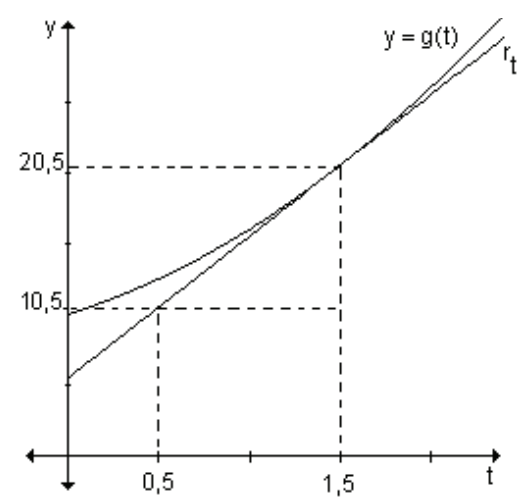

Actividad 2. Las velocidades promedio pedidas son:

$$
\textbf{i) } v_p = \frac{s(3) - s(2)}{3 - 2} = \frac{1 - 2}{1} = -1 \frac{m}{\text{seg}}
$$
\n
$$
\textbf{ii) } v_p = \frac{s(3) - s(2,5)}{3 - 2,5} = \frac{1 - 1,25}{0,5} = -0,5 \frac{m}{\text{seg}}
$$
\n
$$
\textbf{iii) } v_p = \frac{s(4) - s(3)}{4 - 3} = \frac{2 - 1}{1} = 1 \frac{m}{\text{seg}}
$$
\n
$$
\textbf{iv) } v_p = \frac{s(3,5) - s(3)}{3,5 - 3} = \frac{1,25 - 1}{0,5} = 0,5 \frac{m}{\text{seg}}
$$

 $\sim$ 

La velocidad instantánea en  $t = 3$  resulta:

$$
v_i(3) = \lim_{h \to 0} \frac{s(3+h) - s(3)}{h} = \lim_{h \to 0} \frac{(3+h)^2 - 6(3+h) + 10 - (3^2 - 6.3 + 10)}{h}
$$
  

$$
v_i(3) = \lim_{h \to 0} \frac{3^2 + 2.3h + h^2 - 18 - 6h + 10 - 3^2 + 6.3 - 10}{h} = \lim_{h \to 0} \frac{6h + h^2 - 6h}{h}
$$

 $v_i(3) = \lim_{h \to 0} \frac{h(6+h-6)}{h} = \lim_{h \to 0} 6+h-6 = \lim_{h \to 0} h = 0$ 

La velocidad instantánea a los tres segundos es 0  $\frac{m}{\text{seq}}$ . En ese instante el móvil

está en reposo.

c) Para representar gráficamente s(t), completamos cuadrados obteniendo  $s(t) = (t-3)^{2} + 1$ .

Debemos representar además cuatro rectas tales que sus pendientes sean las velocidades promedio obtenidas en el punto a).

Cada una de las rectas debe pasar por los puntos cuyas abscisas son los extremos de cada intervalo. Por ejemplo en el primer caso, la recta pasa por los puntos de abscisa 2 y 3. Reemplazando en s(t) para encontrar sus ordenadas obtenemos que si  $t = 2$ ,  $y = 2$ , y si  $t = 3$ , y = 1.

Por lo tanto los puntos  $(2, 2)$  y  $(3, 1)$  pertenecen a la recta secante buscada.

Encontramos la ecuación de la recta:  $r_1$ :  $\frac{y-1}{-1} = \frac{t-3}{1} \Rightarrow y = -t + 4$ .

Observemos que la pendiente es -1, el mismo resultado que obtuvimos en i).

De la misma forma podemos obtener las ecuaciones de las otras rectas r<sub>2</sub>:  $y = -\frac{1}{2}t + \frac{5}{2}$ ; secantes.  $r_3: y = t - 2;$   $r_4: y = \frac{1}{2}t - \frac{1}{2}.$  $r<sub>1</sub>$ La ecuación de la recta tangente que pasa por el punto de abscisa 3 y cuya r<sub>2</sub> pendiente es la velocidad instantánea

del inciso **b**) es  $r_5$ :  $y = 1$ .

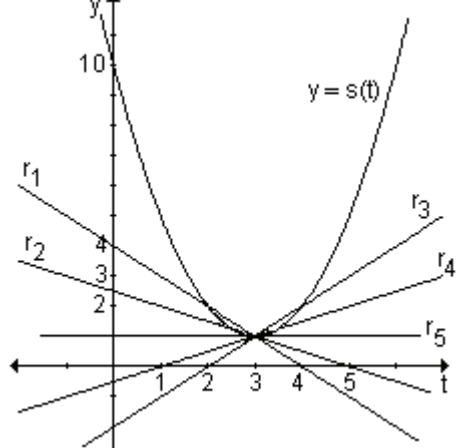
Al resolver las dos actividades observamos que las pendientes de las rectas secantes y tangente son, respectivamente, las interpretaciones geométricas de las razones de cambio media e instantánea analizadas anteriormente.

Como resumen de estos conceptos analizados, se presenta la siquiente tabla.

| Cantidad                                                  | Interpretación algebraica              | Interpretación geométrica                              |
|-----------------------------------------------------------|----------------------------------------|--------------------------------------------------------|
|                                                           | Razón de cambio                        | Pendiente de la recta                                  |
| $f(x_1+h)-f(x_1)$                                         | promedio de f de $x = x_1$ a           | secante por                                            |
|                                                           | $x = x_1 + h$                          | $(x_1, f(x_1))$ y $(x_1 + h, f(x_1 + h))$ .            |
| $\lim \frac{f(x_1+h)-f(x_1)}{h}$<br>$h\rightarrow 0$<br>h | Razón de cambio<br>instantánea de f en | Pendiente de la recta<br>tangente a la gráfica de f en |
|                                                           | $X = X_1$                              | $(x_1, f(x_1)).$                                       |

*Definición.* Se llama recta normal a la gráfica de una función en un punto a la recta perpendicular a la recta tangente en ese punto.

*Ejemplo.* Determine la ecuación de la recta tangente y normal a la curva definida por  $f(x) = x^2 - 3x - 4$  en el punto de abscisa 2.

La pendiente de la recta tangente a la curva en el punto de abscisa 2 se calcula resolviendo el siguiente límite:

$$
m = \lim_{h \to 0} \frac{f(2+h) - f(2)}{h} = \lim_{h \to 0} \frac{\left[ (2+h)^2 - 3(2+h) - 4 \right] - \left[ 2^2 - 3 \cdot 2 - 4 \right]}{h}
$$
  

$$
m = \lim_{h \to 0} \frac{4 + 4h + h^2 - 6 - 3h - 4 - 4 + 6 + 4}{h} = \lim_{h \to 0} \frac{h(4+h-3)}{h} = 1 \implies m = 1
$$

La recta tangente tiene pendiente 1 y pasa por el punto  $(2, f(2)) = (2, -6)$ . Su ecuación es:  $t : y - (-6) = 1.(x - 2) \Rightarrow y + 6 = x - 2 \Rightarrow t : y = x - 8.$ La recta normal es perpendicular a la recta tangente en el mismo punto. En

consecuencia su pendiente es -1 y su ecuación resulta:

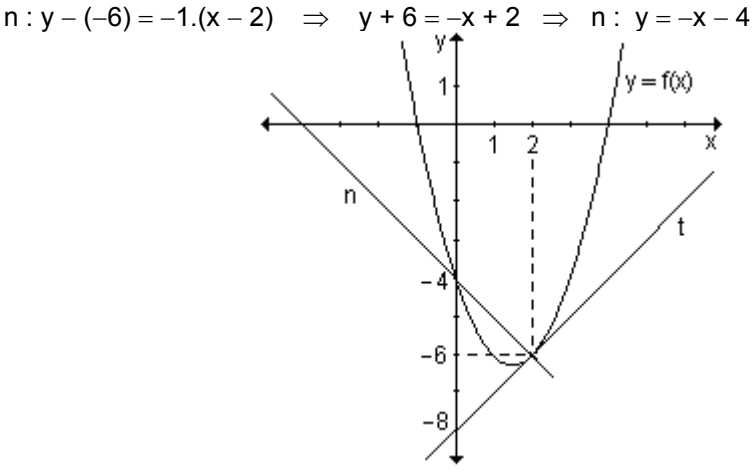

*Ejemplo*: La función definida gráficamente representa la cantidad de personas infectadas con una enfermedad en cierta ciudad después de t semanas.

**a**) Trace la recta tangente a la curva en los puntos de abscisas  $t = 1$ .  $t = 2$ .  $t = 3$  v  $t = 4$ . **b**) Estime las razones de cambio instantáneas, o sea las tasas de variación de cantidad de personas infectadas. luego de  $1, 2, 3$  y 4 semanas.

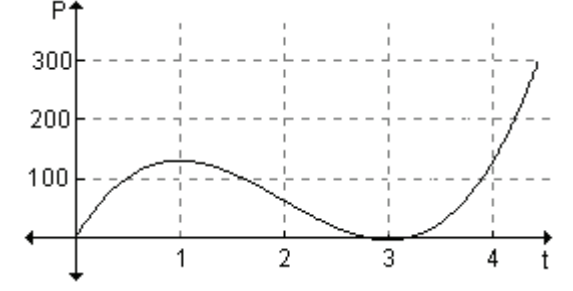

**a)** En los puntos pedidos se trazan las rectas tangentes:

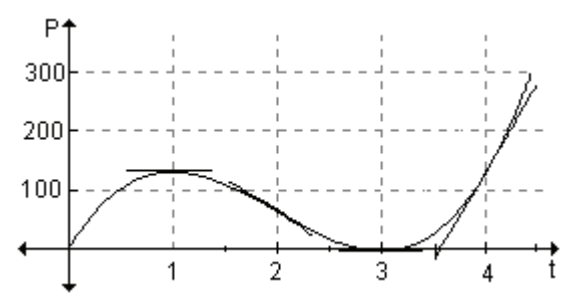

**b**) Gráficamente las razones de cambio instantáneas después de 1, 2, 3 y 4. semanas representan la pendiente de la recta tangente a la curva en  $t = 1$ ,  $t = 2$ .  $t = 3$   $y$   $t = 4$ .

En  $t = 1$  y  $t = 3$  la tangente es horizontal por lo que la pendiente es cero y la razón de cambio es nula en dichos instantes.

En  $t = 2$  y  $t = 4$  es posible estimar el valor de la pendiente analizando la variación horizontal y vertical. En  $t = 2$  la pendiente es aproximadamente −100 y en  $t = 4$  es 300.

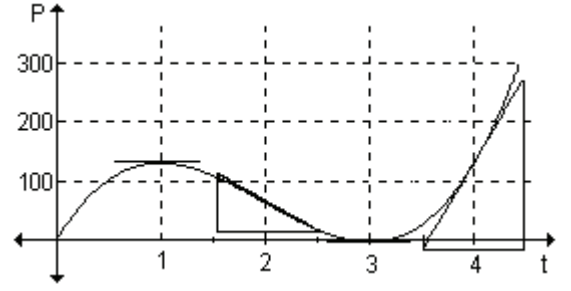

Podemos afirmar que la razón de cambio en t = 2 es de -100 personas infectadas por semana y en  $t = 4$  es de 300 personas por semana.

#### **EJERCICIOS**

1) Obtenga, a partir de la gráfica, la pendiente y la ecuación de la recta tangente a las siguientes curvas en el punto indicado:

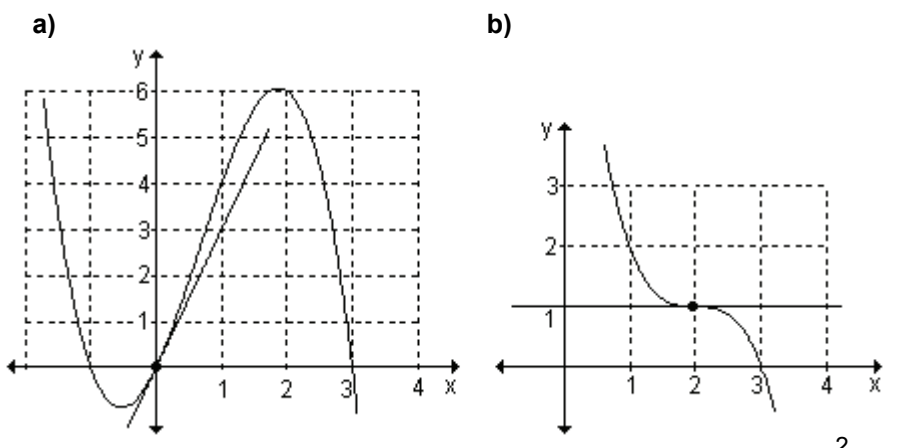

2) a) Halle la ecuación de la recta tangente a la gráfica de la función y =  $x^2 - 2$  en el punto de abscisa  $x = 1$ .

b) Represente la función y la recta obtenida.

3) Determine la ecuación de las rectas tangente y normal a la gráfica de la función  $y = \frac{2}{y}$  en el punto de abscisa x = 2.

#### **RESPUESTAS**

1)a) La pendiente es m =  $3 \text{ y}$  la recta tangente  $y = 3x$ . **b)** La pendiente es  $m = 0$  y la recta tangente  $y = 1$ . b) 2)a)  $r_1$ :  $v = 2x - 3$  $v = x^2 - 2$ 1 3)  $r_t$ :  $y = -\frac{1}{2}x + 2$ ;  $r_n$ :  $y = 2x - 3$ 

EJERCICIOS INTEGRADORES 4.1 **RAZONES DE CAMBIO.** 4.2 EL PROBLEMA DE LA RECTA TANGENTE A UNA CURVA, 4.3 RELACIÓN RAZÓN DE **CAMBIO** PROMEDIO, **RAZÓN DE CAMBIO ENTRE** INSTANTÁNEA, RECTA SECANTE Y RECTA TANGENTE

**1)** Sea la función f(x) =  $-x^2 + 3$ .

a) Halle la razón de cambio promedio cuando x cambia de  $x_0 = 1$  a  $x_1 = 2$ . Determine la ecuación de la recta secante que une los puntos de abscisas  $x_0 = 1$ y x<sub>1</sub> = 2. ¿Qué puede observar?

**b)** Encuentre la ecuación de la recta tangente a la gráfica en  $x_0 = 1$ .

**c)** Grafique la función, la recta secante y la recta tangente.

**2)** Sea la función g(x) =  $x^3$ 

**a)** Encuentre la razón de cambio promedio de la función cuando x cambia desde  $x_0 = -3$  a  $x_1 = -2$ . Determine que dicha razón de cambio coincide con la pendiente de la recta secante que une los puntos de abscisa  $x_0 = -3$  y  $x_1 = -2$ . Halle la ecuación de la recta secante.

**b)** Obtenga la ecuación de la recta tangente a la gráfica de la función en el punto de abscisa  $x_0 = -2$ .

**c)** Grafique la función, la recta secante y la recta tangente.

**3)** Halle la razón de cambio media de la función dada en el intervalo indicado. Calcule la razón instantánea de cambio en los extremos del intervalo  $[x_0, x_1]$ .

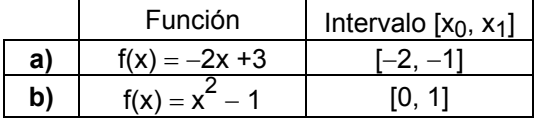

**4)** Determine la ecuación de la recta secante a cada una de las funciones del ejercicio anterior que une los extremos del intervalo considerado y la recta tangente en cada uno de los extremos del intervalo.

# **4.4 Concepto de derivada**

En las secciones anteriores se definió la razón de cambio instantánea como un

límite de la forma  $\lim_{h\to 0} \frac{f(x_1+h)-f(x_1)}{h}$ lím  $\frac{f(x_1+h)-f(x_1)}{h}$ h $\rightarrow$ 0 + h) –  $\rightarrow$ . La razón de cambio instantánea tiene

numerosas aplicaciones en las ciencias naturales, sociales y en las ingenierías. En economía, el costo marginal, ingreso marginal o beneficio marginal, en física, velocidad (si la función original representa el espacio recorrido). En química, la razón de cambio en la concentración de un reactivo con respecto al tiempo, llamada velocidad de reacción. En biología, la razón de cambio de una colonia de bacterias con respecto al tiempo.

También se analizó que ese límite da la pendiente de la recta tangente a una curva de ecuación y = f(x) en un punto de abscisa  $x = x_1$ .

Dada la frecuencia con que aparecen estos límites, se les asigna un nombre y una notación especiales, surgiendo el concepto de derivada.

El concepto de derivada se origina a mediados del siglo XVII cuando el matemático francés Pierre de Fermat (1601–1665) intentó obtener máximos y mínimos de ciertas funciones.

*Definición*. Se llama *derivada* de la función  $y = f(x)$  en el punto de abscisa  $x = x_1$ y se indica con f '(x<sub>1</sub>) a f '(x<sub>1</sub>) =  $\lim_{h \to 0} \frac{f(x_1 + h) - f(x_1)}{h}$ h  $\lim_{h\to 0}\frac{f(x_1+h)-f(x_1)}{h}$ + h) –  $\lim_{x\to 0} \frac{f(x+1)}{x+1}$ , siempre que este límite exista.

◀

El numerador  $f(x_1 + h) - f(x_1)$  representa el incremento de la función al pasar la variable independiente de  $x_1$  a  $x_1$  + h y se indica  $\Delta f = f(x_1 + h) - f(x_1)$ .

Análogamente h =  $(x_1 + h) - x_1 = \Delta x$  representa el incremento de la variable independiente.

Teniendo en cuenta esto, la derivada se puede indicar f  $'(x_1) = \lim_{x \to 0} \frac{\Delta f}{\Delta x}$  donde

 $\frac{\Delta f}{\Delta x}$  recibe el nombre de cociente incremental.

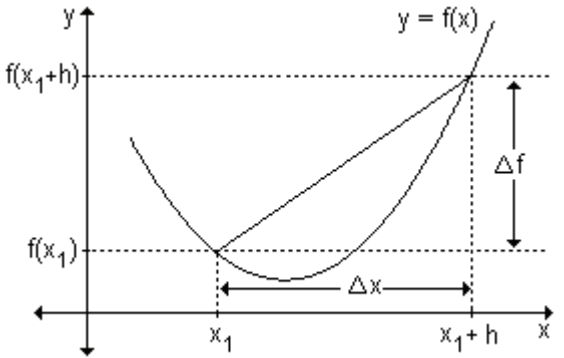

Por lo tanto, la derivada puede interpretarse de varias maneras, dos de las cuales son:

a) La derivada da la razón de cambio instantánea de  $y = f(x)$  con respecto a x.

b) La derivada da la pendiente de la gráfica de  $f(x)$  en cualquier punto.

Si la derivada se evalúa en  $x = x_1$ , entonces f ' $(x_1)$  es la pendiente de la recta tangente a la curva en el punto  $(x_1, f(x_1))$ .

## 4.5 Función derivada

Dada una función  $y = f(x)$ , si se calcula la derivada en cada punto x de su dominio, el conjunto de valores obtenido, define una función de x que se llama función derivada.

Dada la función  $y = f(x)$  se llama función derivada de f y se simboliza  $y' = f'(x)$  a la función que a cada valor de x le hace corresponder su derivada.

Si cambiamos en la ecuación anterior x<sub>1</sub> por la variable x se obtiene:

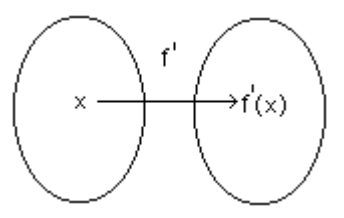

 $f'(x) = \lim_{h \to 0} \frac{f(x+h) - f(x)}{h}$  siempre que este límite exista.

El dominio de f es el conjunto de números reales del dominio de f para los cuales existe el límite del cociente incremental.

Si f '(x) existe, decimos que f tiene derivada o que es derivable en x.

El proceso para obtener la función f'a partir de la función f se llama derivación.

Notaciones. Usando la notación tradicional de una función  $v = f(x)$  donde x es la variable independiente e y es la variable dependiente, algunas notaciones

comunes para la derivada son: 
$$
y' = f'(x) = \frac{dy}{dx} = \frac{df}{dx} = D_x f(x)
$$

El símbolo  $\frac{dy}{dx}$  que fue introducido por el matemático alemán Gottfried Wilhelm Leibniz (1646-1716) no debe considerarse, por ahora, como una razón. Recibe el nombre de notación de Leibniz y tiene la ventaja de ofrecer un modo sencillo de recordar fórmulas importantes del cálculo.

La definición de derivada usando la notación de Leibniz resulta:

$$
\frac{dy}{dx} = \lim_{\Delta x \to 0} \frac{\Delta y}{\Delta x}
$$

Si deseamos calcular el valor de la derivada en un punto de abscisa  $x = x_1$ , usamos la notación:

$$
y'\big|_{x_1} = f'(x_1) \circ \left. \frac{dy}{dx} \right|_{x=x_1}
$$

Ejemplo. Determine la derivada de cada una de las siguientes funciones y determine el dominio de ambas funciones.

**a)** 
$$
f(x) = 3x^2 + 1
$$
   
**b)**  $g(x) = \frac{1}{2x}$    
**c)**  $m(x) = 3\sqrt{x}$ 

a) Teniendo en cuenta la definición f  $'(x) = \lim_{h \to 0} \frac{f(x+h) - f(x)}{h}$ , la derivada de la

función dada resulta:

$$
f'(x) = \lim_{h \to 0} \frac{\left[3(x+h)^2 + 1\right] - \left[3x^2 + 1\right]}{h}
$$
  

$$
f'(x) = \lim_{h \to 0} \frac{3x^2 + 6xh + 3h^2 + 1 - 3x^2 - 1}{h} = \lim_{h \to 0} \frac{h(6x + 3h)}{h} = 6x
$$

Por lo tanto,  $f'(x) = 6x$ .

El dominio de la función f y el de su derivada es el conjunto de los números reales.

**b)** 
$$
g'(x) = \lim_{h \to 0} \frac{\frac{1}{2(x+h)} - \frac{1}{2x}}{h} = \lim_{h \to 0} \frac{\frac{x - (x+h)}{2(x+h)x}}{h} = \lim_{h \to 0} \frac{\frac{-h}{2(x+h)x}}{h} = \lim_{h \to 2} \frac{-1}{(x+h)x}
$$
  
 $g'(x) = \frac{-1}{2x^2}$ . El dominio de la función y el de su derivada es el conjunto de números reales excepto el 0.

los

$$
\mathbf{c) m'(x)} = \lim_{h \to 0} \frac{3\sqrt{x+h} - 3\sqrt{x}}{h} = \lim_{h \to 0} \frac{3\sqrt{x+h} - 3\sqrt{x}}{h} \cdot \frac{3\sqrt{x+h} + 3\sqrt{x}}{3\sqrt{x+h} + 3\sqrt{x}}
$$

$$
m'(x) = \lim_{h \to 0} \frac{\left(3\sqrt{x+h}\right)^2 - \left(3\sqrt{x}\right)^2}{h\left(3\sqrt{x+h} + 3\sqrt{x}\right)} = \lim_{h \to 0} \frac{9h}{h\left(3\sqrt{x+h} + 3\sqrt{x}\right)} = \frac{9}{6\sqrt{x}} = \frac{3}{2\sqrt{x}}
$$

El dominio de la función m es el conjunto  $R_0^+$ . El dominio de la función derivada es el conjunto  $R^+$ .

#### Problema

Encuentre la velocidad con que varía el área de un círculo con respecto al radio, para cualquier valor del radio y específicamente cuando el radio mide 2 cm.

El área de un círculo es A = f(r) =  $\pi r^2$ . A medida que el radio aumenta, el valor del área también aumenta.

La derivada de la función  $A = f(r) = \pi r^2$  es

$$
f'(r) = \lim_{h \to 0} \frac{\pi (r+h)^2 - \pi r^2}{h} = \lim_{h \to 0} \frac{\pi (r^2 + 2rh + h^2) - \pi r^2}{h} =
$$
  
= 
$$
\lim_{h \to 0} \frac{\pi r^2 + 2\pi rh + \pi h^2 - \pi r^2}{h} = \lim_{h \to 0} \frac{h(2\pi r + \pi h)}{h} = \lim_{h \to 0} 2\pi r + \pi h = 2\pi r.
$$

Por lo tanto,  $f'(r) = 2\pi r$ .

Esta derivada indica la velocidad con que varía el área del círculo con respecto al radio, para cualquier valor del radio.

Cuando el radio es de 2 cm, f  $'(2) = 2\pi .2 = 4\pi$ .

Esto significa que cuando el radio es de 2 cm, la tasa instantánea de variación del área del círculo es  $4\pi$  cm<sup>2</sup> por cada cm de variación del radio.

## **EJERCICIOS**

1) Calcule la derivada de las siguientes funciones.

**a)** 
$$
f(x) = 5
$$
 **b)**  $f(x) = 4x$  **c)**  $f(x) = 1 - x^2$  **d)**  $f(x) = \frac{1}{x-4}$ 

2) Halle la derivada de las siguientes funciones en el punto indicado.

**a)** 
$$
f(x) = 2x - 1
$$
   
\n**b)**  $f(x) = 2x^2 + x$    
\n**c)**  $f(x) = \sqrt{x - 3}$    
\n**e**  $f(x) = \sqrt{2x - 3}$    
\n**f**  $f(x) = \sqrt{x - 3}$    
\n**g**  $f(x) = 12$ 

3) Analice para qué funciones se verifica que su derivada en  $x = x_0$  es nula.

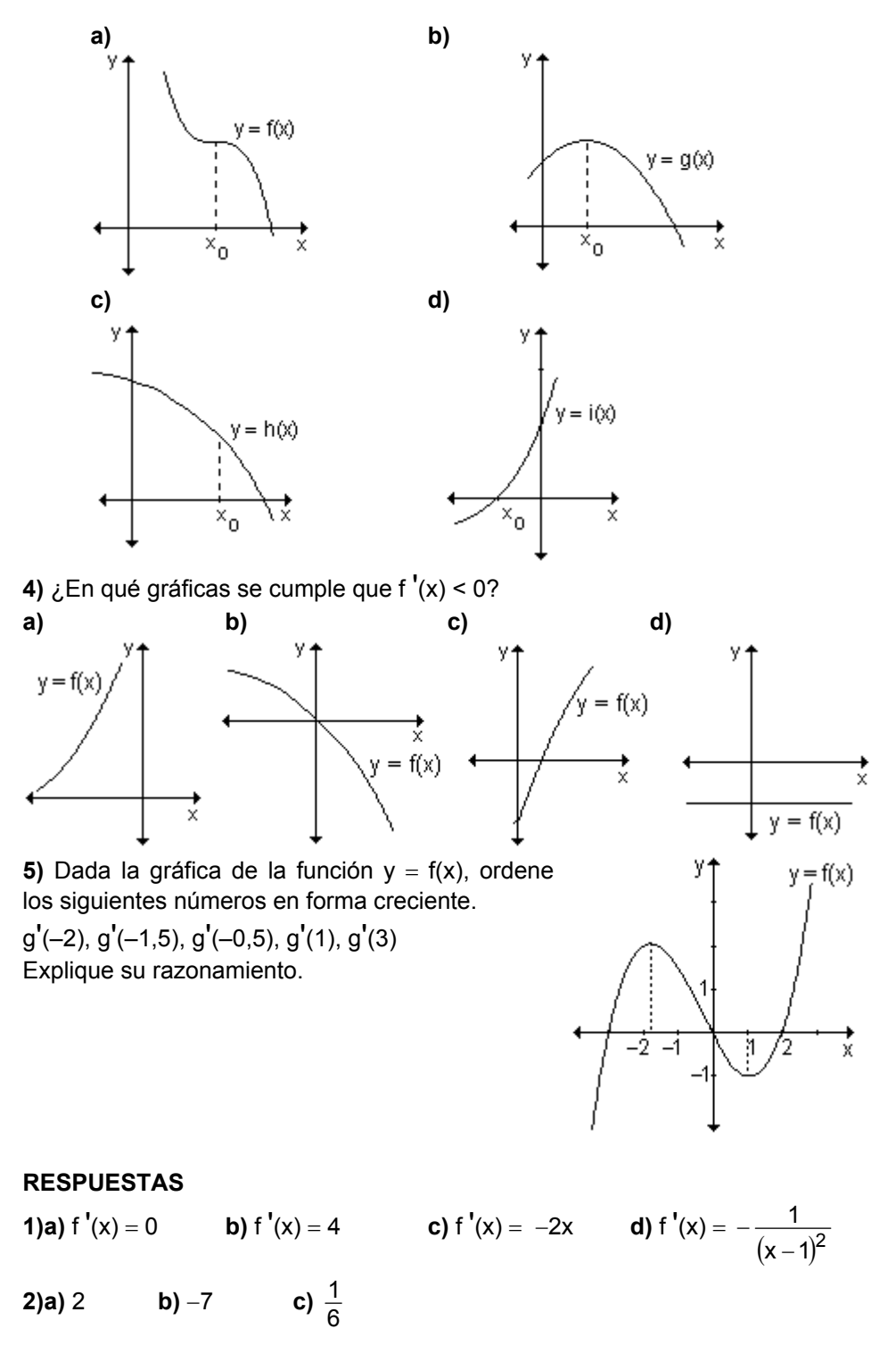

**3)** La derivada de la función en  $x = x_0$  es nula en **a**) y **b**).

**4)**  $f'(x) < 0$  en **b**).

◀

**5)** g'(–0,5); g'(–1,5); g'(1); g'(–2); g'(3). Trazando aproximadamente la recta

tangente a la función en los puntos pedidos se puede observar sus pendientes y estimar sus valores.

Actividades de reflexión. Sea s(t) la función que describe la posición de un móvil en cualquier instante t.

**1)** Si la gráfica es una recta,  $(s(t) = mt + h)$  el movimiento es rectilíneo y uniforme. Su velocidad es constante y vale m.

- Si la recta es horizontal la posición del móvil no varía. El móvil está quieto, su velocidad es nula (la pendiente vale cero).
- Una recta de pendiente positiva indica que el móvil avanza (velocidad positiva).
- Si la pendiente es negativa, el móvil retrocede (velocidad negativa), con respecto al sentido adoptado para el camino.

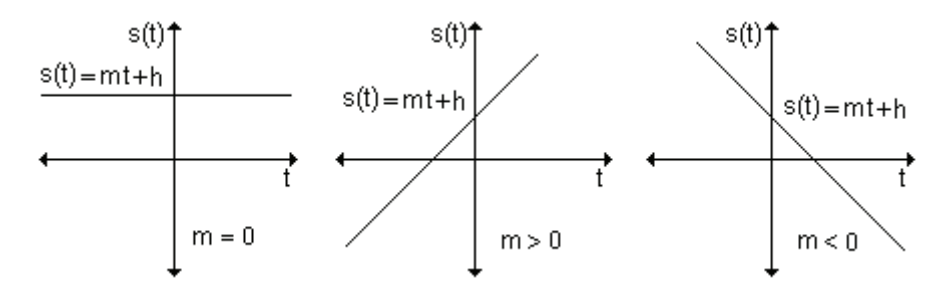

**2)** Supongamos que estamos en presencia de un movimiento rectilíneo variado o no uniforme (la velocidad no es constante). La gráfica de la función que describe ese movimiento es, por ejemplo, la curva:

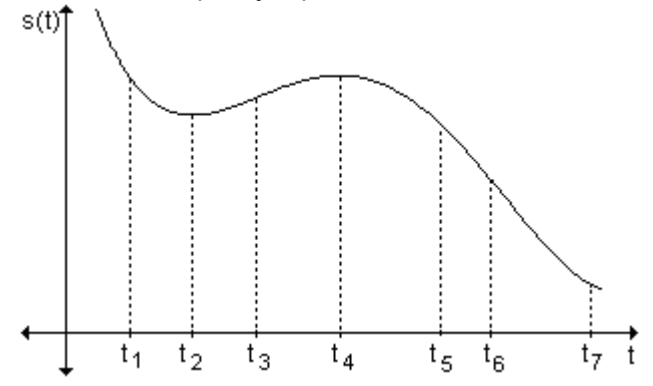

La pendiente de la recta tangente en cada punto es la velocidad instantánea en el instante indicado por la abscisa del punto. Si observamos la figura, la velocidad instantánea es 0 en los instantes  $t_2$  y  $t_4$ ; es negativa en cualquier instante anterior a t<sub>2</sub> (por ejemplo t<sub>1</sub>) o posterior a t<sub>4</sub> (t<sub>6</sub>) y es positiva en cualquier instante comprendido entre  $t_2$  y  $t_4$  (por ejemplo  $t_3$ ). El móvil estaba

retrocediendo antes de t<sub>2</sub>, allí se detuvo para comenzar a avanzar hasta t<sub>4</sub>, instante en el que se detuvo otra vez para comenzar a retroceder.

Cuando se estudia el movimiento rectilíneo puede considerarse que el objeto se desplaza a lo largo de un eje de coordenadas. La posición del objeto desde el origen en los ejes es una función del tiempo t y generalmente se representa como s(t). La razón de cambio del desplazamiento con respecto al tiempo es la velocidad v(t) del objeto.

Expresada como derivada, la velocidad es v(t) =  $\frac{ds}{dt}$ , cuando esta derivada

existe.

- Si  $v(t) > 0$ , se dice que el objeto está avanzando y si  $v(t) < 0$ , está retrocediendo.
- Si  $v(t) = 0$  el objeto no avanza ni retrocede.

Podemos representar mediante un diagrama el movimiento rectilíneo.

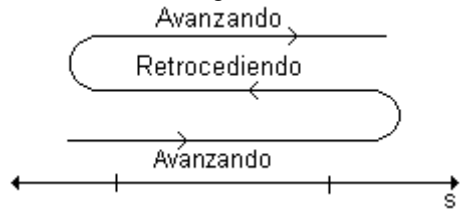

En el caso en que v(t)  $\geq 0$  en un intervalo [t<sub>1</sub>, t<sub>2</sub>], el objeto se mueve en dirección positiva, de modo que el desplazamiento  $s(t_2) - s(t_1)$  coincide con la distancia recorrida por el objeto.

Si v(t)  $\leq$  0 en un intervalo [t<sub>1</sub>, t<sub>2</sub>], el objeto se mueve en dirección negativa y el desplazamiento  $s(t_2) - s(t_1)$  es el negativo de la distancia recorrida por el objeto. Si v(t) asume valores tanto positivos como negativos durante el intervalo de tiempo  $[t_1, t_2]$ , el móvil se mueve hacia adelante y hacia atrás y para determinar la distancia total recorrida deben sumarse las distancias recorridas en cada sentido.

## **Problema**

La siguiente gráfica muestra la posición de un móvil durante un recorrido de 15 minutos.

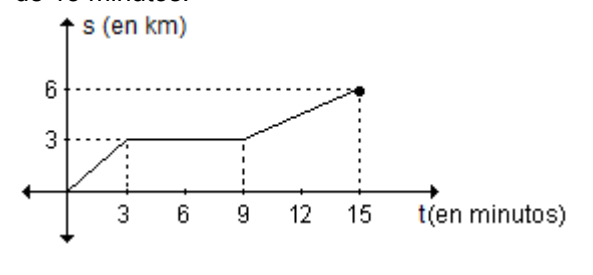

Esboce la gráfica de su correspondiente función velocidad (en  $\frac{\text{km}}{\text{min}}$ ).

Desde cero hasta los tres minutos, la gráfica corresponde a un segmento de recta  $y = mx + h$ . El movimiento es rectilíneo uniforme, significa que el móvil tiene velocidad constante y como la pendiente es positiva, el móvil avanza, por lo que la velocidad es positiva. Como recorrió 3 km en 3 minutos podemos decir

que la velocidad es 1 $\frac{\mathsf{km}}{\mathsf{min}}$  .

∢

Desde los tres hasta los nueve minutos el móvil está quieto, ya que el espacio recorrido no varía. La velocidad es nula.

Desde el minuto nueve hasta el quince, el móvil avanza nuevamente con un movimiento rectilíneo y uniforme. El móvil recorre 3 km en 6 minutos y la

velocidad es 0,5  $\frac{\text{km}}{\text{min}}$  .

Si representamos gráficamente las conclusiones anteriores:

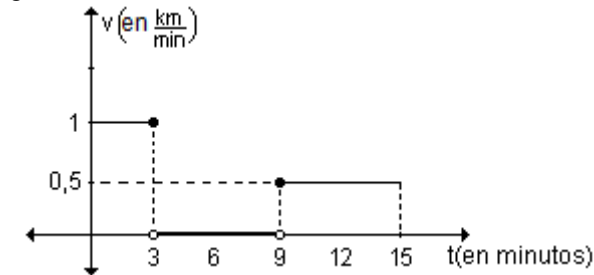

No hay información sobre lo que ocurre en los extremos de los intervalos. La gráfica es solo una de las posibles respuestas, la que corresponde a considerar que el móvil se mueve hasta los 3 minutos, incluido el mismo, y desde los 9 minutos, también incluido ese instante.

## **Problema**

La función representada gráficamente describe la velocidad en  $\frac{\text{km}}{\text{min}}$  de un móvil durante un trayecto de 15 minutos. Esboce la gráfica de la función que describe la posición en función del tiempo.

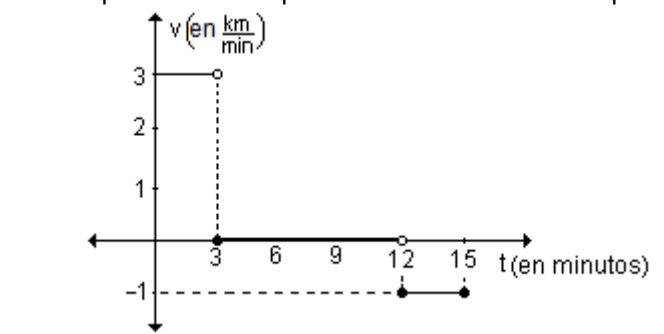

Desde cero hasta el minuto tres, el móvil se mueve con velocidad constante de

 $3\frac{\text{km}}{\text{min}}$ , por lo tanto avanza con un movimiento rectilíneo y uniforme. A los tres

minutos habrá recorrido 9 km. Desde los tres hasta los doce minutos, la velocidad es nula, eso significa que el móvil está quieto. En los últimos tres minutos la velocidad es negativa, por lo tanto el móvil retrocede, también con movimiento rectilíneo y uniforme. Como el valor absoluto de la velocidad es 1

min  $\frac{\text{km}}{\text{m}}$ , en los tres minutos el móvil retrocede 3 km.

Teniendo en cuenta esta información es posible bosquejar una gráfica que describe la posición del móvil en función del tiempo. No hay información sobre la posición inicial, así que la respuesta no es única. Considerando, por ejemplo, que la posición inicial del móvil es  $s = 0$ , resulta:

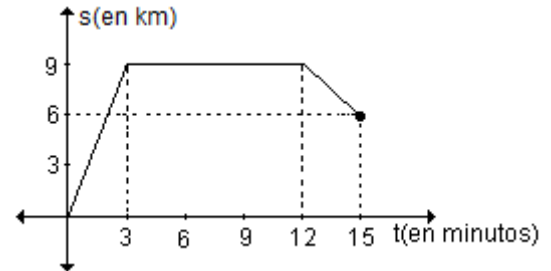

#### **Problema**

La posición de un objeto en movimiento rectilíneo variado está dada por la función s(t) = t $^3$  – 12t + 2, donde t se mide en segundos y s(t) en metros.

**a)** Determine la velocidad del objeto en cada instante t.

**b)** Halle en qué instantes se detiene el móvil.

**c)** Analice su movimiento entre los instantes  $t = 0$  y  $t = 3$ .

**d)** Encuentre la posición de la partícula en  $t = 0$ ,  $t = 2$  y  $t = 3$  y dibuje un diagrama que represente el movimiento de la partícula para  $0 \le t \le 3$ .

**e)** Calcule la distancia total recorrida por la partícula en ese intervalo.

**a)** La velocidad con que se mueve el objeto en cada instante t está dada por la derivada de la función que describe la posición del objeto:

$$
v(t) = s'(t) = \lim_{h \to 0} \frac{s(t+h) - s(t)}{h} = \lim_{h \to 0} \frac{(t+h)^3 - 12(t+h) + 2 - t^3 + 12t - 2}{h}
$$
  
\n
$$
v(t) = s'(t) = \lim_{h \to 0} \frac{t^3 + 3t^2h + 3th^2 + h^3 - 12t - 12h - t^3 + 12t}{h}
$$
  
\n
$$
v(t) = s'(t) = \lim_{h \to 0} \frac{3t^2h + 3th^2 + h^3 - 12h}{h} = \lim_{h \to 0} \left(3t^2 + 3th + h^2 - 12\right) = 3t^2 - 12
$$
  
\nLa velocidad del móvil en cada instante t del movimiento es  $v(t) = 3t^2 - 12$ .  
\n**b)** Si el móvil se detiene, su velocidad  $v(t) = 0$ .  
\nEntonces:  $3t^2 - 12 = 0 \implies 3t^2 = 12 \implies t^2 = 4 \implies t = \pm 2$ 

A los dos segundos de iniciado el movimiento, el objeto se detiene.

**c**) Sabemos que en el instante t = 2 el móvil está detenido. En cualquier otro instante el móvil avanza o retrocede.

Si la velocidad es positiva el móvil avanza, si es negativa, retrocede. Analizamos los signos de  $v(t)$  en los intervalos que determina  $t = 2$ .

Si se tiene en cuenta que v(t) =  $3t^2 - 12 \implies v(t) = 3(t-2)$ . (t + 2), resulta:

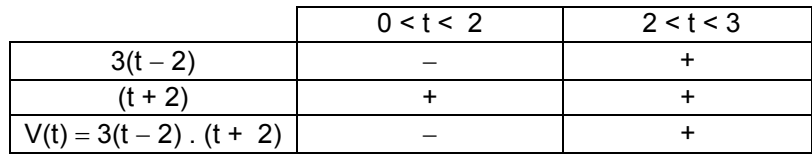

El móvil retrocede cuando  $0 < t < 2$  y avanza cuando  $2 < t < 3$ .

d) Para encontrar la posición de la partícula en los instantes pedidos, debemos evaluar s(t) para los valores de t dados.

 $s(0) = 2$ , en t = 0 la particular se encuentra dos metros a la derecha del punto de referencia  $s = 0$ .

 $s(2) = -14$  y  $s(3) = -7$ . El resultado negativo significa que la posición de la partícula es a la izquierda del punto de referencia  $s = 0$ .

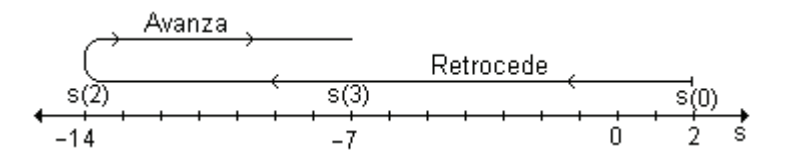

**e)** Por lo analizado en los incisos c) y d), el objeto se mueve en distintos sentidos, por lo que se deben calcular por separado las distancias recorridas durante los períodos  $[0, 2]$  y  $[2, 3]$ .

El desplazamiento del objeto para  $0 \le t \le 2$  es s(2) – s(0) = -14 -2 = -16. Este resultado significa que en  $t = 2$  el objeto se encuentra 16 metros más a la izquierda que en  $t = 0$ . La distancia recorrida por el objeto en ese intervalo es 16 metros.

La distancia recorrida para  $2 \le t \le 3$  coincide con el desplazamiento y es:  $s(3) - s(2) = -7 - (-14) = 7$  metros.

La distancia total recorrida en los primeros tres segundos es  $16 + 7 = 23$  metros.

## **EJERCICIOS**

1) Un objeto se desplaza de tal manera que su posición (en metros) desde el inicio del movimiento está dada por s(t) = t<sup>2</sup> + 5t es el tiempo en segundos. Halle la velocidad promedio durante la primera hora y la velocidad a los 10 segundos. 2) Las funciones representadas gráficamente describen la posición de un móvil

en un trayecto de 5 minutos. Esboce las gráficas de sus correspondientes funciones velocidad (en  $\frac{\text{km}}{\text{h}}$ ).

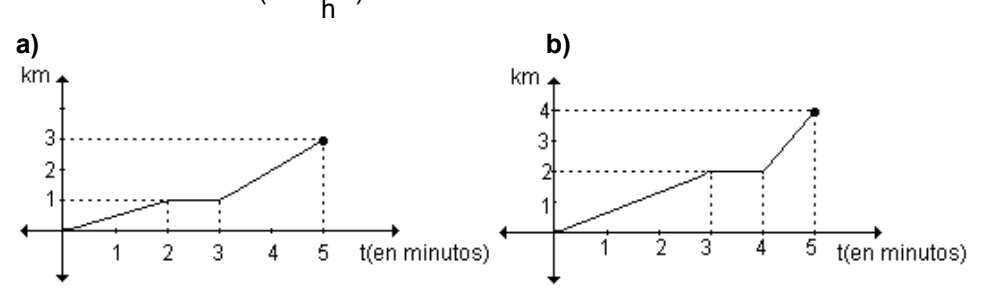

**3)** Las funciones representadas gráficamente representan la velocidad (en  $\frac{\text{km}}{\text{h}}$ ) durante un trayecto de cinco minutos. Esboce las gráficas de las funciones posición correspondientes.

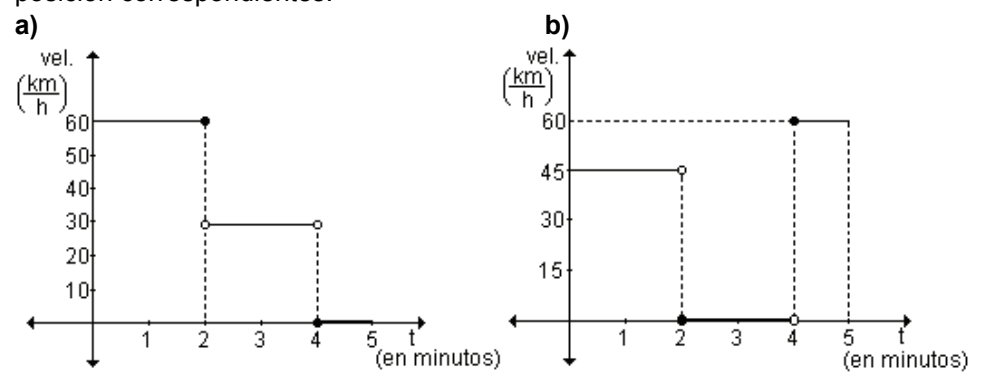

## **RESPUESTAS**

**1)** La velocidad promedio durante la primer hora es  $3605 \frac{\text{m}}{\text{seg}}$ . La velocidad a

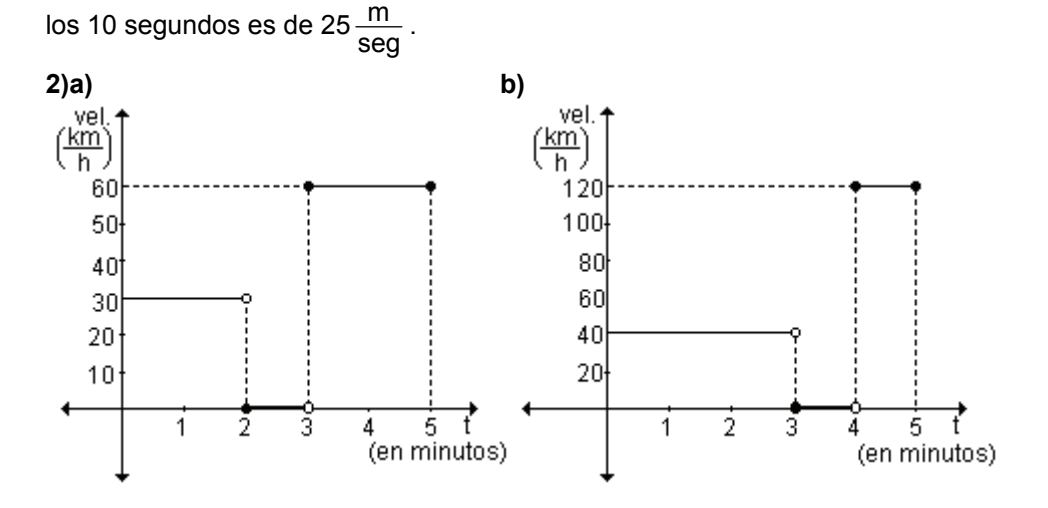

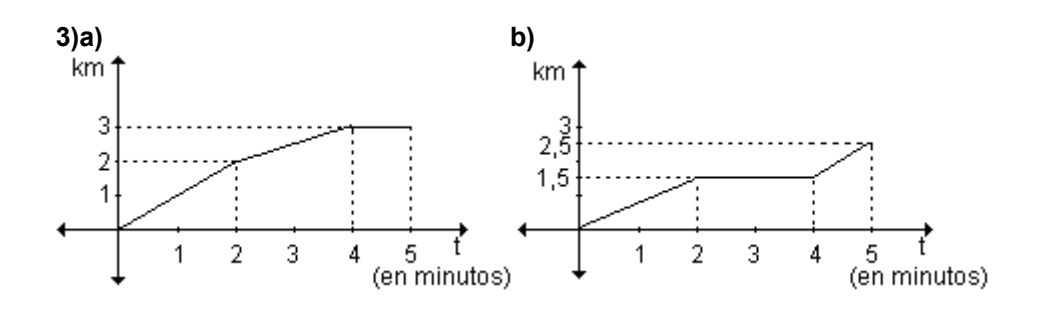

## **4.6 Derivadas laterales**

Al definir derivada como el límite del cociente incremental, no se tuvo en cuenta si Δx es positivo o negativo, por lo tanto interpretamos que la definición es válida cualquiera sea el incremento. Sin embargo algunas veces es necesario especificar si x se aproxima a  $x_1$  tomando valores menores o mayores que  $x_1$ . Es posible definir dos tipos de derivadas laterales, una por izquierda y otra por derecha

*Definición*. Si la función f está definida en x<sub>1</sub>, entonces la derivada lateral por la *izquierda* de f en x<sub>1</sub>, denotada por <code>f</code>  $(x_{1}^{-})$ , es: )

$$
f'(x_1^-) = \lim_{\Delta x \to 0^-} \frac{\Delta y}{\Delta x} \iff f'(x_1^-) = \lim_{h \to 0^-} \frac{f(x_1 + h) - f(x_1)}{h}
$$
, si existe el límite.

*Definición.* Si la función f está definida en x<sub>1</sub>, entonces la derivada lateral por la *derecha* de f en x<sub>1</sub>, denotada por f  $(x_1^+)$ f  $(x_1^+)$  es: )

 $f'(x_1^+) = \lim_{\Delta x \to 0^+} \frac{\Delta y}{\Delta x}$ )  $\lim \frac{\Delta y}{\Delta x}$  $x \rightarrow 0^+$   $\Delta$ Δ  $\Delta x \rightarrow 0^+$  $\Leftrightarrow$  f  $(x_1^+)$  $f'(x_1^+) = \lim_{x \to 0^+} \frac{f(x_1 + h) - f(x_1)}{h}$ ) h lím  $\frac{f(x_1+h)-f(x_1)}{h}$ h $\rightarrow$ 0 + h) –  $\rightarrow 0^+$ , si existe el límite.

Si las derivadas laterales no son iguales en  $x_1$  la derivada no existe en  $x_1$ .

## **4.7 Derivabilidad y continuidad**

La derivabilidad de una función en un punto y la continuidad de la función en dicho punto están relacionadas. En los siguientes ejemplos se puede observar dicha relación.

*Ejemplo*. Analice la derivabilidad de la función f : R  $\rightarrow$  R / f(x) =  $\overline{\mathfrak{r}}$ ⎪ ⎨  $\sqrt{ }$ > ≤  $x$  si  $x > 1$  $x^2$  si  $x \le 1$ 

en  $x = 1$ .

La función es continua en  $x = 1$ .

Si construimos la gráfica de la función observamos que en  $x = 1$  las derivadas por izquierda y por derecha son distintas. Las pendientes de las rectas tangentes por derecha y por izquierda no toman el mismo valor. Por lo tanto la función no es derivable en  $x = 1$ .

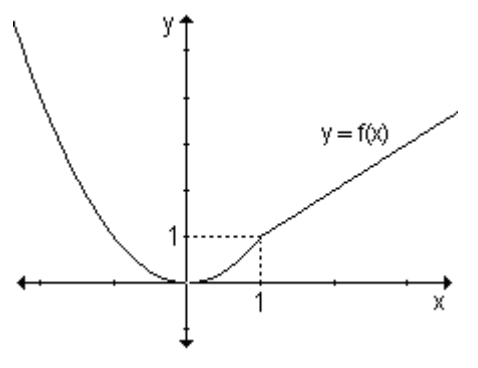

Analíticamente es posible llegar a las mismas conclusiones.

Como la función está definida por tramos y cambia su expresión en  $x = 1$ , en ese punto debemos considerar las derivadas laterales.

$$
f'(1^{-}) = \lim_{h \to 0^{-}} \frac{f(1+h) - f(1)}{h} = \lim_{\Delta x \to 0^{-}} \frac{(1+h)^2 - 1}{h}
$$
  

$$
f'(1^{-}) = \lim_{\Delta x \to 0^{-}} \frac{1^2 + 2 \cdot 1 \cdot h + h^2 - 1}{h} = \lim_{\Delta x \to 0^{-}} \frac{h(2+h)}{h} = 2
$$

Por lo tanto  $f'(1^-) = 2$ .

Este valor es la *derivada lateral por izquierda* e indica que la recta tangente por izquierda de 1 tiene pendiente 2.

La derivada lateral por derecha en  $x = 1$  se obtiene resolviendo:

$$
f'(1^+) = lim_{h \to 0^+} \frac{f(1+h) - f(1)}{h} = lim_{h \to 0^+} \frac{1+h-1}{h} = 1 \implies f'(1^+) = 1
$$

Este valor es la *derivada lateral por derecha* e indica que la recta tangente a la gráfica de la función en  $x = 1$  por derecha tiene pendiente 1.

Al no coincidir las derivadas laterales concluimos que la función no es derivable en  $x = 1$ .

La función dada es continua en  $x = 1$  pero no es derivable en dicho punto.

*Ejemplo.* Considere la función f(x) =  $\sqrt[3]{x}$  y analice la existencia de la derivada en  $x = 0$ .

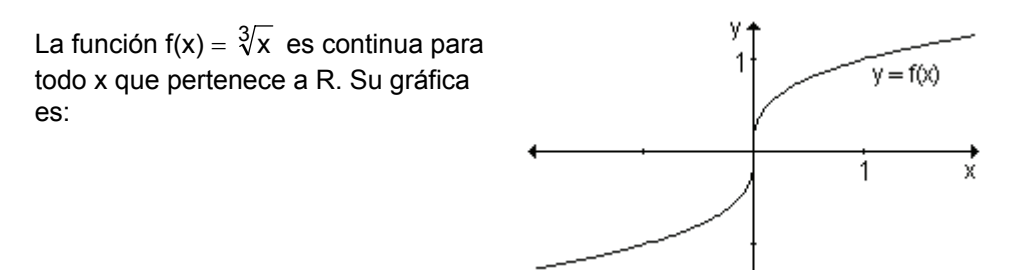

Al intentar trazar la recta tangente en  $x = 0$ , vemos que sí existe.

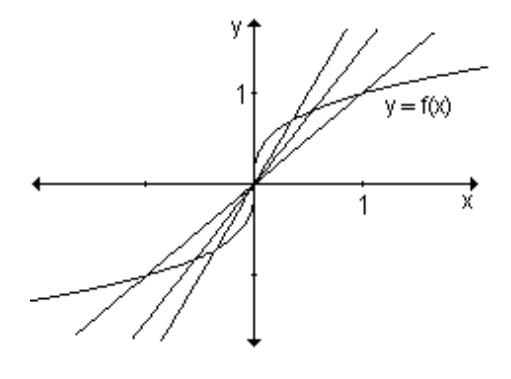

Al ir trazando rectas secantes por derecha y por izquierda de  $x = 0$ , estas rectas se aproximan a una recta vertical de ecuación  $x = 0$ , que coincide, en este caso, con el eje de ordenadas.

Por lo tanto la función y =  $\sqrt[3]{x}$  no es derivable en  $x = 0$ .

En los ejemplos anteriores se puede observar que la continuidad no implica la derivabilidad en el punto. Sin embargo, la derivabilidad implica continuidad como se demuestra en el siguiente teorema.

Teorema. Si una función es derivable en x<sub>0</sub> entonces es continua en x<sub>0</sub>. Simbólicamente: f(x) derivable  $\Rightarrow$  f(x) continua

Hipótesis: f(x) es derivable en x<sub>0</sub>.

Tesis:  $f(x)$  es continua en  $x_0$ .

Demostración: Si y = f(x) es derivable en x<sub>0</sub>, existe f(x<sub>0</sub>) ya que esta hipótesis garantiza la existencia de f<sup>'</sup>(x<sub>0</sub>) =  $\lim_{h\to 0} \frac{f(x_0 + h) - f(x_0)}{h}$  $f'(x_0) = \lim_{h \to 0} \frac{f(x_0 + h) - f(x_0)}{h}$  $f(x_0) = \lim_{h \to 0} \frac{f(x_0 + h) - f(x_0)}{h}$ . Escribimos  $f(x_0 + h) = f(x_0 + h) - f(x_0) + f(x_0)$ Si h  $\neq$  0  $\Rightarrow$  f(x<sub>0</sub> + h) =  $\frac{f(x_0 + h) - f(x_0)}{h}$ .h + f(x<sub>0</sub>) Si aplicamos límite a ambos miembros resulta:  $(x_0 + h) = \lim_{h \to 0} \frac{f(x_0 + h) - f(x_0)}{h}$ .  $\lim_{h \to 0} h + \lim_{h \to 0} f(x_0)$  $\lim_{h \to 0} f(x_0 + h) = \lim_{h \to 0} \frac{f(x_0 + h) - f(x_0)}{h}$ .  $\lim_{h \to 0} h + \lim_{h \to 0} f(x_0 + h)$ Como  $\lim_{h\to 0} f(x_0) = f(x_0)$ , entonces:  $\lim_{h\to 0} f(x_0 + h) = f(x_0)$ . Luego,  $y = f(x)$  es  $\lim_{h \to 0} f(x_0 + h) = f'(x_0) 0 + \lim_{h \to 0} f(x_0)$ continua en  $x = x_0$ .

*bservación*. No vale el recíproco, es decir que una función sea continua en un *O* punto no implica necesariamente que sea derivable (como se analizó en los ejemplos anteriores).

Sí es válido el contrarrecíproco: si una función no es continua en un punto entonces no es derivable en dicho punto.

*Ejemplo.* Analice la derivabilidad de la función definida gráficamente.

La función definida gráficamente no es continua en  $x = 2$ , por lo tanto no es derivable en ese punto.

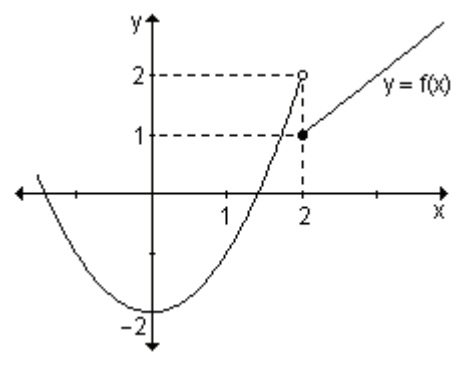

¿En qué puntos una función no es derivable?

- Si una función no es continua en un punto entonces no es derivable en dicho punto. Una función que presenta una discontinuidad (de cualquier tipo) en un punto, no es derivable en ese punto.
- Si la gráfica de una función tiene esquinas o puntos pico, la gráfica de f no tiene tangente en esos puntos ya que las derivadas laterales son distintas.
- Una tercera posibilidad es que la curva tenga recta tangente en un punto pero que sea vertical. En ese caso no existe la derivada en ese punto.

Como resumen se muestran algunos ejemplos gráficos donde la función no es derivable en el punto  $x_0$ .

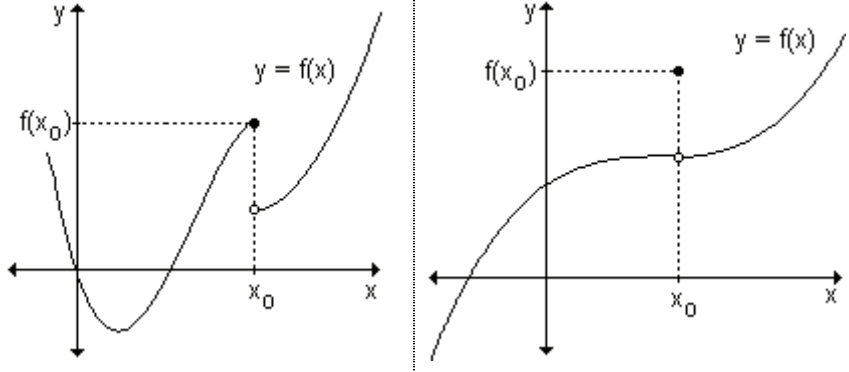

La función no es continua en x<sub>0</sub>. A Si bien el punto x<sub>0</sub> ∈ D<sub>f</sub> la función no pesar de que  $x_0$  pertenece al dominio no existe la tangente en ese punto. recta tangente en  $(x_0, f(x_0))$ . No existe  $f'(x_0)$ . es continua en él. La gráfica no tiene No existe  $f'(x_0)$ .

Si la función no es continua en un punto  $x_0$  la función no es derivable en ese punto. No existe  $f'(x_0)$ .

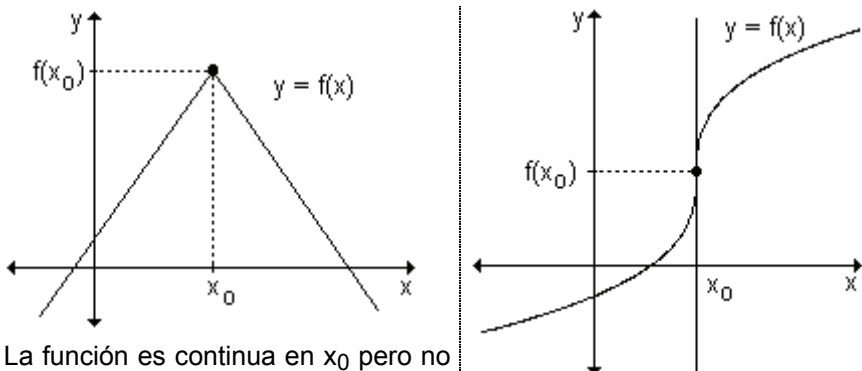

presenta tangente en el punto de abscisa  $x_0$ . No existe f  $'(x_0)$  (existen las derivadas laterales por izquierda y por derecha en xo pero son distintas). En  $x_0$  existe un punto pico.

Se puede observar en la gráfica que la función tiene tangente vertical en el punto  $(x_0, f(x_0))$ . Su pendiente no está definida y, por lo tanto, no existe f  $'(x_0)$ . La función es continua en  $x_0$ .

Si una función es continua en un punto  $x_0$  esto no asegura que sea derivable.

Una función y = f(x) es derivable en cierto valor de x si su gráfica es "suave" en el punto correspondiente (x, y). Es derivable si en dicho punto la gráfica tiene una tangente bien definida con una pendiente bien definida. Para que esto ocurra la función debe ser continua en el punto y deben existir y ser iguales las derivadas laterales en dicho punto.

La siguiente gráfica corresponde a una función derivable en todo su dominio excepto en  $x = a$ ,  $x = b$   $y$   $x = c$ .

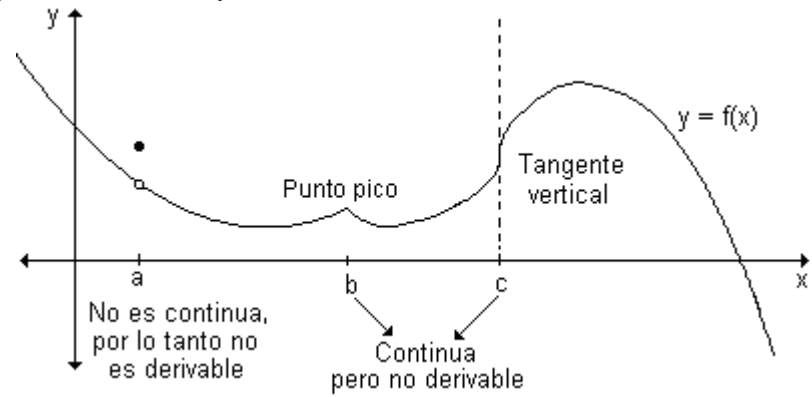

# 4.8 Derivabilidad de una función en un intervalo

Sabemos que una función es derivable en  $x = x_1$  si f'( $x_1$ ) existe.

Una función es derivable en un intervalo abierto (finito o infinito) si tiene derivada en cada punto del intervalo.

Una función es derivable en un intervalo cerrado [a, b] si es derivable en el

intervalo abierto (a, b) y si los límites lím  $\frac{f(a+h)-f(a)}{h}$  $h\rightarrow 0$ + h) –  $\rightarrow 0^+$ (derivada en a por

derecha) y  $\lim_{h \to 0^-} \frac{f(b+h) - f(b)}{h}$ h $\rightarrow$ 0  $+ h$ ) –  $\rightarrow 0^-$ (derivada en b por izquierda) existen.

*Ejemplo*: Dada la función definida gráficamente, analice la derivabilidad.

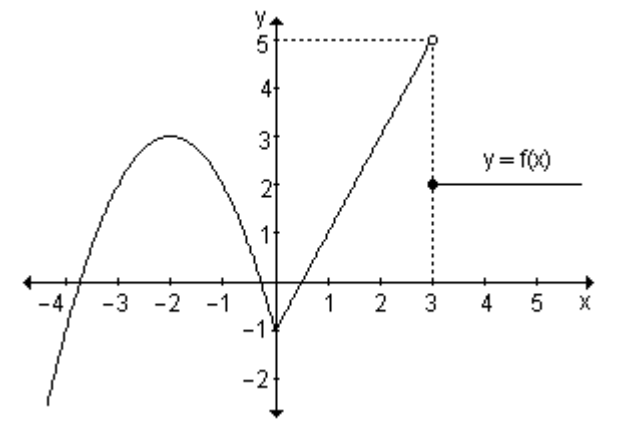

En  $x = 0$  la función tiene un punto pico ya que las derivadas laterales son distintas. La función no es derivable en  $x = 0$ .

En  $x = 3$  la función es discontinua, por lo tanto no es derivable en ese punto. En los demás valores del dominio la función es derivable, ya que es posible trazar la tangente en cualquier punto y definir su pendiente.

*Ejemplo.* Analice la derivabilidad de f :  $R \rightarrow R / x \rightarrow$  $\overline{\phantom{a}}$ l  $\vert$ ⎨  $\int$ > −16 si 4 < x ≤ − 3x si x ≤ 14  $\;$  si  $x > 6$  $5x - 16$  si  $4 < x \le 6$  $x^2 - 3x$  si  $x \le 4$ 

Cada tramo de la función está definida por una expresión polinomial. Esto permite asegurar que la función es continua y derivable en todo su dominio, excepto quizás en  $x = 4$  y en  $x = 6$ .

También se puede probar que la función es continua en los puntos en los que cambia la ley que define la función, es decir, en  $x = 4$  y en  $x = 6$ .

Analicemos la derivabilidad en esos valores. Para ello es necesario analizar si las derivadas laterales existen y son iguales. Recordemos que:

$$
f'(x_1^-) = \lim_{h \to 0^-} \frac{f(x_1 + h) - f(x_1)}{h} \qquad y \qquad f'(x_1^+) = \lim_{h \to 0^+} \frac{f(x_1 + h) - f(x_1)}{h}
$$
  
Para x = 4 resulta:  $f'(4^-) = \lim_{h \to 0^-} \frac{f(4 + h) - f(4)}{h}$   
Teniendo en cuenta que f(4) = 4<sup>2</sup> - 3.4 = 4, obtenemos:

$$
f'(4^-) = \lim_{h \to 0^-} \frac{(4+h)^2 - 3(4+h) - 4}{h}
$$

$$
f'(4^-) = \lim_{h \to 0^-} \frac{4^2 + 2 \cdot 4 \cdot h + h^2 - 12 - 3h - 4}{h} = \lim_{h \to 0^-} \frac{5h + h^2}{h}
$$
  
\n
$$
f'(4^-) = \lim_{h \to 0^-} \frac{h(5 + h)}{h} = \lim_{h \to 0^-} 5 + h = 5 \Rightarrow f'(4^-) = 5.
$$
  
\n
$$
f'(4^+) = \lim_{h \to 0^+} \frac{f(4 + h) - f(4)}{h}
$$
  
\n
$$
f'(4^+) = \lim_{h \to 0^+} \frac{5(4 + h) - 16 - 4}{h} = \lim_{h \to 0^+} \frac{20 + 5h - 16 - 4}{h} = \lim_{h \to 0^+} \frac{5h}{h}
$$
  
\n
$$
f'(4^+) = \lim_{h \to 0^+} 5 = 5 \Rightarrow f'(4^+) = 5.
$$

Como las derivadas laterales son iguales, la función es derivable en  $x = 4$ .

Para  $x = 6$ , el valor de la función es  $f(6) = 5.6 - 16 = 14$  y las derivadas laterales:  $r(n+1)$   $r(n)$   $r(n+1)$   $r(n+1)$ 

h

$$
f'(6^-) = \lim_{h \to 0^-} \frac{f(6+h) - f(6)}{h} = \lim_{h \to 0^-} \frac{5(6+h) - 16 - 14}{h}
$$
  

$$
f'(6^-) = \lim_{h \to 0^-} \frac{30 + 5h - 16 - 14}{h} = \lim_{h \to 0^-} \frac{5h}{h} = \lim_{h \to 0^-} 5 = 5.
$$

$$
f'(6^+) = \lim_{h \to 0^+} \frac{f(6+h) - f(6)}{h} = \lim_{h \to 0^+} \frac{14 - (5.6 - 16)}{h} = \lim_{h \to 0^+} 0 = 0.
$$

Debido a que las derivadas laterales f ' $(6^-)$  = 5 y f ' $(6^+)$  = 0 son distintas, la función no es derivable en  $x = 6$ .

El dominio de la función derivada f '(x) es  $R - \{6\}$ .

*Ejemplo.* Sea f: R  $\rightarrow$  R / x  $\rightarrow$   $\begin{cases} x^2 & \text{si } x \le 3 \\ ax + b & \text{si } x > 3 \end{cases}$ . Determine los valores de a y b

para que sea derivable en todos sus puntos. Para dichos valores grafique la función.

Para valores menores que 3 la representación gráfica es "suave" ya que es una expresión polinomial de segundo grado, por lo tanto la función es derivable en esos puntos. Para valores mayores que 3 ocurre lo mismo pues es una expresión polinomial de primer grado. Para que resulte derivable en  $x = 3$ deberá verificar:

• ser continua en  $x = 3$ , es decir:

$$
\lim_{x \to 3^{-}} x^{2} = \lim_{x \to 3^{+}} ax + b \implies 3^{2} = 3a + b \implies 3a + b = 9
$$
 (\*)

• sus derivadas laterales en x = 3 deben ser iguales, o sea f '(3<sup>-</sup>) = f '(3<sup>+</sup>).  
Para ello: 
$$
\lim_{h\to 0^{-}} \frac{f(3+h)-f(3)}{h} = \lim_{h\to 0^{+}} \frac{f(3+h)-f(3)}{h}
$$
  
 $f(3^{-}) = \lim_{h\to 0^{-}} \frac{f(3+h)-f(3)}{h} = \lim_{h\to 0^{-}} \frac{(3+h)^{2}-3^{2}}{h} = \lim_{h\to 0^{-}} \frac{3^{2}+2.3.h+h^{2}-3^{2}}{h} =$   
 $= \lim_{h\to 0^{-}} \frac{6h+h^{2}}{h} = \lim_{h\to 0^{-}} \frac{h(6+h)}{h} = \lim_{h\to 0^{-}} 6 + h = 6 \Rightarrow f'(3^{-}) = 6.$   
 $f'(3^{+}) = \lim_{h\to 0^{+}} \frac{f(3+h)-f(3)}{h} = \lim_{h\to 0^{+}} \frac{a(3+h)+b-9}{h} = \lim_{h\to 0^{+}} \frac{3a+ah+b-9}{h} =$   
 $= \lim_{h\to 0^{+}} \frac{(3a+b)+ah-9}{h} = \lim_{h\to 0^{+}} \frac{9+ah-9}{h} = \lim_{h\to 0^{+}} \frac{ah}{h} = a \Rightarrow f'(3^{+}) = a.$   
Como debe ser f '(3<sup>-</sup>) = f '(3<sup>+</sup>), entonces a = 6.  
Remplazando este valor de a en (\*) resulta: 3.6 + b = 9  $\Rightarrow$  b = -9.  
Por lo tanto la función f(x) se define  
por f(x) =  $\begin{cases} x^{2} & \text{si } x \le 3 \\ 6x-9 & \text{si } x > 3 \end{cases}$  y su  
 $\frac{1}{3}$ 

# **EJERCICIOS**

1) Halle todos los puntos en los que la función  $f(x)$  es derivable:

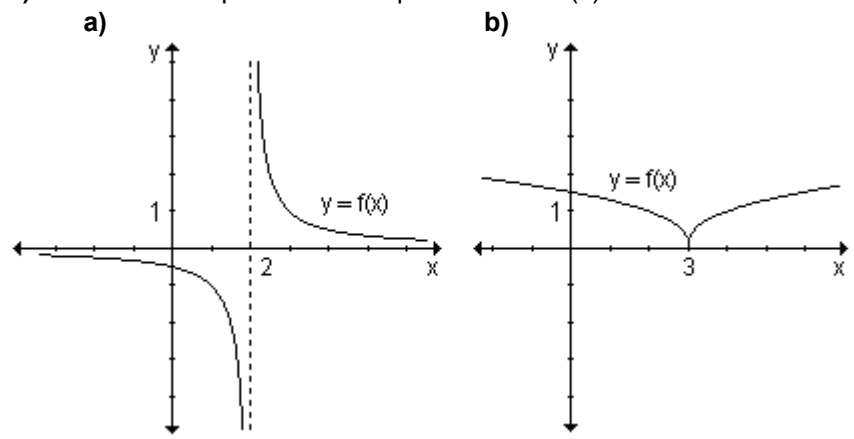

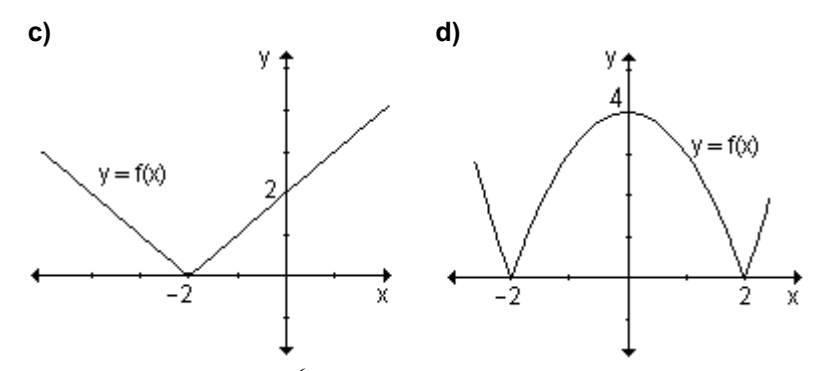

2) Dada la función f(x) =  $\begin{cases} -3 \\ 2 \end{cases}$  $si x \le 1$ <br> $si x > 1$ definida en el intervalo [0, 2]. ¿Es derivable en  $x = 1$ ? ¿Por qué?

3) Sea la función g: R 
$$
\rightarrow
$$
 R / g(x) = 
$$
\begin{cases} x^2 + 4 & \text{si } x < 2 \\ 4x & \text{si } x \ge 2 \end{cases}
$$
 *z* Es derivable en x = 2?

¿Por qué?

### **RESPUESTAS**

1)a)  $(-\infty, 2) \cup (2, \infty)$ 

c)  $(-\infty, -2)$   $\cup$   $(-2, \infty)$ 

**b)**  $(-\infty, 3) \cup (3, \infty)$ **d)**  $(-\infty, -2)$   $\cup$   $(-2, 2)$   $\cup$   $(2, \infty)$ 

2) La función no es continua en  $x = 1$ , por lo tanto no es derivable en ese punto.

3) La función es continua y admite derivadas laterales, que además son iguales, por lo tanto  $g(x)$  es derivable en  $x = 2$ .

## EJERCICIOS INTEGRADORES 4.4 CONCEPTO DE DERIVADA. 4.5 FUNCIÓN DERIVADA, 4.6 DERIVADAS LATERALES, 4.7 DERIVABILIDAD Y **CONTINUIDAD. 4.8 DERIVABILIDAD DE UNA FUNCIÓN EN UN INTERVALO.**

1) Halle, aplicando la definición, la primera derivada de cada función:

a)  $v = x^2 - 2x$ **b**)  $y = 5x - 2$ 2) Sea la función y = f(x) definida gráficamente. ¿Para qué valores de x,  $f'(x) > 0$ ,  $f'(x) < 0$  y  $f'(x) = 0$ ?

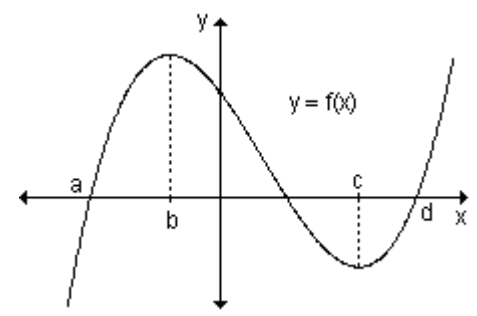

3) ¿Para qué valores de x las funciones definidas gráficamente no son derivables? Justifique.

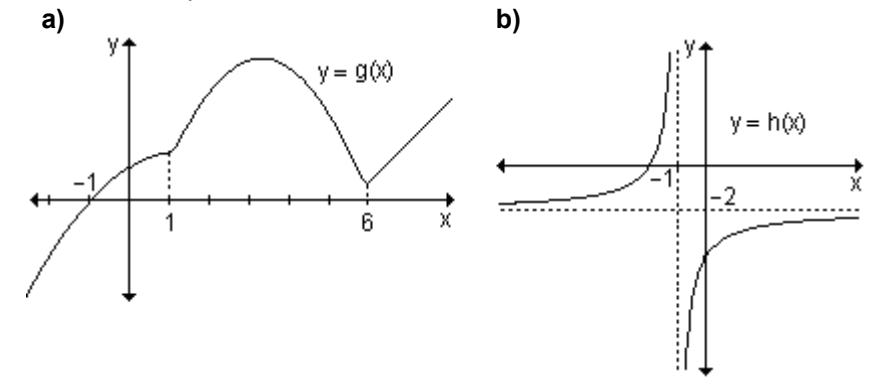

4) Sea m: [-1, 3]  $\rightarrow$  R / m(x) =  $\frac{1}{x-2}$ . ¿Es derivable en x = 0? ¿Y en x = 2?

**5)** Determine si existe la derivada de f : R  $\rightarrow$  R/ f(x) =  $\begin{cases} 9 - x^2 & \text{si } x < 2 \\ x^2 + 3x + 7 & \text{si } x \ge 2 \end{cases}$  en

 $x = 2$ .

6) La posición de un objeto en un movimiento rectilíneo está dada por la función  $s(t) = t^2 - 4t + 4$ , donde t se mide en segundos y s(t) en metros.

a) Encuentre la velocidad de la partícula en cada instante t.

b) Analice el movimiento del objeto en el intervalo  $[0, 4]$  y dibuje el diagrama que represente el movimiento de la partícula entre  $t = 0$  y  $t = 4$ .

c) Encuentre la posición de la partícula en  $t = 0$ ,  $t = 1$  y  $t = 2$ 

d) Halle la distancia total recorrida por la partícula durante los primeros cuatro segundos.

## **PROBLEMAS DE APLICACIÓN**

**1)** Un cuerpo que cae recorre una distancia  $d = f(t) = 16t^2$  pies en t segundos.

a) Calcule los pies que cae durante el segundo segundo (es decir, en el intervalo  $t = 1$  a  $t = 2$ ). Obtenga la velocidad promedio en dicho intervalo.

**b)** Realice los mismos cálculos para el intervalo  $t = 1$  a  $t = 1.5$ .

c) De manera análoga, obtenga la velocidad promedio para el intervalo de tiempo de  $t = 1$  a  $t = 1,1$ ; de  $t = 1$  a  $t = 1,01$  y luego para el de  $t = 1$  $a t = 1,001.$ 

d) Cuanto más pequeño es el intervalo, mejor es la aproximación a la verdadera velocidad en el instante  $t = 1$ . Teniendo en cuenta lo obtenido en los ítems anteriores, ¿cuál es dicha velocidad? Verifique ese valor calculando la velocidad instantánea en  $t = 1$ .

2) Un objeto se desplaza de manera tal que su posición es  $s(t) = 2t^2 + 2$  metros

después de t segundos.

a) ¿Cuál es la velocidad media en el intervalo  $2 \le t \le 3$ ?

**b**) *i*. Cuál es la velocidad media en el intervalo  $2 \le t \le 2.001$ ?

c) ¿Cuál es la velocidad media en el intervalo  $2 \le t \le 2 + h$ ?

**d)** Determine la velocidad instantánea para  $t = 2$ .

3) En el año 1994, un pueblo tenía 15000 personas y creció de acuerdo a la expresión N(t) = 15000 + 25 $t^2$  donde el tiempo t está medido en años posteriores a 1994.

a) Halle la velocidad media de crecimiento hasta 1999.

b) Determine la velocidad instantánea de crecimiento en 1997.

4) Un negocio está prosperando de manera tal que su beneficio total después de t años está dado por  $b(t) = 1000 t^2$  dólares.

a) ¿Cuánto producirá el negocio durante el tercer año (entre  $t = 2 v t = 3$ )?

b) ¿Cuál es su ganancia promedio durante el primer semestre del tercer año (entre  $t = 2$  y  $t = 2.5$ )?

c) ¿Cuál es la ganancia instantánea para  $t = 2$ ?

5) La población de una ciudad crece de manera tal que la cantidad de personas está dada por  $p = f(t) = 200\sqrt{5t + 1}$  una vez transcurridos de t años.

a) ¿Cuánto creció durante el intervalo  $3 \le t \le 3,1$ ?

**b)** ¿Cuál fue el crecimiento medio durante el intervalo  $3 \le t \le 3.1$ ?

c) ¿Cuál fue su razón de crecimiento instantáneo cuando  $t = 3$ ?

6) La cantidad de agua de un tanque, t minutos después de que ha empezado a vaciarse, está dada por  $W = 100(15 + t)^2$  litros.

a) ¿Con qué rapidez sale el aqua a los de 5 minutos?

b) ¿Cuál es la rapidez promedio con la que fluye el agua durante los primeros 5 minutos?

7) Se lanza una pelota al aire y su altura puede expresarse en función del tiempo mediante la función  $h(t) = -16t^2 + 128t$ , donde h(t) es la altura medida en pies y t es el tiempo medido en segundos.

a) Calcule los pies que recorre en el intervalo comprendido entre  $t = 2y$  $t = 4$ . Obtenga la velocidad promedio en dicho intervalo.

b) Obtenga la velocidad media de los 5 primeros segundos de recorrido.

c) Determine los segundos que demora en caer al suelo y la velocidad con que la pelota impacta contra el mismo.

8) En el siguiente cuadro se presentan las ventas anuales (en millones de dólares) realizadas por una empresa entre los años 1993 y 1996.

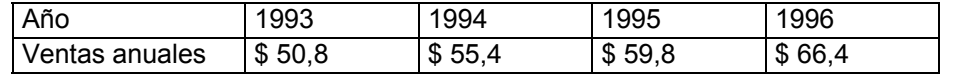

Determine el incremento promedio de las ventas entre 1993 y 1995, entre 1994 y 1995 y entre 1993 y 1996.

**9)** La función h = f(t) = 2,5 t<sup>3</sup> describe la altura h (en miles de pies) de un misil t segundos después de haber sido lanzado, siendo  $0 \le t \le 30$ .

a) Determine la distancia recorrida por el misil entre el primer y quinto segundos posteriores a su lanzamiento y calcule la velocidad promedio en dicho

intervalo.

b) Obtenga la velocidad que llevaba a los cinco segundos de haber sido lanzado.

# PRUEBA DE OPCIÓN MÚLTIPLE

1) Sea d(t) =  $18t^2$  + 24t, con 0  $\le t \le 4$ , (en kilómetros) la distancia recorrida por un automóvil en t horas. La velocidad promedio en la segunda hora de viaje es:

**a)** 78 km **b)** 78 
$$
\frac{km}{h}
$$
 **c)** 120  $\frac{km}{h}$  **d)** 60  $\frac{km}{h}$ 

2) Sea la función y =  $x^2$  – 9. La ecuación de la recta tangente en x<sub>0</sub> = 1 es:

**a**)  $y = 2x - 10$  **b**)  $y = 2x + 10$  **c**)  $y = \frac{1}{2}x - 10$  **d**)  $y = -2x - 10$ 

3) La razón de cambio promedio de una función en un intervalo [a, b] coincide con:

a) la pendiente de la recta tangente en  $x = a$ .

**b)** la pendiente de la recta secante que une los puntos de abscisas  $x = a$  y  $x = b$ .

c) la recta tangente en  $x = a$ .

**d**) la recta secante que une los puntos de abscisas en  $x = a$   $y$   $x = b$ .

4) La razón de cambio instantánea en el punto de abscisa  $x = x_0$  es:

a) la pendiente de la recta tangente en  $x = x_0$ .

**b)** la pendiente de la recta secante en  $x = x_0$ 

c) la recta tangente en  $x = x_0$ .

**d)** la recta secante en  $x = x_0$ .

5) Cierto cultivo de bacterias crece de manera tal que luego de t horas tiene una masa de M =  $\left(\frac{1}{2}t^2+1\right)$  gramos. La razón de crecimiento instantáneo en t = 2 es:

**a)** 3 
$$
\frac{gr.}{h}
$$
 **b)** 2  $\frac{gr.}{h}$  **c)** 1  $\frac{gr.}{h}$  **d)** ninguno de los anteriores

6) La función f : R  $\rightarrow$  R / x  $\rightarrow$   $\begin{cases} 1+2x & \text{si} \quad x \le 2 \\ 5 & \text{si} \quad x > 2 \end{cases}$  es:

a) continua y derivable en  $x_0 = 2$ .

**b)** continua pero no derivable en  $x_0 = 2$ .

c) derivable pero no continua en  $x_0 = 2$ .

**d)** ni continua ni derivable en  $x_0 = 2$ .

# **AUTOEVALUACIÓN**

 $ma$ 

1) En la siguiente tabla t representa el tiempo en minutos y c(t) la concentración

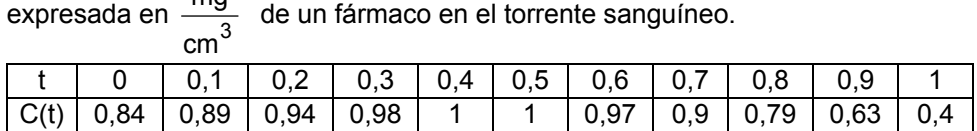

Halle la razón de cambio promedio entre 0.5 y 1 minuto. Interprete el resultado. 2) Una epidemia de gripe se está propagando y los funcionarios del ministerio de salud estiman que el número de personas que se contagiarán es una función del tiempo transcurrido desde que se detectó la epidemia.

Esta función es n = f(t) =  $300t^3 - 20t^2$  donde n es el número de personas y t es el tiempo medido en días, donde  $0 \le t \le 60$ .

a) ¿Cuántas personas se espera que se contagien al cabo de 20 días?

b) ¿Cuál es la tasa promedio que se espera a que la epidemia se propaque entre  $t = 10$  y  $t = 15$ ?

c) ¿Cuál es la tasa instantánea que se espera a que la enfermedad se propaque al cabo de 25 días?

**3)** Dada la función 
$$
f(x) = \begin{cases} x^3 - 1 & \text{si } x < -1 \\ 2x & \text{si } x \ge -1 \end{cases}
$$

a) *i* es continua en  $x = -1$ ?

**b**) *i* es derivable en  $x = -1$ ?

Justifique las respuestas.

4) Determine los valores de a y b tales que la función  $f(x) = \begin{cases} x^2 & \text{si } x < 1 \\ ax + b & \text{si } x \ge 1 \end{cases}$ 

sea derivable en 1.

5) Encuentre la ecuación de la recta tangente a la curva y =  $x^3$  – 5x + 1 en el punto  $P(1, -3)$ .

6) Se sabe que la función  $y = g(x)$ definida gráficamente satisface que

 $g'(3) = \frac{1}{2}$ , ¿puede encontrar la

ecuación de la recta tangente a la curva en  $x = 3$ ? En caso afirmativo. hállela.

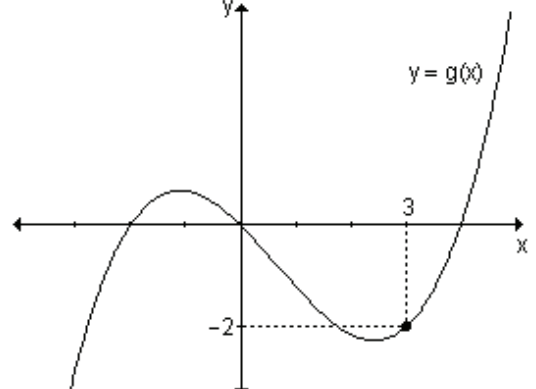

7) Una persona viaja en automóvil. La distancia recorrida d (en kilómetros) se describe en función del tiempo t (en horas) por la ley  $d(t) = 20t^2 + 18t$ , donde

 $0 < t < 5$ .

a) Halle la velocidad promedio en la primera hora.

b) Calcule la velocidad promedio durante todo el viaje.

c) Determine la velocidad del automóvil a las tres horas.

**8)** La función e(t) =  $t^3 - t^2 + 1$  expresa la posición de una partícula que se mueve a lo largo de una recta en el minuto t. Determine el minuto  $t \in (0, 3)$  en el cual la velocidad coincide con la velocidad media en [0, 3].

9) En un laboratorio se realiza un experimento con bacterias. Después de t horas la cantidad de bacterias es  $n = f(t)$ .

a) ¿Qué significa la expresión  $f(5) = 960$ ?

**b)** *i*. Qué significa la expresión f<sup>'</sup> (5) = 665? *i*. En qué unidad se expresa este resultado?

### **EJERCICIOS DE REPASO**

1) Sea la función  $q(x) = x^2 - 2x$ .

a) Halle la razón de cambio media cuando x cambia de  $x_0 = -1$  a  $x_1 = 2$ .

b) Determine la ecuación de la recta secante que une los puntos de abscisas  $x_0 = -1$  y  $x_1 = 2$ .

c) Obtenga la razón de cambio instantánea en  $x = 1$ .

d) Halle la ecuación e la recta tangente en  $x = 1$ .

2) Sea la función f(x) =  $-x^2$  + 6x – 5. Halle la ecuación de las rectas tangente y normal en el punto de abscisa  $x = 4$ .

3) Analice la derivabilidad de la función m : [-4, 2]  $\rightarrow$  R / x  $\rightarrow$   $\begin{cases} \frac{1}{x} & \text{si } x < 0 \\ 2x + 1 & \text{si } x \ge 0 \end{cases}$ .

4) Determine si los siguientes enunciados son verdaderos o falsos. Justifique la respuesta.

a) Si f'(x) =  $g'(x)$  para todo x, entonces  $f(x) = g(x)$  para todo x.

b) Si existe f '(c) entonces f es continua en c.

5) Derive las siguientes funciones, aplicando la definición:

**a)** 
$$
h(x) = x^2 + 4x
$$
  
\n**b)**  $f(x) = x^3 - 2x^2 - 3$   
\n**c)**  $r(x) = \frac{2}{x-3}$   
\n**d)**  $g(x) = \frac{3x-2}{2x+4}$ 

6) Calcule por definición la derivada de las siguientes funciones en los puntos indicados

**a)** 
$$
f(x) = 3x
$$
 en  $x_0 = 0$    
**b)**  $f(x) = x^3$  en  $x_0 = -2$    
**c)**  $f(x) = \frac{2}{x}$  en  $x_0 = 1$ 

7) Teniendo en cuenta los gráficos siguientes responda:

a) *i* existe la derivada primera por izquierda en  $x_0$ ?

b) ¿existe la derivada primera por derecha en  $x_0$ ?

c) *i* existe la derivada primera en  $x_0$ ?

d) el dominio de la función coincide con el de su derivada? Justifique.

e) determine si es posible, el signo de la función derivada en todo el intervalo de definición de la función.

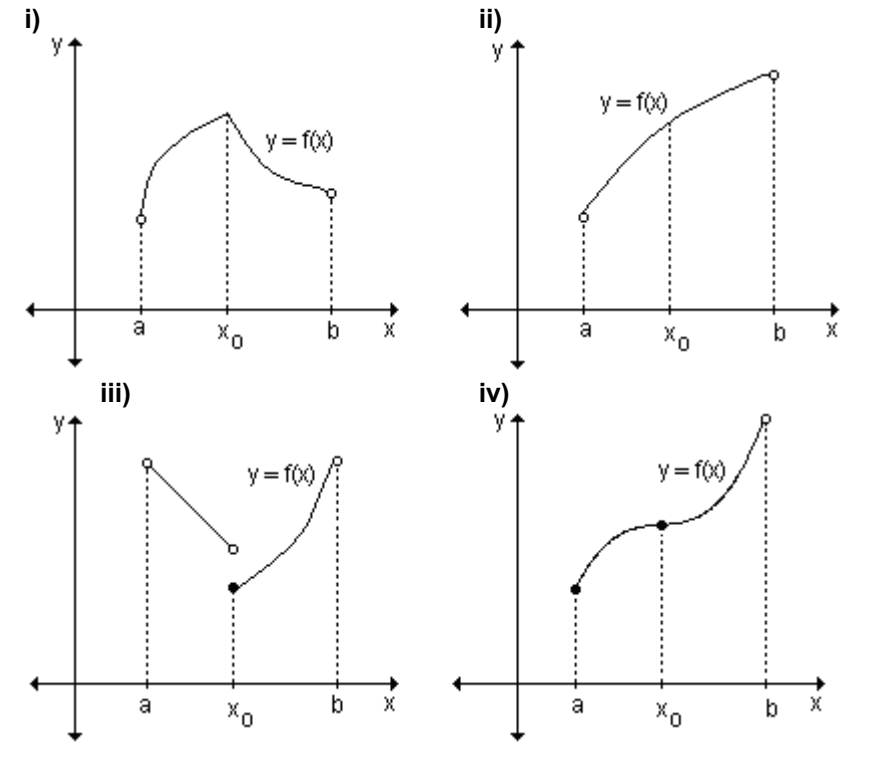

# 5. CÁLCULO DE DERIVADAS

- 5.1 Reglas de derivación.
- 5.2 Derivación implícita.
- 5.3 Razones de cambio relacionadas.
- 5.4 Derivadas de orden superior.

"Por eso podemos decir que ahora la puerta está abierta, por primera vez, a un nuevo método repleto de resultados nuevos y maravillosos, los cuales en los tiempos futuros, captarán la atención de otras mentes."

Galileo Galilei

# **5.1 Reglas de derivación**

Hemos visto la importancia de calcular la derivada de una función. Para cada nuevo fenómeno que aparece y que queremos estudiar, tenemos una función distinta que lo representa. Hasta ahora, cada vez que tuvimos que calcular una derivada, aplicamos la definición. Esta tarea supone un trabajo enorme y no muy interesante que se puede simplificar si encontramos reglas que nos permitan deducir las funciones derivadas de las funciones dadas. Estas reglas nos posibilitarán aplicar directamente la fórmula para el cálculo de la función derivada sin necesidad de acudir a la definición.

Luego de la lectura y resolución de ejercicios, se espera que calcule la derivada de funciones utilizando las reglas de derivación, que aplique la derivación logarítmica en las funciones que corresponda y la regla de la cadena para derivar funciones compuestas.

## **Derivada de la función constante**

$$
\text{ Sea } f(x) = k \; ; \; k \in \mathsf{R}
$$
\n
$$
f'(x) = \lim_{h \to 0} \frac{f(x+h) - f(x)}{h} = \lim_{h \to 0} \frac{k - k}{h} = \lim_{h \to 0} 0 = 0
$$

La derivada de la función constante es la función nula.

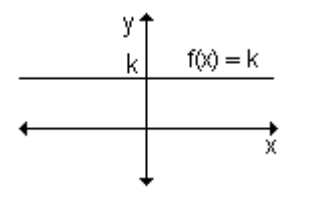

Geométricamente se observa que cualquiera sea  $x_1 \in R$ , la gráfica de la recta tangente en el punto de abscisa  $x_1$  coincide con el gráfico de f. Como la tangente es paralela al eje x, la pendiente es nula y se cumple que  $f'(x_1) = 0$ .

Esto vale para todos los números reales y, por lo tanto,  $f'(x) = 0$ . Si  $f(x) = k \implies f'(x) = 0, \forall x$ .

## **Derivada de la función identidad**

Sea la función identidad,  $f(x) = x$ .

$$
f'(x) = \lim_{h \to 0} \frac{f(x+h) - f(x)}{h} = \lim_{h \to 0} \frac{x+h-x}{h} = \lim_{h \to 0} 1 = 1 \implies f'(x) = 1.
$$

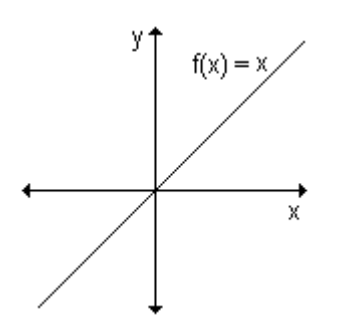

Geométricamente se observa que cualquiera sea el valor de  $x_1 \in R$ , la recta tangente al gráfico de f en el punto de abscisa  $x_1$  coincide con el gráfico de f. Teniendo en cuenta la interpretación geométrica de la derivada,  $f'(x_1)$  es la pendiente de la recta tangente a la gráfica de la función en el punto. En este caso f '(x<sub>1</sub>) = 1 cualquiera sea x<sub>1</sub>  $\in$  R. Por lo tanto, si  $f(x) = x \implies f'(x) = 1, \forall x$ .

#### Derivada de una suma de funciones

Sean f(x) y q(x) dos funciones derivables. Su suma resulta una nueva función  $F(x) = f(x) + g(x)$ . Deseamos calcular la derivada de  $F(x)$ .

$$
F'(x) = \lim_{h \to 0} \frac{F(x+h) - F(x)}{h}
$$
  

$$
F'(x) = \lim_{h \to 0} \frac{[f(x+h) + g(x+h)] - [f(x) + g(x)]}{h}
$$

$$
F'(x) = \lim_{h \to 0} \frac{f(x+h) + g(x+h) - f(x) - g(x)}{h}
$$

 $F'(x) = \lim_{h\to 0} \frac{f(x+h) - f(x)}{h} + \lim_{h\to 0} \frac{g(x+h) - g(x)}{h}$  Por propiedad del límite de una suma

El primer término del segundo miembro es la derivada de la función f y el segundo término es la derivada de g, por lo tanto:  $F'(x) = f'(x) + g'(x)$ 

La derivada de una suma de funciones es igual a la suma de las derivadas de dichas funciones.

Si f(x) y  $g(x)$  son funciones diferenciables, entonces su suma  $y = f(x) + g(x)$ también es diferenciable y resulta y' = f '(x) + q '(x).

La regla se generaliza para una suma algebraica de funciones.

#### Derivada del producto de una constante por una función

Sea  $y = k \cdot f(x)$ ,  $k \in R$ .  $y' = \lim_{h \to 0} \frac{k.f(x+h) - k.f(x)}{h} = \lim_{h \to 0} \frac{k.[f(x+h) - f(x)]}{h} = k. \lim_{h \to 0} \frac{f(x+h) - f(x)}{h} = k.f'(x)$ 

Por lo tanto,  $y' = k.f'(x)$ . Es decir, la derivada del producto de una constante por una función es igual al producto de la misma constante por la derivada de la función.

Si  $v = k$ .  $f(x)$ .  $k \in R \Rightarrow v' = k$ .  $f'(x)$ 

#### Derivada de una combinación lineal de funciones

Si 
$$
y = \sum_{i=1}^{n} k_i f_i(x) \implies y' = \sum_{i=1}^{n} k_i f_i'(x)
$$

Se demuestra aplicando la regla de derivada de la suma de funciones y la del producto de una constante por una función.

#### Derivada de un producto

Sean f(x) y g(x) dos funciones derivables. Queremos calcular la derivada de  $F(x) = f(x).g(x)$ 

Por definición, la derivada es F'(x) = 
$$
\lim_{h\to 0} \frac{F(x+h)-F(x)}{h}
$$
  
F'(x) =  $\lim_{h\to 0} \frac{f(x+h).g(x+h)-f(x).g(x)}{h}$ 

Sumando y restando  $f(x) \cdot g(x + h)$  en el numerador, se obtiene:

$$
F'(x) = \lim_{h \to 0} \frac{f(x+h).g(x+h) - f(x).g(x+h) + f(x).g(x+h) - f(x).g(x)}{h}
$$
  
\n
$$
F'(x) = \lim_{h \to 0} \frac{g(x+h)[f(x+h) - f(x)] + f(x)[g(x+h) - g(x)]}{h}
$$
  
\n
$$
F'(x) = \lim_{h \to 0} \frac{[f(x+h) - f(x)]g(x+h)}{h} + \lim_{h \to 0} \frac{f(x)[g(x+h) - g(x)]}{h}
$$
Por la propiedade del

límite de la suma.

$$
F'(x) = \lim_{h \to 0} \left[ \frac{f(x+h) - f(x)}{h} g(x+h) \right] + \lim_{h \to 0} \left[ f(x) \frac{g(x+h) - g(x)}{h} \right]
$$
  

$$
F'(x) = \lim_{h \to 0} \left[ \frac{f(x+h) - f(x)}{h} \right] \lim_{h \to 0} g(x+h) + \lim_{h \to 0} f(x) \cdot \lim_{h \to 0} \left[ \frac{g(x+h) - g(x)}{h} \right] \text{ Por la}
$$

propiedad del límite de un producto.

Como 
$$
\lim_{h \to 0} \frac{f(x + h) - f(x)}{h} = f'(x), \quad \lim_{h \to 0} g(x + h) = g(x), \quad \lim_{h \to 0} f(x) = f(x)
$$
  $y$ 

\n $\lim_{h \to 0} \left[ \frac{g(x + h) - g(x)}{h} \right] = g'(x),$  al sustituir en la expresión anterior, se obtiene:

$$
F'(x) = f'(x).g(x) + f(x).g'(x)
$$

Por lo tanto, si  $f(x)$  y  $g(x)$  son funciones diferenciables, entonces su producto  $y = f(x).g(x)$  también es diferenciable y resulta  $y' = f'(x).g(x) + f(x).g'(x)$ .

Es decir, la derivada de un producto de dos funciones es igual a la derivada de la primera por la segunda sin derivar más la primera sin derivar por la derivada de la segunda.

Para simplificar, es común utilizar la siguiente notación:

Si y = u.v entonces y = u'.v + u.v' donde se entiende que u y v son las funciones derivables  $u = f(x)$  y  $v = g(x)$ .

Si tuviésemos el producto de varias funciones:

 $y = f_1(x) \cdot f_3(x) \cdot \ldots f_n(x)$  o simplemente  $y = u.v.w \ldots z$  (n funciones), la derivada sería:

 $V' = U'.V.W...Z + U.V'.W...Z + U.V.W'...Z + ...... + U.V.W...Z'$ 

En la derivada aparecerán n sumandos de n factores cada uno de manera tal que en cada sumando aparecerá una de las funciones derivadas y las restantes  $(n - 1)$  sin derivar.

## Derivada de un cociente

Si f(x) y g(x) son derivables y g(x)  $\neq$  0, entonces la derivada de y =  $\frac{f(x)}{g(x)}$  es:

$$
y' = \frac{f'(x).g(x) - f(x).g'(x)}{g^2(x)}
$$
obien si  $y = \frac{u}{v} \Rightarrow y' = \frac{u' \cdot v - u \cdot v'}{v^2}$ 

Es decir, la derivada de un cociente de dos funciones es la diferencia entre el producto de la derivada de la primera función por la segunda función y el producto de la primera función por la derivada de la segunda, todo dividido por el cuadrado de la segunda función.

Para demostrarlo podemos escribir y =  $\frac{f(x)}{g(x)}$  como y.g(x) = f(x) y derivar ambos

miembros.

 $f(x) = y \cdot g(x) \Rightarrow f'(x) = [y \cdot g(x)]'$ , que aplicando derivada de un producto de dos funciones resulta:  $f'(x) = y'.g(x) + y . g'(x)$ .

De la expresión anterior despejamos y' obteniendo:

$$
y' = \frac{f'(x) - y \cdot g'(x)}{g(x)}
$$
  
Como y =  $\frac{f(x)}{g(x)}$ , reemplazando en la expresión anterior se obtiene:  

$$
y' = \frac{f'(x) - \frac{f(x)}{g(x)} \cdot g'(x)}{g(x)} \implies y' = \frac{\frac{f'(x)g(x) - f(x)g'(x)}{g(x)}}{g(x)} \implies y' = \frac{f'(x)g(x) - f(x)g'(x)}{g^2(x)}
$$

## Derivada de la función potencia

Consideramos por ahora el caso:  $f(x) = x^n$  con  $n \in N$ Si  $f(x) = x^n$  entonces  $f(x + h) = (x + h)^n$  y  $f'(x) = \lim_{h \to 0} \frac{(x + h)^n - x^n}{h}$  $f'(x) = \lim_{h \to 0} \frac{(x+h)^n - x^n}{(x+h)-x}$  Sumando y restando x al denominador Como n es un entero positivo, se cumple que<br>  $a^{n} - b^{n} = (a - b)(a^{n-1} + a^{n-2}b + \dots + a b^{n-2} + b^{n-1})$ Si se toma  $x + h = a$  y  $x = b$  resulta:  $f'(x) = \lim_{h \to 0} \frac{\left[ (x+h) - x \right] \left[ (x+h)^{n-1} + (x+h)^{n-2} x + \dots + (x+h) x^{n-2} + x^{n-1} \right]}{(x+h) - x}$ 

f  $'(x) = \lim_{h \to 0} \left[ (x+h)^{n-1} + (x+h)^{n-2}x + \dots + (x+h)x^{n-2} + x^{n-1} \right]$  n términos, cada uno con límite  $x^{n-1}$  cuando h  $\rightarrow$  0. Por lo tanto.  $f'(x) = n.x^{n-1}$ 

Nota. la regla resulta válida también cuando n es un número real.

Ejemplo. Calcule, usando reglas prácticas, la derivada de cada una de las funciones dadas:

**a)** 
$$
y = -6x + 2
$$
  
\n**b)**  $y = 6x^5 - 3x^3 - 2$   
\n**c)**  $y = \frac{5 - 8x^2}{2}$   
\n**d)**  $y = (x^3 + 1).(x - 2)$   
\n**e)**  $y = \frac{-8}{\sqrt{x}}$   
\n**f)**  $y = \frac{4}{2 - x}$ 

a) La función  $y = -6x + 2$  es la suma de otras dos funciones, por lo tanto su derivada es la suma de la derivada de cada término:  $y' = (-6x)' + (2)'$ . El primer término es el producto de una constante por la función identidad, luego su derivada es la constante por la derivada de la función,  $(-6x)' = -6$ . El segundo término es una constante y su derivada es cero. Por lo tanto  $v' = -6$ .

**b**) Para derivar  $y = 6x^5 - 3x^3 - 2$  usamos la regla de derivada de una suma de funciones, derivada del producto de una constante por una función y derivada de una constante:

$$
y' = 6.5x^4 - 3.3x^2 - 0 = 30x^4 - 9x^2.
$$

**c)** 
$$
y = \frac{5 - 8x^2}{2}
$$
 se puede escribir como  $y = \frac{5}{2} - 4x^2$ .

Para derivarla podemos usar las reglas de derivada de una suma de funciones,

$$
y' = \left(\frac{5}{2}\right) - \left(4x^2\right).
$$

El primer término es la derivada de una constante y por lo tanto es igual a cero. El segundo término es el producto de una constante por una función. Su derivada es la constante por la derivada de la función (4. 2x).

Por lo tanto:  $v' = 0 - 8x \Rightarrow v' = -8x$ .

**d**) La función es y = ( $x^3$  + 1).(x – 2). Aplicando derivada de un producto de dos funciones obtenemos y' =  $(x^3 + 1)'$ .  $(x - 2) + (x^3 + 1)$ .  $(x - 2)'$ <br>y' = 3x<sup>2</sup>.  $(x - 2) + (x^3 + 1)$ .  $1 = 3x^3 - 6x^2 + x^3 + 1 = 4x^3 - 6x^2 + 1$ . Por lo tanto  $y' = 4x^3 - 6x^2 + 1$ .

e) Si escribimos y =  $\frac{-8}{\sqrt{x}}$  como y =  $\frac{-8}{\sqrt{2}}$ , es posible aplicar derivada de un

cociente:

$$
y' = \frac{(-8)^\frac{1}{2}x^{\frac{1}{2}} - (-8)\left(x^{\frac{1}{2}}\right)}{\left(x^{\frac{1}{2}}\right)^2} = \frac{8.\frac{1}{2}x^{-\frac{1}{2}}}{x} = 4x^{-\frac{3}{2}}.
$$

También podemos derivarla como función potencia expresando y =  $\frac{-8}{\sqrt{x}}$  de la

signiente manera: 
$$
y = -8x^{-\frac{1}{2}}
$$
.

\nPor lo tanto  $y' = -8(-\frac{1}{2})x^{-\frac{1}{2}-1} = 4x^{-\frac{3}{2}}$ .

f) 
$$
y = \frac{\sqrt[4]{x^3}}{2-x} = \frac{x^{\frac{3}{4}}}{2-x}
$$
. Aplicando derivada de un cociente obtenemos:  
\n
$$
y' = \frac{\left(x^{\frac{3}{4}}\right) \cdot (2-x) - x^{\frac{3}{4}} \cdot (2-x)}{(2-x)^2} = \frac{\frac{3}{4}x^{-\frac{1}{4}}(2-x) - x^{\frac{3}{4}} \cdot (-1)}{(2-x)^2} = \frac{\frac{3}{2}x^{-\frac{1}{4}} - \frac{3}{4}x^{\frac{3}{4}} + x^{\frac{3}{4}}}{(2-x)^2}
$$
\n
$$
y' = \frac{\frac{3}{2}x^{-\frac{1}{4}} + \frac{1}{4}x^{\frac{3}{4}}}{(2-x)^2}.
$$

Analizaremos algunos ejemplos retomando las aplicaciones vistas, utilizando ahora las reglas prácticas para el cálculo de las derivadas.

Ejemplo. Dada la función f : R – {0}  $\rightarrow$  R / x  $\rightarrow \frac{1}{x}$ , indique los puntos en los cuales la recta tangente es paralela a la recta  $y + 4x - 2 = 0$ .

Para que la recta tangente a la gráfica de la función sea paralela a la recta  $y + 4x - 2 = 0$ , ambas deben tener la misma pendiente, m = -4.

La pendiente de la recta tangente a la gráfica de la función en el punto de abscisa  $x_0$  es la derivada de la función evaluada en  $x_0$ , es decir, m = f'( $x_0$ ).

La derivada de f(x) =  $\frac{1}{x}$  es f '(x) =  $-\frac{1}{x^2}$ . Debemos hallar el valor de x<sub>0</sub> para el

cual f'(x<sub>0</sub>) = -4.  
\n
$$
-\frac{1}{x_0^2} = -4 \implies \frac{1}{4} = x_0^2 \implies x_0 = \frac{1}{2}
$$
 pero también  $x_0 = -\frac{1}{2}$ .
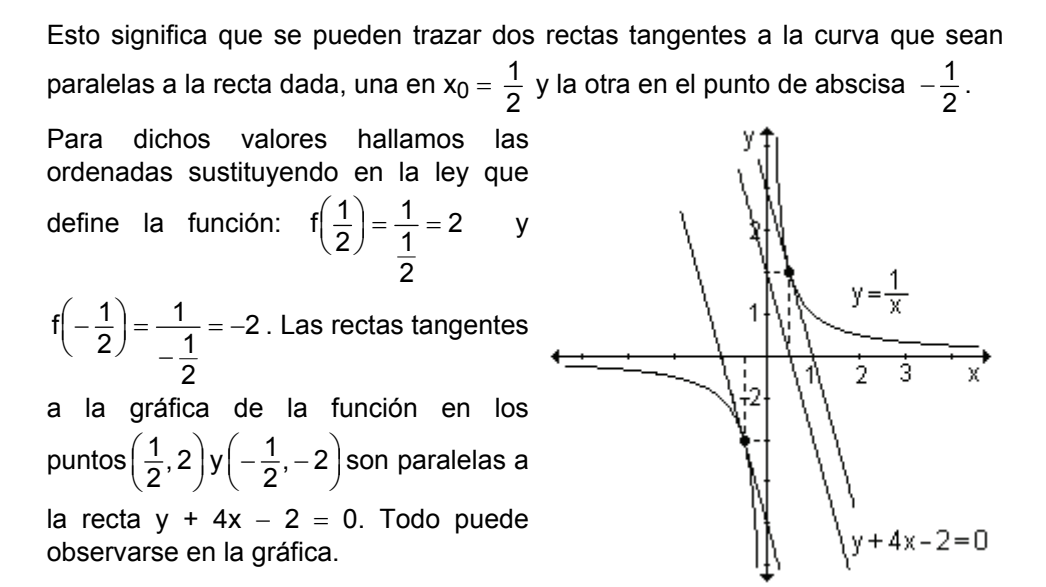

*Ejemplo*. Encuentre los puntos de la gráfica de g(x) =  $3x^4 + 4x^3 - 12x^2$  en los que la recta tangente es horizontal.

Si la recta tangente es horizontal su pendiente es nula. Por lo tanto, debemos hallar el valor de  $x_0$  tal que  $g'(x_0) = 0$ .

Como g ' $(x) = 12x^3 + 12x^2 - 24x$ , debe ser:

$$
12x_0^3 + 12x_0^2 - 24x_0 = 0 \implies 12x_0 \cdot \left(x_0^2 + x_0 - 2\right) = 0
$$

De donde resulta que  $x_0 = 0$ ,  $x_0 = 1$ ,  $x_0 = -2$ .

Determinamos las ordenadas sustituyendo en la función y se obtiene  $g(0) = 0$ ,  $g(1) = -5$  y  $g(-2) = -32$ .

Los puntos donde la recta tangente es horizontal son (0, 0), (1, -5) y (-2, -32).

# **Problema**

Una compañía determina que el costo (en cientos de dólares) de fabricar x unidades de cierto producto es:  $C(x) = 0.2x^2 - 24x + 800$ . Encuentre:

a) La razón de cambio promedio del costo por artículo al fabricar entre  $100$  y  $110$  artículos.

**b**) la razón de cambio instantánea con respecto al número de artículos producidos cuando se fabrican 100 y 110 artículos.

**c**) Interprete lo obtenido en los incisos anteriores.

a) El costo de fabricar 100 artículos es

 $C(100) = 0,2.100^2 - 24.100 + 800 = 400.$ 

El costo de fabricar 110 artículos es C(110) = 0,2. 110<sup>2</sup> – 24.110 + 800 = 580.

Luego, la razón de cambio promedio es  $\frac{C(110) - C(100)}{110 - 100} = \frac{580 - 400}{110 - 100} = 18.$ 

El costo de fabricación está creciendo a razón de \$18 por artículo cuando la producción se incrementa de 100 a 110 unidades.

b) La razón de cambio instantánea del precio por unidad producida cuando se fabrican 100 artículos es la derivada de la función costo evaluada en 100, es decir  $C'(100)$ .

 $C'(x) = 2.0.2x - 24 \implies C'(100) = 0.4.100 - 24 = 16.$ 

La razón de cambio instantánea del precio por unidad producida cuando se fabrican 110 artículos es la derivada de la función costo evaluada en 110, es decir C'(110) = 0,4. 110 - 24 = 20.

Cuando se fabrican 100 artículos, el costo está creciendo a razón de \$16 por artículo y cuando se fabrican 110 artículos, el costo está creciendo a razón de \$20 por artículo.

c) Al calcular la razón de cambio promedio de una función costo, estamos buscando el costo promedio por artículo de las unidades extras producidas. En el ejemplo, si el fabricante decide cambiar la producción de 100 a 110 artículos, el costo promedio por artículo de esas 10 unidades extras es de \$18.

La razón de cambio instantánea de la función costo se llama costo marginal y es el valor límite del costo promedio por artículo extra cuando este número de artículos extra tiende a cero. Podemos pensar en el costo marginal como el costo promedio por artículo extra cuando se efectúa un cambio muy pequeño en la cantidad producida.

Costo marginal =  $\lim_{\Delta x \to 0} \frac{\Delta C}{\Delta x} = \lim_{\Delta x \to 0} \frac{C(x + \Delta x) - C(x)}{\Delta x} = C'(x)$ .

Como la función C(x) representa el costo de producir x unidades de cierto producto, x es un entero no negativo. De esta manera, no tiene sentido considerar  $\Delta x \rightarrow 0$ . Sin embargo es conveniente suponer que C(x) está definida para todo valor de x en cierto intervalo de manera que sea derivable. Reemplazaremos así C(x) por una función suave de aproximación.

Para cualquier función C(x) que define el costo de producir x artículos, el costo marginal es la derivada de la función evaluada en el valor correspondiente a la cantidad producida de artículos.

El costo marginal mide la tasa con que el costo se incrementa con respecto al incremento de la cantidad producida. El costo marginal C'(x) es aproximadamente el costo de producir la unidad (x+1).

En el ejemplo vimos que la razón de cambio instantánea del precio por unidad producida cuando se fabrican 100 artículos es  $C'(100) = 16$ . Informalmente podemos decir que el costo de producir el artículo 101 es de \$ 16. Si  $x = 110$ ,  $C'(110) = 20$ , eso significa que el costo de producir el artículo 111 es de \$20.

Esta información no es exacta dado que la derivada da la tasa de un incremento infinitamente pequeño en la producción, no da un incremento unitario. Si queremos calcular el costo exacto hacemos:

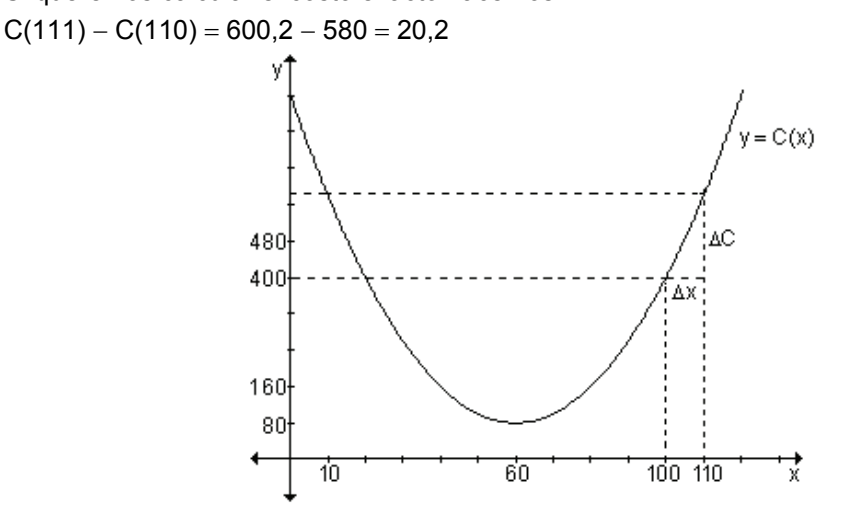

Nota. En el área de administración y economía interesa a menudo saber cómo afectan los cambios en variables tales como producción, oferta o precios a otras variables como costo, ingreso o beneficio.

Si f es una función que describe una relación entre dos variables (costo, ingreso o beneficio en función de cantidad de artículos producidos, por ejemplo) entonces el término marginal se utiliza para especificar la derivada de f.

# Problema

El espacio s, en metros, recorrido por una moto en un tiempo t, en segundos, viene dado por la ley  $s(t) = 2t^2 - 5t$ .

a) Determine la función velocidad.

b) Calcule lo que indica el velocímetro a los dos segundos.

c) Determine si en algún momento la velocidad es nula.

a) La función velocidad es la derivada de la función espacio,  $v(t) = 4t - 5$ .

b) Lo que indica el velocímetro a los dos segundos es la imagen de  $t = 2$  en la

función velocidad, que resulta 3  $\frac{m}{\text{sea}}$ .

c) Igualamos a cero la velocidad:  $4t - 5 = 0 \Rightarrow t = 1,25$ . La velocidad es nula a los 1,25 segundos.

# **EJERCICIOS**

1) Derive las siguientes funciones:

3) Sabiendo que f(3) = -1 y f  $'(3)$  = 5 halle la ecuación de la recta tangente a la gráfica de  $f(x)$  en  $x = 3$ .

4) Determine todos los valores de x para los que la recta tangente a f(x) = x -  $\frac{1}{x}$ 

es paralela a la recta  $2x - y = 5$ .

**5)** Dada la función f(x) =  $3x^2$  – 5 y la recta y = 6x + b, encuentre el valor de b para que la recta sea tangente a la gráfica de f(x). ¿Cuál es el punto de tangencia?

#### **RESPUESTAS**

**1) a)** 
$$
y' = 1
$$
; **b)**  $y' = -6x^2$ ; **c)**  $y' = 8x - 8$ ; **d)**  $y' = 5\sqrt{2x^4 + 1 - 12x^2}$   
\n**e)**  $y' = 6x^2 + 2x - 4$ ; **f)**  $y' = 8x + 11$ ; **g)**  $y' = -\frac{16}{3}x^3$ ; **h)**  $y' = \frac{5}{(x+3)^2}$ ; **i)**  $y' = -\frac{1}{5}$   
\n**2)**  $a = -3$  para ese valor de a f '(1) = -1 que coincide con la pendiente de

1 que coincide con la pendiente de la **2)**  $a = -3$ , para ese valor de  $a, r$  (1) =  $-$ 3)  $y = 5x - 16$ recta tangente. 4)  $x = 1$ ,  $x = -1$ 5)  $b = -8$ , el punto de tangencia es  $(1, -2)$ .

#### Derivada de una función compuesta

Recordemos el concepto de función compuesta. Dadas dos funciones g:  $A \rightarrow B$ y f: B  $\rightarrow$  C, se define una nueva función y : A  $\rightarrow$  C, función compuesta de g con f, de la siguiente manera:  $(f \circ g)(x) = f[g(x)].$ 

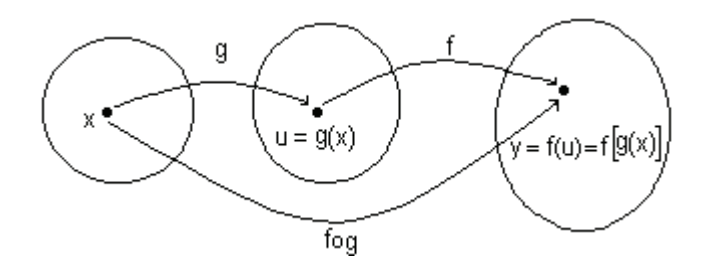

*Ejemplo.* Si g(x) = 3x y f(x) =  $\sqrt{x}$ , entonces (f o g)(x) =  $\sqrt{3x}$ , siempre que x  $\ge$  0.

Para calcular la derivada de una función compuesta debemos tener en cuenta las funciones que la componen.

Si f y q son dos funciones derivables para las cuales es posible calcular fog. entonces fog es derivable y se cumple que la derivada de la composición  $f[g(x)]$ en x es la derivada de f en g(x) por la derivada de g en x.

(fog) 
$$
'(x) = f'[g(x)] \cdot g'(x)
$$

Utilizando la notación de Leibniz, si y = f(u) y u = g(x), entonces:  $\frac{dy}{dx} = \frac{dy}{du} \cdot \frac{du}{dx}$ ,

donde  $\frac{dy}{dx}$  se evalúa en u = g(x).

Esta fórmula dice que la razón de cambio de y con respecto a x es la razón de cambio de y con respecto a u multiplicada por la razón de cambio de u con respecto a x.

Esta regla de derivación se conoce como regla de la cadena, y constituye una de las más importantes del cálculo, ya que es una de las formas más potentes de derivación

*Ejemplo.* Calcule la derivada de  $h(x) = \sqrt{3x}$ .

La función  $h(x) = \sqrt{3x}$  se puede escribir como  $h(x) = (3x)^{\frac{1}{2}}$  y resulta de la

composición de  $g(x) = 3x = u$  y f(u) =  $u^{\frac{1}{2}}$ .

Sus derivadas son:  $f'(u) = \frac{1}{2}u^{-\frac{1}{2}}$  y g'(x) = 3

Aplicando la regla de la cadena se obtiene:

h' (x) = (fog) '(x) = f'[g(x)]. g '(x) = 
$$
\frac{1}{2}(3x)^{-\frac{1}{2}}
$$
.3

Ejemplo. Encuentre la derivada de la función  $y(x) = (x^3 + 2)^2$  aplicando la regla de la cadena.

Para esta función,  $g(x) = x^3 + 2 = u$  y f(u) = u<sup>2</sup> = y. Aplicando la regla de la cadena se obtiene:

$$
\frac{dy}{dx} = 2\left(x^3 + 2\right)^1 \left(3x^2\right).
$$
 Por lo que y' (x) =  $6x^2(x^3 + 2)$   

$$
\frac{dy}{du} = \frac{du}{dx}
$$

La regla de derivación de una función compuesta se puede generalizar para una composición múltiple de funciones.

Sea  $y = f_1(u)$ ,  $u = f_2(v)$ ,  $v = f_3(w)$ , ...  $z = f_n(x)$ La función compuesta:  $y = f(x) = f_1 \{ f_2 [f_3(...f_n(x))] \}$  tendrá por derivada:  $f'(x) = f'_1(u) f'_2(v) f'_3(w) ... f'_n(x)$ 

# **EJERCICIO**

Derive las siguientes funciones usando la regla de la cadena:

**a)** 
$$
y = (8-3x)^{\frac{1}{3}}
$$
 **b)**  $y = \sqrt{\frac{5}{x^2+1}}$  **c)**  $y = (5x^2 + 3)^5$ 

#### **RESPUESTAS**

**a)** 
$$
y' = -2(8-3x)^{-\frac{1}{3}}
$$
 **b)**  $y' = -\sqrt{5}x(x^2+1)^{-\frac{3}{2}}$  **c)**  $y' = 50x(5x^2+3)^4$ 

# Derivada de la función logarítmica

C.

Sea la función logarítmica de base e,  $y = \ln x$ , con  $x > 0$ . Para calcular la derivada definimos:

$$
y' = \lim_{h \to 0} \frac{\ln(x+h) - \ln(x)}{h} = \lim_{h \to 0} \frac{1}{h} \Big[ \ln(x+h) - \ln x \Big] = \lim_{h \to 0} \frac{1}{h} \ln \frac{x+h}{x}
$$
 Por propiedade del  
logarithmo de un cociente.

$$
y' = \lim_{h \to 0} \frac{x}{h} \frac{1}{x} \ln \left[ 1 + \frac{h}{x} \right]
$$
 Multiplicando y dividiendo por x.  

$$
y' = \lim_{h \to 0} \frac{1}{x} \ln \left[ 1 + \frac{1}{\frac{x}{h}} \right]
$$
Por propiedade del logaritmo de una potencia.

 ${\sf y'}$  = h z h z  $\ln \left( 1 + \frac{1}{2} \right)$ h  $\rightarrow$  0 <u>⊥</u>| lím<br><sup>X |</sup> h → 3  $\overline{\phantom{a}}$  $\overline{\phantom{a}}$  $\overline{\phantom{a}}$  $\overline{\phantom{a}}$ ⎥  $\overline{\phantom{a}}$ ⎦ ⎤ ⎢  $\mathsf I$  $\mathsf I$  $\mathsf I$  $\mathsf I$  $\mathsf I$ ⎣  $\mathsf{L}$  $\vert$  $\overline{\phantom{a}}$  $\overline{a}$ ⎠ ⎞  $\parallel$  $\mathsf{I}$  $\mathsf I$ ⎝  $\big($ +  $\rightarrow$ Por propiedad del límite de una constante por una función.

Llamando 
$$
\frac{x}{h} = n
$$
 resulta:  $y' = \frac{1}{x} \left[ \lim_{h \to 0} ln \left( 1 + \frac{1}{n} \right)^n \right] = \frac{1}{x} ln \left[ \lim_{h \to 0} \left( 1 + \frac{1}{n} \right)^n \right]$ 

Pero si h  $\rightarrow$  0; n  $\rightarrow \infty$ , entonces podemos escribir  $|1$ n  $\lim$   $\left(1+\frac{1}{2}\right)$  $\mathsf I$ ⎝  $\rightarrow \infty$ 

$$
\int_{0}^{1} \left(1 + \frac{1}{n}\right)^{n} y \text{ está}
$$

demostrado que este límite es el número irracional e.

De aquí:  $y' = \frac{1}{x}$ lne  $\frac{1}{x}$ lne  $\Rightarrow$  y' =  $\frac{1}{x}$  $\frac{1}{x}$ , siendo x > 0. Por lo tanto, si y = ln x  $\Rightarrow$  y' =  $\frac{1}{x}$  $\overline{1}$ 

Como el logaritmo decimal de un número está relacionado con el logaritmo natural mediante la expresión  $log x = 0.43$ . In x, resulta que si se considera la

function y = log x 
$$
\Rightarrow
$$
 y' = (0,43.lnx)'  $\Rightarrow$  y' =  $\frac{0,43}{x}$ 

#### **Derivación logarítmica**

En algunos casos, es conveniente usar logaritmos para simplificar la derivación de funciones compuestas. Este procedimiento se llama derivación logarítmica. Sea  $y = f(x)$  una función positiva. Aplicamos logaritmo natural a ambos miembros:  $\ln y = \ln f(x)$ .

En el segundo miembro aplicamos propiedades de los logaritmos.

Llamamos  $F(x)$  a la expresión que queda  $\ln y = F(x)$ .

Derivamos miembro a miembro considerando al primer miembro como función compuesta:  $\frac{1}{y}$ .  $\frac{1}{y}$ , y' = F' (x)

Despejamos y':  $y' = y.F'(x) \Rightarrow y' = f(x) . F'(x)$ 

Ejemplo. Aplique el método de derivación logarítmica a la función y = x<sup>n</sup> si se sabe que  $x > 0$  y n  $\in$  R.

Aplicamos logaritmo a ambos miembros: In y = In x<sup>n</sup>. Aplicamos propiedad del logaritmo de una potencia  $\ln y = n \ln x$ 

Derivamos ambos miembros: 
$$
\frac{1}{y} y' = n \cdot \frac{1}{x}
$$

Despejamos y': y' = y.n.  $\frac{1}{x}$  $\frac{1}{x}$   $\Rightarrow$  y' = n  $\frac{y}{x}$  $'$ 

$$
y' = n. \ \frac{x^n}{x} \quad \Rightarrow \quad y' = n.x^{n-1}
$$

*Ejemplo.* Derive la función y =  $x^{8x}$ .

Para derivar la función y =  $x^{8x}$ , debemos usar derivación logarítmica. Aplicando logaritmo natural a ambos miembros y la propiedad del logaritmo de una potencia en el segundo miembro:

$$
\ln y = \ln(x^{6x}) \implies \ln y = 8x \cdot \ln x
$$

Derivamos miembro a miembro:  $(\ln y)' = (8x \cdot \ln x)'$ 

En el primer miembro aplicamos la regla de la cadena y en el segundo, la derivada de un producto.

$$
\frac{1}{y} \cdot y' = (8x)' \cdot \ln x + 8x \cdot (\ln x)'
$$
  

$$
\frac{1}{y} \cdot y' = 8 \cdot \ln x + 8x \cdot \frac{1}{x} \implies y' = (8 \ln x + 8) x^{8x}
$$

#### **EJERCICIO**

Derive las siguientes funciones:

**a)** 
$$
y = (2x)^{3x-1}
$$
 **b)**  $y = (x^2)^{-x-3}$ 

#### **RESPUESTAS**

**a)** 
$$
y' = (2x)^{3x-1} \cdot (3\ln 2x + 3 - \frac{1}{x})
$$
 **b)**  $y' = (x^2)^{-x-3} \left(-\ln x^2 - 2 - \frac{6}{x}\right)$ 

# Derivada de la función exponencial

Sea la función exponencial general  $y = a^{f(x)}$  donde a > 0 y a  $\neq$  1

Aplicando derivación logarítmica:

In 
$$
y = f(x)
$$
. In a  $\Rightarrow \frac{y'}{y} = f'(x)$ . In a  $\Rightarrow y' = y.f'(x)$ . In a  
 $y' = a^{f(x)} \cdot f'(x)$ . In a

Casos particulares.

Si  $y = e^X \Rightarrow y' = e^X \cdot x'$ . In  $e \Rightarrow y' = e^X$ Si  $y = e^{-x} \Rightarrow y' = -e^{-x}$ 

# Derivación de funciones trigonom fricas

Las funciones trigonométricas son muy importantes debido a que cualquier fenómeno cíclico que pueda representarse por medio de una función periódica (campos electromagnéticos, ritmos cardíacos, mareas, clima), admite su expresión como combinación lineal de las funciones seno y coseno.

Por este motivo, las derivadas de las funciones seno y coseno desempeñan un papel fundamental en la descripción de cambios importantes.

a) Dada la función  $y =$ sen x, teniendo en cuenta la definición, su derivada es:

$$
y' = \lim_{h \to 0} \frac{\text{sen}(x+h) - \text{sen}(x)}{h}.
$$

Utilizando identidades trigonométricas es posible salvar la indeterminación  $\frac{0}{0}$  y

encontrar que la derivada de la función  $y =$ sen x es  $y' = \cos x$ .

Podemos interpretar gráficamente la derivada de la función seno.

Representamos gráficamente la función  $y = \text{sen } x$ .

Recordemos que la pendiente de la recta tangente a la gráfica de la función en cada punto de su dominio, es la derivada de la función en el valor de la abscisa correspondiente. Para representar la gráfica de f '(x), utilizamos algunos valores de esas pendientes.

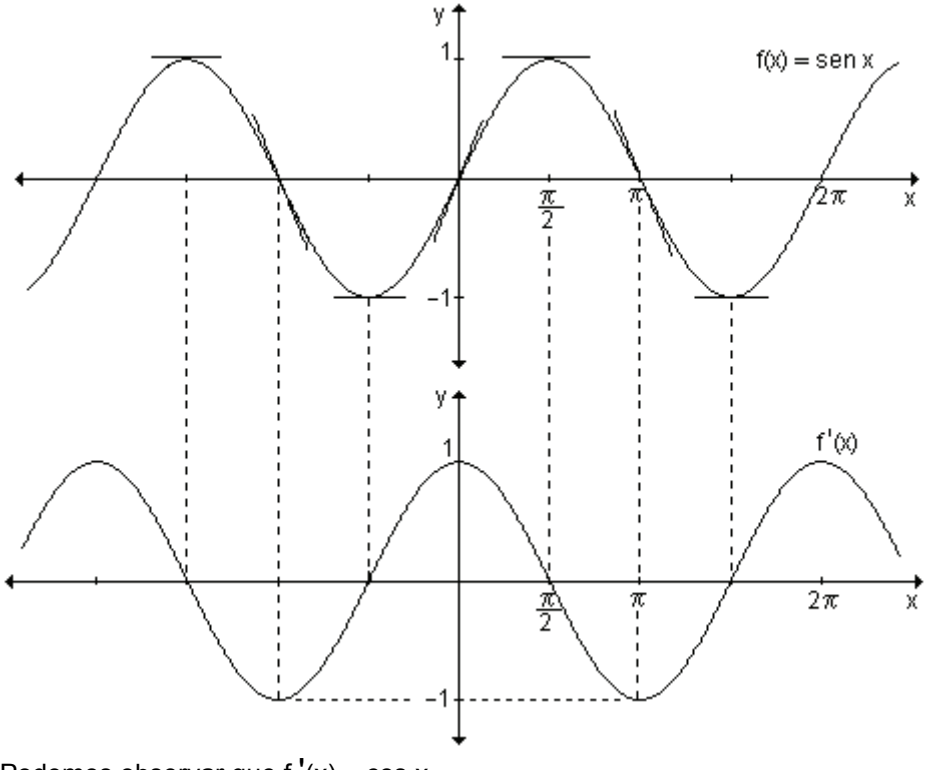

Podemos observar que f' $(x)$  = cos x.

b) Si  $y = cos x$ , teniendo en cuenta la definición, su derivada es:

$$
y' = \lim_{h \to 0} \frac{\cos(x+h) - \cos(x)}{h}
$$

Salvando la indeterminación y utilizando identidades trigonométricas resulta que la derivada de la función y = cos x es  $y' = -$  sen x.

De manera análoga a como se procedió con la función  $y = sen x$ , es posible encontrar gráficamente la función derivada.

c) Si y = tg x entonces  $y' = \frac{1}{\cos^2 x} = \sec^2 x$ **d)** Si y = cotg x entonces  $y' = -\csc^2 x$ e) Si  $y = \sec x$  entonces  $y' = \sec x$ . tg x **f)** Si  $y = \csc x$  entonces  $y' = -\csc x$ . cotg x

Ejemplo. Aplicando las reglas prácticas derive las siguientes funciones:

a)  $v = -3x^2 + e^x$ b)  $v = 2^{\ln x}$ **c)**  $y = 4tgx - sen(2x)$ **d)**  $y = 7 \cdot ln(\text{sen}(3x))$  **e)**  $y = (2x^3 - 5) \cdot \text{cos}x$  **f)**  $y = \frac{4e^{\text{sen}x}}{3x + 2}$ 

a) La función y =  $-3x^2 + e^x$  es una suma de dos términos. El primero es una constante por una potencia y el segundo es una función exponencial. Derivando término a término, se obtiene:  $y' = (-3x^2)' + (e^x)' = -6x + e^x$ 

**b**) Para derivar y =  $2^{\text{ln}x}$  usamos la regla de la derivada de una función exponencial. Teniendo en cuenta que si y =  $a^{f(x)} \Rightarrow y' = a^{f(x)}$ . f '(x). In a, la derivada de  $y = 2^{\ln x}$  es:  $y' = 2^{\ln x}$ . (lnx)'. ln2.

Por lo tanto y' =  $2^{\text{ln}x}$ .  $\frac{1}{x}$ .ln2  $\Rightarrow$  y' =  $\frac{2^{\text{ln}x} \cdot \text{ln}2}{x}$ .

c)  $y = 4$ tgx – sen(2x) se deriva término a término. La derivada del primero es la constante por la derivada de  $y = tgx$ . En el segundo término, aplicando la regla de la cadena, la derivada de sen(2x) es cos(2x).2. Por lo tanto,  $y' = 4\sec^2 x - 2\cos(2x)$ .

d) La función y = 7.ln(sen(3x)) es el producto de una constante por una función. Su derivada es  $y' = 7.(ln(sen(3x)))'$ . Para derivar la expresión  $ln(sen(3x))$ debemos utilizar la regla de la cadena,  $(ln(sen(3x)))' = \frac{1}{sen(3x)} \cdot cos(3x).3$ .

Por lo tanto  $y' = \frac{7}{\text{sen}(3x)} \cdot \text{cos}(3x).3 \Rightarrow y' = 21 \text{cot}(3x).$ 

e) Para derivar y =  $(2x^3 - 5)$ .cosx, debemos aplicar regla de la derivada de un producto y resulta:

$$
y' = 6x^2 \cdot \cos x + (2x^3 - 5) \cdot (-\sin x) \implies y' = 6x^2 \cdot \cos x - (2x^3 - 5) \cdot \sin x
$$

f) Siendo la función y =  $\frac{4e^{senx}}{3x+2}$ , aplicamos la regla de la derivada de un cociente. Nos interesa particularmente la derivada de e<sup>senx</sup> (función exponencial). Aplicando la regla de la cadena resulta  $(e^{senx})' = e^{senx}$ . cosx La derivada buscada es entonces:

$$
y' = \frac{4e^{\text{senx}}.\cos x.(3x + 2) - 4e^{\text{senx}}.3}{(3x + 2)^2} \Rightarrow y' = \frac{4e^{\text{senx}}(3x \cos x + 2\cos x - 3)}{(3x + 2)^2}.
$$

### **EJERCICIO**

Derive las siguientes funciones:

**a)** 
$$
y = \ln(x + 5)
$$
  
\n**b)**  $y = \log(2x^2 + 1)$   
\n**c)**  $y = 5^x$   
\n**d)**  $y = e^{3x - 1}$   
\n**e)**  $y = 4^{x^2 + 2x}$   
\n**f)**  $y = \cos(-2x + 1)$   
\n**g)**  $y = \text{tg } x^2$   
\n**h)**  $y = \text{sen}^3\sqrt{x}$   
\n**i)**  $y = \cos x^{\frac{1}{2}}$ 

#### **RESPUESTAS**

**a)** 
$$
y' = \frac{1}{x+5}
$$
 **b)**  $y' = \frac{174x}{2x^2+1}$  **c)**  $y' = \ln 5.5^x$  **d)**  $y' = 3e^{3x-1}$   
\n**e)**  $y' = 4^{x^2+2x}$ .(2x + 2).ln4 **f)**  $y' = 2\text{sen}(-2x + 1)$  **g)**  $y' = 2x.\text{sec}^2(x^2)$   
\n**h)**  $y' = \frac{1}{3}x^{-\frac{2}{3}}.\cos \sqrt[3]{x}$  **i)**  $y' = -\frac{1}{2}x^{-\frac{1}{2}}\text{senx}^{\frac{1}{2}}$ 

# 5.2 Derivación implícita

Generalmente escribimos la ecuación de una función en forma explícita, es decir,  $y = f(x)$ .

Por ejemplo las funciones  $y = 2x + 4$  o s =  $-4t^2 + 8t$  están expresadas en forma explícita. Decimos que y es función de x o s es función de t.

A veces las funciones se escriben en forma implícita, de la forma  $f(x, y) = 0$ .

Por ejemplo la función  $x.y = 4$  está expresada en forma implícita.

Si debemos calcular la derivada de una función expresada de esta forma, para poder usar las reglas vistas hasta este momento, se debe despejar la variable "y" de la ecuación obteniendo así la forma explícita.

A partir de x.y = 4, se obtiene y = 
$$
\frac{4}{x}
$$
. Derivando, resulta:  $\frac{dy}{dx} = -\frac{4}{x^2}$ .

Muchas veces no es fácil de despejar la variable y en función de x como se puede observar en la expresión  $y^3 + y - x^2 = 4$ .

En estos casos se usa el procedimiento de derivación implícita, suponiendo que la función y es derivable respecto de x.

Para hallar  $\frac{dy}{dx}$  en forma implícita debemos tener en cuenta que la derivación se realiza respecto de x. Por lo tanto cuando derivamos términos que contienen x, lo hacemos como de costumbre. Pero cuando derivamos términos que contienen y debemos aplicar la regla de la cadena ya que y es función de x.

*Ejemplo.* Encuentre  $\frac{dy}{dx}$  si  $y^3 + y - x^2 = 4$ , utilizando derivación implícita.

El método consiste en derivar ambos miembros de la ecuación con respecto a x.  $(4)$ dx  $\frac{d}{dx}\left(y^3 + y - x^2\right) = \frac{d(4)}{dx}$  $\frac{d}{dx}\left(y^3+y-x^2\right) =$  $(y^3 + y - x^2)$  $\left(y^3 + y - x^2\right) = \frac{d(4)}{dx}$ . Recordando que y es función de x obtenemos:

$$
3y^2 \frac{dy}{dx} + \frac{dy}{dx} - 2x = 0 \Rightarrow \frac{dy}{dx} \left( 3y^2 + 1 \right) = 2x \Rightarrow \frac{dy}{dx} = \frac{2x}{3y^2 + 1}
$$

Puede observarse en el ejemplo que la derivación implícita puede producir una expresión de la derivada que contenga tanto a x como a y.

Resumiendo, para derivar en forma implícita ecuaciones que contengan x e y debemos sequir los siquientes pasos:

- Derivar ambos miembros de la ecuación respecto de x.
- Agrupar todos los términos que contengan  $\frac{dy}{dx}$  en un miembro.
- Despejar  $\frac{dy}{dx}$ .

*Ejemplo.* Encuentre  $\frac{dy}{dx}$  si  $3y^2 - x = 0$ .

Si se quiere obtener la derivada de la función a partir de la ecuación explícita se debe tener en cuenta que la ecuación  $3y^2 - x = 0$  define dos funciones derivables de x: y =  $\sqrt{\frac{1}{3}}x$  $\frac{1}{3}x$  e y =  $-\sqrt{\frac{1}{3}}x$  $\frac{1}{2}$ x obien y =  $\left(\frac{1}{2}x\right)^{\overline{2}}$ 3  $\frac{1}{3}$  x  $\frac{1}{3}x$  $\left(\frac{1}{3}x\right)$  $=\left(\frac{1}{2}x\right)^2$  e y  $=\left(\frac{1}{2}x\right)^2$ 3  $\frac{1}{3}$  x  $\frac{1}{3}x$  $\left(\frac{1}{3}x\right)$  $=-\left(\frac{1}{2}x\right)^{\overline{2}}$ . Podemos calcular la derivada de cada una de estas dos funciones para  $x > 0$ . Para la primera función obtenemos  $\frac{dy}{dx} = \frac{1}{2} \left(\frac{1}{3}x\right)^{-2} \cdot \frac{1}{3}$ 3 2 3 dx dy  $1(1_x)^{-\frac{1}{2}}$  $\int$  $\left(\frac{1}{3}x\right)$  $=\frac{1}{2}(\frac{1}{2}x)^{\frac{1}{2}}\cdot\frac{1}{2} \Rightarrow \frac{dy}{1} = \frac{1}{2}(\frac{1}{2}x)^{\frac{1}{2}}$ 3  $\frac{1}{3}$  x 3 8 3 dx  $\frac{dy}{dx} = \frac{1}{6} \left( \frac{1}{3} x \right)^{-1}$  $\left(\frac{1}{3}x\right)$  $=\frac{1}{6}\left(\frac{1}{2}x\right)^{\overline{2}}$  y para la otra función  $\frac{dy}{dx} = -\frac{1}{6} \left( \frac{1}{2} x \right)^2$ 3  $\frac{1}{3}$  x 3 8 3 dx  $\frac{dy}{dx} = -\frac{1}{6} \left( \frac{1}{3} x \right)^{-1}$  $\left(\frac{1}{3}x\right)$  $=-\frac{1}{2}(\frac{1}{2}x)^{-2}$ .

Calcularemos ahora la derivada de  $3y^2 - x = 0$  utilizando la derivación implícita. Para ello, derivamos ambos miembros de la ecuación con respecto a x.

197

$$
\frac{d}{dx}\left(3y^2 - x\right) = \frac{d(0)}{dx} \Rightarrow 3.2.y \frac{dy}{dx} - 1 = 0 \Rightarrow \frac{dy}{dx} = \frac{1}{6y}
$$

Si reemplazamos y por su expresión es posible comprobar que esta expresión de  $\frac{dy}{dx}$  es equivalente a la obtenida anteriormente.

$$
\frac{dy}{dx} = \frac{1}{6y} \Rightarrow \frac{dy}{dx} = \frac{1}{6\left(\frac{1}{3}x\right)^{\frac{1}{2}}} \Rightarrow \frac{dy}{dx} = \frac{1}{6}\left(\frac{1}{3}x\right)^{-\frac{1}{2}} \text{ o bien } \frac{dy}{dx} = -\frac{1}{6}\left(\frac{1}{3}x\right)^{-\frac{1}{2}}.
$$

En este ejemplo se puede observar cómo, en algunas funciones, es más sencillo utilizar el proceso de derivación implícita.

*Ejemplo.* Halle y' si 
$$
x^2 + y^2 = 25
$$
.

Derivamos ambos miembros respecto a x:  $2x + 2yy' = 0$  de donde  $y' = -\frac{x}{y}$ .

La expresión 
$$
x^2 + y^2 = 25
$$
 define dos funciones derivables.  
\n $y = \sqrt{25 - x^2}$  e  $y = -\sqrt{25 - x^2}$ .

Derivando ambas expresiones utilizando regla de la cadena se obtiene

y' = 
$$
\frac{-2x}{2\sqrt{25-x^2}} = \frac{-x}{\sqrt{25-x^2}}
$$
 para la función

que corresponde a la semicircunferencia superior e y' =  $\frac{x}{\sqrt{25-x^2}}$  para la que

Ambas la inferior. corresponde a expresiones que coinciden con las que se obtuvieron derivando en forma implícita.

La gráfica de  $x^{2} + y^{2} = 25$ es una circunferencia con centro en el origen de coordenadas y radio 5.

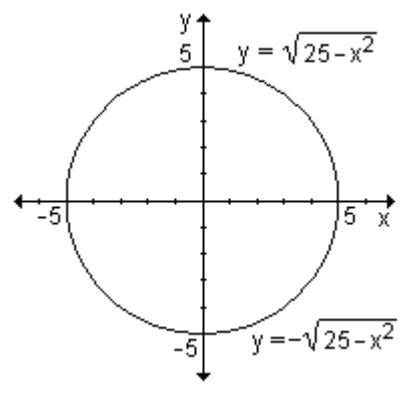

La semicircunferencia superior está definida por la función y =  $\sqrt{25-x^2}$ , derivable si -5 < x < 5 y la inferior por  $y = -\sqrt{25-x^2}$ , si -5 < x < 5. En los puntos (-5, 0) y (5, 0), la pendiente de la gráfica no está definida.

Ejemplo. Obtenga la ecuación de la recta tangente a la gráfica de  $\frac{x^2}{9} + \frac{y^2}{4} = 1$ 

en el punto  $\left(\sqrt{5}, -\frac{4}{3}\right)$ .

La expresión  $\frac{x^2}{9} + \frac{y^2}{4} = 1$  da lugar a dos funciones derivables  $y = \frac{2}{3}\sqrt{9-x^2}$  e  $y = -\frac{2}{2}\sqrt{9-x^2}$ . El punto  $(\sqrt{5}, -\frac{4}{3})$  pertenece sólo a la función  $y = -\frac{2}{3}\sqrt{9-x^2}$ . Para hallar la pendiente de la recta tangente a la gráfica en dicho punto, debemos derivar la función. La expresamos de manera explícita  $y = -\frac{2}{3}(9-x^2)^{\frac{1}{2}}$  y derivamos:

$$
\frac{dy}{dx} = -\frac{2}{3} \cdot \frac{1}{2} \left( 9 - x^2 \right)^{-\frac{1}{2}} \cdot (-2x) \implies \frac{dy}{dx} = \frac{2}{3} x \left( 9 - x^2 \right)^{-\frac{1}{2}}
$$

Sustituyendo por las coordenadas del punto obtenemos:  $\frac{dy}{dx}\Big|_{(\sqrt{5},-\frac{4}{2})} = \frac{\sqrt{5}}{3}$ .

Si realizamos la derivación implícita en la expresión  $\frac{x^2}{9} + \frac{y^2}{4} = 1$ , se pueden observar las ventajas que tiene con respecto a la anterior. Obtenemos:

$$
\frac{d}{dx}\left(\frac{x^2}{9} + \frac{y^2}{4}\right) = \frac{d}{dx}(1) \Rightarrow \frac{2}{9}x + \frac{1}{2}y\frac{dy}{dx} = 0 \Rightarrow \frac{dy}{dx} = \frac{-\frac{2}{9}x}{\frac{1}{2}y} \Rightarrow \frac{dy}{dx} = \frac{-4x}{9y}
$$

Evaluando en el punto de tangencia:

$$
\frac{dy}{dx}\Bigg|_{\left(\sqrt{5}, -\frac{4}{3}\right)} = \frac{-4\sqrt{5}}{9\left(-\frac{4}{3}\right)} \implies \frac{dy}{dx}\Bigg|_{\left(\sqrt{5}, -\frac{4}{3}\right)} = \frac{\sqrt{5}}{3}
$$

La pendiente de la recta tangente es m =  $\frac{\sqrt{5}}{3}$  y la recta tangente es

$$
r_t : y + \frac{4}{3} = \frac{\sqrt{5}}{3} (x - \sqrt{5}) \implies r_t : y = \frac{\sqrt{5}}{3} x - 3.
$$

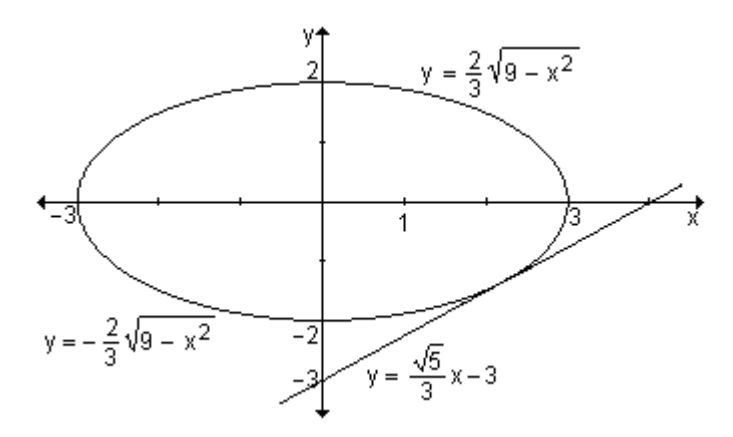

# **EJERCICIOS**

1) Calculate 
$$
\frac{dy}{dx}
$$
 utilizando derivación implicita:  
\na)  $x^2 - xy + y^3 = 1$   
\nb)  $x^2 - 4y^2 + 3 = 0$   
\nc)  $x^3 + y^3 = 3xy$ 

# **RESPUESTAS**

**1(a)** 
$$
\frac{dy}{dx} = \frac{-2x + y}{3y^2 - x}
$$
 **b)**  $\frac{dy}{dx} = \frac{x}{4y}$  **c)**  $\frac{dy}{dx} = \frac{y - x^2}{y^2 - x}$ 

# 5.3 Razones de cambio relacionadas

Una aplicación importante de la derivación implícita es el cálculo de razones de cambio de dos o más variables que cambian con el tiempo.

Ejemplo. Sean x e y dos funciones derivables de t, relacionadas por la expresión

x.y = 15. Calcule  $\frac{dx}{dt}$  cuando x = 1, sabiendo que  $\frac{dy}{dt}$  = 8.

Teniendo en cuenta que x e y son funciones de t, derivamos implícitamente con respecto a t:  $\frac{dx}{dt}$  y + x.  $\frac{dy}{dt}$  = 0

Se sabe que  $\frac{dy}{dt} = 8$ . Como x.y = 15, si x = 1 resulta y = 15.

Sustituyendo obtenemos:  $\frac{dx}{dt}$ . 15 + 1.8 = 0  $\Rightarrow \frac{dx}{dt}$ . 15 + 8 = 0  $\Rightarrow \frac{dx}{dt} = -\frac{8}{15}$ .

# Problema

Un tanque para almacenar agua tiene forma de un cono invertido y se está vaciando a una tasa de 6  $\frac{m^3}{m}$ . La altura del cono es de 24 m y su radio mide 12 m. Determine la rapidez a la que disminuye el nivel del

agua cuando está a una profundidad de 10 m.

Definamos las variables que intervienen en el problema y realicemos la figura de análisis:

t: cantidad de minutos que han transcurrido desde que el agua comenzó a salir del tanque.

h: cantidad de metros de altura del nivel del agua a los t minutos.

r: la cantidad de metros del radio de la superficie del aqua a los t minutos.

 $\frac{2}{3}$  or the contract of  $\frac{3}{3}$  de agua en el tanque a los t minutos.

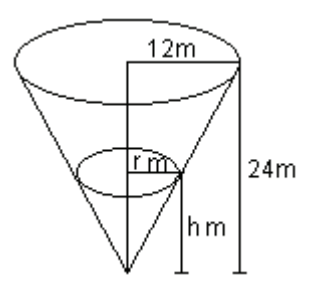

El agua sale del tanque a razón de 6  $\frac{m^3}{m}$ , eso significa que la variación del volumen con respecto al tiempo es 6 m<sup>3</sup> por minuto o sea  $\frac{dv}{dt}$  = 6. Debemos determinar la rapidez a la que disminuye el nivel del agua, o sea la variación de la altura h con respecto al tiempo cuando la altura es de 10m,  $\frac{dh}{dt}\Big|_{h=10}$ .

En cualquier instante el volumen del agua en el tanque puede expresarse a través de la fórmula del volumen de un cono:  $v = \frac{1}{2} \pi r^2 h$ . Se observa que v, h y r son funciones de t.

Conocemos  $\frac{dv}{dt}$  y deseamos calcular  $\frac{dh}{dt}$ . Necesitamos para ello una ecuación que involucre solamente a las variables y y h.

En primer lugar debemos expresar r en función de h. Dado que los triángulos tienen sus ángulos respectivamente iguales, resultan semejantes, por lo tanto se verifica que sus lados son proporcionales, es decir :  $\frac{r}{b} = \frac{12}{24}$  de donde  $r = \frac{1}{2}h$ .

Si sustituimos en la expresión del volumen obtenemos:  $v = \frac{1}{3} \pi \left(\frac{1}{2}h\right)^2 h \Rightarrow$ 

$$
v = \frac{1}{12} \pi h^3
$$
, donde v y h son funciones de t.

Derivamos implícitamente respecto de t:  $\frac{dv}{dt} = \frac{1}{12} \pi 3h^2 \frac{dh}{dt} \Rightarrow \frac{dv}{dt} = \frac{1}{4} \pi h^2 \frac{dh}{dt}$ Esta ecuación se llama de razones de cambio relacionadas, ya que la razón de cambio de v está ligada a la de h.

Sustituyendo  $\frac{dv}{dt}$  por -6 y despejando  $\frac{dh}{dt}$  resulta:  $-6 = \frac{1}{4} \pi h^2 \frac{dh}{dt}$   $\Rightarrow \frac{dh}{dt} = \frac{-24}{\pi h^2}$ 

Por lo tanto  $\frac{dh}{dt}\Big|_{h=10} = \frac{-24}{\pi 10^2} = -\frac{0.24}{\pi} = -0.0764$ 

El nivel de agua baja a razón de 0,0764  $\frac{m}{m}$ , es decir, 7,64  $\frac{cm}{m}$  cuando el agua está a una profundidad de 10 m.

#### Problema

Una escalera de 7 m de longitud está apoyada en una pared. Si la base de la escalera se separa de la pared a razón de 0,5 $\frac{m}{\text{sea}}$ , ¿a qué razón está bajando su extremo superior cuando la base de la escalera está a 2 m de la pared?

201

Definimos las variables:

t: cantidad de segundos que han transcurrido desde que comienza a deslizarse la escalera.

x: distancia (en metros) de la base de la escalera a la pared.

h: altura (en metros) sobre la pared a la que llega el extremo superior de la escalera.

e: longitud (en metros) de la escalera.

La expresión "la base de la escalera se aleja de la pared a razón de 0,5 $\frac{m}{\epsilon}$ "

significa que la velocidad con la que cambia la distancia entre la base de la escalera con la pared con respecto al tiempo es 0,5 $\frac{m}{\text{seq}}$ , es decir  $\frac{dx}{dt} = 0.5$ .

Debemos calcular la velocidad en que está bajando el extremo superior con  $\overline{a}$ 

respecto al tiempo t, es decir, 
$$
\frac{du}{dt}
$$
 cuando x = 2.

En la figura queda determinado un triángulo rectángulo por lo que es posible aplicar el teorema de Pitágoras. Por lo tanto las variables quedan relacionadas por la ecuación  $e^2 = x^2 + h^2$ .

Sabiendo que e = 7, entonces 
$$
7^2 = x^2 + h^2
$$

Derivando implícitamente con respecto a t:  $0 = 2x \frac{dx}{dt} + 2h \frac{dh}{dt}$ 

Esta ecuación se llama ecuación de razones de cambio relacionadas, ya que la razón de cambio de h está ligada a la de x.

Despejando  $\frac{dh}{dt}$  obtenemos:  $\frac{dh}{dt} = -\frac{x}{h} \frac{dx}{dt}$  (1) En la expresión  $7^2 = x^2 + h^2$ , considerando x = 2 se obtiene:  $7^2 = 2^2 + h^2 \implies h = \sqrt{45}$ .

Como  $\frac{dx}{dt} = 0.5 \frac{m}{\text{sea}}$ , h =  $\sqrt{45}$  m y x = 2 m reemplazando en (1) resulta:

$$
\frac{dh}{dt} = -\frac{2m}{\sqrt{45}m}.0,5\frac{m}{seg} \Rightarrow \frac{dh}{dt} = -\frac{1}{\sqrt{45}}\frac{m}{seg}
$$

El extremo superior de la escalera desciende a razón de  $\frac{1}{\sqrt{45}} \frac{m}{\text{seg}}$  (15  $\frac{\text{cm}}{\text{seg}}$ ) cuando la base de la escalera se encuentra a 2 m de la pared y se aleja a razón de 0,5  $\frac{m}{\text{seg}}$  (50  $\frac{\text{cm}}{\text{seg}}$ ) de la misma.

#### Problema

La expresión que describe la demanda para cierto tipo de camisa está dada por  $2px + 65p - 4950 = 0$ , donde x cientos de camisas son demandadas por semana cuando p dólares es el precio por camisa. Si

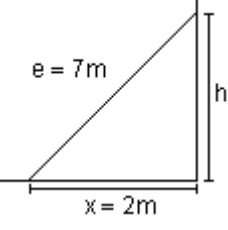

una camisa se vende a \$30 esta semana y el precio crece a una tasa de  $|$  \$ 0,20 por semana, calcule la tasa de variación de la demanda.

Determinemos las variables del problema:

t: tiempo, en semanas, desde que el precio comenzó a subir.

x: cientos de camisas demandadas por semana.

p: precio (en dólares) por camisa.

El precio crece a una tasa de \$ 0,20 por semana, es decir  $\frac{dp}{dt} = 0.20$  $\frac{dp}{dt} = 0.20$ .

Debemos determinar  $\frac{dx}{dt}$ .

El modelo matemático que relaciona las variables que dependen de t está dado por 2px + 65p - 4950 = 0, donde p y x son funciones de t, según están definidas en el enunciado del problema.

Derivando miembro a miembro con respecto a t resulta:

$$
2\frac{dp}{dt}x + 2p\frac{dx}{dt} + 65\frac{dp}{dt} = 0 \implies (2x + 65)\frac{dp}{dt}x + 2p\frac{dx}{dt} = 0
$$
  
Despejando  $\frac{dx}{dt}$  obtenemos:  $\frac{dx}{dt} = \frac{(-2x - 65)\frac{dp}{dt}}{2p}$ 

Si el precio de una camisa es \$30, reemplazamos en el modelo que relaciona las dos variables  $x \vee p$  para obtener la cantidad de camisas demandadas por semana cuando el precio por camisa es de \$30.

Así,  $2.30.x + 65.30 - 4950 = 0 \Rightarrow 60x = 3000 \Rightarrow x = 50$ .

Considerando  $\frac{dp}{dt} = 0.20$  $\frac{dp}{dt} = 0.20$ , p = 30 y x = 50, reemplazando en la expresión

obtenida para  $\frac{dx}{dt}$ , resulta:  $\frac{dx}{dt} = \frac{(-2.50 - 65).0,20}{2.30} = -0.55$  $(-2.50 - 65)$ .0,20 dt  $\frac{dx}{dt} = \frac{(-2.50 - 65).0,20}{0.20} = -0.55.$ 

Esto indica que la demanda de camisas decrece a razón de 55 camisas por semana cuando el precio por camisa es de \$30.

Un problema de *tasas de variación relacionadas* es aquel que involucra tasas de variación de variables relacionadas. En aplicaciones del mundo real que implican tasas de variación relacionadas, las variables tienen una relación específica para valores de t, donde t es una medida de tiempo. En general esta variación se expresa mediante una ecuación, la cual representa un modelo matemático.

Sugerencias para resolver un problema de tasas de variación relacionadas.

**1)** Lea cuidadosamente el problema. Si es posible realice una figura.

**2)** Defina las variables del problema, comenzando, por ejemplo, por t y luego las otras variables que deben indicar su dependencia de t.

**3)** Escriba los datos conocidos acerca de las variables y de sus derivadas con respecto a t.

**3)** Determine lo que desea hallar.

**4)** Escriba una ecuación que relacione las variables que dependen de t. Esta ecuación será un modelo matemático de la situación.

**5)** Derive con respecto a t los dos miembros de la ecuación obtenida en el paso anterior para relacionar las tasas de variación de las variables.

**6)** Sustituya los valores de las cantidades conocidas en la ecuación y despeje la cantidad deseada.

**7)** Escriba una conclusión que responda a las preguntas del problema.

# **Problema**

Se arroja una piedra en un estanque tranquilo, formándose ondas circulares concéntricas que se dispersan. Si el radio de la región afectada

crece a una tasa de 16  $\frac{\text{cm}}{\text{seg}}$ , ¿a qué tasa crece el área de la región

afectada cuando su radio es de 4 cm?

Realizamos una figura de análisis:

Definimos las variables del problema:

t: cantidad de minutos transcurridos desde que la piedra tocó el agua.

r: radio de la región afectada.

A: área de la región afectada.

Se sabe que la razón de cambio del radio con respecto al tiempo t es de

16  $\frac{\text{cm}}{\text{seg}}$ , o sea  $\frac{\text{dr}}{\text{dt}}$  = 16  $\frac{\text{cm}}{\text{seg}}$ .

Deseamos hallar a qué tasa crece el área de la región afectada cuando su radio es de 4 cm, es decir,  $\frac{dA}{dt}$  cuando r = 4.

El modelo matemático que relaciona las variables A y r que dependen de t, está dado por el área del círculo: A =  $\pi$ r<sup>2</sup>.

Derivando miembro a miembro con respecto a t resulta:  $\frac{dA}{dt} = 2\pi r \frac{dr}{dt}$ .

Sustituyendo r = 4 cm y  $\frac{dr}{dt}$  = 16 $\frac{cm}{seg}$  en la expresión anterior obtenemos:

$$
\frac{dA}{dt} = 2\pi r \frac{dr}{dt} \Rightarrow \frac{dA}{dt} = 2 \cdot \pi \cdot 4 \cdot 16 \Rightarrow \frac{dA}{dt} = 128\pi
$$

El área de la región afectada crece a una razón de 128 $\pi \frac{cm}{seg}$  $\textsf{cm}^2$ cuando su radio

es de 4 cm.

# **EJERCICIOS**

**1)** Sean x e y dos funciones derivables de t relacionadas por la expresión

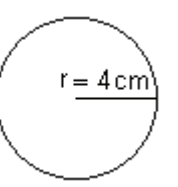

 $4x + 5y = 6$ . Sabiendo que  $\frac{dy}{dt} = 2$ , obtenga  $\frac{dx}{dt}$ .

2) Sean x e y dos funciones derivables de t relacionadas por la expresión

3senx + 4cosy = 3. Sabiendo que  $\frac{dy}{dt}$  = 2, obtenga  $\frac{dx}{dt}$  en  $\left(\frac{\pi}{6}, \frac{\pi}{3}\right)$ .

3) Determine la pendiente de la recta tangente a la gráfica de  $9x^2 + y^2 = 9$  en el punto  $\left(\frac{1}{3},-\sqrt{8}\right)$ . Encuentre la recta tangente y represente ambas curvas en el mismo gráfico.

4) Se está formando una bola de nieve de modo que su volumen se incrementa a una tasa de 2,4 $\frac{m^3}{m}$ . Determine la tasa a la que el radio aumenta cuando el diámetro de la bola es de 1,2 m. Recuerde que el volumen de la esfera se calcula con la fórmula v =  $\frac{4}{3}\pi r^3$ .

#### **RESPUESTAS**

- 1)  $\frac{dx}{dt} = -\frac{5}{2}$  2)  $\frac{dx}{dt} = \frac{8}{3}$
- 3) La pendiente es  $\frac{3}{\sqrt{8}} \approx 1.06$ .

La ecuación de la recta tangente es  $y = 1,06x - 3,18$ .

4) 
$$
\frac{5}{3\pi} \frac{m}{\text{min}}
$$

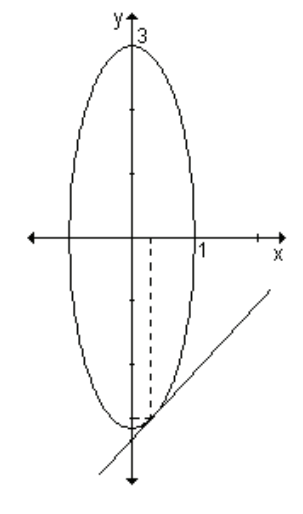

#### $5.2$ EJERCICIOS INTEGRADORES 5.1 REGLAS DE DERIVACIÓN. **DERIVACIÓN IMPLÍCITA . 5.3 RAZONES DE CAMBIO RELACIONADAS**

1) Calcule las siguientes derivadas:

**a)** 
$$
y = x^2 - 5x^3 + tg\frac{\pi}{4}
$$
  
\n**b)**  $y = \frac{1}{2}x^4 - 2\ln x + \sqrt{x}$   
\n**c)**  $y = e^x - \ln 2 + 3\sqrt{x} - 2tgx$   
\n**d)**  $y = \ln(\sqrt{1 + x^2})$   
\n**e)**  $y = \sqrt{3}e^{-4x} + se^{2}x$   
\n**f)**  $y = \frac{1 + e^{2x}}{e^x}$ 

**g)** 
$$
y = (tgx)^{x}
$$
  
**h)**  $y = (cos x)^{5x^{2}}$ 

i) 
$$
y = x^{2x} \cdot \cos x
$$
 j)  $y = \ln(5e^{x} + 1)$ 

**2)** Si  $a(2) = 1$ ,  $b(2) = 10$ ,  $c(2) = -2$ ,  $a'(2) = \frac{1}{2}$  $\frac{1}{6}$ , b'(2) = 3 y c'(2) = 4, halle:

**a)** 
$$
\left(\frac{a.b}{c}\right)(2)
$$
 **b)**  $((a+b)(b+c))'(2)$ 

**3)** Dadas gráficamente las funciones  $f(x)$  y  $g(x)$  y sabiendo que  $u(x) = f(x).g(x)$  y  $v(x) = \frac{v(x)}{g(x)}$  $\frac{f(x)}{f(x)}$ , encuentre, si existen:

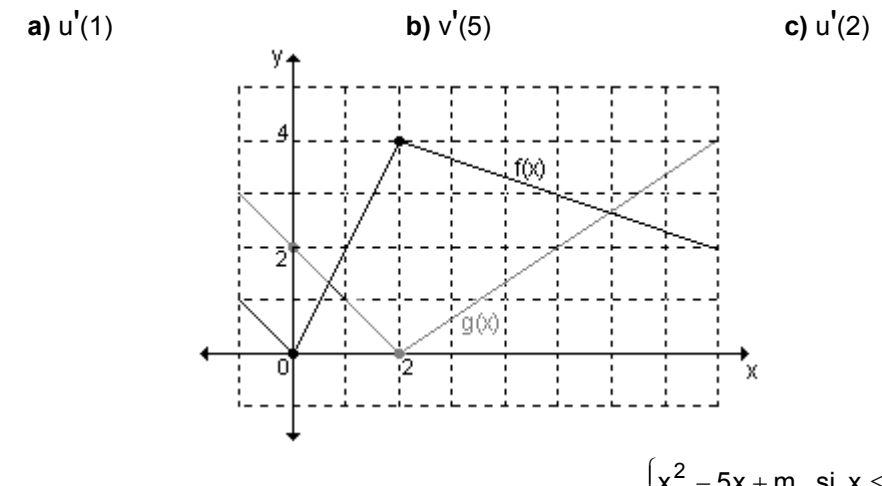

**4)** Calcule los valores de n y m para que la función f(x) =  $\overline{\mathsf{I}}$  $\left\{ \right.$  $- x^2 +$ −5x + m si x ≤  $x^2 + nx$  si  $x > 1$  $x^2$  – 5x + m si x  $\leq$  1 2

sea derivable en todos los números reales. **5)** En la gráfica, la recta es tangente a la

parábola. Encuentre el valor de b.

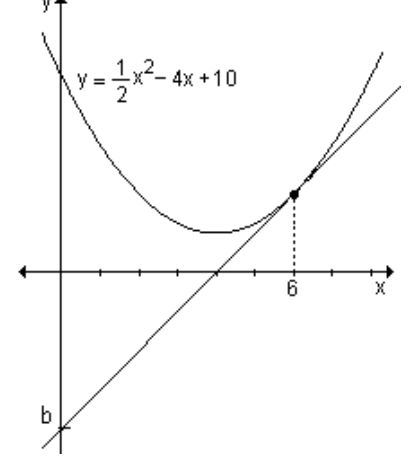

**6)** Halle los puntos de la gráfica de y =  $\frac{1}{3}x^3 + x^2 - x - 1$  $\frac{1}{2}x^3 + x^2 - x - 1$  donde la pendiente de la recta tangente es −1.

'

7) Halle el ó los puntos sobre la gráfica de f(x) =  $x^3 - x^2 - 5x + 2$  donde la recta tangente sea paralela a la recta que pasa por los puntos $(-3, 2)$  y  $(1, 14)$ .

8) Dada la función y =  $-2x^2 - 2x + 4$ , halle el punto en el cual la recta tangente a la curva es paralela al eje de abscisas y la ecuación de dicha tangente.

9) Halle los puntos de la gráfica de la función  $y = x^3 - 3x$  en los que la recta tangente es horizontal. Calcule la ecuación de las tangentes. Grafique. 10) Derive implícitamente las funciones :

a)  $x^2y^2 - 2x = 3$  <br>b)  $x^2 - y^2 = 16$ 

11) Suponiendo que x e y son funciones derivables de t, halle lo pedido en cada caso:

**a)** 
$$
y = x^2 - 4x
$$
; calculate  $\frac{dy}{dt}$  cuando  $x = 4$ , sabiendo que  $\frac{dx}{dt} = 1$ .  
\n**b)**  $x^2 + y^2 = 9$ ; calculate  $\frac{dx}{dt}$  cuando  $x = 2$ , sabiendo que  $\frac{dy}{dt} = -3$ .

# 5.4 Derivadas de orden superior

Sea f(x) una función derivable en un cierto intervalo I. La función derivada se define de la siguiente manera: f '(x) =  $\lim_{h\to 0} \frac{f(x+h)-f(x)}{h}$ , siempre que este límite exista.

Planteamos el límite  $\lim_{h\to 0} \frac{f'(x+h)-f'(x)}{h}$ .

Si este límite existe en todos los puntos de I (o al menos en un subconjunto de I) se define una nueva función que es la derivada de f<sup>'</sup>(x).

A esta función se la llama derivada segunda de f(x) y se la simboliza f "(x) o y" (también se la llama derivada de segundo orden).

Simbolicamente: f''(x) = 
$$
\lim_{h \to 0} \frac{f'(x+h) - f'(x)}{h}
$$

Si la función f "(x) admite derivada, la nueva función se llama derivada tercera de  $f(x)$  y se indica f "'(x) o y"'. De esta manera se pueden seguir definiendo otras funciones derivadas de mayor orden, las que reciben el nombre de derivadas sucesivas o derivadas de orden superior.

Para no hacer tan pesada la notación, a partir de la cuarta derivada se utilizan algunas de las notaciones siguientes:

La segunda forma es más práctica ya que puede usarse cuando se quiere indicar un orden de derivación no especificado.

Se escribe  $f^{(n)}(x)$  y se lee *derivada n-ésima* de  $f(x)$ .

*Ejemplo.* Calcule las siguientes derivadas:

**a)** f  $''(x)$  sabiendo que f  $'(x) = 2\sqrt[3]{x}$ **b)** f "(x) sabiendo que f (x) =  $\ln(3x - 1)$ **c)** f  $'''(x)$  sabiendo que f  $'(x) = \frac{1}{3}x^2 + 8x$  $\frac{1}{2}x^2 +$ 

**a)** Derivando f '(x) obtenemos f '(x): f''(x) = 
$$
\left(2 \times \frac{1}{3}\right) = 2 \cdot \frac{1}{3} \times \frac{1}{3} = \frac{2}{3} \times \frac{2}{3}
$$

'

**b)**  $f(x) = \ln(3x - 1)$ Derivando f(x) obtenemos: f  $'(x) = \frac{1}{3x-1} \cdot 3 = \frac{3}{3x-1}$  $\frac{1}{3x-1}$ .3 =  $\frac{3}{3x-1}$ 1  $\frac{1}{-1}$ .3 =  $\frac{3}{3x-1}$ Derivando nuevamente:  $f''(x) =$  $(3x-1)^2$ 9 − − **c)** Derivando f '(x) obtenemos: f "(x) =  $\frac{2}{3}x + 8$  $\frac{2}{5}x +$ Derivando nuevamente: f  $'''(x) = \frac{2}{3}$ 2

#### **EJERCICIO**

Calcule:

**a)** f''(x) sabiendo que f(x) = 
$$
3x^2 - 5
$$
.  
\n**b)** f''(x) sabiendo que f'(x) =  $x^4$ .  
\n**c)** f<sup>iv</sup>(x) sabiendo que f'''(x) =  $\sqrt{x+2}$ .  
\n**d)** f<sup>iv</sup>(x) sabiendo que f''(x) =  $\frac{-3}{-2+x}$ .

#### **RESPUESTAS**

**a)** f''(x) = 6 **b)** f''(x) = 4x<sup>3</sup> **c)** f<sup>iv</sup>(x) = 
$$
\frac{1}{2\sqrt{x+2}}
$$
 **d)** f<sup>iv</sup>(x) =  $\frac{-6}{(-2+x)^3}$ 

#### **Aplicación**

Según vimos, la velocidad es la primera derivada de la función posición con respecto al tiempo.

Si la función s(t) indica la posición del objeto en el instante t, la velocidad está dada por v(t) =  $s'(t) = \frac{ds}{dt}$  $\frac{ds}{dt}$  .

La rapidez es el valor absoluto de la velocidad.

$$
Rapidez = |v(t)| = |s'(t)| = \left|\frac{ds}{dt}\right|.
$$

La aceleración se define como a =  $\frac{\text{variación de la velocidad}}{\text{intervalo de tiempo}}$ , es decir como la

razón de cambio de la velocidad. Si tenemos en cuenta esta definición y el concepto de derivada, concluimos que la aceleración es la derivada de la función velocidad y, por lo tanto, la segunda derivada de la función posición.

$$
a(t) = v'(t) = \frac{dv}{dt} = s''(t) = \frac{d^2s}{dt^2}.
$$

La aceleración mide que tan rápido gana o pierde rapidez un objeto. Dado que la rapidez es el valor absoluto de la velocidad, se pueden presentar distintas situaciones, como se muestra en el ejemplo siguiente.

*Ejemplo.* La figura muestra la velocidad  $v(t) = s'(t)$  de una partícula que se mueve sobre una recta coordenada.

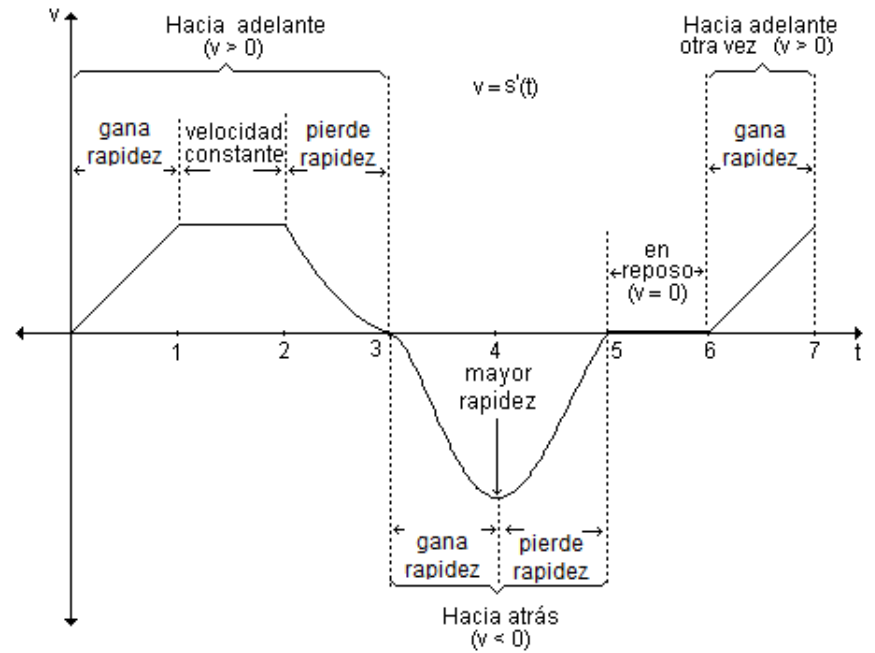

*Nota.* Si durante cierto tiempo la *aceleración se mantiene igual a cero* es porque la velocidad es *constante* (movimiento uniforme).

Si la *aceleración es cero* en un instante es porque la velocidad momentáneamente no cambia (ese momento indica la transición entre ganar y perder rapidez o viceversa).

*Ejemplo.* Un objeto se mueve horizontalmente de modo que su posición está determinada por la expresión s(t) = t $3 - 3t^2 - 9t + 5$  , donde s se mide en metros, t en segundos y  $t \ge 0$ .

**a)** Encuentre la función aceleración.

**b)** Represente en un mismo sistema de coordenadas las funciones posición, velocidad y aceleración.

**c)** ¿Cuándo aumenta la rapidez del objeto? ¿Cuándo disminuye?

209

**a)** La velocidad con que se mueve el objeto es la derivada de la función posición:  $v(t) = s'(t) = 3t^2 - 6t - 9$ 

La aceleración del objeto es la derivada de la función velocidad:

 $a(t) = v'(t) = s''(t) = 6t - 6$ 

**b)** En la figura se representan gráficamente las funciones posición, velocidad y aceleración con respecto al tiempo.

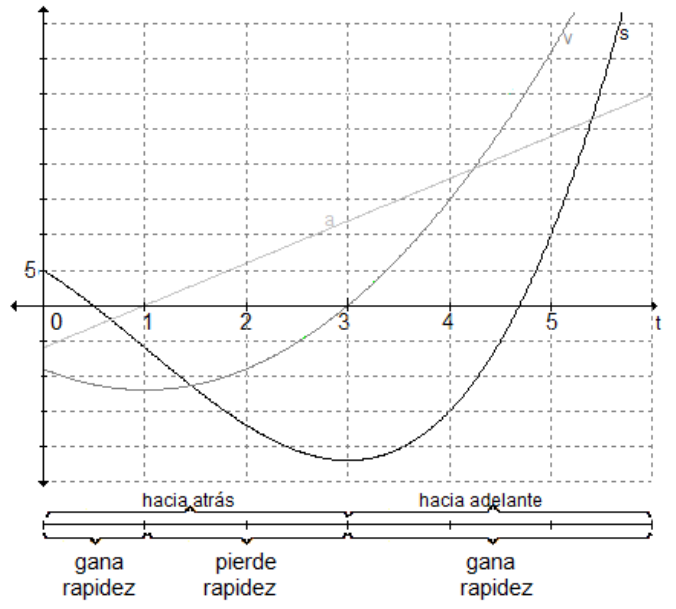

**c)** Para t < 1 el objeto está aumentando su rapidez, para 1 < t < 3 disminuye su rapidez y para t > 3 nuevamente aumenta su rapidez.

# **Problema**

La posición de una partícula que se mueve a lo largo del eje x está dada por s(t) =  $\frac{1}{1+t^2}$ t +  $, t \geq 0$ , donde t se mide en segundos y s en metros.

**a)** Determine la función que describe la velocidad de la partícula.

**b)** Halle la distancia total recorrida por la partícula para  $0 \le t \le 3$ .

**c)** Encuentre el momento en el cual la aceleración es nula.

**a)** La velocidad es la primera derivada de la función que describe la posición:

$$
v(t) = s'(t) = \frac{\left(1+t^2\right) - t.2t}{\left(1+t^2\right)^2} = \frac{1-t^2}{\left(1+t^2\right)^2}
$$

**b)** Para calcular la distancia total recorrida por la partícula debemos analizar el sentido del movimiento en el intervalo pedido.

 $v(t) = 0 \Leftrightarrow 1 - t^2 = 0 \Leftrightarrow t = 1, t = -1$ 

Luego, en  $t = 1$  la velocidad se anula. En ese instante la partícula cambia el sentido del desplazamiento.

Para  $0 \leq t < 1$  es v(t) > 0 y el móvil avanza. Para  $1 < t \leq 3$ , v(t) < 0 y el móvil retrocede.

El espacio recorrido en el intervalo (0, 1) es  $s(1) - s(0) = 0.5$  metros.

El espacio recorrido en el intervalo (1, 3) es s(3) – s(1) =  $-0.2$  metros.

El móvil avanzó 0,5 metros en el primer segundo y retrocedió 0,2 metros en los dos últimos segundos. La distancia total recorrida durante los tres primeros segundos es:  $0.5 + 0.2 = 0.7$  metros.

**c)** La función que describe la aceleración es la derivada de la función velocidad, es decir la segunda derivada de la función que describe la posición.

$$
a(t) = v'(t) = s''(t) = \frac{-2t(1+t^2)^2 - (1-t^2)2(1+t^2)2t}{(1+t^2)^4} = \frac{2t^3 - 6t}{(1+t^2)^3}
$$

La aceleración es nula si  $a(t) = 0$ .

$$
\frac{2t^3 - 6t}{(1 + t^2)^3} = 0 \implies 2t^3 - 6t = 0 \implies t = 0, t = \sqrt{3}, t = -\sqrt{3}.
$$

Teniendo en cuenta el intervalo dado, la aceleración es nula al comienzo del movimiento y luego de  $\sqrt{3}$  segundos.

# **PROBLEMAS DE APLICACIÓN**

**1)** Una epidemia de gripe se está propagando y en el Ministerio de Salud han estimado que el número de personas que se contagiarán es función del tiempo transcurrido desde que se detectó la misma. La función es n = f(t) = 30 $t^3$  – 2 $t^2$ , donde n es el número de personas y t el tiempo en días, siendo  $0 \le t \le 60$ .

**a)** ¿Cuántas personas se espera que contraigan la enfermedad luego de 20 días? ¿Y al cabo de 40 días?

**b)** Obtenga la velocidad promedio que se espera que la epidemia se propague entre los días 10 y 15 posteriores a la detección de la misma.

**c)** Calcule la velocidad con que se espera que la enfermedad se propague a los 25 días.

**2)** En una fábrica de juguetes de madera se estimó que el número de piezas que un empleado puede pintar x horas después de haber comenzado su labor a las 8 de la mañana, está dado por la función y = 3x + 8x $^2$  – x $^3\,$  si 0 ≤ x ≤ 4.

**a)** Determine el número de juguetes que un empleado pintará entre las 10 y las 12 de la mañana.

**b)** Calcule la cantidad promedio que puede pintar en esas dos horas.

**c)** ¿Con qué rapidez estará pintando a las 11 y a las 12 de la mañana? **3)** Una inyección de x gramos de cierta droga resulta en una variación de la presión arterial de d(x) = 0,5x $^3$  – 4x milímetros de mercurio. Halle la sensibilidad a 4 gramos de esta droga. *(Nota: sensibilidad es la razón de cambio de la presión arterial con respecto a la dosis suministrada).* 

4) El tamaño de un cultivo de bacterias que crece lentamente está dado aproximadamente por  $N(t) = N_0 + 52t + t^2$ , donde  $N_0$  es constante y el tiempo está medido en horas.

a) ¿Cuál es el tamaño del cultivo al iniciar el experimento?

**b)** Halle la razón de crecimiento en  $t = 5$  horas.

5) Si un cuerpo está rodeado de un líquido refrigerante a temperatura constante  $V$ <sub>0</sub>, la temperatura del cuerpo T disminuye según la expresión: T = T<sub>0</sub> + 16e<sup>-kt</sup>, donde t es el tiempo y k es un número positivo. Calcule la razón de cambio de la temperatura del cuerpo con respecto al tiempo.

**6**) Para una relación específica entre hospedante y parásito se determinó que cuando la densidad de los hospedantes (número de hospedantes por unidad de

área) es x, el número de ellos que están parasitados es  $y = \frac{900 \text{ x}}{10 + 45 \text{ x}}$ . ¿A qué

tasa cambia el número de hospedantes parasitados con respecto a la densidad anfitriónica cuando  $x = 2$ ?

**7)** Un científico encuentra que si calienta cierta sustancia, la temperatura, medida en grados centígrados, luego de t minutos está dada por la ley:  $q(t) = 30t + 6\sqrt{t} + 8$ , donde  $0 \le t \le 5$ . Encuentre la razón de cambio de la temperatura en  $t = 4$ .

8) El tamaño de cierta población en el tiempo t es 2  $(a + 1)^6$  $t + 1$  $f(t) = \left| \frac{t^2 + 3t + 1}{t + 1} \right|$  $\overline{a}$ ⎠ ⎞  $\overline{a}$  $\mathsf I$ ⎝  $\big($ +  $= \left| \frac{t^2 + 3t + 1}{t} \right|$ .

Determine la razón de cambio del tamaño de la población.

**9)** Un jugador golpea una bola de billar haciéndola mover en línea recta. La distancia de la bola desde su posición inicial a los t segundos de haber sido lanzada está dada por la función s(t) = 100 $t^2$  + 100t. Si la bola da en una banda que se encuentra a 39 cm de la posición inicial, ¿a qué velocidad pega en la banda?

10) Una partícula se desplaza a lo largo de una recta de acuerdo con la ecuación de movimiento:  $s(t) = \frac{1}{2}t^2 + \frac{4t}{t+1}$  $s(t) = \frac{1}{2}t^2$  $=\frac{1}{2}t^2+\frac{4t}{t+1}$  donde s(t), medido en cm, es la posición de la partícula a los t segundos.

a) Determine el tiempo que debe transcurrir para que la aceleración sea iqual a cero.

**b)** En dicho instante, calcule la velocidad y la distancia recorrida.

11) La posición de un móvil (en cm) luego de t segundos, está dada por la función  $f(t) = \frac{1}{2}t^4 - 5t^3 + 12t^2$  $f(t) = \frac{1}{2}t^4 - 5t^3 + 12t^2$ . Encuentre la velocidad del móvil cuando su aceleración es nula.

**12)** La función que describe la posición de un objeto sujeto a un resorte que oscila verticalmente está dada por f(t) = 8  $\cos\left(\frac{\pi}{6}t\right)$  $\left(\frac{\pi}{6}t\right)$  $8 \cos \left( \frac{\pi}{6} t \right)$ , donde t se mide en décimas de segundos.

a) Determine la velocidad del objeto en función del tiempo.

**b**) Calcule dos instantes (distintos del inicial) en los que la velocidad es nula.

**13)** Un cohete de juguete es lanzado verticalmente hacia arriba y alcanza una altura s descripta por la expresión s(t) = 160t – 16t $^2$  pies luego de t segundos.

a) *i* Cuál es la velocidad inicial del cohete?

**b)** ¿Cuál es la velocidad a los 2 segundos de haber sido lanzado?

**c**) ¿Cuál es la aceleración cuando t = 3?

**d)** ¿En qué instante tocará el cohete el suelo?

**e)** ¿A qué velocidad estará viajando el cohete justo en el momento en que toque el suelo?

**14)** Dos partículas se mueven a lo largo de un eje. Luego de t segundos, sus distancias desde el origen están dadas por:  $s_1 = 4t - 3t^2$  y  $s_2 = t^2 - 2t$ .

**a**) ¿En qué instante las partículas se mueven a la misma velocidad?

**b**) ¿Cuál es dicha velocidad?

**15)** En cierto mercado, x canastas de naranias (expresadas en miles) se surten diariamente cuando p dólares es el precio por canasta. La ecuación de oferta es:  $px - 20p - 3x + 105 = 0$ . Si el suministro diario decrece a una tasa de 0,25 canastas por día, ¿a qué tasa está variando el precio cuando la oferta diaria es de 5000 canastas?.

**16)** Esta semana, en una fábrica se produjeron 50 unidades de un artículo determinado, y la cantidad producida aumenta a una tasa de dos unidades por semana. Si y = 0,08x<sup>3</sup> – x<sup>2</sup> + 10x + 48 es el costo total (en dólares) por producir x unidades determine la tasa actual a la que el costo de producción crece.

**17)** La ecuación de la oferta para cierta mercadería es  $x = 1000 \sqrt{3p^2 + 20p}$ ,

donde cada mes se suministran x unidades cuando  $p$  pesos es el precio por unidad. Si el precio actual es de \$20 por unidad y el precio crece a una tasa de \$ 0.50 por mes, determine la tasa de variación de la oferta.

**18)** Una persona tiene una quemadura en su piel de forma circular. Si el radio de la quemadura decrece a una tasa de 0,05 cm por día, cuándo éste es de un centímetro, ¿cuál es la tasa de decrecimiento del área de la quemadura en ese instante?

**19)** En lo alto de un farol brilla una luz a 7,5 metros del suelo. Un hombre con

una estatura de 1,8 m se aleja caminando desde el farol a razón de 1,5  $\frac{\text{m}}{\text{seg}}$ .

Cuando el hombre se encuentra a 12 metros de la base del farol, ¿a qué velocidad aumenta su sombra?, ¿cuál es la longitud de dicha sombra?

**20)** Un cubo se expande de tal forma que su arista cambia a razón de 5  $\frac{\text{cm}}{\text{seg}}$ .

Halle la razón de cambio del volumen cuando su arista es de 4 cm.

# PRUEBA DE OPCIÓN MÚLTIPLE

1) Sea la función  $v = (3x + 5)^2$  entonces: **b**)  $y' = 2. (3x+5)$ a)  $v' = 6.(3x+5)$ c)  $y' = 3.(3x+5)$ d)  $v' = 6x$ **2)** Sea la función y = 1 – 3t<sup>2</sup> entonces  $\frac{dy}{dt}\Big|_{t=0}$ vale:  $b) -6$  $c) 7$  $a)6$  $d$ )  $-2$ 3) Sea w = z +  $\sqrt{z}$ , entonces  $\frac{dw}{dz}\Big|_{z=4}$  vale: a)  $\frac{3}{5}$ c)  $\frac{5}{4}$  $b)2$  $d$ )  $6$ 4) La derivada de y =  $\ln(x^2 - 4)$  es: a)  $\frac{x}{x-2}$  b)  $\frac{2}{x-4}$  c)  $\frac{2x}{x^2-4}$  d)  $\frac{1}{2x}$ 5) Sea la función y =  $x^3$  – 8x – 6. La recta tangente a la gráfica paralela a la recta  $y = 2 + 4x$  se da en los el/los puntos de abscisas: **a**)  $x = 2$ ,  $x = -2$  **b**)  $x = 2$  **c**)  $x = 4$  **d**)  $x = -2$ <br>**6**) La tangente horizontal a la función  $y = x^2 + 6x - 7$  se da en el/los puntos de abscisas: a)  $x = 1$ ,  $x = -7$  <br> b)  $x = -3$ c)  $x = 3$ d)  $x = -7$ 7) Se sabe que  $f(2) = 3$  y f  $'(2) = -1$ . La ecuación de la recta tangente a la curva de ecuación  $y = f(x)$  en  $x = 2$  es: a)  $y = -x + 1$  b)  $y = -x - 5$  c)  $y = -x + 5$ d)  $v = x + 5$ 8) Sea la función  $3x^2 - y^2 = 7$ , entonces  $\frac{dy}{dx}$  es: d)  $-\frac{3x}{v}$ c)  $\frac{3x}{y}$  $b) -3x$  $a)$   $3x$ 9) Sean x e y dos funciones derivables de t relacionadas por la ecuación  $5x^{2}$  + 8y - 3 = 0. Se sabe que  $\frac{dy}{dt}$  = 2 entonces  $\frac{dx}{dt}$  cuando x = -1 es: a)  $\frac{8}{5}$  b)  $-\frac{8}{5}$  c)  $\frac{13}{10}$  d) -2

# **AUTOEVALUACIÓN**

1) Halle las derivadas de las siguientes funciones:

**a)** 
$$
f(x) = \frac{6x^3 - 8e^{2x}}{4}
$$
 **b)**  $f(x) = (3x)^{2x + 1}$  **c)**  $f(x) = 8e^{3x} + \frac{x + 1}{x^2}$ 

**2)** Dada la función m(x) =  $\frac{f(x).g(x)}{h(x)}$  halle m' (2) si se sabe que f(2) = 1, g(2) = 8,  $h(2) = -2$ , f<sup>'</sup> (2) = -1, g<sup>'</sup> (2) = 3 y h<sup>'</sup> (2) = 4.

3) Encuentre la ecuación de la recta tangente a la gráfica de f(x) = 2 -  $\frac{1}{2}x^2$ 

4) Sea f(x) = bx – a e<sup>-3x</sup>. Determine a y b para que la ecuación de la recta tangente al gráfico de f en  $x = 0$  sea  $y = 2x - 3$ .

- 5) Halle  $\frac{dy}{dx}$  si a)  $5xy - x^2 + 11 = 0$  para  $x = 1$ **b**)  $xy^2 + 5y - x = 4$  para  $y = 2$ 6) Encuentre:
	- a) la derivada segunda de la función f(x) =  $e^{2x}$  + 4x 1
	- **b)** la derivada tercera de la función  $g(x) = x^3 + \text{sen}(2x)$

c) la derivada quinta de la función  $h(x) = x^4 + 2x$ 7) Un velero es arrastrado hacia el muelle por medio de una polea situada a una altura de 6 metros. Si se llama x a la distancia del velero al muelle y m a la longitud de la cuerda, la ecuación que las relaciona es  $x^2 + 6^2 = m^2$ . Si la cuerda se recoge a razón de 5 metros por segundo determine la velocidad del velero  $\left(\frac{dx}{dt}\right)$ cuando quedan 10 metros de cuerda sin recoger.

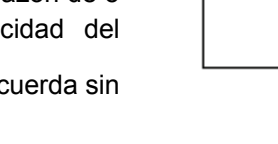

Polea

ĥ

m

 $\mathbf x$ 

Velero

# **EJERCICIOS DE REPASO**

1) Derive las siguientes funciones:

**a)** 
$$
y = x^4 + 3x^2 - 6
$$
  
\n**b)**  $y = 5x^3 + \sqrt{2}x^2 - 25x + 8$   
\n**c)**  $y = (x + 1)^2(3x^2 + 2)$   
\n**d)**  $y = (x^3 - 2x^2)^5$   
\n**e)**  $y = \sqrt{4x^2 - 25}$   
\n**f)**  $y = \frac{1}{2x^2} + \frac{4}{\sqrt{x}}$   
\n**g)**  $y = \sqrt{2x} + 2\sqrt{x}$   
\n**h)**  $y = \ln \sqrt{3 - x^2}$ 

i) 
$$
y = \ln \frac{x^2}{1 - x^2}
$$
  
\nj)  $y = e^{-x}$ .  $\ln x^2$   
\nk)  $y = \text{sen}(3x^2 - 4x + 5)$   
\nl)  $y = \frac{\text{sen2x}}{1 + \cos 2x}$   
\nm)  $y = \ln \text{sen}^2(3x)$   
\nn)  $y = 2^{\text{tg}(3x)}$   
\no)  $y = 3^{-x^2}$   
\np)  $y = \frac{1}{9} \text{sen}(3x) - \frac{1}{3}x \cdot \cos(3x)$   
\nq)  $y = x^{\ln x}$   
\nr)  $y = x^{3x}$   
\nr)  $y = x^{2x+1}$   
\n2) Supongamos que  $f(10) = -\frac{1}{2}$ ,  $g(10) = 6$ ,  $f'(10) = \frac{1}{3}$ ,  $g'(10) = 8$ . Calculate:  
\na)  $(5f + f.g)$ '(10)  
\nb)  $(3fg - 10g)$ '(10)  
\n3) Supongamos que  $f(0) = 1$ ,  $f'(0) = 2$ ,  $g(0) = \frac{1}{2}y$   $g'(0) = -3$ . Halle:  
\na)  $(f.g)'(0)$   
\nb)  $(\frac{g}{f})$ 

4) Dadas las siguientes gráficas de seis funciones  $f_1$ ,  $f_2$ , ...,  $f_6$  y sus derivadas 91, 92, ..., 96 (el orden no corresponde) determine cuáles g son las derivadas de cuáles f.

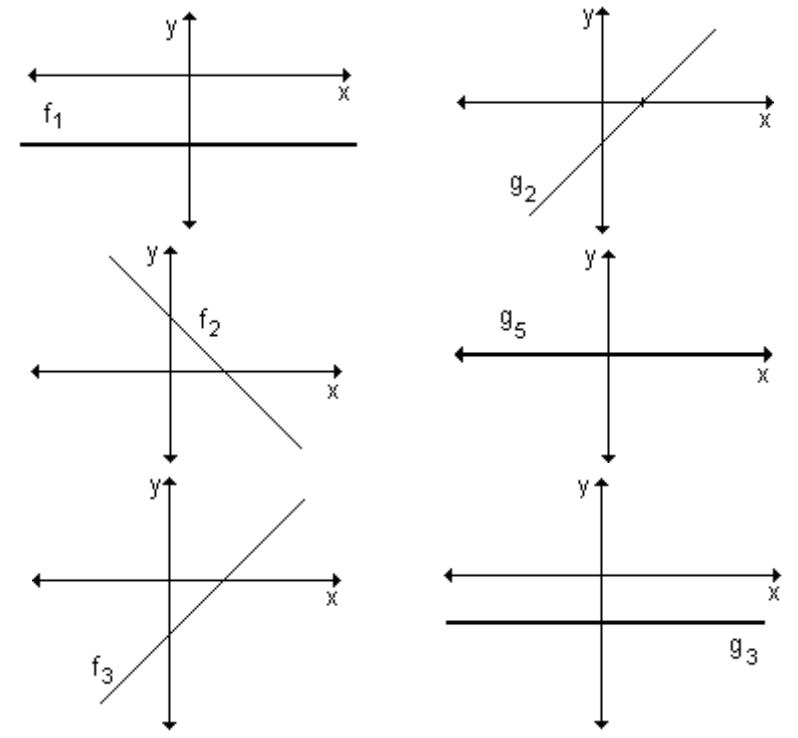

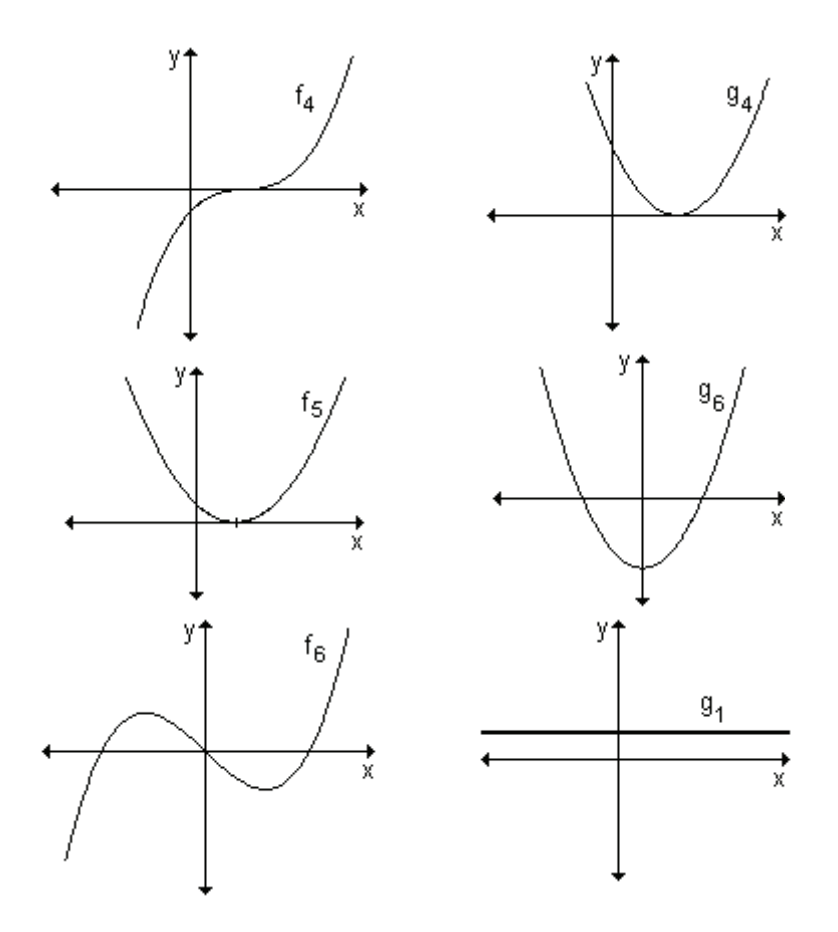

5) Indique si los siguientes enunciados son verdaderos o falsos. Justifique la respuesta.

a) La tangente a una curva en un punto no puede cortar a la curva en otro punto.

**b)** Si la tangente a la gráfica de  $y = f(x)$  es horizontal cuando  $x = c$ entonces  $f'(c) = 0$ .

c) La pendiente de la tangente a la curva  $y = x^4$  es diferente en cada punto de la curva.

6) Para cada una de las siguientes, halle las ecuaciones de las recta tangente y normal a las curvas, en los puntos dados en cada caso.

- a)  $f(x) = x^3$  en el punto de abscisa -2.
- **b)**  $f(x) = 4x^2 + 5x + 2$  en el punto P<sub>0</sub>(1, 11).
- c)  $f(x) = \frac{x}{x+1}$  en el punto de abscisa 2.
- d)  $f(x) = x^2 + 4x + 2$  en el punto de ordenada 2.

7) Determine las coordenadas del vértice de las siguientes parábolas de eje focal paralelo al eje de ordenadas, utilizando el hecho que en el vértice la recta tangente es horizontal.

**a)** 
$$
f(x) = x^2 - x + 2
$$
  
**b)**  $f(x) = -3x^2 + 6x - 2$   
**8)** Dada la curva de ecuación  $f(x) = x^2 - 2x + 1$ , halle:

a) la pendiente en el punto de abscisa  $-\frac{1}{2}$ .

**b**) la pendiente en los puntos de intersección de  $f(x)$  con la recta  $x = 2$ 

c) las coordenadas de los puntos con tangente horizontal.

d) las coordenadas del punto en que la recta tangente es paralela a la recta de ecuación  $y = x + 1$ .

9) La recta de pendiente -1 es tangente a la gráfica de la función  $y = f(x)$  en el punto de abscisa 2. Halle  $f(2)$  y  $f'(2)$ .

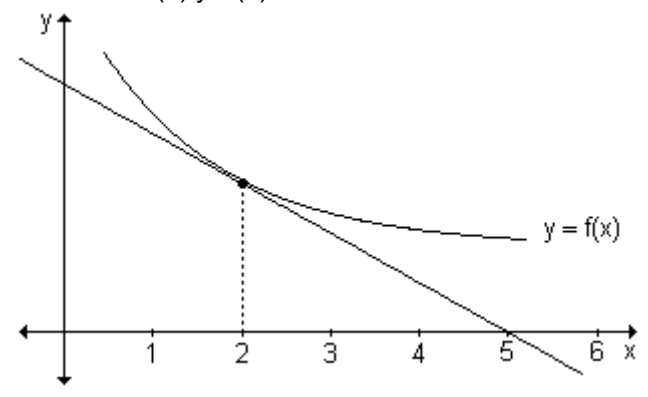

**10)** Calcule los coeficientes a, b y c de manera tal que la curva  $y = ax^2 + bx + c$ pase por el punto (1, 3) y sea tangente a la recta  $4x + y = 8$  en el punto (2, 0).

**11)** Dada la función y =  $-\frac{x^3}{3} - 2x^2 + 1$ , encuentre:

a) el o los puntos en que la recta tangente a la curva es paralela a la recta  $12x - 3y = 6$ .

b) el o los puntos en que la tangente es perpendicular a la recta de ecuación  $x + 3y = 1$ .

12) Halle  $\frac{dy}{dx}$  utilizando derivación implícita:

**a)** 
$$
x^2 + 3x + 4y - 3 = 0
$$
 **b)**  $3y^2 - x^2 = 9$ 

13) Suponiendo que x e y son funciones derivables de t, en cada caso calcule:

**a)** 
$$
\frac{dy}{dt}
$$
 cuando x = 1, sabiendo que  $\frac{dx}{dt} = -1$ , si y =  $\sqrt[3]{x}$ .  
\n**b)**  $\frac{dx}{dt}$  cuando x = 2, sabiendo que  $\frac{dy}{dt} = 2$ , si  $3y^2 + x^2 = 7$ .

# **6. ESTUDIO DE FUNCIONES**

- **6.1 Valores extremos de una función.**
- **6.2 Función creciente y decreciente.**
- **6.3 Determinación de extremos relativos.**
- 6.4 Concavidad.

6.5 Criterio de la segunda derivada para la determinación de extremos relativos.

- **6.6 Asíntotas.**
- **6.7 Estudio de funciones.**

"La Matemática ha exigido siglos de excavación, y ese proceso de búsqueda no está concluido ni lo estará nunca. Pero hoy día vemos ya lo excavado con claridad suficiente como para distinguir entre ello y las herramientas utilizadas para la excavación."

Philip E. B. Jourdain

A través del desarrollo de los diferentes contenidos de este capítulo nos proponemos responder a las preguntas ¿qué forma tiene la gráfica de una función dada? ¿dónde la función alcanza su valor máximo y/ o su valor mínimo? Buscamos descubrir cómo la derivada nos permite conocer características de la función y su gráfica: máximos, mínimos, intervalos donde la función crece y decrece, intervalos de concavidad y puntos donde la concavidad cambia. Mostramos su valor como herramienta en la resolución de problemas de optimización y el bosquejo de las gráficas de los distintos modelos matemáticos.

Nos planteamos los siguientes objetivos:

- Analizar distintas aplicaciones de la derivada.
- Asociar la derivada de una función en un punto con un número y sus distintos significados.
- Calcular los extremos relativos de una función dada utilizando el criterio de la primera derivada
- Calcular los extremos absolutos de una función
- Determinar el crecimiento y decrecimiento de una función.
- Calcular los extremos relativos de una función dada utilizando el criterio de la segunda derivada.
- Analizar la concavidad de la gráfica de una función.
- Determinar las diferentes asíntotas a la gráfica de una función.
- Bosqueiar la gráfica de una función.
- Resolver problemas que requieren la aplicación de derivada.
- Utilizar el concepto de derivada de funciones en el análisis de la resolución de problemas.

# **6.1 Valores extremos de una función**

# **Problema**

◢

En un club de tenis los profesores deciden construir una cartelera rectangular para informes y novedades. La misma se construirá de acrílico rodeada de una varilla metálica. Disponen de cuatro metros de varilla y desean hacerla lo más grande posible. Calcule las dimensiones que deberá tener para que se utilice toda la varilla.

Si llamamos x al largo de la cartelera, el alto es  $(2 - x)$ , ya que se disponen de 4 m de varilla para rodearla. Como se desea que la cartelera sea lo más grande posible, debemos encontrar la función que expresa el área de la misma y luego el valor de x en el cuál alcanza su valor máximo

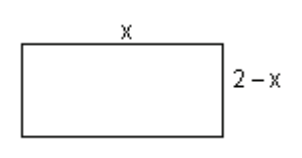

El área del rectángulo se calcula multiplicando la medida de la base por la medida de la altura, por lo tanto, llamando A al área, resulta:

 $A(x) = x$ . (2-x).

Aplicando propiedad distributiva obtenemos:  $A(x) = -x^2 + 2x$ .

Esta función representa el área de la cartelera donde x es la medida de la base. Se trata de una función cuadrática cuyo coeficiente cuadrático es negativo. Por lo tanto la gráfica de esta función se abre hacia abajo y en el vértice alcanza el valor máximo

Completamos cuadrados para obtener las coordenadas del vértice:

 $A(x) = -x^2 + 2x \Rightarrow A(x) = -(x^2 - 2x) \Rightarrow A(x) = -(x^2 - 2x + 1) + 1 \Rightarrow$  $\implies$  A(x) = -(x - 1)<sup>2</sup> + 1.

Las coordenadas del vértice son (1, 1). Por lo tanto la función alcanza un valor máximo en  $x = 1$  y dicho valor máximo es 1.

Esto quiere decir que la cartelera de mayor área se puede lograr si la misma tiene forma cuadrada de un metro de lado. El área máxima es un metro cuadrado.

# Problema

Se administra una droga a un paciente. El porcentaje de concentración de la droga en la sangre t horas después está dada por  $k(t) = \frac{5t}{t^2 - 1}$ . ¿Durante cuánto tiempo la concentración de la droga en la sangre crece? ¿Podemos determinar la concentración máxima? ¿Cuál es y cuándo se logra?

La función  $k(t) = \frac{5t}{t^2 + 1}$  es una función racional, su dominio son todos los

números reales mayores o iguales a cero ya que t son las horas transcurridas desde que la droga fue inyectada en la sangre. Su representación gráfica es:

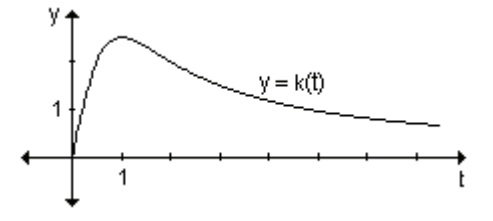

Podemos observar que la concentración crece hasta  $t = 1$ , es decir durante la primer hora, luego empieza a decrecer. En  $t = 1$  se alcanza la concentración máxima que es aproximadamente del 2,5 %.

Los problemas anteriores se conocen como problemas de optimización. En ellos debemos obtener la mejor manera, la óptima, de hacer algo. En el primer problema hemos podido encontrar el valor óptimo ya que la función planteada es sencilla. Para resolver el segundo necesitamos algunas herramientas del cálculo. En particular la derivada nos permite realizar el análisis de una función.
El comportamiento de la gráfica de una función en un intervalo, es decir si crece o decrece, si tiene un valor máximo o mínimo, están vinculadas con la derivada.

## **Aprendizaje por descubrimiento**

Actividad 1. Determine, observando la gráfica, los valores máximos y/ o mínimos de cada función, si existen.

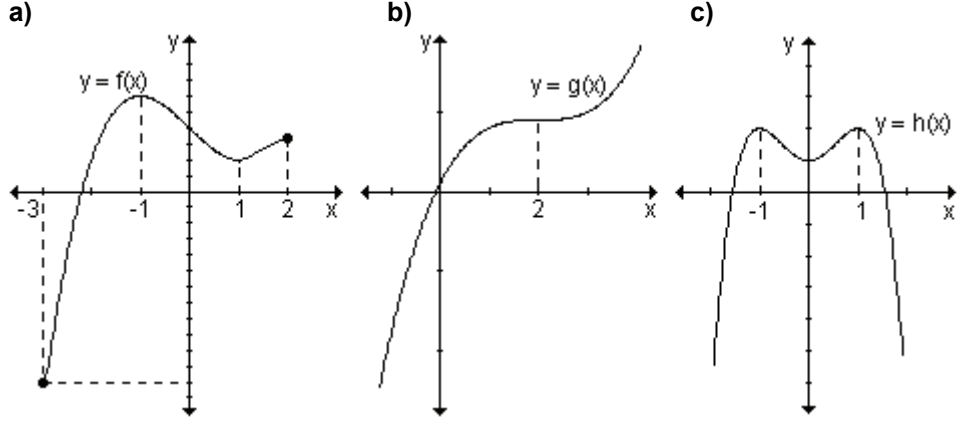

*Actividad 2.* En las gráficas de las funciones  $y = f(x)$  e  $y = h(x)$  del ejercicio anterior, considere un intervalo pequeño alrededor de  $x = -1$   $y = x = 1$  y analice si cada función alcanza valores máximos o mínimos en ese intervalo. En la función  $y = g(x)$ , i.es posible determinar algún valor de x alrededor del cual exista algún intervalo para el que en dicho valor la función alcance un máximo o mínimo?

## **Extremos absolutos**

Se habla de máximo o mínimo absoluto cuando se trata del mayor o menor valor que toma una función en un intervalo.

En la *actividad 1* anterior, la función y = f(x) tiene un máximo absoluto en x = −1  ${y}$  un mínimo absoluto en x = -3. La función  ${y} = g({x})$  no tiene máximo ni mínimo absolutos. La función y = h(x) alcanza su valor máximo en x =  $-1$  y en x = 1. No tiene mínimo absoluto

*Definición*. Consideremos una función definida en un conjunto A.

El valor f(c) es el máximo absoluto de f sí y solo sí f(c) no es superado por ninguno de los valores  $f(x)$  que alcanza la función en A.

f(c) es máximo absoluto de f en A sí y solo sí,  $\forall x \in A \implies f(x) \leq f(c)$ 

*Definición*. El valor f(c) es el mínimo absoluto de la función f en A sí y sólo sí  $f(c)$  no supera a ninguno de los valores  $f(x)$  que alcanza la función en dicho conjunto.

f(c) es mínimo absoluto de f en A sí y solo sí,  $\forall x \in A \Rightarrow f(x) \geq f(c)$ 

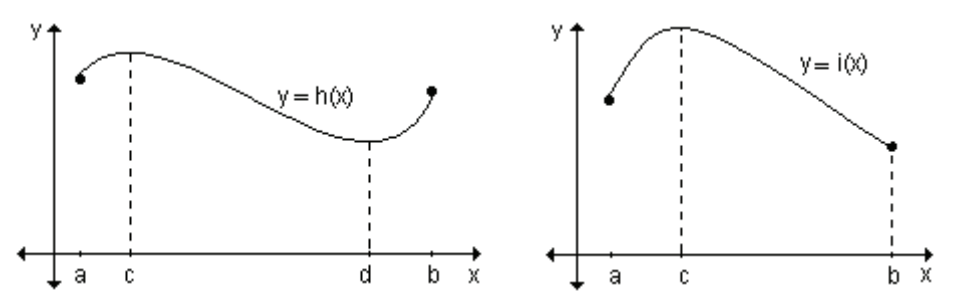

La función  $y = h(x)$  presenta un máximo absoluto en  $x = c$  y un mínimo absoluto en  $x = d$ . La función  $y = i(x)$  tiene el máximo absoluto en  $x = c$  y un mínimo absoluto en  $x = b$ , que coincide con uno de los extremos del intervalo.

*Ejemplo.* En las siguientes gráficas se muestran los extremos absolutos.

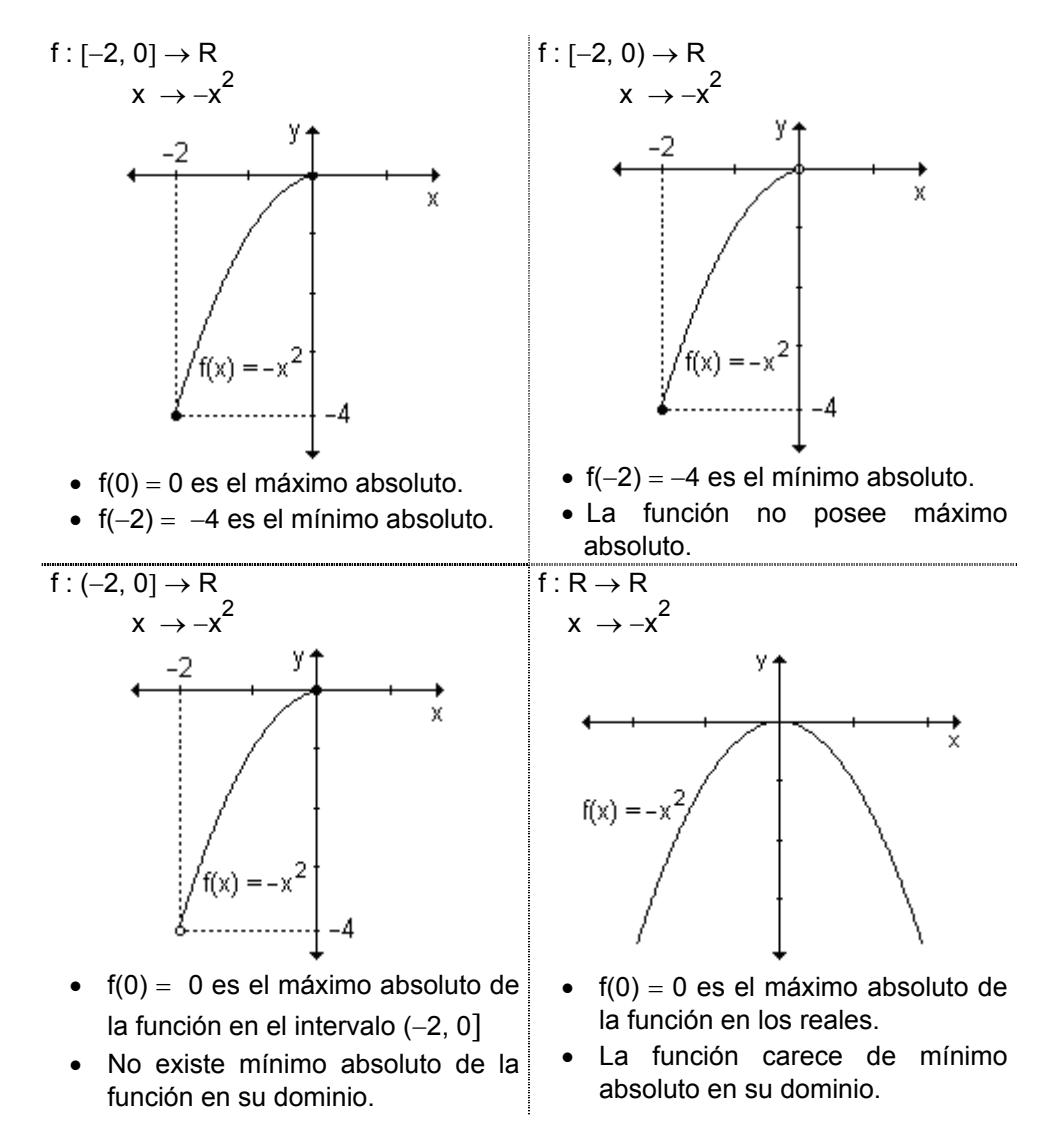

*Pota*. Los valores extremos ocurren a veces en puntos interiores del dominio y otras veces en los extremos del mismo.

*Ejemplo*. Determine, si existen, los extremos absolutos de la función f:[m, n] → R definida por la siguiente gráfica.

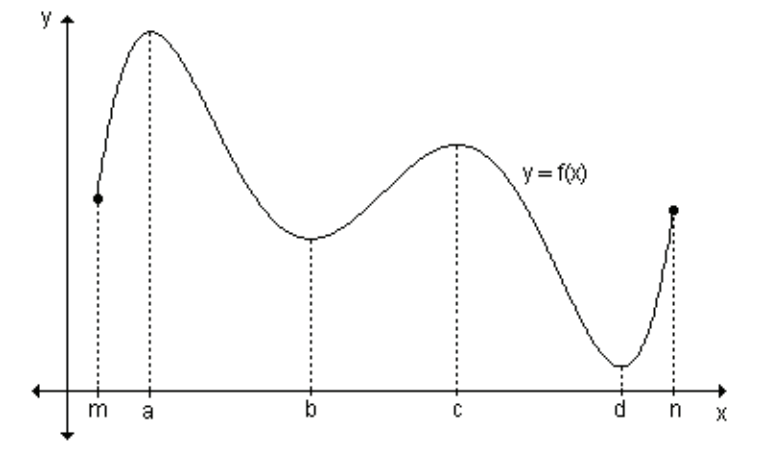

La función alcanza un máximo absoluto en  $x = a$ , el valor máximo es f(a). En x = d la función alcanza un mínimo absoluto, el valor mínimo es f(d).

## **Extremos relativos**

Si en el ejemplo anterior se consideran sólo valores cercanos a c, por ejemplo los del intervalo (b. d), entonces f(c) es el mayor de todos los valores de la función en dicho intervalo y se conoce como máximo relativo de f.

Observando el intervalo (a, c),  $f(b)$  es un mínimo relativo de f porque  $f(b)$  es el menor de todos los valores de la función f en ese intervalo.

En la *actividad 2* de la página 222, la función y = f(x) alcanza un máximo relativo en  $x = -1$  y un mínimo relativo en  $x = 1$ .

La función y = h(x) alcanza un máximo relativo en x =  $-1$  y en x = 1. Además se observa que en  $x = 0$ , la función alcanza un mínimo relativo.

La función  $y = g(x)$  no tiene máximos ni mínimos relativos.

Si existe algún intervalo abierto en el que  $f(c)$  es el valor máximo, se dice que  $f(c)$ es un máximo relativo de f

*Definición*. La función f(x) tiene un máximo relativo en c sí y solo sí  $f(x) \leq$  $f(c)$ , para todo valor de x de un intervalo abierto (por pequeño que sea) que contiene  $a x = c$ .  $f(x)$  tiene un máximo relativo en c

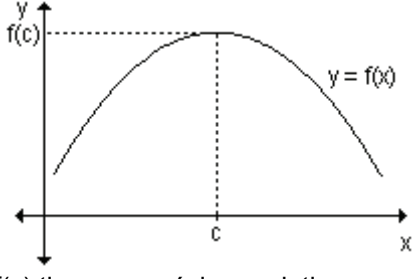

Si existe algún intervalo abierto en el que  $f(c)$  es el valor mínimo, se dice que  $f(c)$  es un mínimo relativo de f.

*Definición.* La función f(x) tiene un mínimo relativo en c sí y solo sí  $f(x) \ge f(c)$ , para todo valor de x de un intervalo abierto (por

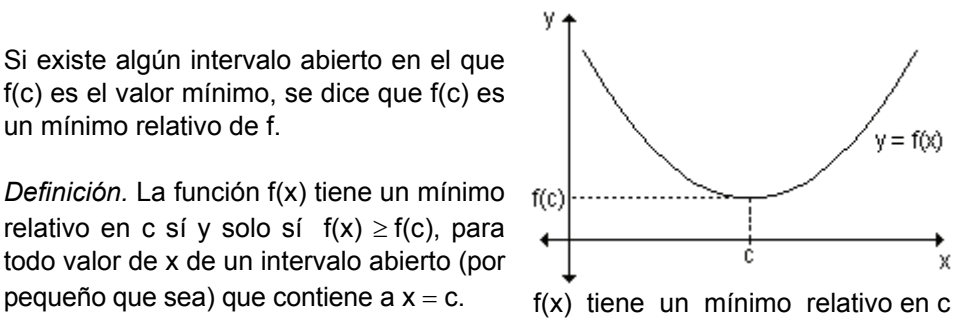

*Observación.* Al punto de coordenadas (c. f(c)) se lo llama punto de máximo o mínimo relativo

*Ejemplo.* Indique, a partir de su gráfica, valores extremos de f(x) =  $-x^2 + 3$ .

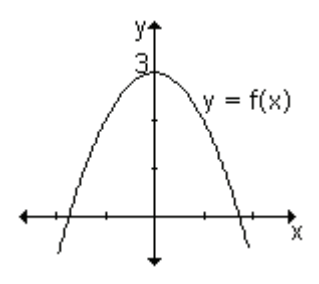

En la gráfica de la función dada se observa que  $f(0) = 3$  es el valor máximo (relativo y absoluto) de f. Corresponde al vértice de la parábola.

Todos los demás valores de la función están por debajo de 3. No es posible calcular el menor valor que toma la función.

Por lo tanto la función no tiene valor mínimo.

*Ejemplo*. Determine, a partir de su gráfica, los valores extremos de la función  $\frac{2}{3}x + 2x^2 - 2$  $\frac{2}{3}x^3 + \frac{2}{3}$  $y = -\frac{2}{5}x^3 + \frac{2}{5}x + 2x^2 - 2$  en el intervalo [-2, 4].

Se observa que  $f(2) = 2$  es un máximo relativo y f $(-2)$  = 10 es un máximo absoluto. Además  $f(0) = -2$  es un mínimo relativo  $y f(4) = -10$  es un mínimo absoluto.

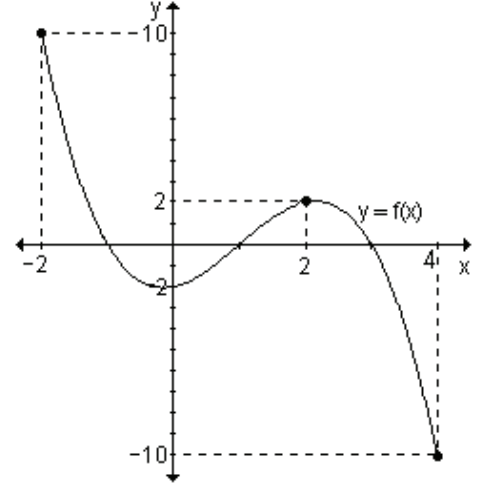

*Ejemplo.* Encuentre los valores extremos de la función y =  $-x^3$ .

En la gráfica se observa que la función no tiene valores extremos relativos ni absolutos

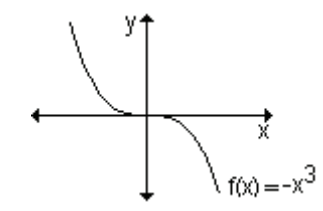

*Para pensar*: ¿Pueden los máximos y/o mínimos relativos encontrarse en los extremos de un intervalo cerrado?

# **EJERCICIO**

Indique los valores de x donde las siguientes funciones definidas gráficamente presentan extremos absolutos y relativos:

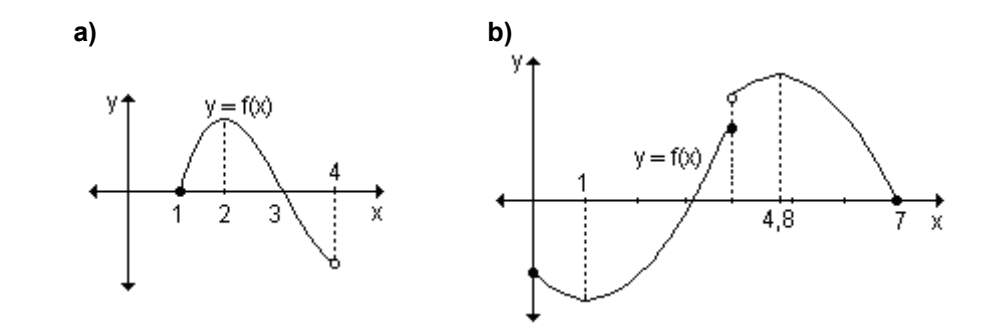

# **RESPUESTAS**

**a)** La función posee un máximo relativo y absoluto en  $x = 2$  y no posee mínimo absoluto.

**b**) La función posee un mínimo relativo y absoluto en x = 1 y un máximo relativo  $\vee$  absoluto en  $x = 4.8$ .

# Actividades de reflexión.

**a)** Siga los pasos que se indican a continuación:

- dibuje un sistema de ejes coordenados cartesianos,
- considere un intervalo cerrado [a, b] sobre el eje x,
- grafique una función que sea continua en el intervalo.
- ¿tiene esa función máximo absoluto? ¿tiene esa función mínimo absoluto? Estudiaremos las condiciones que garantizan que una función posea valores extremos.

**b**) Repita la actividad graficando otras funciones.

**c)** Realice una conjetura sobre la propiedad que tienen las funciones continuas en un intervalo cerrado.

## **Teorema del valor extremo**

Si y =  $f(x)$  es continua en el intervalo [a, b] se verifica que  $f(x)$  tiene un máximo M y también un mínimo m en dicho intervalo.

Este teorema asegura que, en las condiciones establecidas, los valores máximo y mínimo existen*,* pero no dice nada de cuáles serían los medios para encontrarlos.

Analizamos algunos ejemplos gráficos.

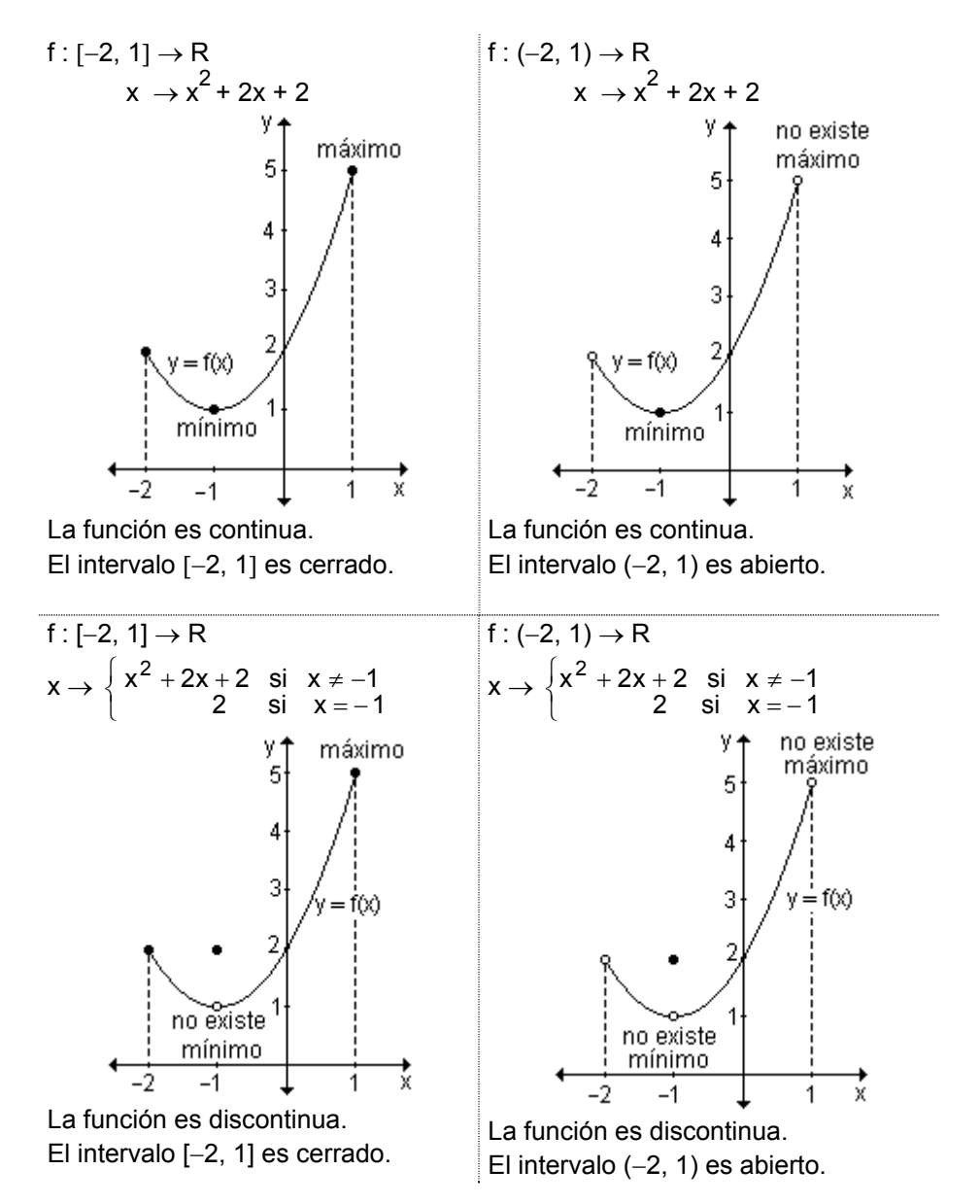

En estos ejemplos puede observarse que si la función es continua en un intervalo cerrado, esto garantiza la existencia de un valor máximo y de un valor mínimo de la función en dicho intervalo.

Si la función no es continua o el intervalo de definición no es cerrado, no puede concluirse la existencia de un máximo y un mínimo de la función.

## **E.IFRCICIO**

Determine si las funciones definidas gráficamente cumplen las hipótesis del teorema del valor extremo y encuentre, si existen, sus valores extremos.

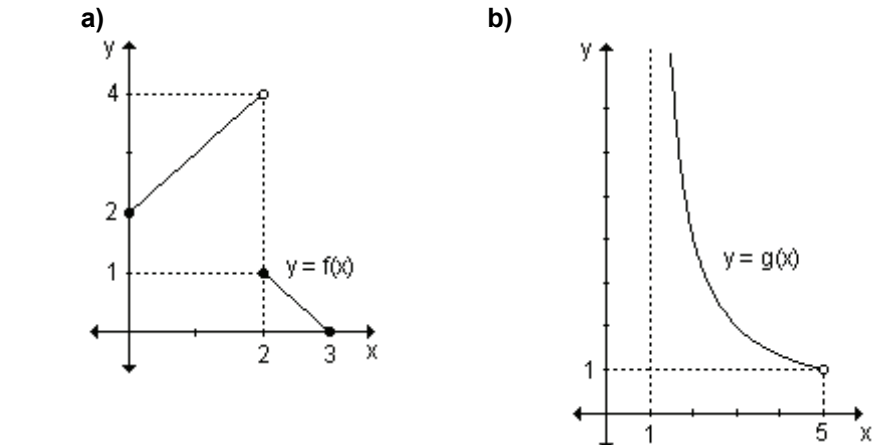

### **RESPUESTAS**

**a)** La función está definida en [0, 3] pero no es continua en  $x = 2$ . No cumple las condiciones del teorema. Presenta un valor mínimo en  $x = 3$  y no tiene valor máximo

**b)** La función g es continua en el intervalo abierto (1, 5). No cumple las hipótesis del teorema porque el intervalo no es cerrado. No tiene valor máximo ni mínimo.

### **Búsqueda de valores extremos**

*Ejemplo.* Halle el valor de la derivada en los extremos relativos de la función definida gráficamente.

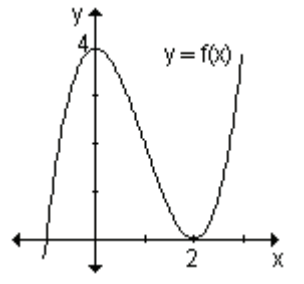

En  $x = 0$  la función tiene un máximo relativo y en  $x = 2$  un mínimo relativo.

Trazando la recta tangente en dichos valores, se observa que es horizontal y por lo tanto f  $'(0) = 0$  $v f'(2) = 0.$ 

Teorema. Sea f(x) una función que tiene un extremo relativo en c. Entonces si existe f '(c), ésta vale cero.

Si la función f(x) es derivable para todos los valores considerados de la variable independiente x, la función puede tener extremos relativos únicamente en los puntos en los que la derivada se anula.

### ¿Qué significa geométricamente el teorema?

Geométricamente, el teorema significa que en un punto de máximo o mínimo relativo, donde la función es derivable, la recta tangente a la gráfica de la función tiene pendiente nula, es decir, es paralela al eje de abscisas.

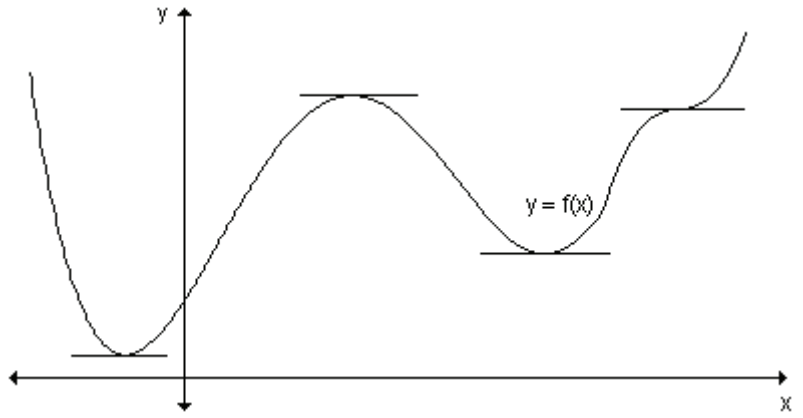

El teorema anterior establece que la primera derivada de una función siempre es cero en un punto del dominio donde la función tiene un extremo relativo y la derivada está definida

Para pensar: ¿Qué ocurre con el recíproco? La derivada nula de la función ¿me garantiza la existencia de extremos relativos en ese punto?

El recíproco no es cierto, es decir, la derivada de la función en un punto puede ser nula y sin embargo no haber extremos relativos en ese punto.

*Ejemplo.* Compruebe que la función  $f(x) = x^3 - 3x^2 + 3x + 1$ , tiene derivada nula en  $x = 1$  y no existe extremo en ese punto.

Si graficamos la función y la recta tangente en  $x = 1$ , se observa que la misma es horizontal, eso implica que su pendiente es nula, o sea  $f'(1) = 0$ y la función  $y = f(x)$  no tiene extremo en  $x = 1$ .

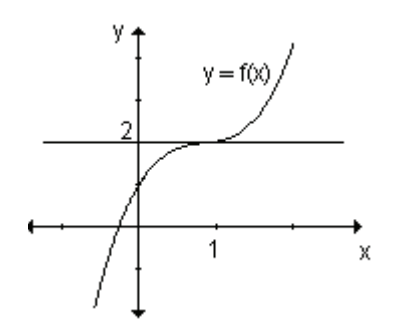

Para pensar: ¿Pueden existir valores extremos donde la función no es derivable?

Ejemplo: Analice la existencia de extremo relativo de las dos funciones cuyas gráficas se muestran.

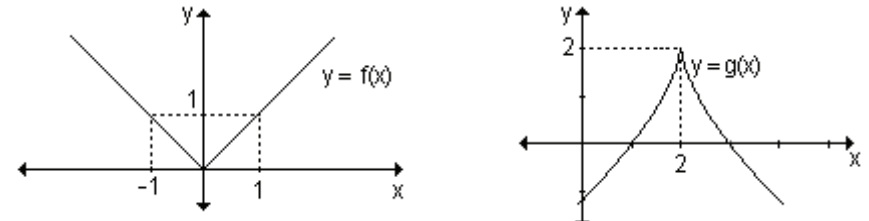

La función y = f(x) presenta un extremo relativo en x = 0 y la función y =  $g(x)$ presenta un extremo relativo en  $x = 2$ , valores para los que cada gráfica presenta un punto pico, es decir, no existe f'(x).

Los únicos puntos donde una función f puede tener un valor extremo relativo son:

a) puntos del dominio donde f'es nula.

b) puntos del dominio donde f' no está definida.

Definición. Se denominan puntos críticos de una función f a aquellos valores del dominio para los que la derivada se anula o bien no existe.

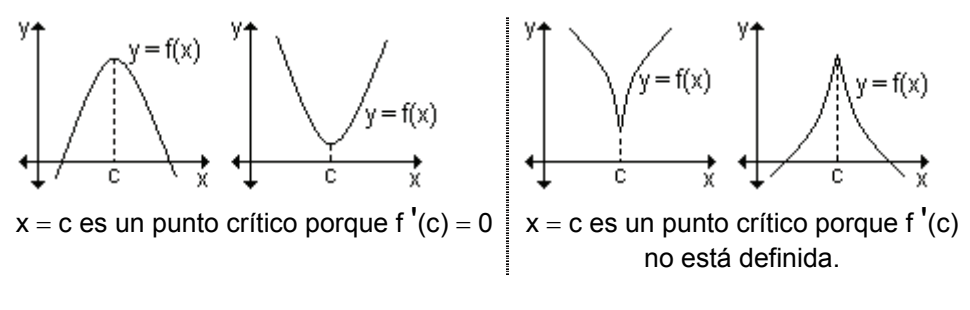

Ejemplo. Determine los puntos críticos de las funciones definidas gráficamente:

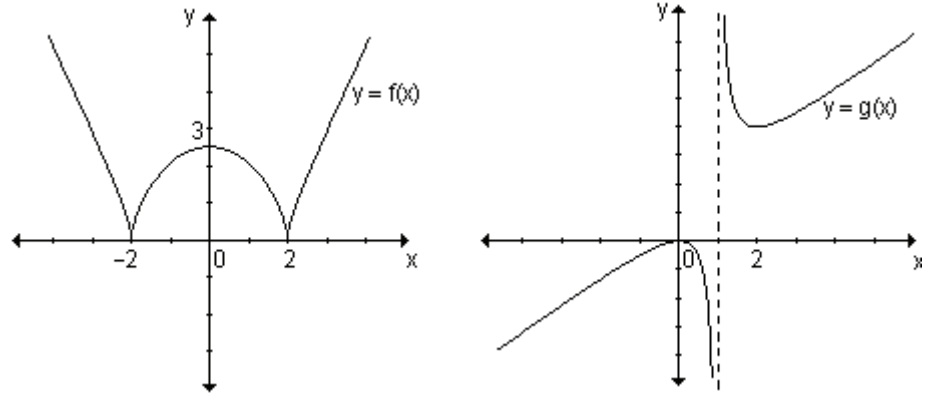

Los puntos críticos de la función y = f(x) son x =  $-2$ , x = 2 pues en dichos puntos la derivada no existe y  $x = 0$  en el que la derivada es nula. Los dos primeros son mínimos relativos y  $x = 0$  es un máximo relativo.

Los puntos críticos de la función  $y = g(x)$  son  $x = 0$  y  $x = 2$  donde la derivada es nula. Si bien en  $x = 1$  la derivada no existe, no es un punto crítico, pues no pertenece al dominio de definición de la función. En  $x = 0$  la función tiene un máximo relativo, en  $x = 2$  la función tiene un mínimo relativo.

*Para pensar.* ¿Podemos asegurar que todo punto crítico es punto máximo o  $minimo?$ 

*Observación*. Los puntos de máximo o mínimo relativo deben ser puntos críticos pero no todo punto crítico es punto máximo o mínimo.

### **EJERCICIO**

Indique los puntos críticos en cada una de las siguientes gráficas. Explique por qué lo son.

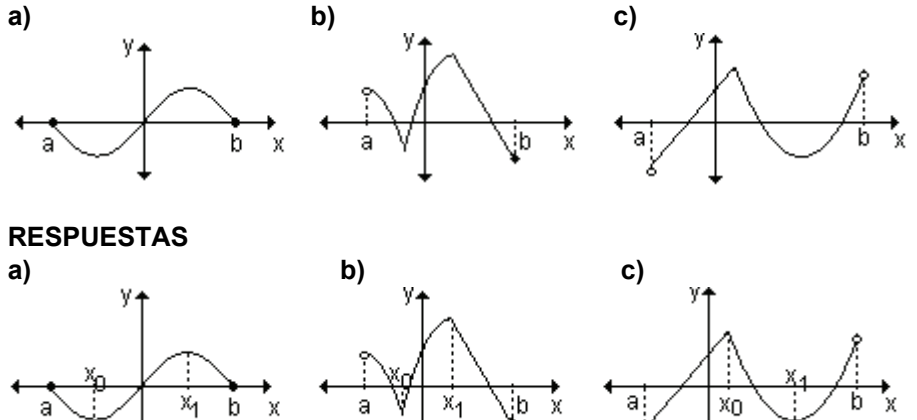

**a)**  $x_0$  y  $x_1$  son puntos críticos pues la primera derivada es nula en esos puntos.

**b)**  $x_0$  y  $x_1$  son puntos críticos pues la primera derivada no existe en esos puntos.

**c)**  $x_0$  es punto crítico pues la primera derivada en ese punto no existe y  $x_1$  es punto crítico pues la primera derivada es nula.

# ¿Cómo hallar extremos absolutos de una función continua en un **kpattack** intervalo cerrado?

De acuerdo a todo lo analizado, los únicos puntos del dominio en los cuales una función puede tomar valores extremos son los puntos críticos y los puntos extremos del dominio.

Esto sugiere que, por lo menos, debemos empezar a buscar los valores extremos de  $y = f(x)$  en los valores c del dominio, donde f'(c) = 0 o donde f'(c) no existe, o sea en los puntos críticos de la función.

Para hallar los máximos y mínimos absolutos de una función continua en un intervalo cerrado [a, b] debemos:

**1)** Determinar los puntos críticos de la función.

2) Evaluar la función en todos los puntos críticos y puntos extremos del intervalo.

**3)** El mayor de los valores encontrados es el máximo absoluto y el menor, el mínimo absoluto

*Ejemplo*. Encuentre, si existen, los extremos absolutos de la función definida por  $f(x) = \frac{1}{3}$  $\frac{1}{2}x^3 - x^2 - 3x + 4$  en el intervalo [-2, 6].

Como la función es derivable en todo su dominio, los puntos críticos de esta función son aquellos para los que f  $'(x) = 0$ .

$$
f'(x) = x^2 - 2x - 3 = 0 \implies x_{1,2} = \frac{2 \pm \sqrt{(-2)^2 - 4.1 \cdot (-3)}}{2} = \frac{2 \pm \sqrt{16}}{2} = \frac{2 \pm 4}{2}
$$

 $x_1 = 3$  y  $x_2 = -1$  son los puntos críticos.

Evaluamos la función en esos valores y en los extremos del intervalo considerado:

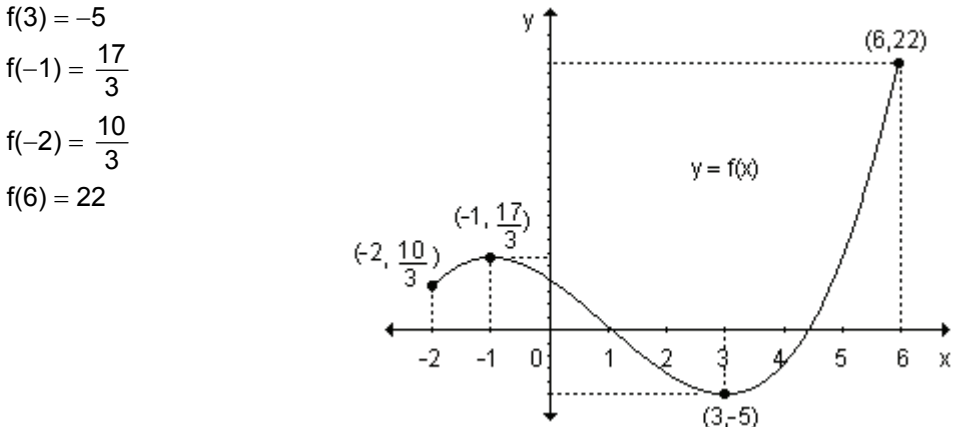

Gráficamente podemos observar que (3, -5) es el mínimo absoluto y que (6, 22) es el máximo absoluto de la función.

*Ejemplo.* Halle los valores extremos absolutos de  $h(x) = x^3$ 2 x<sup>3</sup> en [–3, 4]. La derivada es h '(x) =  $\frac{2}{3}x^{-\frac{1}{3}} = \frac{2}{1}$  que no se anula en ningún valor y no

existe en  $x = 0$ . La función tiene entonces un punto crítico,  $x = 0$ . Hallamos los valores que toma la función en el punto crítico  $x = 0$  y en los puntos extremos del intervalo  $x = -3$  v  $x = 4$ .

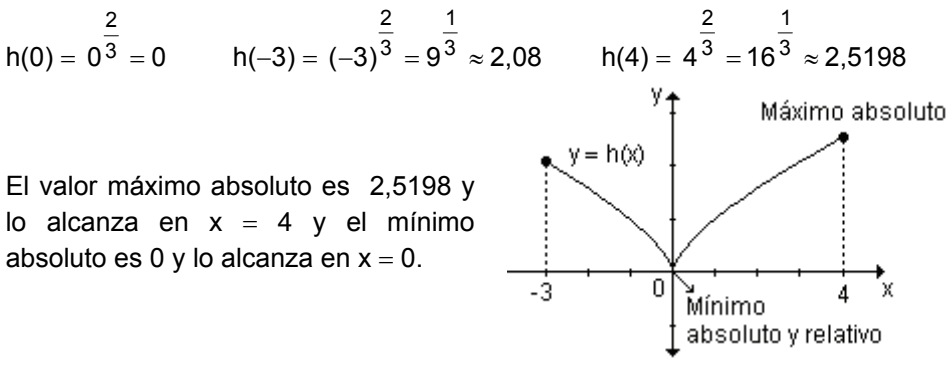

#### Problema

Una compañía averiguó que la utilidad anual u, expresada en cientos de dólares, es función del número de representantes asignados a un distrito determinado. Se sabe que  $u(x) = -2x^3 + 24x^2 + 9.990x + 2.000$ . donde  $10 \le x \le 70$ . ¿Qué número de representantes producirá la utilidad máxima en el distrito y cuál es esa utilidad?

 $u(x) = -2x^{3} + 24x^{2} + 9990x + 2000$ 

Si bien x es un número entero, consideramos cualquier valor real en [10, 70], de modo que u(x) es derivable en todo su dominio, u  $'(x) = -6x^2 + 48x + 9990$ .

Los únicos puntos críticos son los valores de x para los cuales u  $'(x) = 0$ .

 $11'(x) = 0 \Rightarrow -x^2 + 8x + 1665 = 0 \Rightarrow x = 45$ ,  $x = -37$  (este valor no se considera pues no pertenece al intervalo).

Hallamos las utilidades en cada punto crítico y en los extremos del intervalo.  $u(45) = 317900$  $u(10) = 102300$  $u(70) = 132900$ Luego, 45 representantes darán la utilidad máxima de 317 900 (cientos de dólares), es decir, 31 790 000 dólares.

### Problema

Un lago contaminado con bacterias se trata con un producto químico antibacterial. Después de t días, el número n de bacterias por mililitro de

$$
a\text{gua es aproximado por n(t)} = 20\left(\frac{t}{12} - \ln\left(\frac{t}{12}\right)\right) + 30 \quad , \ 1 \le t \le 15.
$$

a) ¿Cuándo durante ese período será máximo el número de bacterias?

b) ¿Cuál es ese número máximo de bacterias?

Recordemos que si bien n(t) representa la cantidad de bacterias, consideramos que es una función continua de manera que sea derivable

**a)** n'(t) =  $20\left(\frac{1}{12} - \frac{12}{t} \cdot \frac{1}{12}\right) \Rightarrow n'(t) = 20\left(\frac{1}{12} - \frac{1}{t}\right)$ . Esta derivada no existe en t = 0

v se anula en  $t = 12$ .

Como t debe pertenecer al intervalo [1, 15], entonces  $t = 12$  es el único punto crítico.

Calculando los valores de la función en el punto crítico y en los extremos del intervalo, se obtiene:

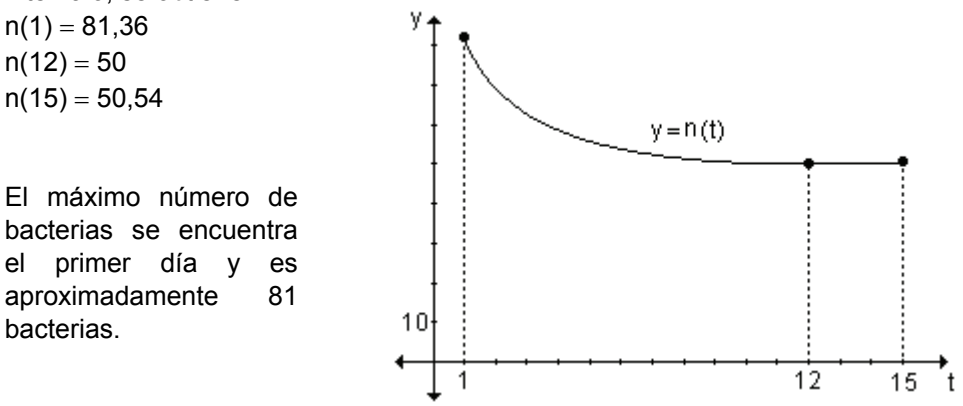

# 6.2 Función creciente y decreciente

Si se observa la gráfica de la función  $y = f(x)$  y se la recorre de izquierda a derecha se puede ver que en algunos intervalos de la variable independiente la función aumenta su valor ("sube") y en otros disminuye ("baja").

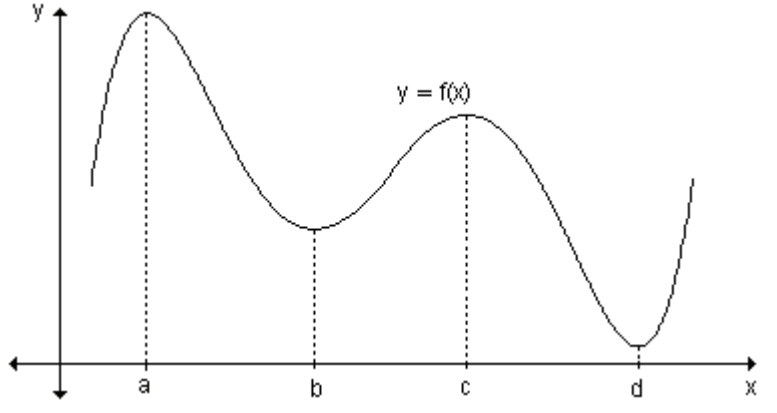

Los términos creciente y decreciente permiten describir el comportamiento de una función analizada de izquierda a derecha a lo largo de su gráfica. En este caso podemos asegurar que:

- la función crece en los intervalos  $(-\infty, a)$ , (b, c) y (d,  $\infty$ )
- $\bullet$  la función decrece en los intervalos (a, b) y (c, d).

*Definición*. Una función es creciente en un intervalo si para dos valores x<sub>1</sub> y x<sub>2</sub> del dominio, si  $x_1 < x_2$  entonces  $f(x_1) < f(x_2)$ .

*Definición*. Una función es decreciente en un intervalo si para dos valores x<sub>1</sub> y  $x_2$  del dominio, si  $x_1 < x_2$  entonces  $f(x_1) > f(x_2)$ .

La gráfica siguiente describe el rendimiento  $r(t)$  de los empleados de una oficina durante el turno mañana. La duración total del turno es de cinco horas y t es el número de horas transcurridas desde el inicio del mismo.

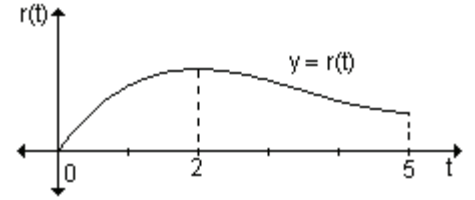

La forma de la gráfica indica que durante las dos primeras horas el rendimiento aumentó mientras que a partir de la tercera hora de trabajo y hasta finalizar la jornada, disminuyó.

Muchas veces es importante poder determinar cuándo una función es creciente  ${v}$  cuándo decreciente. Veremos cómo, conocida  $f(x)$ , su derivada f puede utilizarse para obtener esta información.

## **Aprendizaie por descubrimiento**

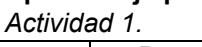

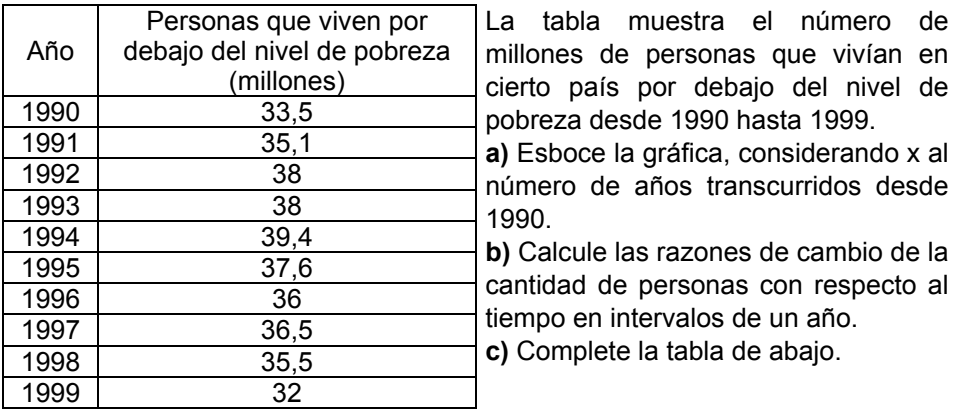

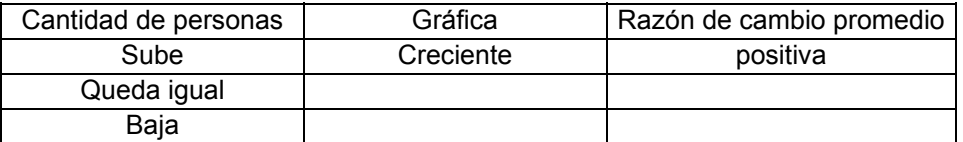

Actividad 2. Se lanza una pelota al aire y su altura puede expresarse en función del tiempo mediante la función h(t) =  $-16t^2$  + 128t, donde h(t) es la altura medida en metros y t es el tiempo medido en segundos.

235

**a**) Obtenga la ley de la función que expresa la velocidad de desplazamiento del obieto en cualquier instante t.

**b**) Complete la tabla:

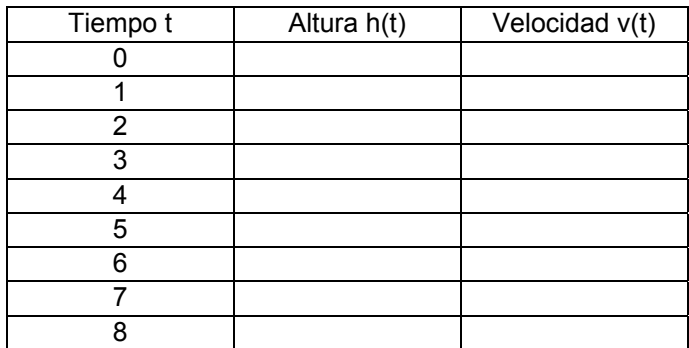

**c)** Represente ambas funciones en un mismo sistema de ejes cartesianos y compare la altura alcanzada con la velocidad observando las gráficas. **d)** Complete el siguiente cuadro:

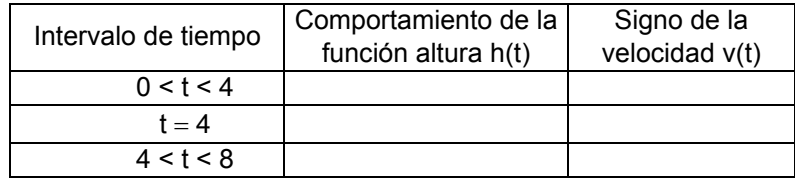

**e**) Relacione las funciones desplazamiento y velocidad.

# **Compartimos algunas conclusiones**

En la *actividad 1*, observando la gráfica y los valores obtenidos para las razones de cambio, podemos concluir que cuando la razón de cambio es positiva, la gráfica es creciente, cuando la razón de cambio es cero, la gráfica es constante y cuando la razón de cambio es negativa, la gráfica es decreciente.

En la actividad 2, observamos que a medida que la pelota va subiendo, su velocidad disminuye hasta que se anula, en el momento que alcanza su altura máxima. A partir de ese momento la pelota comienza a caer.

Su velocidad va disminuyendo hasta tocar el suelo con una

welocidad de –128 <del>.'''</del><br>seg m 0"

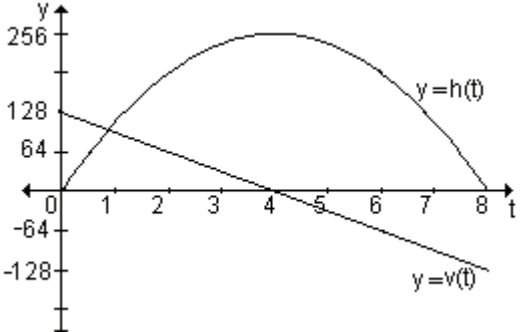

La función h(t), que describe la altura de la pelota, crece en el intervalo (0, 4), en  $t = 4$  alcanza su valor máximo y decrece en  $(4, 8)$ .

La función  $v(t) = h'(t)$  es positiva en (0, 4). Se anula en  $t = 4$ , instante en el que el cuerpo se estabiliza momentáneamente; a partir de ahí es negativa, lo que indica que el cuerpo está cayendo.

Las conclusiones a las que se arriba en este problema para desplazamiento y velocidad se verifican en general para cualquier función y su derivada.

# **Crecimiento y decrecimiento de una función y la derivada primera**

Además de relacionar la derivada de una función en un punto con la pendiente de la recta tangente, las actividades anteriores permiten relacionar el signo de la derivada con el comportamiento de la función. Se destacan puntos donde su derivada es nula, mayor que cero o menor que cero. Se inicia el camino hacia el descubrimiento de las relaciones con crecimiento y decrecimiento de una función en un punto o en un determinado dominio. Se busca conectar la derivada y la función derivada con el comportamiento puntual y global de la función.

Dado que con frecuencia es importante determinar cuándo una función es creciente o decreciente vamos a analizar cómo puede utilizarse la derivada para decidirlo. Veremos cómo el crecimiento y decrecimiento de una función está ligado con el signo de la derivada f  $'(x)$ .

# Actividades de reflexión.

Trace diferentes gráficas de funciones crecientes y analice el signo de la derivada en cada punto de la misma.

- Trace diferentes gráficas de funciones decrecientes y analice el signo de la derivada en cada punto de la misma.
- Observamos que funciones especiales (crecientes o decrecientes) tienen una clase particular de derivada. Podemos preguntarnos a qué clase de función le corresponde una derivada positiva o una derivada negativa.

¿Qué relación existe entre crecimiento, razón de cambio y pendiente? ¿Qué relación existe entre decrecimiento, razón de cambio y pendiente?

La consideración de la derivada como pendiente de tangentes es muy útil en el análisis de la variación de funciones. Sabemos que  $f'(x)$  representa la pendiente de la recta tangente a la gráfica de  $y = f(x)$  en el punto  $(x, f(x))$ . La derivada en cada punto tiene un significado geométrico que es de gran utilidad cuando necesitamos obtener una idea cualitativa de la gráfica de una función. Una derivada positiva en todo x del intervalo analizado implica que la pendiente de la  $recta$  tangente en cada punto de ese intervalo es positiva y una derivada negativa, que la pendiente es negativa.

Podemos afirmar que si la derivada de una función es positiva entonces la función crece, si la derivada es negativa la función decrece.

Si la derivada de una función en un punto es cero, la variación se estabiliza momentáneamente y los valores de la función en esos puntos pueden ser máximos o mínimos

Dada una función f(x) continua en el intervalo [a, b] y derivable en (a, b), podemos enunciar los siguientes teoremas:

*Teorema 1.* Si f  $'(x) > 0$  para todo x en (a, b) entonces f(x) es creciente en el intervalo.

*Teorema* 2. Si f' $(x)$  < 0 para todo x en  $(a, b)$  entonces  $f(x)$  es decreciente en el intervalo

Para pensar.

- Si se sabe que una función es creciente en  $(a, b)$  ¿podemos asegurar que su derivada es positiva para todos x del intervalo?
- Si se sabe que una función es decreciente en (a, b) ¿podemos asegurar que su derivada es negativa para todos x del intervalo?

Sabemos que la función y =  $x^3$  es creciente en  $x = 0$  y sin embargo su derivada es nula en  $x = 0$ . Lo podemos comprobar trazando la recta tangente a la gráfica de la función en  $x = 0$ .

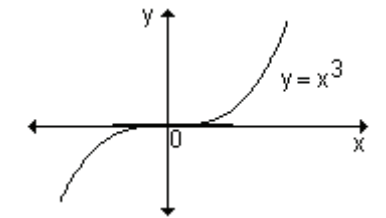

*Conclusión.* El recíproco de los teoremas no es cierto.

*Ejemplo*. Determine los intervalos de crecimiento y decrecimiento de la función definida en el conjunto de los números reales por  $f(x) = x^3 - 6x^2 + 9x + 1$ .

El signo de la primera derivada determina si la función es creciente o decreciente. Encontramos los puntos críticos (valores del dominio donde la derivada se anula o no existe) y luego determinamos el signo de la derivada a la izquierda y derecha de cada uno de ellos.

f '(x) =  $3x^2 - 12x + 9$ . Sus ceros son x = 1 y x = 3.

Podemos escribir f '(x) =  $3(x-3)(x-1)$ . Como f '(x) está definida para todo x, los únicos puntos críticos son  $x = 1$  y  $x = 3$ . Analizamos el signo de f'(x) en los intervalos que determinan estos valores en el dominio de la función.

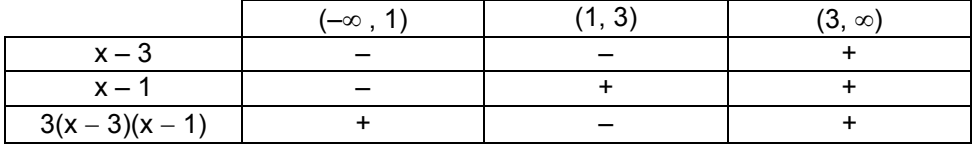

◢

En la tabla se observa que f'(x) > 0 si  $x < 1 \vee x > 3$  y f'(x) < 0 si  $1 < x < 3$ .

La función es creciente para valores menores que 1 o mayores que 3 y decreciente para todos los números reales comprendidos entre  $1 \vee 3$ .

La gráfica de la función es:

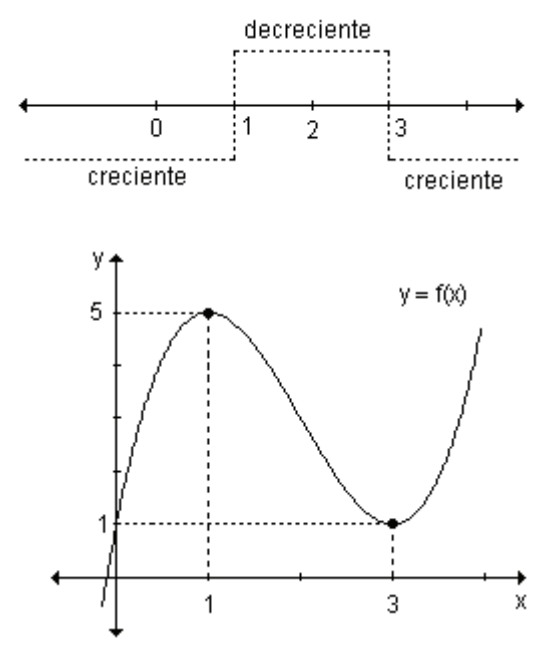

Dada una función continua en el intervalo [a, b], para hallar los intervalos donde la función es creciente o decreciente, es conveniente seguir los siguientes pasos:

Encontrar los puntos críticos de la función en el intervalo (a, b), los cuales determinan en el dominio de la función, intervalos de prueba.

Determinar el signo de f ' $(x)$  para un valor de x de cada uno de dichos intervalos

Decidir si la función es creciente o decreciente en cada uno esos intervalos usando los teoremas dados.

## **Problema**

Se ha estudiado el rendimiento de los empleados de una oficina a medida que transcurre la jornada laboral. La función que expresa dicho rendimiento es r(t) = 30t – 10,5t $^2$  + t<sup>3</sup>, siendo t el número de horas transcurridas desde el inicio de la jornada laboral. Halle los intervalos durante los cuales el rendimiento decae, suponiendo que la jornada laboral es de 9 horas.

Estudiaremos el signo de la derivada primera de la función que expresa el rendimiento para encontrar los intervalos de crecimiento.

r '(t) = 30 – 21t + 3t<sup>2</sup>  $t''(t) = 0 \Rightarrow 30 - 21t + 3t^2 = 0 \Rightarrow t = 5, t = 2$ 

Como t expresa el número de horas transcurridas de la jornada laboral debe ser  $0 \le t \le 9$ . Se construye una tabla para analizar el signo de la derivada primera teniendo en cuenta el dominio de la función y los puntos críticos.

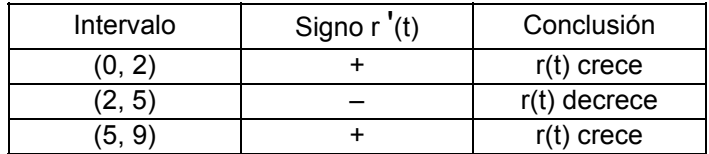

El rendimiento decae desde las dos horas hasta las cinco horas transcurridas desde el inicio de la jornada laboral.

En la gráfica podemos observar un bosquejo de la función.

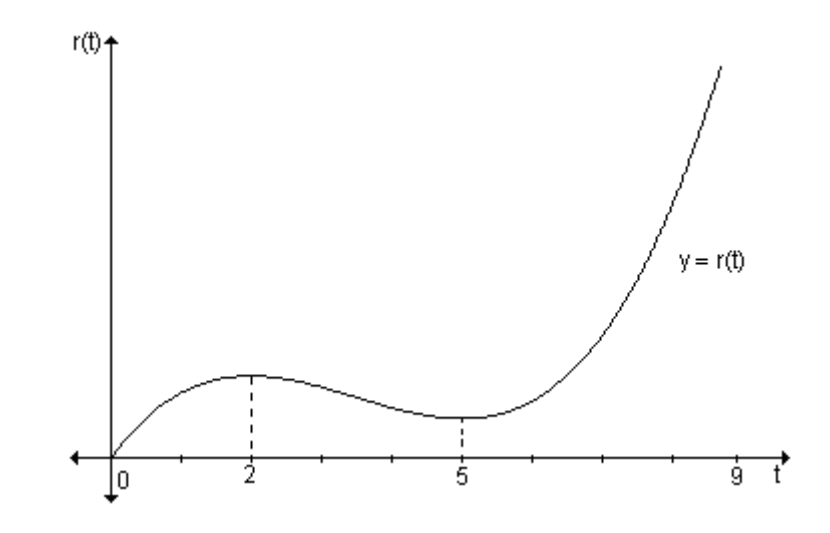

## **EJERCICIOS**

1) Determine los intervalos abiertos en los que la función dada es creciente o decreciente:

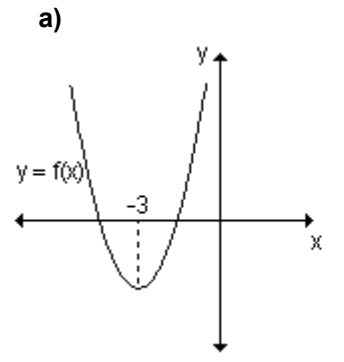

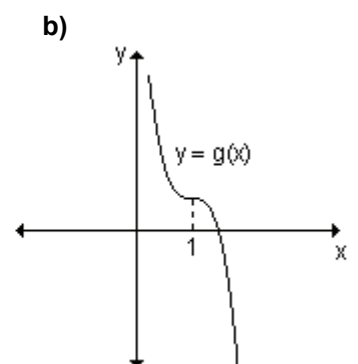

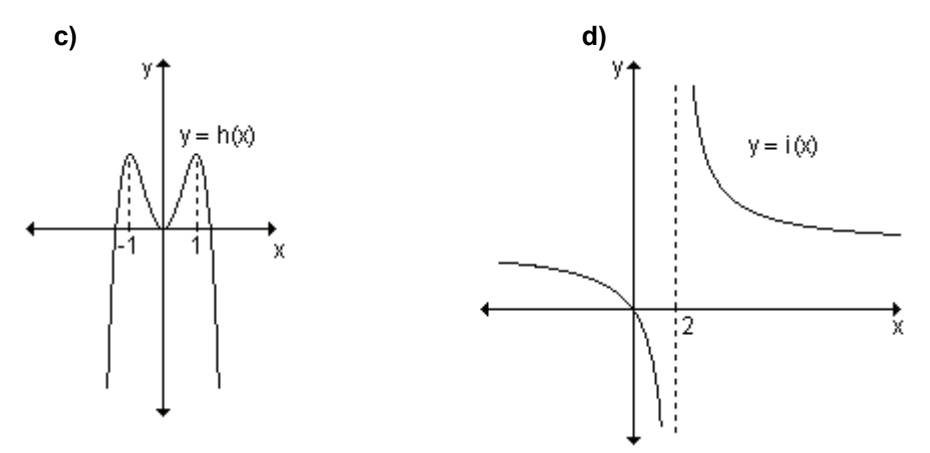

2) Halle los intervalos de crecimiento y decrecimiento de las funciones:

**a)** 
$$
f(x) = 5x^2 - 30x + 2
$$
  
\n**b)**  $g(x) = \frac{1}{3}x^3 - \frac{1}{2}x^2$   
\n**c)**  $h(x) = -12x + 5$   
\n**d)**  $i(x) = (3x - 9)^3$ 

### **RESPUESTAS**

**1)a)**  $(-\infty, -3)$  decreciente,  $(-3, \infty)$  creciente

b) Decreciente en todo su dominio

c)  $(-\infty, -1)$  creciente,  $(-1, 0)$  decreciente,  $(0, 1)$  creciente,  $(1, \infty)$  decreciente

**d)** Decreciente en todo su dominio,  $(-\infty, 2) \cup (2, \infty)$ .

**2)a)** f(x) es creciente en  $(3, \infty)$  y decreciente en  $(-\infty, 3)$ .

**b)** g(x) es creciente en  $(-\infty, 0)$  y (1,  $\infty$ ) y decreciente en (0, 1).

c) h(x) es decreciente en todo su dominio, es decir para todo número real.

d) i(x) es creciente en el conjunto de los números reales.

# 6.3 Determinación de extremos relativos

Una vez determinados los intervalos de crecimiento o decrecimiento de una función, es posible localizar sus extremos relativos con facilidad.

Con lo analizado hasta acá podemos decir que si f tiene un extremo relativo en  $x = c$  entonces f '(c) = 0 o f '(c) no existe. Analizaremos qué otras condiciones se deben cumplir para que exista valor extremo.

## Aprendizaje por descubrimiento

Actividad. Para cada una de las funciones definidas gráficamente.

1) Determine los puntos críticos de la función y explique por qué lo son.

2) Identifique en cuál o cuáles de los puntos críticos la derivada f' $(x)$ :

- a) Cambia de positiva a negativa.
- b) Cambia de negativa a positiva.
- c) No cambia de signo.

**3**) Analice en cuáles de esos puntos la función alcanza extremos, máximos o mínimos, relativos.

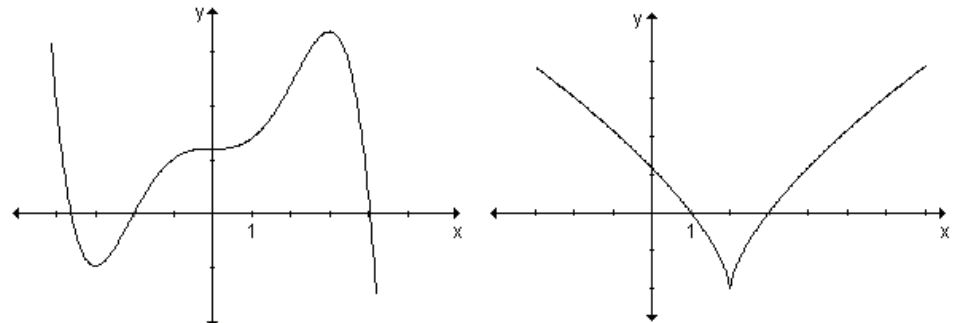

*Para pensar.* ¿Qué condiciones se deben cumplir para que exista un máximo o un mínimo relativo en un punto crítico?

# **Criterio de la derivada primera**

Sea la función f(x) continua en un cierto intervalo al cual pertenece el punto erítico c y derivable en todos los puntos del mismo (a excepción quizás del mismo punto c).

Si al pasar por este punto de izquierda a derecha, el signo de la derivada cambia de  $(+)$  a  $(-)$ , la función admite un máximo relativo en x = c.

Si al pasar por el punto c de izquierda a derecha, el signo de la derivada cambia de (-) a (+), la función admite un mínimo relativo en este punto. Es decir:

- **a**)  $\begin{cases} f'(x) > 0 & \text{si } x < c \\ f'(x) < 0 & \text{si } x > c \end{cases}$  máximo relativo en c  $\int f'(x) < 0$  si  $x > c$
- **b**)  $\begin{cases} f'(x) > 0 & \text{if } x > c \\ f'(x) > 0 & \text{if } x > c \end{cases}$  $\int f'(x) < 0$  si  $x < c$ mínimo relativo en c

*Observación*. Las condiciones a) y b) deben cumplirse para todos los valores de  $x$  suficientemente próximos al valor c, es decir, para todos los valores de  $x$ pertenecientes a un intervalo abierto de la forma (c –  $\delta$ , c +  $\delta$ ), siendo  $\delta$ suficientemente pequeño.

**a)** Dado que la función es continua y a la izquierda del punto crítico la derivada es positiva, entonces la función es creciente a la izquierda del punto crítico y como la derivada es negativa a la derecha del punto crítico la función es decreciente.

Luego, en  $x = c$  se encuentra  $\triangleleft$ un máximo relativo.

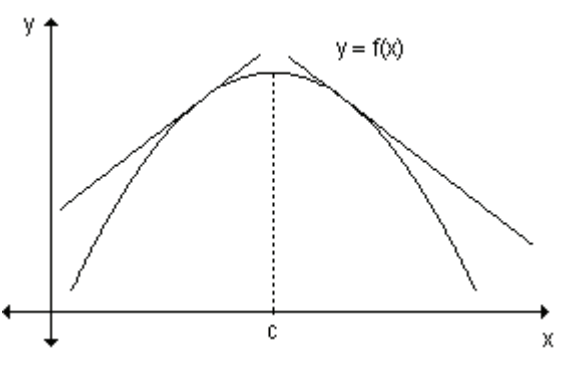

**b**) Dado que la función es continua y a la izquierda del punto crítico la derivada es negativa, entonces la función es decreciente a la izquierda del punto crítico y como la derivada es positiva a la derecha del punto crítico la función es creciente. Luego, en el valor  $x = c$  la función admite un mínimo relativo

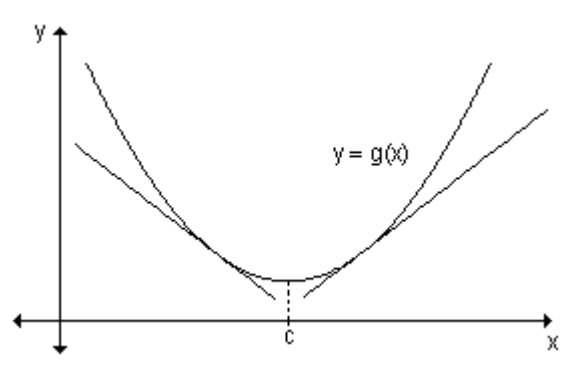

*Ejemplo.* Encuentre, si existen, los extremos relativos de la función definida por  $f(x) = x^3 - 6x^2 + 9x + 1.$ 

En un ejemplo anterior se analizó el crecimiento y decrecimiento de esta función.

La función tiene un máximo relativo en  $x = 1$  ya que es creciente a la izquierda de  $x = 1$  y decrece inmediatamente a su derecha. Del mismo modo la función tiene un mínimo relativo en  $x = 3$ porque f está decreciendo a la izquierda de ese valor y crece inmediatamente a la derecha del mismo.

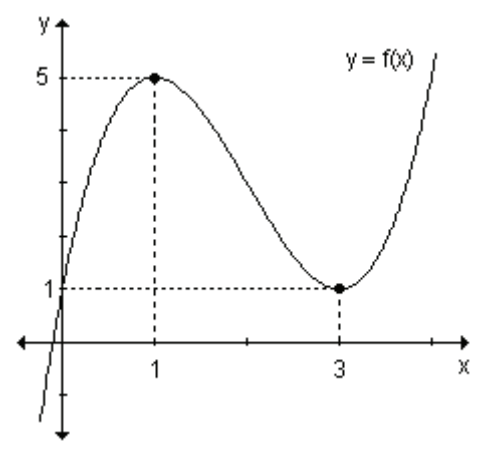

Para determinar los extremos relativos se procede de la siguiente manera:

- **a**) se determina  $f'(x)$ .
- **b**) se calculan los puntos críticos,
- **c**) se analiza el signo de la derivada a ambos lados del punto crítico.

Suponiendo que  $x = c$  es el único punto crítico en el intervalo (a, b):

Si f' cambia de negativa a positiva en  $x = c$ , f(c) es un mínimo relativo de f.

Si f' cambia de positiva a negativa en  $x = c$ , f(c) es un máximo relativo de f.

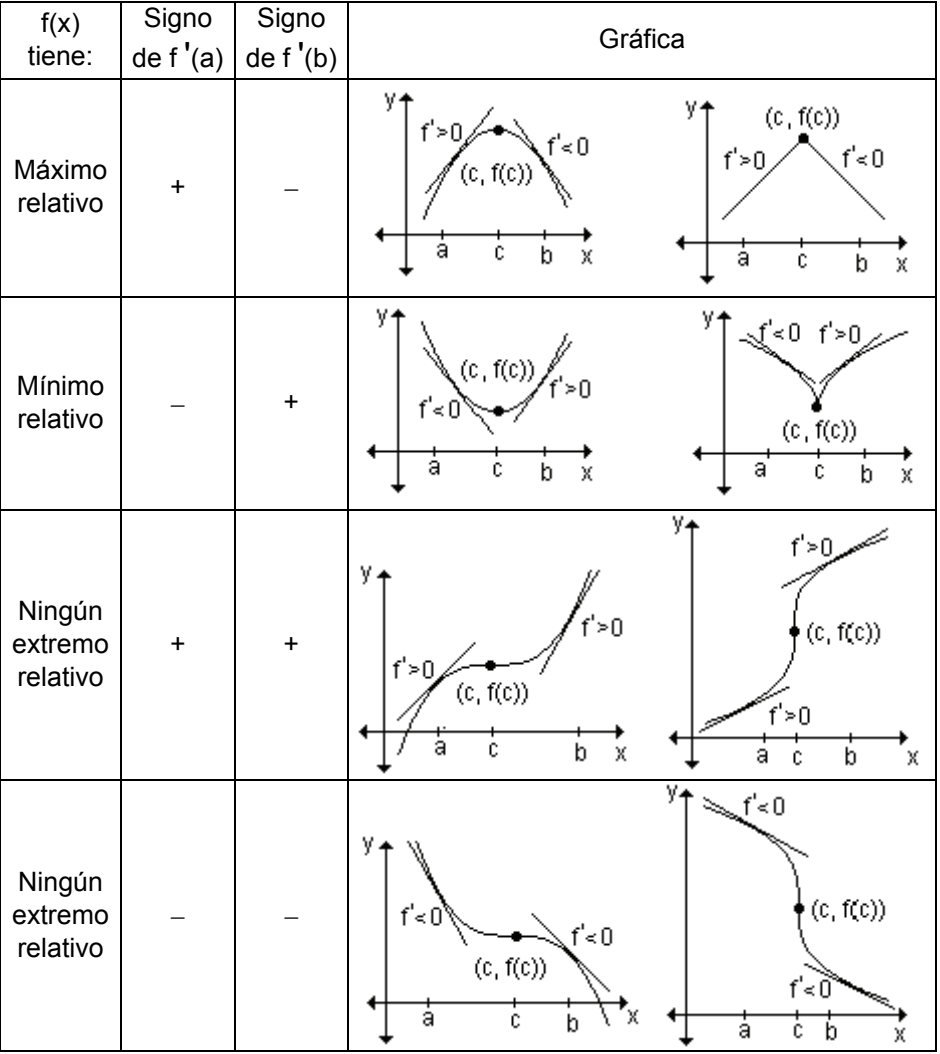

*Ejemplo.* Determine los extremos relativos  $f(x) = x^3 - x - 2x^2 + 2$ .

Para encontrar los extremos relativos se determinan los puntos críticos de la función.

 $f'(x) = 3x^2 - 1 - 4x \implies f'(x) = 0 \iff x = -0.21$ ;  $x = 1.55$ .

Para facilitar el análisis del signo de la derivada primera se encuentran los intervalos en los que queda dividido el dominio de la función al considerar los puntos críticos.

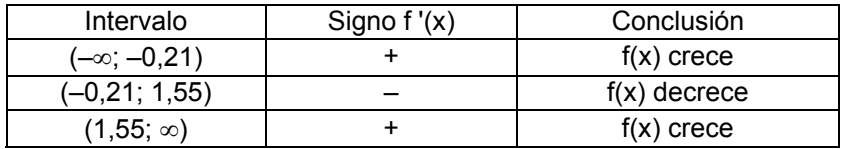

La función tiene un máximo relativo en  $x = -0.21$  y un mínimo relativo en  $x = 1.55$ .

En la gráfica se puede observar lo analizado analíticamente.

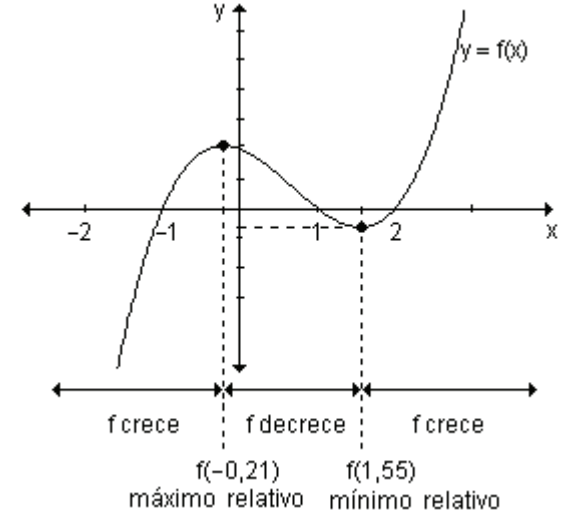

Ejemplo. Halle el dominio de la función  $f(x) = \frac{x^2 - 2x + 2}{x - 4}$  y encuentre sus extremos relativos.

El dominio de esta función es el conjunto de los números reales excepto el uno.  $D = R - \{1\}$ 

Para determinar sus extremos relativos, se calcula la derivada primera:

$$
f'(x) = \frac{x^2 - 2x}{(x - 1)^2}
$$
  $\Rightarrow$   $f'(x) = \frac{x.(x - 2)}{(x - 1)^2}$ 

Los puntos críticos de la función son aquellos valores del dominio que anulan la primera derivada o bien donde la derivada no existe.

La primera derivada se anula en  $x = 0$  y  $x = 2$ . La derivada no existe en  $x = 1$ pero no es un punto crítico pues no pertenece al dominio de definición de la función.

Los únicos puntos críticos son  $x = 0$  y  $x = 2$ .

Analizamos cómo varía el signo de la primera derivada en los diferentes intervalos. Para la confección de la tabla tenemos en cuenta cada punto crítico y los valores donde la función no está definida.

Los puntos que no pertenecen al dominio de definición de la función deben tenerse en cuenta en el análisis de los signos porque puede ocurrir que a uno u otro lado del mismo la función sea creciente o decreciente.

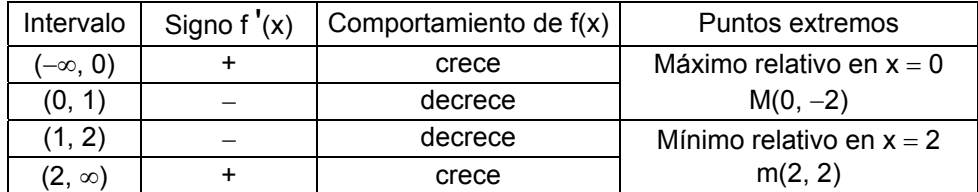

Observando la gráfica de la función se puede comprobar lo analizado analíticamente.

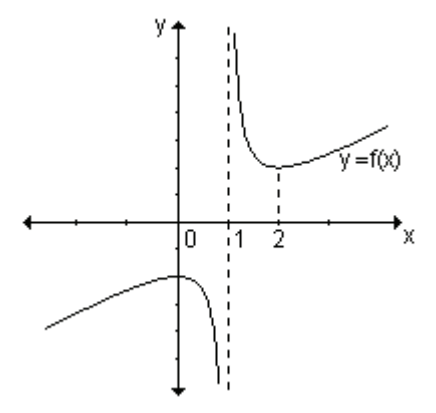

*Ejemplo*: Encuentre los valores de a y b para que  $f(x) = x^3 + bx + a$  tenga un mínimo relativo en (2, 3).

La imagen de  $x = 2$  es 3. Para que sea un mínimo relativo, la primera derivada debe ser cero en  $x = 2$  y los signos de la misma deben cambiar a ambos lados de dicho valor.

De aquí resulta:  $\begin{cases} f(2) = 3 \\ f'(2) = 0 \end{cases} \Rightarrow \begin{cases} 2^3 + 2b + a = 3 \\ 3 \ 2^2 + b = 0 \end{cases} \Rightarrow \begin{cases} 5 + 2b + a = 0 \\ 12 + b = 0 \end{cases}$ 

Resolviendo el sistema resulta que  $b = -12$  y  $a = 19$ .

Reemplazando en la función obtenemos  $f(x) = x^3 - 12x + 19$ .

Calculamos la primera derivada y analizaremos si tiene un mínimo relativo en  $x = 2$ .

 $f'(x) = 3x^2 - 12$ . Sabemos que  $f'(2) = 0$ .

Podemos determinar el signo de la derivada primera a izquierda y derecha de  $x = 2$ , por ejemplo en  $x = 1$  y  $x = 3$ .

Como f  $'(1) = -9$  y f  $'(3) = 15$  resulta que la derivada primera cambia de negativa a positiva al pasar por  $x = 2$ . Existe un mínimo relativo en dicho punto.

### Problema

Una cierta droga se administra a un paciente. El porcentaje de concentración de la droga en la sangre t horas después está dado por

$$
k(t) = \frac{5t}{t^2 + 1}
$$
, siendo  $0 \le t \le 3$ .

a) ¿Durante cuánto tiempo crece la concentración de la droga en la sangre?

**b)** *i* Podemos determinar la concentración máxima? *i* Cuál es y en qué instante se logra?

**a**) Para hallar los intervalos en los cuales la función es creciente analizaremos el signo de la derivada primera. Para ello, primero determinamos los puntos

$$
\text{eríticos: k } \text{'}(t) = \frac{5(t^2 + 1) - 5t.2t}{(t^2 + 1)^2} = \frac{5t^2 + 5 - 10t^2}{(t^2 + 1)^2} = \frac{-5t^2 + 5}{(t^2 + 1)^2}
$$

La derivada existe para todo valor de t y se anula en  $t = \pm 1$ .

Teniendo en cuenta el dominio de la función que son todos los números reales mayores o iguales que cero, el único punto crítico es  $t = 1$ .

Determinamos los intervalos teniendo en cuenta el dominio y el punto crítico y analizamos el signo de la derivada primera.

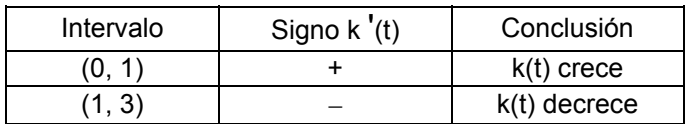

El porcentaje de concentración de la droga en la sangre crece en el intervalo  $(0,1)$ , es decir, durante la primera hora desde su administración.

**b)** Como k '(t) = 0 en t = 1 y la función crece hasta t = 1 y luego decrece, la función tiene un máximo relativo en  $t = 1$ .

La concentración de droga en la sangre en ese instante es k(1) =  $\frac{5}{2}$  $\frac{5}{3}$ . Además,

$$
k(0) = 0 \text{ y } k(3) = \frac{15}{10} = 1,5.
$$

La concentración máxima de droga en la sangre se alcanza una hora después de su administración y es 2,5 %.

*Ejemplo*. Analice el crecimiento y determine, si existen, extremos relativos y absolutos de la función f : [– 4, 2]  $\rightarrow$  R / f(x) =  $\frac{1}{4}x^4 + \frac{4}{3}x^3 + \frac{1}{2}x^2 - 6x$  $\frac{4}{3}x^3 + \frac{1}{2}$  $\frac{1}{4}x^4 + \frac{4}{3}$  $f(x) = \frac{1}{2}x^4 + \frac{4}{2}x^3 + \frac{1}{2}x^2 - 6x$ .

Calculamos f '(x) y hallamos los puntos críticos de la función.

La derivada es f '(x) =  $x^3 + 4x^2 + x - 6$ 

La función derivada está definida en todos los reales. Se anula en  $x = -3$ ,  $x = -2$  $y \times z = 1$ . Estos son los valores que corresponden a los puntos críticos.

Analicemos el signo de la derivada primera a la derecha y a la izquierda de esos valores para obtener los intervalos de crecimiento y decrecimiento y encontrar los extremos relativos.

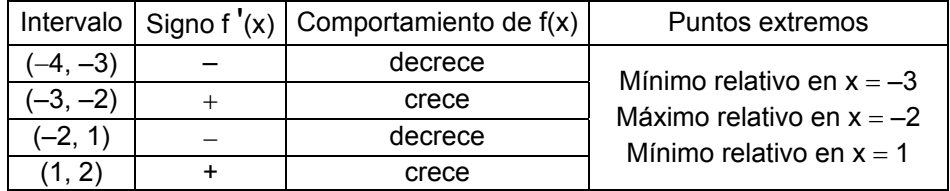

Para calcular los extremos absolutos comparamos las imágenes en los extremos relativos y en los puntos extremos del dominio.

$$
f(-3) = \frac{21}{4} = 5,25
$$
  
\n
$$
f(-2) = \frac{22}{3} \approx 7,3
$$
  
\n
$$
f(1) = -\frac{47}{12} \approx -3,91\hat{6}
$$
  
\n
$$
f(-4) = \frac{32}{3} \approx 10,6
$$
  
\n
$$
f(2) = \frac{14}{3} \approx 4,6
$$
  
\n
$$
f(3) = -\frac{14}{12} \approx -3,91\hat{6}
$$

El menor valor que toma la función en el intervalo de definición [-4, 2] es  $-3.916$ . Por lo tanto x = 1 es mínimo relativo y absoluto.

El mayor valor que toma la función en el intervalo es 10, $\hat{6}$ . Por lo tanto, x = -4 es máximo absoluto.

En la gráfica de la función se observa lo analizado.

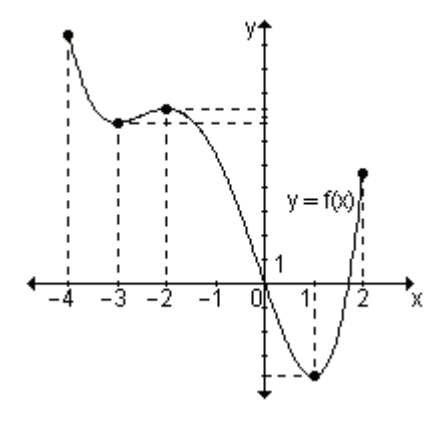

## **EJERCICIOS**

1) ¿En qué valores del dominio la función dada tiene un extremo relativo?  $a)$  $b)$ 

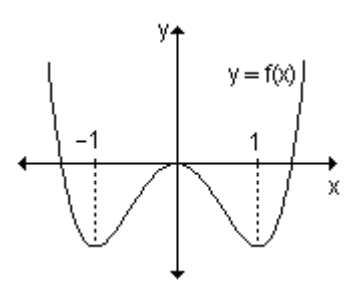

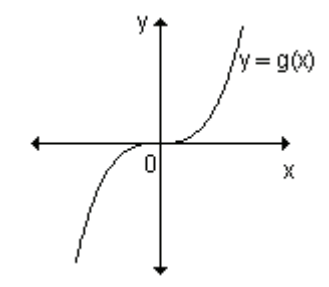

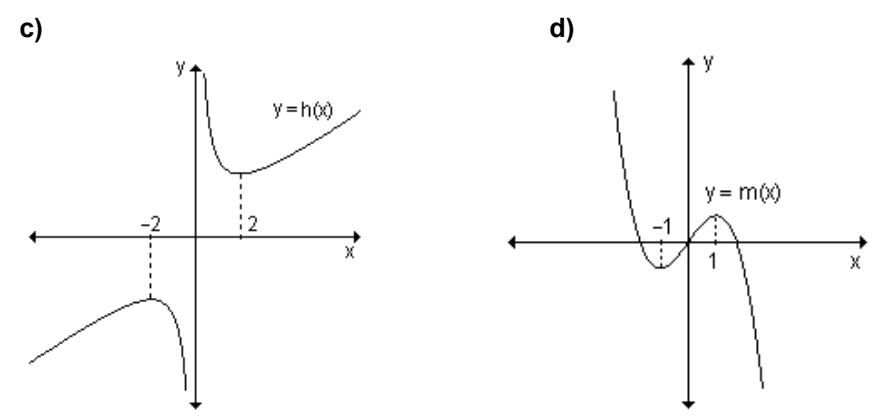

2) Usando el criterio de la derivada primera, encuentre todos los puntos críticos y determine si son extremos relativos de las siguientes funciones:

**a)** 
$$
f(x) = \frac{2}{3}x^3 - 32x
$$
  
\n**b)**  $f(x) = -(3x - 2)^4$   
\n**c)**  $f(x) = -\frac{x^3}{3} + 5x^2 - 16x + 100$   
\n**d)**  $f(x) = \frac{1}{x + 3}$ 

3) Encuentre, si existen, los extremos relativos y absolutos de las siguientes funciones en el intervalo que se indica.

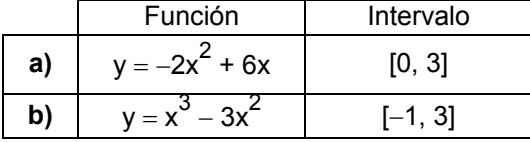

### **RESPUESTAS**

1)a)  $x = 1$ ,  $x = -1$  mínimos relativos y  $x = 0$  máximo relativo.

b) No tiene extremos. c)  $x = -2$  máximo relativo,  $x = 2$  mínimo relativo. d)  $x = -1$  mínimo relativo,  $x = 1$  máximo relativo.

**2)a)** x = 4 y x = -4 puntos críticos;  $\left(4, -\frac{256}{3}\right)$  mínimo relativo,  $\left(-4, \frac{256}{3}\right)$ **b)**  $x = \frac{2}{3}$  punto crítico;  $\left(\frac{2}{3}, 0\right)$  máximo relativo. máximo relativo. c) x = 2 y x = 8 puntos críticos;  $\left(2, \frac{256}{3}\right)$  mínimo relativo;  $\left(8, \frac{364}{3}\right)$  máximo d) No tiene puntos críticos ni extremos relativos. relativo. 3) a)  $\left(\frac{3}{2},\frac{9}{2}\right)$  máximo relativo y absoluto; (0, 0) y (3, 0) mínimos absolutos.

b)  $(0, 0)$  máximo relativo y absoluto;  $(3, 0)$  máximo absoluto;  $(2, -4)$  mínimo relativo y absoluto; (-1, -4) mínimo absoluto.

# **6.4 Concavidad**

4

Ya vimos cómo utilizar el signo de la derivada primera para determinar dónde la función  $f(x)$  es creciente o decreciente y cuáles son sus extremos relativos. Estos datos nos permiten aproximarnos a la gráfica de la misma. La determinación de extremos relativos y absolutos, intervalos de crecimiento y decrecimiento son aspectos a tener en cuenta pero no suficientes para lograr nuestro objetivo. Por ejemplo, si una función  $y = f(x)$  es tal que, entre los puntos a y b es creciente, tiene un máximo relativo en b y desde b hasta c decrece, no podríamos especificar cuál es la forma de la curva. Podría ser:

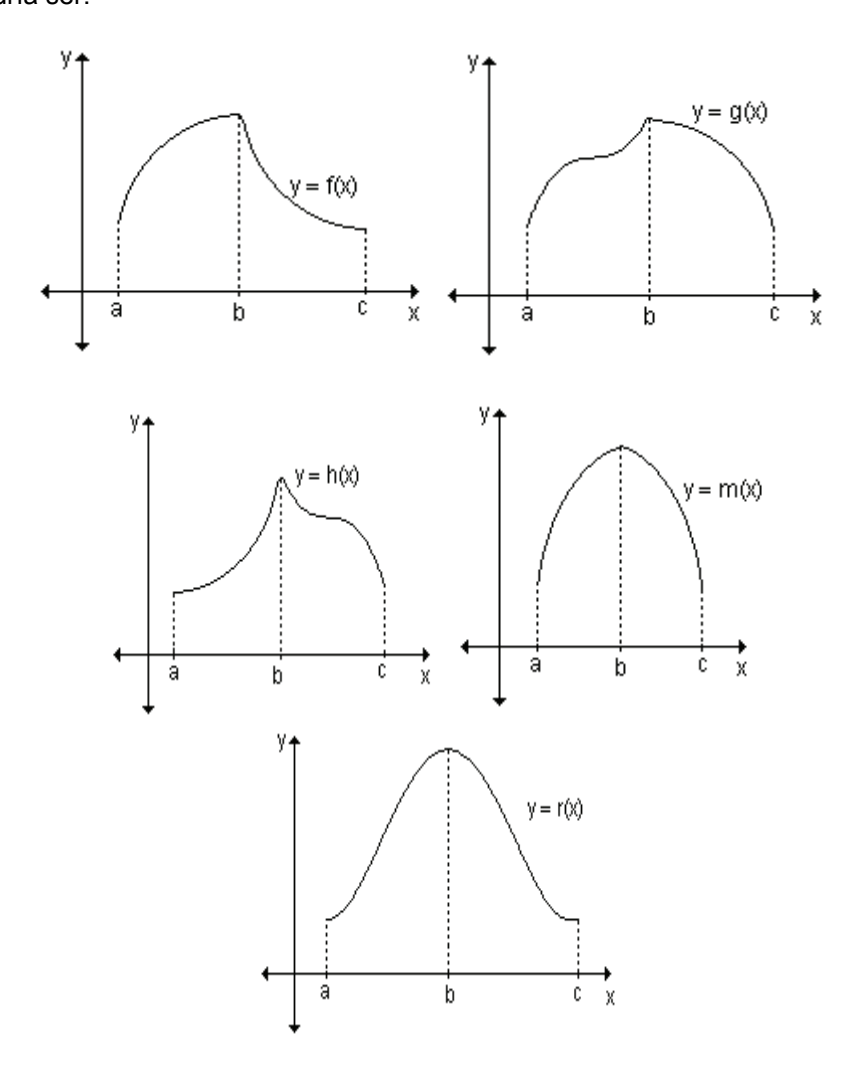

Analizamos la siguiente situación: la gráfica describe el comportamiento de la función p(t) que indica el número de piezas que un obrero de una fábrica de rulemanes puede ensamblar transcurridas t horas.

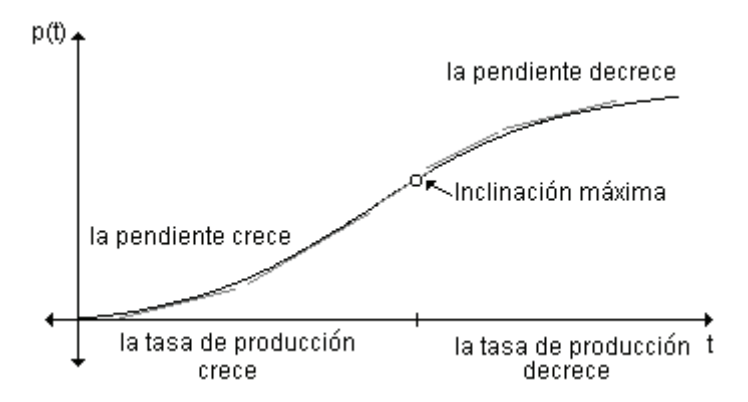

Se observa que la gráfica es creciente pero su crecimiento a lo largo de las horas de trabajo es diferente. Al comienzo podemos ver que la gráfica no es "tan inclinada" (observar las pendientes de las tangentes). La inclinación aumenta hasta que la gráfica llega a un punto de máxima inclinación y luego comienza a disminuir (observar las inclinaciones de las rectas tangentes). Desde el significado del problema podemos decir que al comienzo la tasa de producción es baja y va aumentado a medida que el trabajador logra la rutina para que, después de llegar a su máxima eficiencia, esta tasa comience a disminuir por la fatiga que implica la jornada laboral.

Para precisar la *forma* de la curva necesitamos conocer más datos. Veremos que la derivada segunda también nos proporciona información útil sobre la gráfica de f.

Las gráficas de las funciones f(x) =  $x^2$  y g(x) =  $-x^2$  son ejemplos de una propiedad de la gráfica de una función, la concavidad. La gráfica de f es cóncava hacia arriba mientras que la gráfica de g es cóncava hacia abajo.

En forma intuitiva podemos decir que una curva es cóncava hacia arriba si se dobla hacia arriba y es cóncava hacia abajo si se dobla hacia abajo.

Los puntos en los que cambia la concavidad se llaman *puntos de inflexión*.

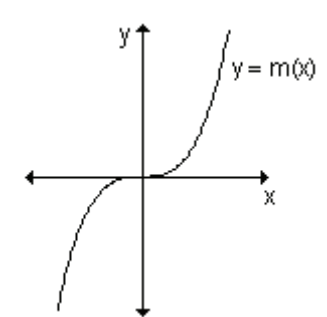

La gráfica de la función es cóncava hacia abajo en el intervalo (–∞, 0) y cóncava hacia arriba en el intervalo (0, ∞). En x = 0 tiene un punto de inflexión.

Así como el signo de la derivada primera está relacionado con el crecimiento y decrecimiento de la función, el signo de la derivada segunda está relacionado con la concavidad de la gráfica de la función.

*Definición*. Decimos que la gráfica de una función derivable f(x) es cóncava *hacia arriba* en el intervalo (a, b) si f<sup>'</sup> es creciente en dicho intervalo.

*Definición*. Decimos que la gráfica de una función derivable f(x) es cóncava *hacia abajo* en el intervalo (a, b) si f<sup>'</sup> es decreciente en dicho intervalo.

Puede observarse que la gráfica de una función cóncava hacia arriba queda por encima de sus tangentes y la gráfica de una función cóncava hacia abajo queda por debajo de sus tangentes.

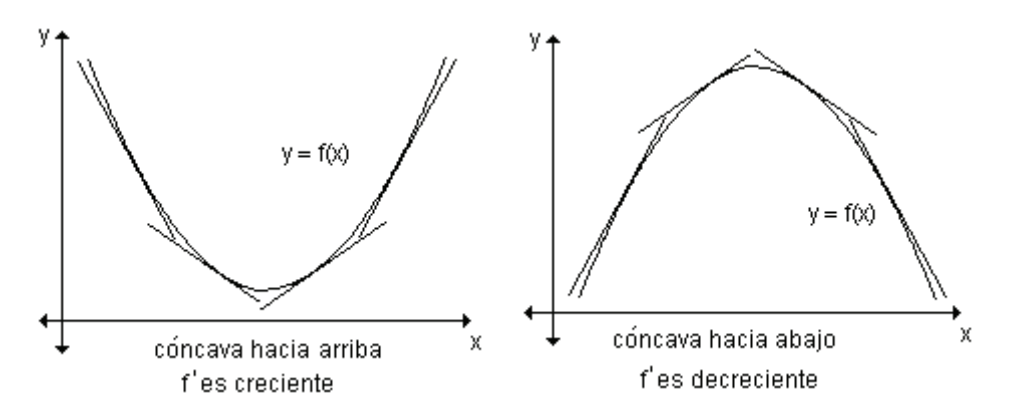

*Para pensar.* ¿Qué sucede con las pendientes de las rectas tangentes? ¿Cómo se puede determinar que f' es creciente o decreciente?

Debemos tener en cuenta que, para determinar los intervalos abiertos en los que la gráfica de la función f es cóncava hacia arriba o hacia abajo, se necesita determinar los intervalos en los cuales f' es creciente o decreciente.

De todo lo anterior, si  $f(x)$  es derivable por lo menos dos veces en un intervalo abierto, podemos afirmar que:

• cuando su derivada segunda es positiva en ese intervalo, su derivada primera es una función creciente y por lo tanto la gráfica de la función es cóncava hacia arriba en el intervalo,

• cuando su derivada segunda es negativa en ese intervalo, su derivada primera una función decreciente y por lo tanto la gráfica de la función es cóncava hacia abajo en el intervalo.

Sea f(x) una función cuya derivada segunda existe en el intervalo (a, b).

• si f "  $(x) > 0$  para todo x en  $(a, b)$  entonces la gráfica de f $(x)$  es cóncava hacia arriba en (a, b).

• si f  $''$  (x) < 0 para todo x en (a, b) entonces la gráfica de f(x) es cóncava hacia abajo en (a, b).

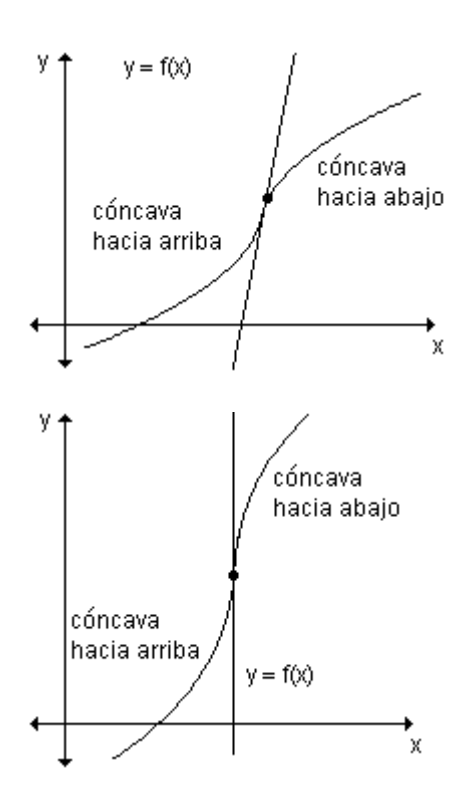

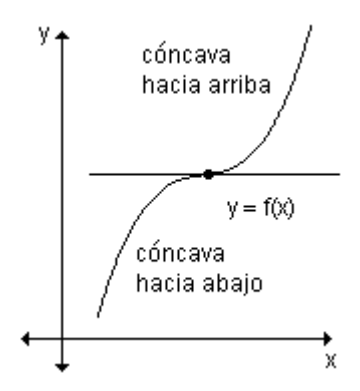

La concavidad de la función  $y = f(x)$ cambia en un punto de inflexión.

*Nota.* Si la curva tiene una tangente en el punto de inflexión, la gráfica cruza la recta tangente en ese punto.

### **Determinación de los puntos de inflexión**

Sea f(x) una función continua en un intervalo abierto y sea c un punto de ese intervalo. Se dice que el punto (c, f(c)) es un punto de inflexión si en él la gráfica de f pasa de cóncava hacia arriba a cóncava hacia abajo o viceversa.

En el intervalo (a, c) la gráfica de la función es cóncava hacia abajo y en (c, b) es cóncava hacia arriba. En x = c cambia la concavidad, entonces en dicho valor existe un punto de inflexión.

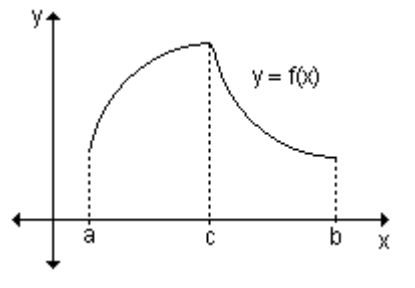

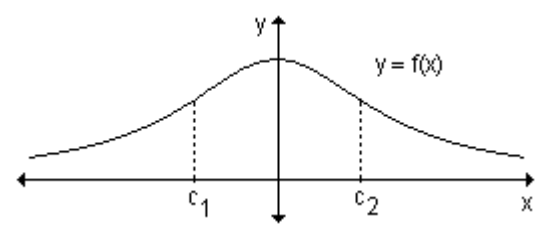

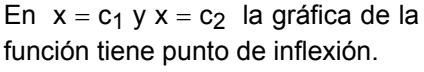

Los posibles puntos de inflexión se encuentran en los valores del dominio para los que la derivada segunda es cero o donde no existe.

Para determinar los puntos de inflexión debemos analizar el signo de la derivada segunda de la función a ambos lados de los puntos donde esta derivada es cero o no existe. Si el signo de la derivada segunda cambia de positiva a negativa, o viceversa, eso implica que existe un punto de inflexión.

Resumiendo, para analizar la concavidad y encontrar los puntos de inflexión de la gráfica de una función debemos:

- **a)** calcular la primera y la segunda derivada,
- **b)** encontrar los puntos donde f  $''(x) = 0$  o donde no existe,
- **c)** analizar el signo de f ''(x) a ambos lados de los puntos hallados en **b)**.

*Ejemplo.* Analice la concavidad y los puntos de inflexión de la gráfica de la función definida gráficamente.

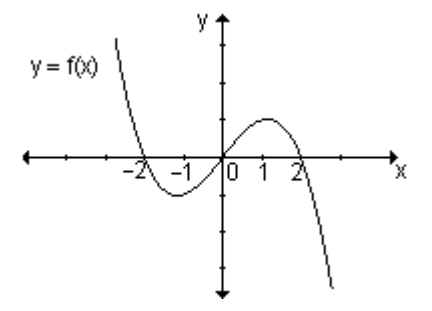

La gráfica es cóncava hacia arriba para los valores de x menores a 0 y es cóncava hacia abajo para los valores de x mayores a 0. Como  $x = 0$  pertenece al dominio de la función y en ese punto cambia la concavidad,  $x = 0$  es un punto de inflexión.

*Ejemplo.* Analice la concavidad y los puntos de inflexión de la siguiente gráfica.

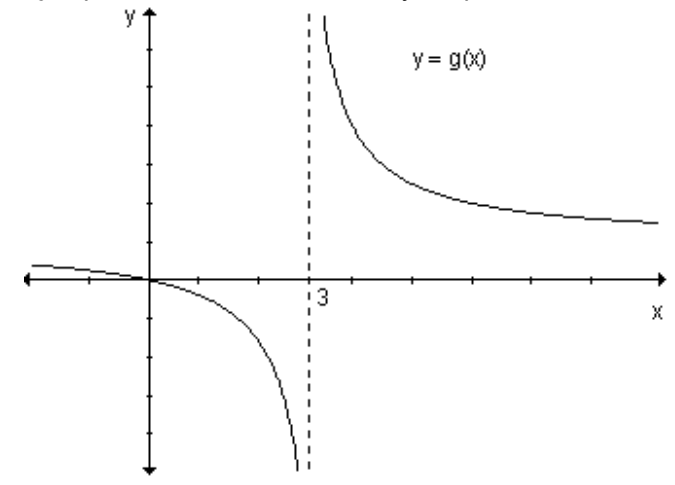

La gráfica es cóncava hacia abajo en el intervalo (–∞, 3) y cóncava hacia arriba en el intervalo (3, ∞) pero no tiene puntos de inflexión ya que  $x = 3$ no pertenece al dominio de la función.

Ejemplo. Estudie la concavidad de la gráfica de f(x) =  $x^4$  –  $6x^3$  +  $12x^2$  – 8x v encuentre los puntos de inflexión, si existen.

La primera derivada es:  $f'(x) = 4x^3 - 18x^2 + 24x - 8$ . La segunda derivada es: f  $''(x) = 12x^2 - 36x + 24$ .

La segunda derivada está definida para todos los reales y se anula en  $x = 1$  y  $x = 2$ .

Analicemos el signo de f" en los intervalos que determinan dichos valores:

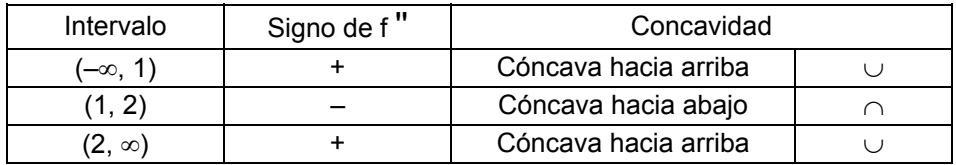

La gráfica tiene dos puntos de inflexión. Hallamos sus ordenadas reemplazándolos en la función:  $f(1) = 1<sup>4</sup> - 6.1<sup>3</sup> + 12.1<sup>2</sup> - 8.1 = -1$  $f(2) = 2<sup>4</sup> - 62<sup>3</sup> + 122<sup>2</sup> - 82 = 0$ Los puntos de inflexión son  $(1, -1)$  y  $(2, 0)$ . En la gráfica se puede observar lo analizado analíticamente.

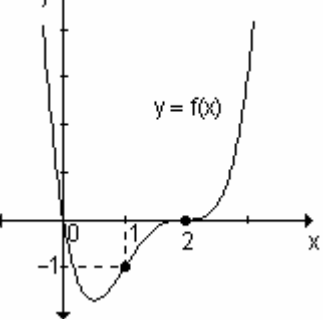

Ejemplo. Analice la concavidad y encuentre los puntos de inflexión, si existen, de la gráfica de la función  $f(x) = \frac{3}{x^2 - 4}$ .

$$
f'(x) = \frac{-6x}{(x^2 - 4)^2}
$$
  $f''(x) = \frac{18x^2 + 24}{(x^2 - 4)^3}$ 

La segunda derivada no se anula para ningún valor de x pero no está definida si  $x^2 - 4 = 0$ , es decir en  $x = 2y$   $x = -2$ .

La función f(x) tampoco está definida en esos puntos, por lo tanto su gráfica puede tener un cambio de concavidad pero no puntos de inflexión.

Analizamos el signo de f" en los intervalos que quedan determinados.

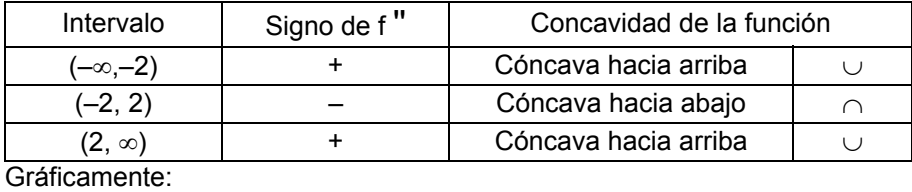

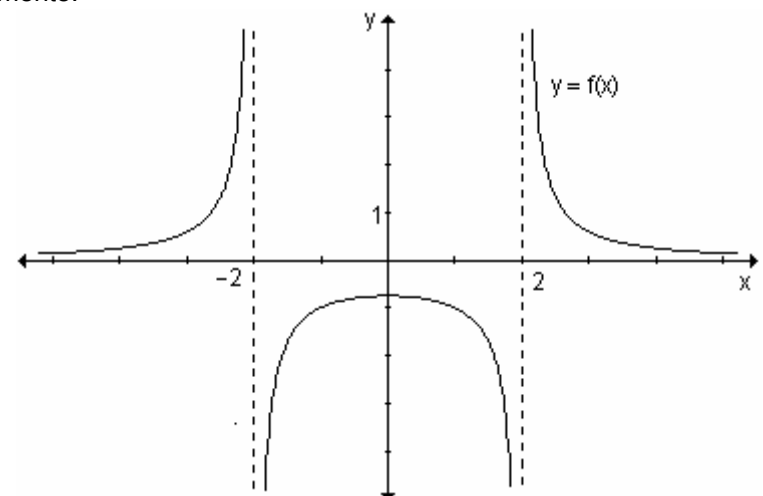

La concavidad cambia a ambos lados de  $x = -2$  y  $x = 2$ , pero la gráfica no tiene puntos de inflexión.

## **Problema**

Una partícula se mueve en línea recta comenzando su desplazamiento hacia la derecha de un punto fijo. La gráfica representa la posición de la partícula en función del tiempo.

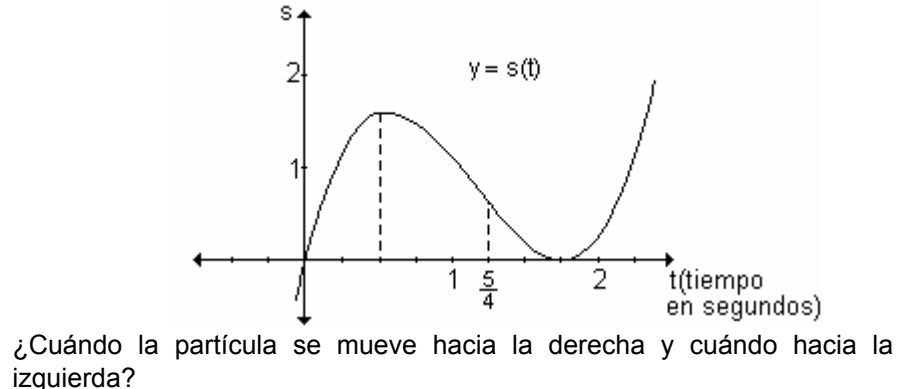

 $i$ , Cuándo la partícula tiene aceleración positiva y cuándo negativa?

La partícula se mueve hacia la derecha siempre que s aumente, o sea en los intervalos en los que s es creciente. Eso ocurre para 0 < t <  $\frac{1}{2}$  $\frac{1}{2}$  y para t >  $\frac{7}{4}$  $\frac{7}{4}$ . En dichos intervalos s  $'(t) > 0$ .

Si 
$$
\frac{1}{2} < t < \frac{7}{4}
$$
, s(t) decrease, s'(t) < 0, la partícula se mueve hacia la izquierda.

En t =  $\frac{1}{2}$  y en t =  $\frac{7}{4}$  la partícula cambia el sentido del movimiento. En dichos

puntos s '(t) = 0. En t =  $\frac{1}{2}$  la función tiene un máximo relativo, en t =  $\frac{7}{4}$  la función tiene un mínimo relativo.

La aceleración de la partícula está relacionada con la segunda derivada de la función y ésta, a su vez, con la concavidad de la gráfica de la función.

Si s "(t) es positiva la gráfica de s(t) será cóncava hacia arriba y la aceleración será positiva. Esto ocurre para t >  $\frac{5}{4}$ . La partícula acelera.

En t =  $\frac{5}{4}$  la curva tiene un punto de inflexión, la aceleración cambia de negativa a positiva.

Si s "(t) es negativa la gráfica de s(t) será cóncava hacia abajo y la aceleración negativa. Esto sucede cuando  $t < \frac{5}{4}$ . La partícula frena.

# Problema

La población en peces en un cierto lago en el tiempo t (en meses) está 20 000 dada por  $p(t)$  $\frac{1}{31}$ .

$$
d\alpha \text{ pu } \quad p(t) = \frac{1}{1 + 24.2^{-0.36}}
$$

**a)** Grafique la función para  $0 \le t \le 48$ .<br>**b)** ¿De qué tipo de función se trata?

c) Use p"(t) para describir la forma en la que cambia la rapidez de aumento de la población con el paso del tiempo.

a) La gráfica de la función es:

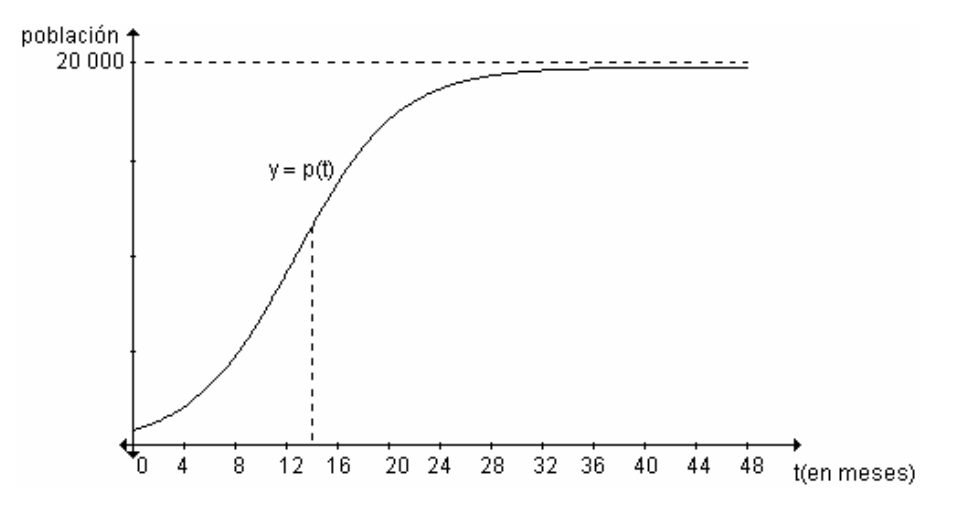
**b**) Se trata de una función logística.

**c**) Al principio la gráfica es cóncava hacia arriba, o sea p "(t) > 0.

Por lo tanto p'(t) aumenta, lo que significa que la población aumenta con una rapidez creciente.

En  $x = 13$  la gráfica presenta un punto de inflexión ya que pasa de ser cóncava hacia arriba a ser cóncava hacia abajo y en ese punto p " $(t) = 0$ . En este punto la rapidez de aumento de la población es máxima (la población crece con máxima rapidez).

Después de  $x = 13$ , la gráfica es cóncava hacia abajo, por lo tanto p "(t) < 0. Eso implica que  $p'(t)$  decrece, o sea que la rapidez con la que crece la población disminuve.

#### **EJERCICIOS**

◢

**1)** Observe las funciones definidas gráficamente y establezca los intervalos en los cuales la gráfica es cóncava hacia arriba y aquellos donde es cóncava hacia abajo.

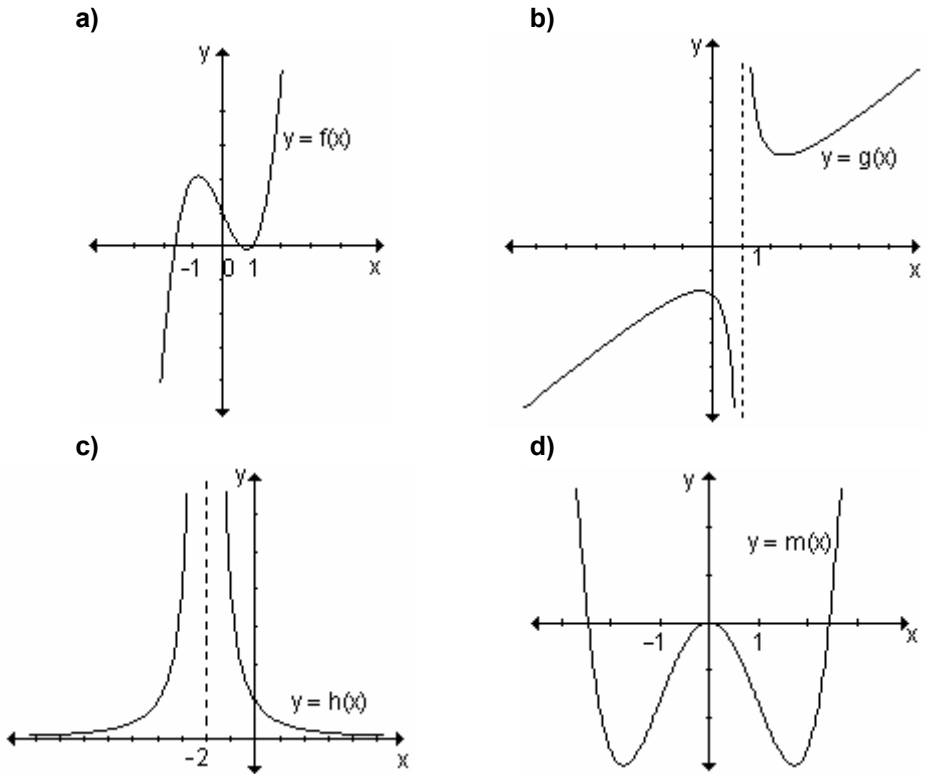

**2)** Determine los intervalos donde la gráfica de cada una de las siguientes funciones es cóncava hacia arriba y / o hacia abajo. Encuentre, si existen, los puntos de inflexión.

**a)** 
$$
f(x) = x^2 - 3x + 2
$$
  
\n**b)**  $f(x) = \frac{-3}{x^2 + 10}$   
\n**c)**  $f(x) = -x^3 + 2x^2 - 1$   
\n**d)**  $f(x) = \frac{x^2 - 1}{3x + 2}$ 

### **RESPUESTAS**

1)a) La gráfica es cóncava hacia abajo en el intervalo  $(-\infty, 0)$  y cóncava hacia arriba en  $(0, \infty)$ .

b) La gráfica es cóncava hacia abajo en el intervalo  $(-\infty, 1)$  y cóncava hacia arriba en  $(1, \infty)$ .

c) La gráfica es cóncava hacia arriba en todo su dominio.

d) La gráfica es cóncava hacia arriba en los intervalos  $(-\infty, -1)$  y  $(1, \infty)$  y cóncava hacia abaio en (-1, 1).

2)a) La gráfica de f(x) es cóncava hacia arriba en todo su dominio.

**b)** La gráfica de f(x) es cóncava hacia arriba en  $\left(-\sqrt{\frac{10}{3}}, \sqrt{\frac{10}{3}}\right)$ y cóncava hacia abajo en los intervalos  $\left(-\infty, -\sqrt{\frac{10}{3}}\right)y \left(\sqrt{\frac{10}{3}}, +\infty\right)$ .  $\left(-\sqrt{\frac{10}{3}}, -\frac{9}{40}\right)y$ 

 $\left(\sqrt{\frac{10}{3}}, -\frac{9}{40}\right)$ puntos de inflexión.

c) La gráfica de f(x) es cóncava hacia arriba en el intervalo  $\left(-\infty, \frac{2}{3}\right)$  y cóncava

hacia abajo en el intervalo  $\left(\frac{2}{3}, \infty\right)$ ;  $\left(\frac{2}{3}, -\frac{11}{27}\right)$  punto de inflexión.

**d)** La gráfica de f(x) es cóncava hacia arriba en los intervalos  $\left(-\infty, -\frac{2}{2}\right)$  y

cóncava hacia abajo en el intervalo  $\left(-\frac{2}{3},\infty\right)$ , no hay punto de inflexión.

# Conocida la derivada de una función ¿es posible obtener información en relación a la función?

A partir del análisis de f '(x) es posible obtener casi toda la información necesaria para encontrar  $y = f(x)$ . Se puede determinar dónde crece y decrece, cuáles son sus extremos relativos, cómo es la concavidad de la función. Es decir, precisar la forma de la gráfica de la función. La única información que falta es cómo ubicarla en el plano. Para ello es necesario evaluarla en algunos puntos.

Ejemplo. Dada la gráfica de f '(x) analice:

a)  $\angle$  En qué intervalos f(x) es creciente?  $\angle$  En qué intervalos f(x) es decreciente? ¿Tiene f(x) máximos o mínimos relativos? En caso afirmativo, ¿cuáles?

b) ¿En qué intervalos f(x) es cóncava hacia arriba? ¿Y cóncava hacia abajo? ¿Tiene f(x) puntos de inflexión? En caso afirmativo, ¿cuáles?

c) Bosqueje una posible gráfica de la función f(x).

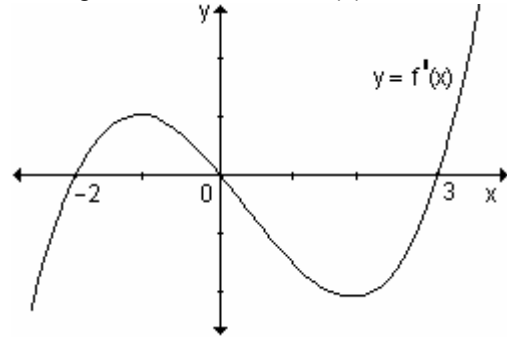

a) La función es creciente en los intervalos donde la primera derivada es positiva y es decreciente en los intervalos en los que la primera derivada es negativa. Es creciente en  $(-2, 0) \cup (3, \infty)$  y decreciente en  $(-\infty, -2) \cup (0, 3)$ .

En la gráfica se puede observar que f '(x) existe para todo número real y es cero en  $x = -2$ ,  $x = 0$  y  $x = 3$ . Por lo tanto estos tres puntos son los valores críticos de la función

Al pasar por  $x = -2$  la primera derivada cambia de negativa a positiva; por lo tanto existe un mínimo relativo en ese punto. Al pasar por  $x = 0$  la primera derivada cambia de positiva a negativa; en ese punto existe un máximo relativo. En  $x = 3$  la derivada cambia de negativa a positiva; en ese punto existe otro mínimo relativo.

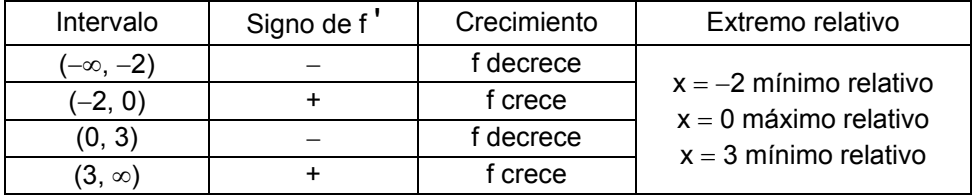

b) A partir del signo de la derivada segunda es posible analizar la concavidad de una gráfica. La derivada segunda evaluada en  $x = x_0$  es la pendiente de la recta tangente en ese punto de la gráfica de f $'(x)$ .

La gráfica de f 'tiene tangente horizontal en  $x = -1$  y en  $x = 2$ .

Esto significa que f  $"(-1) = 0 \vee f"(2) = 0$ .

En cada punto de los intervalos  $(-\infty, -1)$  y  $(2, \infty)$  la pendiente de la recta tangente a f ' es positiva, es decir, f " $(x)$  > 0, la gráfica es cóncava hacia arriba en esos intervalos.

En cada punto del intervalo  $(-1, 2)$  la pendiente de la recta tangente es negativa, es decir, f  $''(x) < 0$ , luego la gráfica es cóncava hacia abajo.

La gráfica cambia de cóncava hacia arriba a cóncava hacia abajo en  $x = -1$  y en este punto la derivada segunda es cero. Por lo tanto  $x = -1$  es punto de inflexión.

La gráfica cambia de cóncava hacia abajo a cóncava hacia arriba en  $x = 2$  y en este punto la derivada segunda es cero. Por lo tanto  $x = 2$  es punto de inflexión.

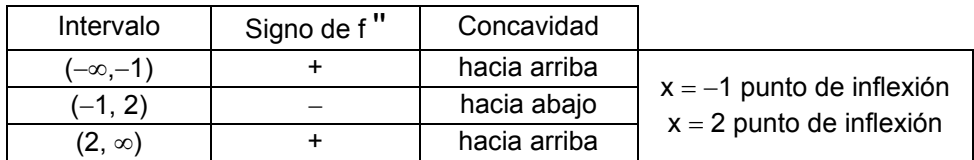

c) Teniendo en cuenta lo relativo al crecimiento, decrecimiento y puntos extremos, concavidad y puntos de inflexión podemos dibujar una gráfica aproximada de la función f(x).

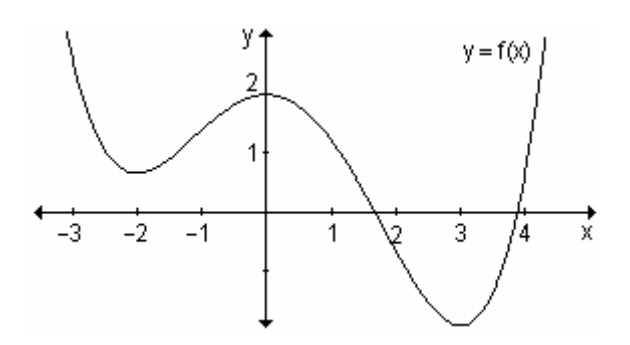

### Problema

A partir de la gráfica que muestra la velocidad en km/h de un avión durante sus primeros 30 minutos de vuelo, analice el comportamiento de la función que da la distancia recorrida por el avión en 30 minutos. Esboce la gráfica.

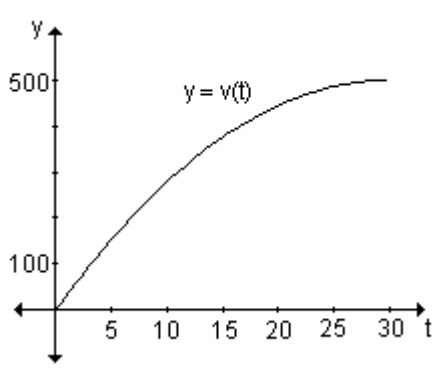

Llamamos v(t) a la función velocidad y d(t) a la función que describe la distancia recorrida.

Como  $v(t) = d'(t)$  es positiva en todo su dominio,  $d(t)$  es una función creciente. La distancia recorrida crece a medida que transcurre el tiempo.

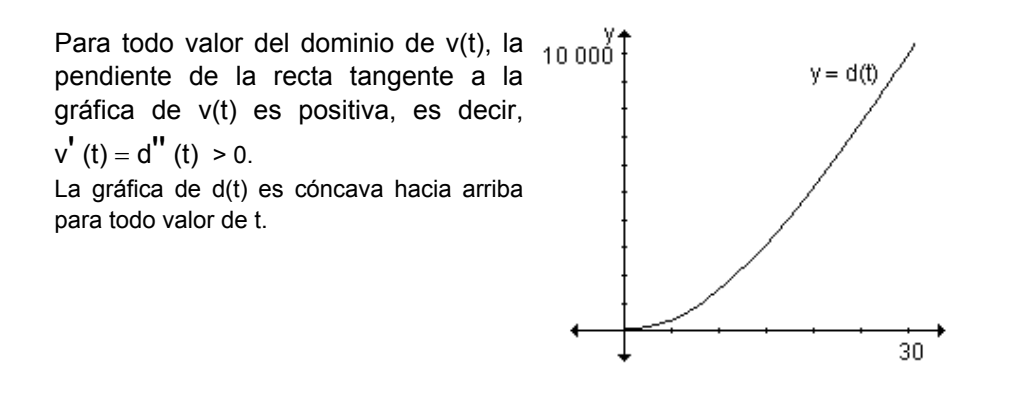

### **EJERCICIO**

Dadas las gráficas de f '(x).

a) Determine los intervalos donde la función es creciente y decreciente. Indique, si existen, los extremos relativos.

**b)** Encuentre los intervalos donde la función es cóncava hacia arriba y cóncava hacia abajo y los puntos de inflexión.

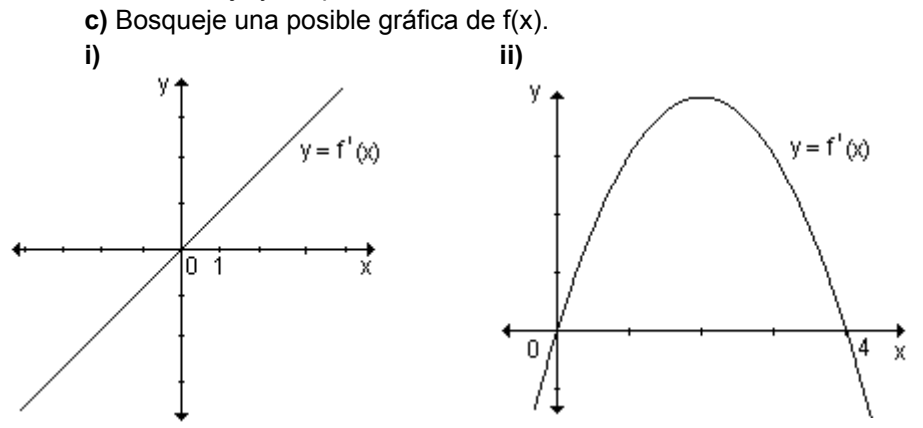

#### **RESPUESTAS**

**a)i)** Es creciente en (0, ∞) y decreciente en (−∞, 0), tiene un mínimo relativo en  $x = 0$ .

**ii)** Es creciente en (0, 4) y decreciente en (−∞, 0) ∪ (4, ∞); la función tiene un mínimo relativo en  $x = 0$  y un máximo relativo en  $x = 4$ .

**b)i)** Como la pendiente de la recta tangente en cada punto es constante ( igual a la pendiente positiva de la recta),  $f''(x)$  es positiva, por lo tanto,  $f(x)$  es cóncava hacia arriba en todo su dominio: (−∞, ∞). Como no hay cambios en la concavidad la función no tiene puntos de inflexión.

**ii)** En cada punto del intervalo (−∞, 2) la pendiente de la recta tangente a la aráfica de f '(x) es positiva, es decir, f "(x) > 0, entonces en ( $-\infty$ , 2) la función es

cóncava hacia arriba. En cada punto del intervalo (2,  $\infty$ ) la pendiente de la recta tangente es negativa, es decir, f " $(x) < 0$ , entonces en  $(2, \infty)$  la función es cóncava hacia abajo. En consecuencia, en  $x = 2$  hay un punto de inflexión.

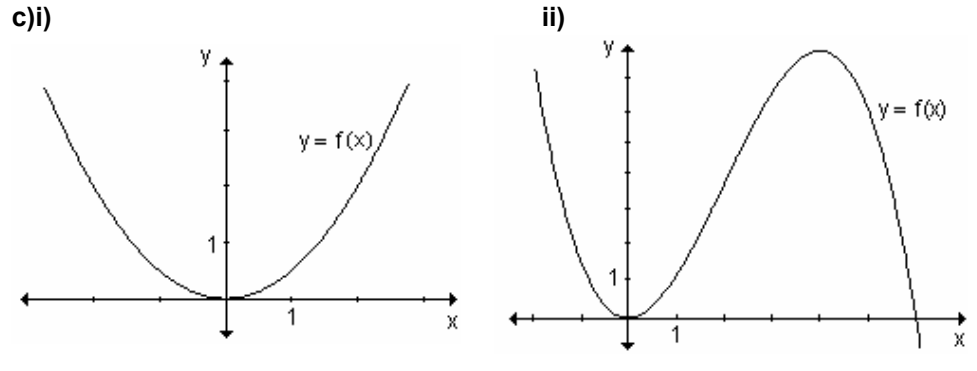

# **6.5 Criterio de la segunda derivada para la determinación de** extremos relativos

Los máximos relativos de una función pertenecen a un intervalo del dominio donde la concavidad de la función es hacia abajo y los mínimos relativos a un intervalo donde la concavidad es hacia arriba.

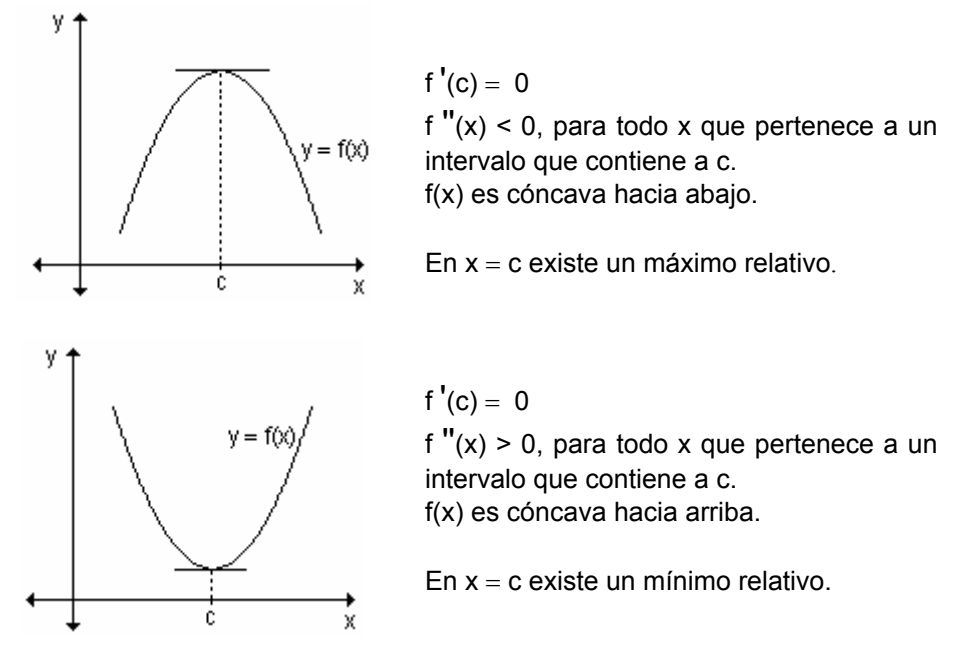

Observando el signo de la derivada segunda se obtiene un criterio muy simple para encontrar máximos o mínimos relativos.

Si f '(c) = 0 y existe un intervalo abierto que contiene a  $x = c$ , en el que la gráfica de f es cóncava hacia arriba, entonces f(c) es un mínimo relativo de f.

Análogamente, si una función f es tal que f  $'(c) = 0$  y existe un intervalo abierto que contiene  $a x = c$ , en el que la gráfica de f es cóncava hacia abajo, entonces f(c) es un máximo relativo de f.

Sea f una función que verifica que f  $\prime$ (c) = 0 y tal que la derivada segunda de f existe en un intervalo abierto que contiene a c:

a) Si f  $"$ (c) < 0  $\Rightarrow$  en x = c hay un máximo relativo.

**b**) Si f  $''(c) > 0 \Rightarrow$  en x = c hay un mínimo relativo.

Este criterio es conveniente si la derivada segunda es fácil de calcular pues como se ha dicho, sólo exige conocer el signo en un punto. No puede usarse si la derivada segunda es difícil de hallar o si la función elegida no tiene derivada en el punto. Tampoco proporciona información si la derivada segunda existe pero es nula y tampoco respecto a los puntos donde f no existe.

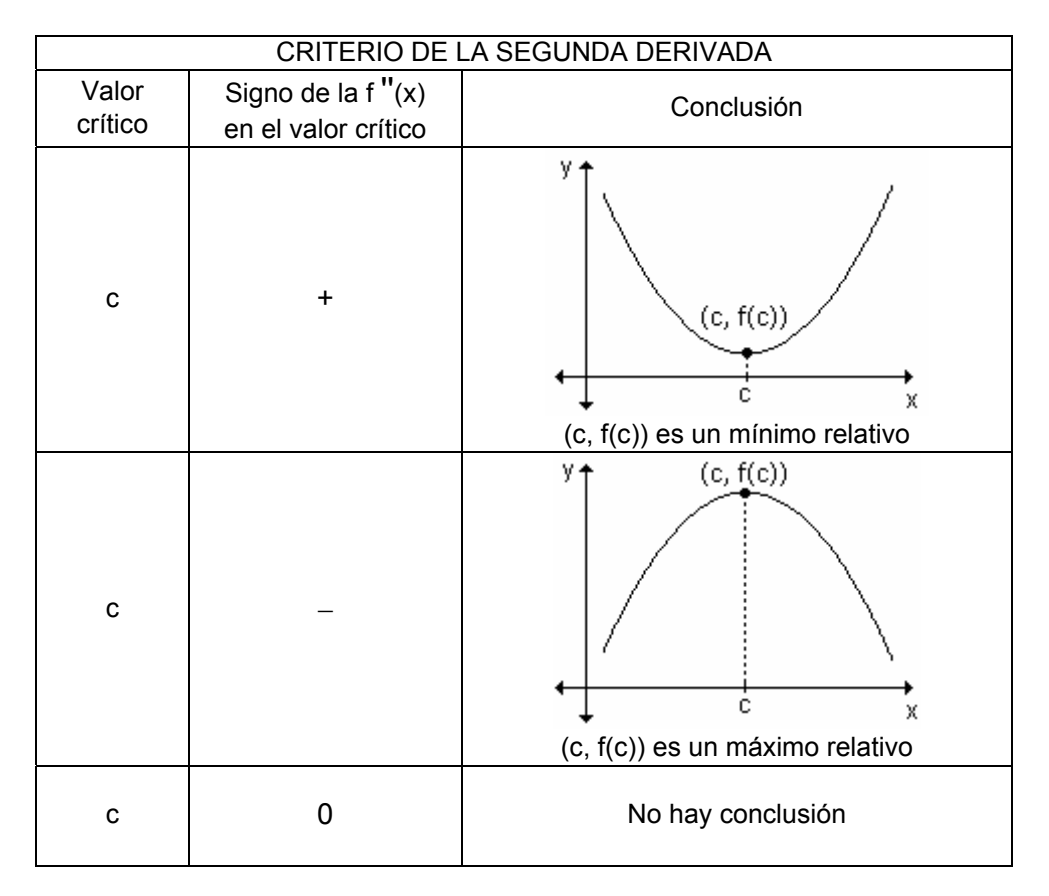

Ejemplo. Encuentre, si existen, los extremos relativos de la función definida por:  $f(x) = x<sup>3</sup> - 2x<sup>2</sup> + x$  usando el criterio de la derivada segunda.

Para determinar los extremos de la función utilizando el criterio de la derivada segunda, debemos calcular la primera y la segunda derivada.

$$
f'(x) = 3x^2 - 4x + 1
$$
 y  $f''(x) = 6x - 4$ 

Buscamos los valores de x para los cuales f  $'(x) = 0$  y analizamos el signo de la derivada segunda en esos valores.

$$
f'(x) = 0 \Leftrightarrow 3x^2 - 4x + 1 = 0 \Leftrightarrow x = 1
$$
;  $x = \frac{1}{3}$ .

f  $"(1) > 0 \Rightarrow$  en x = 1 existe un mínimo relativo: (1, 0).

f 
$$
\left(\frac{1}{3}\right) < 0 \Rightarrow
$$
 en  $x = \frac{1}{3}$  existe un máxima relativo.

El valor máximo para  $x = \frac{1}{3}$  resulta y =  $\frac{4}{27}$ .

### Problema

La función  $c(x) = 14 \left( \frac{200}{x} + \frac{x}{32} \right)$ describe el costo de combustible de un camión que realiza un viaje a x kilómetros por hora. Encuentre la velocidad que producirá un costo total mínimo y determine dicho costo.

Buscamos el valor mínimo de la función costo,  $c(x) = 14\left(\frac{200}{x} + \frac{x}{32}\right)$ , utilizando

el criterio de la derivada segunda.

Debemos tener en cuenta que la función está definida par valores de x mayores que cero. Calculamos la derivada primera c  $'(x) = 14\left(\frac{-200}{x^2} + \frac{1}{32}\right)$  y buscamos

los puntos donde es cero y donde no existe.

$$
c'(x) = 0 \Rightarrow 14\left(\frac{-200}{x^2} + \frac{1}{32}\right) = 0 \Rightarrow \frac{-200}{x^2} + \frac{1}{32} = 0 \Rightarrow \frac{-6400 + x^2}{32x^2} = 0
$$

 $c'(x) = 0 \Rightarrow -6400 + x^2 = 0 \Rightarrow x = \pm 80$ 

c  $'(x)$  no existe en  $x = 0$ 

De los tres puntos obtenidos debemos sólo tener en cuenta  $x = 80$  que pertenece al dominio de la función.

Calculamos la derivada segunda y la evaluamos en ese valor.

$$
c''(x) = 14\left(\frac{400}{x^3}\right) \Rightarrow c''(80) > 0
$$

Por lo tanto en x = 80 la función tiene un mínimo relativo. Calculamos la imagen que le corresponde,  $c(80) = 70$ .

El costo total mínimo es de \$70 y se produce si el camión viaja a 80  $\frac{\text{km}}{\text{h}}$ .

# **EJERCICIO**

Encuentre los extremos relativos de las siguientes funciones usando el criterio de la derivada segunda:

**a)**  $f(x) = -4x^2 + 6x - 10$  **b)**  $f(x) = 7 + 3x^2 - x^3$  **c)**  $f(x) = 2(x + 4)^2$ 

### **RESPUESTAS**

a)  $\left| \frac{3}{4}, -\frac{3}{4} \right|$ ⎠  $\left(\frac{3}{4}, -\frac{31}{4}\right)$ ⎝  $\left(\frac{3}{4},\right)$ 4  $\frac{3}{4}$ ,  $-\frac{31}{4}$  $\left(\frac{3}{1}, -\frac{31}{1}\right)$  máximo relativo

**b)** (0, 7) mínimo relativo, (2, 11) máximo relativo

**c**) (-4, 0) mínimo relativo

# **6.6 Asíntotas**

Las asíntotas son rectas a las cuales se aproxima la gráfica de la función. Las mismas ayudan a la representación de la curva.

Distinguimos tres tipos:

- verticales
- horizontales
- oblicuas.

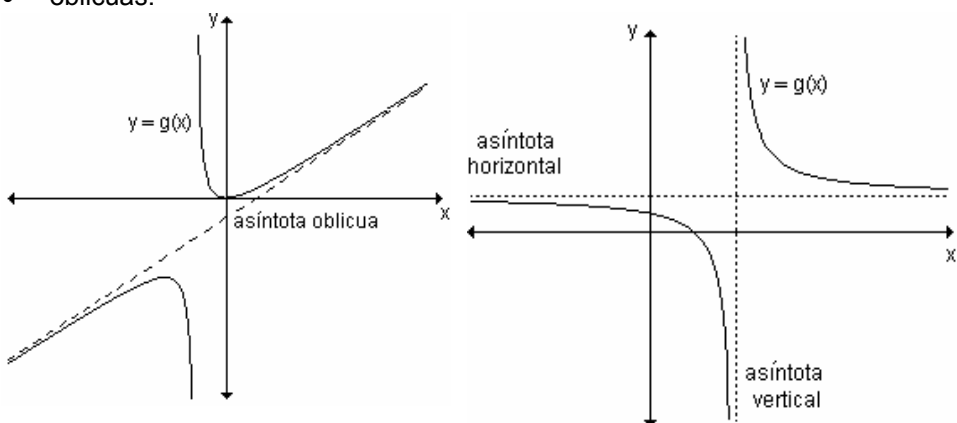

### **Asíntota vertical**

Las asíntotas verticales son rectas trazadas en los puntos de discontinuidad infinita de la función.

*Definición*. La recta de ecuación  $x = a$  es una asíntota vertical cuando al menos uno de los límites laterales, cuando x $\rightarrow$ a $^-$ o x $\rightarrow$ a $^+$ , es infinito.

Es decir: si lím  $f(x) = \pm \infty$   $\Rightarrow$  $\rightarrow$ a $^{\pm}$ lím  $f(x) = \pm \infty$  $x \rightarrow a$  $x = a$  es una asíntota vertical.

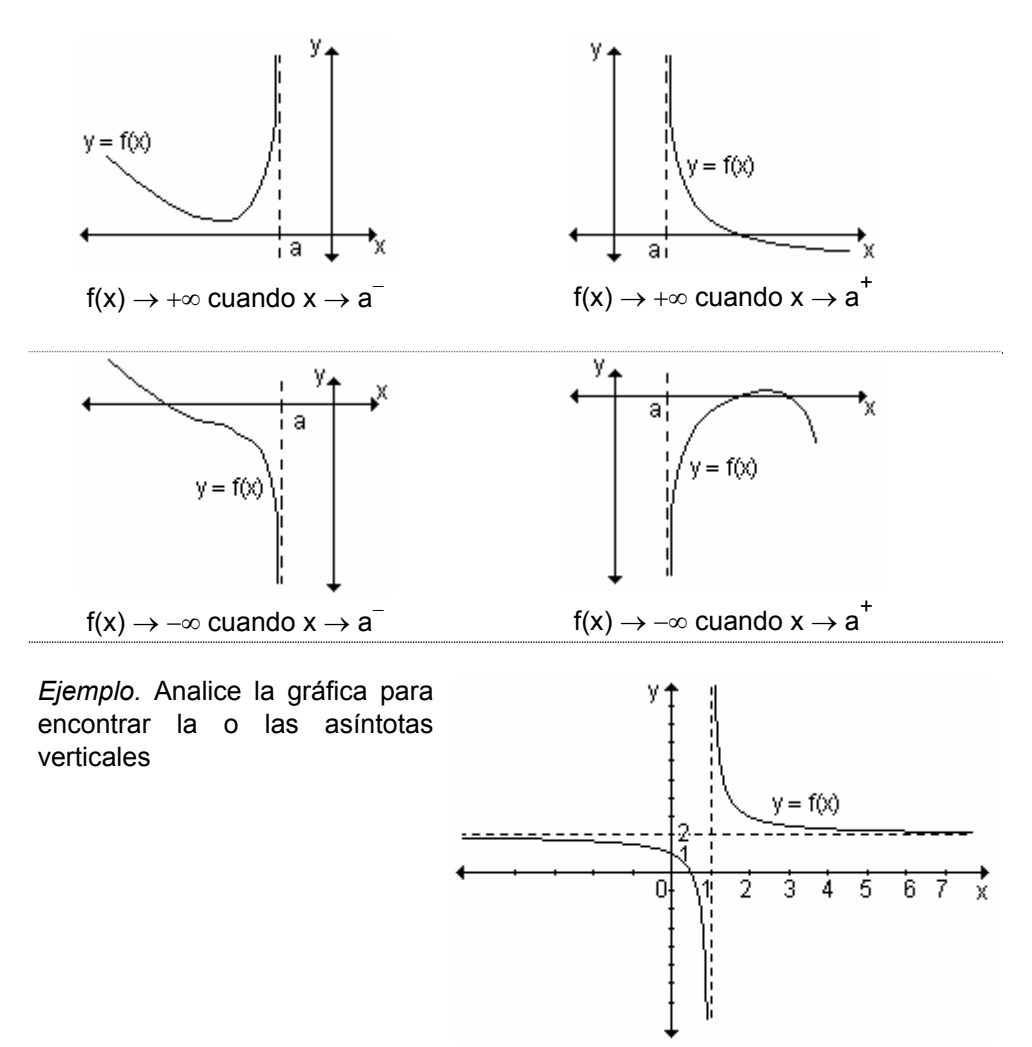

En la gráfica podemos observar que cuando x se acerca a 1 por izquierda, es decir valores menores a 1, la función toma valores cada vez más grandes en valor absoluto pero negativos. Cuando x se acerca a 1 por derecha, es decir valores mayores a 1, la función toma valores cada vez más grandes en valor absoluto pero positivos.

$$
\lim_{x \to 1^{-}} f(x) = -\infty \text{ y } \lim_{x \to 1^{+}} f(x) = +\infty
$$
\nLa recta x = 1 es asíntota

\nvertical de la función.

\nRepresentamos la función con la asíntota vertical indicándola con  
\nIínea punteada.

\n

*Ejemplo.* Obtenga la o las asíntotas verticales de la función  $y = \frac{x^2 - 9}{x + 2}$ .

Las asíntotas verticales, si existe alguna, se encuentran en los puntos en los que la función presenta una discontinuidad infinita.

Debemos calcular el límite cuando x tiende a ese valor

$$
\lim_{x \to -2^{+}} \frac{x^{2} - 9}{x + 2} = -\infty
$$
\n
$$
\lim_{x \to -2^{-}} \frac{x^{2} - 9}{x + 2} = +\infty
$$

Existe asíntota vertical, es la recta de ecuación  $x = -2$ .

La gráfica de la función y la asíntota vertical se muestran en la siguiente gráfica:

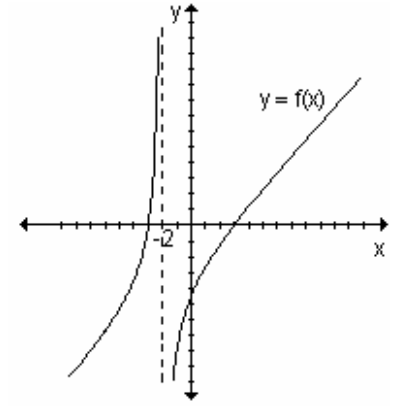

### **EJERCICIOS**

1) Analice las gráficas para encontrar, si existen, las asíntotas verticales de las funciones dadas:

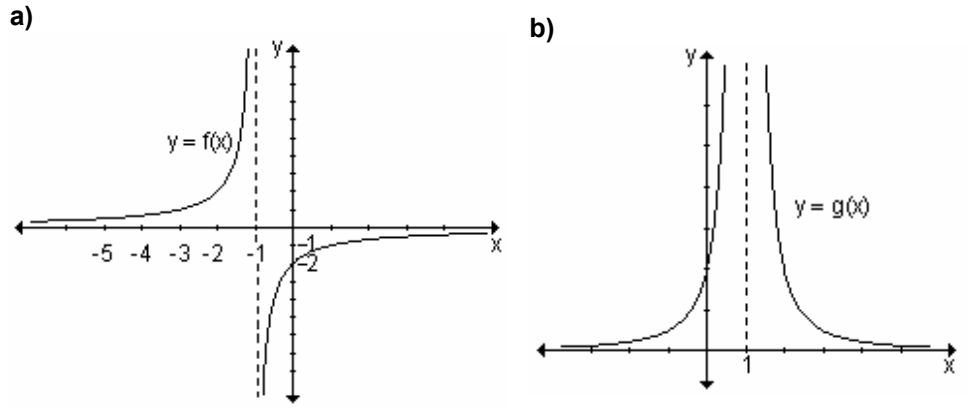

2) Halle analíticamente las asíntotas verticales de las funciones dadas, si es que existen:

**a)** 
$$
y = \frac{x+3}{x^2-4}
$$
 **b)**  $y = \frac{x^2+x-2}{x+2}$  **c)**  $y = -\frac{2}{x}$ 

#### **RESPUESTAS**

**2)a)**  $x = -2$ ,  $x = 2$  **b)** No tiene as intota. **c)**  $x = 0$ **1)a)**  $x = -1$  **b)**  $x = 1$ 

### Asíntota horizontal

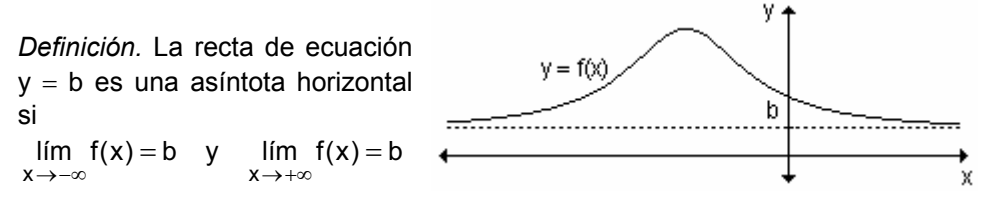

Podemos decir:

- si lím  $f(x) = k \implies y = k$  es asíntota horizontal por derecha.  $x \rightarrow +\infty$
- si lím  $f(x) = h \implies y = h$  es asíntota horizontal por izquierda.  $\bullet$  $\mathsf{X} \mathop{\rightarrow} \mathop{-\infty}$

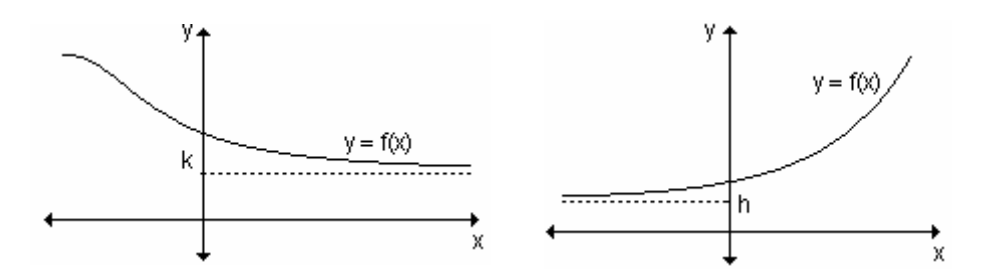

Ejemplo: Analice la gráfica de la función para encontrar la o las asíntotas horizontales:

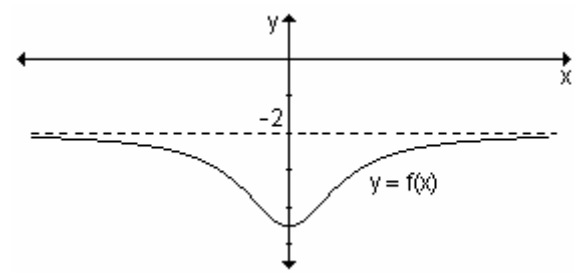

A medida que x toma valores cada vez más grandes en valor absoluto, ya sean positivos o negativos, los valores de y se acercan o tienden a  $-2$ .  $\lim_{x \to -\infty} f(x) = -2y \lim_{x \to +\infty} f(x) = -2$  $x \rightarrow -\infty$ 

La recta  $y = -2$  es asíntota horizontal de la función.

Ejemplo. Determine si las funciones dadas tienen asíntotas horizontales. En caso afirmativo, halle su ecuación.

**a)** 
$$
f(x) = \frac{x^2}{x^2 + 1}
$$
 **b)**  $f(x) = e^x$ 

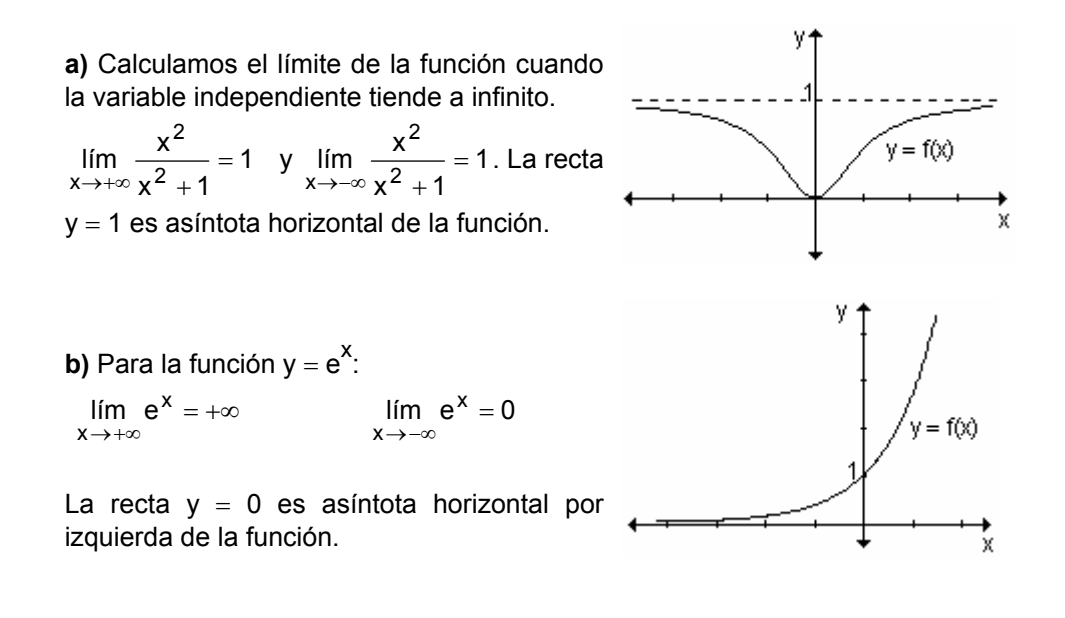

### **EJERCICIOS**

1) Determine las asíntotas horizontales de las funciones definidas gráficamente:  $a)$  $b)$ 

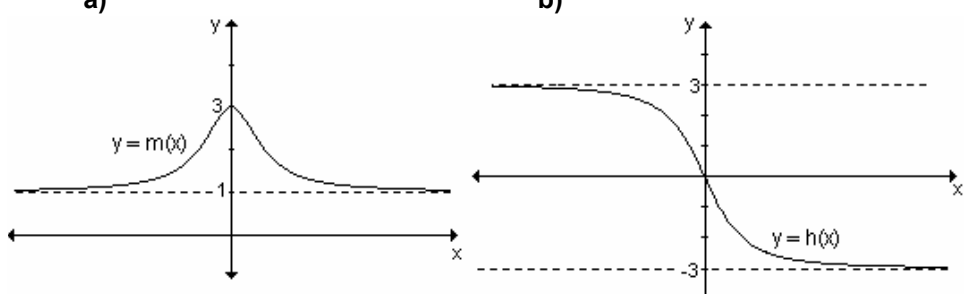

2) Halle analíticamente las asíntotas horizontales de las funciones dadas, si es que existen:

**a)** 
$$
f(x) = 5 - \frac{1}{x^2 + 1}
$$
 **b)**  $f(x) = \frac{2x^2 - 3x + 5}{x^2 + 1}$  **c)**  $f(x) = 2x - \frac{3}{x^2 + 1}$ 

#### **RESPUESTAS**

**1)a)**  $y = 1$ b)  $y = 3$  asíntota horizontal por izquierda,  $y = -3$  asíntota horizontal por derecha. **2)a)**  $y = 5$ **b)**  $y = 2$  **c)** No tiene asíntota horizontal.

# **Asíntota oblicua**

- la recta  $y = mx + h$  es asíntota oblicua por la derecha de la función f si  $\lim_{x \to +\infty} [f(x) - (mx + h)] = 0$
- la recta  $y = mx + h$  es asíntota oblicua por la izquierda de la función f si  $\lim_{x \to -\infty} [f(x) - (mx + h)] = 0$

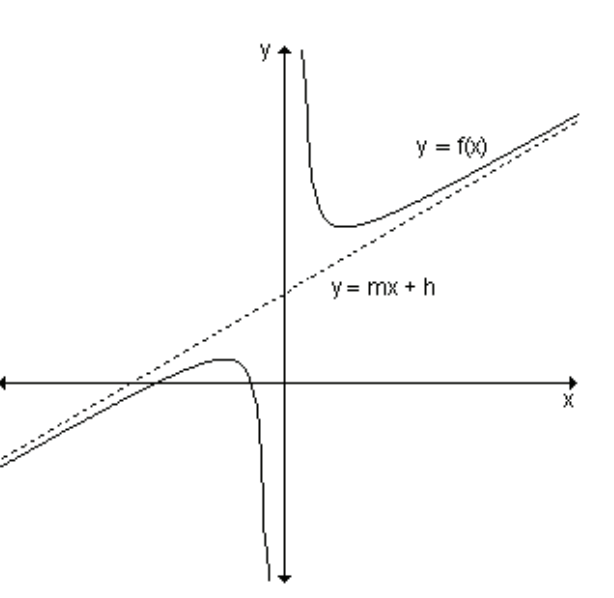

### Definición.

- $y = mx + h$  es asíntota oblicua por la derecha si  $\lim_{x \to +\infty} \frac{f(x)}{x} = m$  $\lim_{x \to +\infty} \frac{f(x)}{x} = m$  y  $\lim_{x \to +\infty} [f(x) - mx] = h$
- $y = mx + h$  es asíntota oblicua por la izquierda si  $\lim_{x \to -\infty} \frac{f(x)}{x} = m$  $\lim_{x \to -\infty} \frac{f(x)}{x} = m$  y

$$
\lim_{x \to -\infty} [f(x) - mx] = h
$$

Cuando la pendiente de la asíntota oblicua toma el valor cero, dicha asíntota es horizontal.

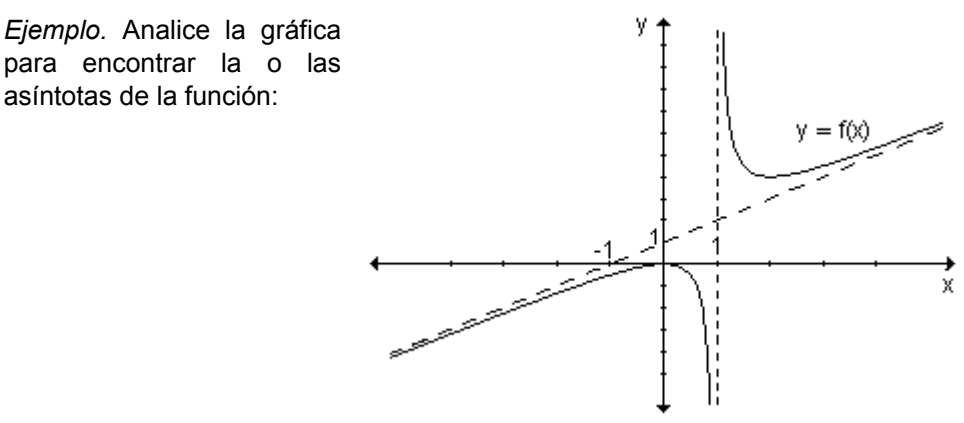

La función tiene una asíntota vertical en  $x = 1$  y una asíntota oblicua de ecuación  $y = x + 1$ .

*Ejemplo.* Obtenga la o las asíntotas oblicuas de la función  $f(x) = \frac{x}{x+2}$  $x^2 - 9$ +  $\frac{-9}{2}$ . Las asíntotas oblicuas son rectas de ecuación  $y = mx + h$ , donde m es la pendiente y h la ordenada al origen. Para encontrar la pendiente m debemos

hacer: 
$$
m = \lim_{x \to \pm \infty} \frac{f(x)}{x} = \lim_{x \to \pm \infty} \frac{\frac{x^2 - 9}{x + 2}}{x} = \lim_{x \to \pm \infty} \frac{x^2 - 9}{x^2 + 2x} = 1
$$

La asíntota oblicua existe. Para encontrar la ordenada al origen debemos calcular el  $\lim_{x\to +\infty} [f(x)-mx]$ .

$$
h = \lim_{x \to \pm \infty} \left[ \frac{x^2 - 9}{x + 2} - 1.x \right] = \lim_{x \to \pm \infty} \frac{x^2 - 9 - x^2 - 2x}{x + 2} = \lim_{x \to \pm \infty} \frac{-2x - 9}{x + 2} = -2
$$

Por lo tanto la asíntota oblicua es la recta de ecuación  $v = x - 2$ . En la gráfica de la función podemos observar las conclusiones obtenidas:

Ejemplo: Determine el dominio y las ecuaciones de las asíntotas de la función  $f(x) = \frac{x^2 + 4}{2x}$ .

El dominio es el conjunto de los números reales excepto el cero,  $D = R - \{0\}$ . La posible asíntota vertical se encuentra en  $x = 0$ , punto de discontinuidad de la función. Calculamos el límite cuando  $x \rightarrow 0$ .

$$
\lim_{x \to 0^+} \frac{x^2 + 4}{2x} = +\infty , \qquad \lim_{x \to 0^-} \frac{x^2 + 4}{2x} = -\infty . \text{ La asíntota vertical es la recta x = 0.}
$$

Para determinar si existe asíntota horizontal, planteamos el límite cuando  $x \rightarrow \infty$ .

$$
\lim_{x \to \pm \infty} \frac{x^2 + 4}{2x} = \lim_{x \to \pm \infty} \frac{\frac{x^2}{x^2} + \frac{4}{x^2}}{\frac{2x}{x^2}} = \infty
$$
. No existe asíntota horizontal.

Para encontrar, si es que existe, la o las asíntotas oblicuas, planteamos el límite cuando  $x \rightarrow \infty$  de  $\frac{f(x)}{x}$ , que es la pendiente de la misma.

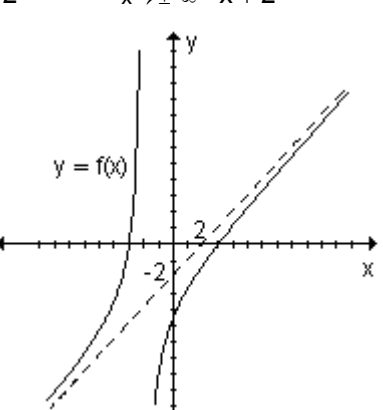

$$
m = \lim_{x \to \pm \infty} \frac{x^2 + 4}{2x} : x = \lim_{x \to \pm \infty} \frac{x^2 + 4}{2x^2} = \frac{1}{2}
$$

La ordenada al origen es el límite cuando  $x \rightarrow \infty$  de (f(x) – mx), es decir:

$$
h = \lim_{x \to \pm \infty} \left[ \frac{x^2 + 4}{2x} - \frac{1}{2}x \right] = \lim_{x \to \pm \infty} \frac{x^2 + 4 - x^2}{2x} = \lim_{x \to \pm \infty} \frac{2}{x} = 0
$$

La recta de ecuación  $y = \frac{1}{2}x$  es la asíntota oblicua de la función  $f(x) = \frac{x^2 + 4}{2x}$ .

# **EJERCICIOS**

1) Determine las asíntotas oblicuas de las funciones definidas gráficamente:

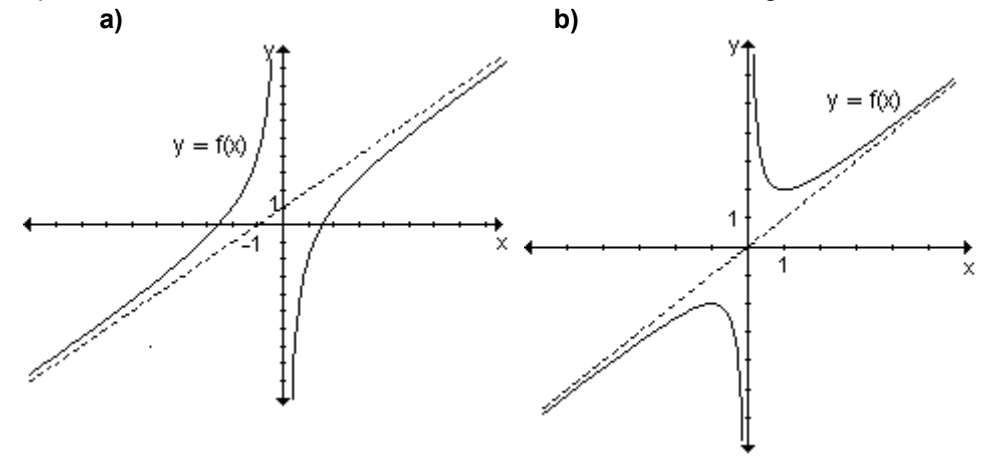

2) Halle analíticamente las asíntotas oblicuas de las funciones dadas, si es que existen:

**a)** 
$$
f(x) = \frac{x^2 - 2x - 3}{x + 2}
$$
 **b)**  $f(x) = \frac{2x^2}{x + 1}$  **c)**  $f(x) = \frac{x + 3}{x - 3}$ 

 $b)$ 

3) Las rectas  $x = 3$ ,  $y = -1$ ,  $x = 1$ ,  $x = -1$ ,  $y = 3$ ,  $y = x + 7$ ,  $y = 0$  son as into tas de una o más de las funciones representadas gráficamente. Determine cuál o cuáles corresponde a cada gráfica y especifique si son asíntotas verticales, horizontales u oblicuas.

 $a)$ 

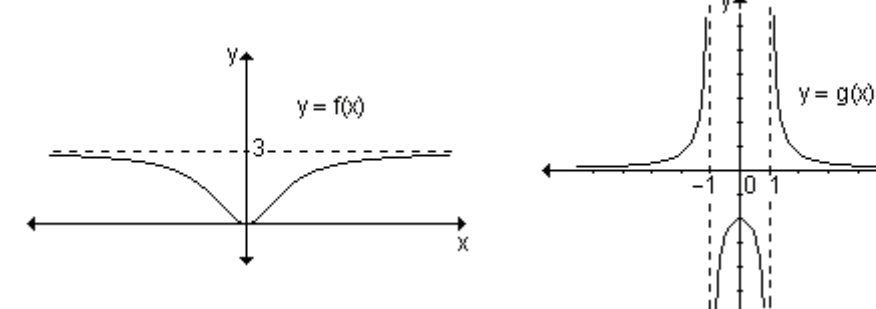

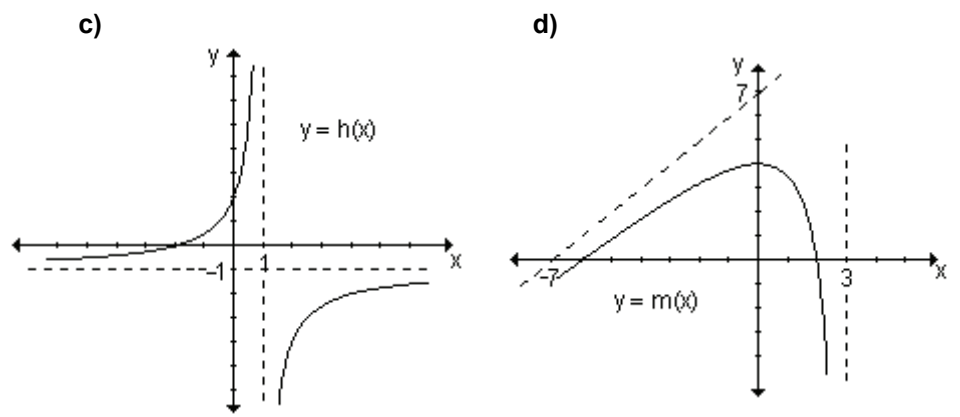

4) Calcule las asíntotas de cada una de las siguientes funciones:

**a)** 
$$
f(x) = \frac{x^2}{x^4 + 1} + 2
$$
  
\n**b)**  $f(x) = \frac{2x^2 - 3x + 5}{x^2 + 1}$   
\n**c)**  $f(x) = \frac{4}{x^2 + 4}$   
\n**d)**  $f(x) = \frac{1 - x^2}{x + 2}$   
\n**e)**  $f(x) = \frac{1 - 4x^2}{1 - x^2}$   
\n**f)**  $f(x) = \frac{x^2 + 2}{4x}$ 

#### **RESPUESTAS**

**3 3 3 b**  $y = x + 1$  **b**  $y = x$ **2)a)**  $y = x - 4$  **b)**  $y = 2x - 2$  **c)** No tiene as into ta oblicua. **3)a)**  $y = 3$  asíntota horizontal; **b)**  $x = -1$   $y = x = 1$  asíntotas verticales,  $y = 0$ asíntota horizontal: **c**)  $x = 1$  asíntota vertical,  $y = -1$  asíntota horizontal: **d**)  $x = 3$ asíntota vertical,  $y = x + 7$  asíntota oblicua **4)a)**  $y = 2$  asíntota horizontal; **b)**  $y = 2$  asíntota horizontal; **c)**  $y = 0$  asíntota horizontal; **d)** x = −2 asíntotas vertical, y = −x + 2 asíntota oblicua; **e)** x = 1, x = −1 asíntotas verticales, y = 4 asíntota horizontal; **f)**  $x = 0$  asíntota vertical, y =  $\frac{1}{4}x$ 3 asíntota oblicua.

# **6.7 Estudio de funciones**

Por estudio de función entendemos la reconstrucción de la forma completa de su gráfica, a partir de la correspondiente expresión algebraica, sin necesidad de hacer tabla de valores. Para poder realizarlo necesitamos información adicional sobre las características de la gráfica.

Resumen de los pasos a seguir en un estudio de función.

- Determinación del dominio de la función.
- Intersección con los ejes coordenados.
- Paridad y análisis de simetrías.
- Obtención de los puntos de discontinuidad.
- Determinación de las ecuaciones de las asíntotas.
- Estudio de los intervalos de crecimiento y decrecimiento y determinación de extremos relativos (máximos y/o mínimos).
- $\bullet$  Estudio de la concavidad y puntos de inflexión.
- Representación gráfica.

*Ejemplo.* Realice el estudio completo de la función y =  $\frac{x}{x}$  $x^2 + 25$ .

Seguiremos los pasos enunciados anteriormente para contar con los recursos necesarios para realizar la gráfica de la función.

**a)** Dominio de la función

La función es un cociente de dos funciones polinómicas. Por lo tanto el divisor no puede ser cero. El dominio es el conjunto de los números reales excepto el cero.  $D = R - \{0\}$ 

**b**) Intersecciones con los ejes coordenados.

Para encontrar la intersección con el eje x debemos hacer  $y = 0$ .

Reemplazando y por cero se obtiene  $\frac{x+20}{x} = 0$  $\frac{x^2 + 25}{2} = 0$ , ecuación que no tiene solución en el conjunto de los números reales. Por lo tanto no hay intersección con el eje de abscisas.

Para determinar, si es que existe, el punto de intersección con el eje de ordenadas debemos reemplazar  $x = 0$ . Como este valor no pertenece al dominio de la función, tampoco existe intersección con el eje de ordenadas.

**c**) Paridad y análisis de simetrías.

Recordemos que una función es par si f(-x) = f(x) y es impar si f(-x) =  $-f(x)$ . Determinemos f(-x).

$$
f(-x) = \frac{x^2 + 25}{-x} = -\frac{x^2 + 25}{x} = -f(x)
$$

La función es impar y su gráfica simétrica con respecto al origen de coordenadas.

**d**) Puntos de discontinuidad

La función es discontinua en  $x = 0$ , donde presenta una discontinuidad infinita ya que

$$
\lim_{x \to 0^-} \frac{x^2 + 25}{x} = -\infty \quad y \quad \lim_{x \to 0^+} \frac{x^2 + 25}{x} = +\infty \, .
$$

**e**) Asíntotas

Según lo analizado en el punto anterior la función presenta una asíntota vertical de ecuación  $x = 0$ 

Veamos qué sucede con el comportamiento de la función cuando x tiende a infinito.

$$
\lim_{x \to -\infty} \frac{x^2 + 25}{x} = -\infty \quad y \quad \lim_{x \to +\infty} \frac{x^2 + 25}{x} = +\infty \; .
$$

La función no presenta asíntotas horizontales. Analicemos si existe asíntota oblicua.

$$
m = \lim_{x \to \pm \infty} \frac{x^2 + 25}{x} = \lim_{x \to \pm \infty} \frac{x^2 + 25}{x^2} = 1
$$
  

$$
h = \lim_{x \to \pm \infty} \frac{x^2 + 25}{x} - 1 = \lim_{x \to \pm \infty} \frac{x^2 + 25 - x^2}{x} = \lim_{x \to \pm \infty} \frac{25}{x} = 0.
$$

La recta  $y = x$  es asíntota oblicua de la gráfica de la función.

f) Intervalos de crecimiento y decrecimiento y extremos relativos, si existen. Utilicemos el criterio de la derivada primera.

$$
f'(x) = \frac{2x^2 - (x^2 + 25)}{x^2}
$$
  $\Rightarrow$   $f'(x) = \frac{x^2 - 25}{x^2}$ 

Los puntos críticos son  $x = 5$  y  $x = -5$  donde la derivada primera se anula.

 $x = 0$  es el valor de x para el cual no existe la primera derivada. Éste no pertenece al dominio de la función y por ese motivo no es un punto crítico. De todos modos debe tenerse en cuenta para analizar el comportamiento de la función a ambos lados del mismo.

Con estos puntos se determinan los intervalos y se analiza en cada uno el signo de la derivada primera.

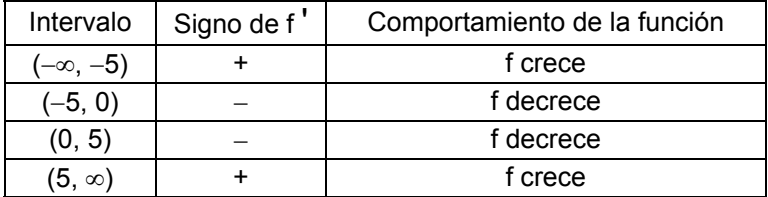

Observando la tabla podemos concluir que la función alcanza un máximo relativo en  $x = -5$  y un mínimo relativo en  $x = 5$ .

Los puntos  $(-5, -10)$  y  $(5, 10)$  son, respectivamente, el máximo y mínimo relativos de la función.

g) Intervalos donde la gráfica es cóncava hacia arriba y cóncava hacia abajo y puntos de inflexión, si los hay.

Se calcula la derivada segunda de la función.

f'' (x) = 
$$
\frac{2x^3 - (x^2 - 25)2x}{x^4} = \frac{50}{x^3}
$$
. Esta expresión no se anula en ningún punto

y no existe en  $x = 0$ , por lo tanto formamos los intervalos con este único valor.

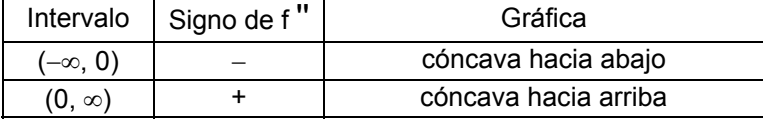

Si bien la gráfica cambia de concavidad en  $x = 0$ , no existe punto de inflexión ya que el mismo no pertenece al dominio de la función.

#### h) Gráfica

Teniendo en cuenta todo lo analizado se realiza la gráfica de la función.

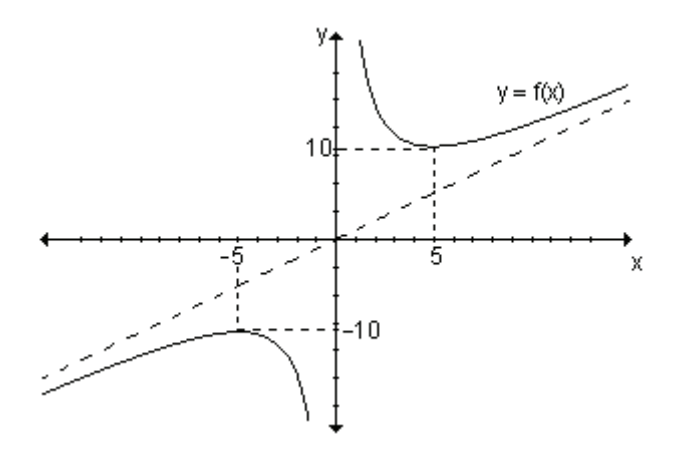

#### Problema

Las funciones que describen las relaciones entre cantidades de dos artículos que pueden ser producidos por la misma máquina o fábrica reciben el nombre de funciones de producto-intercambio.

Una refinería de petróleo puede producir gasolina, aceite o una combinación de los dos. La función de producto-intercambio para  $125000 - 25x$ 

gasolina x y aceite y, en cientos de litros por día es:  $y =$ 

a) Grafique la función, realizando previamente el estudio de la misma.

b) Estime las cantidades máximas de cada producto que pueden ser producidas.

#### a) Analizamos el dominio de la función.

Dado que x e y representan cientos de litros de gasolina y aceite, respectivamente, ninguna de las dos variables puede tomar valores negativos.

O sea  $x \ge 0$  e y  $\ge 0$ . Para hallar los valores de x que satisfacen la segunda  $125000 - 25x$  $> 0$ 

Para resolver esta inecuación se determinan los ceros del numerador y del denominador y se estudian los signos del cociente en los intervalos que esos valores determinan.

 $125\,000 - 25x = 0 \Rightarrow x = 5000$ ,  $125 + 2x = 0 \implies x = -62.5$ 

El último valor no lo tenemos en cuenta porque x debe ser mayor o igual a cero.

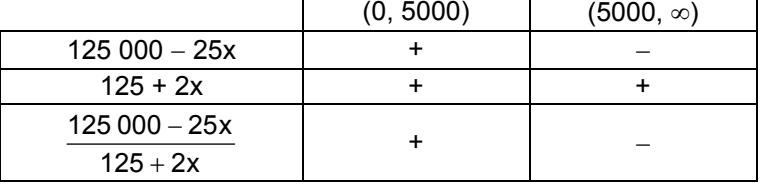

Resulta y > 0 en (0, 5000). El dominio de la función es el conjunto de números reales tales que  $0 \le x \le 5000$ .

*Intersecciones con los ejes coordenados.* 

◢

Para hallar la intersección con el eje x hacemos  $y = 0$ , obteniendo x = 5000.

Si hacemos  $x = 0$  obtenemos la intersección con el eje de ordenadas, que resulta  $v = 1000$ .

Los puntos de intersección con los ejes coordenados son  $(0, 1000)$  y  $(5000, 0)$ . Asíntotas.

El único punto de discontinuidad de la función se presenta en  $x = -62.5$  que no pertenece al dominio, por lo tanto no hay asíntotas verticales.

Para encontrar las asíntotas horizontales calculamos el límite de la función cuando x fiende  $a + \infty$ .

$$
\lim_{x \to +\infty} \frac{125\,000 - 25x}{125 + 2x} = -\frac{25}{2}
$$

Como en el problema ninguna de las variables puede asumir valores negativos, la función no tiene asíntotas horizontales.

No existe asíntota oblicua dado que m =  $\lim_{n \to \infty} \frac{125 + 2x}{n} = 0$ z  $125 + 2x$  $125000 - 25x$ z = ∞+→ 0""

*Etgekokgpvq"fg"nc"hwpekôp0"*

$$
y' = \frac{-25.(125+2x) - (125\,000-25x)2}{(125+2x)^2} = y' = \frac{-253\,125}{(125+2x)^2}.
$$

Esta expresión no se anula para ningún valor de x y está definida en todos los valores del dominio por lo tanto la función no tiene puntos críticos. Podemos observar que  $v'$  es siempre negativa, por lo tanto la función dada es decreciente en el dominio definido para este problema.

Concavidad.

y "
$$
(x)
$$
 =  $\frac{253125.2.(125 + 2x)2}{(125 + 2x)^4}$  =  $\frac{1012500}{(125 + 2x)^3}$ , expression que no se anula y que

está definida para todos los valores del dominio. Analizando el signo de  $v''(x)$ . es positiva en el intervalo (0, 5000), por lo tanto la gráfica es cóncava hacia arriba en el dominio del problema.

La gráfica es:

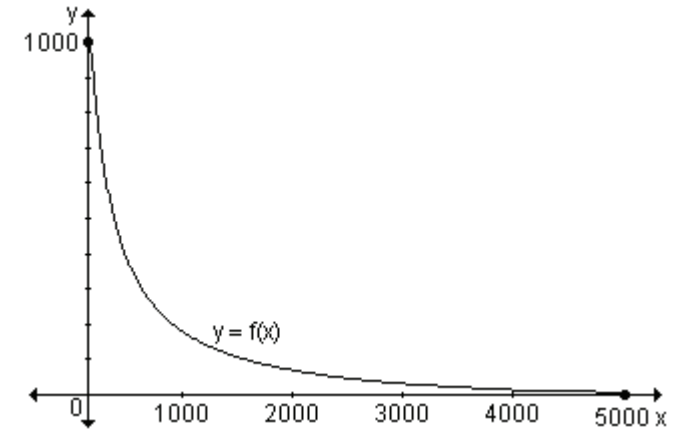

**b)** El valor máximo de x ocurre cuando  $y = 0$ , por lo que la cantidad máxima de gasolina que puede producir la refinería es 500 000 litros de combustible.

La intersección con el eje y da la cantidad máxima de litros de aceite que pueden producirse, esto es, 100 000 litros.

# **Aplicación: Costo e ingreso en economía**

El cálculo ha contribuido en numerosas aplicaciones a la Economía. Una de ellas es la relación que existe entre el beneficio, el ingreso y el costo.

Supongamos que  $r(x)$  es el ingreso por vender x unidades,  $c(x)$  es el costo de fabricar x unidades, entonces  $p(x) = r(x) - c(x)$  es el beneficio de vender x unidades. El ingreso y el costo marginales de este nivel de producción (de x

unidades) son  $\frac{du}{dx}$  $\frac{dr}{dx}$  y  $\frac{dc}{dx}$  respectivamente. Existe un teorema que asegura que:

El beneficio máximo (si lo hay) se obtiene en un nivel de producción tal que el

ingreso marginal es igual al costo marginal. Es decir  $\frac{dE}{dx} = \frac{dE}{dx}$  $\sf dc$ dx  $\frac{dr}{dt} = \frac{dc}{dt}$  o r '(x) = c '(x).

Supongamos que r(x) y c(x) son derivables para toda x > 0. Si p(x) = r(x) – c(x) tiene un máximo, éste se obtiene en un nivel de producción en el que p'  $(x) = 0$ . Dado que p '(x) = r '(x) – c '(x), p '(x) = 0 implica que r '(x) – c '(x) = 0, o sea

 $t'(x) = c'(x)$ , lo que demuestra el teorema.

Por lo tanto, toda empresa que quiera hacer proyecciones financieras debe buscar los niveles de producción cuyos costos marginales igualen al ingreso marginal.

# **Problema**

Supongamos que la función r(x) =  $-\frac{1}{6}x^3+\frac{2}{3}x^2$  $\frac{1}{6}x^3 + \frac{2}{3}$  $-\frac{1}{2}x^3+\frac{2}{2}x^2$  representa el ingreso por

vender x miles de unidades y c(x) =  $\frac{1}{27}x^3 - \frac{1}{3}x^2 + x$  $\frac{1}{27}x^3 - \frac{1}{3}$  $\frac{1}{2}$  x<sup>3</sup> -  $\frac{1}{2}$  x<sup>2</sup> + x muestra el costo de

fabricar x miles de unidades en cierta empresa.

a) Realice el estudio de las dos funciones.

**b)** ¿Existe algún nivel de producción que maximice el beneficio obtenido por la empresa?

**c**) Bosqueje sus gráficas en un mismo sistema cartesiano.

**a)** El dominio de la función son todos los reales positivos incluido el cero:  $R_0^+$ .

Realizamos el estudio de la función ingreso r(x) =  $-\frac{1}{6}x^3+\frac{2}{3}x^2$  $\frac{1}{6}x^3 + \frac{2}{3}$  $-\frac{1}{2}x^3 + \frac{2}{2}x^2$ . Para analizar su crecimiento utilizaremos el criterio de la derivada primera. Buscamos los puntos críticos calculando la primera derivada, r '(x) =  $-\frac{1}{2}x^2+\frac{4}{3}x$  $\frac{1}{2}x^2 + \frac{4}{3}$  $-\frac{1}{2}x^2 + \frac{4}{2}x$ .

Si r '(x) = 0 entonces x = 0 y x =  $\frac{0}{3}$  $\frac{8}{6}$ . Formamos los intervalos considerando x > 0 pues representa cantidad de unidades.

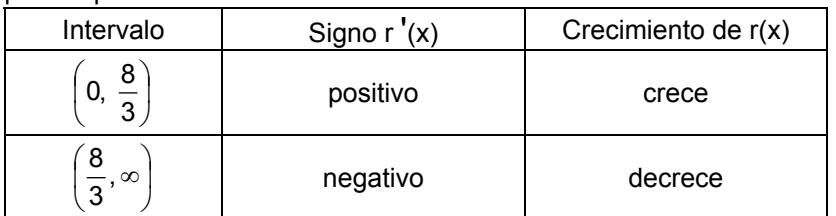

Analizamos la concavidad estudiando el signo de la derivada segunda.

$$
r''(x) = -x + \frac{4}{3}
$$
. Entonces  $r''(x) = 0$  si  $x = \frac{4}{3}$ .

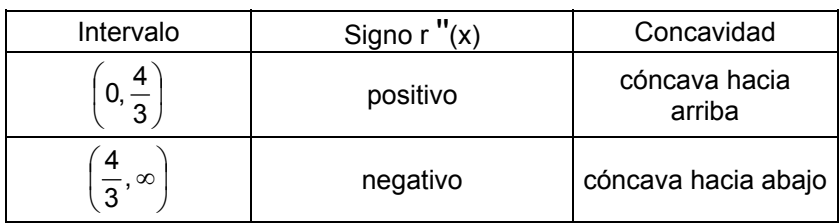

Concluimos que  $x = \frac{4}{3}$  $\frac{4}{6}$  es la abscisa de un punto de inflexión de la gráfica de

r(x). Consideremos ahora la función costo c(x) =  $\frac{1}{27}x^3 - \frac{1}{3}x^2 + x$  $\frac{1}{27}x^3 - \frac{1}{3}$  $\frac{1}{2}x^3 - \frac{1}{2}x^2 + x$ .

$$
c'(x) = \frac{1}{9}x^2 - \frac{2}{3}x + 1.
$$

Si c  $'(x) = 0$  entonces  $x = 3$  (raíz doble). Formamos los intervalos considerando este punto crítico y teniendo en cuenta que x > 0 pues representa cantidad de unidades.

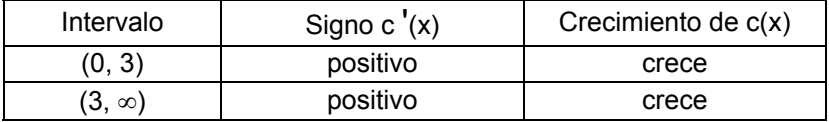

La función no tiene extremos relativos.

Analizamos la concavidad estudiando el signo de la derivada segunda.

c''(x) = 
$$
\frac{2}{9}x - \frac{2}{3}
$$
. Si c''(x) = 0 entonces x = 3.

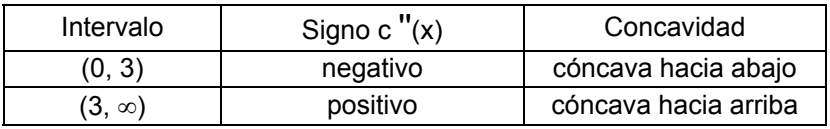

Luego,  $x = 3$  es un punto de inflexión.

**b)** El teorema enunciado anteriormente asegura que el beneficio máximo (si lo hay) se obtiene en un nivel de producción tal que el ingreso marginal es igual al costo marginal. Es decir  $r'(x) = c'(x)$ .

Para determinar si existe un nivel de producción que maximice el beneficio obtenido por la empresa, se deben encontrar los valores de x para los cuales  $r'(x) = c'(x)$ .

r' (x) = 
$$
-\frac{1}{2}x^2 + \frac{4}{3}x
$$
 y c'(x) =  $\frac{1}{9}x^2 - \frac{2}{3}x + 1$   
\nSi r'(x) = c'(x) entonces  $-\frac{1}{2}x^2 + \frac{4}{3}x = \frac{1}{9}x^2 - \frac{2}{3}x + 1$ .  
\nAgrupando se obtiene  $\frac{11}{18}x^2 - 2x + 1 = 0$  y sus raíces son:  
\n $x_1 \approx 0.62$  y  $x_2 \approx 2.66$ .

Los niveles de producción posibles para un beneficio máximo son  $x = 0.62$  miles de unidades  $y = 2,66$  miles de unidades. Si observamos las gráficas podemos decir que  $x = 2.66$  es un punto de beneficio máximo  $y \times x = 0.66$  es un máximo local de pérdida.

c) Gráficamente resulta:

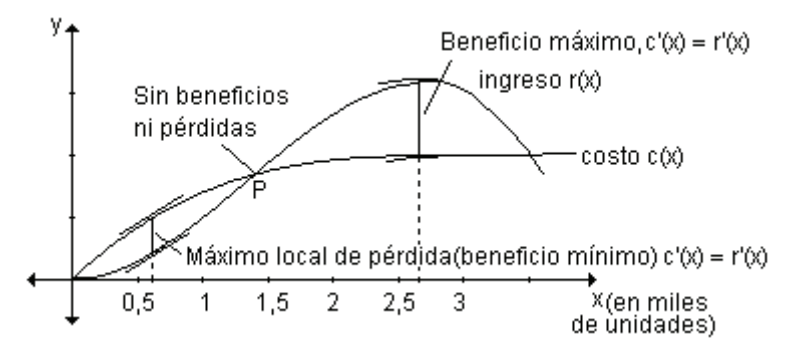

Podemos observar que las curvas se intersecan en el punto P donde no hay beneficios ni pérdidas. A la izquierda de P, la compañía opera con pérdidas, mientras que a la derecha del mismo con beneficios. El máximo beneficio se obtiene donde c  $'(x) = r'(x)$ . Un poco más a la derecha, el costo excede al beneficio, generalmente debido a una combinación de la saturación del mercado y la elevación del costo de la mano de obra y la materia prima, y los niveles de producción generan pérdidas otra vez.

#### **EJERCICIOS INTEGRADORES 6.7 ESTUDIO DE FUNCIONES**

**1)** Dada la ley  $f(x) = \frac{x-1}{x+1}$ :

a) Encuentre el dominio para que resulte función.

b) Analice intervalos de crecimiento y extremos relativos.

c) Analice concavidad y puntos de inflexión.

d) Encuentre las ecuaciones de las asíntotas.

**2)** Dada la ley f(x) =  $2x(x^2 - 12)$ :

**a)** Indique el dominio para que sea función.

- **b)** Halle las intersecciones con el ejes coordenados.
- **c)** Halle las ecuaciones de las asíntotas.
- **d)** Analice el crecimiento y los extremos relativos.
- **e)** Analice concavidad y puntos de inflexión.
- **f)** Grafique.
- **3)** Encuentre los extremos absolutos de la función f(x) =  $-x^2 + 3x$  en [0, 3].

**4)** Defina gráficamente una función que cumpla las siguientes condiciones:

 $D_f = [-3, 4]$ , posea un mínimo absoluto en x = -3 y un máximo absoluto en x = 1;

f '(x) > 0,  $\forall$  x  $\in$  (-3, 1)  $\cup$  (3,4); f '(x) < 0,  $\forall$  x  $\in$  (1, 3); f ''(x) < 0,  $\forall$  x  $\in$  (-3, 2) y f  $''(x) > 0, \forall x \in (2, 4).$ 

٧

 $\overline{0}$ 

 $v = f(x)$ 

2

З

1

5.

6

8

**5)** Encuentre las asíntotas a la función: f : R – {-1}  $\rightarrow$  R / f(x) =  $\frac{2x}{x+1}$  $2 + 5x + 5$ +  $\frac{2x^2 + 5x + 5}{1}$ .

función  $y = f(x)$ , determine los valores de x para los cuales: **a)** f(x) crece;

**6)** Dada la gráfica de la

**b)** f(x) decrece;

**c)** f(x) alcanza un máximo relativo;

**d)** f(x) alcanza un mínimo relativo;

**e)** la derivada es nula;

**f)** la derivada no existe.

**7)** Sea la función  $g(x) = ax^3 + 2bx^2 + 6x - 4$ . Sabiendo que en x = 1 y x = 3 tiene extremos relativos, determine los valores de a y b. ¿Qué tipos de extremos son? Justifique.

8) Las siguientes corresponden a gráficas de f '(x). A partir de las mismas esboce la gráfica de f(x) (la respuesta no es única).

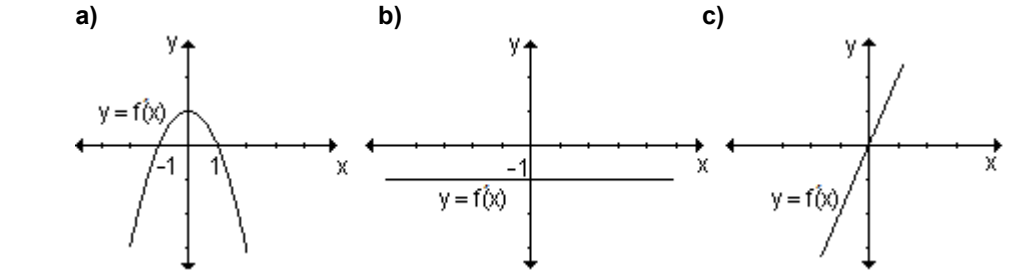

- **9)** Analice las siguientes gráficas y determine:
- **a)** dominio y conjunto de imágenes de cada función;
- **b)** las intersecciones con los ejes, si existen;

c) las asíntotas, si existen;

d) intervalos de crecimiento y decrecimiento y extremos relativos, si existen;

e) intervalos donde la gráfica de la función es cóncava hacia arriba y cóncava hacia abajo y puntos de inflexión, si los hay.

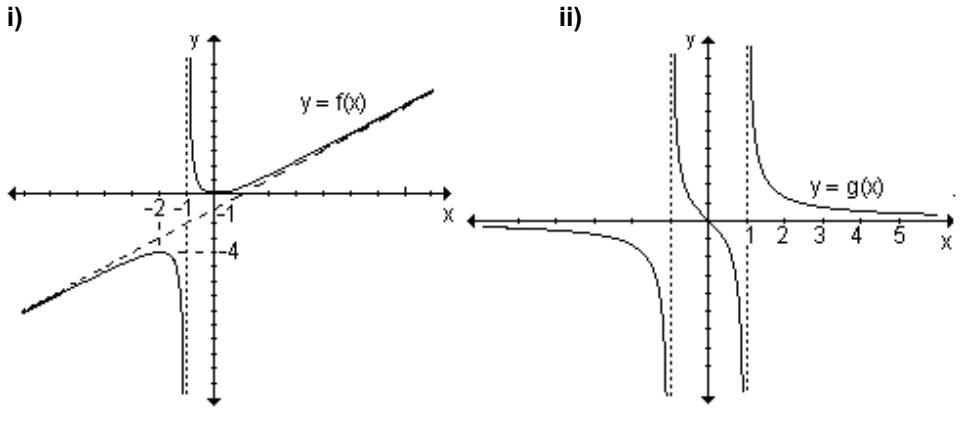

### PROBLEMAS DE APLICACIÓN

1) Una pelota lanzada verticalmente hacia arriba, se mueve de acuerdo a la lev:  $s(t) = -t^2 + 10t$  donde  $s(t)$  es la altura en metros y t es el tiempo transcurrido en segundos después del lanzamiento.

a) Halle la velocidad de la pelota a los  $3y$  a los  $8$  segundos.

b) En cada uno de esos instantes, ¿la pelota está subiendo o bajando?

c) ¿Cuántos segundos han transcurrido en el instante en que comienza a descender?. En dicho instante, ¿a qué altura se encuentra?

2) Una partícula P es impulsada a lo largo de un eje de manera tal que su posición en el tiempo t está dada por la función:  $f(t) = t^3 - 6t^2 + 9t + 5$  donde f se mide en metros y t en segundos.

a) Determine la expresión que describe la velocidad y la aceleración de la partícula P en cualquier instante t.

**b**) ¿Dónde está la partícula cuando  $t = 0$ ?

c) ¿Cuándo cambia su dirección la partícula?

d) ¿Cuándo crece y cuándo decrece la velocidad de P?

3) Una planta de tratamiento de aguas servidas derramó accidentalmente aguas cloacales no tratadas en un lago durante algunos días. Esto hizo que disminuya temporalmente la cantidad de oxígeno disuelto en el lago. Sea f(t) la cantidad de oxígeno en el agua t días después de que las aguas servidas empiezan a fluir

en el lago dada por: 
$$
f(t) = 1 - \frac{10}{t+10} + \frac{100}{(t+10)^2}
$$
.

a) Encuentre la razón de cambio (en unidad por día) del oxígeno contenido en el lago en  $t = 5$  y en  $t = 15$ .

b) ¿Está creciendo o decreciendo la cantidad de oxígeno cuando  $t = 15$ ?

**4)** La población de una cierta especie está dada por:  $N(t) = (2t + 40)$ . (200 – t), con 0 ≤ t ≤ 200, donde N(t) es el número de organismos después de t días.

**a)** Encuentre la velocidad instantánea de cambio de la población, a los 20 días.

**b)** ¿Cuándo la velocidad instantánea de cambio de la población será de 200 organismos por día?

**c)** ¿Cuándo la población dejará de crecer?

**5)** Un proyectil lanzado hacia arriba se mueve según la ley: y = 100 t – 5 t<sup>2</sup> donde y es la altura en metros sobre el punto de partida y t es el tiempo transcurrido en segundos después del lanzamiento. Halle la velocidad del proyectil a los 2 segundos. En ese instante, ¿está todavía subiendo o bajando? ¿Durante cuántos segundos continuará subiendo? ¿A qué altura llegará?

**6)** La inyección de x gramos de cierta droga produce cambios en la presión sanguínea dada por  $p(x) = 1.5 x^2 - 0.2 x^3$  donde p se mide en mm de mercurio. ¿Qué dosis producirá la máxima sensibilidad? *(Nota: sensibilidad es la razón de cambio de la presión arterial con respecto a la dosis suministrada)*

**7)** Un rumor se propaga en una población de 1000 personas a una razón que es proporcional al producto del número de los que lo conocen por el número de los que no lo conocen. Si x es el número de enterados y R es la razón a la que se propaga el rumor entonces:  $R = k.x(1000 - x)$ , siendo k > 0. Verifique que el rumor se propaga más rápido en el instante en que 500 personas lo conocen.

**8)** La ecuación de demanda para el producto de un fabricante es  $p = \frac{60}{4}$  $p = \frac{80 - q}{4}$ 

donde q es el número de unidades y p es el precio por unidad. ¿Para qué valor de q habrá un ingreso máximo? ¿Cuál es el ingreso mínimo? Indique para qué valores de q se obtiene ese ingreso mínimo.

**9)** Después de una campaña publicitaria, las ventas de un producto generalmente aumentan y luego comienzan a disminuir. A los t días de finalizada la publicidad, las ventas diarias están dadas por la función f(t) = –3t $^2$  + 36t + 102 unidades.

**a)** ¿A razón de cuántas unidades por día cambian las ventas a los 2 días de haber finalizado la campaña?

**b)** ¿Cuándo están variando las ventas a razón de 12 unidades por día?

**c)** ¿Cuántos días después de haber finalizado la campaña se vende la máxima cantidad de unidades?, ¿cuál es esa cantidad máxima?

**d)** ¿Cuántas unidades se venden en el momento en que finaliza la campaña publicitaria?

**10)** Un grupo de biólogos estudió los ingresos nutritivos que se observaron en ratas a las que se alimentó de acuerdo a una dieta que contenía un 10 % de proteína. La proteína estaba formada por yema de huevo y harina de semillas de algodón. Variando el porcentaje p de yema en la mezcla de proteínas el grupo descubrió que el aumento de peso promedio (en gramos) de una rata en

un período era: f(p) = 160 - p -  $\frac{900}{p + 10}$  0  $\le$  p  $\le$  100. Calcule:

a) el aumento máximo de peso y el porcentaje de yema necesario para alcanzarlo.

b) el aumento mínimo de peso y el valor de p para el cual se produce.

11) En un laboratorio se aplica un agente antibacteriano experimental a una población de 100 bacterias. Los datos señalan que el número N de bacterias t horas después de introducido el agente está dado por la expresión

 $\frac{14400 + 120t + 100t^2}{144 \cdot t^2}$ . ¿Para qué valor de t se presenta el número

máximo de bacterias en la población? ¿Cuál es dicho valor máximo?

12) Se desea alambrar un cantero rectangular de 8  $m<sup>2</sup>$  tal que uno de sus lados está limitado por una pared y no requiere ser cerrado. Determine sus dimensiones de manera tal que la cantidad de alambrado sea mínima.

13) El costo total de producción de x unidades diarias de un producto está dado

por la expresión 
$$
c(x) = \left(\frac{1}{4}x^2 + 35x + 25\right)
$$
 dólares, mientras que el precio de

venta de una de ellas por  $v(x) = \left(50 - \frac{1}{2}x\right)$ .

a) Encuentre la función  $g(x)$  que describa la ganancia de todas las unidades en dólares.

b) Halle el número de unidades que se deben vender diariamente para que el beneficio sea máximo.

c) Determine el valor de la ganancia máxima.

14) Al depositarse en un lago los desperdicios orgánicos, el contenido de oxígeno en el agua disminuye. Siendo t el tiempo (en días posteriores al que se depositan los desperdicios), se determina experimentalmente que el contenido de oxígeno en el agua está dado por y =  $t^3$  – 30 $t^2$  + 6000 con 0  $\le t \le 32$ . Calcule los valores máximos y mínimos de oxígeno durante los primeros 32 días siquientes al vaciado del desperdicio.

**15)** El ingreso por la venta de cierto producto está dado por  $i(x) = 32x^2 - x^3$  y el costo de producción del mismo está determinado por  $c(x) = 8x^2$ , donde x es el número de artículos producidos y vendidos. ¿Qué cantidad de artículos vendidos maximizará la ganancia? Determine dicha ganancia máxima.

16) Una organización especializada en marketing piensa que, si una compañía gasta x millones de dólares en publicidad televisiva, las utilidades totales pueden estimarse mediante la función  $f(x) = 50 x^2 e^{-0.5x}$  donde f se mide en millones de dólares.

a) ¿Cuánto deberá destinarse a la publicidad televisiva con el objeto de maximizar las utilidades totales?

b) ¿Cuál es la utilidad máxima?

17) Un granjero desea construir un corral rectangular. Para ello dispone de 60m de alambre tejido. Halle las dimensiones del corral para que el área abarcada sea máxima.

◀

**18)** Si una planta recibe una luz de intensidad x, la razón de fotosíntesis y(x) medida en unidades adecuadas, está dada por y(x) = 150x – 25x $^2$  para 1 ≤ x ≤ 5. Encuentre los valores máximos y mínimos de la razón de fotosíntesis.

**19)** Para grupos de 80 o más personas una compañía de remises calcula el precio por persona mediante la ley  $p(n) = 8 - 0.05(n - 80)$  donde n es el número de pasajeros. ¿Qué cantidad de personas dará a la compañía ingresos máximos?

**20)** Un granjero desea cercar un terreno rectangular de 900 m<sup>2</sup> de superficie. La cerca tiene un costo de \$15 el metro. ¿Cuáles deben ser las dimensiones del terreno de manera tal que se minimice el costo del cerco?. Calcule dicho costo mínimo.

**21)** La función f(t) =  $at^2 + bt + 4$  describe la altura (en metros) de una pelota en el tiempo t (en seg.). Halle los valores de a y b sabiendo que la pelota alcanza

una altura máxima de 40m a los  $\frac{3}{2}$ 3 segundos de haber sido lanzada.

**22)** La reacción de dos drogas como función del tiempo (en horas) está dada por:  $r_1(t) = t.e^{-t}$  y  $r_2(t) = t.e^{-2t^2}$ . ¿Qué droga tiene reacción máxima mayor?

**23)** En cierto instante dos móviles cuyas trayectorias siguen, respectivamente,

las ecuaciones s(t) = t<sup>3</sup> - 45t + 100 y e(t) = 3t<sup>2</sup> + 60t - 439 tienen la misma velocidad. Halle cuál es ese instante y los valores de la velocidad y de la aceleración en ese instante para cada uno de ellos.

**24)** La función g(x) =  $-x^2 + 100x - 1600$  describe la ganancia (en pesos) que se obtiene al fabricar x artículos.

**a)** ¿Cuántos artículos hay que fabricar para que la ganancia sea una función creciente?

**b)** ¿Cuántos artículos se tendrían que fabricar para que la ganancia sea máxima y calcule a cuánto ascendería la misma?

**25)** Una compañía forestal planea desmontar cierta área de pinos después de cierta cantidad de años. El número promedio de pies que se obtienen por árbol en un cierto período de tiempo es igual a  $p(x) = 50 - 0.5x$ , donde x es el número de árboles por hectárea, con  $35 \le x \le 80$  ¿Qué densidad de árboles debe concentrarse con el objeto de maximizar la cantidad de madera por hectárea?

**26)** La función que describe, en cientos de dólares, el ingreso total por la venta de un producto es i(x) =  $-3x^2 + 200x$ , donde x es el número de unidades vendidas (en cientos). Se sabe además que el costo total de producir x unidades es c(x) = 2x<sup>2</sup> – 150x + 5000, en cientos de dólares.

**a)** Determine la expresión que describe la función ganancia g(x).

 **b)** ¿Cuántas unidades deberán producirse y venderse con el objeto de maximizar la ganancia total?

 **c)** ¿Cuál es la ganancia máxima?

**27)** Una sustancia se distribuye en forma continua en el intervalo [0, 5] del eje x, medido en cm. La concentración está dada por la función c(x) = 3x – x $^3$  , medida en  $\frac{mg}{cm}$ . ¿Dónde está situada la máxima concentración y a cuánto asciende la misma?.

28) Un fabricante de recipientes está diseñando una caja rectangular abierta en la parte superior y con base cuadrada que debe tener un volumen de 32 m<sup>3</sup>. ¿Cuáles deben ser sus dimensiones para que la caja requiera la cantidad mínima de material?

29) Descomponga el número 64 en dos sumandos tales que su producto sea máximo.

30) La diferencia entre dos números es 20. Determine dichos números de manera tal que su producto sea lo más pequeño posible.

31) Una pulga salta en dirección vertical y alcanzó una altura h (en cm) dada por  $h(t) = 4.4t - 4.9t^{2}$ , donde t es el tiempo (en segundos).

a) Halle la velocidad en el instante  $t = 0$ .

b) Calcule la máxima altura alcanzada y los segundos que demora en alcanzarla.

32) El movimiento de una partícula que se traslada en línea recta está dado por  $s(t) = t<sup>3</sup> - t$ . donde s se mide en metros y el tiempo t en segundos. Halle la

aceleración en el instante en que la velocidad es 11 $\frac{m}{\text{seq}}$ .

33) La función h(t) =  $6 + 24t - 5t^2$  describe la altura (en m) que alcanza un objeto que es lanzado hacia arriba, donde t es el tiempo transcurrido, medido en segundos.

a) Halle la velocidad y la aceleración instantánea cuando  $t = 2$  segundos

b) ¿Hasta cuándo continuará subiendo?

c) ¿Cuál es la altura máxima que alcanza?

**34)** Se lanza un cohete tal que su altura está dada por:  $s(t) = 100t - t^2$  pies. donde t se mide en segundos.

a) ¿En qué instante el cohete viaja a una velocidad de 30  $\frac{\text{pies}}{\text{seq}}$ ?

b) Obtenga la altura que alcanzará el cohete en dicho instante.

35) Indique la aceleración en el instante en que se anula la velocidad de un

móvil que responde a esta ley de movimiento:  $e(t) = t + \frac{9}{t}$  siendo  $t \ge 1$ 

segundo y el espacio medido en metros.

36) Un ecólogo cultiva peces en un lago. Mientras más peces introduzca, habrá más competencia por el alimento disponible y el pez ganará peso en forma más lenta. Se sabe por experiencias previas que cuando hay n peces por unidad de área del lago, la cantidad promedio en peso que cada pez gana durante un temporada está dada por:  $w(n) = 600 - 3n$ .

a) ¿Qué valor de n conduce a la producción total máxima en el peso de los peces?

b) Grafique producción total en función del número de peces estudiando crecimiento y concavidad.

### PRUEBA DE OPCIÓN MÚLTIPLE

1) La función  $y = f(x)$  dada gráficamente es decreciente en: a)  $(-\infty, -4) \cup (-4, 2)$  $v = f(x)$ **b**)  $(-\infty, -2) \cup (0, 2)$  $\overline{\mathsf{n}}$ c)  $(-2, 0) \cup (2, \infty)$  $d) (0, 2)$ ٧ 2) Sea la función  $y = f(x)$  dada หิ gráficamente, el máximo absoluto se da en: a)  $x = 4$ ,  $x = -1$ **b**)  $x = -1$ **c**)  $x = 2$ d)  $x = 4$  $y = f(x)$ 

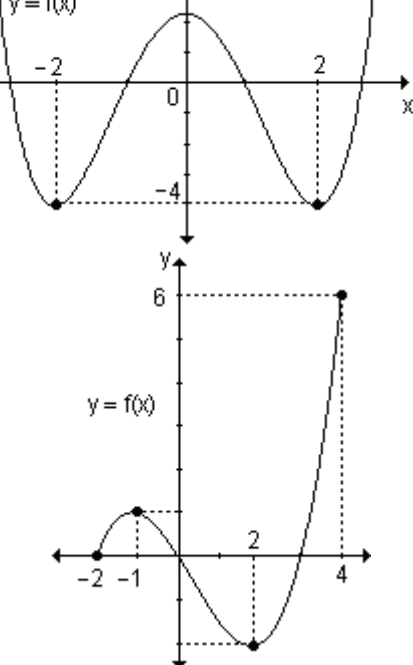

- 3) Sea la función  $y = g(x)$ . Si g '(x) > 0 en todo el intervalo (a, b) entonces:
	- a)  $g(x)$  es creciente en  $(a, b)$ b)  $g(x)$  es decreciente en  $(a, b)$

c)  $g(x)$  es constante en  $(a, b)$ 

4) Sea y = f(x) una función continua y derivable en los reales, si f  $(x)$  < 0, para todo x real, entonces la gráfica de f(x) es:

a) creciente en R

b) decreciente en R

c) cóncava hacia arriba en R

d) cóncava hacia abajo en R

**5)** Sea f(x) una función continua y derivable en los reales, si f  $''(x) < 0$ ,  $\forall x \in R$ , entonces la gráfica de f(x) es:

- a) creciente en R
- b) decreciente en R
- c) cóncava hacia arriba en R
- d) cóncava hacia abajo en R

6) Sea y = f(x) una función continua y derivable en el intervalo (a, b), f  $'(x)$  > 0 y

f "(x) < 0,  $\forall x \in (a, b)$  f(x). Entonces en dicho intervalo la gráfica de f(x) es:

a) creciente y cóncava hacia arriba

- b) creciente y cóncava hacia abajo
- c) decreciente y cóncava hacia arriba
- d) decreciente y cóncava hacia abajo

7) Sea y = f(x) una función continua y derivable en los reales. Si  $x = c$  es un máximo relativo de f(x) entonces:

$$
f'(c) = 0
$$
,  $f''(c) > 0$    
**b)**  $f'(c) = 0$ ,  $f''(c) < 0$ 

c) 
$$
f(c) = 0
$$
,  $f'(c) > 0$ 

 $a)$ 

**d**)  $f(c) = 0$ ,  $f'(c) < 0$ 

8) La gráfica dada corresponde a la derivada primera de la función  $v = f(x)$ . Entonces podemos decir que:

a) en  $x = 0$  hay un máximo relativo de  $f(x)$ 

**b)** en  $x = 1$  hay un mínimo relativo  $de f(x)$ 

c) en  $x = 0$  hay un mínimo relativo de f(x) y  $x = 2$ , un máximo relativo de  $f(x)$ 

d) en  $x = 0$  hay un máximo relativo de  $f(x)$  y x = 2, un mínimo relativo de  $f(x)$ 

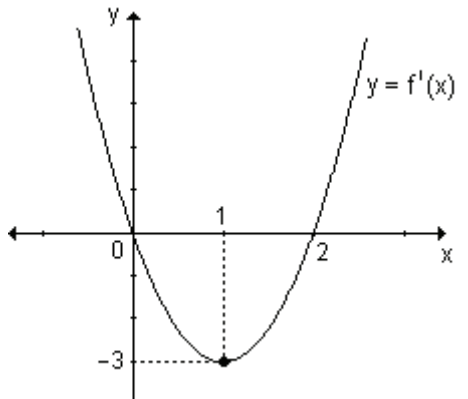

9) La gráfica dada corresponde a la derivada segunda de la función  $y = f(x)$ . Entonces podemos decir que la gráfica de f(x) es:

a) cóncava hacia arriba en  $(-\infty, \infty)$ 

b) cóncava hacia arriba en el intervalo  $(-\infty, -2)$   $\cup$   $(4, \infty)$  y cóncava hacia abajo en  $(-2, 4)$ 

c) cóncava hacia abajo en el intervalo  $(-\infty, -2) \cup (4, \infty)$ 

d) cóncava hacia abajo en  $(-\infty, \infty)$ 

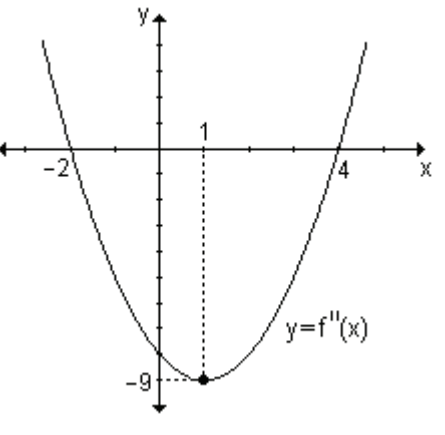

**10)** Sea la función f(x) =  $\frac{x+3}{x^2-9}$ . Entonces:

a)  $f(x)$  tiene como asíntotas verticales las rectas  $x = 3$  e  $x = -3$ 

**b)** f(x) tiene como asíntotas verticales la recta  $x = -3$ 

c)  $f(x)$  tiene como asíntota vertical la recta  $x = 3$  y como asíntota horizontal la recta  $v = 0$ 

d)  $f(x)$  no tiene asíntota vertical y como asíntota horizontal la recta y = 0

### **AUTOEVALUACIÓN**

1) Dada la gráfica de la función  $y = f(x)$  analice:

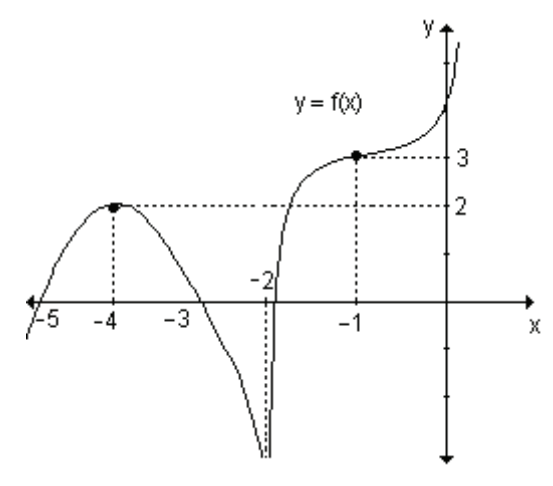

- $\bullet$  signos de f'.
- $\bullet$  signos de f",
- crecimiento y decrecimiento,
- · concavidad,
- · asíntotas.
- · extremos relativos,
- · puntos de inflexión.

2) Sea f(x) =  $x^2$  (a – x). Determine el valor de a sabiendo que en x = 2 hay un extremo. Para dicho valor de a determine el/los extremos y el/los puntos de inflexión.

3) Halle las asíntotas de la función f(x) =  $\frac{x^2 + 4}{2x}$ .

4) En un pequeño poblado se vacunó a los habitantes para evitar el contagio de una enfermedad. La cantidad de contagiados en función del tiempo (medido en días) está dada por  $c(t) = 2t^3 - 21t^2 + 60t$ , desde el comienzo de la vacunación hasta cuatro días después. ¿Cuándo se produjo el mayor número de contagios? ¿Cuál es ese número?

**5)** La ecuación de movimiento de un automóvil es  $s(t) = -4t^3 + 32t^2$  (el tiempo se mide en horas y el espacio recorrido en kilómetros). Una moto se mueve a velocidad constante de 90  $\frac{\text{km}}{\text{h}}$ . Al cabo de dos horas, ¿qué móvil es más veloz?

## **GUÍA DE ESTUDIO**

Las siguientes actividades se resuelven utilizando el programa FUNCIONES para Windows versión 2.7.61.

Al realizar el estudio de una función, buscamos representarla o tener una idea bastante aproximada de su aspecto a partir de la correspondiente expresión algebraica y de cierta información adicional sobre las características de la gráfica.

En estas actividades proponemos otro procedimiento. A partir de la gráfica de la función, se analizarán cada una de las características de la función dada.

Podrá controlar las respuestas utilizando comandos propios del programa que se encuentran en la ventana del gráfico, en el menú que se despliega al presionar en la barra superior **1fu.** Los mismos se indican en letra cursiva para aquellos ítems en los que es posible. Algunos de ellos ya fueron analizados y descriptos en la guía de estudio del capítulo 3.

*Actividad 1.* Represente gráficamente f(x) =  $\frac{1}{2}$  $(x^3 + 3x^2)$  $\frac{1}{2}(x^3 + 3x^2)$  considerando en la pantalla que corresponde a la entrada de datos, para ambos ejes: Origen –5 y Final 5.

Observando la gráfica de la función, determine:

- **a)** Dominio: .................................. Conjunto imagen: ........................................
- **b)** Intersecciones con el eje x (ceros): ..............................................................
- **c)** Intersección con el eje y (ordenada al origen): .............................................
- **d)** Analice el comportamiento de la función:
	- ª cuando x → +∞ ..........................................
	- ª cuando x → −∞ ..........................................
- **e)** Indique, si presenta, los puntos de discontinuidad ..................................

 Si existen puntos de discontinuidad, analice el comportamiento de la función cuando x se aproxima a esos puntos:

 $\&$  por izquierda ……… ………………

- $\&$  por derecha .......... ....................
- **f)** Determine (en caso de existir):

Asíntotas verticales: …………… Asíntotas horizontales: ……………..

**g)** Calcule f **'**(x) = ……………………..

**h)** Analice el signo de la derivada primera en todo el dominio de la función *Seleccione Derivada en un punto… y en el cuadro de diálogo correspondiente a x introduzca el valor de la abscisa del punto de la gráfica en el que desea* 

*calcular la derivada. Utilizando los botones <*−*i o d*−*> puede obtener la derivada en puntos próximos al anterior. Para cada punto considerado se visualiza en color rojo la recta tangente a la gráfica en dicho punto.* 

**i)** Indique los valores de x que anulan la derivada primera o donde no existe.………………………………………………………………………..…………

Los valores del dominio de una función donde la primera derivada se hace cero o no existe, son los *puntos críticos* de la función dada.

**j)** Grafique la función derivada.

*Seleccione Función derivada y obtendrá una gráfica en color verde superpuesta a la anterior.* 

Observando esta gráfica, complete: Dominio de f (x) = .......................... 

k) Compare las dos gráficas. Considerando los intervalos que determinan los puntos críticos, complete el siguiente cuadro indicando el signo de la derivada primera y si en cada intervalo la función es creciente o decreciente:

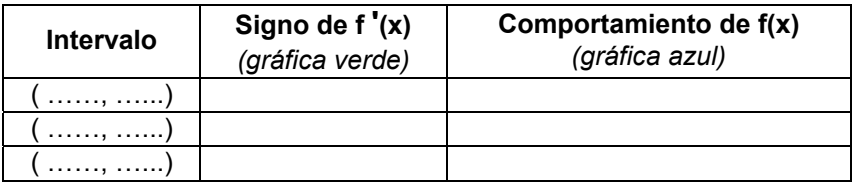

Seleccione Intervalos de crecimiento e Intervalos de decrecimiento. Se observa una línea roja sobre el eje x que indica dónde la función es creciente o decreciente según corresponda, quedando determinados además los extremos de los intervalos.

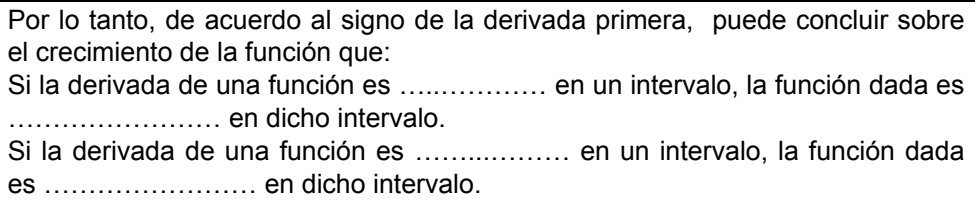

I) Determine los máximos y/o mínimos relativos.

Mínimo:  $y =$  ............. en  $x =$  .............  $\Rightarrow$  Mínimo relativo (......, ......)

Máximo:  $y =$  ............ en  $x =$  .............  $\Rightarrow$  Máximo relativo (......, ......)

Seleccione las opciones Máximos y Mínimos del menú para controlar su respuesta.

n) Grafique la segunda derivada de la función.

Seleccione Segunda derivada y obtendrá un gráfico en color verde superpuesto al de la función dada.

La segunda derivada se hace cero en  $x = 1, 2, ..., 3$ existe en  $x =$  ..........

Los valores del dominio de una función donde la segunda derivada se hace cero o no existe, son los posibles puntos de inflexión de la gráfica de la función dada.

o) Compare las dos gráficas. Considerando los intervalos que determinan los posibles puntos de inflexión, complete el siguiente cuadro indicando el signo

de la derivada segunda y si en cada intervalo la gráfica de la función es cóncava hacia arriba o hacia abajo:

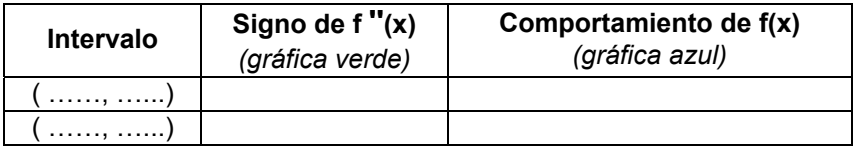

Seleccione **Intervalos de concavidad** (para la concavidad hacia arriba) e Intervalos de convexidad (para la concavidad hacia abajo).

Por lo tanto, de acuerdo al signo de la derivada segunda, puede concluir sobre la concavidad de la gráfica que:

Si la derivada segunda de una función es ............ en un intervalo, la gráfica de 

Si la derivada segunda de una función es ........... en un intervalo, la gráfica de 

p) Indique los puntos de inflexión.

En x = ......... la gráfica de la función presenta un *punto de inflexión*. Por lo tanto el punto de inflexión es (......, ......) Seleccione Puntos de inflexión.

Actividad 2. Represente gráficamente la función  $f(x) = x^4 + 6x^3 + 12x^2 + 8x + 1$ considerando en la pantalla que corresponde a la entrada de datos, para el eje x: Origen -4 y Final 2, y para el eje y: Origen -3 y Final 4.

Observando la gráfica de la función, determine:

d) Analice el comportamiento de la función:

e) Indique, si presenta, los puntos de discontinuidad.

Si existen puntos de discontinuidad, analice el comportamiento de la función cuando x se aproxima a esos puntos:

- 
- 

f) Determine (en caso de existir):

h) Analice el signo de la derivada primera en todo el dominio de la función.

i) Indique los valores de x que anulan la derivada primera o donde no existe.
i) Grafique la función derivada.

k) Compare las dos gráficas. Considerando los intervalos que determinan los puntos críticos, complete el siguiente cuadro indicando el crecimiento o decrecimiento de la función:

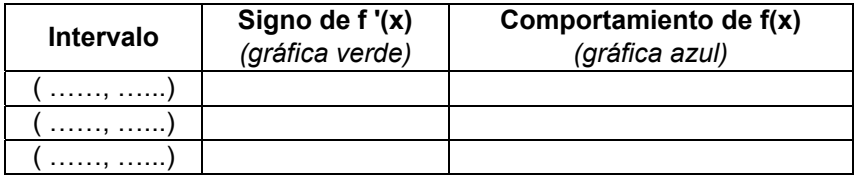

I) Determine los máximos y/o mínimos relativos.

Mínimo:  $v =$  ............. en  $x =$  ........... Máximo:  $y =$  ............. en  $x =$  ............

n) Grafique la segunda derivada de la función.

La segunda derivada se hace cero en  $x = 1, 2, ..., 3$ existe en  $x =$  ..........

o) Compare las dos gráficas. Considerando los intervalos que determinan los posibles puntos de inflexión, complete el siguiente cuadro indicando la concavidad de la gráfica de la función:

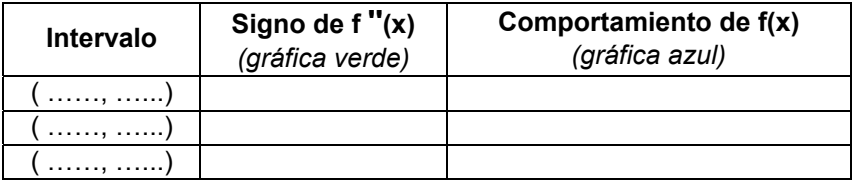

p) Indique los puntos de inflexión.

En  $x = 1, 2, ..., 3$  la gráfica presenta puntos de inflexión. Los puntos de inflexión son  $(......,......)$  y  $(......,......)$ 

Actividad 3. Represente gráficamente la función f(x) =  $\frac{2x^2}{x^2-1}$  considerando en la

pantalla que corresponde a la entrada de datos, para el eje x: Origen -4 y Final 4; para el eje y: Origen -6 y Final 6.

Observando la gráfica de la función, determine:

- 
- 

**c)** Intersección con el eje y (ordenada al origen): ............................................. **d)** Analice el comportamiento de la función: ª cuando x → +∞ .......................................... ª cuando x → −∞ .......................................... **e)** Indique, si presenta, los puntos de discontinuidad .................................. Si existen puntos de discontinuidad, analice el comportamiento de la función cuando x se aproxima a esos puntos:  $\&$  por izquierda  $\dots\dots\dots\dots\dots\dots\dots\dots\dots\dots$  $\psi$  por derecha  $\dots\dots\dots\dots\dots\dots\dots\dots\dots\dots\dots$ *Seleccione la opción Discontinuidades aisladas.* ¿Qué obtiene? ¿Cómo interpreta el mensaje que aparece? ¿A qué corresponden las rectas de color rojo que quedan dibujadas? **f)** Determine (en caso de existir): Asíntotas verticales: …………….... Asíntotas horizontales: ….……….. **g)** Calcule f **'**(x) = …………………….. **h)** Analice el signo de la derivada primera en todo el dominio de la función. **i)** Indique los valores de x que anulan la derivada primera o donde no existe. ………………………………………………………………………………. **j)** Grafique la función derivada. Complete: Dominio de f **'**(x) = …………………….. La función derivada se hace cero en x = ………………………… y no existe en

x = ……………………

 **k)** Compare las dos gráficas. Considerando los intervalos que determinan los puntos críticos y los valores de x que no pertenecen al dominio, complete el siguiente cuadro:

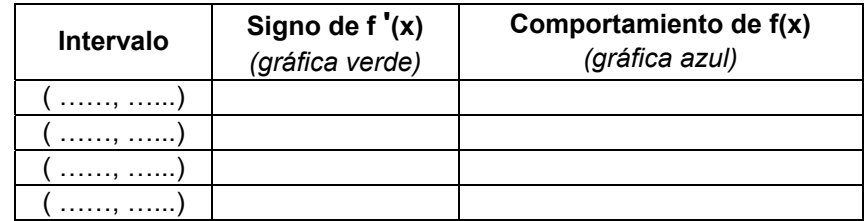

**l)** Determine los máximos y/o mínimos relativos.

Mínimo: **y** = ………... en **x** = …………

Máximo: **y** = ……….. en **x =** …………

**m)** Calcule f **''**(x) = ……………………..

**n)** Grafique la segunda derivada de la función.

Complete: Dominio de f **''**(x) = ……………………..

La segunda derivada se hace cero en x = …………………….……… y no existe en  $x =$  …………

**o)** Compare las dos gráficas. Considerando los intervalos que determinan los posibles puntos de inflexión, complete el siguiente cuadro indicando el signo de la derivada segunda y si en cada intervalo la gráfica de la función es cóncava hacia arriba o hacia abajo:

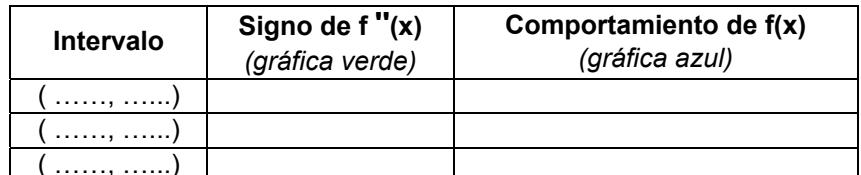

p) Indique los puntos de inflexión.

En x = ................... la gráfica de la función presenta puntos de inflexión. 

Actividad 4. Un fabricante vende "x" artículos por semana a un precio unitario  $p(x) = 30 - 0.1x$  (en pesos). Si la función  $c(x) = 6x + 200$  representa el costo total de producción, determine:

a) El número de artículos que debe producir para que el ingreso sea máximo. ¿Cuál es dicho ingreso?

b) Determine la ganancia máxima. ¿Qué cantidad de artículos por semana debe vender para obtener dicha ganancia?

Actividad 5. Las funciones que representan el costo e ingreso total (en pesos) para un determinado artículo q, están dadas por:

 $c(q) = 200 + 20q + 0.01q^2$  $i(q) = 60q - 0.03q^2$ 

a) Halle de manera analítica qué cantidad de artículos maximiza la ganancia. ¿Cuál es la ganancia máxima?

b) Represente la función ganancia y corrobore su repuesta anterior de manera gráfica.

c) Represente las tres funciones (ganancia, costo e ingreso) y determine de qué manera puede calcular la cantidad de artículos que maximiza la ganancia.

Actividad 6. Una empresa que confecciona envases, debe construir una caja para el lanzamiento de un nuevo jugo de naranjas.

El diseño es el que se muestra a continuación en el que las medidas se expresan en cm. ¿Cuál debe ser el alto de la caja para que, conservando proporciones dichas entre sus medidas, contenga la máxima cantidad de jugo?

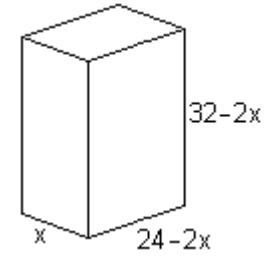

# **EJERCICIOS DE REPASO**

1) Determine el dominio de definición de las siguientes funciones:

**a)** 
$$
f(x) = \sqrt{x+4}
$$
 **b)**  $f(x) = \frac{1}{x^2}$  **c)**  $f(x) = \frac{1}{\sqrt{4-x^2}}$ 

**d)** 
$$
f(x) = x + \frac{1}{x}
$$
   
**e)**  $f(x) = 4x^3 - 3x^4$    
**f)**  $f(x) = \frac{x^3 - x^2 - 4x + 4}{x^2 + x - 6}$ 

**2)** Halle las ecuaciones de las asíntotas de las funciones:

**a)** 
$$
f(x) = \frac{x^3 - x^2 - 4x + 4}{x^2 + x - 6}
$$
 **b)**  $f(x) = \frac{2x}{x^2 - 1}$   
\n**c)**  $f(x) = \frac{x^2 - 8}{x - 3}$  **d)**  $f(x) = x + \frac{1}{x}$   
\n**e)**  $f(x) = \frac{x + 2}{x - 2}$ 

**3)** Para cada una de las siguientes funciones, determine puntos críticos, intervalos de crecimiento y extremos relativos.

**a)** 
$$
f(x) = 3x^2 - 2x^3
$$
  
\n**b)**  $f(x) = x^3 - 6x^2 + 9$   
\n**c)**  $f(x) = x^3 - 3x$   
\n**d)**  $f(x) = 4x^3 - 3x^4$   
\n**e)**  $f(x) = x + \frac{1}{x}$   
\n**f)**  $f(x) = \frac{x+2}{x-2}$ 

**4)** Analice la concavidad de las gráficas de las siguientes funciones y calcule los puntos de inflexión:

**a)** 
$$
f(x) = x^3 - 6x^2 + 12x + 4
$$
  
\n**b)**  $f(x) = 4x^3 - 3x^4$   
\n**c)**  $f(x) = x + \frac{1}{x}$   
\n**d)**  $f(x) = \frac{x + 2}{x - 2}$ 

**5)** Realice el estudio completo de las siguientes funciones y obtenga su gráfica:

**a)** 
$$
f(x) = x + \frac{1}{x}
$$
 **b)**  $f(x) = 4x^3 - 3x^4$ 

**6)** En los siguientes gráficos correspondientes a  $y = f(x)$ , indique:

 **a)** intervalos en los cuales la función es creciente,

 **b)** intervalos en los cuales la función es decreciente,

- **c)** valores del dominio donde la primera derivada es nula,
- **d)** valores del dominio donde la primera derivada no existe,
- **e)** valores del dominio que corresponden a extremos de la función.  **i)**

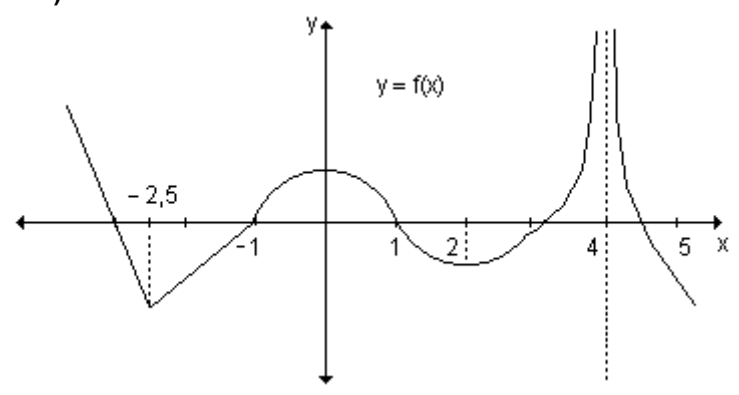

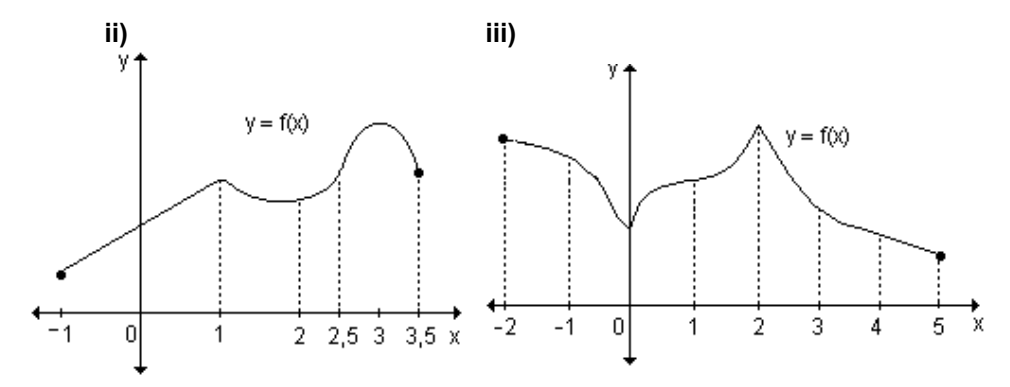

**7)** Trace la gráfica de una función f(x) para la cual f(x), f ' (x) y f '' (x) existan y sean positivas para todo x.

**8)** Trace la gráfica de una función f :  $R \rightarrow R$  que cumpla con las condiciones dadas en cada caso:

**a)** f '(x) > 0 si x > x<sub>0</sub>; f '(x) < 0 si x < x<sub>0</sub>; f ''(x) < 0 
$$
\forall
$$
 x  $\in$  R;  
\n**b)** f '(x) < 0  $\land$  f ''(x) > 0 si x < x<sub>0</sub>; f '(x) > 0 y f ''(x) < 0 si x > x<sub>0</sub>;  
\n**c)** f ''(x<sub>0</sub>) = 0; f ''(x) < 0 si x < x<sub>0</sub>; f''(x) > 0 si x > x<sub>0</sub>;  
\n**d)** f '(x<sub>0</sub>) no existe; f''(x) > 0 si x < x<sub>0</sub>; f''(x) > 0 si x > x<sub>0</sub>;

**9)** Observando la gráfica de f '(x),

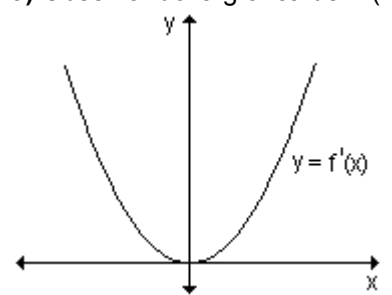

**a)** Determine los intervalos donde la función es creciente y decreciente. Encuentre, si existen, los extremos relativos.

**b)** Encuentre los intervalos donde la gráfica de la función es cóncava hacia arriba, cóncava hacia abajo y los puntos de inflexión. **c)** Dibuje una posible gráfica de f(x).

**10)** Aplicando el criterio de la derivada segunda, calcule los extremos relativos de las funciones:

**a)** 
$$
f(x) = x^4 - 4x^3 + 100
$$
  
\n**b)**  $f(x) = x^4 - \frac{1}{2}x^2 - 2$   
\n**c)**  $f(x) = 4x^3 - x^2 - 2x + 1$   
\n**d)**  $f(x) = x^3 + 6x^2 + 12x - 5$ 

**11)** Halle los extremos relativos y absolutos de las siguientes funciones en los intervalos indicados:

**a)** 
$$
f(x) = 2x^3 - 3x^2 - 12x + 1
$$
 en  $\left[-2, \frac{5}{2}\right]$   
\n**b)**  $f(x) = x^4 - 2x^2 + 1$  en [0, 2]  
\n**c)**  $f(x) = x^2 + 2x - 4$  en [-4, 3]

# 7. APLICACIONES DE LA DERIVADA

- 7.1 Teoremas del valor intermedio.
- 7.2 Límites indeterminados y la regla de L'Hopital.
- 7.3 Antiderivada.
- 7.4 Aproximaciones.

"No sé lo que yo le parezca al mundo, pero ante mí mismo parezco haber sido sólo un muchacho que juega en la playa,<br>divirtiéndose, entonces como ahora, en encontrar un guijarro más pulido o una concha más preciosa que los ordinarios, mientras que el gran océano de la verdad permanece inescrutable para mí."

**Isaac Newton** 

En capítulos anteriores nos ocupamos de desarrollar el concepto de derivada, su interpretación como razón de cambio instantánea y habilidades operativas para poder calcular de manera eficiente derivadas de funciones . Analizamos el contenido geométrico de la derivada de una función como herramienta para realizar el estudio completo de diferentes funciones. Estudiamos además uno de los aspectos más importantes de nuestra vida cotidiana: la optimización. En este capítulo vamos a profundizar en el uso de la información geométrica que proporciona la derivada con el objeto de resolver algunos problemas interesantes. Analizaremos además algunos resultados generales sobre funciones derivables y sus implicaciones.

Con el desarrollo de los diferentes contenidos nos proponemos cumplir con los siguientes objetivos:

- Conocer los teoremas de las funciones derivables.
- Analizar la interpretación geométrica de los teoremas.
- Aplicar los teoremas en la resolución de ejercicios y problemas.
- Calcular límites aplicando la regla de L'Hopital.
- Definir diferencial de una función.
- Analizar la interpretación geométrica del diferencial de una función.
- Aplicar la aproximación lineal en la resolución de ejercicios.
- Comprender las aproximaciones polinomiales.
- Realizar aproximaciones de funciones aplicando la fórmula de Mac Laurin o de Taylor.

# **7.1 Teoremas del valor intermedio**

Los teoremas del valor intermedio son importantes para demostrar otros teoremas del Cálculo. Se refieren a determinadas propiedades de las funciones continuas en un intervalo cerrado. Son teoremas existenciales dado que afirman la existencia de un punto intermedio, aunque no expresen donde está dicho punto. Veremos solamente los enunciados sin demostración.

# **Teorema de Rolle**

Sea f(x) continua en [a, b] y derivable en (a, b) tal que  $f(a) = f(b)$ . Entonces existe por lo menos un valor  $x_0$  tal que  $a < x_0 < b$  y f'( $x_0$ ) = 0.

Si bien no estudiaremos la demostración de este teorema, podemos realizar su interpretación geométrica. Este teorema establece que si la gráfica de la función es de un solo trazo continuo en [a, b], si existe la recta tangente en todo punto de (a, b) y si f(a) = f(b), entonces en algún  $x_0 \in (a, b)$  la recta tangente a la gráfica de la función es horizontal.

La existencia de ese punto  $x_0$  no implica la unicidad, pueden existir otros puntos donde la derivada sea nula.

Los siguientes gráficos ayudan a interpretar el teorema.

4

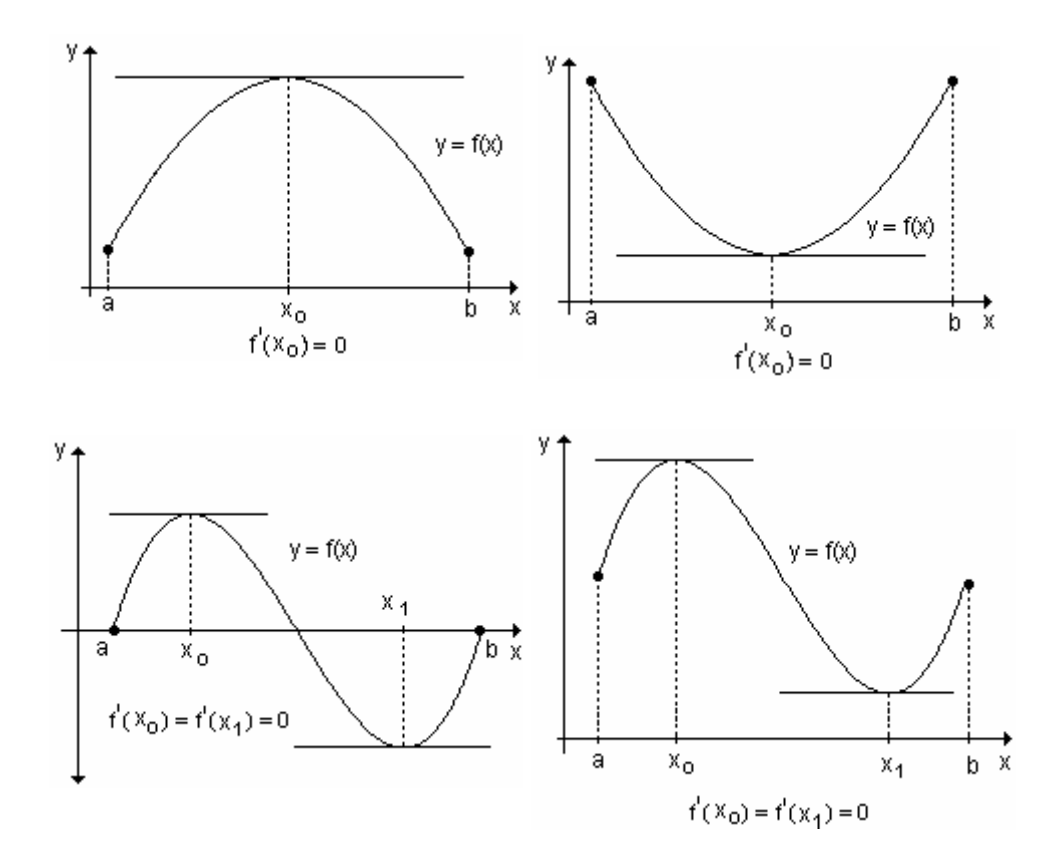

Las hipótesis del teorema son esenciales. Si dejaran de cumplirse, incluso en un solo punto, la gráfica de la función podría no tener tangente horizontal.

Actividad de reflexión. Proponga gráficas de funciones que no cumplan las hipótesis del teorema de Rolle y que no tengan tangente horizontal en ningún punto de abscisa  $x_0$  de (a, b).

*Ejemplo.* ¿Cuáles de las siguientes funciones satisfacen las hipótesis del teorema de Rolle? Justifique sus respuestas. En los casos en que se cumplan, verifique el teorema. Grafique.

**a**)  $f(x) = \frac{1}{2}x^3 - 2x$  $\frac{1}{2}x^3 - 2x$  en el intervalo [-2, 0]. **b**)  $g(x) = x^3$ 2 x<sup>3</sup> en el intervalo [–1, 1]. **e**)  $h(x) =$  $\overline{a}$ ⎨ ⎧  $+4$  si  $-2 \le$ =  $x + 4$  si  $-2 \le x < 1$  $2$  si  $x=1$ **d)**  $m(x) =$  senx en [0,  $2\pi$ ].

**a)** La función f(x) =  $\frac{1}{2}x^3 - 2x$  $\frac{1}{2}x^3 - 2x$  es continua en todos los puntos del intervalo cerrado [-2, 0] y derivable en el intervalo abierto (-2, 0).

Además  $f(-2) = 0$  y  $f(0) = 0$ , por lo tanto la función satisface todas las hipótesis. El teorema de Rolle establece que  $f'(x)$  debe ser cero al menos en un punto del intervalo  $(-2, 0)$ .

En efecto: f' (x) = 
$$
\frac{3}{2}x^2 - 2
$$
.  
\nSi f'(x) = 0  $\Rightarrow \frac{3}{2}x^2 - 2 = 0 \Rightarrow x^2 = \frac{4}{3} \Rightarrow x = \pm \sqrt{\frac{4}{3}}$ . Se descarta el valor  
\n $x = \sqrt{\frac{4}{3}}$  dado que no pertenece al intervalo (-2, 0).

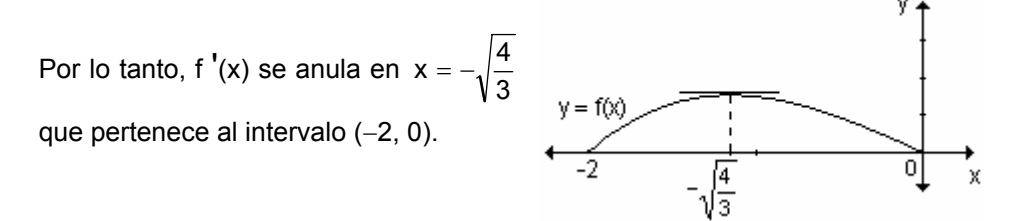

**b)**  $g(x) = x^{\overline{3}}$  es una función continua en el intervalo [-1, 1]. Se verifica además que  $f(-1) = f(1) = 1$ . No es diferenciable en  $(-1, 1)$  dado que

$$
f'(x) = \frac{2}{3}x^{-\frac{1}{3}} = \frac{2}{3} \cdot \frac{1}{\sqrt[3]{x}}
$$
 no existe en x = 0.

Por lo tanto no cumple con las hipótesis del teorema de Rolle, no puede asegurarse la existencia de un punto  $x_0$  en el intervalo  $(-1, 1)$  para el que f ' $(x_0) = 0$ .

c) 
$$
h(x) = \begin{cases} 2 & \text{si} & x = 1 \\ x + 4 & \text{si} - 2 \le x < 1 \end{cases}
$$

La función es derivable en (-2, 1). Además  $h(-2) = h(1) = 2$  pero la función no es continua en el intervalo [-2, 1], ya que presenta una discontinuidad en  $x = 1$ .

No se verifica una de las hipótesis y por lo tanto tampoco el teorema. Es decir no existe necesariamente un punto en el cual la derivada sea cero.

En la gráfica se observa que no existe ningún valor en el intervalo (-2, 1) para el cual  $h'(x)$  sea cero.

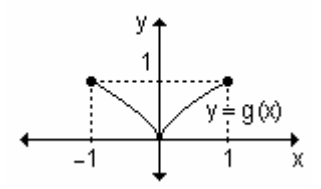

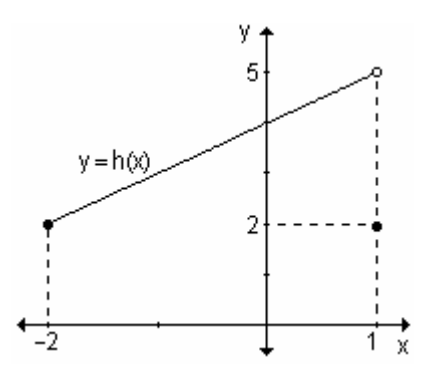

#### **d)** m(x) = senx en [0,  $2\pi$ ]

La función es continua en el intervalo  $[0, 2\pi]$  y derivable en  $(0, 2\pi)$ .

Además m(0) = m( $2\pi$ ), por lo tanto se verifican las hipótesis. Es decir que existe por lo menos un punto del intervalo (0,  $2\pi$ ) en el cual m  $'(x) = 0$ .

y En efecto m  $'(x) = \cos x$  que, en el intervalo dado, se anula en x =  $\frac{\pi}{2}$  $y = m(x)$  $\frac{\pi}{2}$  y en  $\frac{3}{2}\pi$  $\frac{3}{5}\pi$ .  $\frac{\pi}{2}$ 2π x  $x = \frac{3}{2}\pi$ 

#### **Teorema del valor intermedio de Lagrange**

Si f(x) continua en [a, b] y derivable en (a, b), existe al menos un valor intermedio x<sub>0</sub> en (a, b) tal que f<sup>'</sup>(x<sub>0</sub>) =  $\frac{100 - 11}{b - a}$  $f(b)-f(a)$ −  $-\mathsf{f}(\mathsf{a})$ .

Puede observarse que las hipótesis son idénticas a las del teorema de Rolle, excepto la que se refiere al valor de la función en los extremos del intervalo. En el caso especial en que f(a) = f(b), se obtiene la conclusión de dicho teorema según el cual f  $'(x_0) = 0$ .

En términos geométricos, este teorema establece que existe al menos un punto de la gráfica de abscisa x<sub>0</sub> ∈ (a, b) para el que la recta tangente a la misma es paralela a la recta que une los puntos de la gráfica de abscisas  $x = a$  y  $x = b$ .

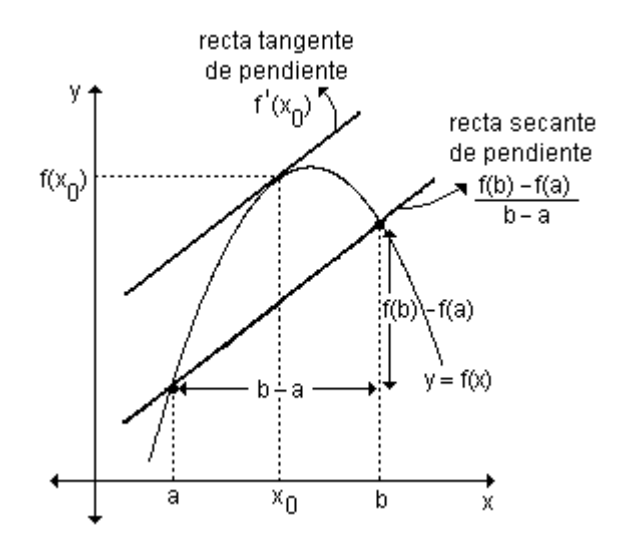

Si observamos el gráfico anterior se observa que la recta que pasa por los puntos (a, f(a)) y (b, f(b)) tiene pendiente  $\frac{f(b)-f(a)}{b-a}$  y la recta tangente a la curva en  $x_0$  tiene pendiente f '( $x_0$ ). Si las rectas son paralelas, las pendientes son iguales, es decir  $\frac{f(b)-f(a)}{b-a} = f'(x_0)$ .

La existencia de ese punto  $x_0$  no implica la unicidad.

En el gráfico siguiente se observa que  $x_0$  y  $x_1$  son los puntos que verifican el teorema.

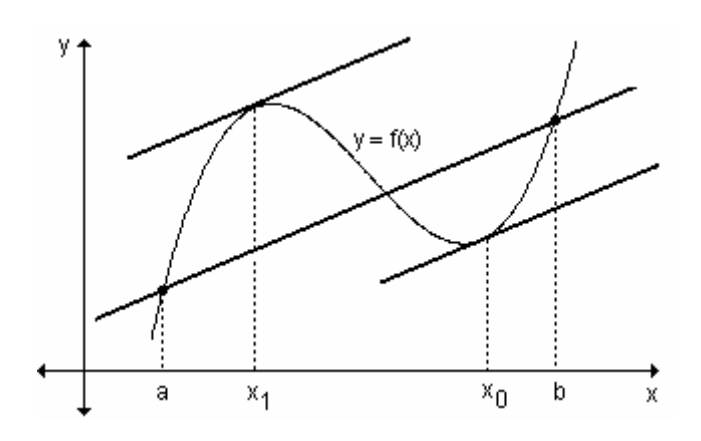

Ejemplo. Verifique que las siguientes funciones satisfacen las hipótesis del teorema del valor intermedio de Lagrange y halle él o los valores de c que satisfacen la ecuación  $\frac{f(b)-f(a)}{b-2} = f'(c)$  en el intervalo dado: a)  $f(x) = x^2 - 3x + 2$  en [1, 3] **b)** g(x) =  $x^{\frac{5}{4}}$  en [0, 1] c) h(x) =  $2\sqrt{x-2}$  en [2, 4] a)  $f(x) = x^2 - 3x + 2$  en [1, 3] La función es continua en [1, 3] y derivable en (1, 3). Debemos encontrar el valor de c para el cual  $\frac{f(3)-f(1)}{3}$  = f'(c).

Como f(3) = 2 y f(1) = 0 entonces f '(c) =  $\frac{2-0}{3-1}$  . Luego f '(c) = 1.

Además f'(x) = 2x - 3  $\implies$  f'(c) = 1  $\implies$  2c - 3 = 1  $\implies$  c = 2. El valor de c que satisface las hipótesis del teorema de Lagrange es  $c = 2$ .

**b)** 
$$
g(x) = x^{\frac{5}{4}}
$$
; [0, 1]

La función es continua en [0, 1] y derivable en (0, 1). Debemos encontrar el valor de c para el cual  $\frac{g(1)-g(0)}{1-\alpha} = g'(c)$ .

 $g(1) = 1$  y  $g(0) = 0$ , reemplazando en la ecuación anterior obtenemos:  $\frac{1-0}{1-0} = g'(c) \Rightarrow g'(c) = 1.$ 

g'(x) = 
$$
\frac{5}{4}x^{\frac{1}{4}}
$$
  $\Rightarrow$  g'(c) =  $\frac{5}{4}c^{\frac{1}{4}}$ .

Como debe ser g '(c) = 1  $\Rightarrow \frac{5}{4}c^{\frac{1}{4}} = 1 \Rightarrow c^{\frac{1}{4}} = \frac{4}{5} \Rightarrow c = (\frac{4}{5})^4 \Rightarrow c = 0,4096.$ 

Este valor de c es el que satisface las hipótesis del teorema.

c) La función  $h(x) = 2\sqrt{x-2}$  es continua en el intervalo [2, 4] y derivable en el intervalo abierto (2, 4).

Debemos encontrar el valor de c tal que  $\frac{h(4)-h(2)}{4}$  = h '(c).

Resulta h 'c) = 
$$
\frac{2\sqrt{2}-0}{2}
$$
  $\Rightarrow \frac{1}{\sqrt{c-2}} = \sqrt{2}$   $\Rightarrow \sqrt{c-2} = \frac{1}{\sqrt{2}}$   $\Rightarrow c-2 = \frac{1}{2}$ 

 $\Rightarrow$  c =  $\frac{5}{2}$ . Para c =  $\frac{5}{2}$  se satisfacen las hipótesis del teorema.

# Corolarios del teorema

Corolario 1. Si f '(x) = 0,  $\forall$  x  $\in$  (a, b) entonces la función f(x) es constante en el intervalo la. bl.

Ya hemos visto que si una función diferenciable es constante en todos los puntos de un intervalo, f  $'(x) = 0$  para todo valor x de dicho intervalo. El corolario es el recíproco de esta proposición.

Teniendo en cuenta las hipótesis del teorema del valor intermedio y la expresión  $f'(x_0) = \frac{f(b) - f(a)}{b}$ , intente demostrar este corolario.

Corolario 2. Si dos funciones tienen la misma derivada en todo punto de un intervalo, entonces las funciones difieren en una constante.

Si f  $'(x) = g'(x)$  en todo punto de un intervalo, entonces existe una constante c tal que  $f(x) = g(x) + c$  para todo x de ese intervalo.

Este corolario establece que dos funciones pueden tener derivadas idénticas en un intervalo solo si la diferencia de sus valores es constante en todo punto de dicho intervalo.

Ejemplo. Halle la función cuya derivada es  $g(x) = 3x$ .

Una función cuya derivada es g(x) = 3x es f(x) =  $\frac{3}{2}x^2$  pues f '(x) =  $\frac{3}{2}$ .2x = 3x.

Se comprueba fácilmente que también cualquier función  $h(x) = \frac{3}{2}x^2 + c$  es tal

que su derivada es g(x) = 3x. En efecto h  $'(x) = \frac{3}{2} \cdot 2x + 0 = 3x$ . Las gráficas de

funciones con derivada igual a 3x son parábolas de la forma y =  $\frac{3}{2}x^2$  + c.

Para algunos valores de c. las gráficas de las funciones son las siguientes:

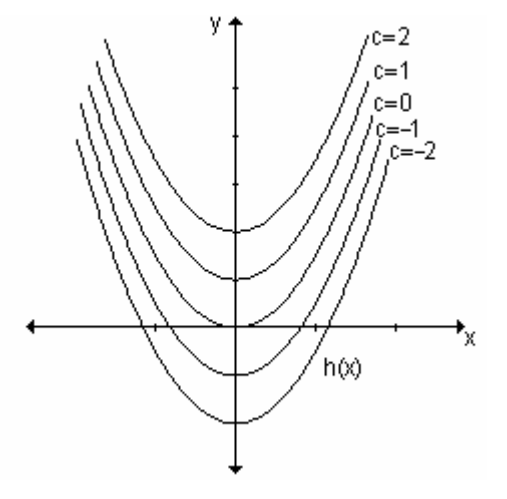

Desde el punto de vista geométrico, el segundo corolario del teorema del valor intermedio establece que las gráficas de funciones con derivadas iguales difieren por una traslación vertical.

Ejemplo. Halle la función  $f(x)$  cuya derivada es  $y = cosx$  y su gráfica pasa por el punto (1, 2).

 $f'(x) = \cos x \implies f(x) = \sin x + c.$ Como el punto (1, 2) pertenece a la gráfica de la función, sus coordenadas deben verificar la ecuación. Reemplazando:  $2 = \text{sen1} + \text{c} \implies \text{c} \approx 1.16$ 

La función buscada es:  $f(x) =$ senx + 1,16

## Interpretación física del teorema del valor intermedio

El cambio promedio de una función f en el intervalo [a, b] es  $\frac{f(b)-f(a)}{b-a}$  y el cambio instantáneo en el instante c es f (c).

El teorema del valor intermedio establece que en algún instante c entre a y b. la velocidad instantánea (razón de cambio instantánea), f '(c), es igual a la velocidad promedio (razón de cambio promedio),  $\frac{f(b)-f(a)}{b}$ , sobre todo el intervalo.

#### Problema

Un auto que parte del reposo tarda 8 segundos en recorrer 35 metros. Encuentre la velocidad del móvil en un instante particular de su recorrido.

Según el teorema del valor intermedio en algún momento del intervalo [0, 8] el velocímetro del auto debe haber marcado exactamente la velocidad promedio.

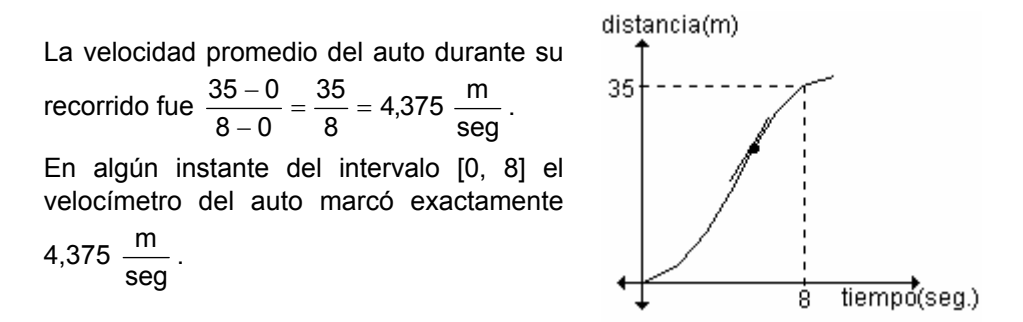

#### Problema

Un objeto cae libremente a partir del reposo con una aceleración de 9,8

 $\frac{m}{\text{seq}^2}$ . Halle la función que describe la velocidad y la posición del objeto.

La función que describe la velocidad v(t) tiene como derivada la función que describe la aceleración. Es decir v  $'(t) = 9.8$ .

Por el corolario 2,  $v(t) = 9.8t + c$ . Como el objeto parte del reposo,  $v(0) = 0$  y reemplazando en la expresión anterior obtenemos  $c = 0$ . Por lo tanto  $v(t) = 9.8t$ . Siguiendo el mismo razonamiento para el desplazamiento es  $s(t) = 4.9t^2$ .

#### **EJERCICIOS**

1) La altura de una pelota después de t segundos de ser lanzada, está dada por  $s(t) = 2t^2 - 16t + 33$ .

a) Compruebe que  $s(3) = s(5)$ .

b) Según el teorema de Rolle, ¿cuál debe ser la velocidad en algún instante del intervalo [3, 5]? Explique.

2) La función que describe el costo en miles de dólares de producir x cientos de unidades en un proceso de manufacturación es  $c(x) = x^2 - 4x + 7$ . Compruebe que  $c(1) = c(3)$ . De acuerdo con el teorema de Rolle, la razón de cambio del costo debe ser cero para cierta producción en el intervalo [1, 3]. Halle la cantidad que se debe producir para que eso ocurra.

3) Defina las posibles funciones a las que les corresponden las siguientes derivadas:

**a)** 
$$
y' = 3x - 4
$$
 **b)**  $y' = 3x^2$ 

4) La aceleración de un objeto en el momento t es  $-3\frac{m}{\text{seq}^2}$ . Sabiendo que parte

del reposo, determine la función que describe la velocidad y la posición del objeto.

#### **RESPUESTAS**

1)a)  $s(3) = s(5) = 3m$ ; b) La función  $s(t)$  es continua en el intervalo cerrado [3, 5] y derivable en  $(3, 5)$ . Además  $s(3) = s(5)$ ; por lo tanto, por el teorema de Rolle, existe un número c en ese intervalo en el cual la derivada es cero. Como la función describe el espacio recorrido, la derivada describe la velocidad del móvil. Existe un punto del intervalo [3, 5] en el cual la velocidad es cero.

2)  $c(1) = c(3) = 4$ . Para que la razón de cambio del costo sea cero se deben producir 200 unidades ya que c'(2) = 0.

3)a)  $y = \frac{3}{2}x^2 - 4x + c$ **b)**  $y = x^3 + c$ 4)  $v(t) = -3t$  y  $s(t) = -\frac{3}{2}t^2$ 

## Teorema del valor medio de Cauchy

Sean f(x) y g(x) dos funciones continuas en [a, b] y derivables en (a, b) tales que  $g(b) \neq g(a)$  y g  $'(x) \neq 0$ ,  $\forall x \in (a, b)$ .

Entonces existe al menos un número x<sub>0</sub> en (a, b) tal que  $\frac{f(b)-f(a)}{g(b)-g(a)} = \frac{f'(x_0)}{g'(x_0)}$ .

Actividad de reflexión. Analice el teorema del valor intermedio de Lagrange y discuta si resulta un caso particular del teorema de Cauchy considerando la función  $q(x) = x$ .

Ejemplo. Determine todos los valores en el intervalo (1, 3) que satisfacen el teorema de Cauchy para las funciones  $f(x) = \frac{1}{x}$  y g(x) =  $x^2 + 5$ .

Las funciones f y q son funciones continuas en el intervalo [1, 3] y derivables en el intervalo (1, 3). Sus funciones derivadas son f  $'(x) = -\frac{1}{x^2}$  y g  $'(x) = 2x$ .

Además, g  $'(x) \neq 0$  para todo punto perteneciente al intervalo (1, 3). Según el teorema de Cauchy existe un número  $x_0$  en el intervalo (1, 3) que verifica:  $f(3) - f(1)$  $f'(x_0)$ 

$$
\frac{1}{g(3)-g(1)} = \frac{1}{g'(x_0)}
$$

Si evaluamos las dos funciones en los extremos y reemplazamos en la ecuación obtenemos:

$$
\frac{\frac{1}{3} - 1}{14 - 6} = \frac{-\frac{1}{x_0^2}}{2x_0} \Rightarrow -\frac{1}{12} = -\frac{1}{2x_0^3} \Rightarrow 2x_0^3 = 12 \Rightarrow x_0^3 = 6 \Rightarrow x_0 = \sqrt[3]{6}.
$$

#### **EJERCICIO**

Determine todos los valores de z que satisfacen la conclusión del teorema del valor medio de Cauchy para las funciones e intervalos dados:

**a)** f(x) = 
$$
e^{3x}
$$
 y g(x) =  $e^{2x}$  en el intervalo (0, 2).  
\n**b)** f(x) =  $2x^2 - 4x$  y g(x) =  $x^3 + x - 1$  en el intervalo (0, 2).  
\n**c)** f(x) = sens y g(x) = cosx en el intervalo (0,  $\pi$ ).

#### **RESPUESTAS**

**a)** 
$$
z = 1,59
$$
 **b)**  $z = 1$  **c)**  $z = \frac{\pi}{2}$ 

# 7.2 Límites indeterminados y la regla de L'Hopital

Supongamos que queremos encontrar  $\lim_{x\to 3} \frac{x^2-9}{x-3}$ . No podemos aplicar la propiedad del límite del cociente de dos funciones pues el límite del denominador es cero. Como el numerador también tiende a cero cuando x tiende a tres, surge una indeterminación del tipo  $\frac{0}{0}$ .

Hemos visto algunas formas de resolver este tipo de límites.

En el ejemplo podemos factorizar el numerador y luego simplificar, salvando así la indeterminación.

$$
\lim_{x \to 3} \frac{x^2 - 9}{x - 3} = \lim_{x \to 3} \frac{(x - 3)(x + 3)}{x - 3} = \lim_{x \to 3} (x + 3) = 6.
$$

Otro ejemplo visto y demostrado geométricamente fue  $\lim_{x\to 0} \frac{\text{senx}}{\text{x}} = 1$ .

Veremos ahora una regla conocida como regla de L'Hopital que nos permite resolver, con la ayuda de la derivada, los siguientes casos de indeterminación

que se presentan  $\frac{0}{0}$ ;  $\frac{\infty}{\infty}$ ; 0. $\infty$ ;  $\infty - \infty$ ; 1<sup>oo</sup>;  $\infty^0$ ; 0<sup>0</sup>.

La regla de L'Hopital recibe este nombre en honor de un noble francés, el marqués de L'Hopital (1661-1704), pero fue descubierta en 1694 por el matemático suizo John Bernoulli (1667-1748). Se publicó por primera vez en 1696, en su libro de texto, Analyse des Infiniment Petits. Ambos formularon la regla geométricamente y dieron la respuesta en términos de diferenciales.

# Regla de L'Hopital

Sean  $f(x)$  y  $g(x)$  dos funciones diferenciables tales que  $f(a) = g(a) = 0$  entonces  $\lim_{x\to a} \frac{f(x)}{g(x)} = \lim_{x\to a} \frac{f'(x)}{g'(x)}$  siempre que el límite del segundo miembro exista o sea

 $+\infty$  0  $-\infty$ .

La regla de L'Hopital afirma que el límite de un cociente de funciones es igual al límite del cociente de sus derivadas, siempre que satisfagan las condiciones dadas.

La regla es válida también para límites laterales o cuando la variable x tiende a infinito. Es decir, "x->a" se puede reemplazar por x->a<sup>+</sup>, x->a<sup>-</sup>, x->+∞, x-> -∞.

Si el límite del cociente de las derivadas resulta nuevamente indeterminado, se aplica otra vez la regla  $\lim_{x\to a} \frac{f'(x)}{g'(x)} = \lim_{x\to a} \frac{f''(x)}{g''(x)}$  y así se sigue hasta salvar la

indeterminación.

La indeterminación  $\frac{0}{0}$ .

En la figura se muestra geométricamente por qué la regla de L'Hopital es verdadera.

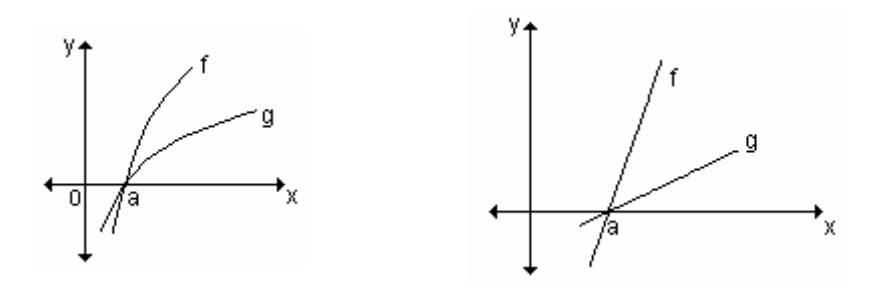

En la primera gráfica se muestran dos funciones derivables f y g que tienden a cero cuando x tiende a a. Con un acercamiento hacia el punto (a, 0), las gráficas empezarían a verse casi lineales.

Si las funciones son en realidad lineales,  $f(x) = m_1(x - a)$  y g  $(x) = m_2(x - a)$ , como en la segunda gráfica, entonces su razón es:  $\frac{f(x)}{g(x)} = \frac{m_1(x-a)}{m_2(x-a)} = \frac{m_1}{m_2}$ , lo

cual es la razón entre sus derivadas.

$$
\text{Esto sugiere que: } \lim_{x \to a} \frac{f(x)}{g(x)} = \lim_{x \to a} \frac{f'(x)}{g'(x)}.
$$

Ejemplos. Halle los siguientes límites:

**a)** 
$$
\lim_{x \to 0} \frac{2x^2}{e^x - 1}
$$
 **b)**  $\lim_{x \to 0} \frac{\text{senx} - x}{2x^3}$ 

a) Cuando x tiende a cero, tanto la función del numerador  $f(x) = 2x^2$  como la del denominador  $g(x) = e^x - 1$  tienden a cero, obteniendo la indeterminación del tipo  $\frac{0}{0}$ . Analizando el comportamiento del cociente de las derivadas, se obtiene:  $\frac{f'(x)}{g'(x)} = \frac{4x}{2^{x}}$  que tiende a cero cuando x tiende a cero.

Por lo tanto, se deduce de la regla de L'Hopital que  $\frac{2x^2}{6x-4} \to 0$  cuando  $x \to 0$ .

Este análisis se puede realizar de la siguiente manera, utilizando el símbolo L'H para indicar la derivación de las funciones del numerador y del denominador:

$$
\lim_{x \to 0} \frac{2x^2}{e^x - 1} = \lim_{x \to 0} \frac{4x}{e^x} = 0.
$$

b) Al evaluar el numerador y el denominador en  $x = 0$ , se obtiene la indeterminación del tipo  $\frac{0}{0}$ . Ya que ambas funciones son diferenciables, se puede aplicar la regla de L'Hopital y resulta:  $\lim_{x\to 0} \frac{\text{senx}-x}{2x^3} = \lim_{x\to 0} \frac{\text{cosx}-1}{6x^2}$ 

Evaluando nuevamente numerador y denominador en cero, se observa que continúa la indeterminación.

Se aplica nuevamente la regla:  $\cdots$ 

$$
\lim_{x \to 0} \frac{\cos x - 1}{6x^2} = \lim_{x \to 0} \frac{-\text{senx}}{12x}
$$
, donde persiste la indeterminación  $\frac{0}{0}$ 

Aplicando L'Hopital resulta:  $\lim_{x\to 0} \frac{-senx}{12x} = \lim_{x\to 0} \frac{-cosx}{12} = -\frac{1}{12}$ . Por lo tanto:  $\lim_{x\to 0} \frac{\text{senx}-x}{2x^3} = -\frac{1}{12}$ .

#### **EJERCICIO**

Calcule los siguientes límites:

**a)** 
$$
\lim_{x \to 1} \frac{\ln x}{x - 1}
$$
  
\n**b)**  $\lim_{x \to 0} \frac{\text{sen}(2x)}{\text{sen}(5x)}$   
\n**c)**  $\lim_{x \to 0} \frac{6x}{\text{sen}(5x)}$   
\n**d)**  $\lim_{x \to 3} \frac{x^2 - 9}{x - 3}$ 

**RESPUESTAS** 

**b**)  $\frac{2}{5}$  **c**) 6  $a) 1$  $d$ )  $6$ 

# La indeterminación  $\frac{\infty}{\cdot}$ .

La regla de L'Hopital se aplica también a cocientes que llevan a una indeterminación del tipo  $\frac{\infty}{\infty}$ .

Si  $\lim_{x\to a} f(x) = \infty$  y  $\lim_{x\to a} g(x) = \infty$  entonces  $\lim_{x\to a} \frac{f(x)}{g(x)} = \lim_{x\to a} \frac{f'(x)}{g'(x)}$ , siempre que

este límite exista.

Nuevamente, a puede ser finita o infinita.

Ejemplo. Halle el valor de los siguientes límites:

**a)** 
$$
\lim_{x \to \infty} \frac{3x + x^2}{5x^2 + 6x + 2}
$$
 **b)**  $\lim_{x \to +\infty} \frac{\ln x}{\sqrt{x}}$ 

a) Se presenta la indeterminación del tipo  $\frac{\infty}{\infty}$ . Aplicando la regla de L'Hopital,

resulta:  $\lim_{x \to \infty} \frac{3x + x^2}{5x^2 + 6x + 2} = \lim_{x \to \infty} \frac{3 + 2x}{10x + 6}$ .

Evaluando numerador y denominador, se obtiene  $\frac{\infty}{\infty}$  y se aplica una vez más

L'Hopital:  $\lim_{x\to\infty} \frac{3+2x}{10x+6} = \lim_{x\to\infty} \frac{2}{10} = \frac{1}{5}$ . Por lo tanto,  $\lim_{x\to\infty} \frac{3x+x^2}{5x^2+6x+2} = \frac{1}{5}$ 

**b)** 
$$
\lim_{x \to +\infty} \frac{\ln x}{\sqrt{x}} = \lim_{x \to +\infty} \frac{\frac{1}{x}}{\frac{1}{2\sqrt{x}}} = \lim_{x \to +\infty} \frac{2\sqrt{x}}{x}
$$

Luego de aplicar L'Hopital la indeterminación persiste, por lo tanto volvemos a

aplicarla: 
$$
\lim_{x \to +\infty} \frac{2\sqrt{x}}{x} = \lim_{x \to +\infty} \frac{\frac{1}{\sqrt{x}}}{1} = 0
$$

#### **EJERCICIO**

Calcule los siguientes límites:

a) 
$$
\lim_{x \to +\infty} \frac{x \ln x}{x + \ln x}
$$
  
b)  $\lim_{x \to +\infty} \frac{x^2 + 2x + 1}{4x^2 + 2}$   
c)  $\lim_{x \to +\infty} \frac{(\ln x)^3}{x}$   
d)  $\lim_{x \to +\infty} \frac{x^3}{e^{2x}}$ 

**RESPUESTAS** 

**b**)  $\frac{1}{4}$  **c**) 0 a) + $\infty$  $d)0$ 

#### La indeterminación 0.∞

La regla de L'Hopital se puede utilizar también para resolver productos indeterminados.

 $\lim_{x\to a} f(x) = 0$  y  $\lim_{x\to a} g(x) = \infty$  entonces el límite  $\lim_{x\to a} f(x).g(x)$ Si resulta indeterminado. Puede ser cero, infinito, o bien, un número finito distinto de cero. Este tipo de límites se denomina forma indeterminada del tipo 0 . ∞. Para resolverlo podemos escribir el producto f . g como cociente  $\frac{f(x)}{1}$  o bien  $\frac{g(x)}{1}$ .  $q(x)$ 

◀

Esto transforma al límite en una de las dos formas indeterminadas anteriores

 $\left(\frac{0}{0} \circ \frac{\infty}{\infty}\right)$ .

Ejemplo. Calcule el valor de los siguientes límites:

**b)**  $\lim_{x \to \pi} (x - \pi) \cot g x$ a) lím x.lnx  $x \rightarrow 0^+$ 

a) Al reemplazar x por cero, la indeterminación es 0.  $\infty$ . Se expresa x.lnx como cociente y resulta:

lím x.lnx = lím  $\frac{\ln x}{1}$ , obteniendo así una indeterminación del tipo  $\frac{\infty}{\infty}$ .<br>x→0<sup>+</sup> x→0<sup>+</sup> =

Aplicando la regla de L'Hopital se obtiene:

$$
\lim_{x \to 0^+} \frac{\ln x}{\frac{1}{x}} = \lim_{x \to 0^+} \frac{\frac{1}{x}}{-\frac{1}{x^2}} = \lim_{x \to 0} (-x) = 0
$$

b) Si  $x \to \pi$ ,  $x - \pi \to 0$  y cotg  $\pi \to \infty$ . Es una indeterminación 0. $\infty$ . Utilizando la identidad trigonométrica cotg  $x = \frac{1}{\ln x}$  es posible expresar el producto:

 $\lim_{x\to\pi} (x-\pi) \frac{1}{\tan x} = \lim_{x\to\pi} \frac{(x-\pi)}{\tan x}$ , obteniendo así una indeterminación del tipo  $\frac{0}{0}$ .

Aplicando L'Hopital:  $\lim_{x\to\pi} \frac{(x-\pi)}{\tan x} = \lim_{x\to\pi} \frac{1}{\cos^2 x} = 1$ 

#### **EJERCICIO**

Resuelva los siguientes límites:

**a)** 
$$
\lim_{x \to 0^+} x \cdot \ln\left(\frac{x}{2}\right)
$$
  
\n**b)**  $\lim_{x \to \infty} x \cdot \text{sen}\left(\frac{\pi}{x}\right)$   
\n**c)**  $\lim_{x \to 0^+} x^2 \cdot e^{\frac{1}{x}}$   
\n**d)**  $\lim_{x \to \frac{\pi}{2}} \text{sec}(7x) \cdot \text{cos}(3x)$ 

#### **RESPUESTAS**

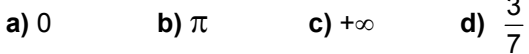

 $\sim$ 

#### Diferencias indeterminadas

Si  $\lim_{x\to a} f(x) = \infty$  y  $\lim_{x\to a} g(x) = \infty$ , entonces el límite  $\lim_{x\to a} [f(x) - g(x)]$  se conoce como forma indeterminada del tipo  $\infty - \infty$ .

El límite puede ser ∞, 0 u otro número distinto de cero. Para encontrarlo hay que tratar de transformar la diferencia en un cociente (usando denominador común o

racionalización) de modo de obtener una forma indeterminada del tipo  $\frac{0}{0}$  o  $\frac{\infty}{\infty}$ .

Ejemplo. Calcule el valor de los siguientes límites:

**a)** 
$$
\lim_{x \to \frac{\pi}{2}} (\text{tgx} - \text{sec x})
$$
   
**b)**  $\lim_{x \to 0^+} \frac{1}{2x} - 5\cos{\text{ecx}}$ .

a) Al evaluar la expresión en  $\frac{\pi}{2}$  se obtiene la indeterminación  $\infty - \infty$ . Se expresan tgx y secx como razones utilizando identidades trigonométricas y luego se resuelve la diferencia.

$$
\lim_{x \to \frac{\pi}{2}} (\text{tgx} - \text{sec x}) = \lim_{x \to \frac{\pi}{2}} \left( \frac{\text{senx}}{\text{cosx}} - \frac{1}{\text{cos x}} \right) = \lim_{x \to \frac{\pi}{2}} \frac{\text{senx} - 1}{\text{cos x}}
$$

Al reemplazar x por  $\frac{\pi}{2}$  se obtiene una indeterminación del tipo  $\frac{0}{0}$ . Aplicando

L'Hopital se obtiene:  $\lim_{x \to \frac{\pi}{2}} \frac{\text{senx} - 1}{\text{cos x}} = \lim_{x \to \frac{\pi}{2}} \frac{\text{cosx}}{-\text{senx}} = 0$ . Por lo tanto,  $\lim_{x \to \frac{\pi}{2}} (\text{tgx} - \text{sec x}) = 0$ 

**b)** Reemplazando cosecx por  $\frac{1}{\text{senx}}$  y operando se transforma en una indeterminación  $\frac{0}{0}$ . Aplicando L'Hopital se obtiene:  $\lim_{x\to 0^+} \frac{1}{2x} - 5\cos{\rm ecx} = \lim_{x\to 0^+} \frac{1}{2x} - \frac{5}{\sin{\rm x}} = \lim_{x\to 0^+} \frac{\sin{\rm x} - 10x}{2x\sin{\rm x}}$  $\lim_{x \to 0^+} \frac{\text{senx} - 10x}{2x \text{senx}} = \lim_{x \to 0^+} \frac{\text{cos} x - 10}{2 \text{senx} + 2x \text{cosx}} = -\infty$ 

#### **EJERCICIO**

Calcule los siguientes límites:

**a)** 
$$
\lim_{x \to 0} \frac{1}{\text{senx}} - \frac{1}{x}
$$
 **b)**  $\lim_{x \to 0} \frac{1}{x} - \frac{1}{e^x - 1}$  **c)**  $\lim_{x \to 1} \frac{x}{x - 1} - \frac{1}{\ln x}$ 

#### **RESPUESTAS**

**a)** 0 **b)** 
$$
\frac{1}{2}
$$
 **c)**  $\frac{1}{2}$ 

Potencias indeterminadas  $0^0, \infty^0, 1^\infty$ 

Se trata de calcular L =  $\lim_{x\to a} f(x)^{g(x)}$  cuando  $\lim_{x\to a} f(x) = \begin{cases} 0 \\ \infty \\ 1 \end{cases}$  y  $\lim_{x \to a} g(x) = \begin{cases} 0 \\ 0 \\ \infty \end{cases}$ 

logaritmo miembros se Si se aplica natural a ambos obtiene  $\ln L = \lim_{x \to a} g(x) \cdot \ln f(x)$  donde las expresiones indeterminadas que aparecen serán del tipo 0.∞; 0.(-∞); ∞.0 que se tratan como 0.∞. Una vez calculado el logaritmo natural del límite (ln L) se obtiene el límite haciendo  $L = e^{\ln L}$ .

Ejemplo. Determine el valor de los siguientes límites:

**a)** 
$$
\lim_{x \to +\infty} (2x)^{\frac{1}{x}}
$$
 **b)**  $\lim_{x \to 1} x^{\frac{5}{x-1}}$  **c)**  $\lim_{x \to 0^+} (4x)^x$ 

a) Cuando  $x \to +\infty$ ,  $2x \to +\infty$  y  $\frac{1}{x} \to 0$  por lo que resulta una indeterminación

∞<sup>0</sup>. Sea L el valor del límite buscado, L = lím (2x)  $\frac{1}{x}$ .

Aplicando logaritmo natural a ambos miembros resulta: In L = In Iím  $(2x)^{\frac{1}{x}}$ . Aplicando propiedad del límite y del logaritmo se obtiene:

$$
\ln L = \lim_{x \to +\infty} \ln(2x)^{\frac{1}{x}} \implies \ln L = \lim_{x \to +\infty} \frac{\ln(2x)}{x}
$$

 $\overline{1}$ 

Al evaluar el límite resulta una indeterminación del tipo  $\frac{\infty}{\infty}$ . Aplicando L'Hopital:

$$
\ln L = \lim_{x \to +\infty} \frac{\ln(2x)}{x} = \lim_{x \to +\infty} \frac{\frac{1}{2x} \cdot 2}{1} = \lim_{x \to +\infty} \frac{1}{x} = 0
$$

Por lo tanto,  $\ln L = 0 \Rightarrow L = e^0 \Rightarrow L = 1$ . En consecuencia,  $\lim_{x \to \infty} (2x)^{\frac{1}{x}} = 1$ .

b) Al reemplazar x por 1, se obtiene la indeterminación  $1^\infty$ . Siguiendo los mismos pasos que en el ejemplo anterior resulta:

$$
L = \lim_{x \to 1} x^{\frac{5}{x-1}} \implies \ln L = \ln \lim_{x \to 1} x^{\frac{5}{x-1}} \implies \ln L = \lim_{x \to 1} \ln x^{\frac{5}{x-1}} \implies
$$
  

$$
\implies \ln L = \lim_{x \to 1} \frac{5 \ln x}{x-1}
$$

que corresponde a una indeterminación del tipo  $\frac{0}{0}$ .

Aplicando L'Hopital se obtiene: In L =  $\lim_{x\to 1} \frac{5}{1}$  =  $\lim_{x\to 1} \frac{5}{1}$  =  $5 \Rightarrow \ln L = 5 \Rightarrow$  $L = e^5$ .

Por lo tanto,  $\lim_{x \to 4} x^{\frac{5}{x-1}} = e^5$ .

c) Al reemplazar la variable por cero se obtiene la indeterminación  $0^0$ .

Procediendo de manera análoga a los casos anteriores resulta:

$$
L = \lim_{x \to 0^+} (4x)^x \implies \ln L = \ln \lim_{x \to 0^+} (4x)^x \implies \ln L = \lim_{x \to 0^+} \ln(4x)^x \implies \ln L = \lim_{x \to 0^+} \frac{\ln(4x)}{1-x}
$$

Se obtiene una indeterminación del tipo $\frac{\infty}{\cdot}$ . Derivando numerador y denominador:

$$
\ln L = \lim_{x \to 0^+} \frac{\frac{1}{4x} .4}{-\frac{1}{x^2}} = \lim_{x \to 0} -x = 0 \Rightarrow \ln L = 0 \Rightarrow L = e^0 \Rightarrow L = 1.
$$

# **EJERCICIO**

Calcule los siguientes límites:

a) 
$$
\lim_{x\to 0} (1+x)^{\frac{1}{x}}
$$
  
b)  $\lim_{x\to 0} (\frac{1}{x^2})^{\text{senx}}$   
c)  $\lim_{x\to 0} x^{5x}$   
a) e b) 1 c) 1

## EJERCICIOS INTEGRADORES 7.1 TEOREMAS DEL VALOR INTERMEDIO. 7.2 LÍMITES INDETERMINADOS Y LA REGLA DE L'HOPITAL

1) La función s(t) =  $-t^2$  + 6t describe la posición de un objeto, donde t se mide en sequndos y s en metros.

a) Halle la velocidad media del obieto durante los primeros tres segundos.

b) Use el teorema del valor intermedio para verificar que en algún instante de esos tres segundos del movimiento la velocidad instantánea es igual a la velocidad media. Halle el instante en el que ocurre esa coincidencia.

2) Dada la función  $f(x) = \frac{1}{x-3}$  pruebe que en el intervalo (1, 4) no existe ningún número c tal que f '(c)=  $\frac{f(4)-f(1)}{4-4}$ . Analice si esto contradice el teorema del valor intermedio.

3) Dada la función f(x) =  $5-\frac{4}{x}$ , halle los valores de c tales que f '(c) =  $\frac{f(4)-f(1)}{4}$ ,

 $c \in (1, 4)$ .

4) Calcule los siguientes límites:

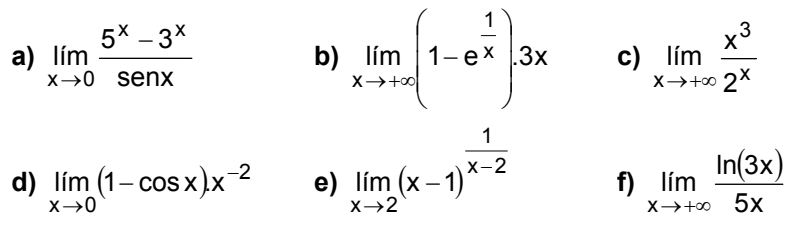

# 7.3 Antiderivada

En muchos problemas de matemática se da una función f y se debe hallar una función F cuya derivada sea f. Por ejemplo, conocida la función que describe la velocidad de una partícula puede ser necesario encontrar su posición en un instante dado, conocida la razón a la que crece una población de bacterias puede ser importante determinar el tamaño de la población en algún momento. Si esa función F existe, se llama antiderivada de f.

Definición. Una función F recibe el nombre de antiderivada de f sobre un intervalo I si  $F'(x) = f(x)$  para toda x en I.

Utilizando las reglas de derivación es posible hallar antiderivadas de una función dada.

Ejemplo. Dada la función f(x) =  $x^3$ , es sencillo deducir, utilizando la regla de derivada de la potencia, que F(x) =  $\frac{1}{4}x^4$  es una antiderivada de f(x), dado que

$$
F'(x) = \frac{1}{4}.4x^3 = x^3 = f(x).
$$

También la función G(x) =  $\frac{1}{4}x^4$  + 5 es una antiderivada ya que G '(x) =  $x^3$  = f(x). Cualquier función de la forma H(x) =  $\frac{1}{4}x^4$  + c, donde c es una constante, es una antiderivada de f(x).

Teorema. Existen infinitas antiderivadas de una función dada y dos cualesquiera de ellas difieren en una constante.

Demostración. Surge en forma inmediata del corolario 2 del teorema de Lagrange.

Si F(x) y G(x) son dos antiderivadas de f(x) debe ser  $F'(x) = f(x)$ ; G '(x) = f(x) Entonces por tener igual derivada, ambas funciones difieren en una constante, es decir:  $G(x) = F(x) + c$ .

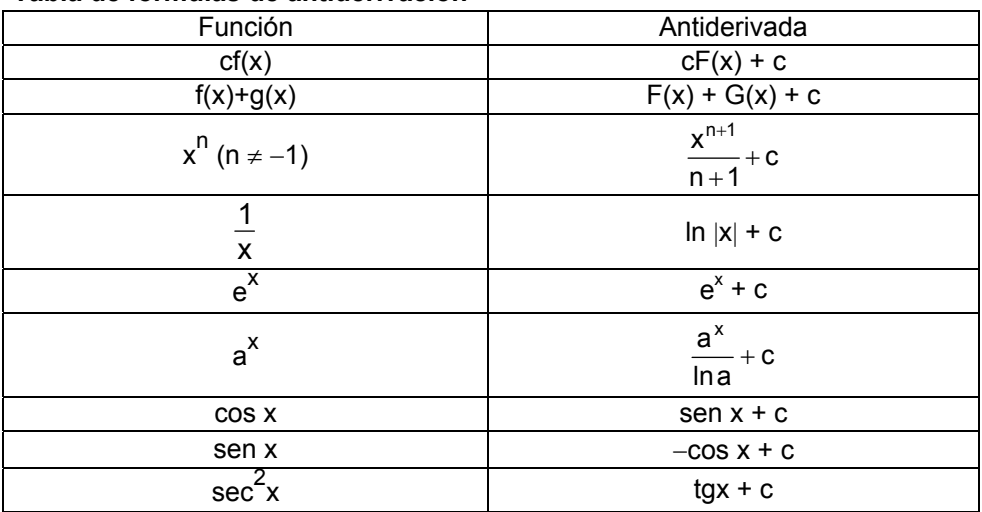

#### Tabla de fórmulas de antiderivación

Ejemplo. Encuentre todas las funciones f(x) para las cuales su derivada resulta la función f'(x) =  $2x^4 + 3\sqrt{x} - 5cosx$ .

Debemos encontrar una antiderivada de f  $'(x) = 2x^4 + 3\sqrt{x} - 5\cos x$ . Utilizando las fórmulas y el teorema dado resulta:

$$
f(x) = 2\frac{x^5}{5} + 3\frac{x^{\frac{3}{2}}}{\frac{3}{2}} - 5\text{senx} + c, \text{ o sea } f(x) = \frac{2}{5}x^5 + 2x^{\frac{3}{2}} - 5\text{senx} + c
$$

Ejemplo. La segunda derivada de la función  $f(x)$  es f " $(x) = 6x - 1$ . Halle la función sabiendo que su gráfica pasa por el punto  $P(2, 1)$  y que en ese punto la recta tangente es  $4x - y - 1 = 0$ .

A partir de f  $''(x) = 6x - 1$ , se obtiene f  $'(x) = 3x^2 - x + c$ .

En x = 2, la recta tangente es y = 4x - 1, o sea f  $'(2)$  = 4. Reemplazando en la expresión de f '(x) se obtiene f '(2) =  $3.2^2 - 2 + c = 4 \Rightarrow 10 + c = 4 \Rightarrow c = -6$ . Luego f'(x) =  $3x^2 - x - 6$ .

Realizando el mismo procedimiento a partir de f '(x) se obtiene que una antiderivada es  $f(x) = x^3 - \frac{1}{2}x^2 - 6x + c$ .

Dado que la gráfica de f(x) pasa por el punto P(2, 1), reemplazando en la expresión de f(x) se obtiene f(2) =  $2^3 - \frac{1}{2}2^2 - 6.2 + c = 1 \Rightarrow -6 + c = 1 \Rightarrow c = 7$ .

La expresión resulta f(x) =  $x^3 - \frac{1}{2}x^2 - 6x + 7$ .

#### **EJERCICIOS**

1) Determine la función f(x) tal que:

**a)** 
$$
f'(x) = \frac{3}{x} - \frac{1}{x^2} + \frac{5}{x^3}
$$
 **b)**  $f'(x) = 7 - x$  **c)**  $f'(x) = 5^x - e^x + x^{-2}$ 

2) La velocidad de una partícula que se mueve en línea recta se expresa mediante la ley  $v(t) = 2e^{t} + 2t$ . Encuentre la expresión que describe la posición s en el instante t sabiendo que en  $t = 0$ , s = 2.

#### **RESPUESTAS**

1) **a)** 
$$
f(x) = 3\ln |x| + x^{-1} - \frac{5}{2}x^{-2} + c
$$
  
\n**b)**  $f(x) = 7x - \frac{1}{2}x^{2} + c$   
\n**c)**  $f(x) = \frac{5^{x}}{\ln 5} - e^{x} - x^{-1} + c$   
\n2)  $s(t) = 2e^{t} + t^{2}$ 

# **7.4 Aproximaciones**

En algunas ocasiones es posible aproximar funciones con otras más simples, con las que puede obtenerse, para ciertas aplicaciones, la precisión requerida. Cuando se realiza una experiencia, en general se relacionan dos o más variables

Consideremos la gráfica de la función y.  $y = x^2$  y la de su recta tangente en el  $y = x^2$ punto de abscisa  $x = 1$ . 3  $y = 2x - 1$ Puede observarse que para valores de x cercanos al punto de tangencia, la  $\overline{2}$ gráfica de la función está muy próxima a la de la recta. Si se realiza un acercamiento de la gráfica en dicho 1 punto, la diferencia entre ambas es casi imperceptible y la gráfica de la función se parece cada vez más a la Ż. de la recta tangente. 1,5  $\overline{2}$  $= 2x - 1$ 1  $0,5$ 1 X  $0,5$ 1 1,5

Teniendo en cuenta esto, puede pensarse que para valores de x lo suficientemente próximos a 1, la correspondiente imagen que se obtenga al reemplazar en la recta tangente puede utilizarse para aproximar el verdadero valor de la función.

Consideremos la gráfica de una función diferenciable  $y = f(x)$  y la de su recta tangente en el punto de coordenadas  $(x_0, f(x_0))$ . Esta recta tiene pendiente f  $'(x_0)$ de manera tal que la ecuación de la misma es:  $y = f(x_0) + f'(x_0)$ .  $(x - x_0)$ Si a x<sub>0</sub> se le da un cierto incremento  $\Delta x$  = h y por lo tanto x varía desde x<sub>0</sub> hasta

 $x_0 + h$ , su correspondiente imagen f( $x_0 + h$ ) puede aproximarse a través de la imagen de este punto en la recta, siempre que h sea pequeño.

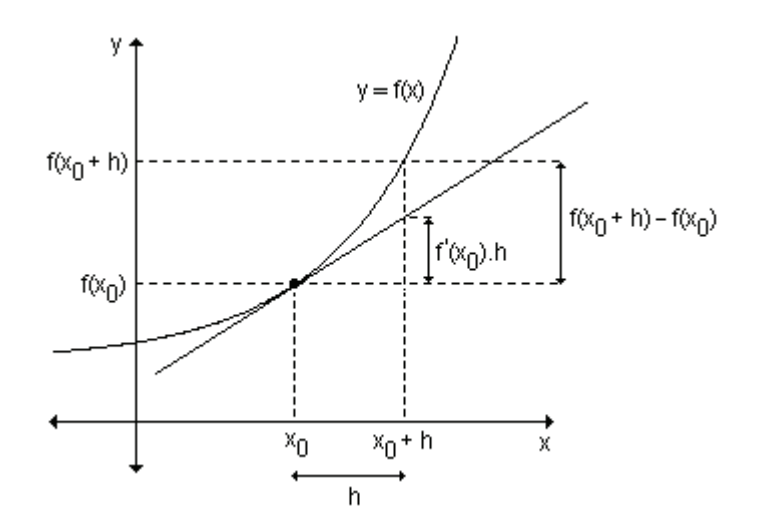

También puede observarse que la variación de la función  $\Delta y = f(x_0 + h) - f(x_0)$ puede aproximarse por la expresión f '(x<sub>0</sub>).h. Para valores pequeños de h resulta  $f(x_0 + h) - f(x_0) \approx f'(x_0)$ .h

Las cantidades  $f(x_0 + h) - f(x_0)$  y f'(x<sub>0</sub>).h se denominan respectivamente incremento y diferencial de la función dada  $y = f(x)$  y se designan de la siguiente manera:  $\Delta y = f(x_0 + h) - f(x_0)$  v dy = f'(x<sub>0</sub>).h

## **Diferenciales**

Definición. Sea  $y = f(x)$  una función derivable, entonces el diferencial de x, que se simboliza dx, está dado por dx =  $\Delta x$  = h, donde x es un número del dominio de f'y h es un incremento arbitrario de x.

El diferencial de y, que se simboliza dy, se define por  $dy = f'(x)$ . dx.

Si se da a dx un valor específico y a x un valor determinado del dominio de f, por ejemplo  $x_0$ , entonces el valor de dy queda determinado. Así, el diferencial de la función f en  $x_0$ , que se indica df( $x_0$ ) es f'( $x_0$ ).dx

Geométricamente, el diferencial de  $f(x)$  en el punto  $x_0$  es igual al incremento de la ordenada en la recta tangente a la curva en  $x_0$  correspondiente al incremento  $\Delta$ x.

La expresión f '(x) =  $\frac{dy}{dx}$  muestra, hasta este momento, dos maneras distintas de escribir lo mismo: la derivada de la función  $y = f(x)$ .

Al dividir ambos miembros de la ecuación dy =  $f'(x)$ .dx por dx, se obtiene

$$
\frac{dy}{dx} = f'(x) \frac{dx}{dx}, \text{ si } dx \neq 0.
$$
  
De aquí:  $f'(x) = \frac{dy}{dx}$ .

Esta ecuación dice que cuando dx  $\neq$  0, la derivada se puede considerar como un cociente de diferenciales.

Al definir el diferencial de una función, la notación de Leibniz,  $\frac{dy}{dx}$ , no sólo parece una fracción, sino que es una fracción:  $\frac{dy}{dx} = \frac{\text{differential de } y}{\text{differential de } x}$ 

La notación de Leibniz para las derivadas permite llegar fácilmente a la fórmula de diferencial, partiendo de la función  $y = f(x)$ .

Se muestra para la función y = f(x) en general y para la función y =  $x^3$  como ejemplo.

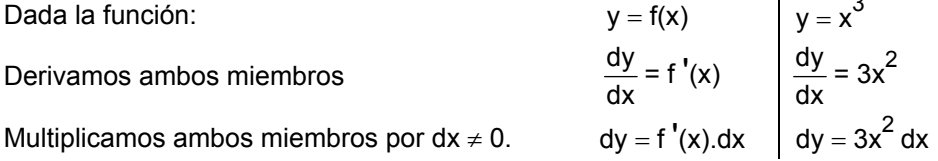

Ejemplo. Dada la función f : R<sup>+</sup>  $\rightarrow$  R / x  $\rightarrow \frac{1}{x}$ . Encuentre  $\Delta y$  y dy si  $\Delta x$  = 0,5 y el valor elegido para x es 1. Trace la gráfica y en ella indigue ∆y y dy.

El incremento de y es  $\Delta y = f(x_0 + \Delta x) - f(x_0)$ . Para  $x_0 = 1$  y  $\Delta x = 0.5$  resulta:  $f(1,5) - f(1) = \frac{1}{15} - \frac{1}{15} = -\frac{1}{3}$ 

El diferencial de y en  $x_0$  es dy = f '(x<sub>0</sub>).dx.

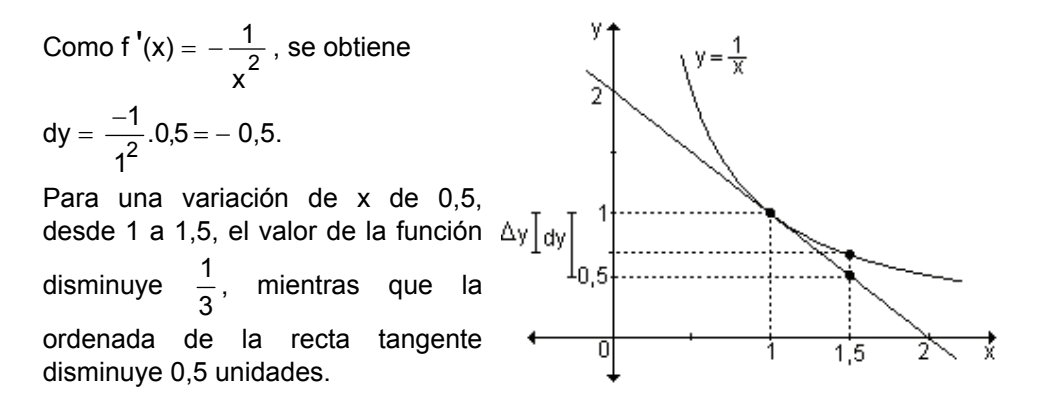

# Reglas de diferenciación

Cada una de las reglas de derivación puede escribirse en forma diferencial. Si  $u = u(x)$  v  $v = v(x)$  son funciones derivables de x, a partir de la definición de diferencial se obtiene:  $du = u'$ .dx  $v dv = v'$ .dx

De esta manera se pueden obtener las distintas reglas.

Diferencial de una suma algebraica de funciones  $d(u \pm v) = (u \pm v)'$ .  $dx = (u' \pm v')$ .  $dx = u' dx \pm v' dx = du \pm dv$ 

Diferencial de un producto de funciones  $d(u.v) = (u.v)'$ .dx =  $(u'.v + v'.u)$ .dx =  $v.u'$ .dx +  $u.v'.dx = v.du + u.dv$ 

Diferencial de un cociente de funciones

$$
d\left(\frac{u}{v}\right) = \left(\frac{u}{v}\right).dx = \frac{v.u' - u.v'}{v^2}.dx = \frac{v.du - u.dv}{v^2}
$$

#### Diferencial de la función logarítmica

d (ln x) = (ln x)'.dx =  $\frac{1}{x}$ .dx =  $\frac{dx}{y}$ 

Ejemplo. Halle el diferencial de la función dada:

**a**)  $y = x^2 + 4x$  **b**)  $y = x$ .  $e^x$  **c**)  $y = \frac{x-2}{3x}$ 

a) Sabemos que dy = f '(x).dx, por lo tanto siendo y =  $x^2$  + 4x, dy = (2x + 4).dx **b**)  $dy = f'(x)$ .  $dx \implies dy = (1. e^{x} + x. e^{x})$ .  $dx \implies dy = e^{x} (x + 1) dx$ 

c) 
$$
dy = f'(x) dx
$$
  $\Rightarrow dy = \frac{3x - 3(x - 2)}{9x^2} dx = \frac{6}{9x^2} dx = \frac{2}{3x^2} dx$ 

## Problema

Los economistas definen beneficio marginal, ingreso marginal y costo marginal como las razones de cambio del beneficio, de los ingresos y del costo con respecto al número de unidades producidas o vendidas.

Los marginales pueden usarse para aproximar el ingreso, costo o beneficio extra asociado con la producción o venta de una unidad adicional.

Si x es el número de unidades producidas o vendidas y B es el beneficio por la venta de x unidades,  $\frac{dB}{dx}$  es el beneficio marginal y es aproximadamente igual al beneficio extra por la venta de una unidad adicional.

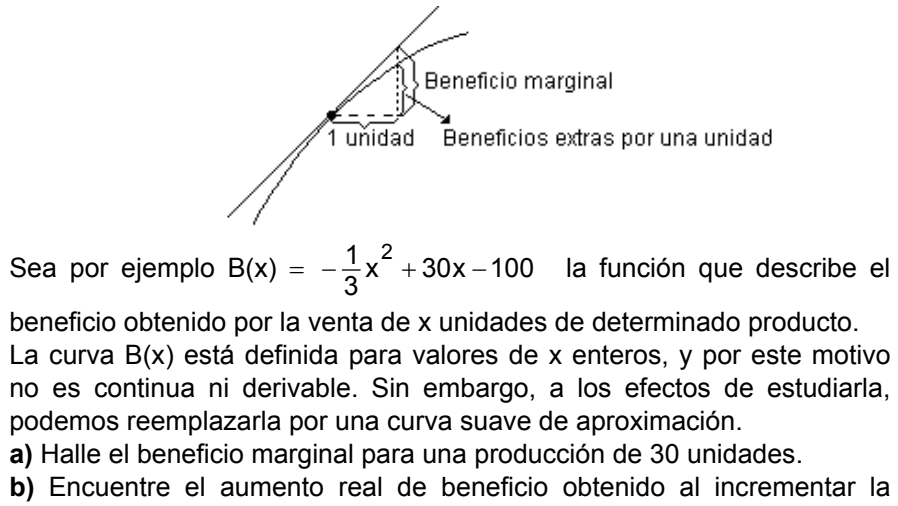

producción de 30 a 31 unidades.

**c)** Grafique la situación.

**a)** El beneficio marginal está dado por  $\frac{dB}{dx}$  que en este caso es  $-\frac{2}{3}x + 30$ . Cuando x = 30, el beneficio marginal es  $\frac{dB}{dx}(30) = -\frac{2}{3} \cdot 30 + 30 = 10$ . Por lo tanto el beneficio marginal es \$10.

**b**) Para  $x = 30$  y  $x = 31$  el beneficio real es :  $B(30) = 500$   $B(31) = 509,67$  $B(31) - B(30) = 509.67 - 500 = 9.67.$ 

El beneficio adicional logrado al aumentar el nivel de producción de 30 a 31 unidades es \$9.67.

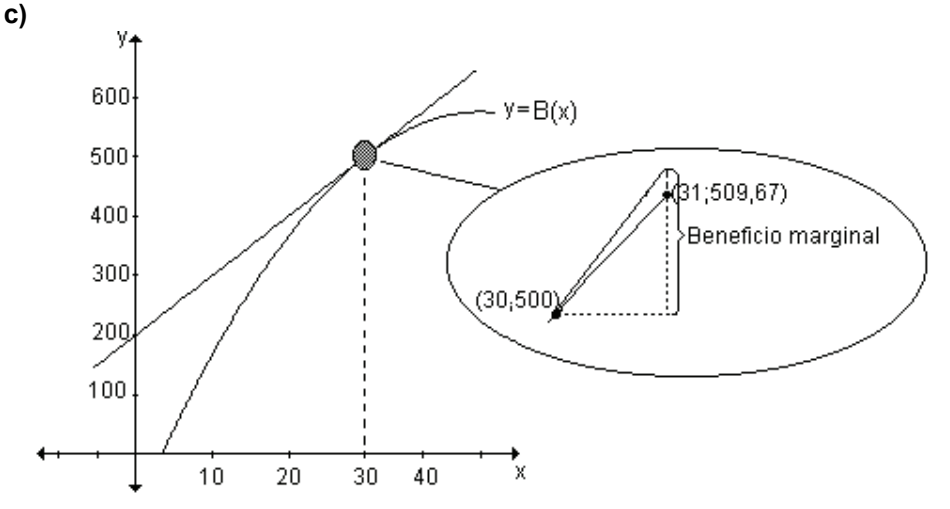

#### **Aproximaciones lineales**

La importancia del concepto de diferencial está en el hecho de que la gráfica de la recta tangente se aproxima a la gráfica de la función  $y = f(x)$  en aquellos puntos próximos al punto de tangencia.

En muchos problemas en los que conocemos el valor de una función en un punto dado, interesa conocer el valor en un punto próximo. Con el objeto de resolver este tipo de problemas usamos el concepto de diferencial

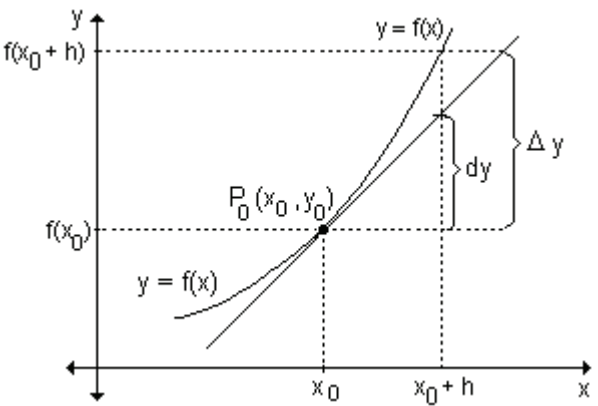

Si se conoce el valor de una función en  $x = x_0$  y de su derivada f  $(x_0)$ , es posible aproximar el valor de  $y = f(x)$  para valores de x próximos a  $x_0$ , por ejemplo, a h unidades de distancia.

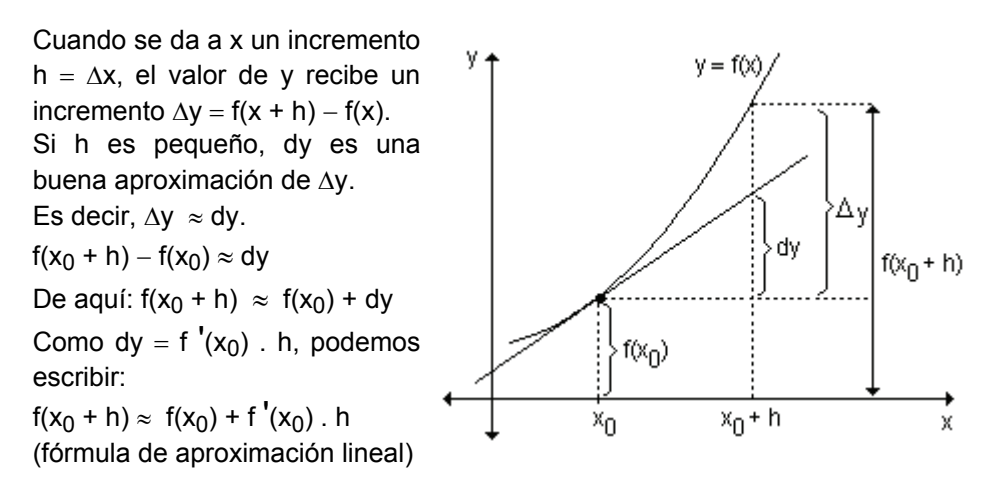

Ejemplo. Encuentre el resultado aproximado de 3,02<sup>2</sup>.

Para utilizar la fórmula de aproximación lineal, f(x<sub>0</sub> + h)  $\approx$  f(x<sub>0</sub>) + f  $'(x_0)$ . h, debemos elegir una función adecuada, un valor de x del dominio donde el cálculo de la imagen sea sencillo y determinar h a partir de ese valor. Para el ejemplo utilizamos la función f(x) =  $x^2$ , consideramos  $x_0 = 3$  y  $\Delta x = 0.02$ .  $x_0$ 

Calculamos la derivada de la función y la evaluamos en  $h = 0.02$  $x_0 = 3$ .

 $f'(x) = 2x \sqrt{f}'(3) = 6.$ Reemplazando en la fórmula de aproximación obtenemos:  $f(3,02) \approx f(3) + 0.02.f'(3)$  $3.02^{2} \approx 3^{2} + 0.02$ . 6 ⇒  $3.02^2 \approx 9 + 0.12$  ⇒  $3.02^2 \approx 9.12$ El valor aproximado de  $3.02^2$  es 9.12

# **EJERCICIOS**

- 1) Halle, sin calculadora,  $(5,0001)^3$ .
- 2) Encuentre el valor aproximado de  $\sqrt{4.02}$ .
- 3) Calcule el valor aproximado de:

a)  $f(x) = x^4 - 3$  en el punto 1,01.

**b)**  $f(x) = \sqrt{x-2}$  en el punto 17,98.

4) Dada la función y =  $x^2$  – 3, determine  $\Delta y$  y dy en x = 1 para  $\Delta x$  = 0,5. Represente gráficamente la función y los segmentos de recta cuya longitud son  $\Delta y$  y dy.

# **RESPUESTAS**

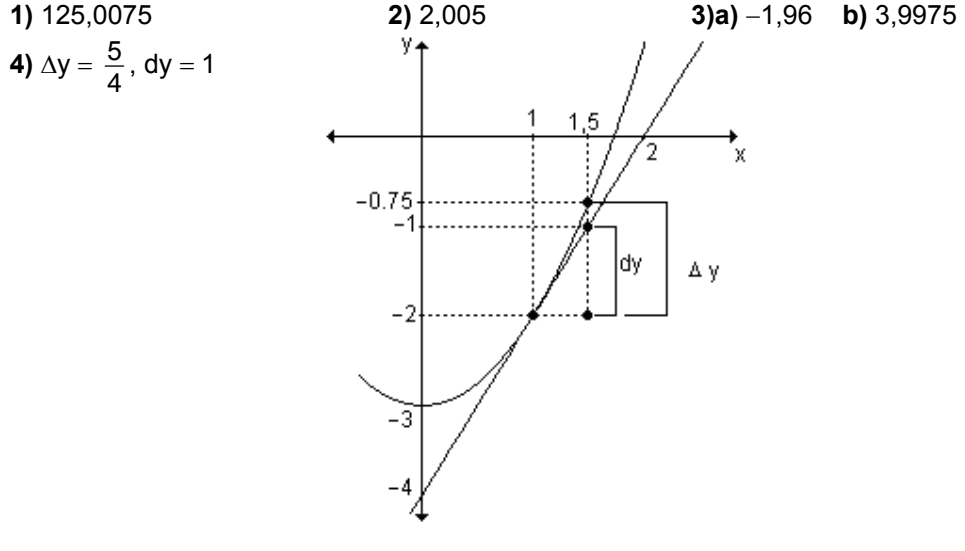

### Aproximaciones polinomiales

Las funciones polinomiales son adecuadas para trabajar en cálculos numéricos ya que sus valores pueden obtenerse mediante un número finito de adiciones y multiplicaciones que desde el punto de vista computacional es muy importante. También, el estudio de su variación (derivada) es muy sencillo.

327

Otras funciones tales como las exponenciales, logarítmicas o trigonométricas, no pueden evaluarse tan fácilmente pero pueden aproximarse mediante funciones polinomiales que, en lugar de la función original, pueden utilizarse para realizar cálculos cuando la diferencia entre el verdadero valor de la función y el de la aproximación polinomial es pequeña.

# **Fórmula de Mac Laurin**

Se desea aproximar una función  $y = f(x)$  por medio de un polinomio de grado n del tipo p(x) = a<sub>0</sub> + a<sub>1</sub>x + a<sub>2</sub>x<sup>2</sup> + .... + a<sub>n</sub>x<sup>n</sup> en un intervalo de amplitud pequeña cuyo centro sea  $x = 0$ . Dado que  $p(x)$  tiene n + 1 coeficientes, es posible *imponer*  $n + 1$  condiciones a dicho polinomio.

Se supone que las n primeras derivadas de la función  $y = f(x)$  existen en  $x = 0$  y se elegirán las  $n + 1$  condiciones de la siguiente manera:

 $f(0) = p(0), f'(0) = p'(0), f''(0) = p''(0), \dots, f^{(n)}(0) = p^{(n)}(0)$ 

Estas condiciones impuestas requieren que el valor del polinomio  $p(x)$  y el de sus n primeras derivadas sean respectivamente iguales al valor de la función y al de sus n primeras derivadas en  $x = 0$ . De esta manera, el polinomio p(x) será próximo a la función f(x) en algún intervalo con centro en  $x = 0$ .

Para obtener los coeficientes del polinomio se procede de la siguiente manera:

$$
p(x) = a_0 + a_1x + a_2x^2 + a_3x^3 + \dots + a_nx^n
$$
  
\n
$$
p'(x) = a_1 + 2a_2x + 3a_3x^2 + \dots + na_nx^{n-1}
$$
  
\n
$$
p''(x) = 2a_2 + 3 \cdot 2a_3x + \dots + n(n-1)a_nx^{n-2}
$$
  
\n
$$
p'''(x) = 3 \cdot 2a_3 + \dots + n(n-1)(n-2)a_nx^{n-3}
$$
  
\n
$$
p^{(n)}(x) = n(n-1)(n-2) \dots 1.a_n
$$

Reemplazando x por cero, se obtiene:

 $p(0) = a_0$   $p'(0) = a_1$   $p''(0) = 2a_2 = 2! a_2$   $p'''(0) = 3. 2a_3 = 3! a_3$ 00000000000000000000000000000000000000000000000000000000000000000000" p <sup>(n)</sup>(0) = n(n – 1)(n – 2) ..... 1.a<sub>n</sub> = n! a<sub>n</sub>

Teniendo en cuenta las  $n + 1$  condiciones impuestas al polinomio, resulta:

| $f(0) = a_0$         | $a_0 = f(0)$               |                               |
|----------------------|----------------------------|-------------------------------|
| $f'(0) = a_1$        | $a_1 = f'(0)$              |                               |
| $f''(0) = 2!$ $a_2$  | $a_2 = \frac{f''(0)}{2!}$  |                               |
| $f'''(0) = 3!$ $a_3$ | $a_3 = \frac{f'''(0)}{3!}$ |                               |
| 30                   |                            | $a_3 = \frac{f'''(0)}{3!}$    |
| 40                   |                            | $a_1 = f'(0)$                 |
| 41                   |                            | $a_3 = \frac{f^{(n)}(0)}{n!}$ |

Sustituyendo estos valores en el polinomio p(x) considerado originalmente, se obtiene el polinomio de Mac Laurin de grado n de la función  $y = f(x)$ .

$$
p_n(x) = f(0) + f'(0)x + \frac{f''(0)}{2!}x^2 + \frac{f'''(0)}{3!}x^3 + \dots + \frac{f^{(1)}(0)}{n!}x^n
$$
o bien  

$$
p_n(x) = \sum_{i=0}^n \frac{f^{(i)}(0)}{i!}x^i
$$

Este polinomio de grado n tiene la propiedad de que su valor en el punto  $x = 0$ es igual al de la función  $y = f(x)$  en el mismo punto, y los valores de sus derivadas hasta la de orden n en el punto  $x = 0$ , son iguales a los valores de las derivadas correspondientes de la función  $y = f(x)$  en dicho punto.

La diferencia entre los valores de la función dada  $y = f(x)$  y los del polinomio calculado  $p_n(x)$  se designa  $r_n(x)$  y representa el error que se comete al reemplazar el valor de la función en cualquier punto del dominio por el valor, en el mismo punto, del polinomio seleccionado.

Por lo tanto,  $r_n(x) = f(x) - p_n(x)$ , de donde se obtiene  $f(x) = p_n(x) + r_n(x)$  que en su forma desarrollada resulta:

$$
f(x) = f(0) + f'(0)x + \frac{f''(0)}{2!}x^{2} + \frac{f'''(0)}{3!}x^{3} + \ldots + \frac{f^{(n)}(0)}{n!}x^{n} + r_{n}(x)
$$

El término  $r_n(x)$  recibe el nombre de término complementario. Para aquellos valores de x en los que el término complementario es pequeño, el polinomio  $p_n(x)$  da un valor aproximado de la función  $f(x)$  en un intervalo de amplitud pequeña centrado en  $x = 0$ . Por este motivo, puede escribirse:  $f(x) \approx p_n(x)$ , es decir:

$$
f(x) \approx f(0) + f'(0) x + \frac{f''(0)}{2!} x^2 + \frac{f'''(0)}{3!} x^3 + \dots + \frac{f^{(n)}(0)}{n!} x^n
$$

Ejemplo. Encuentre los polinomios de Mac Laurin  $p_1(x)$ ,  $p_2(x)$ ,  $p_3(x)$  y  $p_n(x)$  de la función  $f(x) = e^{2x}$ .

Se deben calcular primero el valor de la función y el de sus sucesivas derivadas en  $x = 0$ .

| $f(x) = e^{2x}$          | $f'(0) = 1$          |
|--------------------------|----------------------|
| $f'(x) = 2e^{2x}$        | $f'(0) = 2$          |
| $f''(x) = 8e^{2x}$       | $f''(0) = 4$         |
| $f'''(x) = 8e^{2x}$      | $f'''(0) = 8$        |
| $f^{n}(x) = 2^{n}e^{2x}$ | $f^{(n)}(0) = 2^{n}$ |
Para obtener cada uno de los polinomios, reemplazamos los valores obtenidos

en: 
$$
p_n(x) = f(0) + f'(0) x + \frac{f''(0)}{2!} x^2 + \frac{f'''(0)}{3!} x^3 + ... + \frac{f^{(n)}(0)}{n!} x^n
$$

Por lo tanto:  $p_1(x) = f(0) + f'(0)x = 1 + 2x$ 

Este polinomio de primer grado,  $p_1(x) = 1 + 2x$ , es tal que su valor y el de su primera derivada coinciden en x = 0 con los de la función  $f(x) = e^{2x}$ .

Geométricamente, esto significa que la gráfica de  $p_1(x)$  es la recta tangente a  $f(x)$  en el punto de coordenadas  $(0, 1)$ .

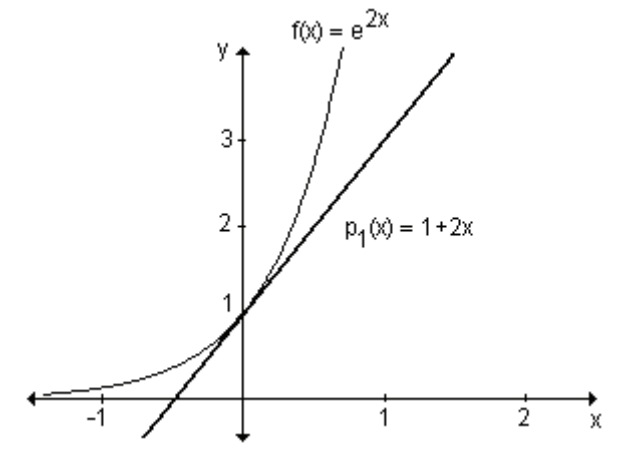

Puede observarse que para valores de x próximos a cero, la gráfica de  $p_1(x)$  es parecida a la de f(x), mientras que para valores más distantes, las gráficas se separan y la aproximación ya no es buena.

El polinomio de grado 2 que aproxima a la función es:

$$
p_2(x) = f(0) + f'(0)x + \frac{f''(0)}{2!}x^2 = 1 + 2x + 2x^2
$$
. Gráficamente:  
\n
$$
f(x) = e^{2x}
$$
\n
$$
3\int_{-1}^{1} \sqrt{\frac{p_2(x)}{p_2(0) = 1 + 2x + 2x^2}}
$$

Al aproximar la función mediante un polinomio de segundo grado  $p_2(x)$ , que coincide con  $f(x)$  y sus dos primeras derivadas en  $x = 0$ , se obtiene una mejor aproximación que con  $p_1(x)$  en las proximidades de dicho punto.

El polinomio de grado 3 que aproxima a la función en  $x = 0$  es:

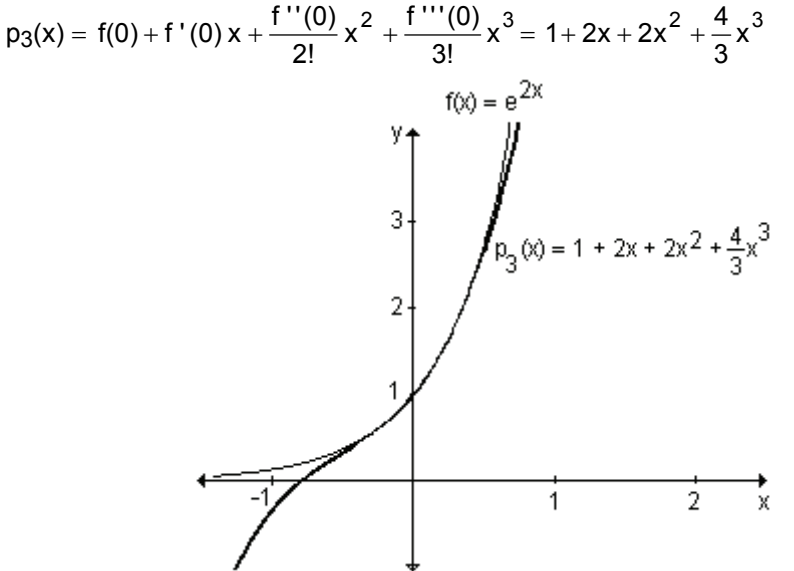

En las proximidades de  $x = 0$ , el polinomio de grado 3 aproxima mejor aún a la función  $f(x) = e^{2x}$ 

En la medida que el grado del polinomio sea mayor, mejor será la aproximación de la función mediante dicho polinomio en  $x = 0$ .

En general, el polinomio de grado n de la función  $f(x) = e^{2x}$  es de la forma:

$$
p_n(x) = 1 + 2x + \frac{4}{2!}x^2 + \frac{8}{3!}x^3 + \dots + \frac{2^n}{n!}x^n
$$

Cualquiera de estos polinomios, por ejemplo  $p_3(x)$ , puede utilizarse para calcular el valor de la función en un punto próximo a cero ya que en un intervalo centrado en cero, la diferencia entre el verdadero valor de la función y la aproximación polinomial es pequeña. Es decir,  $f(x) \approx p_3(x)$ .

De esta manera, para aproximar el valor de la función  $f(x) = e^{2x}$  en  $x = 0,25$ , se reemplaza dicho valor en  $p_3(x) = 1 + 2x + 2x^2 + \frac{4}{3}x^3$ . Por lo tanto:

$$
f(0,25) \approx 1 + 2.0,25 + 2(0,25)^{2} + \frac{4}{3}(0,25)^{3} \Rightarrow f(0,25) \approx 1,6458\hat{3}.
$$

Ejemplo. Determine los polinomios de Mac Laurin hasta el de grado 7, de la función  $f(x) =$ sen x.

Se calculan el valor de la función y el de sus sucesivas derivadas en  $x = 0$ .

| $f(x) = \text{sen } x$        | $f(0) = 0$        |
|-------------------------------|-------------------|
| $f'(x) = \cos x$              | $f'(0) = 1$       |
| $f''(x) = -\text{sen } x$     | $f''(0) = 0$      |
| $f'''(x) = -\cos x$           | $f'''(0) = -1$    |
| $f^{(iv)}(x) = \text{sen } x$ | $f^{(iv)}(0) = 0$ |
| $f^{(v)}(x) = \cos x$         | $f^{(v)}(0) = 1$  |

Puede observarse que es posible seguir derivando infinitamente. Aplicando lo visto anteriormente se obtienen los siguientes polinomios:

$$
p_1(x) = 0 + 1x = x
$$

◀

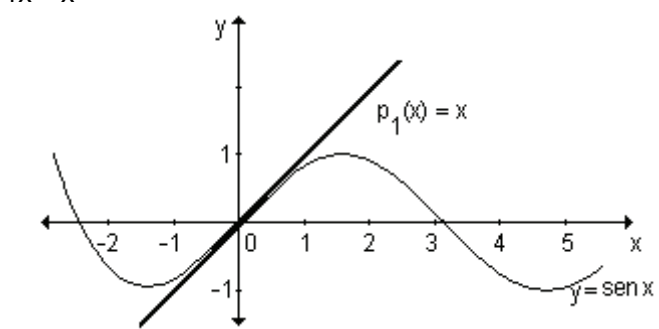

$$
p_3(x) = 0 + 1x + \frac{0}{2!}x^2 - \frac{1}{3!}x^3
$$
, es decir,  $p_3(x) = x - \frac{1}{3!}x^3$ .

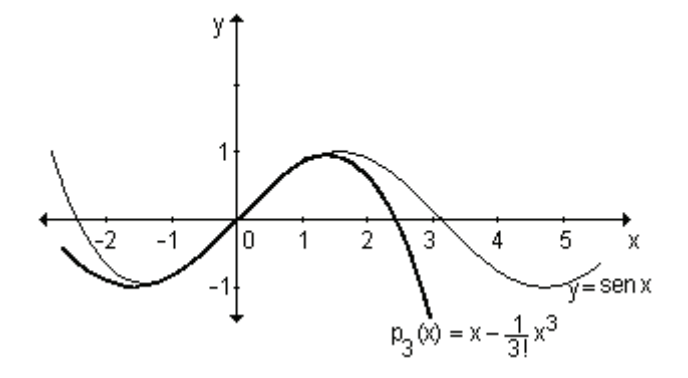

Considerando más términos del polinomio, resulta:

$$
p_5(x) = 0 + 1x + \frac{0}{2!}x^2 - \frac{1}{3!}x^3 + \frac{0}{4!}x^4 + \frac{1}{5!}x^5 \Rightarrow p_5(x) = x - \frac{1}{3!}x^3 + \frac{1}{5!}x^5
$$

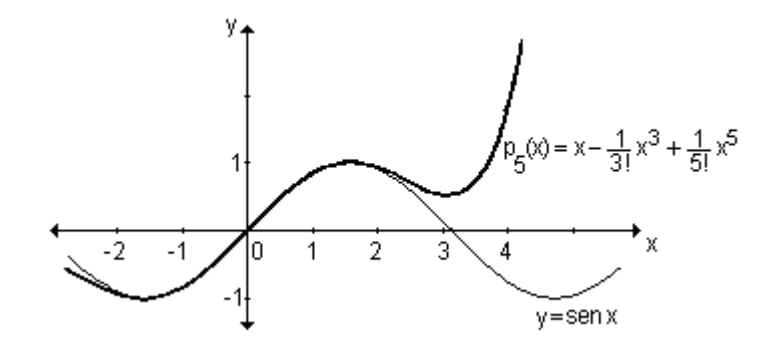

Para el polinomio de grado 7:

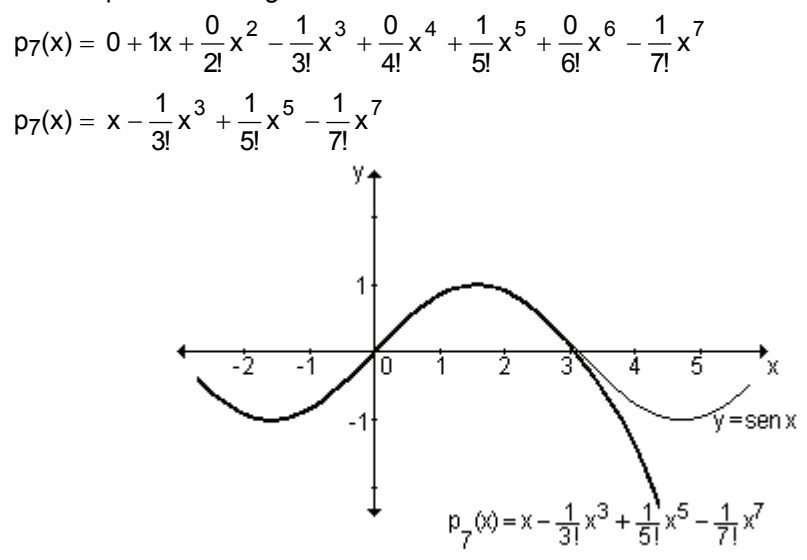

## **Fórmula de Taylor**

En las fórmulas de Mac Laurin desarrolladas, las aproximaciones polinomiales están centradas en  $x = 0$ . También pueden considerarse fórmulas análogas centradas en punto  $x = a$  cualquiera, teniendo en cuenta las condiciones consideradas anteriormente. Es decir, que el valor del polinomio  $p(x)$  y el de sus n primeras derivadas sean respectivamente iguales al valor de la función  $y = f(x)$  ${y}$  al de sus n primeras derivadas en x = a. Con este objetivo, conviene escribir el polinomio de aproximación de grado n de la forma:

$$
p_n(x) = a_0 + a_1(x - a) + a_2(x - a)^2 + a_3(x - a)^3 + \dots + a_n(x - a)^n
$$
  
De esta manera, las derivas successivas resultan:  

$$
p'(x) = a_1 + 2a_2(x - a) + 3a_3(x - a)^2 + \dots + na_n(x - a)^{n-1}
$$
  

$$
p''(x) = 2a_2 + 3 \cdot 2a_3(x - a) + \dots + n(n - 1)a_n(x - a)^{n-2}
$$
  

$$
p'''(x) = 3 \cdot 2a_3 + \dots + n(n - 1)(n - 2)a_n(x - a)^{n-3}
$$
  

$$
p^{(n)}(x) = n(n - 1)(n - 2) + \dots + n(n - 1)a_n
$$

Reemplazando x por a, se obtiene:

 $p(a) = a_0$ ;  $p'(a) = a_1$ ;  $p''(a) = 2a_2$ ;  $p'''(a) = 3!a_3$ ;  $p^{(n)}(a) = n!$ Dado que el valor de la función f(x) y los de sus n primeras derivadas deben coincidir con los de  $p_n(x)$  en  $x = a$ , se deduce que:

 $a_0 = f(a)$ ;  $a_1 = f'(a)$ ;  $a_2 = \frac{f''(a)}{2!}$ ;  $a_3 = \frac{f'''(a)}{3!}$ ; .....;  $a_n = \frac{f^{(n)}(a)}{n!}$ 

Sustituyendo estos valores en el polinomio  $p(x)$  considerado, se obtiene el polinomio de Taylor de grado n de la función  $y = f(x)$  centrado en  $x = a$ . Por lo tanto:  $\sqrt{ }$ 

$$
p_n(x) = f(a) + f'(a)(x-a) + \frac{f''(a)}{2!}(x-a)^2 + \frac{f'''(a)}{3!}(x-a)^3 + ... + \frac{f^{(n)}(a)}{n!}(x-a)^n
$$

Este polinomio es próximo a la función f(x) para valores de x cercanos al punto  $\mathbf{a}$ 

Como  $f(x) = p_n(x) + r_n(x)$ , para aquellos valores de x en los que el término complementario  $r_n(x)$  es pequeño, el polinomio  $p_n(x)$  da un valor aproximado de la función f(x) en un intervalo de amplitud pequeña centrado en  $x = a$ . Es decir,  $f(x) \approx p_n(x)$ .

Por lo tanto:

$$
f(x) \approx f(a) + f'(a)(x-a) + \frac{f''(a)}{2!}(x-a)^2 + \frac{f'''(a)}{3!}(x-a)^3 + \dots + \frac{f^{(n)}(a)}{n!}(x-a)^n
$$
  
to bien  $f(x) \approx \sum_{i=0}^{n} \frac{f^{(i)}(a)}{i!}(x-a)^i$ 

Ejemplo. Halle los polinomios de Taylor  $p_1(x)$ ,  $p_2(x)$ ,  $p_3(x)$  y  $p_4(x)$  para la función  $f(x) = \ln x$  centrados en  $x = 1$ .

Desarrollando respecto a  $a = 1$ , se obtiene:  $f(x, y) = 1$ 

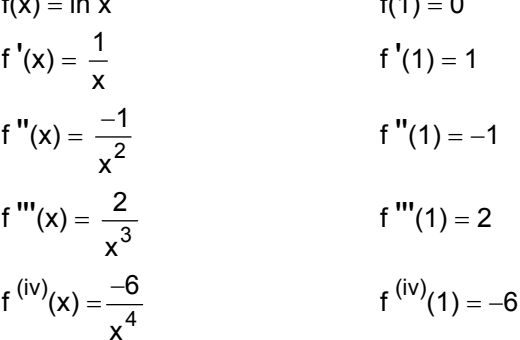

Los polinomios de Taylor pedidos son:

$$
p_1(x) = f(1) + f'(1)(x - 1) \implies p_1(x) = (x - 1)
$$
  
\n
$$
p_2(x) = f(1) + f'(1)(x - 1) + \frac{f''(1)}{2!}(x - 1)^2 \implies p_2(x) = (x - 1) - \frac{1}{2}(x - 1)^2
$$
  
\n
$$
p_3(x) = p_2(x) + \frac{f'''(a)}{3!}(x - a)^3 \implies p_3(x) = (x - 1) - \frac{1}{2}(x - 1)^2 + \frac{1}{3}(x - 1)^3
$$
  
\n
$$
p_4(x) = p_3(x) + \frac{f^{(iv)}(1)}{4!}(x - 1)^4
$$
  
\n
$$
p_4(x) = (x - 1) - \frac{1}{2}(x - 1)^2 + \frac{1}{3}(x - 1)^3 - \frac{1}{4}(x - 1)^4
$$

Gráficamente:

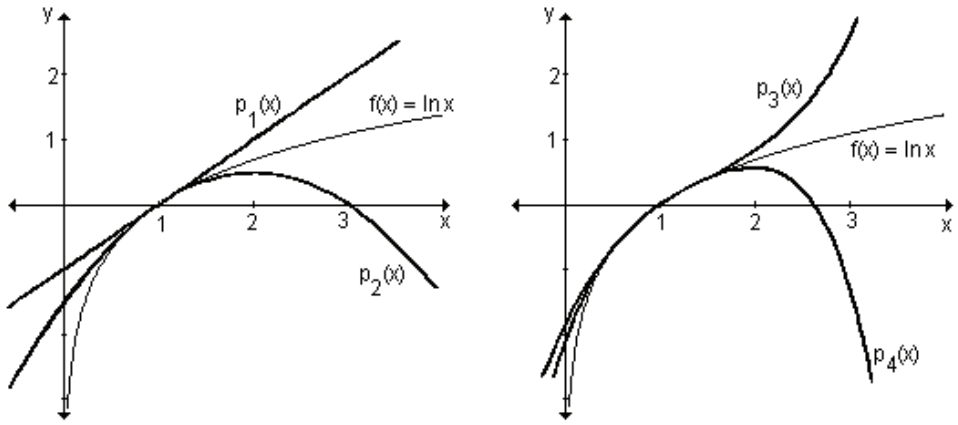

Puede observarse que en las proximidades de  $x = 1$ , las gráficas son prácticamente indistinguibles y a medida que el grado del polinomio aumenta, mejor es la aproximación de la función mediante dicho polinomio en ese punto.

Para calcular el valor de la función en un punto próximo a uno, puede utilizarse cualquiera de los polinomios obtenidos ya que  $f(x) \approx p_n(x)$ .

Por ejemplo, para aproximar el valor de la función  $f(x) = \ln x$  en  $x = 1,1$  puede utilizarse el polinomio

 $p_3(x) = (x-1) - \frac{1}{2}(x-1)^2 + \frac{1}{3}(x-1)^3$  ya que al ser 1,1 próximo a x = 1, se verifica que  $f(1,1) \approx p_3(1,1)$ .  $p_3(1,1) = (1,1-1) - \frac{1}{2}(1,1-1)^2 + \frac{1}{3}(1,1-1)^3 = 0,095\overline{3}$ 

Por lo tanto,  $f(1,1) \approx 0,0953$ 

*Ejemplo.* Encuentre el polinomio de Taylor de grado 3 de  $f(x) = 2x - e^x$  centrado en  $x = 1$ .

 $n \neq (i)$   $(4)$ El desarrollo de Taylor para  $f(x)$  en torno a  $x = 1$  es

$$
\sum_{i=0}^{N} \frac{(-1)^i (1)}{i!} (x-1)^i
$$

 $f(x) = 2x - e^{x}$  $f(1) = 2 - e$  $f'(x) = 2 - e^{x}$   $f'(1) = 2 - e$ f "(x) = -  $e^{x}$ <br>f "'(x) = -  $e^{x}$  $f''(1) = -e$  $f'''(1) = -e$ 

Entonces resulta:

 $f(x) \approx (2-e) + \frac{(2-e)}{11}(x-1) + \frac{-e}{21}(x-1)^2 + \frac{-e}{31}(x-1)^3$ 

$$
f(x) \approx (2 - e) + (2 - e) (x - 1) - \frac{e}{2} (x - 1)^2 - \frac{e}{6} (x - 1)^3
$$

#### **EJERCICIOS**

1) Encuentre el polinomio de Taylor de grado 3 correspondiente a f(x) =  $\frac{1}{\sqrt{2}}$  en

 $a = 1$ .

2) Calcule los cuatro primeros términos del desarrollo de Taylor de  $f(x) = ln(3-x)$ en torno a  $x = 2$ .

3) Halle los cuatro primeros términos del desarrollo de Mac Laurin de la función  $f(x) = \frac{1}{2-x}$ .

4) Determine los cuatro primeros términos del desarrollo de Mac Laurin de la función f(x) =  $2x^2 - 3e^x$ .

## **RESPUESTAS**

1) 
$$
f(x) \approx 1 - \frac{1}{2}(x - 1) + \frac{3}{8}(x - 1)^2 - \frac{5}{16}(x - 1)^3
$$
  
\n2)  $f(x) \approx -(x - 2) - \frac{1}{2}(x - 2)^2 - \frac{1}{3}(x - 2)^3 - \frac{1}{4}(x - 2)^4$   
\n3)  $f(x) \approx \frac{1}{2} + \frac{1}{4}x + \frac{1}{8}x^2 + \frac{1}{16}x^3$   
\n4)  $f(x) \approx -3 - 3x + \frac{1}{2}x^2 - \frac{1}{2}x^3$ 

#### **EJERCICIOS INTEGRADORES 7.4 APROXIMACIONES**

1) Usando cálculo diferencial halle el valor aproximado de:

a)  $\sqrt[4]{15}$ b)  $\sqrt[3]{28}$ 

- 2) Calcule el valor aproximado de  $f(x) = x^3 2$  en  $x = 1.01$ .
- 3) Determine la diferencial de las funciones dadas:

**a)** 
$$
y = x^3 - 4e^{2x} + 6
$$
 **b)**  $y = \frac{3x + 1}{e^{5x}}$  **c)**  $y = \ln(2x + 1)$ 

4) Dada la siguiente gráfica obtenga el valor de dy e  $\Delta y$  para x = 1 y  $\Delta x$  = 0,5.

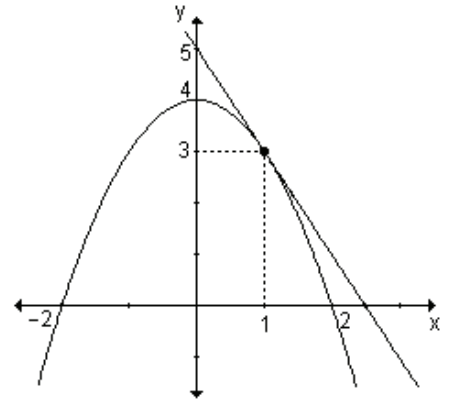

5) Encuentre los cuatro primeros términos del desarrollo de Taylor de la función  $f(x) = \ln(x - 1)$  en torno a  $x = 2$ .

6) Obtenga los cuatro primeros términos del desarrollo de Taylor de y =  $\frac{1}{x-2}$ 

en potencias de  $(x - 3)$ .

7) Halle los cinco primeros términos del desarrollo de Mac Laurin de  $y = e^{2x}$ .

# PRUEBA DE OPCIÓN MÚLTIPLE

1) Si f(x) =  $3 + 2x - x^2$ , el valor de c en (-2, 4) para el que se verifica el teorema de Rolle es:

 $a)0$  $b) -1$  $c)$  1  $d) 2$ 2) Sea f(x) =  $\sqrt{x-1}$  definida en [1, 3]. El valor de c de dicho intervalo para el que se verifica el teorema del valor intermedio de Lagrange es:

a) 
$$
\frac{1}{2}
$$
 b)  $\frac{3}{2}$  c)  $\sqrt{2}$  d)  $\sqrt{2} + 1$ 

3) La abscisa del punto de la gráfica de  $y = \ln x$  en el que la recta tangente es paralela a la cuerda que une los puntos A(1, 0) y B(e, 1) es:

**a)** 
$$
\frac{1}{e-1}
$$
 **b) e c)**  $e+1$  **d)**  $e-1$ 

4) El valor de x<sub>0</sub> que verifica el teorema del valor medio de Cauchy para la función f(x) =  $\sqrt{x^2 + 9}$  y g(x) =  $x^2 + 1$  en el intervalo [0, 4] es: **a**)  $\sqrt{7}$  **b**) 2 **c**) 3 **d**) 2,5 **5)** Resolviendo el  $lim_{x\to 0} \frac{3x}{x^3}$  $senx - x$  $\lim_{x\to 0} \frac{\text{senx} - x}{x^3}$ , se obtiene: **a**) 0 **b**)  $-\frac{1}{6}$  $-\frac{1}{6}$  c)  $\frac{1}{6}$ 1  **d)** −6 **6)** El resultado de  $\lim_{x\to\infty} \frac{x}{e^{2x}}$  $\lim_{x \to \infty} \frac{x}{e^{2x}}$  es: **a)** 0 **b)** 2  $\frac{1}{2}$  **c**)  $-\frac{1}{2}$  $\frac{1}{2}$  **d)** ∞ **7)** Calculando el  $\lim_{x\to 0^+} \frac{1}{\text{senx}-x}$ lím  $\frac{1 - \cos x}{-20}$  $x\rightarrow 0$ −  $\lim_{x\to 0^+} \frac{1}{\text{senx} - x}$ , resulta: **a)** 1 **b)** 0 **c)** −∞ **d)** +∞ **8)** Resolviendo el  $\lim_{x \to 0} (x + 1)^{x}$ 2  $x + 1$ x lím  $(x + 1)$ <sup>2</sup>, se obtiene:<br>⊖≫∞ **a)** 2 **b)** 0 **c)** ∞ **d)** 1 **9)** En el desarrollo de Mac Laurin de la función f(x) =  $e^{x^2}$ , el término de grado cuatro es:

**a)** 
$$
12x^4
$$
 **b)**  $2x^4$  **c)**  $\frac{x^4}{2}$  **d)**  $\frac{x^4}{24}$ 

**10)** El término de grado tres en el desarrollo de Taylor alrededor de x = 3 para la función f(x) =  $\sqrt{x + 1}$ , es:

**a)** 
$$
\frac{3}{256}(x-3)^3
$$
 **b)**  $\frac{1}{512}(x-3)^3$  **c)**  $\frac{3}{16}(x-3)^3$  **d)**  $-\frac{3}{256}(x-3)^3$ 

#### **AUTOEVALUACIÓN**

**1)** Determine si la función f(x) =  $x^2 - 1$ 1 2 − en [0, 2] satisface las hipótesis del valor intermedio de Lagrange en el intervalo indicado. En caso afirmativo halle él o los

valores de c que tal teorema asegura que existen.

**2)** Indique si la función f(x) =  $x^2$  + 2x en [-3, 1] satisface las hipótesis del teorema de Rolle en el intervalo indicado. En caso afirmativo halle él o los valores de  $x_0$  que tal teorema asegura que existe.

**3)** Calcule los siguientes límites:

**a)** 
$$
\lim_{x \to 0} \frac{2e^{5x} - 2}{x}
$$
 **b)**  $\lim_{x \to 0^+} x \cdot \ln(2x)$  **c)**  $\lim_{x \to 0} (\text{senx})^x$ 

4) Halle los cinco primeros términos del desarrollo de Mac Laurin de  $g(x) = e^{3x}$ .

**5)** Encuentre el valor aproximado de  $f(x) = x^2 - 5$  en el punto 3,001.

6) Determine una función f(x) tal que f' (x) =  $\frac{2}{x}$  – x + 3e<sup>x</sup>.

#### **EJERCICIOS DE REPASO**

**1)** Sea la función f(x) =  $x^2$  + 2x. Compruebe que satisface las hipótesis del teorema del valor intermedio de Lagrange en el intervalo [1, 2] y determine el valor de  $x_0$  en dicho intervalo.

2) ¿Para qué valores de a, b y c la función f(x) =  $\begin{cases} 2 & \text{si} \ x^2 + bx - 1 & \text{si} \ 1 & < x < 3 \ 1 & \text{si} \ 2 &   
 \end{cases}$  =  $\begin{cases} 2 & \text{si} \ x + 2 & \text{si} \ 1 & < x < 3 \ 2 & < x \le 4 \end{cases}$ 

satisface las hipótesis del teorema del valor intermedio en el intervalo [1, 4]? 3) Resuelva los siguientes límites aplicando la regla de L'Hopital:

a) 
$$
\lim_{x \to 0} \frac{\text{senx}}{x}
$$
  
b)  $\lim_{x \to \pi} \frac{\text{senx}}{\sqrt{x - \pi}}$   
c)  $\lim_{x \to +\infty} \frac{5x + 2\ln x}{x + 3\ln x}$   
d)  $\lim_{x \to 0^+} x^2 \cdot \ln x$   
e)  $\lim_{x \to \frac{\pi}{2}} \frac{\cos x}{\pi - 2x}$   
f)  $\lim_{x \to +\infty} \frac{e^x + 3x^3}{4e^x + 2x^2}$   
g)  $\lim_{x \to 0} \frac{x + \text{sen}(2x)}{x - \text{sen}(2x)}$   
h)  $\lim_{x \to 0} \frac{1 + x - e^x}{x(e^x - 1)}$   
i)  $\lim_{x \to +\infty} \frac{a^x - (a + 1)^x}{x}$   
j)  $\lim_{x \to +\infty} (e^x + x)^{\frac{2}{x}}$   
k)  $\lim_{x \to 3} \frac{1}{x - 3} - \frac{5}{x^2 - x - 6}$   
l)  $\lim_{x \to +\infty} \frac{\ln x}{x}$   
o)  $\lim_{x \to 0} \frac{e^x - 1}{x^2}$   
p)  $\lim_{x \to +\infty} \frac{x^3}{e^{2x}}$   
q)  $\lim_{x \to +\infty} \frac{x^4 + x^2}{e^x + 1}$   
r)  $\lim_{x \to +\infty} \frac{\ln x}{x^4}$   
u)  $\lim_{x \to +\infty} \frac{1}{2x - 2} - \frac{1}{\ln x}$   
v)  $\lim_{x \to 0} \frac{1}{x} - \frac{1}{e^x - 1}$   
w)  $\lim_{x \to 0^+} x \frac{\ln x}{x} - x$   
x)  $\lim_{x \to 0} (1 - x)^{\frac{1}{x}}$   
v)  $\lim_{x \to 0} \frac{1 - \frac{1}{x}}{x^2 - x - 1}$   
w)  $\lim_{x \to 0^+} x \frac{\ln x}{x} - x$   
x)  $\lim_{x \to 0} (1 - x)^{\frac{1}{x}}$ 

4) a) Obtenga el desarrollo de Taylor de f(x) = cosx según potencias de (x –  $\frac{\pi}{2}$ ).

**b)** Halle el desarrollo de f(x) = senx en potencias de  $(x - \frac{\pi}{4})$ . 5) Encuentre el desarrollo de Mac Laurin de: a)  $f(x) = e^{x}$ **b)**  $f(x) =$ sen x **c**)  $f(x) = ln(1 + x)$ 

**Respuestas a: Ejercicios Integradores Problemas de Aplicación Pruebas de Opción Múltiple Autoevaluaciones Ejercicios de Repaso** 

# **CAPÍTULO 1: NÚMEROS REALES Y LA RECTA REAL**

**EJERCICIOS INTEGRADORES 1.2 Números reales y la recta real (página 33)**

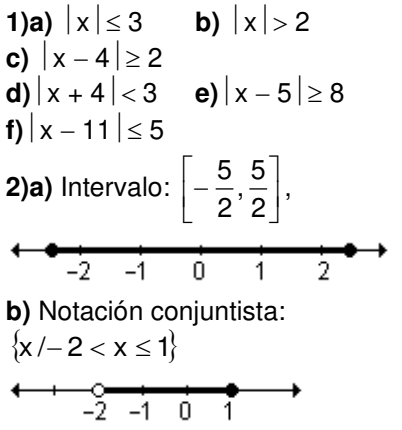

Intervalo: 
$$
\left(\frac{3}{2}, \frac{5}{2}\right)
$$
,

\n①

\n①

\n①

\n①

\n①

\n②

\n②

\n①

\n②

\n②

\n②

\n②

\n①

\n①

\n②

\n②

\n②

\n②

\n②

\n②

\n②

\n②

\n②

\n②

\n②

\n②

\n②

\n②

\n②

\n②

\n②

\n②

\n②

\n②

\n②

\n②

\n④

\n②

\n②

\n②

\n②

\n④

\n②

\n②

\n②

\n②

\n②

\n②

\n②

\n②

\n②

\n②

\n②

\n②

\n②

\n②

\n②

\n②

\n②

\n②

\n②

\n②

\n②

\n②

\n②

\n②

\n②

\n②

\n②

\n②

\n②

\n②

\n②

\n②

\n②

\n②

\n②

\n②

\n②

\n②

\n②

\n②

\n②

\n②

\n⑤

\n⑤

\n⑤

\n⑤

\n②

\n⑤

\n⑤

\n⑤

**c)** Notación conjuntista:

## **PRUEBA DE OPCIÓN MÚLTIPLE (página 34)**

**1)** c; **2)** b; **3)** b; **4)** a; **5)** b; **6)** c; **7)** c; **8)** b; **9)** b; **10)** d; **11)** a; **12)** b; **13)** c; **14)** c; **15)** b; **16)** a

## **AUTOEVALUACIÓN (página 35)**

**1)a)**  $(-1, 5)$  **b)**  $[-5, 3]$ **c)**  $(-1, 2) \cup (2, 5)$  **d)**  $(-\infty, -3) \cup (5, \infty)$ **e)**  $(-\infty, -3) \cup (1, \infty)$  **f)**  $[-3, 1]$ **2)**  $k = 2$ **3)**  $m = -1$ **4)a)**  $|x + 2| \ge 3$ **c)**  $A = \{x / x \le -5 \vee x \ge 1\}$ 

#### **EJERCICIOS DE REPASO (página 35)**

1)a) {x/
$$
\sqrt{3} \le x \le 4
$$
}  
\n  
\n $\begin{array}{c|c}\n+ & - & - & - \\
1 & 2 & 3 & 4 & 5 \\
\end{array}$   
\nb) {x/ $-1 < x < \frac{7}{2}$ }

 $A = (-\infty, -5] \cup [1, \infty)$ **5)a)** Todos los números reales que distan menos de 5 unidades del 4 en la recta numérica.

**b)** 
$$
A = \{x / -1 < x < 9\} = (-1, 9)
$$

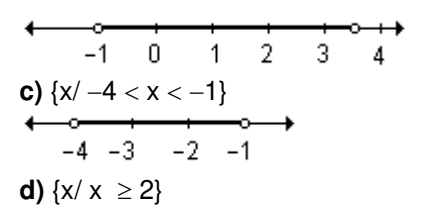

\n**+ 2** 3 4  
\n**2** 3 4  
\n**3** 4  
\n**4 5** 
$$
-6
$$
 **6**  $-5$  **6 6 6 6 6 6 6 6 6 6 6 6 6 6 6 6 6 6 6 6 6 6 6 6 6 6 6 6 6 6 6 6 6 6 6 6 6 6 6 6 6 6 6 6 6 6 6 6 6 6 6 6 6 6 6 6 6 6 6 6 6 6 6 6 6 6 6 6 6 6 6 6 6 6 6 6 6 6 6 6 6 6 6 6 6 6 6 6 6 6 6 6 6 6 6 6 6**

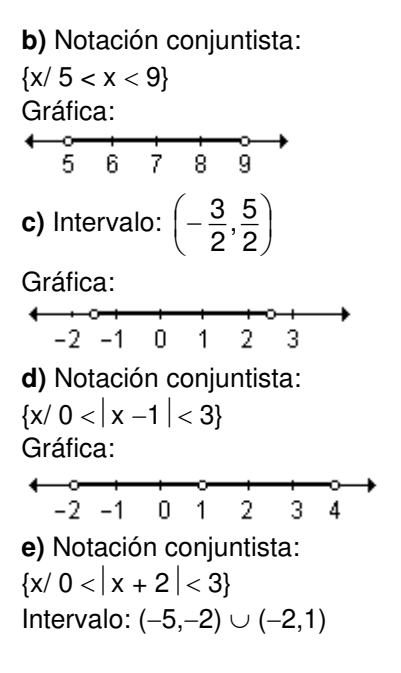

# **CAPÍTULO 2: LÍMITE DE FUNCIONES**

## **EJERCICIOS INTEGRADORES 2.1 Noción intuitiva de límite – 2.2 Definición de límite de una función y propiedades (página 55)**

**1)a)** 7; **b)**  $\frac{1}{3}$ 1

**2)a)** No existe porque los límites laterales son distintos (por izquierda es  $-1$  y por derecha, 3).; **b)**  $-1$  ya que los dos límites laterales son iguales a ese valor.; **c)** No existe porque los límites laterales son distintos (por izquierda es 2 y por derecha, 1).; **d)** 1 ya que los dos límites laterales son iguales a ese valor.

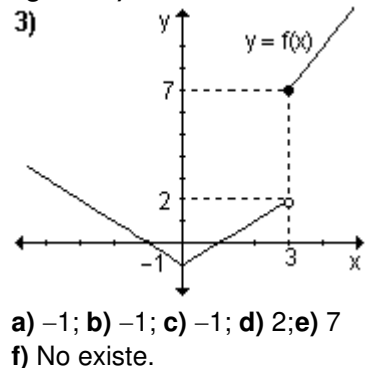

**EJERCICIOS INTEGRADORES 2.3 Límites infinitos y límites en el infinito – 2.4 Límites indeterminados (página 79)** 

**2(a)** 
$$
2\sqrt{3}
$$
; **b)**  $\frac{3}{2}$ ; **c)** 0; **d)** -1; **e)** 5;   
**3)**  $a = -2$ ,  $b = 10$   
**f)**  $\frac{1}{8}$ ; **g)** + $\infty$ ; **h)** + $\infty$ ; **i)** 0;

**PROBLEMAS DE APLICACIÓN (página 79) 1)** 0

**2)a)**  $0.4$  millones =  $400$  000 bacterias; **b)** se estabiliza en 2 millones de bacterias. **3)a)**  $N(5) = 166$  ciervos;  $N(10) = 250$ ciervos; **b)** 750 ciervos. **4) a)** 1,07g; **b)** 1,25 g

**5)a)** Aproximadamente 60 palabras/ minuto; **b)** 157 palabras/ minuto **6)a)** 40 unidades, 60 unidades; **b)** 120 unidades. **7)a)** 27,54 %; 44,25 %; **b)** 70 %. **8)a)** 14,51 %; 32 %; **b)** 90 %. **9)a)**  $+\infty$ ; **b)** b

### **PRUEBA DE OPCIÓN MÚLTIPLE (página 81)**

**1)** c; **2)** a; **3)** b; **4)** a; **5)** b; **6)** d; **7)** c; **8)** b; **9)** b; **10)** d; **11)** a; **12)** b; **13)** a; **14)**  d; **15)** b; **16)** c; **17)** d; **18)** d; **19)** b; **20)** a; **21)** c; **22)** a; **23)** b; **24)** a

## **AUTOEVALUACIÓN (página 85)**

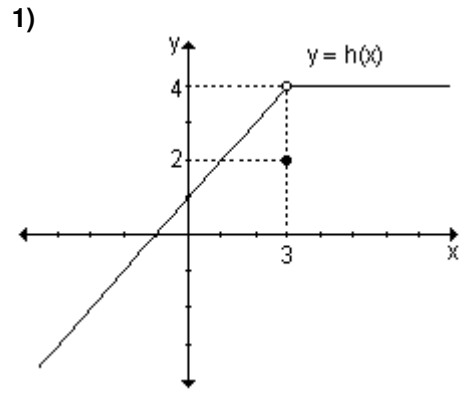

3)a) 
$$
\frac{1}{6\sqrt{2}}
$$
, b)  $-\frac{3}{4}$ , c) 0, d) 0  
4) a =  $\frac{1}{2}$ , a =  $-\frac{1}{2}$   
5)a) 30 mm, b) 300 mm

**a**)  $4$  **b**)  $4$  **c**)  $4$  **d**)  $2$ **2)a)**  $-\infty$ , **b)**  $\infty$ , **c)** no existe, **d)** 3, **e)** 1, **f)** no existe, **g)** 3, **h)** 3, **i)** 3, **j)** 0, **k)** no existe, **l)** 3, **m)** 4

#### **EJERCICIOS DE REPASO (página 86)**

**1)a)** Falso. La existencia de límite cuando x tiende a  $x_0$  no asegura la existencia de la imagen en ese punto.; **b)** Verdadero.

**c)** Falso. Si los límites laterales en un punto son distintos el límite en ese punto no existe.

**d)** Falso. La no existencia de la imagen en  $x = x_0$  no asegura la no existencia de límite en dicho valor. **e)** Verdadero.

**2(a)** 2; **b)** 
$$
\frac{2}{5}
$$
; **c)** 4; **d)**  $2\sqrt{2}$ ; **e)**  $-\frac{10}{7}$ 

f) 0; g) 4a<sup>3</sup>; h) 
$$
\frac{1}{2\sqrt{2}}
$$
; i)  $\frac{1}{2}$ ; j)  $\frac{1}{2a}$   
\nk) 9; l) +∞; m) 0; n) 2; ň) -1; o) 8  
\np) 2; q)  $\frac{2}{7}$ ; r)  $-\frac{\sqrt{2}}{2}$ ; s) 4; t) 1  
\nu)  $\frac{1}{4}$ ; v) 1; w) 1; x) 2; y) 0  
\n3)a) 2x; b) 4x + 5  
\n4)a) -1; b) 2; c) 2x; d) 2x + 1  
\n5)a) +∞; b) 6; c) 0; d) +∞; e) 0; f) 0  
\n6)a) 3; b) 2; c) No existe; d) -∞  
\ne) +∞; f) +∞; g) +∞; h) 0; i) 1; j) 1  
\nk)1  
\n7)a) 2; b) 3; c) 0; d) 0; e) 2; f) 2

◀

g) +∞; h) -∞; i) No existe; j) 
$$
-\frac{1}{2}
$$
  
k)  $-\frac{1}{2}$ ; l)  $-\frac{1}{2}$   
9)ij

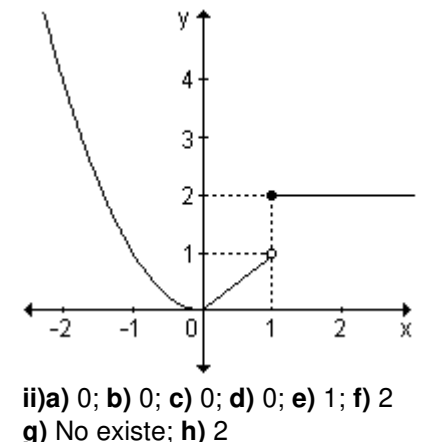

**10)a)**  $k = -6$ ; **b)**  $k = -2$ 

# **CAPÍTULO 3: FUNCIÓN CONTINUA**

**EJERCICIOS INTEGRADORES 3.1 Continuidad de una función en un punto – 3.2 Función continua en un intervalo (página 108)**

**1)a)** 2; **b)** 2; **c)** 3; **d)** no existe; **e)**  2; **f)** 1; **g)**1; **h)** 1 La función es continua en todo

punto excepto en  $x = -4$  donde presenta una discontinuidad de salto y en  $x = 2$  donde presenta una discontinuidad evitable.

**2)** Función continua en todo punto excepto en  $x = -1$  donde presenta una discontinuidad evitable.

En  $x = 0$  donde presenta una discontinuidad infinita y en  $x = 3$  una discontinuidad de salto.

3)a) 
$$
k = -\frac{1}{2}
$$
 b)  $k = -3$   
4)

$$
y = f(x)
$$

Continua en todo punto excepto en  $x = -1$  donde presenta una discontinuidad de salto.

**5)** En [-3, 1] es continua excepto en  $x = -2$ , donde presenta una discontinuidad infinita y en [0, 3] es continua.

## **EJERCICIOS INTEGRADORES 3.3 Teoremas de las funciones continuas (página 114)**

**2)** Ninguna raíz.

**3)** No se puede asegurar que presente una raíz real en el intervalo [0, 4] pues no es continua

en dicho intervalo (teorema de Bolzano).

**4)** Dos raíces como mínimo.

### **PROBLEMAS DE APLICACIÓN (página 115)**

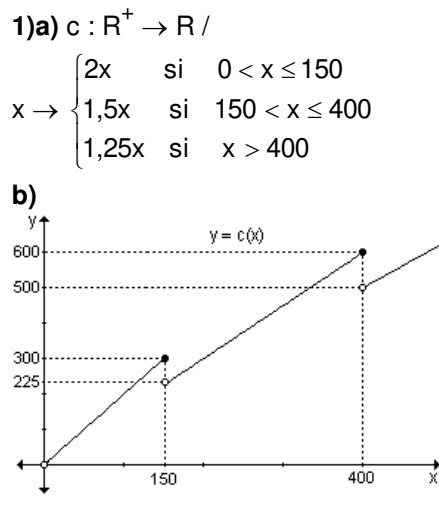

**c)** El costo de transportar una casa móvil 130 km es de \$ 260. El costo de transportar una casa móvil 400 km es de \$ 600.

**d)** Presenta discontinuidades de salto en  $x = 150$  y en  $x = 400$ .

**2)a)** A los tres minutos de ser introducida la bacteria habrá 16 000 bacterias.

**b)** A los ocho minutos habrá 8 000 bacterias.

**c)** La colonia morirá a los nueve minutos.

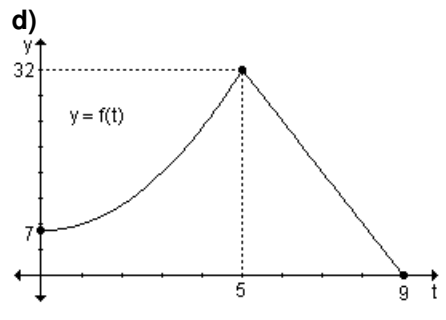

**e)** Es continua en todo su dominio. **3)a)** Al comienzo de la experiencia la temperatura es de 25ºC. Indica la ordenada al origen, es decir, la intersección con el eje de ordenadas pues es la imagen del cero.

**b)** Después de 5 minutos, la temperatura será de 100 ºC.

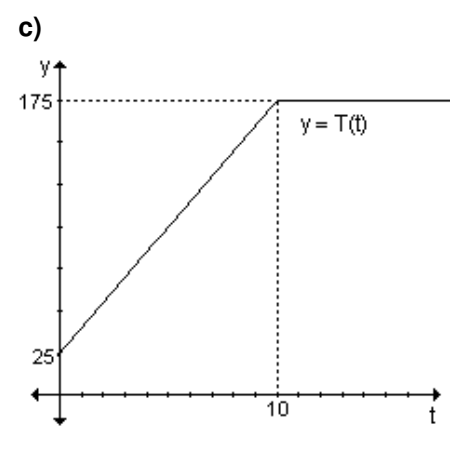

Es continua en todo su dominio.

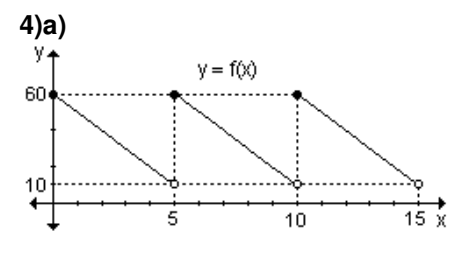

Presenta discontinuidades de salto en  $x = 5$  y en  $x = 10$ .

**b)**  $f(2) = 40$ .

En el instante 2 el inventario de la compañía es de 40 000 unidades.

$$
f(10) = 60.
$$

En el instante 10 el inventario de la compañía es de 60 000 unidades.

## **PRUEBA DE OPCIÓN MÚLTIPLE (página 116) 1)** c; **2)** a; **3)** c; **4)** b; **5)** a ; **6)** b; **7)** c; **8)** c; **9)** b; **10)** c; **11)** a; **12)** a

**AUTOEVALUACIÓN (página 117)** 

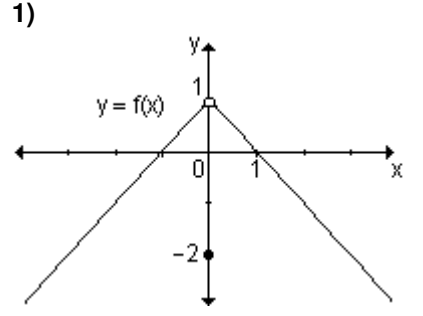

**a)** 2, **b)** 1, **c)** 1, **d)** 1 Tiene una discontinuidad evitable en  $x = 0$ . Es continua en  $R - \{0\}$ . **2)**  $b = 3$ 

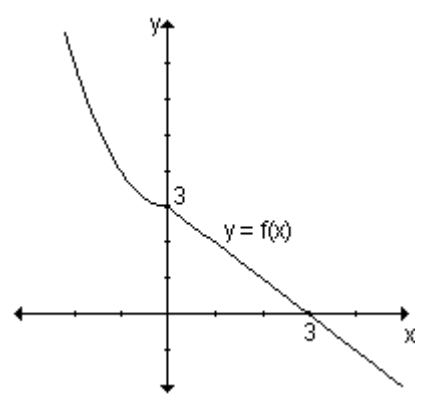

**3)** Existe lím  $f(x)$  ya que los límites  $x \rightarrow z$ laterales son iguales.

La función será continua en  $x = a$ sólo si  $L_1 = L_2 = b$ 

**4)** Dos raíces.

**5)** Ninguna raíz.

#### **EJERCICIOS DE REPASO (página 121)**

**1)a)** Falso. Si los límites laterales en  $x = x_0$  son iguales entre sí pueden o no coincidir con la imagen en dicho punto. **b)** Falso. Una función puede ser continua en (a, b) pero  $\lim f(x) \neq f(a)$  o lím  $f(x) \neq f(b)$ ,  $x \rightarrow a^+$  $x \rightarrow b^{-}$ es decir, no sería continua en [a, b]. **c)** Verdadero. ;**d)** Falso. Si g es continua en [a, b], g 1 es continua sólo si g(x)  $\neq$  0,  $\forall$ x $\in$ [a, b]. **2)a)** Discontinuidad evitable en  $x = -3$ .  $m(x) =$  $\begin{cases} \end{cases}$  $-5$  si  $x = \neq -$ 5 si  $x = -3$ f(x) si  $x \neq -3$ **b)** Discontinuidad de salto en  $x = 0$ . **c)** Discontinuidad infinita en  $x = 0$ . **d)** Discontinuidad de salto en  $x = 1$ .

- **e)** Continua en todo punto.
- **f)** Discontinuidad infinita en  $x = 0$ .

**g)** Discontinuidad de salto en  $u = 1$ . **h)** Continua en todo punto.

**i)** Discontinuidad de salto en  $x = 2$ .

**j)** Discontinuidad evitable en  $x = 3$ .

$$
m(x) = \begin{cases} f(x) & \text{si } x \neq 3 \\ \frac{1}{6} & \text{si } x = 3 \end{cases}
$$

Discontinuidad infinita en  $x = -3$ . **3) a)** Discontinuidad de salto en  $x = 0$ .

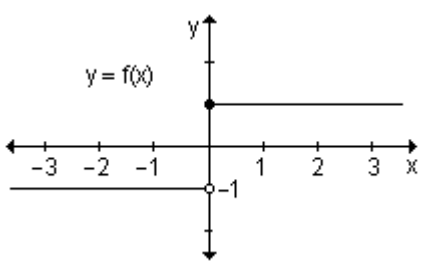

**b)** Continua en todo punto.

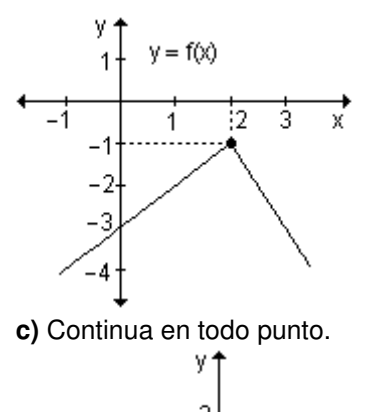

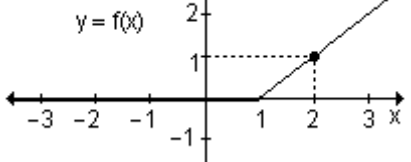

**d)** Discontinuidad de salto en  $x = 2$ .

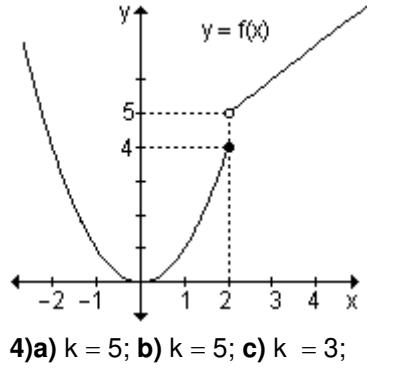

$$
d) k = -\frac{1}{5}
$$

**5)a)**  $a = -1$ ,  $b = 1$ ; **b)**  $a = -3$ ,  $b = 4$ **c)** a 3  $\frac{1}{2}$ , b = 3 2

**6)a)** Discontinuidad de salto en  $x = -3$ . Discontinuidad evitable en  $x = 0$ .

**b)** Discontinuidad infinita en  $x = -2$ . Discontinuidad de salto en  $x = 1$ .

Discontinuidad evitable en  $x = 3$ .

**11)** El mínimo número de raíces es 2.

**12)** El mínimo número de raíces es 4.

# **CAPÍTULO 4: EL CONCEPTO DE DERIVADA**

**EJERCICIOS INTEGRADORES 4.1 Razones de cambio 4.2 El problema de la recta tangente a una curva 4.3 Relación entre razón de cambio promedio, razón de cambio instantánea, recta secante y recta tangente (página 152)** 

**1)a)** La razón de cambio promedio de la función cuando x cambia de  $x_0 = 1$  a  $x_1 = 2$  es -3. La ecuación de la recta secante es  $y = -3x + 5$ . La razón de cambio promedio coincide con la pendiente de la recta secante que une los puntos abscisa  $x_0 = 1$  y  $x_1 = 2$ .

**b**) La ecuación de la recta tangente a la gráfica de la función en el punto de abscisa  $x_0 = 1$  es  $y = -2x + 4$ .

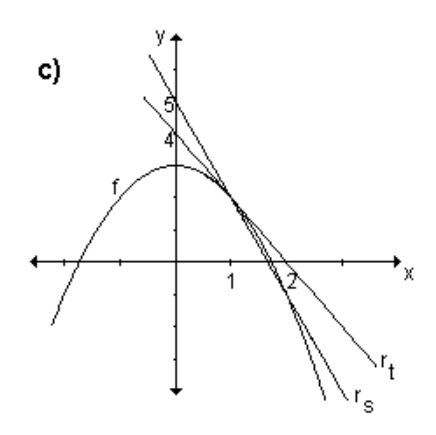

**2)a)** La razón de cambio promedio de la función cuando x cambia de  $x_0 = -3$  a  $x_1 = -2$  es 19, que coincide con la pendiente de la recta secante que une los puntos abscisa  $x_0 = -3$  y  $x_1 = -2$ .

La ecuación de la recta secante es  $v = 19x + 30$ .

**b**) La ecuación de la recta tangente a la gráfica de la función en el punto  $x_0 = -2$  es  $y = 12x + 16$ . **c)**

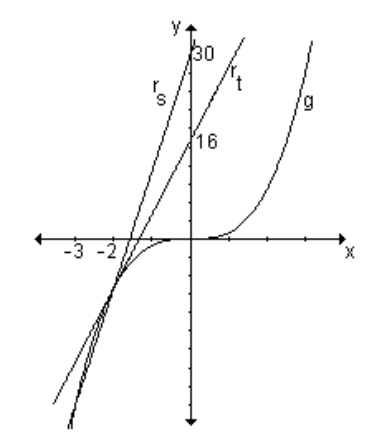

**3) a)** La razón de cambio media es 2, la razón de cambio instantánea en  $x = x_0$  es -2 y la razón de cambio instantánea en  $x = x_1$  es  $-2$ . **b)** La razón de cambio media es 1, la razón de cambio instantánea en  $x = x_0$  es 0 y la razón de cambio instantánea en  $x = x_1$  es 2.

**4)a)** Las ecuaciones de la recta secante y de las rectas tangentes coinciden con la de la función debido a que se trata de una función de primer grado y por lo tanto su gráfica es una recta.

**b)** 
$$
r_s : y = t - 1
$$
; en  $x = 0$ ,

 $r_t$  :  $y = -1$ ; en  $x = 1$ ,  $r_t$  :  $y = 2x - 2$ 

**EJERCICIOS INTEGRADORES 4.4 Concepto de derivada 4.5 Función derivada 4.6 Derivadas laterales 4.7 Derivabilidad y continuidad 4.8 Derivabilidad de una función en un intervalo (página 172)** 

1)a) 
$$
y' = 2x - 2
$$
; b)  $y' = 5$ \n2) f' (x) > 0 \text{ si } x \in (-\infty, b) \cup (c, \infty); f' (x) < 0 \text{ si } x \in (b, c); f' (x) = 0 \text{ en } x = b \text{ y en } x = c.\n3) a) Existen las derivadas primeras a la derecha y a la izquierda de  $x = 1$ , pero son distintas. Por lo tanto no existe la derivada en  $x = 1$ . Lo mismo ocurre en  $x = 6$ .

**b)** En  $x = -1$  la función no es continua y por lo tanto no es derivable en  $x = -1$ .

**4)** La función es derivable en  $x = 0$ . En  $x = 2$  no es continua y por lo tanto no es derivable en  $x = 2$ .

**5)** En  $x = 2$  la función no es continua y por lo tanto no es derivable.

**6)a)** la velocidad en cada instante del movimiento es  $v(t) = 2t - 4$ ;

**b)** El móvil retrocede si  $0 < t < 2$  y avanza cuando  $2 < t < 4$ .

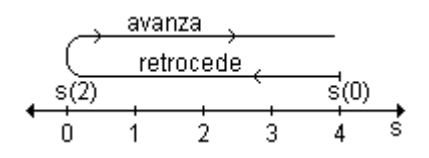

**c)**  $s(0) = 4m$ ,  $s(1) = 1m$ ,  $s(2) = 0m$ ; **d)** 8m.

## **PROBLEMAS DE APLICACIÓN (página 173)**

**1)a)**  $d = 48$  pies;  $v_p = 48$  pies/s; **b)**  $d = 20$  pies;  $v_p = 40$  pies/s; **c)**  $d = 3,36$  pies;  $v_p = 33,6$  pies/s;  $d = 0,3216$  pies;  $v_p = 32,16$  pies/s;  $d = 0,032$  pies;  $v_p = 32,01$  pies/s; **d)**  $v_i = 32 \text{ pies/s}$ **2)a)**  $v_m = 10$  m/s; **b)**  $v_m = 8,002$  m/s; **c)**  $v_m = (8 + 2h)$  m/s; **d)**  $v_i = 8$  m/s **3) a)** 125 habitantes por año; **b)** 150 habitantes por año.

**4)a)** 5000 dólares; **b)** 4500 dólares/año; **c)** 4000 dólares/año. **5)a)** 12 personas; **b)** 124 personas por año; **c)** 125 personas por año **6)a)** 4000 l/m; **b)** 3500 l/m **7)a)** 64 pies;  $v_m = 32$  pies/s; **b)**  $v_m = 48$  pies/s; **c)** 8 s;  $v = -128$  pies/s **8)** 4,5 millones/año; 4,4 millones/año; 5,2 millones/año **9)a)** 310 000 pies;  $v_m = 77500 \text{ pies/s};$ **b)**  $v = 187,500$  pies/s.

#### **PRUEBA DE OPCIÓN MÚLTIPLE (página 175) 1)** b; **2)** a; **3)** b; **4)** a; **5)** b; **6)** b

## **AUTOEVALUACIÓN (página 176)**

**1)**  $\frac{48}{\Delta t}$ Δ t  $C = -1,2$ . La concentración del fármaco en el torrente sanguíneo disminuye a razón de 1,2 maj<br>cm<sup>3</sup>  $\frac{mg}{2}$  por minuto. **2)a)** 2 392 000 personas **b)** 142 000 personas por día **c)** 561 500 personas por día. **3)a)** Es continua en  $x = -1$  pues  $\lim f(x) = f(-1) = -2$  $x \rightarrow -1$ **b)** No es derivable en  $x = -1$  pues

las derivadas laterales existen pero son distintas.

**4)**  $a = 2$ ,  $b = -1$ .

5) 
$$
y = -2x - 1
$$
  
\n6)  $y = \frac{1}{2}x - \frac{7}{2}$   
\n7) a) 38  $\frac{km}{h}$ , b) 118  $\frac{km}{h}$ ,  
\nc) 138  $\frac{km}{h}$ .

**8)** 1,78 minutos

**9)a)** A las 5 horas de iniciado el experimento hay 960 bacterias.

**b)** En  $t = 5$  horas la cantidad de bacterias está aumentando a razón de 665 bacterias por hora.

# **EJERCICIOS DE REPASO (página 177)**

**1)a)** La razón de cambio media es  $-1$ ; **b)**  $r_s$ :  $y = -x + 2$ ; **c)** En  $x = 1$ , la razón de cambio instantánea es 0; **d)**  $r_t$ :  $y = -1$ .

**2)** 
$$
r_t
$$
:  $y = -2x + 11$ ;  $r_s$ :  $y = \frac{1}{2}x + 1$ 

**3)** En  $x = 0$  la función no es continua y por lo tanto no es derivable. En cualquier otro punto del intervalo la función dada es derivable.

**4)a)** Falso, pues dos funciones que tienen la misma derivada pueden ser iguales o diferir en una constante.;

**b)** Verdadero, pues derivabilidad implica continuidad.

5)a) h' (x) = 2x + 4;  
\nb) f'(x) = 3x<sup>2</sup> - 4x  
\nc) r'(x) = 
$$
\frac{-2}{(x-3)^2}
$$
; d) g'(x)  
\n= $\frac{16}{(2x+4)^2}$   
\n6)a) f'(0) = 3; b) f'(-2) = 12;

**c)**  $f'(1) = -2$ 

**7)i)** Existen las derivadas primeras de f(x) a la derecha y a izquierda de  $x_0$  pero son distintas, por lo tanto no existe la derivada en  $x_0$ .

Df = (a, b), Df  $'$  = (a, x<sub>0</sub>)  $\cup$  (x<sub>0</sub>, b).

f  $'(x) > 0$  en  $(a, x_0)$ ,

f  $'(x) < 0$  en  $(x_0, b)$ 

**ii)** Existen las derivadas primeras de f(x) a la derecha y a la izquierda de  $x_0$  y son iguales, por lo tanto existe la derivada en  $x_0$ .

$$
Df = (a, b) = Df'
$$

La función f  $'(x) > 0$  en  $(a, b)$ 

**iii)** No es continua en  $x_0$ , por lo tanto no es derivable en  $x_0$ .

$$
Df = (a, b), Df' = (a, x_0) \cup (x_0, b).
$$

$$
f'(x) < 0
$$
 en  $(a, x_0)$ ,  $f'(x) > 0$  en

 $(x<sub>0</sub>, b)$ 

**iv)** Es derivable en x<sub>0</sub>.

$$
Df = [a, b) = Df' ; f'(x) > 0 \text{ en } [a, b)
$$

# **CAPÍTULO 5: CÁLCULO DE DERIVADAS**

**EJERCICIOS INTEGRADORES 5.1 Reglas de derivación - 5.2 Derivación implícita - 5.3 Razones de cambio relacionadas (página 205)** 

1)a) y' = 2x - 15x<sup>2</sup>  
\nb) y' = 2x<sup>3</sup> - 
$$
\frac{2}{x} + \frac{1}{2\sqrt{x}}
$$
  
\nc) y' = e<sup>x</sup> +  $\frac{3}{2\sqrt{x}} - 2\sec^2 x$   
\nd) y' =  $\frac{x}{1 + x^2}$   
\ne) y' = -4\sqrt{3}e^{-4x} + 2\sec x \cos x  
\nf) y' =  $\frac{e^{2x} - 1}{e^x}$   
\ng) y' = (tgx)<sup>x</sup>  $\left[ ln(tgx) + \frac{x}{\sec x \cdot \cos x} \right]$ 

**h)**  <sup>y</sup>' x5 cos <sup>x</sup> 2ln cos <sup>x</sup> xtgx 2 x5 **i)**  $y' = x^{2x} [2(1 + \ln x) \cos x - \text{senx}]$ **j)** y' 5e^+1  $5e$ x x  $^{+}$  $2$ **)a** $) -14$ ; **b** $) 105$ **3)a) u'** (1) = 0; **b)**  $v'$  (5) =  $-\frac{2}{3}$  $-\frac{2}{6}$ ; **c)** no existe u'(2) **4)**  $m = 2$ ,  $n = -1$  **5)**  $b = -8$ ; **6)** los puntos (0, –1)  $y\left(-2, \frac{7}{3}\right)$  $\left(-2,\frac{7}{3}\right)$  $\left(-2,\frac{7}{3}\right)$ 2,  $\frac{7}{6}$ 

- **7)**  $\log$  puntos son:  $(2, -4)$  y  $\int$  $\left(-\frac{4}{3},\frac{122}{27}\right)$  $\left(-\frac{4}{3}, \frac{122}{27}\right)$  $\frac{4}{3}, \frac{122}{27}$ 4
- **8)** el punto es $\left(-\frac{1}{2},\frac{3}{2}\right)$  $\left(-\frac{1}{2},\frac{9}{2}\right)$  $\left(-\frac{1}{2},\frac{9}{2}\right)$  $\frac{1}{2}, \frac{9}{2}$  $\left(\frac{1}{2}, \frac{9}{2}\right)$ ; la recta
- tangente es y =  $\frac{9}{2}$  $\frac{9}{2}$ .
- **9)** los puntos son  $(1, -2)$  y  $(-1, 2)$ . Las rectas:  $y = 2$ ,  $y = -2$ .

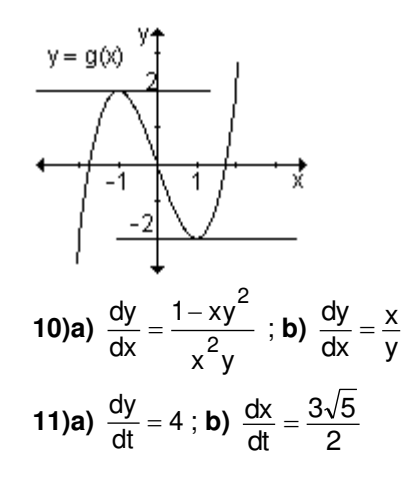

#### **PROBLEMAS DE APLICACIÓN (página 211)**

**1)a)** 239 200 personas; 1 916 800 personas;

**b)** 14 200 personas por día; **c)** 56 150 personas por día.

**2)a)** 46 piezas; **b)** 23 piezas por hora; **c)** 24 piezas por hora a las 11 de la mañana y 19 piezas por hora a las 12.

**3)** 20 mm mercurio/g

 $(4)a)$   $N_0$ ; **b**) 62 bacterias/hora

**5)**  $T'$  (t) =  $-16k e^{-kt}$ 

**6)** 0,9 parasitados/habitantes

**7)** 31,5 grados/minuto.

**8)** 

$$
T'(t)=\frac{\left(6t^2+12t+12\right)\left(t^2+3t+1\right)^5}{(t+1)^7}
$$

$$
9) 160 \frac{cm}{s}
$$

**10)a)** 1 segundo;

**b)** 
$$
v(1) = 2 \frac{cm}{s}
$$
;  $s(1) = 2.5$  cm

**11)** v(1) = 11 
$$
\frac{\text{cm}}{\text{s}}
$$
, v(4) = -16  $\frac{\text{cm}}{\text{s}}$   
**12)a)** v(t) =  $-\frac{4}{3}\pi \text{sen}\left(\frac{\pi}{6}t\right)$ ;

**b)**  $t = 6$ ,  $t = 12$  décimas de segundos.

**13)a) 
$$
v_0 = 160 \text{ pies/s}
$$**

**b)**  $v(2) = 96$  pies/s;

**c)**  $a(3) = -32 \text{ pies/s}^2$ ;

**d)**  $t = 10$  s; **e)**  $v = -160$  pies/s

**14(a)** 
$$
t = \frac{3}{4}
$$
; **b)**  $v = -\frac{1}{2}$ 

**15)** El precio de la canasta de naranjas disminuye a una tasa de \$ 0,05 por día cuando la oferta diaria es de 5 000 canastas.

**16)** El costo aumenta a una tasa de \$ 1020 por semana cuando la oferta es de 50 unidades.

**17)** La oferta crece a razón de 875 unidades por mes.

**18)** El área de la quemadura decrece a razón de 0,1 $\pi$  cm<sup>2</sup> por día.

**19)** La sombra aumenta a razón de

0,47  $\frac{m}{seg}$ . Su sombra mide 3,79

metros.

**20)** El volumen aumenta a razón de  $\Omega$ 

$$
240\,\frac{\text{cm}^3}{\text{s}}\,.
$$

### **PRUEBA DE OPCIÓN MÚLTIPLE (página 214) 1)** a; **2)** a; **3)** c; **4)** c; **5)** a; **6)** b; **7)** c; **8)** c; **9)** a

# **AUTOEVALUACIÓN (página 214)**

1)a) f' (x) = 
$$
\frac{9}{2}x^2 - 4e^{2x}
$$
  
\nb) f' (x) =  $\left(2\ln(3x) + \frac{2x+1}{x}\right)(3x)^{2x+1}$   
\nc) f' (x) =  $24e^{3x} - \frac{x+2}{x^3}$   
\n2) m' (2) =  $-\frac{11}{2}$   
\n3) y = x +  $\frac{11}{4}$   
\n4) a = 3, b = -7

5)a) 
$$
\frac{12}{5}
$$
, b) 1  
\n6)a) f'' (x) = 4e<sup>2x</sup>  
\nb) g''' (x) = 6 - 8cos(2x)  
\nc) f<sup>(v)</sup> (x) = 0  
\n7) 6,25  $\frac{m}{seg}$ .

# EJERCICIOS DE REPASO (página 215)

1)a) 
$$
y' = 4x^3 + 6x
$$
;  
\nb)  $y' = 15x^2 + 2\sqrt{2}x - 25$   
\nc)  $y' = 12x^3 + 18x^2 + 10x + 4$   
\nd)  $y' = (15x^2 - 20x).(x^3 - 2x^2)^4$   
\ne)  $y' = \frac{4x}{\sqrt{4x^2 - 25}}$ ;  
\nf)  $y' = -\frac{1}{x^3} - \frac{2}{\frac{3}{x^2}}$   
\ng)  $y' = \frac{1 + \sqrt{2}}{\sqrt{2x}}$  ; **h**)  $y' = \frac{x}{x^2 - 3}$ ;  
\ni)  $y' = \frac{2}{x(1 - x^2)}$   
\nj)  $y' = e^{-x}(\frac{2}{x} - \ln x^2)$   
\nk)  $y' = (6x - 4) \cos(3x^2 - 4x + 5)$   
\nl)  $y' = \frac{2}{1 + \cos 2x}$  ; **m**)  $y' = 6\cot 3x$   
\nn)  $y' = 3 \cdot \ln 2 \cdot 2^{\frac{\log 3x}{x} \cdot \sec^2(3x)}$ ;  
\no)  $y' = -2x \cdot 3^{-x^2} \cdot \ln 3$   
\np)  $y' = x \cdot \text{sen3x}$  ; **q**)  $y' = 2x^{\ln x - 1} \cdot \ln x$   
\nr)  $y' = 3x^{3x} \cdot (1 + \ln x)$ ;  
\ns)  $y' = (4 + 3\ln x) \cdot e^{x} \cdot x^{3x}$   
\nt)  $y' = x^{2x+1} \cdot (2\ln x + \frac{2x + 1}{x})$ ;

2)a) 
$$
-\frac{1}{3}
$$
; b) -86  
\n3)a) -2; b) -4  
\n4) f<sub>1</sub> y g<sub>5</sub>; f<sub>2</sub> y g<sub>3</sub>; f<sub>3</sub> y g<sub>1</sub>; f<sub>4</sub> y g<sub>4</sub>;  
\nf<sub>5</sub> y g<sub>2</sub>; f<sub>6</sub> y g<sub>6</sub>  
\n5)a) False; b) Verdadero;  
\nc) Verdadero  
\n6)a) t : y = 12x + 16,  
\nn : y =  $-\frac{1}{12}x - \frac{49}{6}$   
\nb) t : y = 13x - 2, n : y =  $-\frac{1}{13}x + \frac{144}{13}$   
\nc) t : y =  $\frac{1}{9}x + \frac{4}{9}$ , n : y = -9x +  $\frac{56}{3}$   
\nd) t : y = 4x + 2, n : y =  $-\frac{1}{4}x + 2$   
\nt : y = -4x - 14, n : y =  $\frac{1}{4}x + 3$   
\n7)a)  $V(\frac{1}{2}, \frac{7}{4})$ ; b)  $V(1, 1)$   
\n8)a) m = y'(- $\frac{1}{2}$ ) = -3;  
\nb) m = y' (2) = 2  
\nc) P(1, 0); d) Q( $\frac{3}{2}, \frac{1}{4}$ )  
\n9) f(2) = 3, f'(-2) = -1;  
\n10) a = -1, b = 0, c = 4  
\n11)a) (-2, - $\frac{13}{3}$ ); (-3, -8)

**12(a)** 
$$
\frac{dy}{dx} = \frac{-2x - 3}{4}
$$
; **b)**  $\frac{dy}{dx} = \frac{x}{3y}$ 

$$
=\frac{x}{3y}
$$
 13)a)  $\frac{dy}{dt} = -\frac{1}{3}$ ; b)  $\frac{dx}{dt} = \pm 3$ 

# **CAPÍTULO 6: ESTUDIO DE FUNCIONES**

### **EJERCICIOS INTEGRADORES 6.7 Estudio de funciones (página 281)**

**1) a)**  $D = R - \{-1\}$ ; **b)** la función es creciente en todo su dominio, no posee extremos relativos;

**c)** no existen puntos de inflexión, es cóncava hacia arriba en  $(-\infty, -1)$  y cóncava hacia abajo en  $(-1, \infty)$ ;

**d)**  $x = -1$  asíntota vertical;  $y = 1$ asíntota horizontal; no existe asíntota oblicua.

**2) a)**  $D = R$ ; **b)** Intersecciones con los ejes:  $P_1(0, 0)$ ,  $P_2(\sqrt{12}, 0)$  y

 $P_3\left(-\sqrt{12},0\right)$ ; **c)** No tiene asíntotas pues es una función polinomial.

**d)** En  $(-\infty, -2)$  y  $(2, \infty)$  la función crece; en  $(-2, 2)$  la función decrece; (2, 32) máximo relativo; (2, 32) mínimo relativo; **e)** En  $(-\infty, 0)$  es cóncava hacia abajo; en  $(0, \infty)$  es cóncava hacia arriba; (0, 0) punto de inflexión.

**f)**

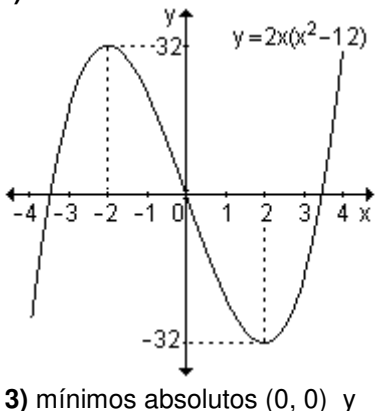

(3, 0); máximo relativo y absoluto  $\overline{\phantom{a}}$ J  $\backslash$ L  $\setminus$ ſ 4 9 , 2 3 .

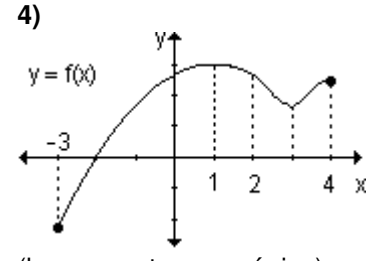

(la respuesta no es única) **5)**  $x = -1$  as intota vertical,  $y = 2x + 3$ asíntota oblicua.

**6)a)** crece  $(-\infty, -2) \cup (1, 5) \cup (8, \infty)$ 

**b)** decrece  $(-2, 1) \cup (5, 8)$ 

**d**) máximo relativo en  $x = -2y = 5$ 

**d)** mínimo relativo en  $x = 1$ 

**e)** f '(x) 0 en x 2, x 1 y x 5

**f)** f  $'(x)$  no existe en  $x = 8$ 

7) 
$$
a = \frac{2}{3}
$$
,  $b = -2$ ;  $\left(1, -\frac{4}{3}\right)$  máximo

relativo;  $(3, -4)$  mínimo relativo. **8)a)** 

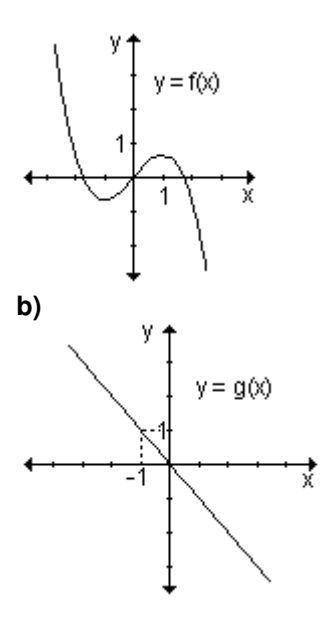

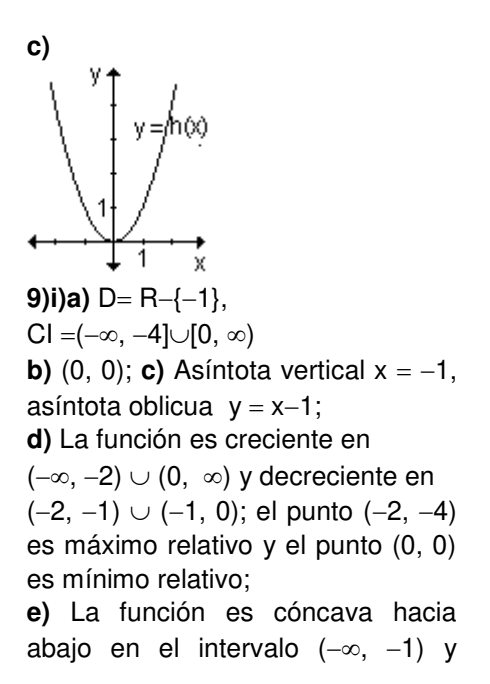

# **PROBLEMAS DE APLICACIÓN (página 283)**

**1)a)**  $v(3) = 4\frac{W}{s}$ ;  $4\frac{m}{s}$ ;  $v(8) = -6\frac{m}{s}$  $-6\frac{\text{m}}{\text{m}}$  ;

**b)** a los 3 segundos está subiendo y a los 8 segundos está bajando;

**c)** comienza a descender a los 5 segundos. Se encuentra a 25 m

**2)a)** velocidad:  $f'(t) = 3t^2 - 12t + 9$ ;

Aceleración: f" $(t) = 6t - 12$ ;

**b)** cuando  $t = 0$  la partícula está a 5m; **c)** La dirección de la partícula cambia al segundo y a los tres segundos;

**d)** La velocidad crece a partir de los dos segundos y entre 0 y 2 segundos decrece

**3) a)**  $f'(5) = -0.0148$  unidades por

día; f  $(15) = 0.0032$  unidades por día **b)** está creciendo

**4)a)**  $v(20) = 280$  organismos/día;

**b)**  $t = 40$  días; **c)**  $t = 90$  días

5)  $v(2) = 80$  m/s; Está subiendo y continuará subiendo 8 segundos más. Llegará a 500 metros **6)** 2,5 gramos

cóncava hacia arriba en el intervalo  $(-1, \infty)$ . La función no tiene puntos de inflexión.

**ii)a)**  $D = R - \{-1, 1\}$ ,  $Cl = R$ ; **b)**  $(0, 0)$ ; **c)** Asíntotas verticales  $x = -1$  y  $x = 1$ , asíntota horizontal  $y = 0$ ; **d**) La función es decreciente en todo su dominio, no tiene por lo tanto extremos relativos;

**e)** La función es cóncava hacia abajo en  $(-\infty, -1) \cup (0, 1)$  y cóncava hacia arriba en el intervalo  $(-1, 0) \cup (1, \infty)$ . El punto  $(0, 0)$  es punto de inflexión.

**8)** Ingreso máximo para q = 40; Ingreso mínimo para  $q = 0$  o  $q = 80$ **9)a)** 24 unidades/día; **b)** 4 días; **c)** a los 6 días, 210 unidades; **d)** 102 unidades **10)a)** 110 g para 20 % de yema; **b)**  $51,81$  g para  $p = 100$  % de yema **11)** Para  $t = 12$  el valor máximo es  $N = 105$ **12)** Dimensiones: 2 m x 4 m (uno de los lados mayores contra la pared) **13)a)**  $g(x) = -0.75 x^2 + 15x - 25$ ; **b)**  $x = 10$  unidades; **c)**  $g(10) = $50$ **14)** El valor máximo de oxígeno se alcanza a los 32 días y es 8048. El valor mínimo es 2000 y se alcanza a los 20 días. **15)** 16 artículos; ganancia máxima \$ 2048 **16)a)** 4 millones de dólares; **b)** Utilidad máxima \$ 108,3 millones **17)** cuadrado de lado  $I = 15m$ **18)** valor máximo 225 (se alcanza para  $x = 3$ ); valor mínimo 125 (se alcanza para  $x = 1$  y  $x = 5$ )

**19)** 120 personas **20)** cuadrado de lado  $l = 30$  m; costo mínimo: \$ 1 800. **21)**  $a = -16$ ;  $b = 48$ **22)** la máxima reacción es de la droga r1. **23)** a los 7 segundos tienen la misma velocidad (102 s m<br>
... En la primera trayectoria la aceleración es  $rac{16}{s^2}$  $\frac{\text{m}}{\text{s}^2}$  y en la segunda, 6  $\frac{\text{m}}{\text{s}^2}$  $\frac{m}{\sqrt{2}}$ . **24)a)** se deben fabricar menos de 50 artículos; **b)** la ganancia máxima es de \$ 900 fabricando 50 artículos. **25)** deberán concentrarse 50 árboles por hectárea. **26)a)**  $g(x) = -5x^2 + 350x - 5000;$ **b)** deberán producirse y venderse 35 cientos de unidades es decir 3500 unidades; **c)** la ganancia máxima será 1125 cientos de dólares, es decir, 112 500 dólares.  $27$ ) en  $x = 1$ cm donde la concentración es de 2  $\frac{m}{cm}$  $\frac{mg}{m}$ . **28)** base cuadrada de lado 4 m y altura 2m.

**30)** los números son 10 y -10. cm **b)** la altura máxima **31)a)** 4,4 s es 0,987 cm en 0,45 segundos. m **32)** 12  $\frac{16}{s^2}$  $\frac{m}{s}$ ; -10 $\frac{m}{s^2}$ m **33)a)** 4 s **b)** 2,4 s; **c)** 34,8m **34)a)** 35 s **b)** 2275 pies 2 m **35**)  $\frac{2}{3} \frac{11}{s^2}$ 3 **36) a)** 100 peces **b)** ۷ 30 000  $y = p(n)$ 200 100

# **PRUEBA DE OPCIÓN MÚLTIPLE (página 288)**

**1)** b; **2)** d; **3)** a; **4)** b; **5)** d; **6)** b; **7)** b; **8)** d; **9)** b; **10)** c.

# **AUTOEVALUACIÓN (página 290)**

**29)** ambos números son 32.

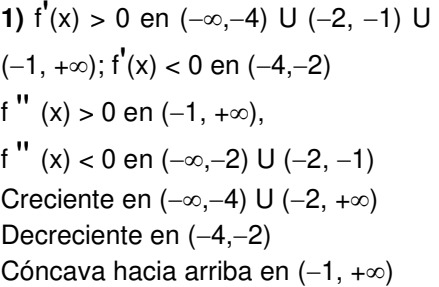

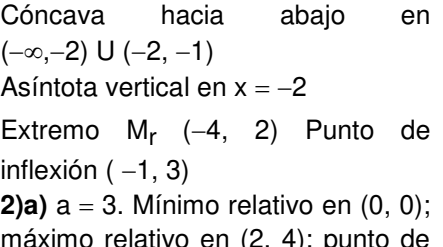

máximo relativo en (2, 4); punto de inflexión en (1, 2).

355

**3)**  $x = 0$  asíntota vertical;  $y = \frac{1}{2}x$ 1

asíntota oblicua. No posee asíntota horizontal.

#### **EJERCICIOS DE REPASO (página 296)**

**1)a)**  $D = [-4, \infty)$ ; **b)**  $D = R - \{0\}$ ; **c)**  $D = (-2, 2)$ ; **d)**  $D = R - \{0\}$ ; **e)**  $D = R$ ; **f)**  $D = R - \{-3, 2\}$ **2)a)** Asíntota vertical:  $x = -3$ . Asíntota horizontal: no tiene. Asíntota oblicua:  $y = x - 2$ **b)** Asíntotas verticales:  $x = 1$ ,  $x = -1$ . Asíntota horizontal:  $y = 0$ . No posee asíntotas oblicuas. **c)** Asíntota vertical:  $x = 3$ . Asíntota oblicua:  $y = x + 3$ . No posee asíntotas horizontales. **d)** Asíntota vertical:  $x = 0$ . Asíntota oblicua:  $v = x$ . No posee asíntotas horizontales. **e)** Asíntota vertical:  $x = 2$ . Asíntota horizontal:  $y = 1$ . No posee asíntotas oblicuas. **3)a)** Puntos críticos: 0 y 1. En  $(-\infty, 0) \cup (1, \infty)$  decrece y crece en (0, 1). Mínimo relativo (0, 0). Máximo relativo (1, 1). **b)** Puntos críticos: 0 y 4. En  $(-\infty, 0) \cup (4, \infty)$  crece y en  $(0, 4)$ decrece. Máximo relativo (0, 9) y mínimo relativo  $(4, -23)$ . **c)** Puntos críticos:  $1 y - 1$ . En  $(-\infty, -1)$   $\cup$   $(1, \infty)$  crece y decrece en  $(-1, 1)$ . Máximo relativo  $(-1, 2)$  y mínimo relativo  $(1, -2)$ . **d)** Puntos críticos: 0 y 1. En  $(-\infty, 1)$ crece y en  $(1, \infty)$  decrece. Máximo relativo (1, 1). **e)** Puntos críticos:  $-1$ , 0 y 1. En  $(-\infty, -1) \cup (1, \infty)$  crece y decrece en (-1, 0) ∪ (0, 1). Máximo relativo  $(-1, -2)$  y mínimo relativo  $(1, 2)$ .

**4)** A los dos días se produjo el mayor número de contagios y fue de 52 personas.

**5)** Al cabo de dos horas la moto es más veloz.

**f)** Punto crítico: 2. No posee extremos relativos. Es decreciente en todo su dominio.

4)a) En  $(-\infty, 2)$  es cóncava hacia abajo y en  $(2, \infty)$  es cóncava hacia arriba. (2, 12) es el punto de inflexión. **b)** En  $(-\infty, 0)$ ∪ $\left| \frac{2}{\alpha}, \infty \right|$  $\left(\frac{2}{2}, \infty\right)$  $\left(\frac{2}{3}, \ \infty \right)$  $\frac{2}{5}$ ,  $\infty$  es

J  $\setminus$  $\left(0, \frac{2}{5}\right)$ ſ 0,  $\frac{2}{5}$  es

cóncava hacia abajo y en  $\vert 0, \frac{\pi}{6} \vert$ J J 3

cóncava hacia arriba; (0, 0) y  $\overline{\phantom{a}}$  $\left(\frac{2}{5}, \frac{16}{25}\right)$ ſ  $\frac{2}{3}, \frac{16}{27}$ 2 los puntos de

J 27 inflexión.

 $\backslash$ 

c) En  $(-\infty, 0)$  es cóncava hacia abajo y en  $(0, \infty)$  es cóncava hacia arriba. No posee puntos de inflexión.

**d)** No posee puntos de inflexión. En  $(-\infty, 2)$  es cóncava hacia abajo y en  $(2, \infty)$  es cóncava hacia arriba.

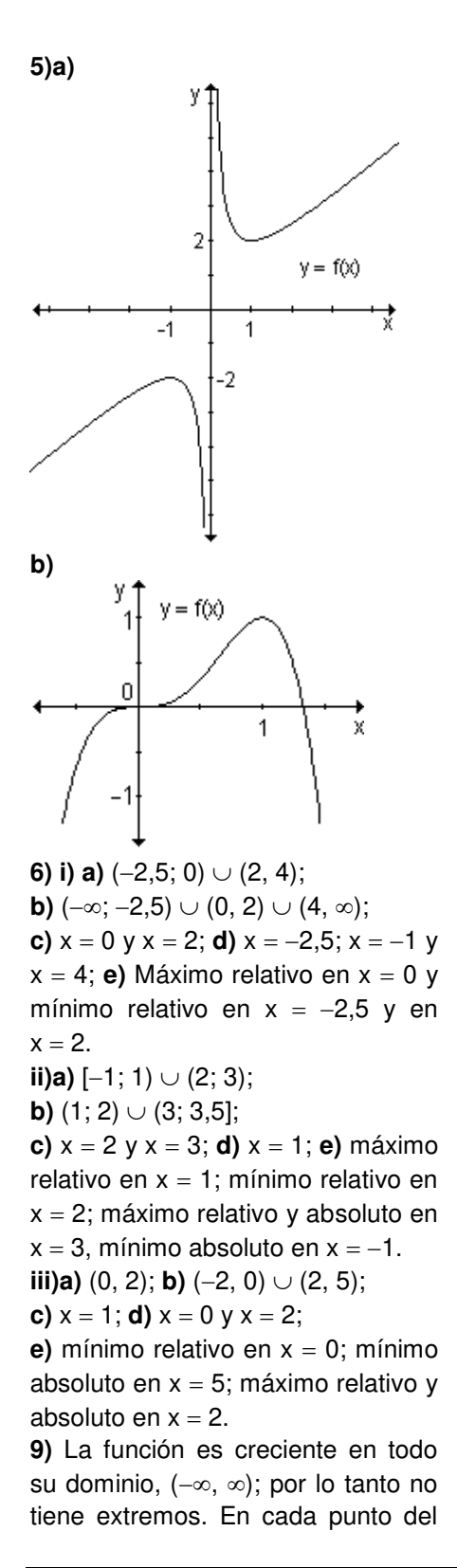

intervalo  $(-\infty, 0)$  la pendiente de la recta tangente es negativa, es decir, f "  $(x)$  < 0, entonces en  $(-\infty, 0)$  la función es cóncava hacia abajo. En cada punto del intervalo  $(0, \infty)$  la pendiente de la recta tangente es positiva, es decir, f  $''$  (x) > 0. entonces en  $(0, \infty)$  la función es cóncava hacia arriba. Como existe un cambio de concavidad en  $x = 0$ , es un punto de inflexión.

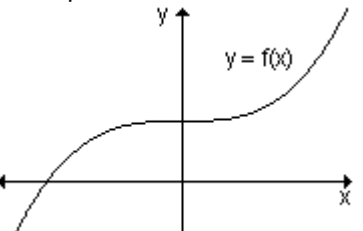

**10)a)** (3, 73) mínimo relativo **b)** (0, 2) máximo relativo;  $\left| \frac{1}{2}, -\frac{60}{10} \right|$ J  $\left(\frac{1}{2},\frac{33}{12}\right)$ J  $\left(\frac{1}{2},\right)$ 16  $\frac{1}{2}, -\frac{33}{16}$ 1 y  $\vert -\frac{1}{2}, -\frac{10}{12} \vert$ J  $\left(-\frac{1}{2},-\frac{33}{12}\right)$ J  $\left(-\frac{1}{2},\right)$ 16  $\frac{1}{2}, -\frac{33}{16}$  $\left(\frac{1}{2}, -\frac{33}{12}\right)$  mínimos relativos. **c)**  $|\frac{1}{6}, \frac{1}{4}|$ J  $\left(\frac{1}{2},\frac{1}{4}\right)$  $\backslash$ ſ 4  $\frac{1}{2}, \frac{1}{4}$  $\left(\frac{1}{2},\frac{1}{4}\right)$  mínimo relativo y  $\overline{\phantom{a}}$ J  $\left(-\frac{1}{2},\frac{38}{27}\right)$ l  $\Big($ 27  $\frac{1}{3}, \frac{38}{27}$  $\left(\frac{1}{2}, \frac{38}{27}\right)$ máximo relativo. **d)** No posee extremos relativos.

**11)a)**  $(2, -19)$  mínimo relativo y absoluto;  $(-1, 8)$  máximo relativo y absoluto.

**b)** (2, 9) máximo absoluto; (1, 0) mínimo relativo y absoluto.

**c)**  $(-1, -5)$  mínimo relativo y absoluto; (3, 11) máximo absoluto.

# **CAPÍTULO 7: APLICACIONES DE LA DERIVADA**

**EJERCICIOS INTEGRADORES 7.1 Teoremas del valor intermedio 7.2 Límites indeterminados y la regla de L'Hopital (página 318) 1)a)**

$$
v_m = \frac{s(3) - s(0)}{3 - 0} = \frac{9 - 0}{3 - 0} = 3\frac{m}{seg}
$$

**b**) s(t) es una función continua en  $[0, 3]$  y derivable en  $(0, 3)$ , por lo tanto existe, por el teorema del valor intermedio, un punto en el intervalo (0, 3) en el que la velocidad instantánea es igual a la velocidad media. La velocidad instantánea en un instante es la derivada de la función s(t) evaluada en dicho instante.

 $s'(x_0) = (-2t+6)_{(x_0)} = -2x_0 + 6$ 

Como s  $'(x_0) = 3 \Rightarrow -2x_0 + 6 = 3 \Rightarrow$  $x_0 = \frac{8}{2}$  $\frac{3}{6}$ . La velocidad instantánea

es igual a la velocidad media a los 1,5 segundos.

**2)** No existe un número en el intervalo (1, 4) perteneciente a los números reales que verifique la ecuación f  $(c) = \frac{f(4) - f(1)}{1}$  $4 - 1$ f (4 ) – f (1  $\overline{a}$  $\overline{a}$ . No contradice el teorema del valor intermedio ya que la función no es continua ni derivable en  $x = 3$ perteneciente al intervalo [1, 4], por lo tanto no se cumplen las hipótesis del teorema.

3) c = 2  
4)**a** 
$$
\ln \frac{5}{3}
$$
; **b**  $\sqrt{-3}$ ; **c**  $\sqrt{0}$ ; **d**  $\frac{1}{2}$ ; **e**) e; **f**) 0

#### **EJERCICIOS INTEGRADORES 7.4 Aproximaciones (página 337)**

**1)a)** 
$$
\sqrt[4]{15} \approx 1,96875;
$$
  
\n**b)**  $\sqrt[3]{28} \approx 3,03704$   
\n**2)** -0,97  
\n**3)a)** dy =  $(3x^2 - 8e^{2x}) dx$   
\n**b)** dy =  $\frac{-2 - 15x}{e^{5x}} dx$ ;  
\n**c)** dy =  $\frac{2}{2x + 1} dx$   
\n**4)** dy = -1,  $\Delta y = -1,25$ 

5) 
$$
\ln(x-1) \approx
$$
  
\n $(x-2)-\frac{1}{2}(x-2)^2 + \frac{1}{3}(x-2)^3 - \frac{1}{4}(x-2)^4$   
\n6)  $\frac{1}{x-2} \approx 1 - (x-3) + (x-3)^2 - (x-3)^3$   
\n7)  $e^{2x} \approx 1 + 2x + 2x^2 + \frac{4}{3}x^3 + \frac{2}{3}x^4$ 

#### **PRUEBAS DE OPCIÓN MÚLTIPLE (página 337)**

**1)** c; **2)** b; **3)** d; **4)** a; **5)** b; **6)** a; **7)** c ; **8)** d; **9)** c; **10)** b.

#### **AUTOEVALUACIÓN (página 338)**

**1)** f(x) no satisface las hipótesis del teorema del valor intermedio de Lagrange pues no es continua en el intervalo.

**2)** Satisface las condiciones del teorema de Rolle y  $x_0 = -1$ . **3)a)** 10 **b)** 0 **c)** 1

4)  $g(x) \approx$  $1+3x+\frac{9}{2}x^2+\frac{9}{2}x^3+\frac{27}{8}x^4$  $5)4,006$ 

6) 
$$
f(x) = 2\ln x - \frac{x^2}{2} + 3e^x + c
$$

# EJERCICIOS DE REPASO (página 339)

1) La función es continua en [1, 2] y derivable en (1, 2).  $x_0 = \frac{3}{2}$ 2)  $a = -1$ ,  $b = 4$  y  $c = -2$ **3)a)1;b)** 0; c) 5; d) 0; e)  $\frac{1}{2}$ ; f)  $\frac{1}{4}$ ; g) -3; h) - $\frac{1}{2}$ ; i)  $\ln \frac{a}{a+1}$ ; j)  $e^2$ ; k)  $\frac{1}{5}$ ; l) 0; m) 1; n)  $\infty$ ; o)  $\infty$ ; p) 0; q) 0; r) 0; s) 0; t) 1; u)  $-\infty$ ; v)  $\frac{1}{2}$ ; w)  $e^{a}$ ; x)  $e^{-1}$ 

**4)a)**  
\n
$$
-\left(x - \frac{\pi}{2}\right) + \frac{1}{6}\left(x - \frac{\pi}{2}\right)^3 - \frac{1}{120}\left(x - \frac{\pi}{2}\right)^5
$$
\n**b)**  
\n
$$
\frac{\sqrt{2}}{2} + \frac{\sqrt{2}}{2}\left(x - \frac{\pi}{4}\right) - \frac{\sqrt{2}}{4}\left(x - \frac{\pi}{4}\right)^2 - \frac{\sqrt{2}}{12}\left(x - \frac{\pi}{4}\right)^3
$$
\n**5)a)**  $e^x \approx 1 + x + \frac{1}{2}x^2 + \frac{1}{6}x^3$   
\n**b)**  $\text{sen } x \approx x - \frac{1}{6}x^3 + \frac{1}{120}x^5$   
\n**c)**  $\ln(1+x) \approx x - \frac{1}{2}x^2 + \frac{1}{3}x^3 - \frac{1}{4}x^4$ 

# **Bibliografía**

**Altman, S.; Comparatore, C. y Kurzrok, L.** (2001): *Matemática 5: Análisis 1*, Buenos Aires, Longseller. **Altman, S.; Comparatore, C. y Kurzrok, L.** (2001): *Matemática 6: Análisis 2*, Buenos Aires, Longseller. **Anton, H.** (1991): *Cálculo y Geometría Analítica*, México, Limusa. **Ayra, J. y Larner,R.** (1992): *Matemáticas aplicadas a la Administración, Economía, Ciencias Biológicas y Sociales*. Tercera Edición, Méjico, Prentice Hall Hispanoamericana. **Azcárate, C.; Bosch, D.; Casadevall, M. y Casellas, E.** (1996): *Cálculo Diferencial e integral*, España, Editorial Síntesis. **Baum, A.; Milles, S. y Schultz, H.** (1992): *Cálculo Aplicado*, Limusa. **Berté, A**. (2000): *Matemática dinámica*, Buenos Aires, A-Z Editora. **Bittinger, M.** (2002): *Cálculo. Para Ciencias Económicas-Administrativas*. Séptima Edición, Colombia, Addison Wesley. **Budnick, F.** (1997): *Matemáticas Aplicadas para Administración, Economía y Ciencias Sociales*, Tercera Edición, Méjico, Mc. Graw Hill. **Cantoral Uriza, R. y Farfán Márquez, R. M.** (2004): *Desarrollo conceptual del Cálculo*, México, Thomson. **Cantoral, R.** (2000): *El futuro del Cálculo Infinitesimal – ICME – 8 Sevilla, España*. Méjico, Grupo Editorial Iberoamérica. **Castro Pérez, J. y González Nucamendi, A.** (2002): *Problemario* 

*de matemáticas para administración y economía*, México, Thomson. **Cordero, F. y Solís, M.** (1995): *Las gráficas de las funciones como una argumentación al cálculo*, Méjico, Grupo Editorial Iberoamérica. **Douglas Faires, J. y De Franza, J.**  (2001): *Precálculo*, Segunda Edición, Méjico, International Thomson Editores. **Edwards, C. y Penney, D.** (1994): *Cálculo con Geometría Analítica*, Cuarta Edición, México, Pearson - Prentice Hall. **Engler, A.; Müller, D.; Vrancken, S. y Hecklein, M.** (2005): *Funciones*, Santa Fe, Ediciones UNL. **Faires, D.; DeFranza, J.** (2000): *Precálculo,* Segunda Edición, México, Thomson, Learning. **Farfán Márquez, R.** (1997): *Ingeniería Didáctica: Un estudio de la variación y el cambio*, Méjico, Grupo Editorial Iberoamérica. **Goldstein,L.; Lay, D. y Schneider,D.** (1990): *Cálculo y sus Aplicaciones*, Cuarta Edición, México, Prentice Hall Hispanoamericana. **Gómez, P. y Mesa, V.** (editores) (1995): *Situaciones problemáticas de precálculo. El estudio de funciones a través de la exploración con calculadoras gráficas*, Bogotá, Una Empresa Docente. Grupo Editorial Iberoamérica. **Harshbarger, R.; Reynolds, J.** (2005): *Matemáticas Aplicadas a la administración, economía y ciencias sociales,* Séptima Edición, México, Mc Graw Hill.

**Hoffman,L.; Bradley, G.** (2001): *Cálculo para administración, economía, ciencias biológicas y* 

*sociales*, Séptima Edición, Colombia, Mc. Graw Hill.

**Hughes–Hallet, D.; Gleason, A.**; et al. (2001): *Cálculo*, Segunda

Edición, Méjico, CECSA. **Kilpatrick, J.; Gómez, P. y Rico, L** 

(1995): *Educación Matemática*, Méjico, Grupo Editorial Iberoamérica.

**Larson, R.; Hostetler, R. y Edwards, B.** (1995): *Cálculo y Geometría Analítica, Volumen 1*, Quinta Edición, España, Mc. Graw Hill.

**Larson, R.; Hostetler, R. y Edwards, B.** (2006): *Cálculo I,*  Octava Edición, México, Mc. Graw Hill.

**Lial, M. y Hungerford, T.** (2000): *Matemáticas para administración y economía. En las ciencias sociales, naturales y de administración*, México, Pearson Educación.

**Nagle, R; Saff, E. y Snider, A.** (2005): *Ecuaciones Diferenciales y problemas con valores en la frontera,* Cuarta Edición, México, Pearson Educación.

**Pita Ruiz, C.** (1998): *Cálculo de una variable*, Méjico, Prentice Hall Hisponoamericana.

**Purcell, E. y Varberg, D.** (1993): *Cálculo con Geometría Analítica*, Sexta Edición, México, Prentice Hall Hispanoamericana.

**Purcell, E. y Varberg, D.** (1993): *Cálculo Diferencial e Integral*, Sexta Edición, Méjico, Prentice Hall Hispanoamericana.

**Sadosky, M.; Guber, R.** (2004): *Elementos de cálculo diferencial e integral,* Vigésimosegunda Edición, Argentina, Librería y Editorial Alsina.

**Salas, Hille y Etgen.** (2002): *Calculus. Una y varias variables.* 

*Volumen I*, 4ª Edición, Barcelona, Editorial Reverté.

**Simmons, G.** (2002): *Cálculo y Geometría Analítica*, Segunda Edición, México, Mc Graw Hill.

**Smith, R. y Minton, R.** (2000): *Cálculo. Tomo 1*, Colombia, Mc. Graw Hill.

**Stewart, J.** (1999): *Cálculo. Conceptos y contextos*, México, International Thomson Publishing. **Stewart, J.; Redlin,L. y Watson,S.** (2001): *Precálculo,* Tercera Edición, México, Thomson Learning. **Sullivan, M.** (1997): *Precálculo,* 

Cuarta Edición, México, Pearson Educación, Prentice Hall, Addison Wesley.

**Tan, S.T.** (2002): *Matemáticas para administración y economía*, Segunda Edición, Méjico, Thomson Learning.

**Thomas, G. y Finney, R** (1998): *Cálculo. Una variable*, 9ª Edición, Méjico, Pearson Educación, Addison Wesley Longman.

**Waner, S. y Costenoble, S.** (2002): *Cálculo Aplicado*, Segunda Edición, México, Thomson Learning.

**Wisniewski, P.M.; Gumeta Chávez, H. y López Saura, I.**

(2001): *Problemario de cálculo diferencial de una variable*, México, Thomson Learning.

**Wrede, R.; Spiegel, M.** (2004): *Cálculo Avanzado,* Segunda Edición, España, Mc Graw Hill.